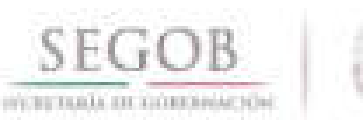

# **MANUAL DE PROCEDIMIENTOS** DE LA DIRECCIÓN GENERAL DE **RECURSOS HUMANOS**

# **TOMO1**

# DIRECCIÓN GENERAL ADJUNTA DE INGRESO, PLANEACIÓN, CAPACITACIÓN Y **DESARROLLO**

OFICIALÍA MAYOR

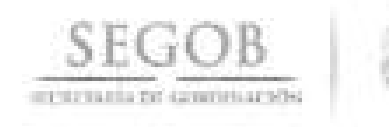

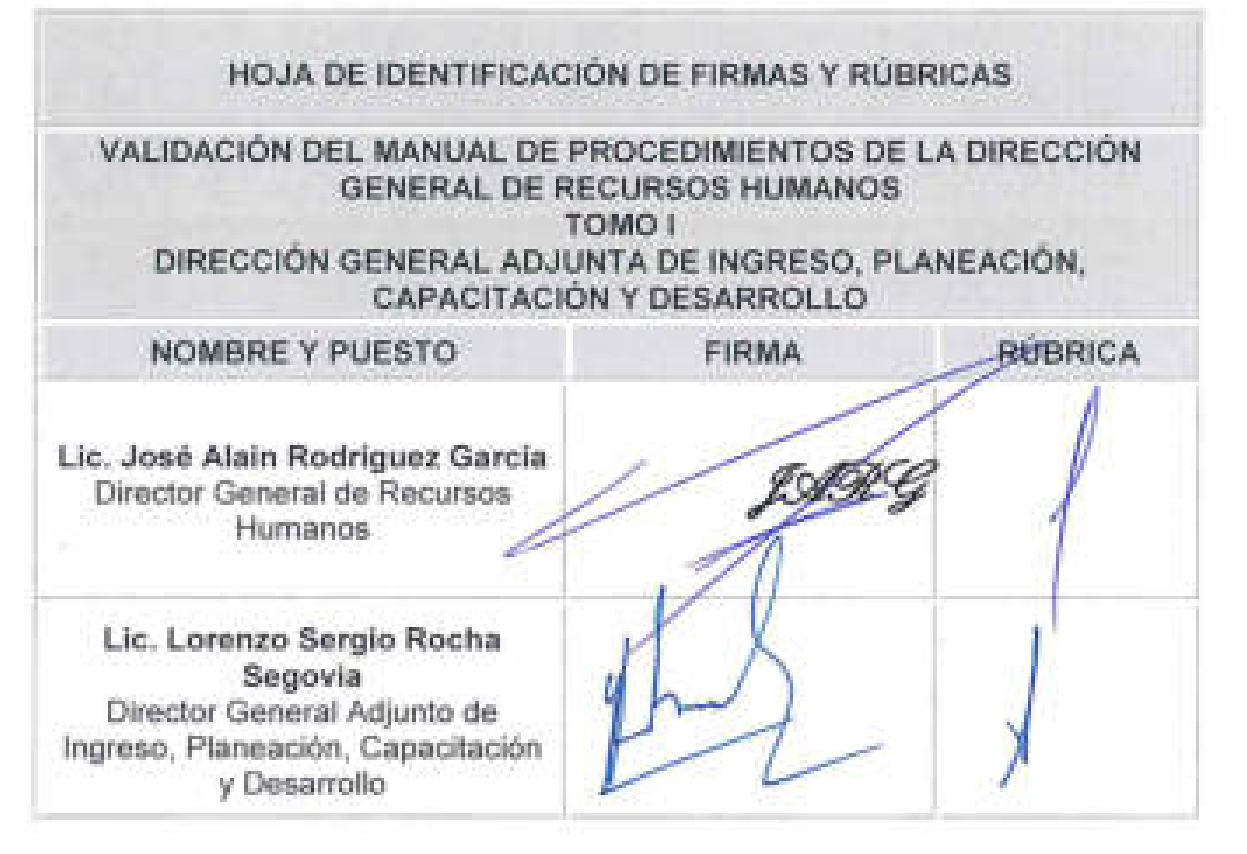

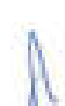

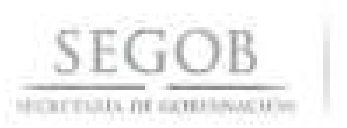

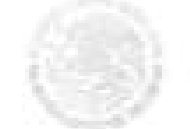

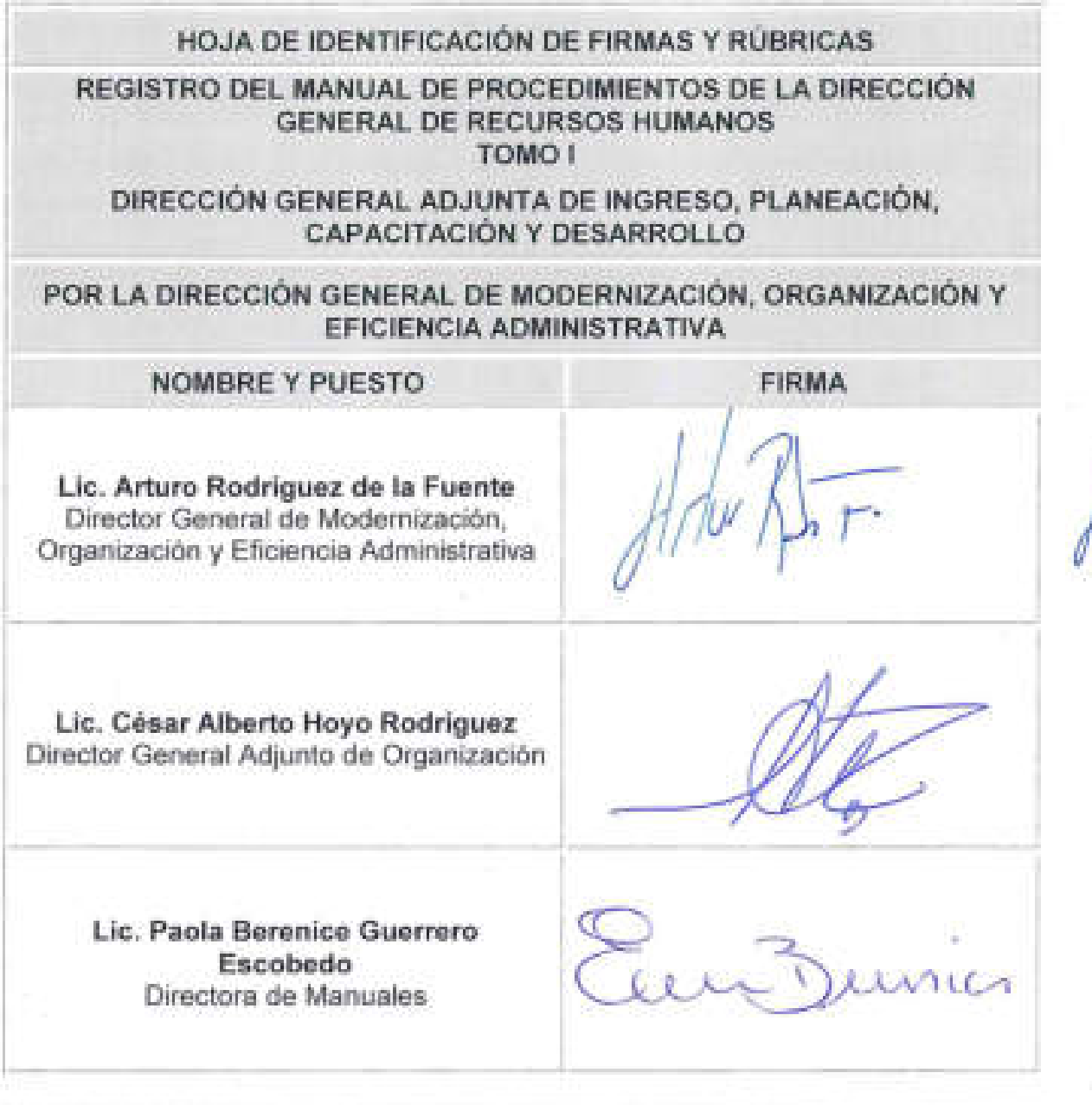

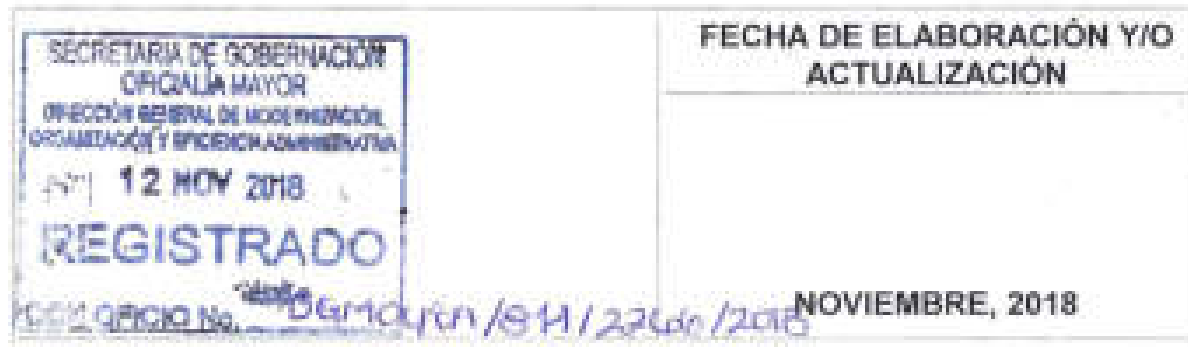

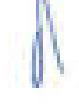

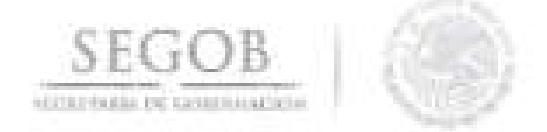

**Maestro ARTURO RIVERA MAGAÑA, OFICIAL MAYOR DE LA SECRETARíA DE GOBERNACiÓN, con fundamento a lo dispuesto por el Artículo** 7, **fracción XXIII del Reglamento Interior de la Secretaría de Gobernación, he tenido a bien expedir el siguiente:** 

#### **MANUAL DE PROCEDIMIENTOS DE LA DIRECCiÓN GENERAL DE RECURSOS HUMANOS TOMO I DIRECCiÓN GENERAL ADJUNTA DE INGRESO, PLANEACIÓN, CAPACITACiÓN y DESARROLLO**

#### **íNDICE**

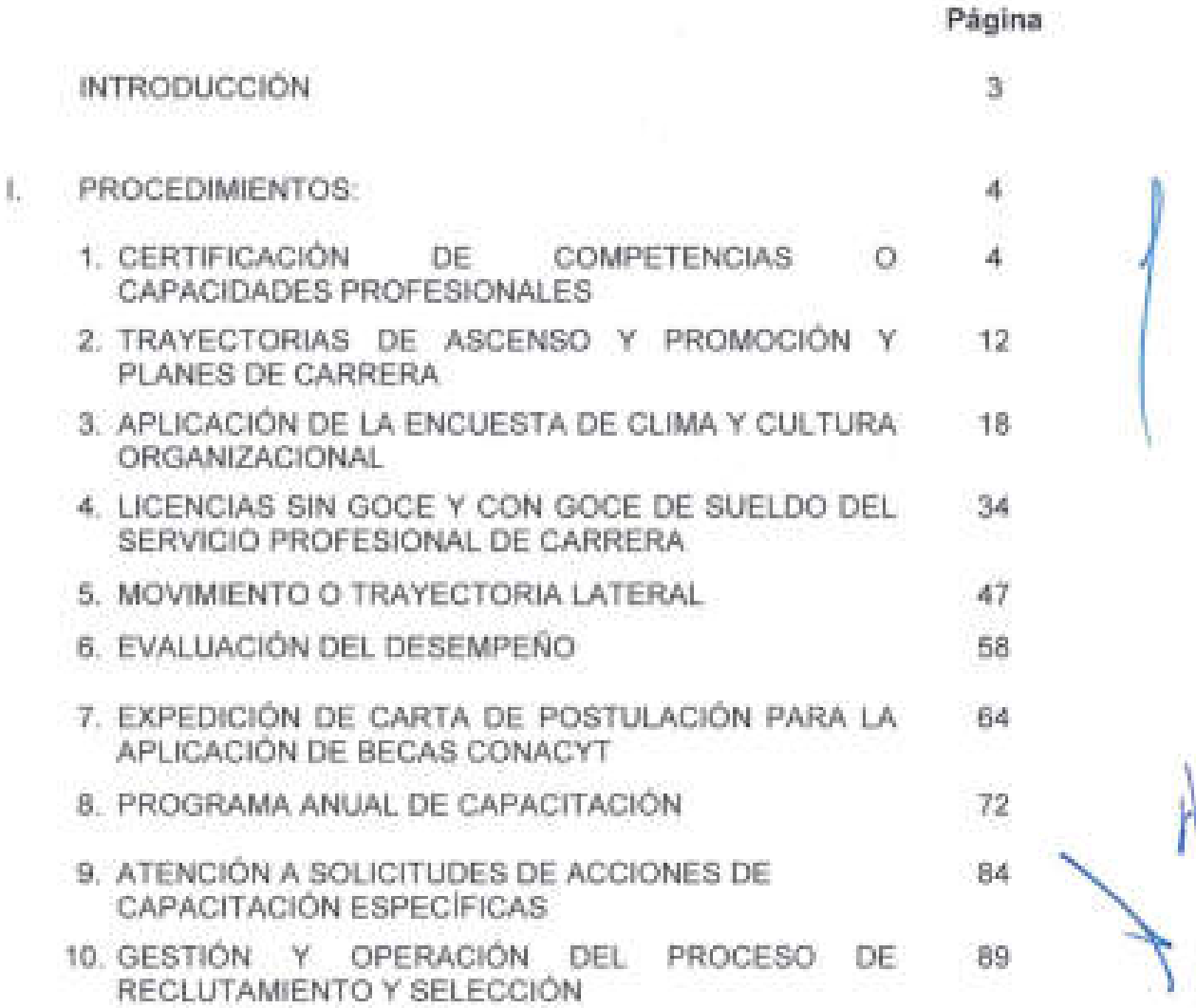

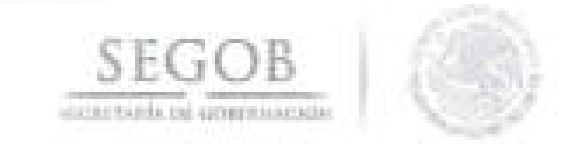

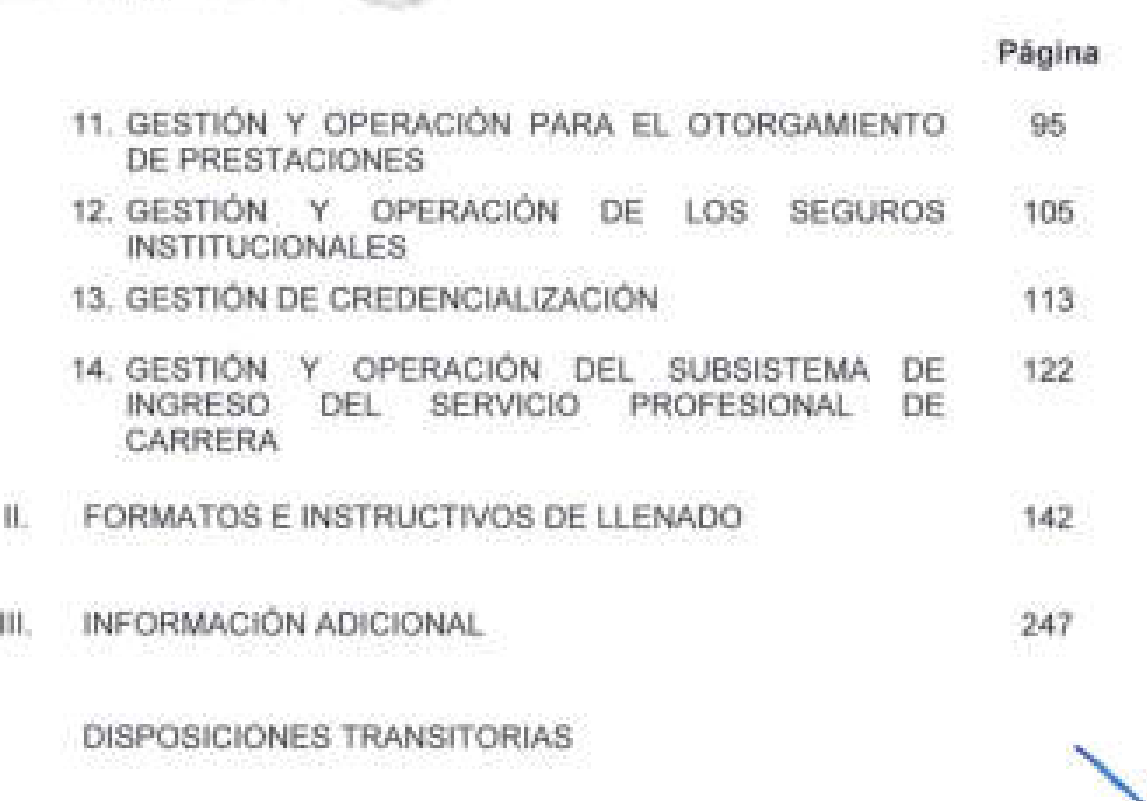

 $\mathbf{r}$ 

 $\mathbf{p}_i = \mathbf{p}_i$ 

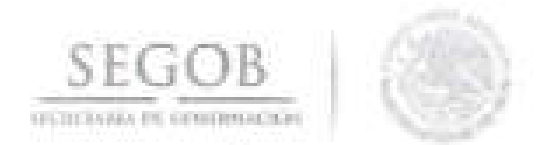

#### **INTRODUCCiÓN**

Con fundamento en **el** artículo 19 y 27· de **la** Ley Orgánica de la Administración Pública Federal; 7, fracción XXIII, 9, fracción X y 57, fracción XVI del Reglamento Interior de la Secretaría de Gobernación; la Dirección General Adjunta de Planeación, Capacitación y Desarrollo (DGAPCyD), adscrita a la Dirección General de Recursos Humanos (DGRH), ha elaborado el presente Manual de Procedimientos (MP), con el propósito de establecer de manera sistematizada las actividades a desarrollar por parte de los puestos que la integran y de conformidad con los Lineamientos para la Elaboración y Actualización de Manuales de Procedimientos.

El presente Manual contiene los objetivos y políticas de operación de cada uno de los procedimientos incluidos en el documento, la descripción narrativa de las actividades de los mismos con sus correspondientes diagramas de flujo, así como los formatos e instructivos de llenado que se utilizan en el desarrollo de los procedimientos en cuestión.

Para la elaboración del presente Manual intervinieron la DGRH, la DGAPCyD, la Dirección de Planeación, Capacitación y Desarrollo (DPCyD) y la Dirección de Ingreso (DI).

Es importante señalar, que se deberán realizar revisiones periódicas por parte del personal responsable de la operación de los procedimientos contenidos en el documento, a fin de mantener actualizado el presente MP y éste sea un documento de apoyo para el desarrollo de las actividades encomendadas. \\

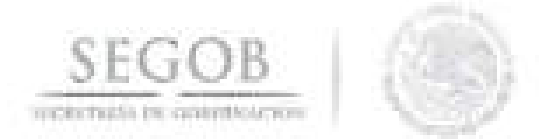

#### **1. PROCEDIMIENTOS**

#### **1. CERTIFICACiÓN DE COMPETENCIAS O CAPACIDADES PROFESIONALES**

#### **OBJETIVO**

Certificar la permanencia por **lo** menos cada cinco años de las y los servidores públicos de carrera que desempeñan un cargo en la Administración Pública Federal, adscritos a la Secretaría de Gobernación Sector Central, a través de las evaluaciones de las capacidades profesionales asignadas a su puesto, de acuerdo a la normatividad vigente en los términos que determine la Dependencia.

#### **POLíTICAS DE OPERACiÓN**

- Las y los servidores públicos de carrera deberán ser sometidos a una evaluación para certificar sus capacidades profesionales en los términos que determine la Secretaría por lo menos cada cinco años. Las evaluaciones deberán acreditar que el servidor público ha desarrollado y mantiene actualizado el perfil y aptitudes requeridos para el desempeño de su cargo.
- La Unidad Administrativa de adscripción (UA) será la encargada de asignar las capacidades en calidad y desarrollo administrativo a cada uno de las y los servidores públicos, mientras que la DGRH únicamente registrará en el Sistema Rh Net dichas capacidades e informará las fechas límites de certificación.
- Esta certificación será requisito indispensable para la permanencia de la o el Servidor Público de Carrera en la Dependencia y en su cargo y contará con dos oportunidades por capacidad asignada para su acreditación.
- El Departamento de Planeación A (DEPTO PA) dependiente de la Subdirección de Planeación (SDP), será responsable de notificar a las y los servidores públicos de carrera, mediante correo electrónico con al menos 12 meses de anticipación, la fecha límite para certificar sus capacidades.
- La DPCyD será la encargada de informar mediante oficio dentro de los 20 días siguientes a la aplicación de la evaluación, los resultados de sus evaluaciones a la o el servidor público, así como la próxima fecha de certificación.

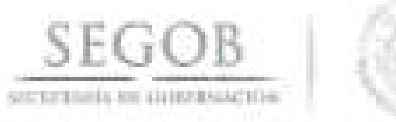

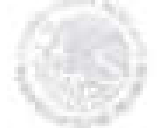

#### **DESCRIPCiÓN NARRATIVA PROCEDIMIENTO:** CERTIFICACiÓN DE COMPETENCIAS O CAPACIDADES PROFES.IONALES **RESPONSABLE ACTIVIDAD DOCUMENTOS INVOLUCRADOS**  Dirección General de 1. Solicita, mediante oficio a la UA · Oficio solicitud Recursos Humanos asignación de capacidades en capacidades calidad y desarrollo a las plazas sujetas al Servicio Profesional de Carrera (SPC). 2. Recibe de la UA oficio de • Oficio de Dirección Planeación, Capacitación Desarrollo Subdirección Planeación Departamento Planeación A de 3. Recibe oficio, e instruye a la • Oficio de y de 4. asignación de capacidades a las plazas sujetas al SPC, turna a la DPCyD a través de la DGAIPCyD, instruye su seguimiento. SDP, dar seguimiento a la asignación de capacidades. Recibe instrucción, turna al • Oficio de DEPTO PA para que genere base de datos con asignación de capacidades, archiva oficio. de 5. Recibe instrucción, valida elabora base de datos con asignación de capacidades, envía correo electrónico a la DPCyD a través de la SDP. Dirección de 6. Recibe base de datos con Planeación, asignación de capacidades a Capacitación y través de correo electrónico y asignación de capacidades asignación de capacidades asignación de capacidades J Desarrollo turna a la DGAIPCyD para su , and any contribution of the contribution of  $\mathcal{L}_\mathcal{L}$  . The contribution of  $\mathcal{L}_\mathcal{L}$ autorización en Comité Técnico<br>de Profesionalización (CTP).

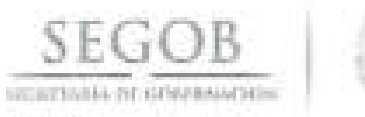

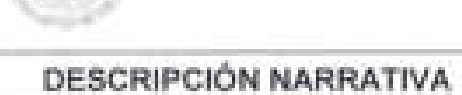

# **PROCEDIMIENTO:** CERTIFICACiÓN DE COMPETENCIAS O CAPACIDADES PROFESIONALES

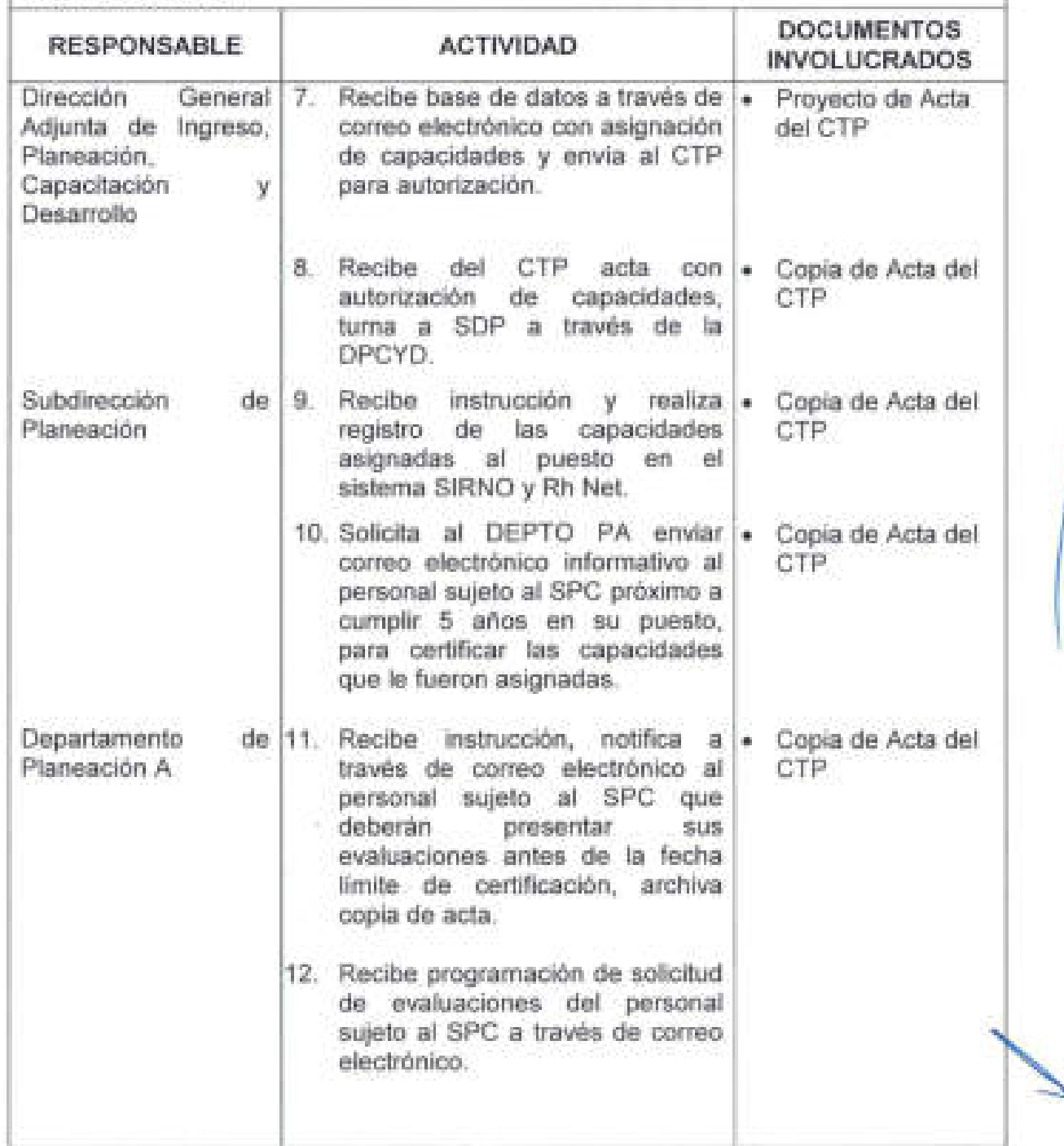

I

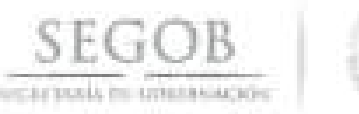

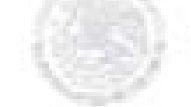

## **DESCRIPCiÓN NARRATIVA PROCEDIMIENTO:** CERTIFICACiÓN DE COMPETENCIAS O CAPACIDADES PROFESIONALES **RESPONSABLE**  Departamento Planeación A **ACTIVIDAD**  de 13. Notifica a través de correo electrónico al personal sujeto al SPC la confirmación de las fechas para la aplicación de sus evaluaciones. 14. Aplica en las fechas solicitadas, las evaluaciones de las capacidades asignadas a su puesto a las o los servidores públicos . **¿PERSONAL SUJETO AL SPC SE PRESENTO A LA EVALUACiÓN? SI CONTINÚA ACTIVIDAD No. 16 NO**  15. Notifica al personal sujeto al SPC que deberá reprogramar por única vez fechas para sus evaluaciones. **CONTINÚA ACTIVIDAD No. 12**  16. Realiza registro en el sistema SIRNO y Rh Net con los resultados de las evaluaciones. **¿PERSONAL SUJETO AL SPC APROBÓ A LA EVALUACiÓN? SI CONTINÚA ACTIVIDAD No. 18 DOCUMENTOS INVOLUCRADOS**

NO

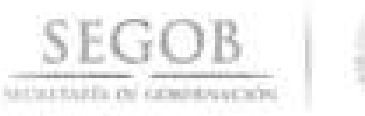

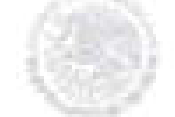

# **DESCRIPCiÓN NARRATIVA PROCEDIMIENTO:** CERTIFICACiÓN DE COMPETENCIAS O CAPACIDADES PROFESIONALES **RESPONSABLE ACTIVIDAD DOCUMENTOS INVOLUCRADOS**  Departamento Planeación A Subdirección Planeación Dirección Planeación , Capacitación Desarrollo Subdirección Planeación de 17. Solicita a través de correo electrónico **la** reprogramación de **la** capacidad no aprobada antes de **la** fecha límite de certificación. **CONTINÚA ACTIVIDAD No. 12**  18. Informa a la SDP la acreditación de las capacidades. de 19. Recibe información de los e Oficio de<br>resultados, elabora oficio de certificación resultados, elabora oficio de certificación del o **la** servidor(a) público(a) y envía **la** DPCyD. de 20. Recibe oficio, firma y turna a **la •** Oficio de SDP para su entrega. certificación y de 21. Recibe oficio, obtiene acuse del o • Oficio de la servidor(a) público(a) y certificación archiva. • Acuse **FIN DEL PROCEDIMIENTO**

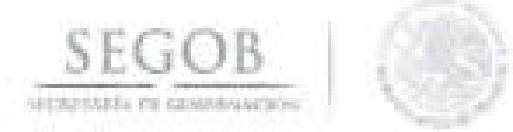

PROCEDIMIENTO: CERTIFICACIÓN DE COMPETENCIAS O CAPACIDADES PROFESIONALES

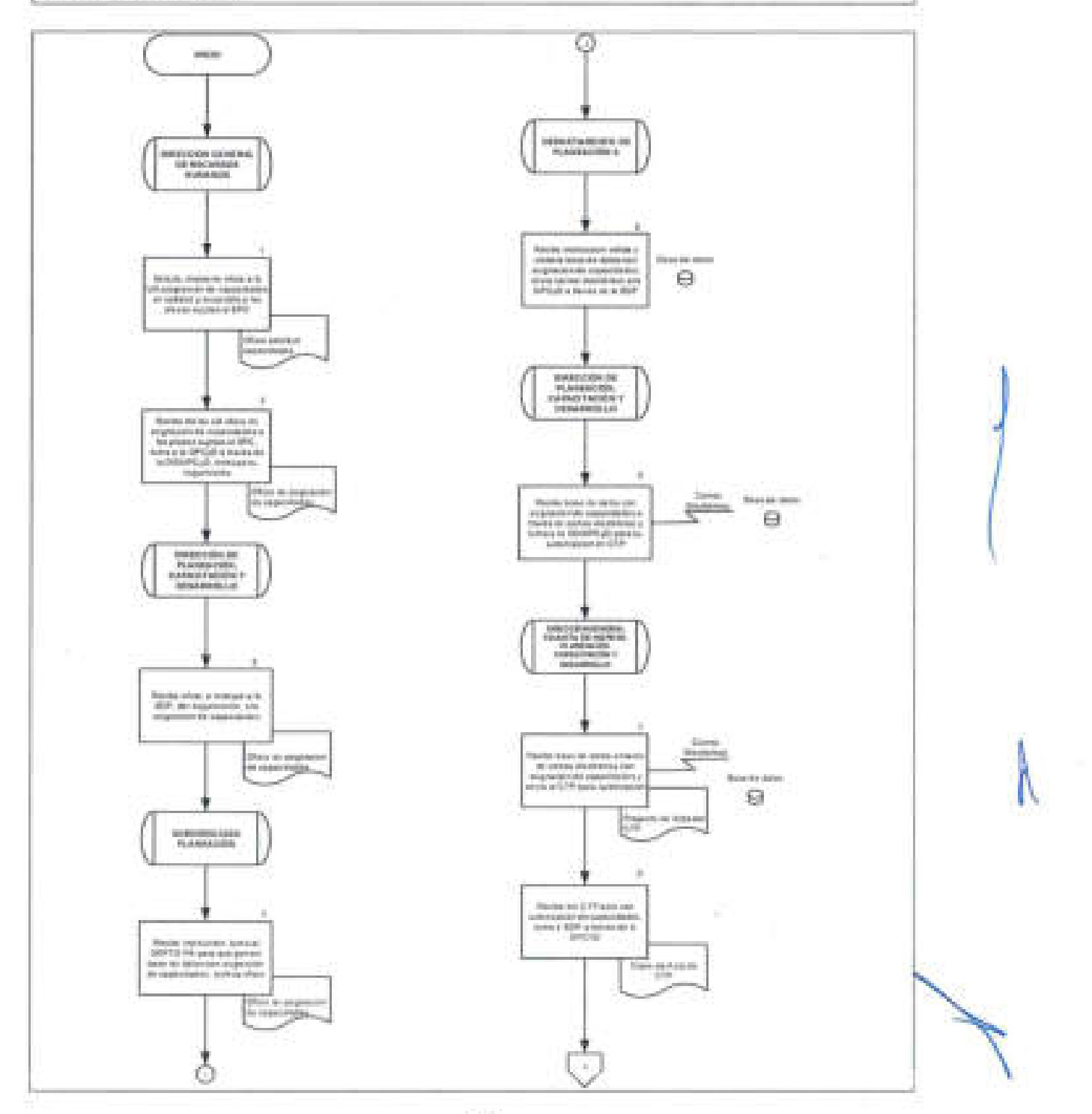

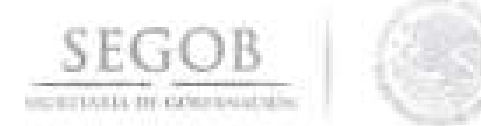

#### PROCEDIMIENTO: CERTIFICACIÓN DE COMPETENCIAS O CAPACIDADES **PROFESIONALES**

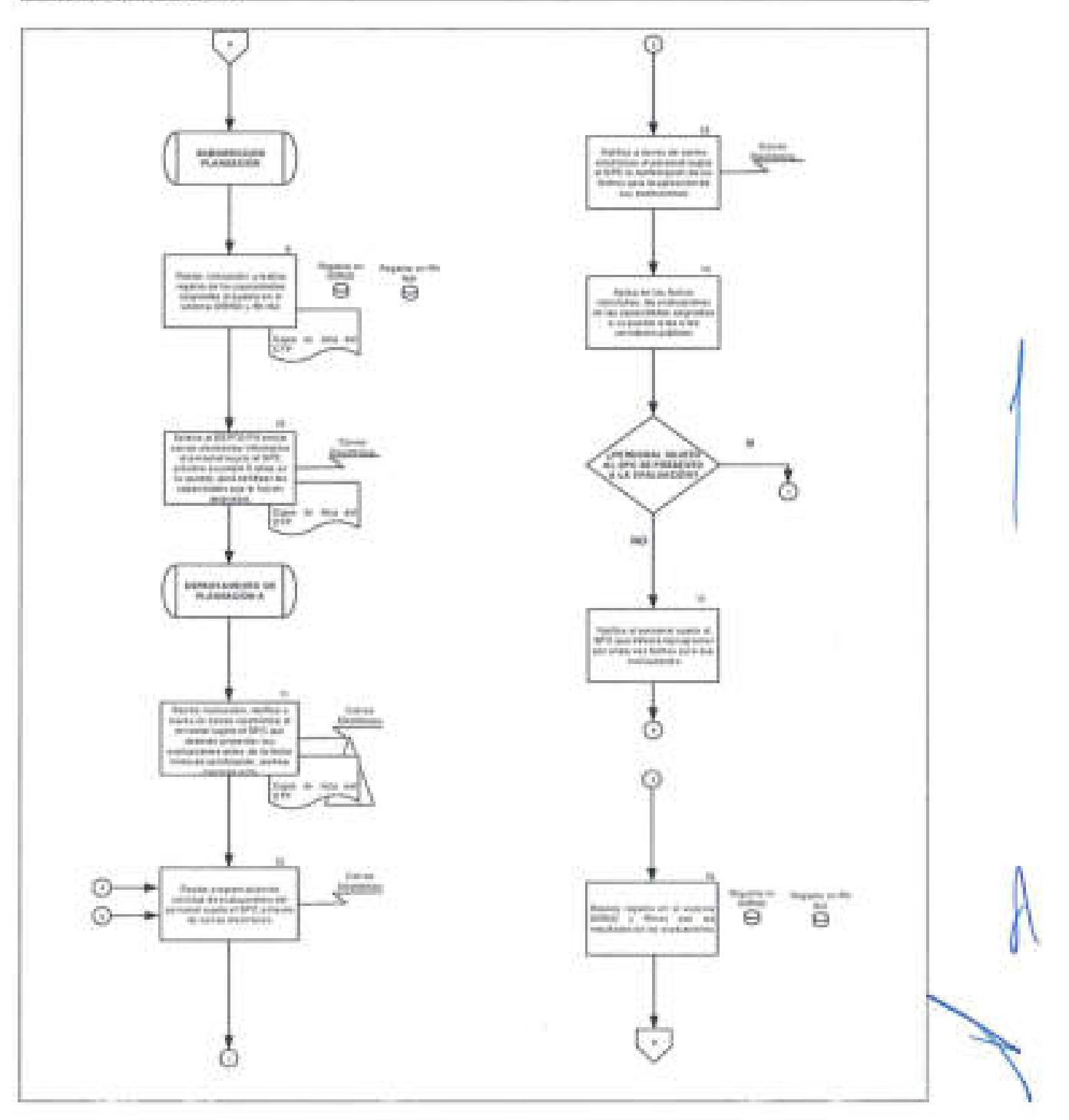

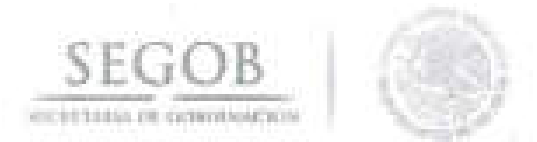

#### PROCEDIMIENTO: CERTIFICACIÓN DE COMPETENCIAS O CAPACIDADES PROFESIONALES

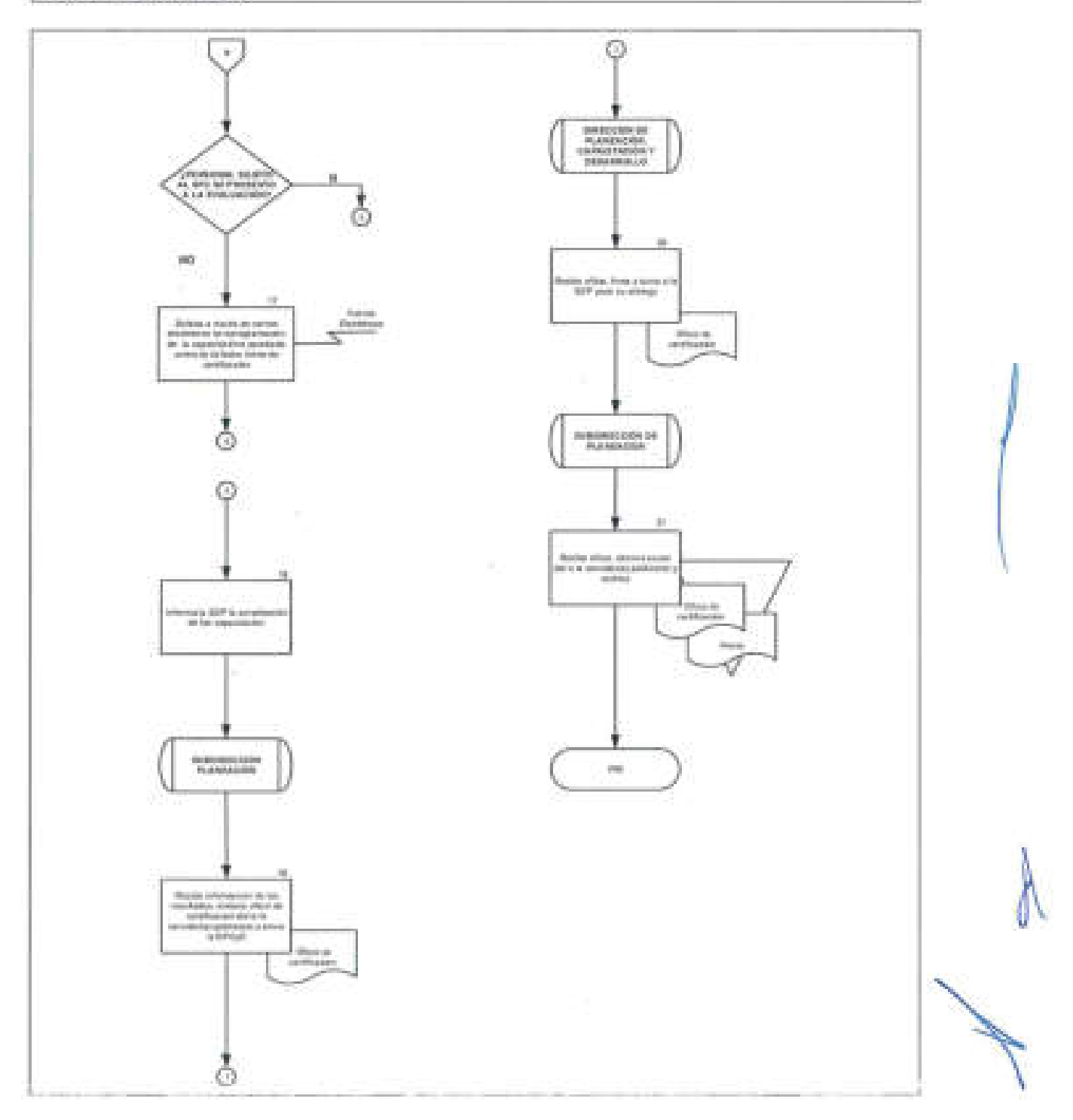

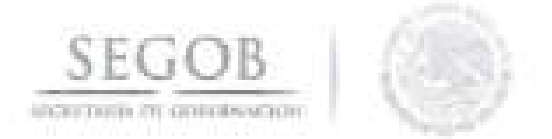

#### 2. **TRAYECTORIAS DE ASCENSO Y PROMOCiÓN Y PLANES DE CARRERA**

#### **OBJETIVO**

Proyectar trayectorias de ascenso y promoción de las y los servidores públicos titulares del Servicio Profesional de Carrera de las Unidades Administrativas de la Secretaría de Gobernación del Sector Central, a un puesto de mayor jerarquía o responsabilidad, como parte de su Plan de Carrera.

#### **POLíTICAS DE OPERACiÓN**

- Serán sujetos a una trayectoria de ascenso y promoción las y los servidores públicos, titulares del SPC que cuenten con un año de permanencia en su puesto como titulares.
- Para elaborar sus trayectorias de ascenso y promoción las y los servidores públicos de carrera se apegarán a los siguientes requisitos: enunciativos y no limitativos de acuerdo a la normatividad vigente aplicable en la materia.
	- Que contenga por lo menos dos puestos sujetos al Sistema;
	- Que los puestos elegidos sean de rango superior, o del mismo rango, si el puesto elegido justifica el desarrollo profesional del servidor público de carrera;
	- Que los puestos se ubiquen en dependencias del Sistema;
	- Que los puestos pertenezcan, preferentemente, a la rama de cargo o puesto en que se encuentra el servidor público de carrera;
	- Que los puestos de que se trate contemplen la escolaridad y áreas de experiencia y preferencia del servidor público de carrera, y
	- Que identifique la secuencia de los puestos elegidos.
- El periodo de registro de trayectorias de ascenso y promoción se ajustará a lo que establezca la normativa correspondiente.
- El DEPTO PA será el encargado de apoyar a las y los servidores públicos en el registro de las Trayectorias y Planes de Carrera en el sistema Rh Net.
- La validación de las trayectorias de ascenso, promoción y Planes de carrera se realizará con el rol de la DGRH en el sistema Rh Net.
- La validación de las trayectorias de ascenso y promoción y planes de carrera que le corresponde al CTP se realizará con el rol que tiene asignado en el sistema Rh Net.

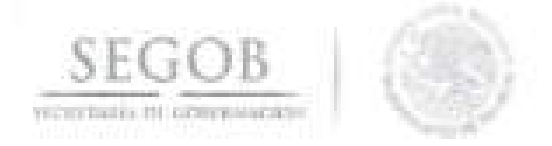

- La elección de trayectorias de ascenso, promoción y Planes de carrera o  $\sim$ comprometerá a la DGRH su aplicación, sin que medie el concurso correspondiente.
- La DGRH, deberá reportar al CTP, del registro de las Trayectorias y Planes de Carrera en el sistema Rh Net, en acta de sesión ordinaria.

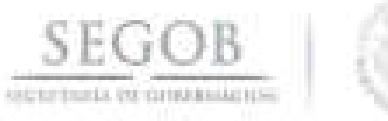

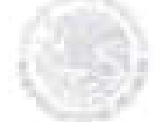

## **DESCRIPCiÓN NARRATIVA**

### **PROCEDIMIENTO:** TRAYECTORIAS DE ASCENSO Y PROMOCiÓN Y PLANES DE CARRERA

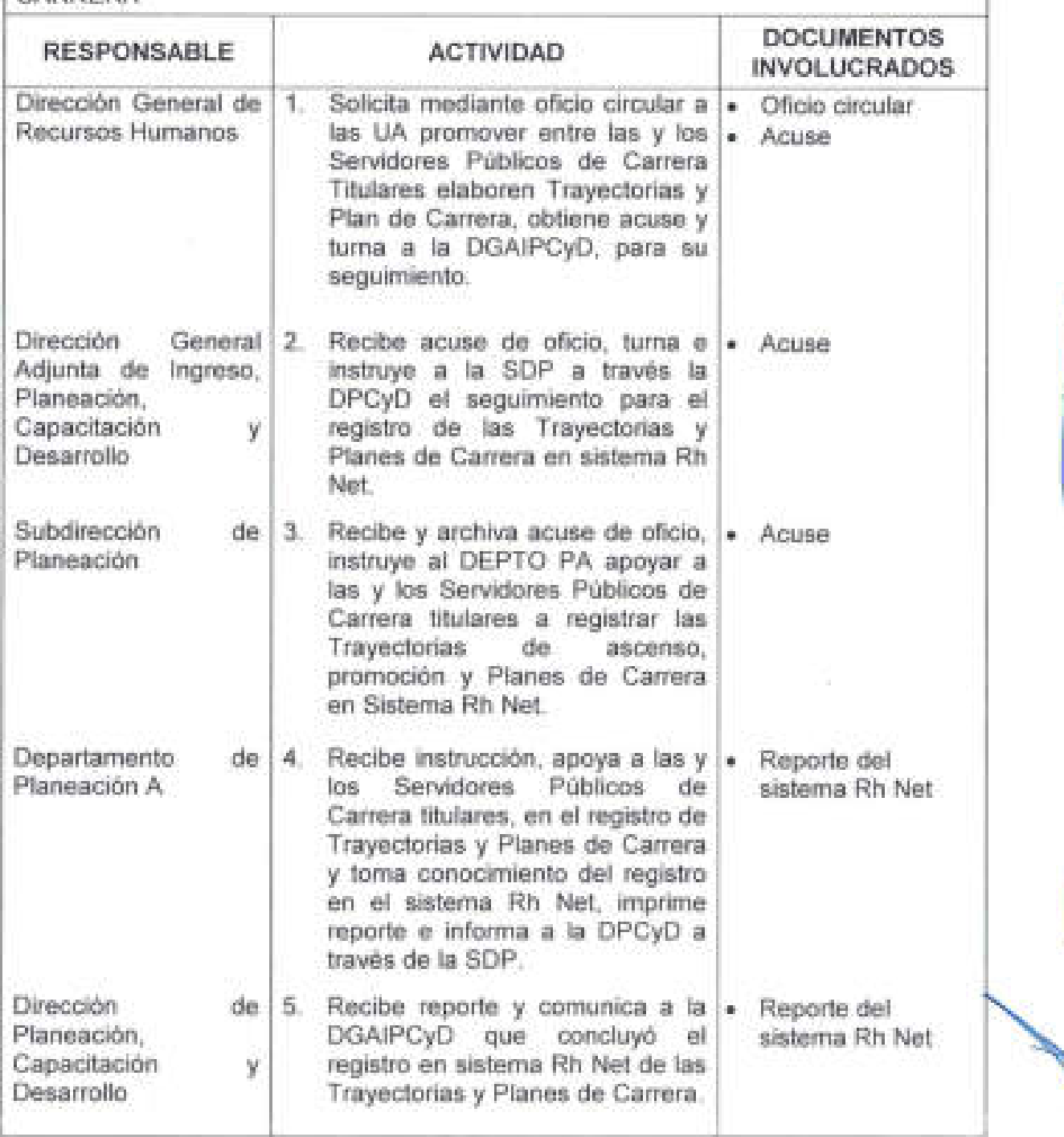

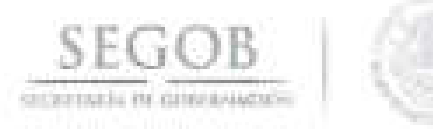

## **DESCRIPCiÓN NARRATIVA**

×

**PROCEDIMIENTO:** TRAYECTORIAS DE ASCENSO Y PROMOCiÓN Y PLANES DE CARRERA

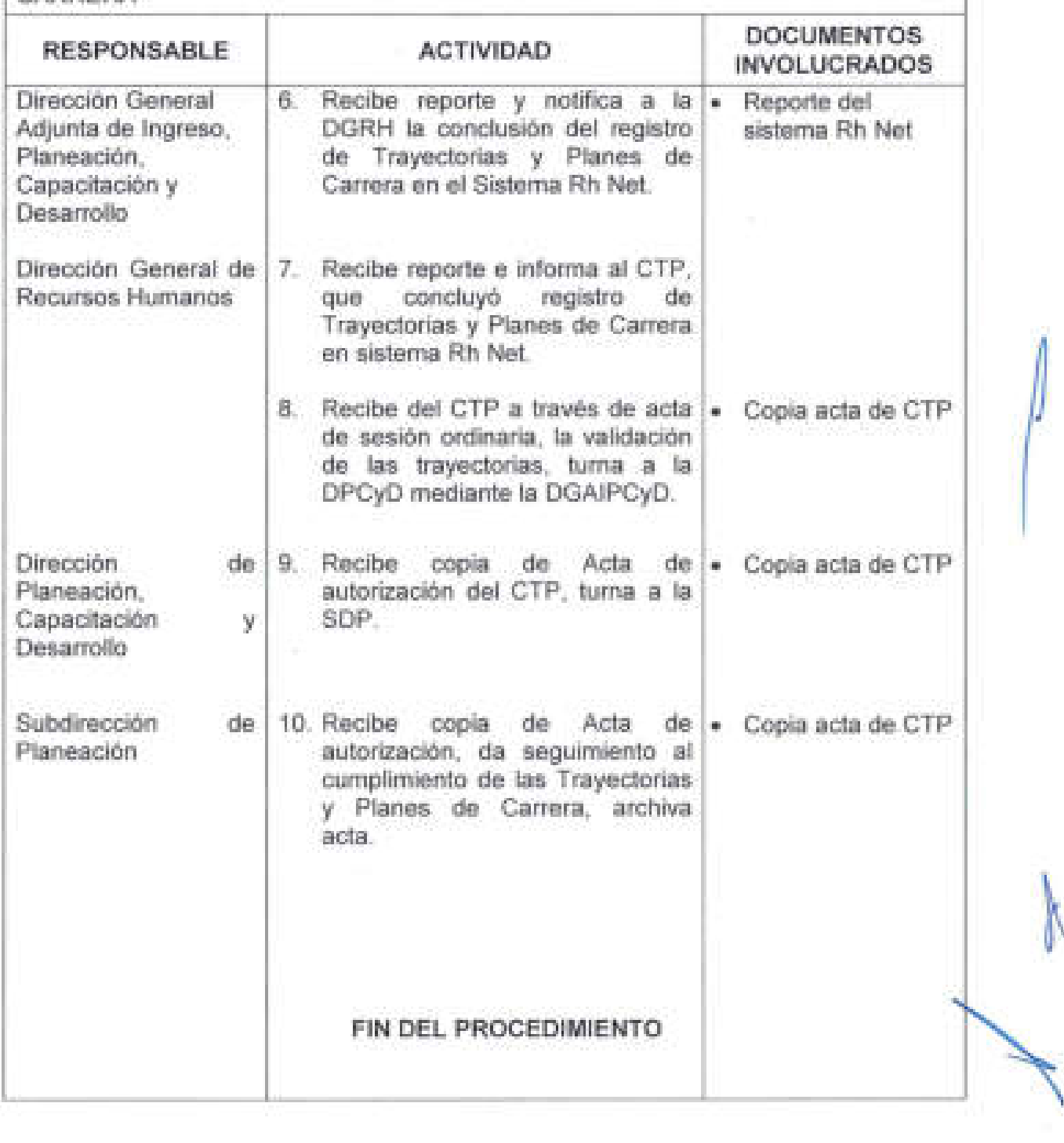

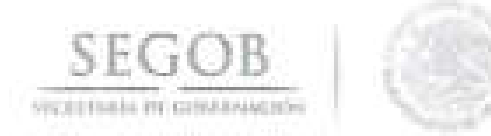

PROCEDIMIENTO: TRAYECTORIAS DE ASCENSO Y PROMOCIÓN Y PLANES DE CARRERA

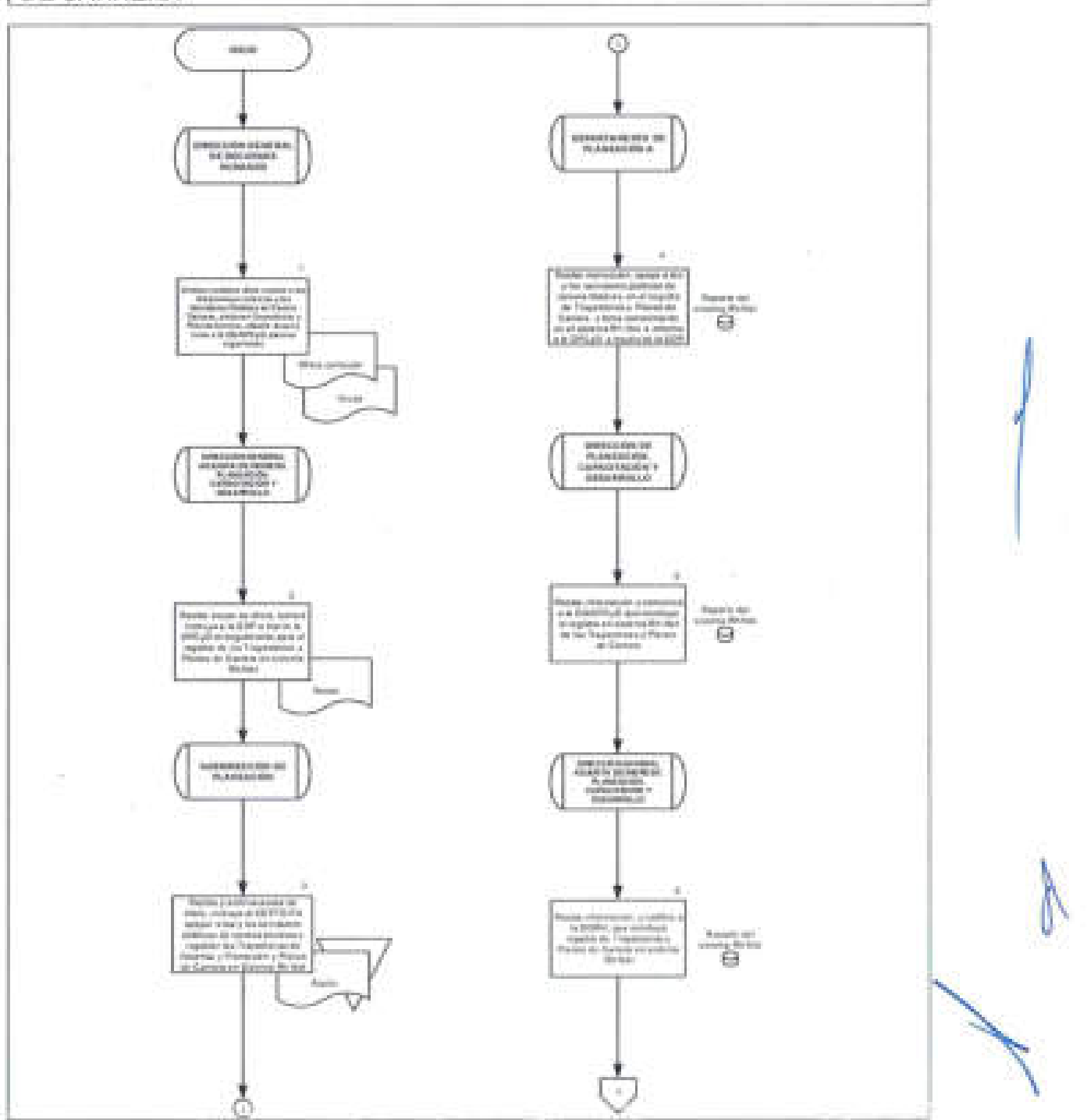

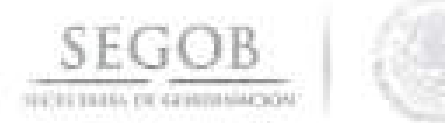

#### PROCEDIMIENTO: TRAYECTORIAS DE ASCENSO Y PROMOCIÓN Y PLANES DE CARRERA

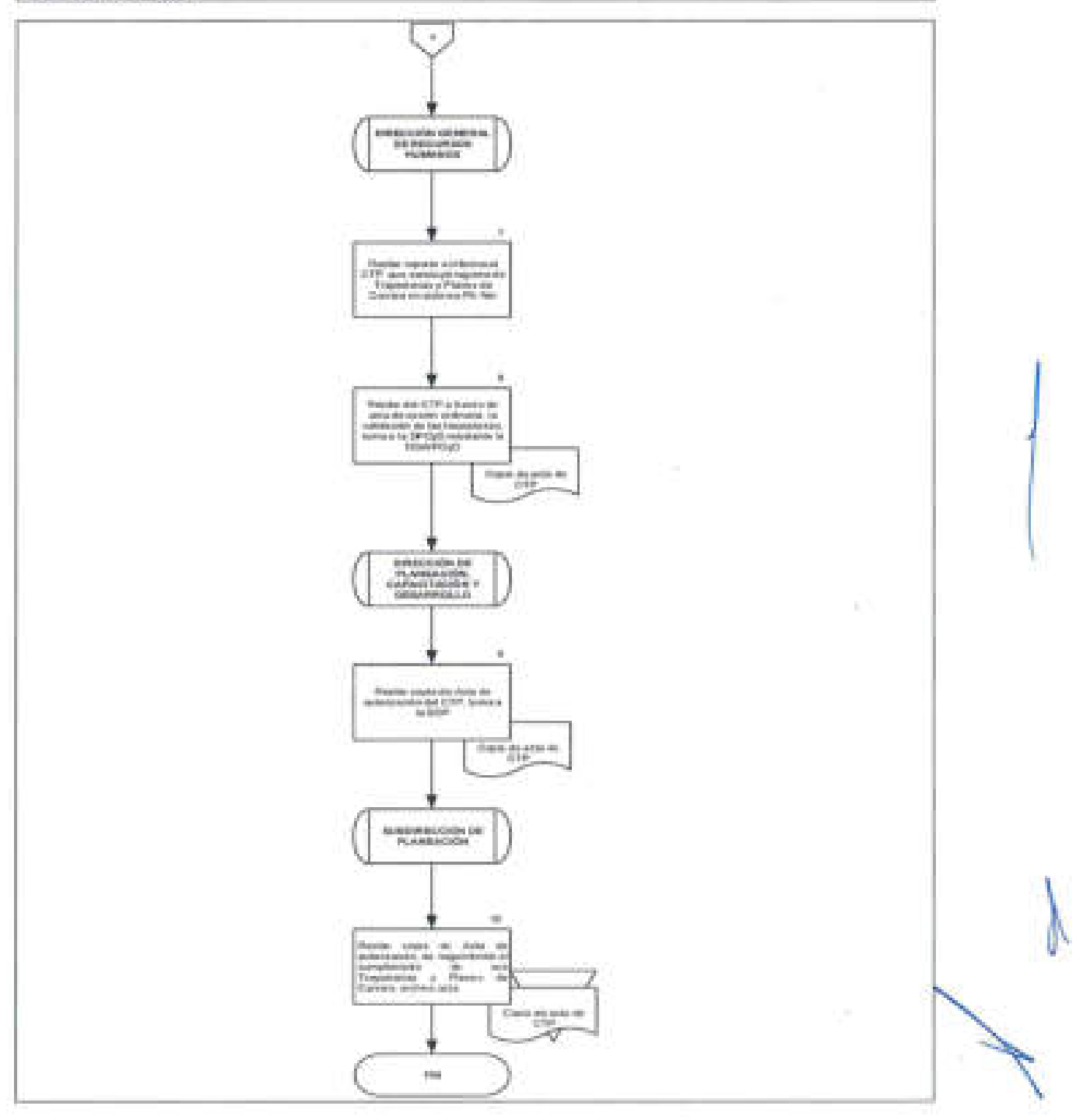

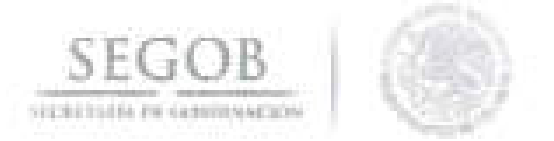

#### 3. **APLICACiÓN DE LA ENCUESTA DE CLIMA Y CULTURA ORGANIZACIONAL**

#### **OBJETIVO**

Medir la percepción que tienen las personas que laboran en las unidades administrativas que conforman la Secretaría de Gobernación Sector Central, sobre factores que inciden en el ambiente de trabajo, para mejorarlos y contribuir al cumplimiento de su misión.

#### **POLíTICAS DE OPERACiÓN**

- La Aplicación de la la Encuesta de Clima y Cultura Organizacional (ECCO) se deberá realizar de manera anual y concretamente a las UA que conforman la Secretaría de Gobernación (SEGOB) Sector Central, en apego a la guía proporcionada por la Secretaría de la Función Pública (SFP).
- La DPCyD dependiente de la Dirección General Adjunta de Ingreso, Planeación, Capacitación y Desarrollo (DGAIPCyD) será la encargada de la logística y aplicación de la Encuesta.
- El Departamento de Planeación B (DEPTO PB) revisará y validará el Programa de Transformación de Clima y Cultura Organizacional (PTCCO) enviado por las UA.
- La SDP dependiente de la DPCyD deberá habilitar un espacio físico con equipo de cómputo un espacio electrónico denominado kiosco, en donde se realizará la aplicación de la encuesta para aquellos servidores(as) públicos(as) que no cuenten con un equipo de cómputo y este sea solicitado por la UA mediante correo electrónico a esta DGRH.
- La DPCyD será la responsable de realizar la difusión de la ECCO por medio de intranet, correo electrónico, pantalla del escritorio. Dicha difusión se denominará comunicación interna, durante el periodo de aplicación y resultado de la misma.
- La DPCyD será convocada a una reunión de trabajo por parte de la SFP, para recibir los resultados de la ECCO en CD.
- La DPCyD instruirá a las UA que el total de sus servidores(as) públicos(as). adscritos deben participar en la ECCO.

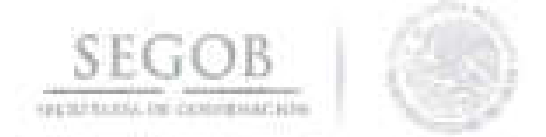

- La SDP por instrucciones de la DPCyD se apoyará en la guía enviada por la  $\alpha$ SFP, para registrar en sistema Rh Net el PTCCO.
- La SDP, por medio del Departamento de Diagnóstico Organizacional (DEPTO DO), realizará el monitoreo cada dos días durante la vigencia de la ECCO, del avance de cumplimiento de cada UA en el sistema Rh Net.

s ta

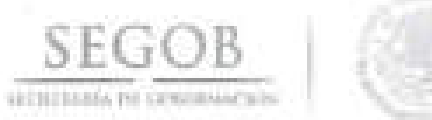

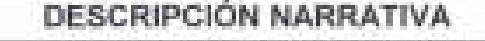

**PROCEDIMIENTO:** APLICACiÓN DE LA ENCUESTA DE CLIMA Y CULTURA ORGANIZACIONAL

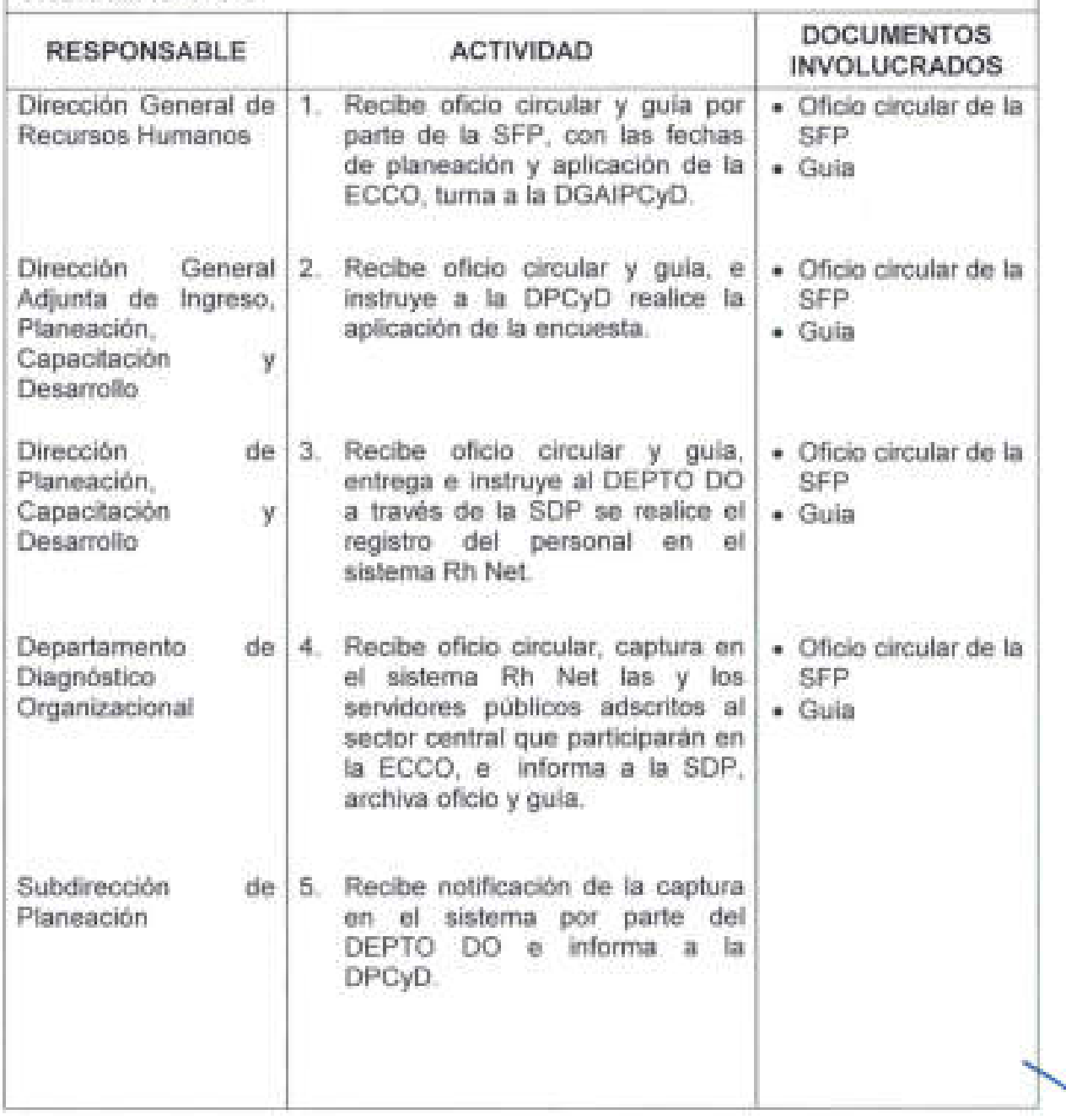

J

 $\mathbb{R}$ 

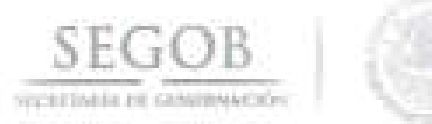

# **DESCRIPCiÓN NARRATIVA**

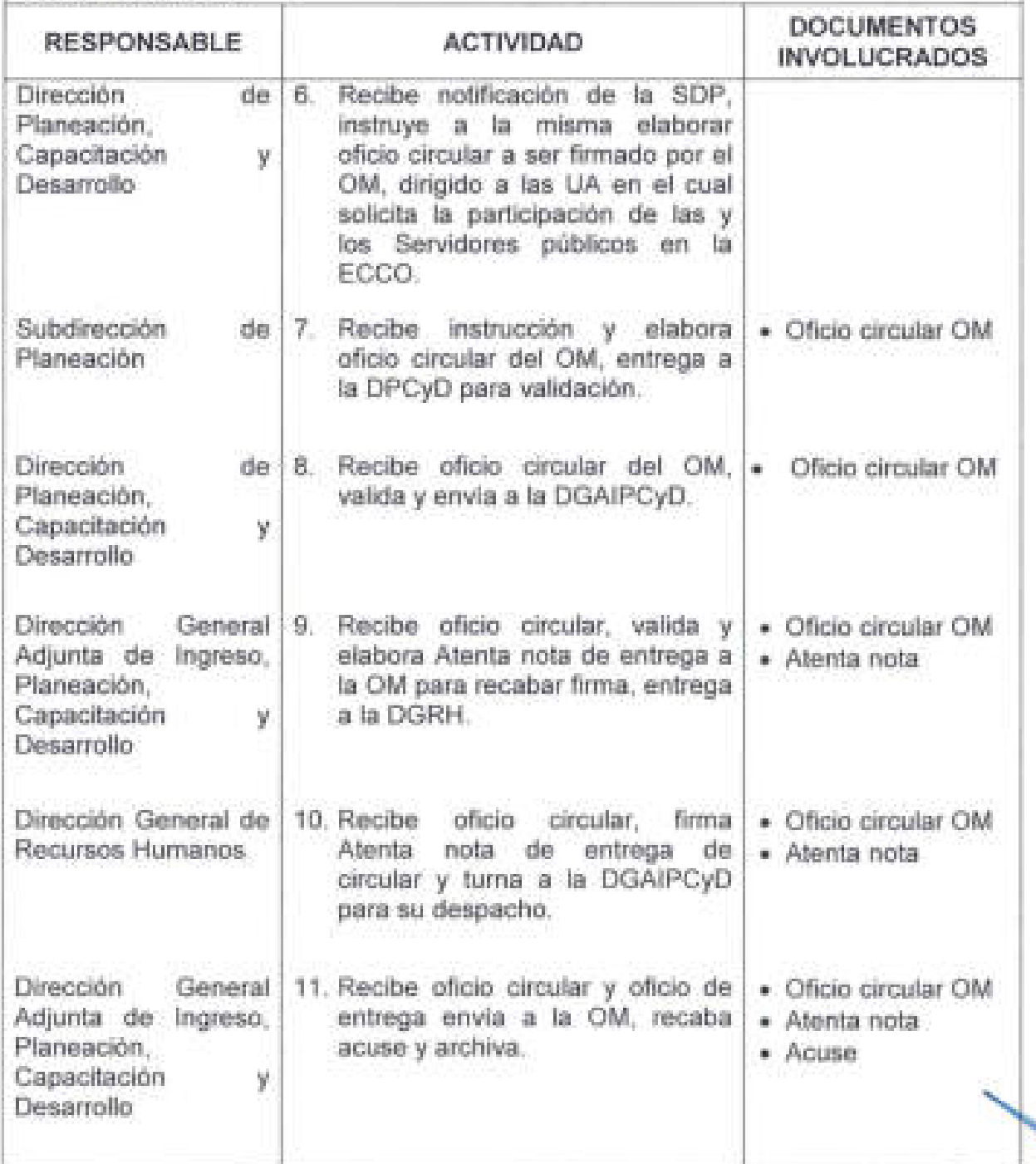

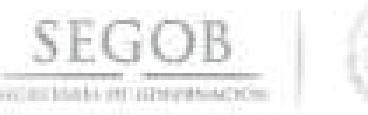

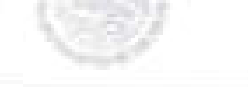

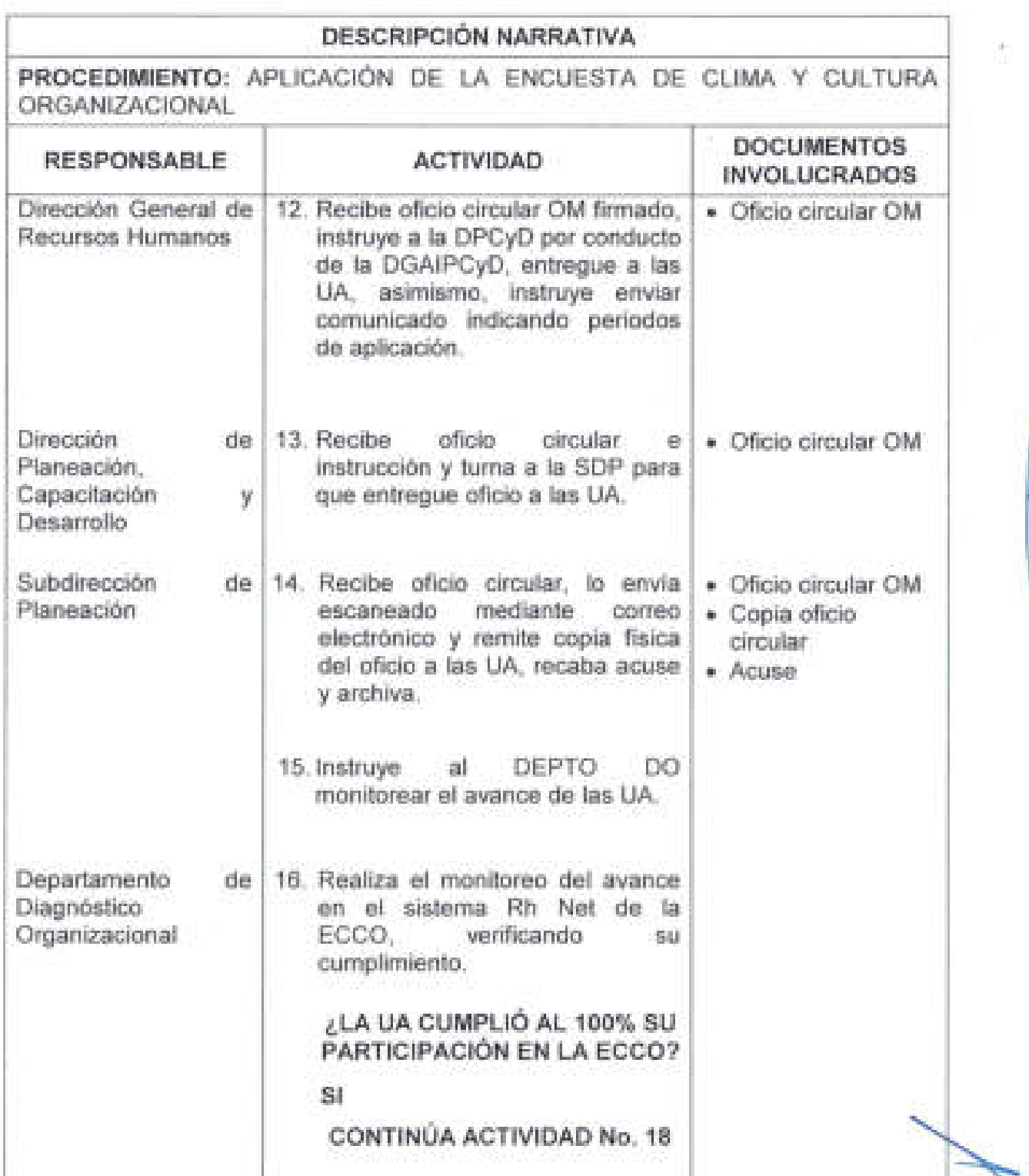

22

 $\Box$  .  $\blacksquare$  .  $\blacksquare$ 

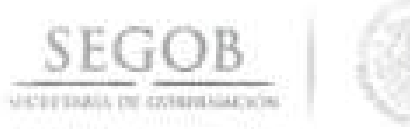

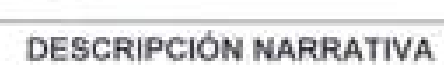

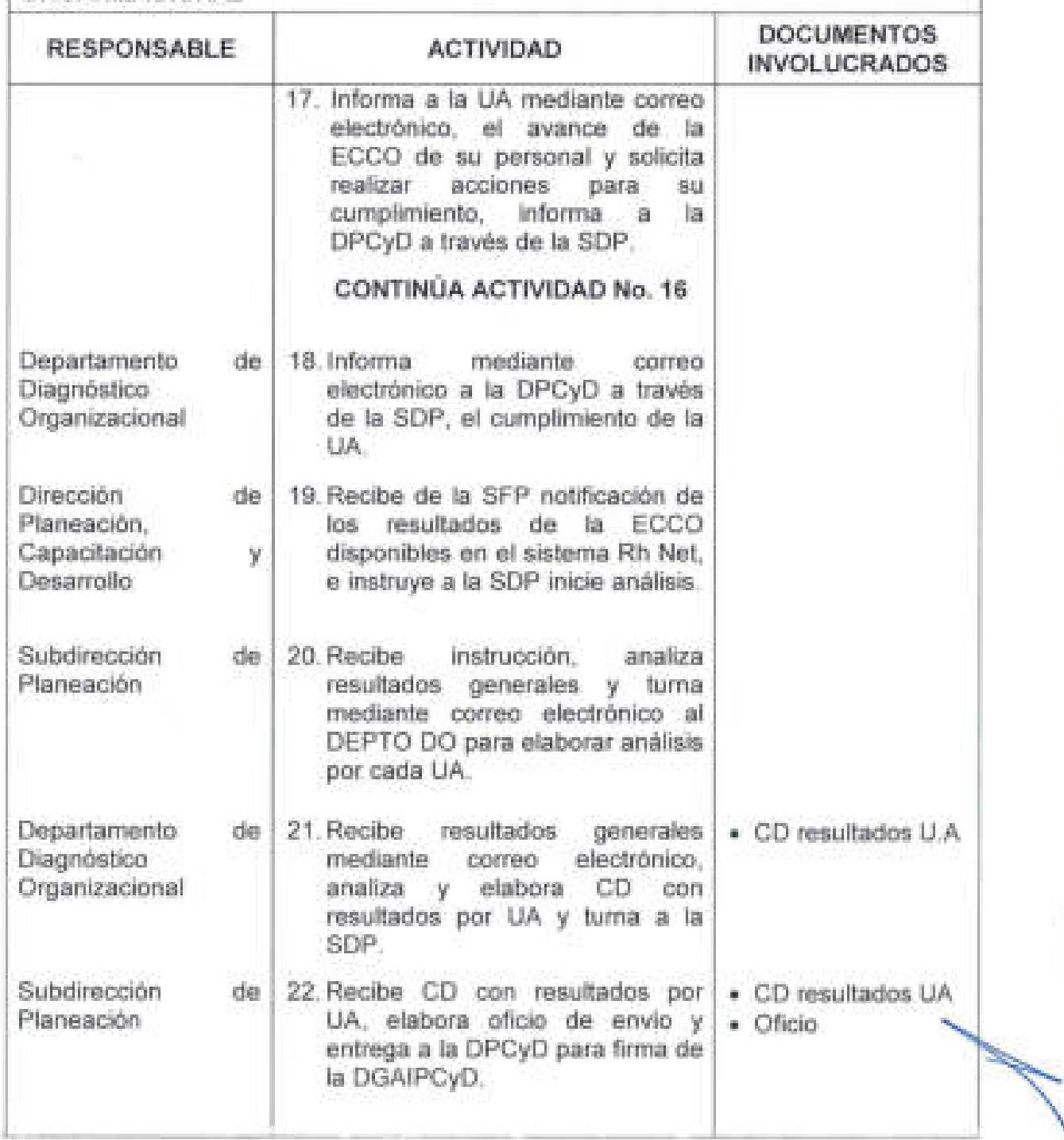

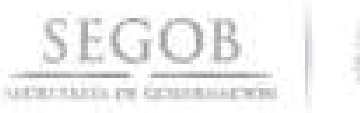

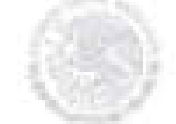

# **DESCRIPCiÓN NARRATIVA**

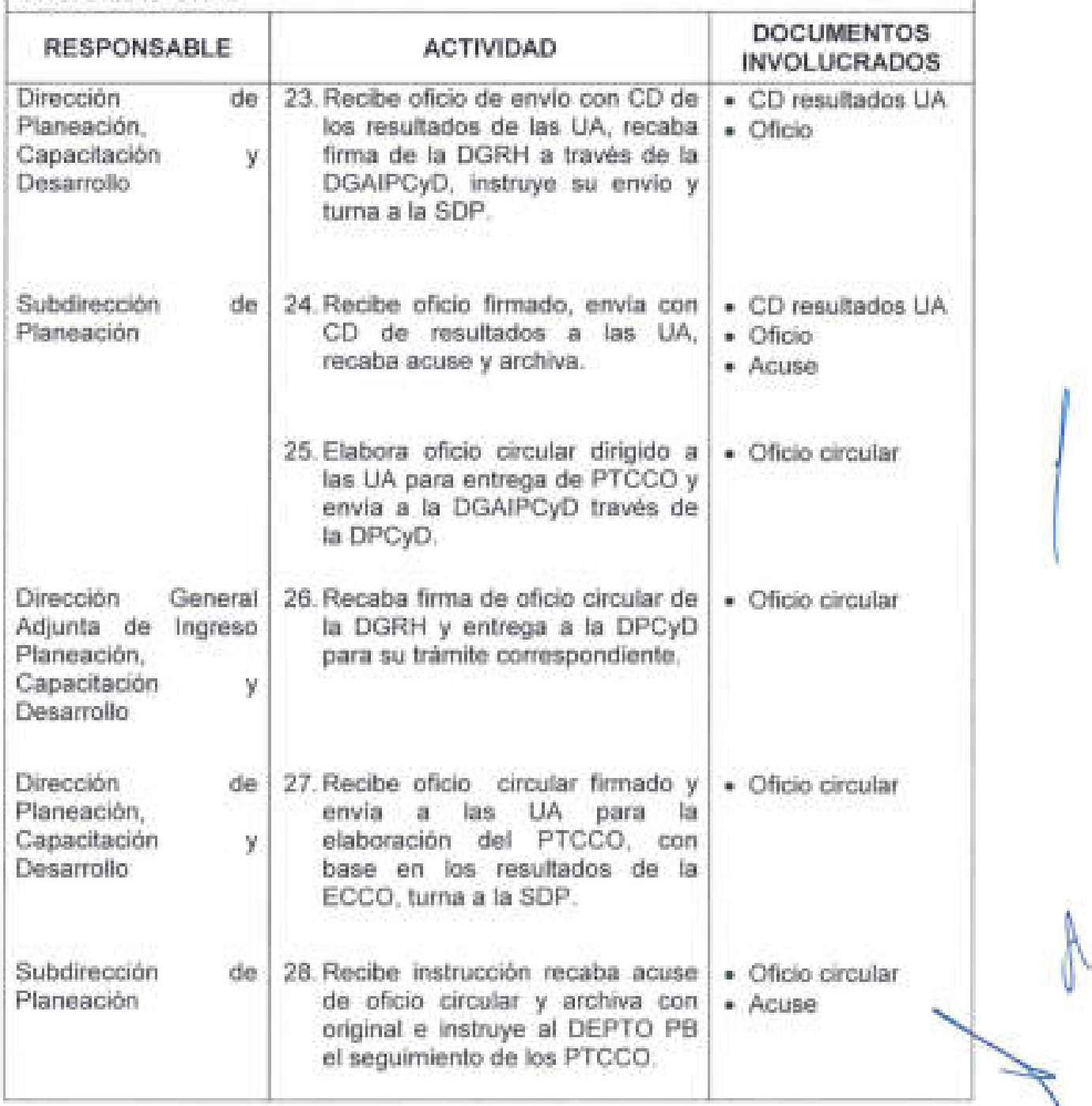

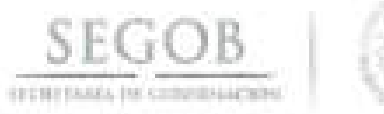

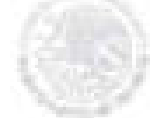

# **DESCRIPCiÓN NARRATIVA**

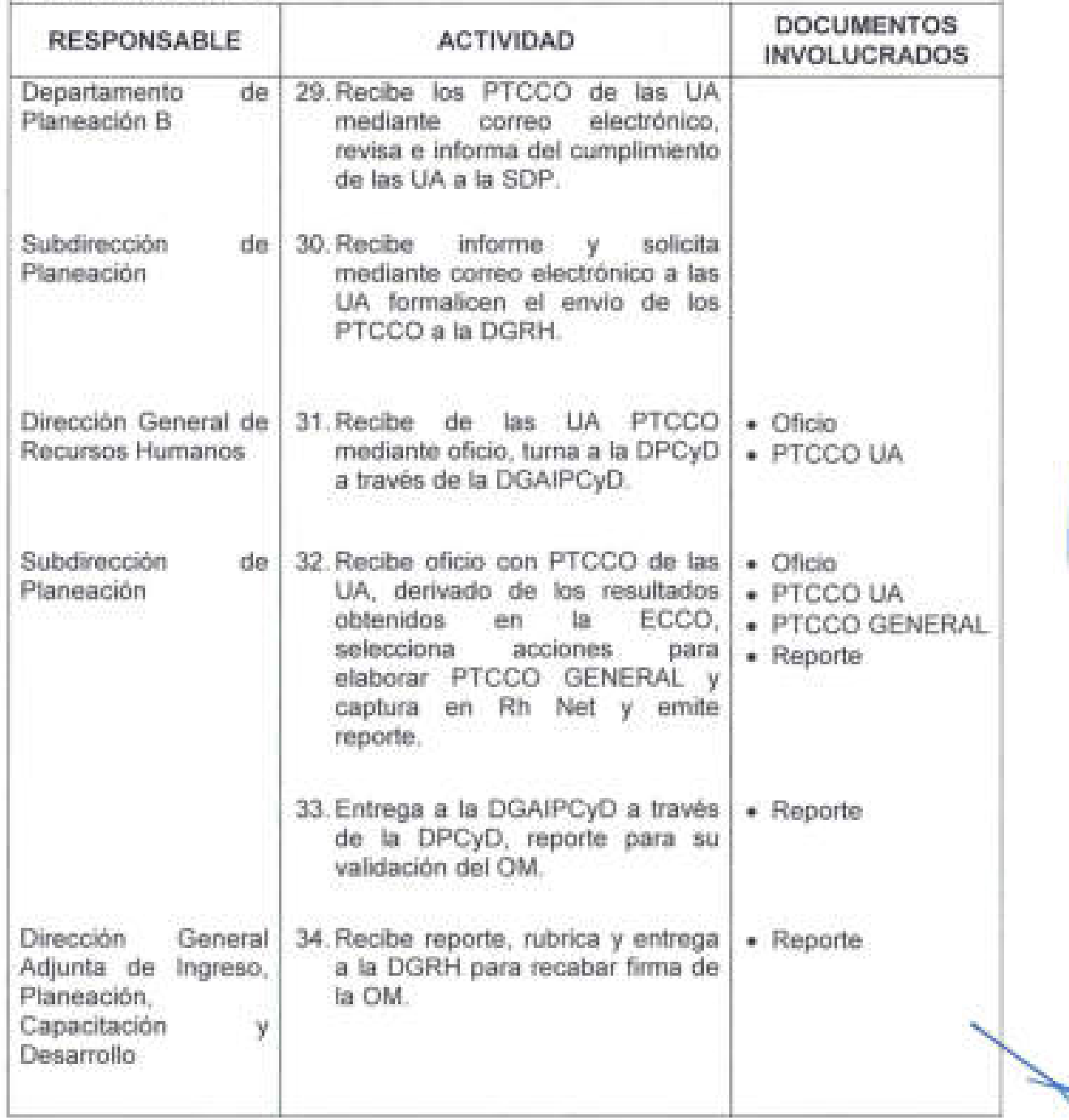

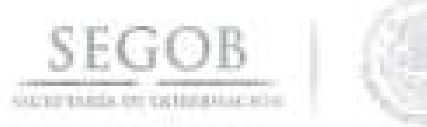

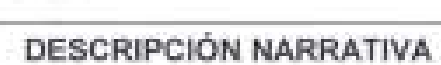

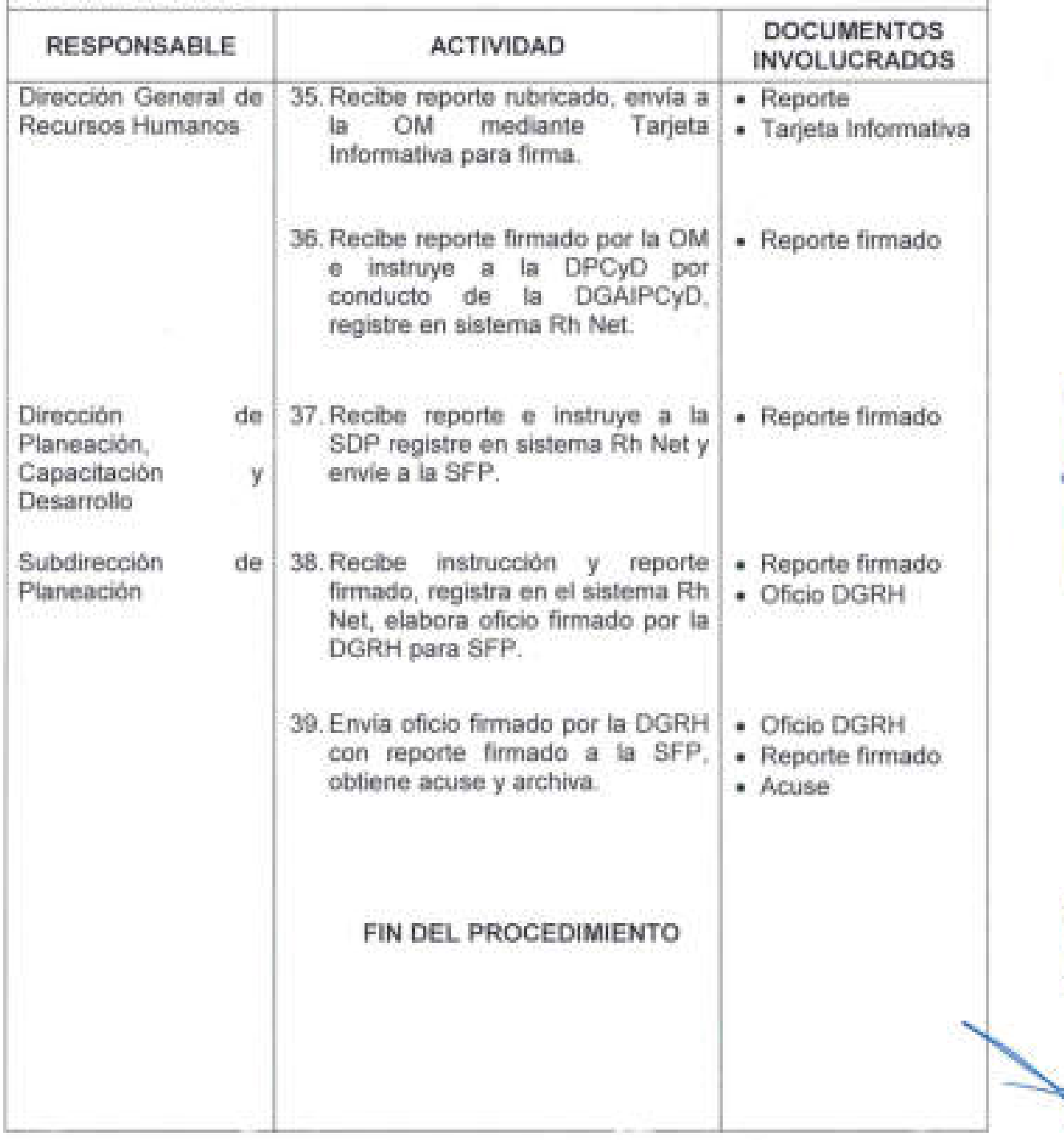

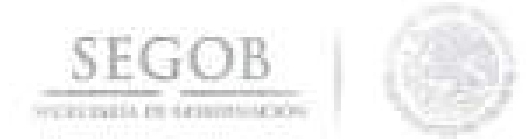

Đ.

#### DIAGRAMA DE FLUJO

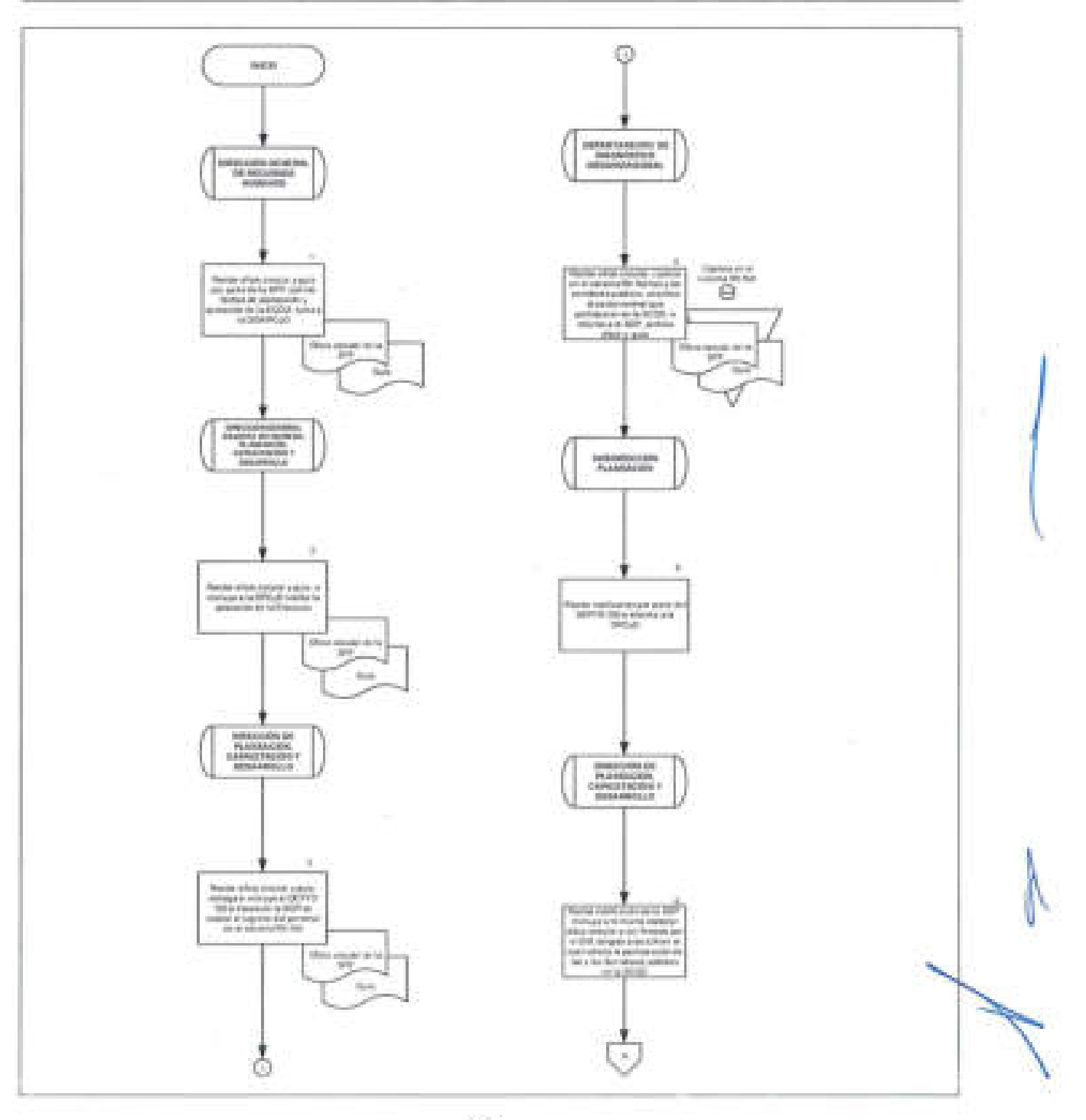

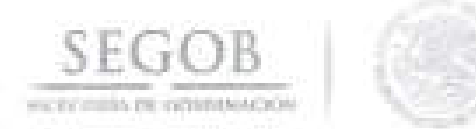

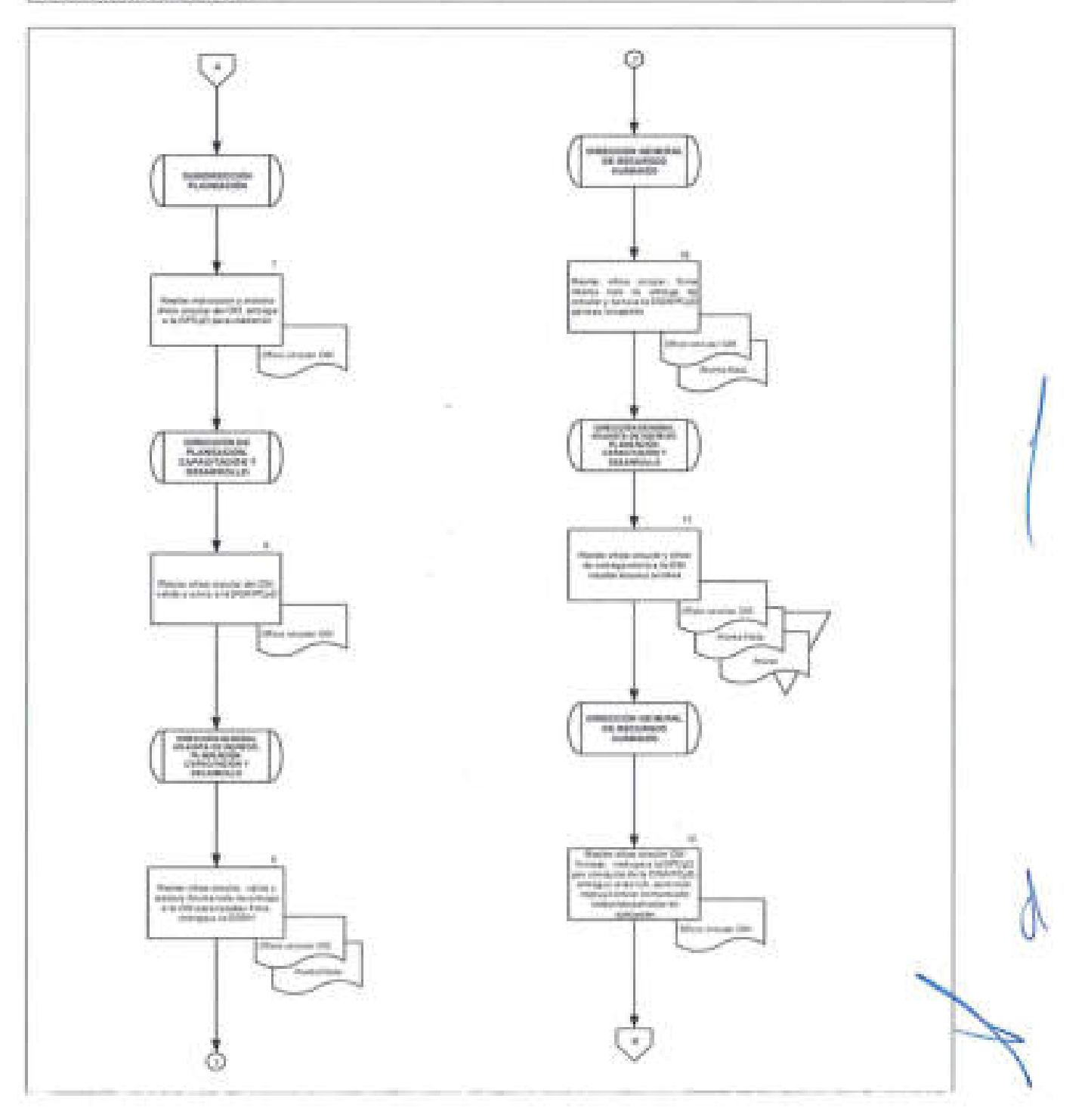

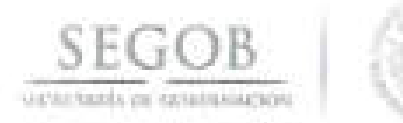

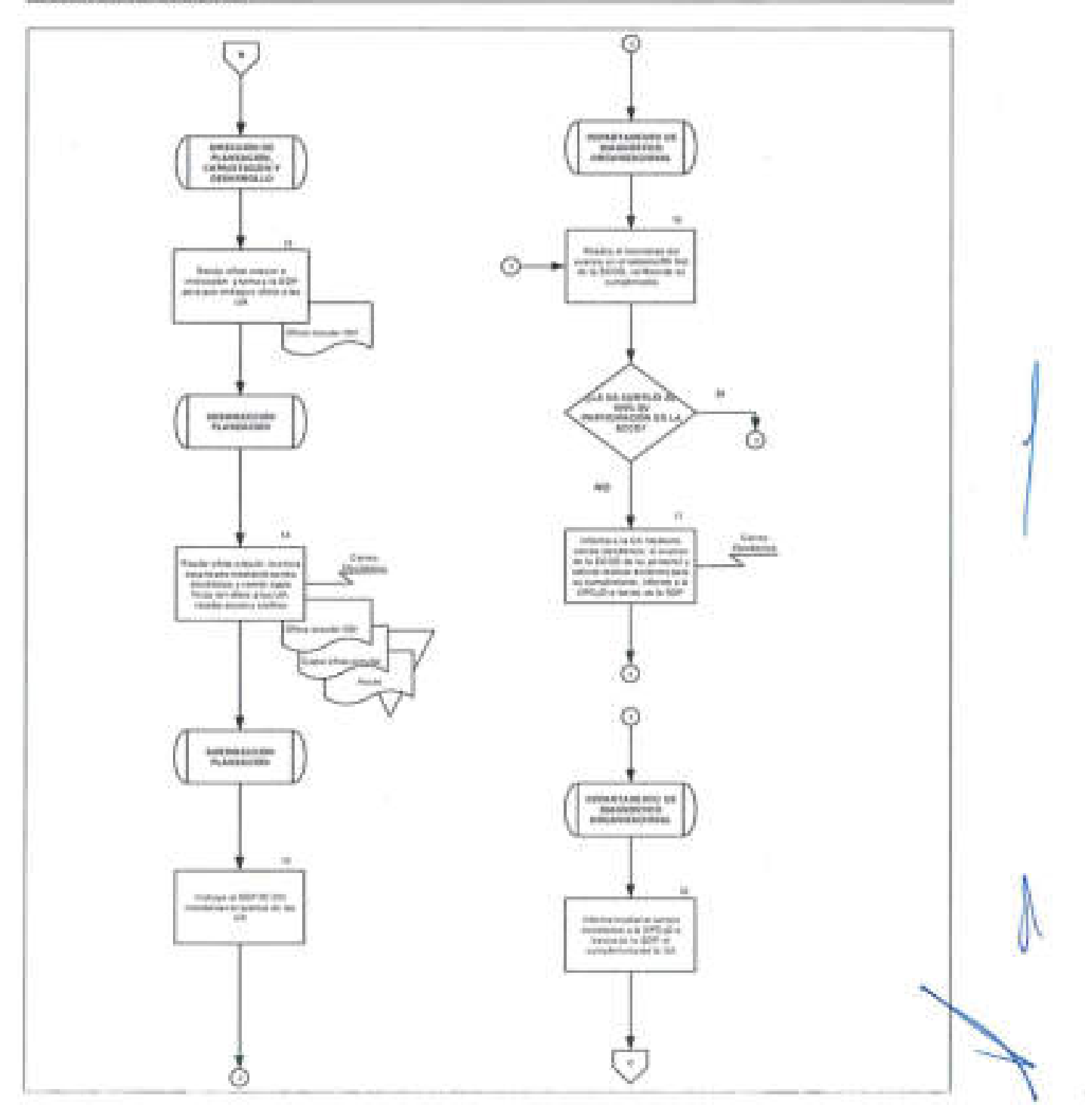

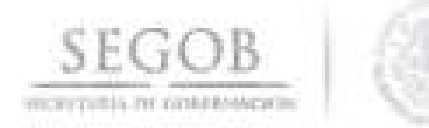

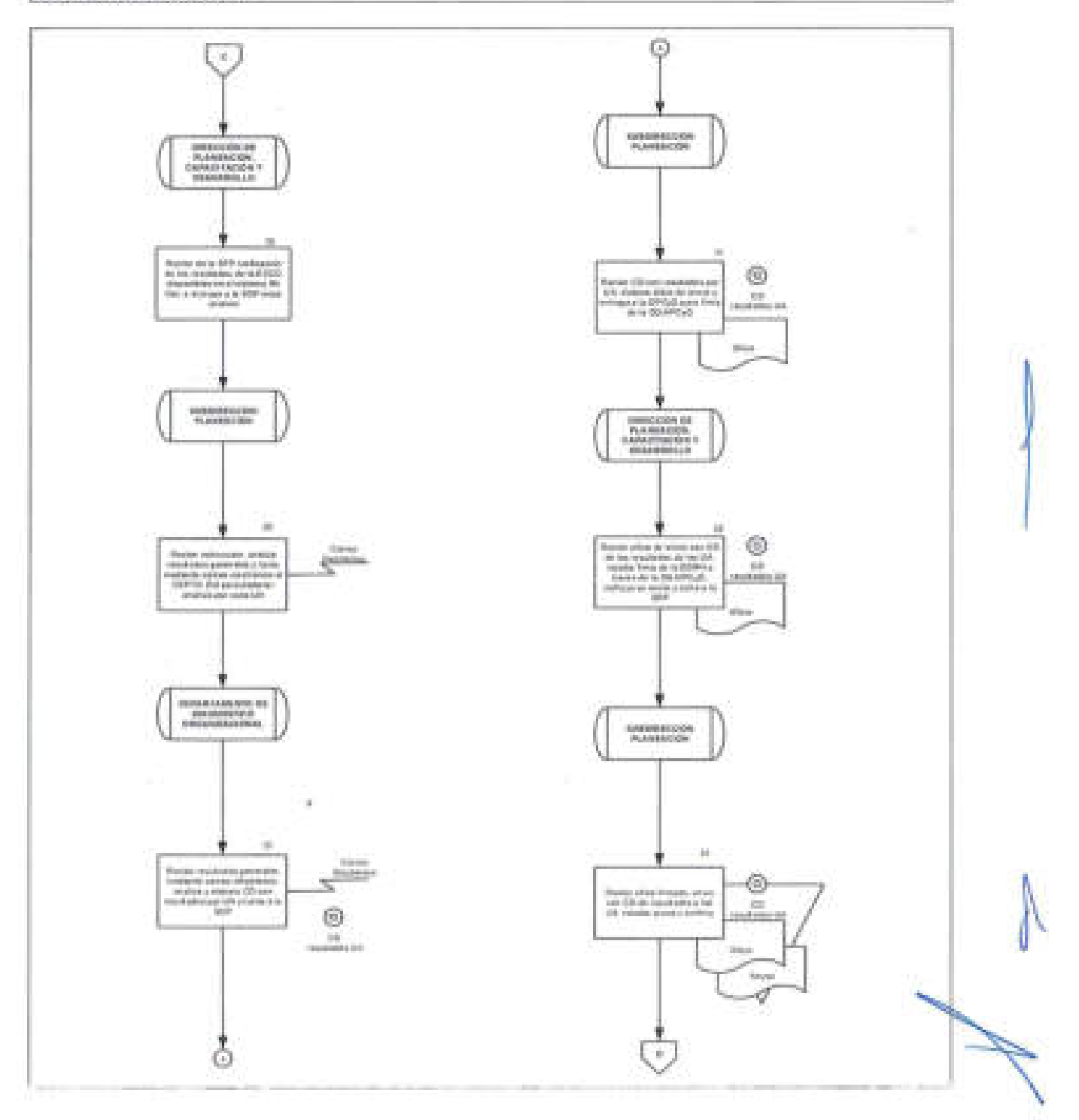

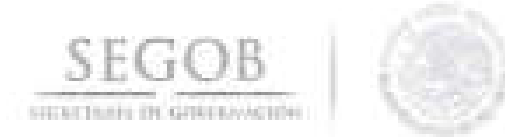

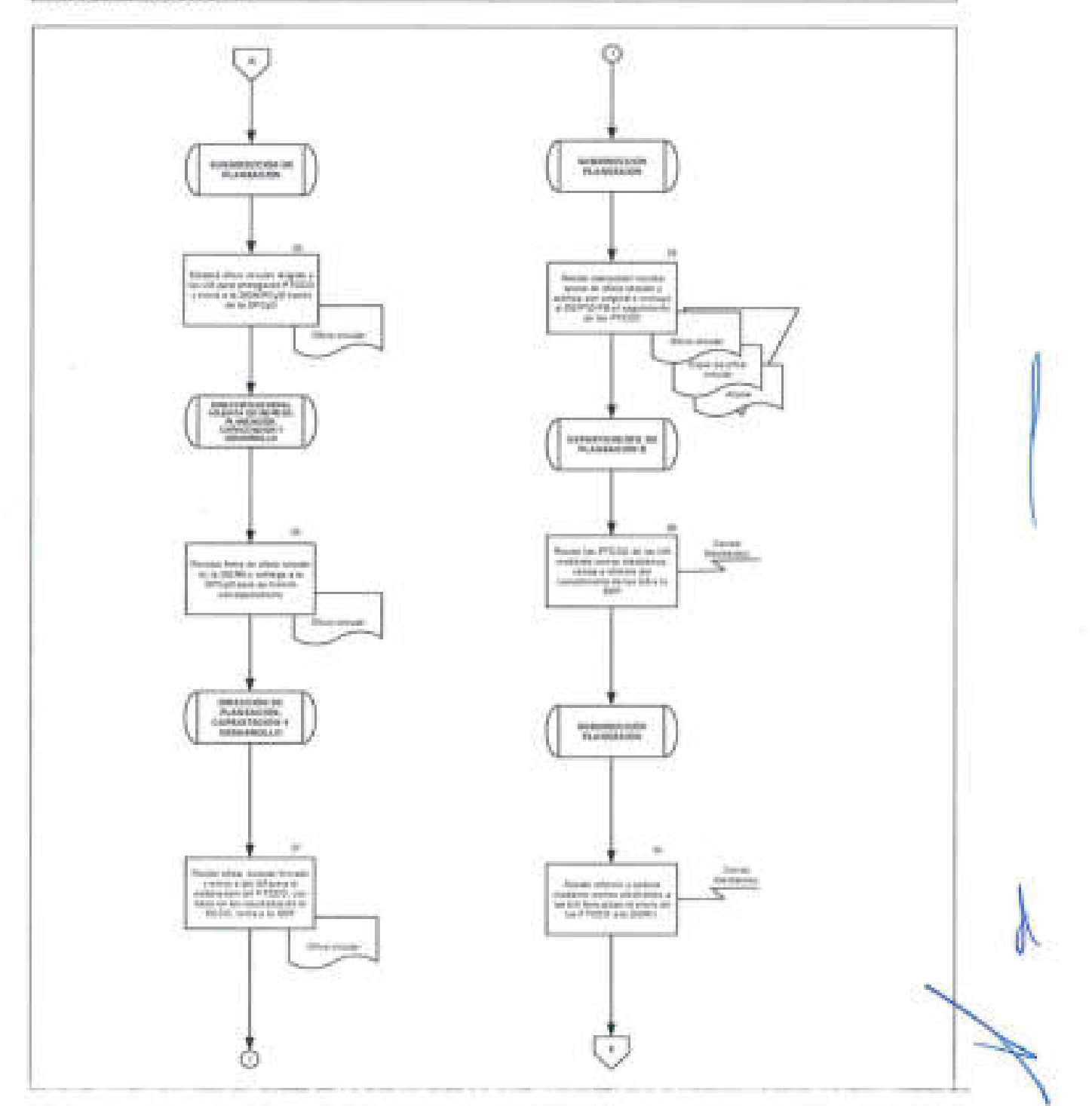

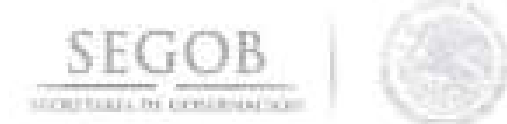

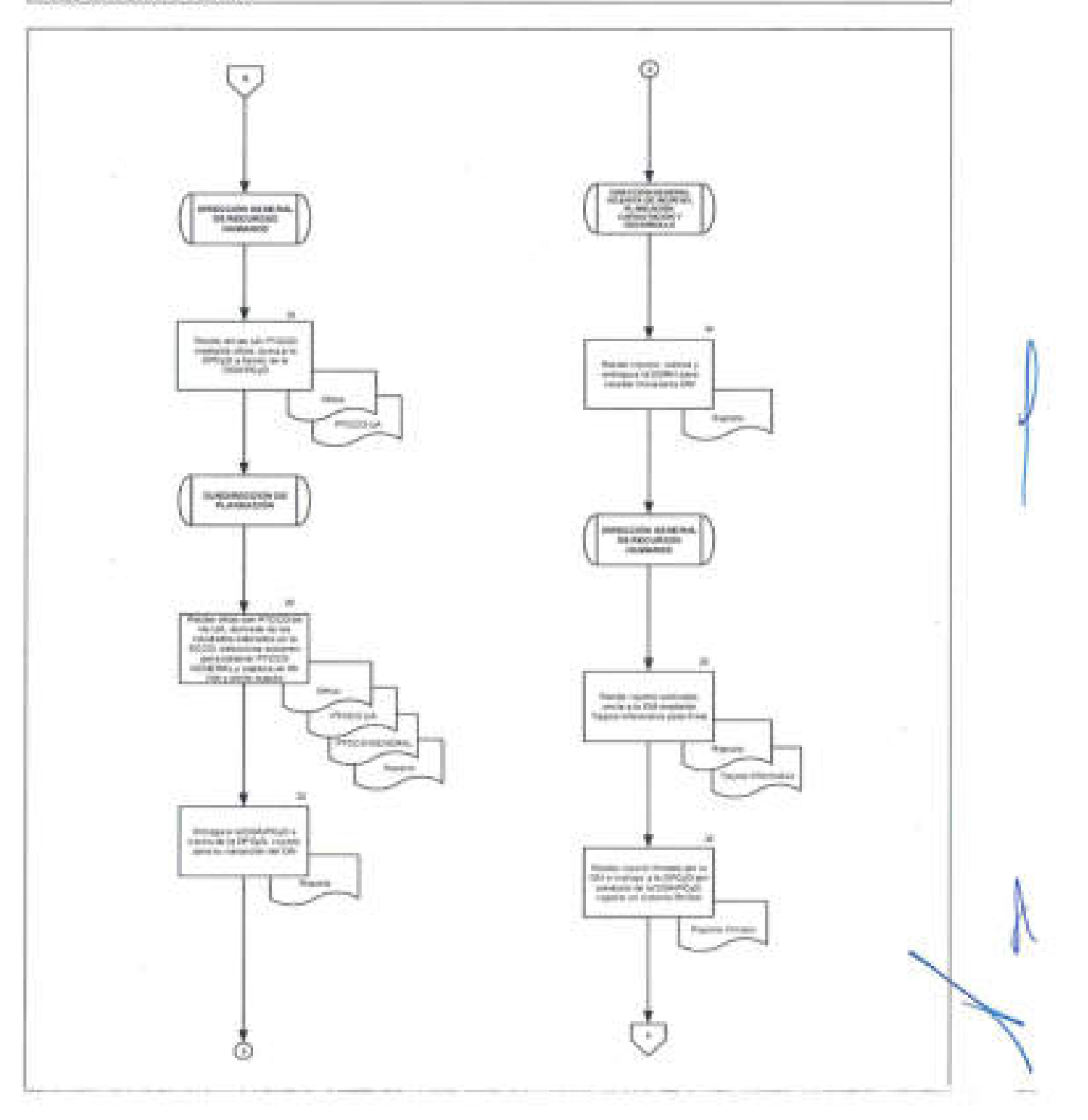

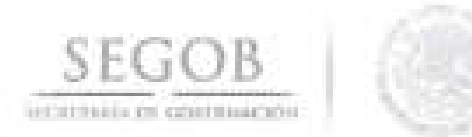

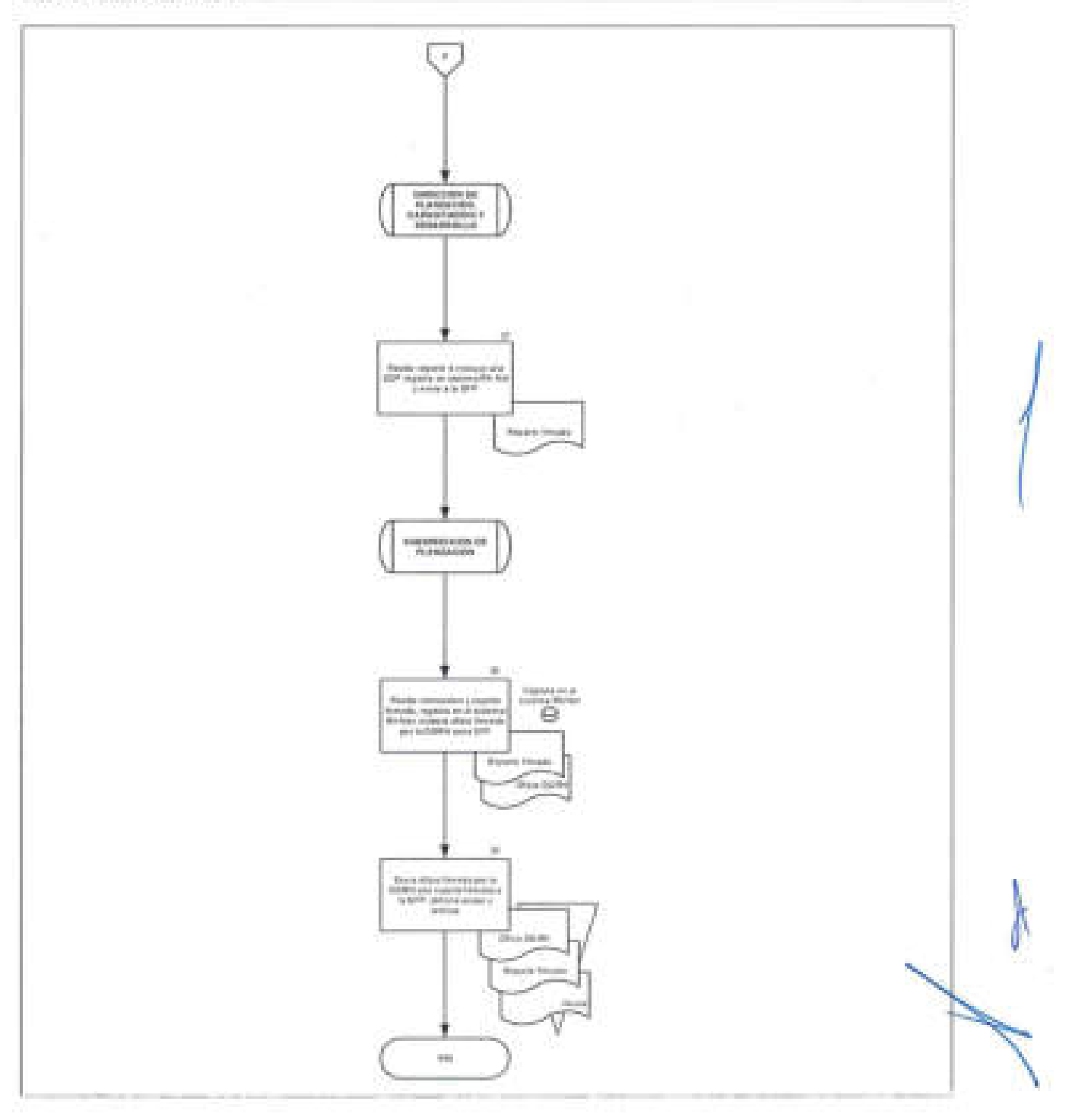
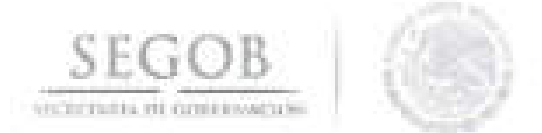

#### **4. LICENCIAS SIN GOCE Y CON GOCE DE SUELDO DEL SERVICIO PROFESIONAL DE CARRERA**

## **OBJETIVO**

Realizar el trámite de licencias de las y los servidores(as) públicos(as) titulares del Servicio Profesional de Carrera, los cuales podrán dejar de desempeñar funciones propias de su cargo de manera temporal , de conformidad con la normativa aplicable.

## **POLíTICAS DE OPERACiÓN**

- La DGRH a través de la DGAIPCyD será el área encargada de tramitar las solicitudes de licencia de las y los Servidores Públicos de Carrera Titulares, mediante oficio de la UA, la cual deberá enviarlo a la DGRH por lo menos con 10 días hábiles de anticipación a la fecha de celebración de la sesión del CTP que corresponda , de acuerdo con el calendario de sesiones establecido, mismo que determinará procedente o no procedente dicha solicitud.
- El plazo establecido en el punto anterior para tramitar una licencia, sólo podrá ser inferior, cuando así lo determine el CTP.
- El plazo de respuesta por parte del CTP sobre la procedencia o improcedencia de la solicitud de la licencia, deberá ser como máximo 10 días hábiles contados a partir de la fecha en la cual sesionó el CTP.
- La licencia sin goce de sueldo no será mayor a seis meses y solo podrá prorrogarse en una ocasión por un periodo similar, salvo cuando la persona sea promovida temporalmente al ejercicio de otras comisiones o sea autorizada para capacitarse fuera de su lugar de trabajo por un periodo mayor.
- Cuando una o un servidor público de carrera titular obtenga una licencia sin goce de sueldo por seis meses, utilizando o no la prórroga por un periodo similar, podrá volver a solicitar otra licencia sin goce de sueldo siempre y cuando cumpla con los requisitos establecidos en la normatividad vigente aplicable.
- El periodo mayor a seis meses por concepto de una licencia sin goce de sueldo, por la salvedad establecida en la normatividad vigente aplicable, sólo lo podrá autorizar el CTP de manera fundada y motivada.
- La licencia con goce de sueldo no podrá ser mayor a un mes y solo se autorizará por causas relacionadas con capacitación vinculada a las funciones del puesto o por motivos justificados a julcio de la dependencia, de conformidad con la normatividad aplicable.

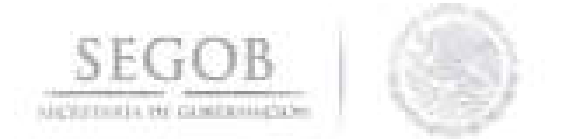

- Serán las y los Servidores Públicos de Carrera Titulares, quienes tendrán derecho a tramitar una licencia sin goce o con goce de sueldo, siempre y cuando reúnan los requisitos establecidos en la normatividad vigente aplicable.
- Para que una o un Servidor Público de Carrera Titular pueda obtener una licencia deberá tener una permanencia en el sistema del SPC de al menos 2 años y dirigir su solicitud por escrito al CTP, con el visto bueno de su superior (a) jerárquico (a).
- Para el presente procedimiento se entenderá como Anexos la documentación requerida para que un Servidora o Servidor Público de Carrera Titular solicite una licencia:
	- Escrito de solicitud dirigido al CTP.
	- Oficio de anuencia por parte del superior jerárquico dirigido al CTP.
	- Copia del nombramiento como servidora o servidor público de carrera titular.
	- Documento soporte del motivo de la licencia.
- Una vez autorizada la licencia sin goce de sueldo para la o el Servidor Público de Carrera Titular, la UA solicitante realizará ante la Dirección General Adjunta de Personal y Remuneraciones (DGAPyR) los trámites correspondientes a la suspensión temporal en nómina, así como su reincorporación.
- Al finalizar la licencia, sea esta sin goce o con goce de sueldo, la SDP a través del DEPTO PA, llevará a cabo los trámites para la reincorporación en el sistema Rh Net de la o el Servidor Público de Carrera Titular.

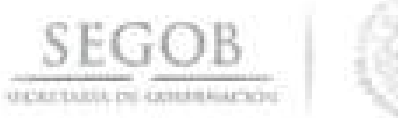

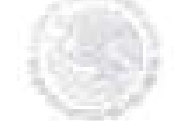

## DESCRIPCiÓN NARRATIVA

PROCEDIMIENTO: LICENCIAS SIN GOCE Y CON GOCE DE SUELDO DEL SERVICIO PROFESIONAL DE CARRERA

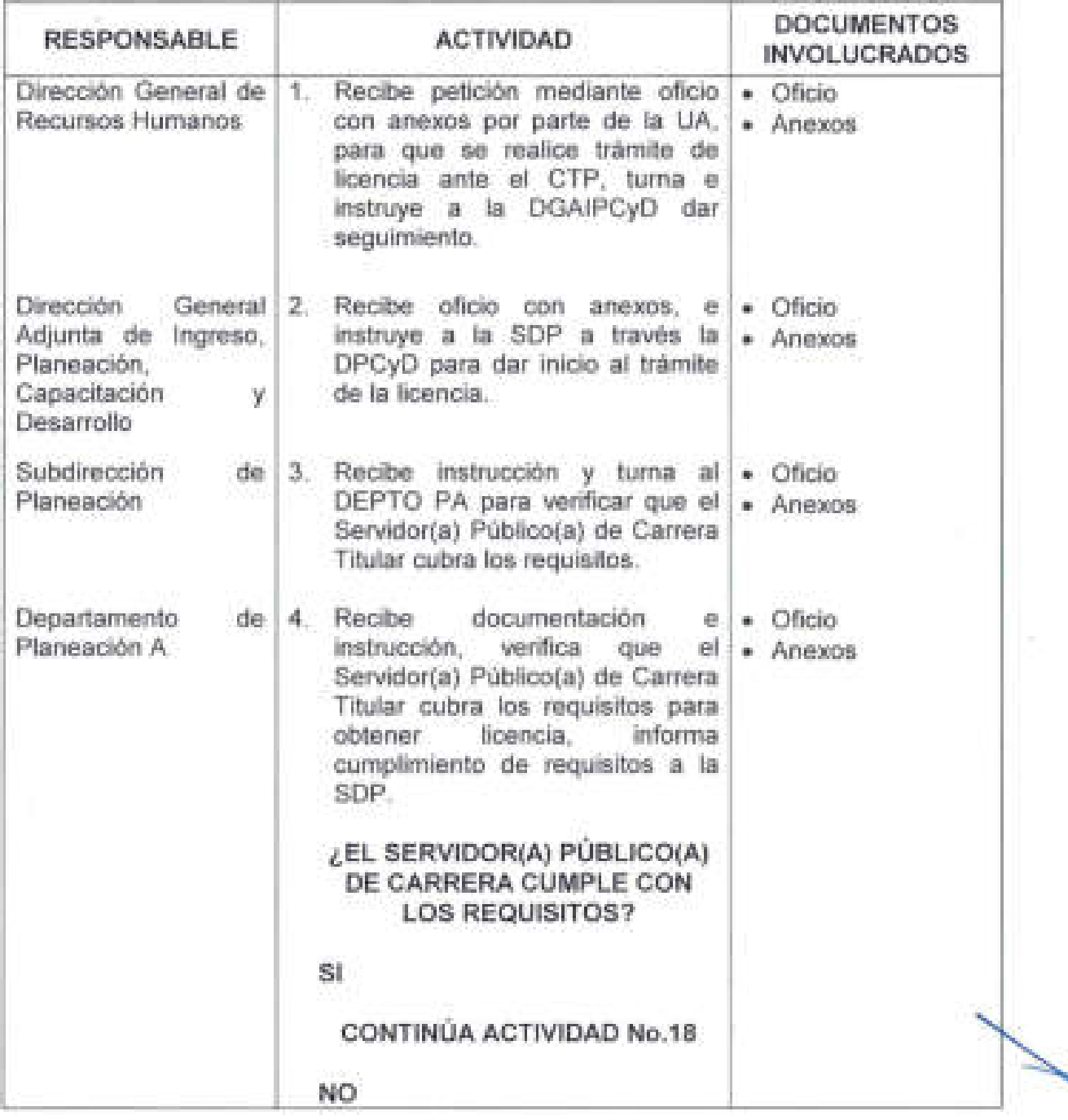

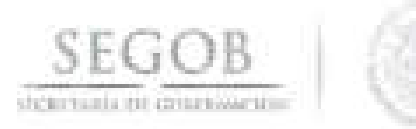

## **DESCRIPCiÓN NARRATIVA**

**PROCEDIMIENTO:** LICENCIAS SIN GOCE Y CON GOCE DE SUELDO DEL SERVICIO PROFESIONAL DE CARRERA

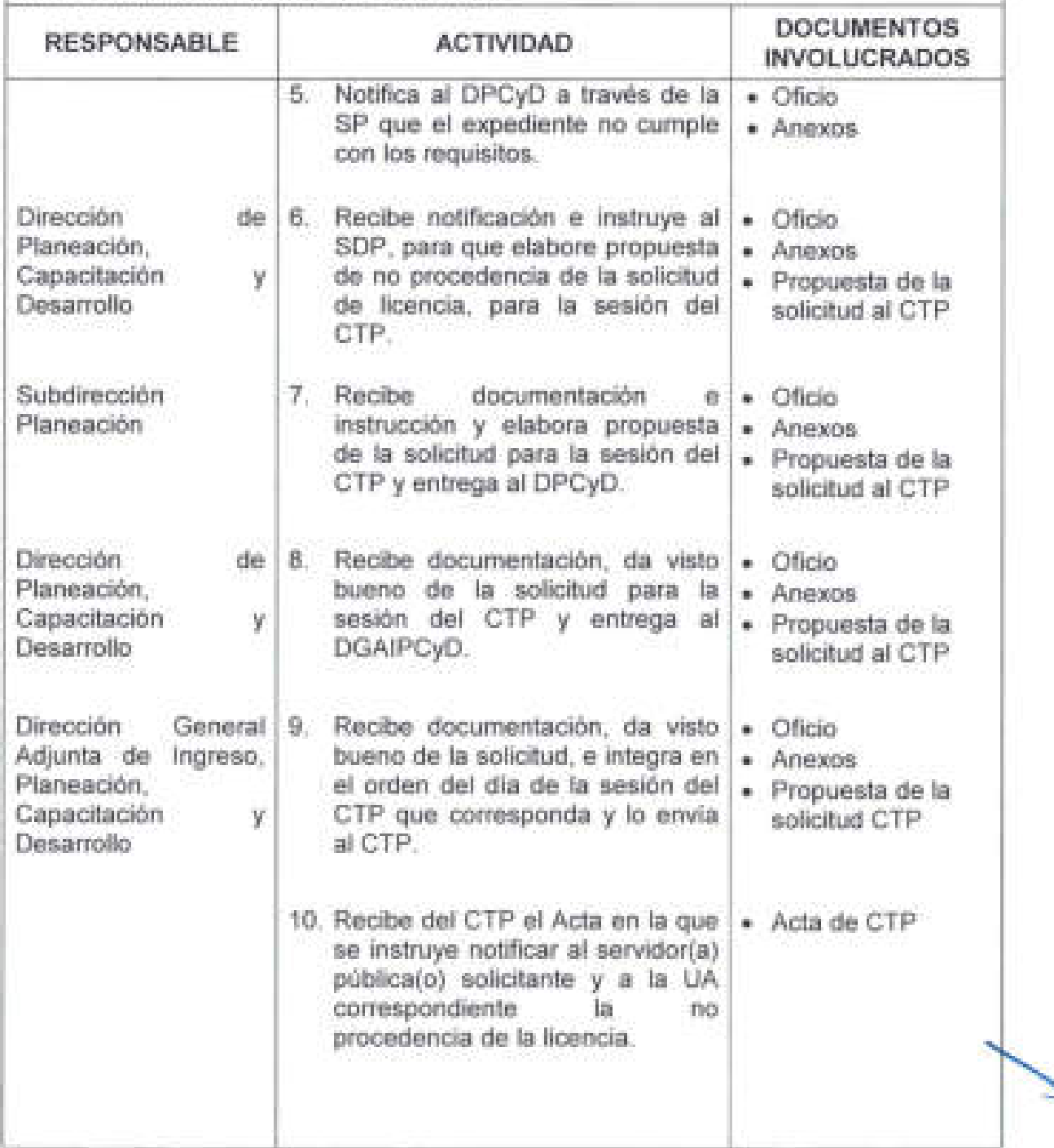

 $\overline{\phantom{a}}$ 

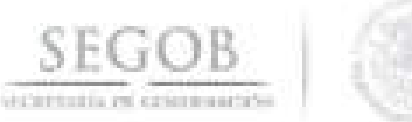

Desarrollo

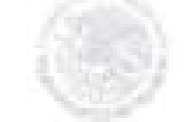

#### **DESCRIPCiÓN NARRATIVA PROCEDIMIENTO:** LICENCIAS SIN GOCE Y CON GOCE DE SUELDO DEL SERVICIO PROFESIONAL DE CARRERA **RESPONSABLE ACTIVIDAD DOCUMENTOS INVOLUCRADOS**  Subdirección Planeación Dirección Planeación , Capacitación Desarrollo Dirección Adjunta de Ingreso, Planeación, Capacitación Desarrollo Dirección Planeación , Capacitación 11 . Instruye al SP a través del • Acta de CTP DPCyD, elabore oficio de no procedencia al servidor(a) pública(o) solicitante, con copia a la UA. de 12. Recibe documento e instrucción y elabora proyecto de oficio de no procedencia al servidor(a) pública(o) solicitante, con copia a la UA y entrega al DPCyD. • Acta de CTP • Proyecto de oficio de no procedencia de 13. Recibe documentación , da visto • Acta de CTP bueno del proyecto de oficio de • Proyecto de oficio y no procedencia y turna a la de no procedencia DGAIPCyD. General y 14. Recibe documentación, da visto • Acta de CTP bueno del oficio de no. Oficio de no.<br>procedencia y lo envía al procedencia procedencia y lo envía al Secretario Técnico del CTP para su firma. 15. Recibe oficio firmado del . Oficio firmado de Secretario Técnico del CTP e no procedencia instruye al DPCyD a continuar el trámite. de 16. Recibe oficio e instruye al . Oficio firmado de DEPTO PA a través del SP para no procedencia y que tramite su envió.

38

- ---'-----\_.\_---------'----- \_.\_--- - ---'

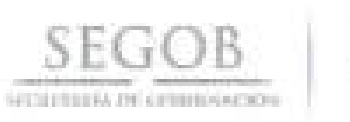

i

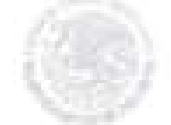

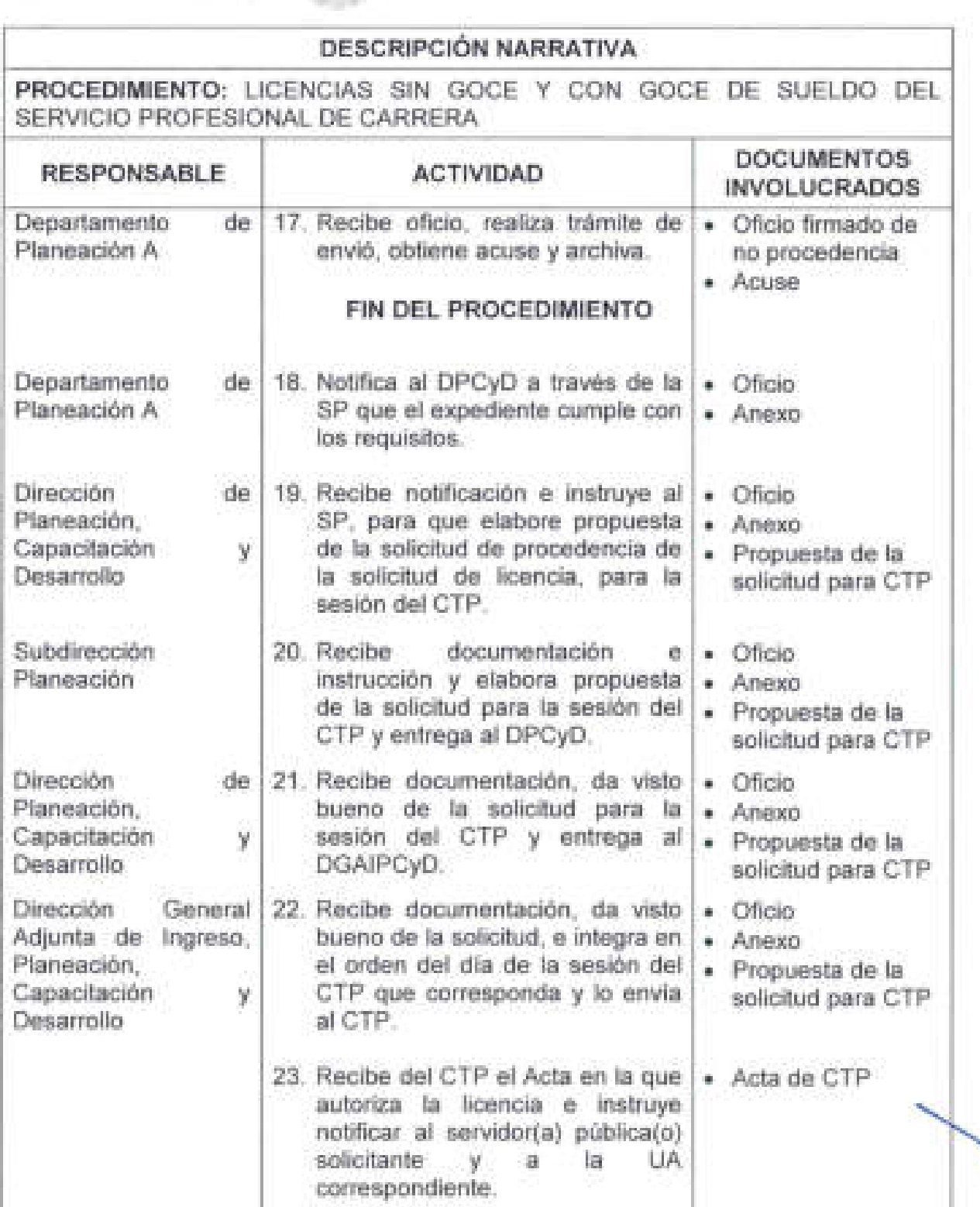

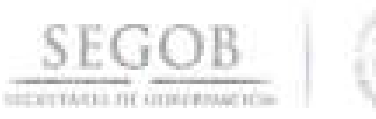

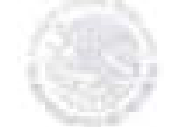

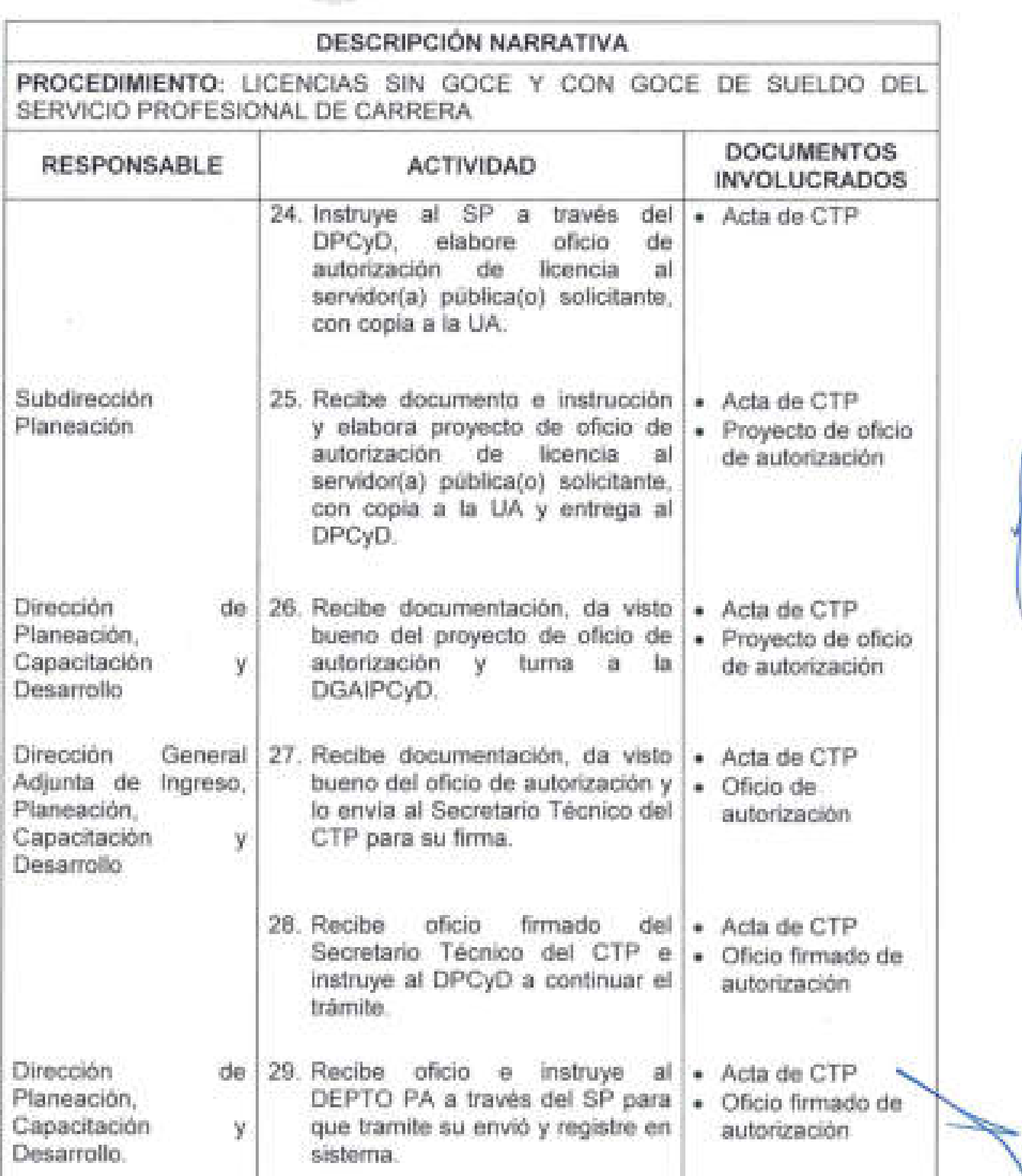

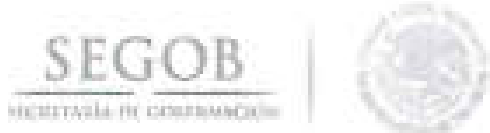

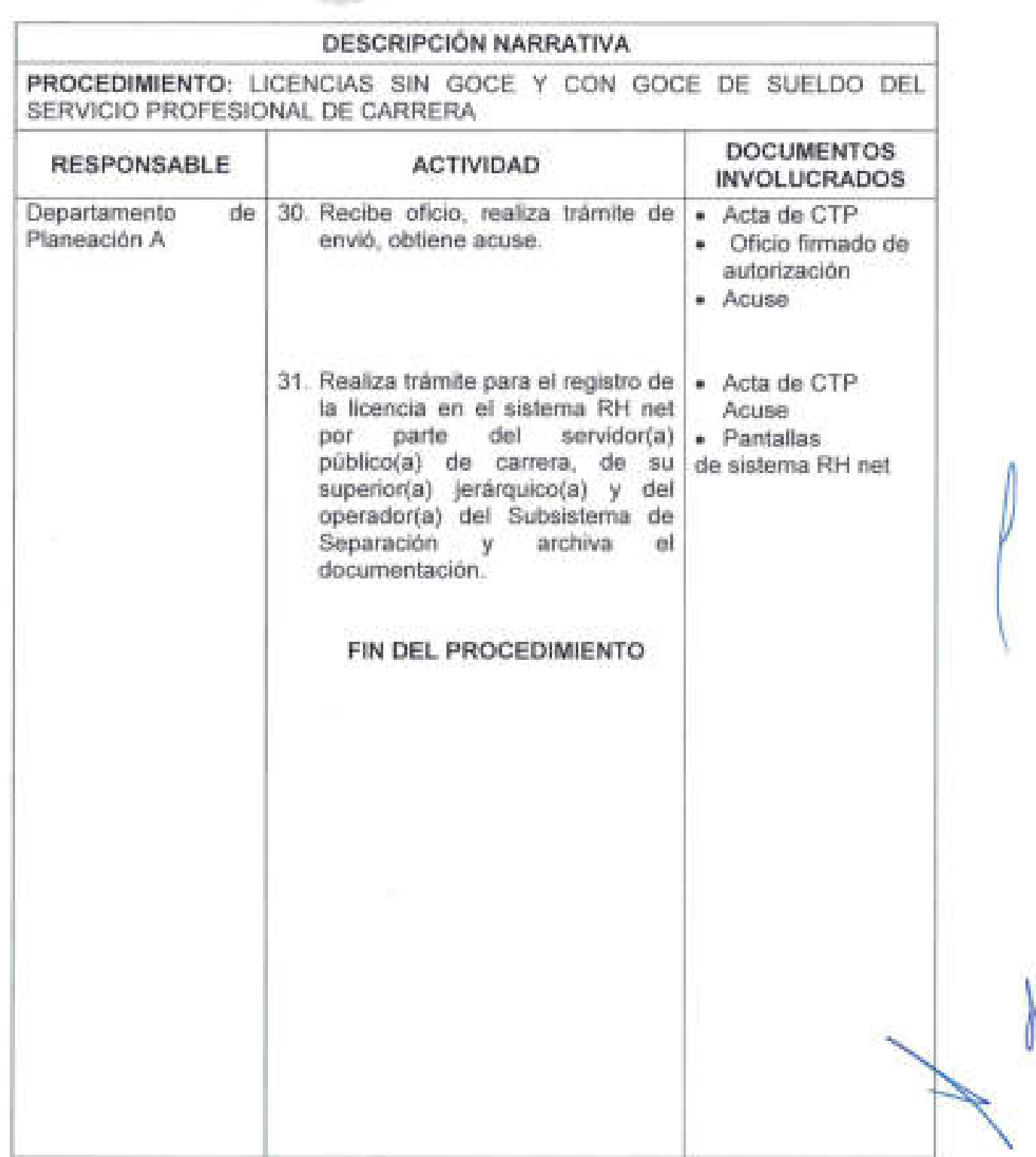

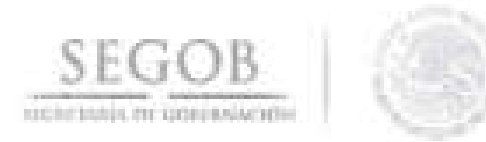

## DIAGRAMA DE FLUJO PROCEDIMIENTO: LICENCIAS SIN GOCE Y CON GOCE DE SUELDO DEL SERVICIO PROFESIONAL DE CARRERA

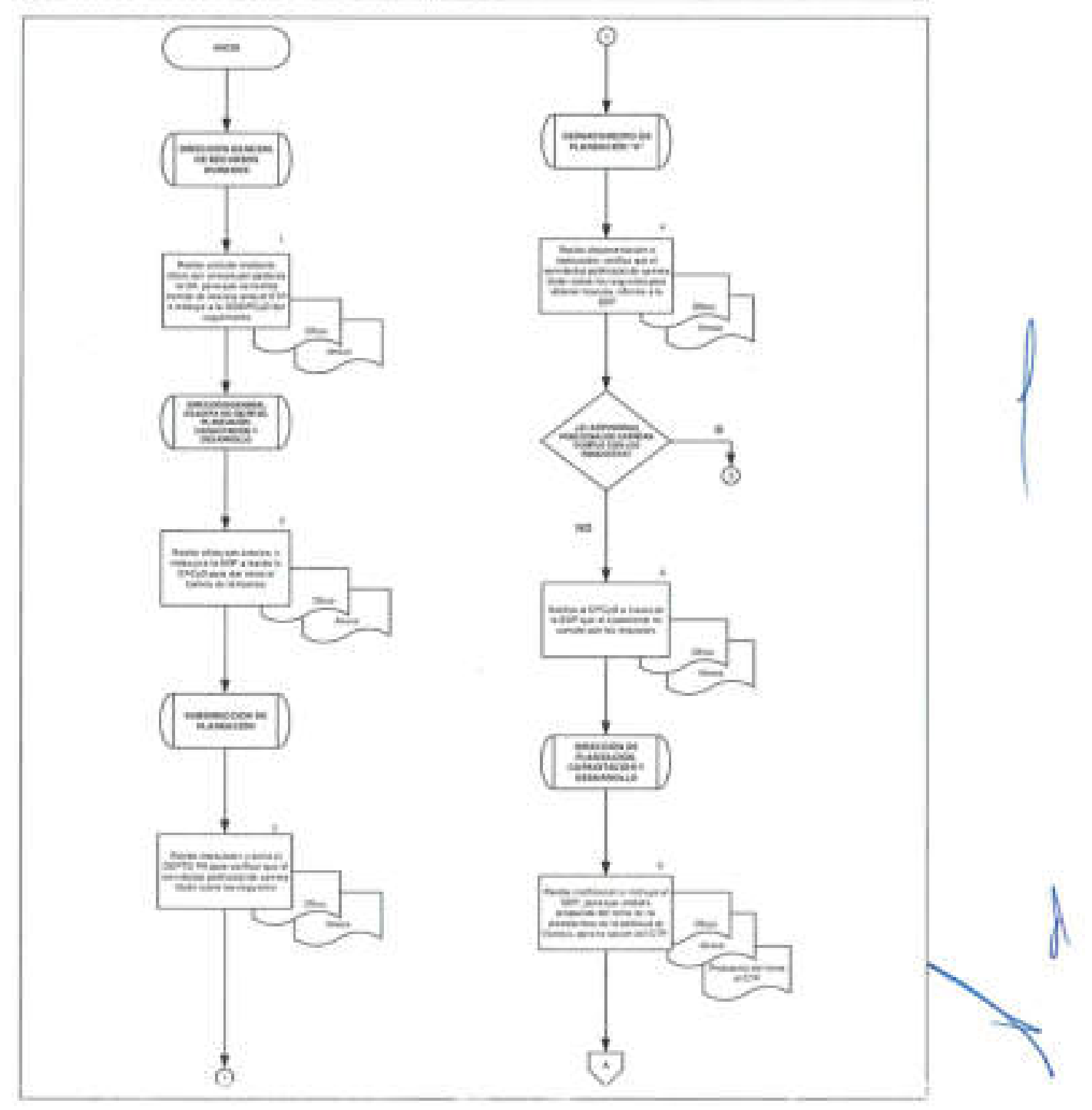

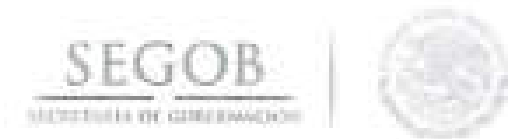

## DIAGRAMA DE FLUJO PROCEDIMIENTO: LICENCIAS SIN GOCE Y CON GOCE DE SUELDO DEL SERVICIO PROFESIONAL DE CARRERA

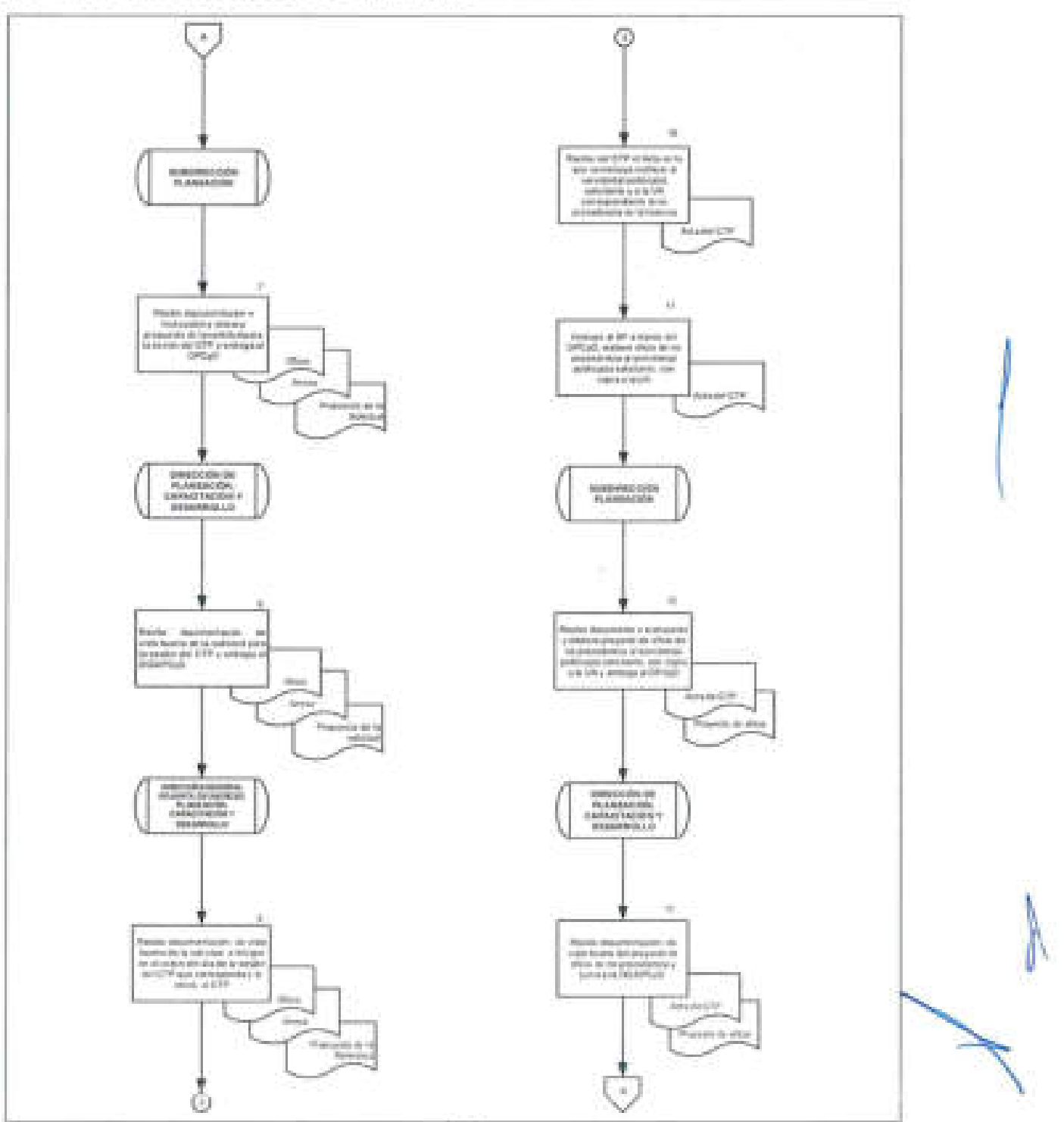

43

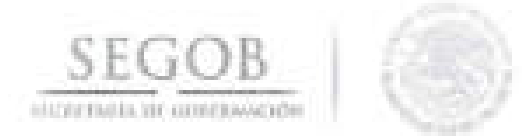

#### DIAGRAMA DE FLUJO

## PROCEDIMIENTO: LICENCIAS SIN GOCE Y CON GOCE DE SUELDO DEL SERVICIO PROFESIONAL DE CARRERA

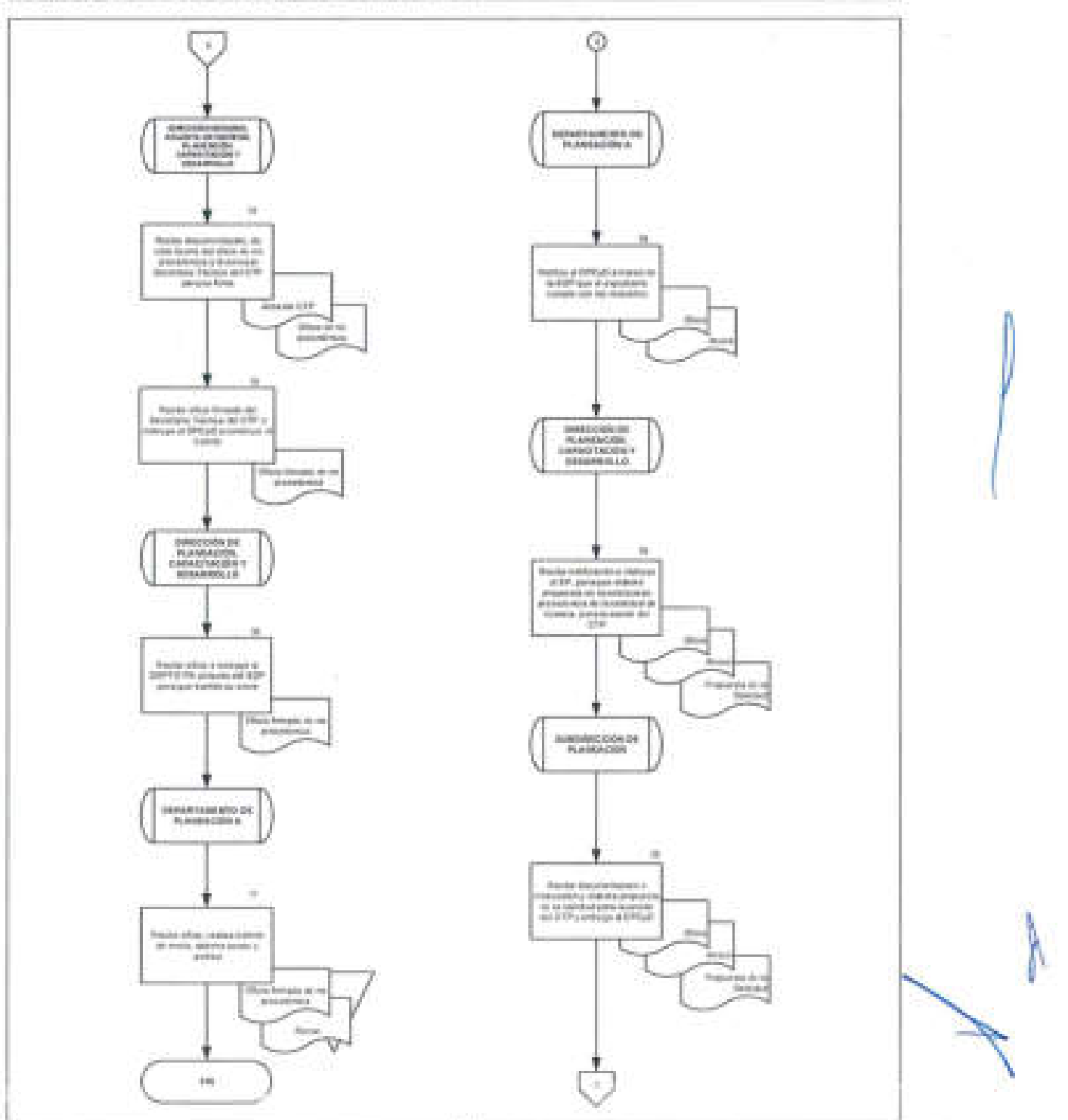

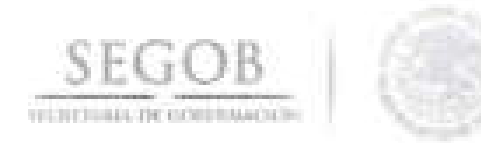

## DIAGRAMA DE FLUJO PROCEDIMIENTO: LICENCIAS SIN GOCE Y CON GOCE DE SUELDO DEL SERVICIO PROFESIONAL DE CARRERA

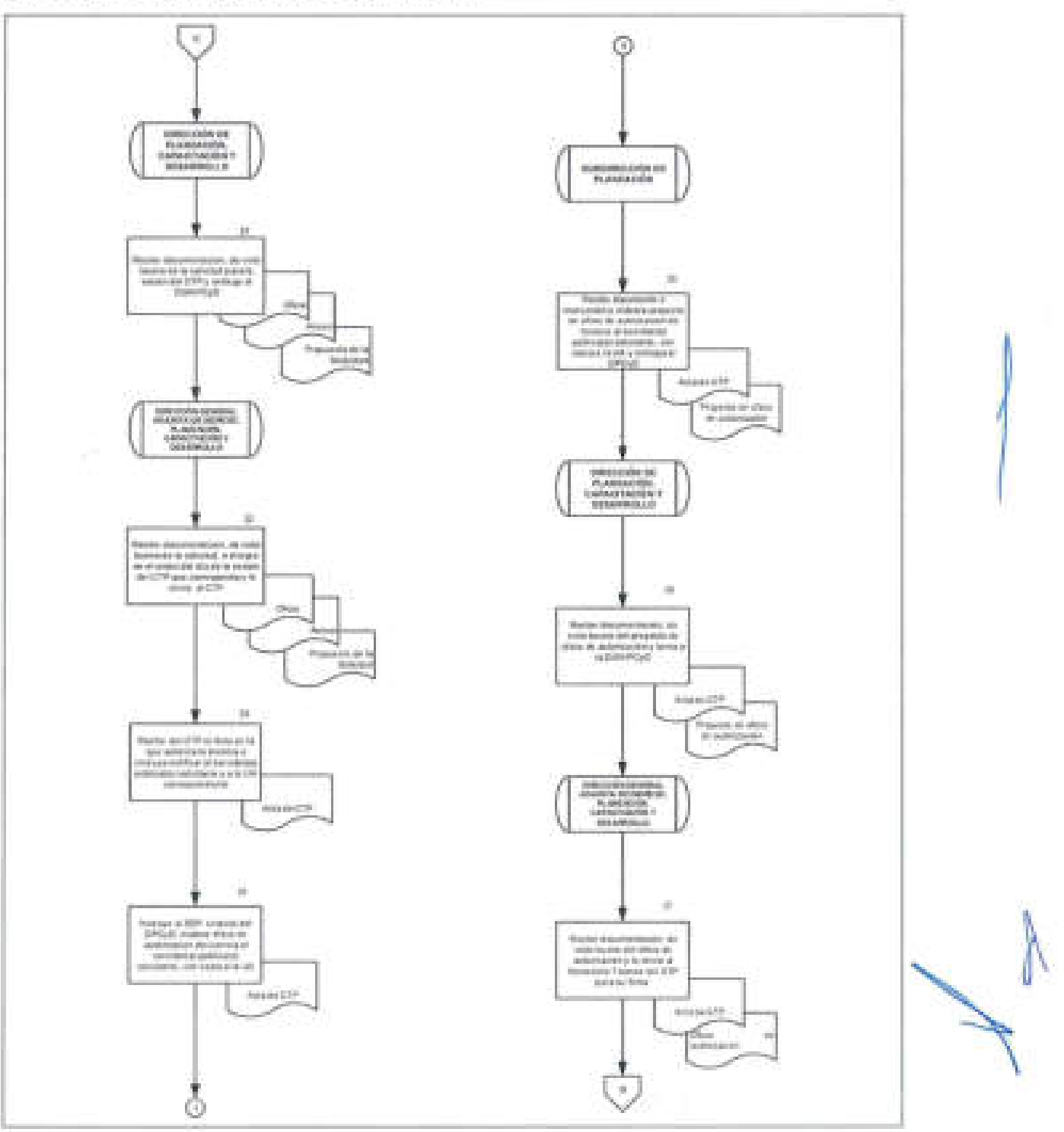

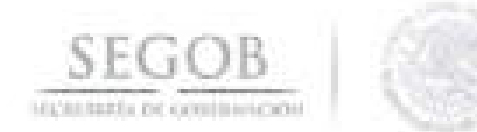

## DIAGRAMA DE FLUJO

## PROCEDIMIENTO: LICENCIAS SIN GOCE Y CON GOCE DE SUELDO DEL SERVICIO PROFESIONAL DE CARRERA

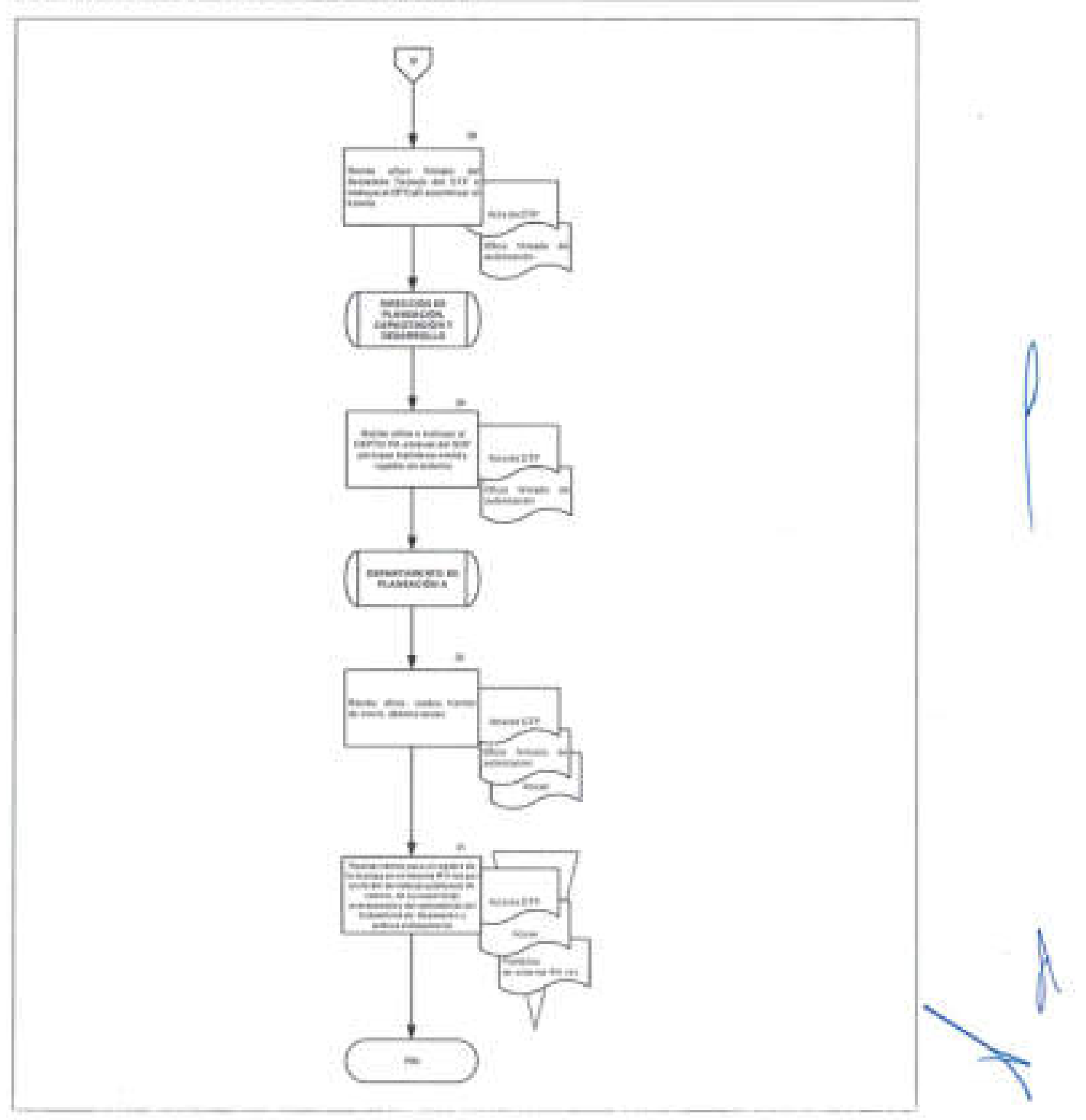

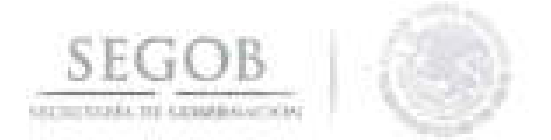

#### **5. MOVIMIENTO O TRAYECTORIA LATERAL**

#### **OBJETIVO**

Gestionar el movimiento o trayectoria lateral de las y los Servidores Públicos de Carrera Titulares del Servicio Profesional de Carrera de la Secretaría de Gobernación del Sector Central, que pueden ocupar plazas vacantes de igual o mayor jerarquía, en los casos que así lo soliciten, por necesidades de servicio o cuando sus puestos se encuentren en proceso de desaparición con motivo de una restructuración.

#### **POLíTICAS DE OPERACiÓN**

- Serán requisitos para llevar a cabo un movimiento lateral los siguientes:
	- Ser Servidor(a) Público(a) de Carrera Titular.
	- Que se cuente con autorización del Comité Técnico de Selección (CTS) y con la autorización del superior jerárquico de la plaza origen y la plaza de destino.
	- Que los perfiles de los puestos considerados cumplan condiciones de equivalencia, homologación y afinidad.
	- Que el movimiento no implique incremento o disminución en las percepciones del servidor(a) público(a) mayor del 30% ni una promoción a otro rango.
	- Que el servidor(a) público(a) de carrera titular sujeto a un movimiento lateral cubra el perfil del puesto correspondiente.
	- Contar por lo menos con las dos últimas evaluaciones del desempeño con calificación satisfactoria.
- Para el presente procedimiento se denominará como "documentación requerida" lo siguiente:
	- Oficio de Solicitud a la Dirección General de Recursos Humanos.
	- Oficio de Solicitud al Superior Jerárquico de la Plaza de Origen.
	- Oficio de Anuencia del Superior Jerárquico de la plaza de Origen.
	- Oficio de Solicitud al Superior Jerárquico de la Plaza Destino.
	- Oficio de Anuencia del Superior Jerárquico de la plaza Destino.
	- Justificación del Movimiento Lateral (Formato 1).
	- Dos formatos en original de Constancia de Autorización de Movimiento o-Trayectoria Lateral (MLDP) (Formato 2).
	- Perfil de Plaza de Origen.
	- Perfil de Plaza Destino.
	- $^{\prime\prime}$  " Currículum Vitae de la plataforma electrónica "TrabajaEn" firmado.

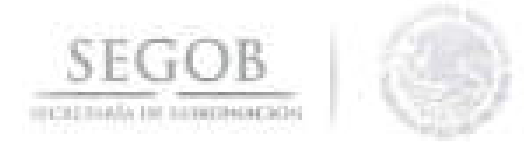

- Comprobantes de experiencia profesional firmados .
- Comprobantes de escolaridad firmados.
- Copia de la última evaluación del desempeño anual.
- Copia de Hoja de Nombramiento.
- Escrito de Protesta de No Inhabilitación.
- Justificación de Autorización para Ocupación de Plaza en el Nivel Jerárquico Registrado en el Catálogo de Puestos y Tabulador de Sueldos y Salarios (Formato 3).
- Autorización para Ocupación de Plaza en el Nivel Jerárquico Registrado en el Catálogo de Puestos y Tabulador de Sueldos y Salarios (Formato 4) .

- 1

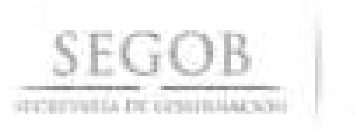

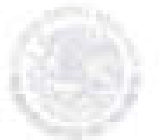

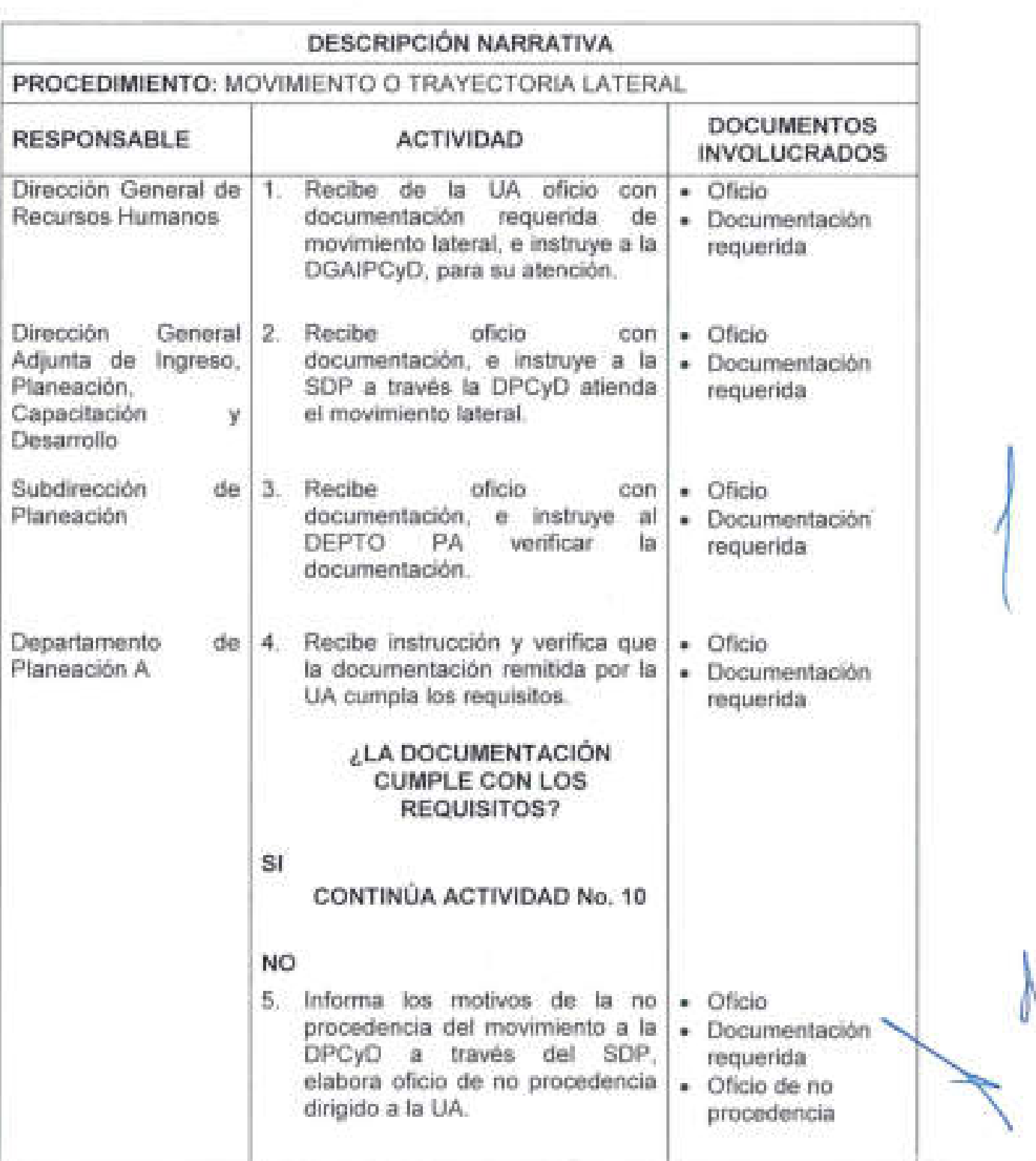

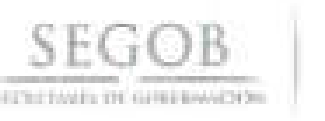

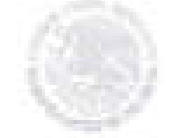

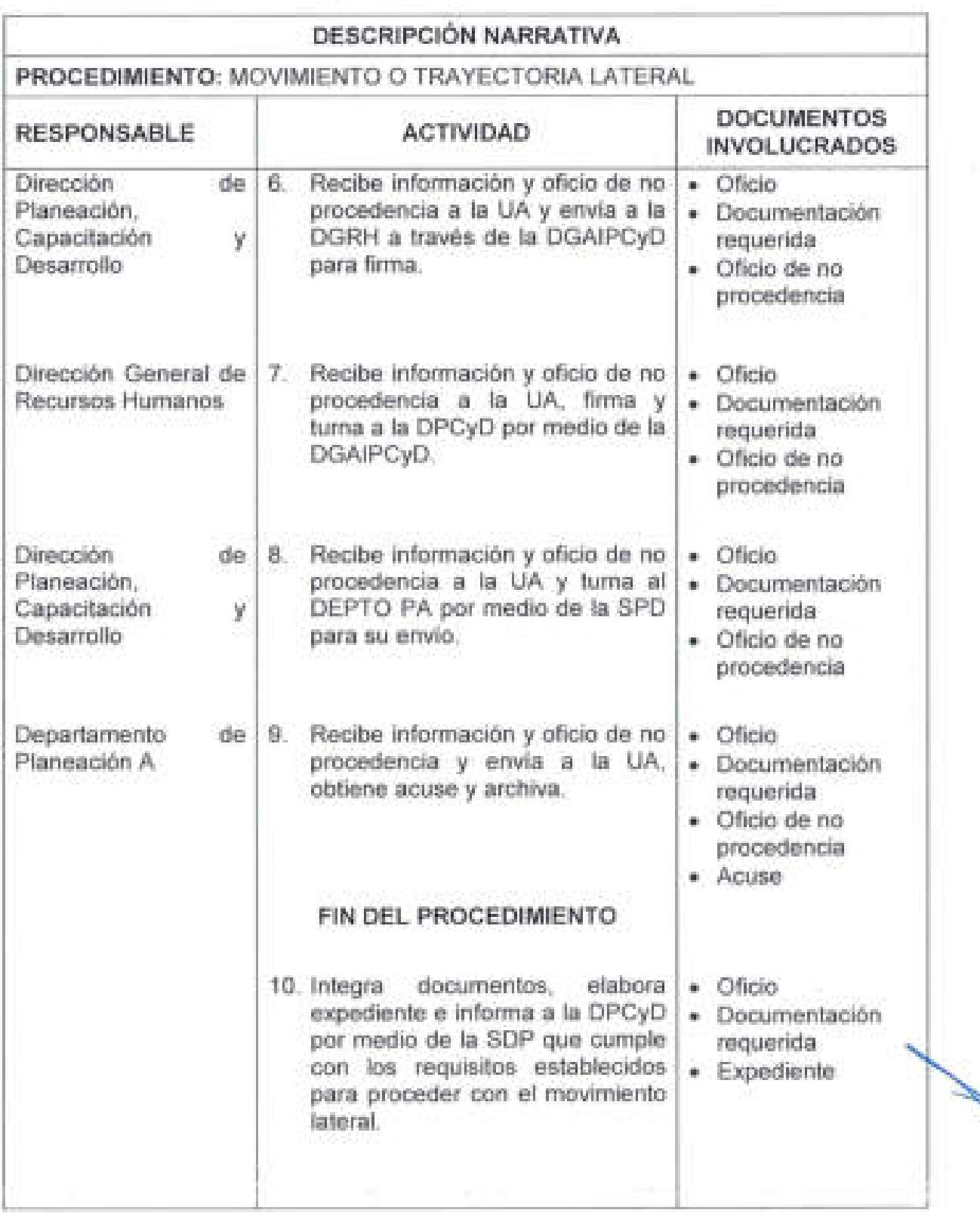

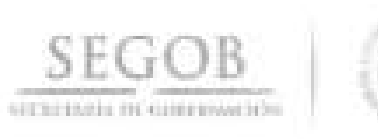

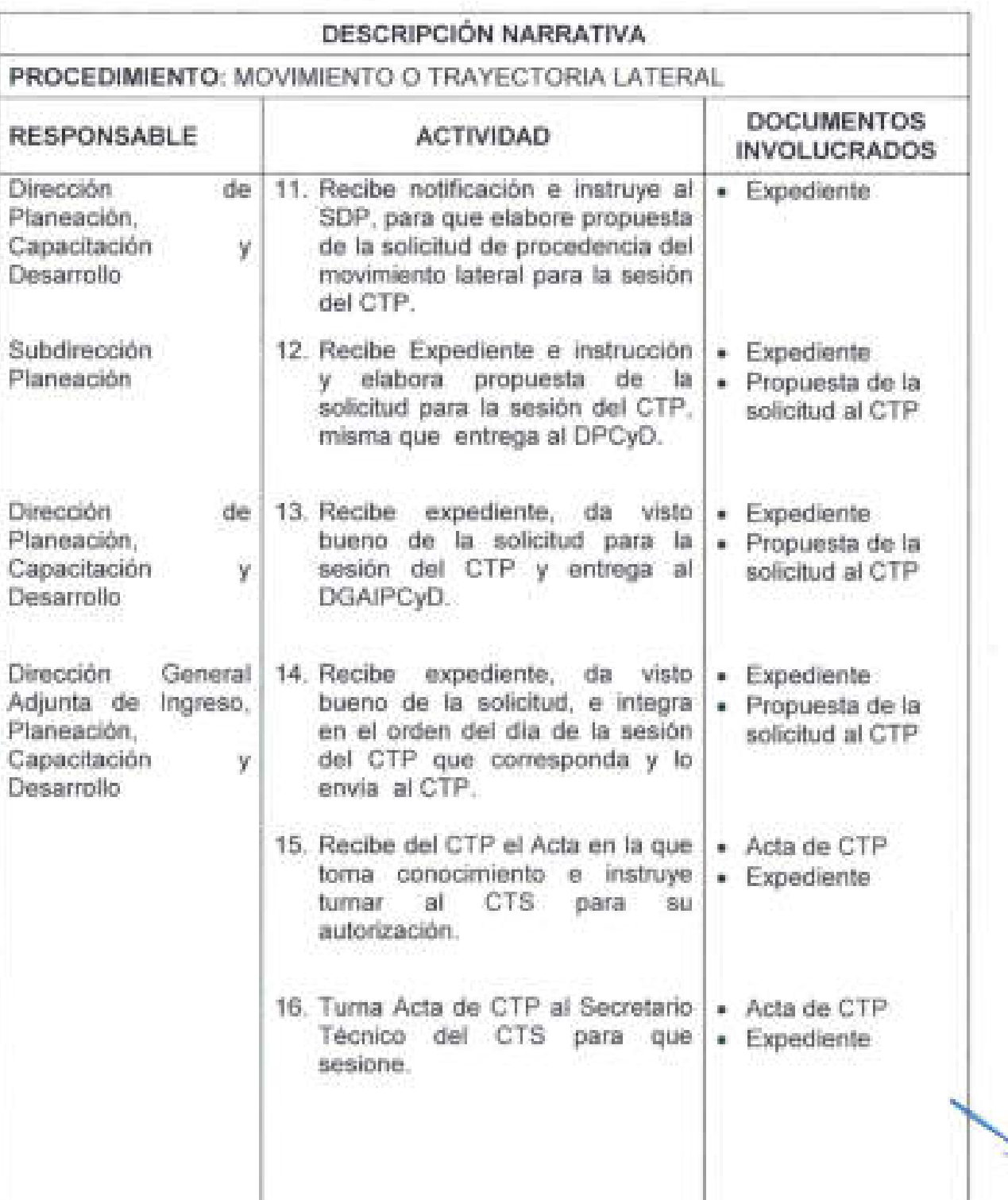

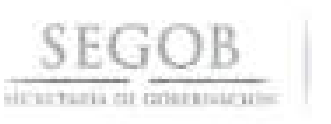

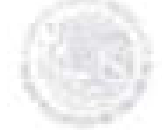

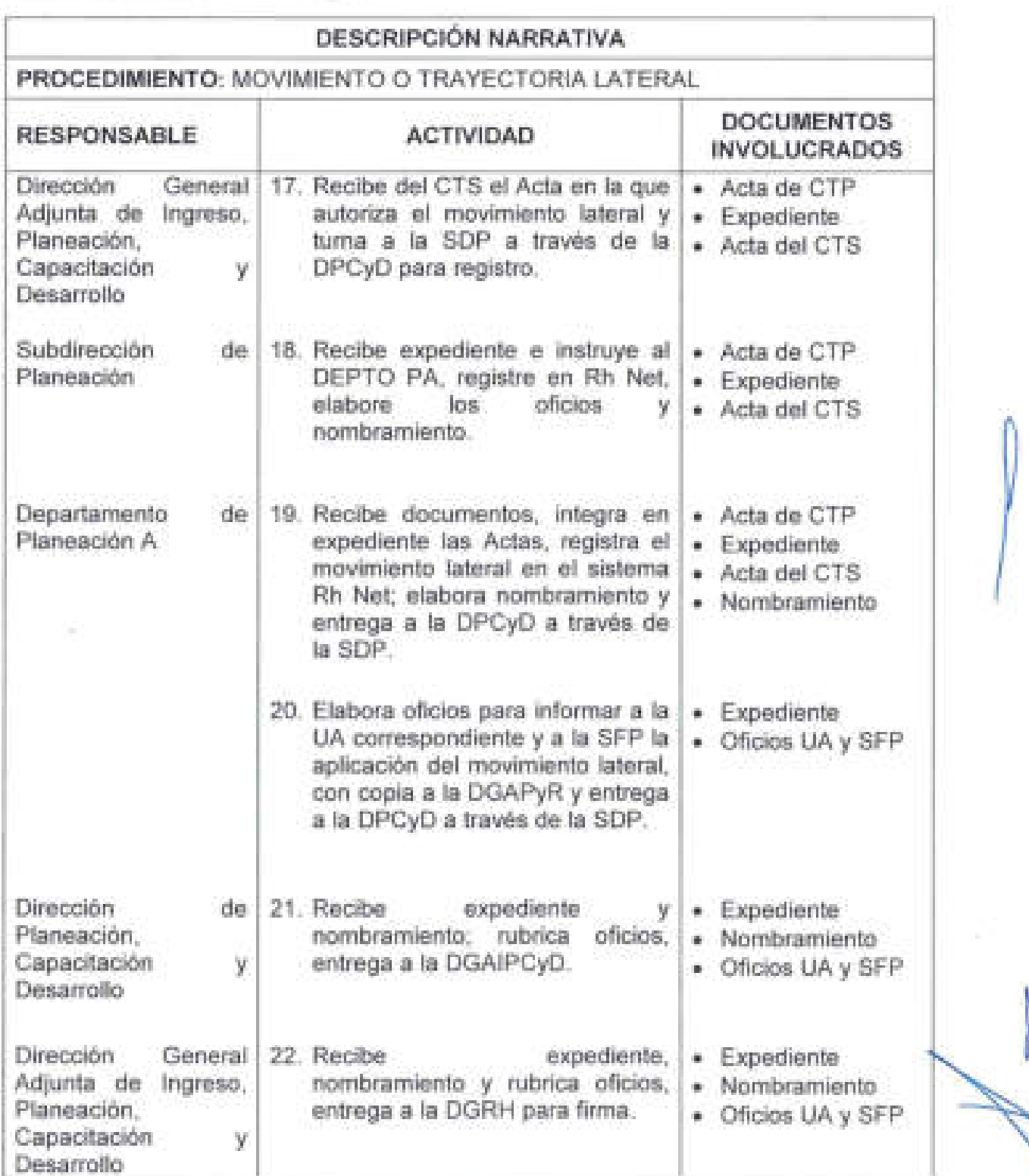

**52** 

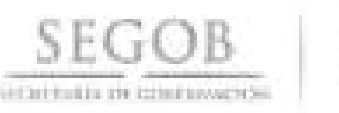

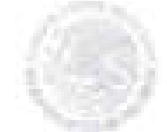

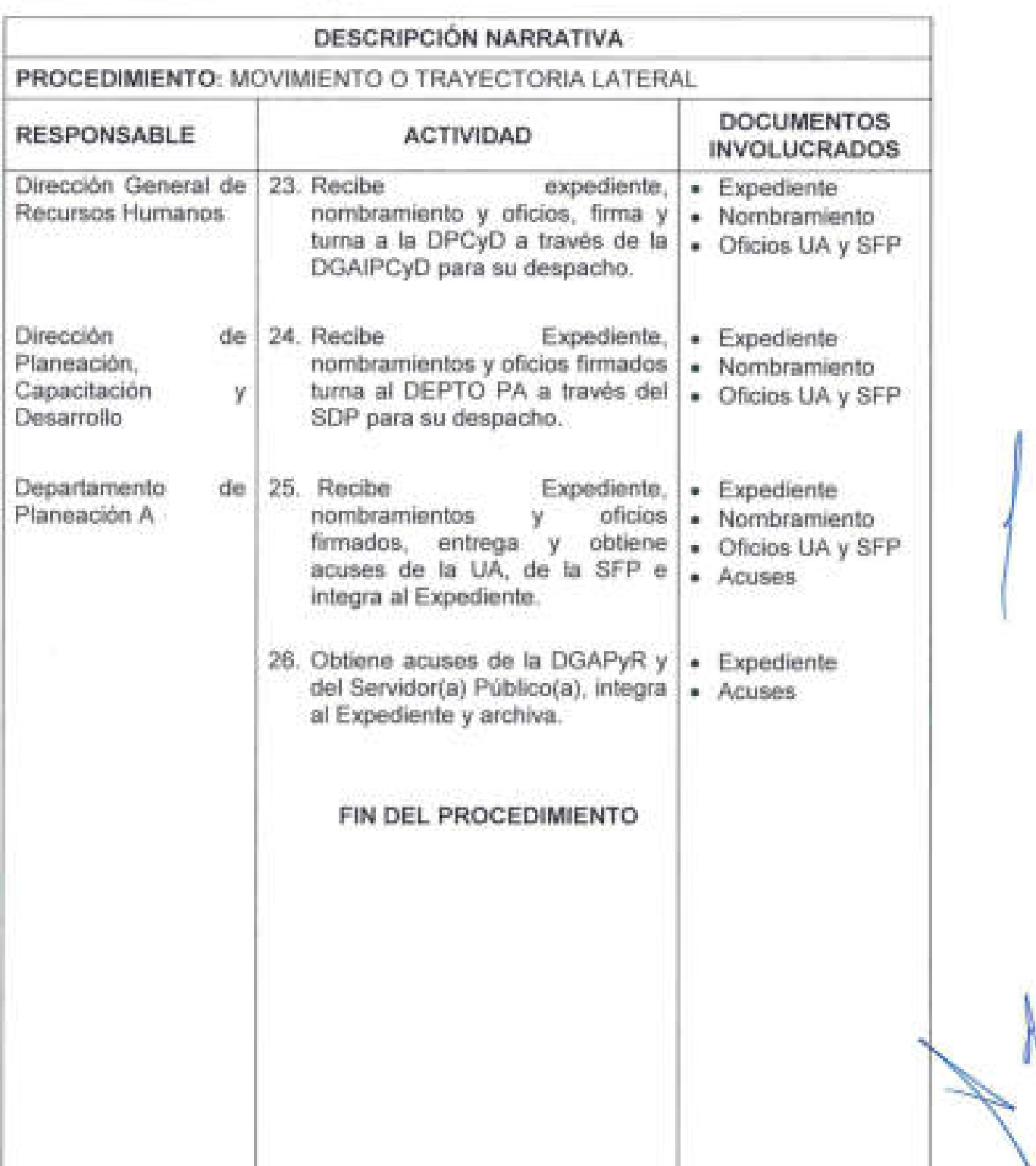

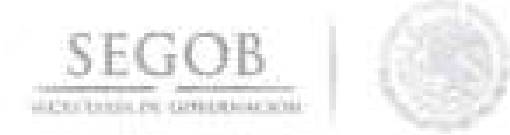

## DIAGRAMA DE FLUJO PROCEDIMIENTO: MOVIMIENTO O TRAYECTORIA LATERAL

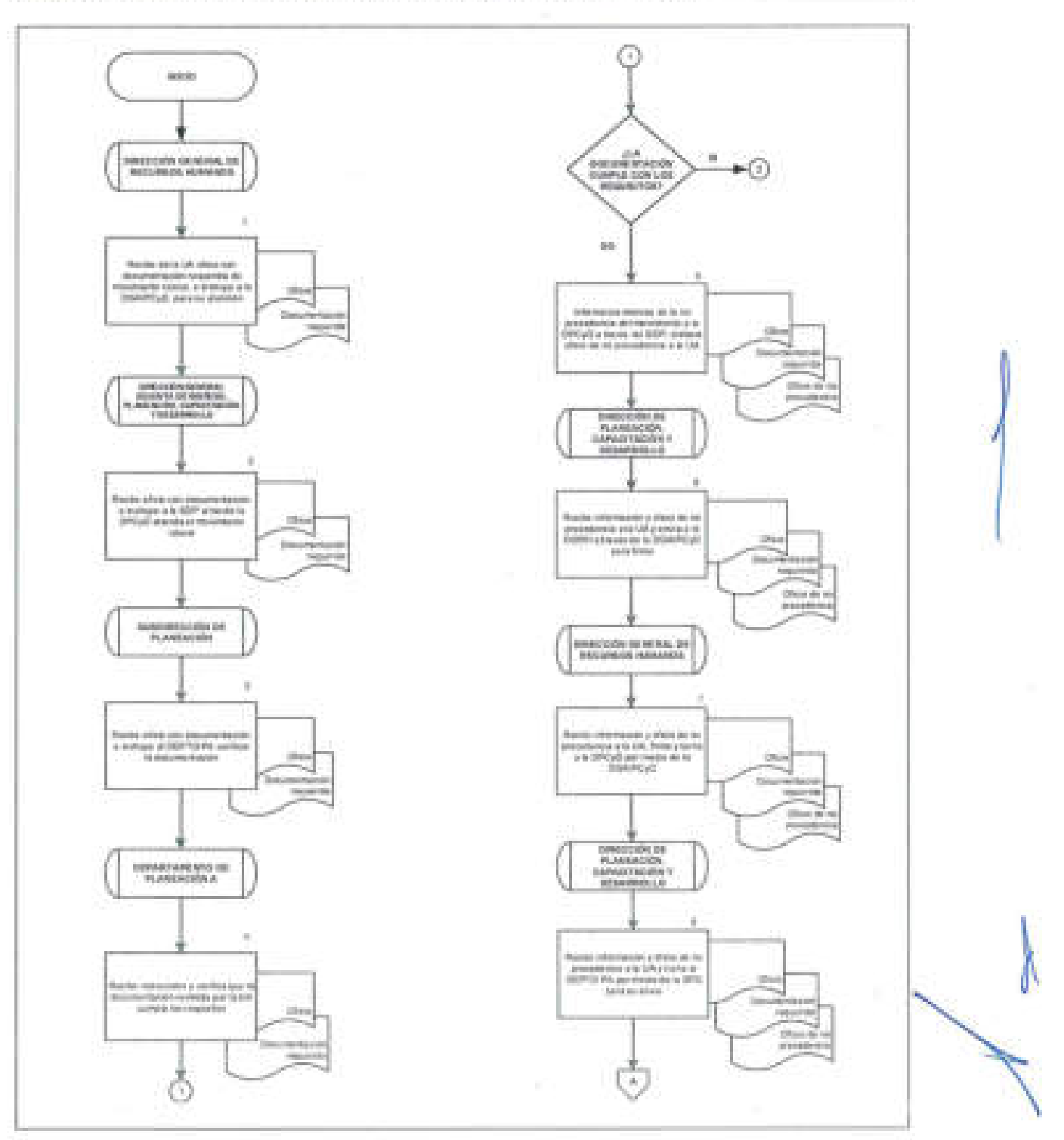

54

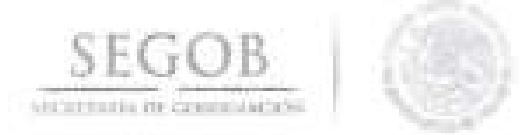

## DIAGRAMA DE FLUJO PROCEDIMIENTO: MOVIMIENTO O TRAYECTORIA LATERAL

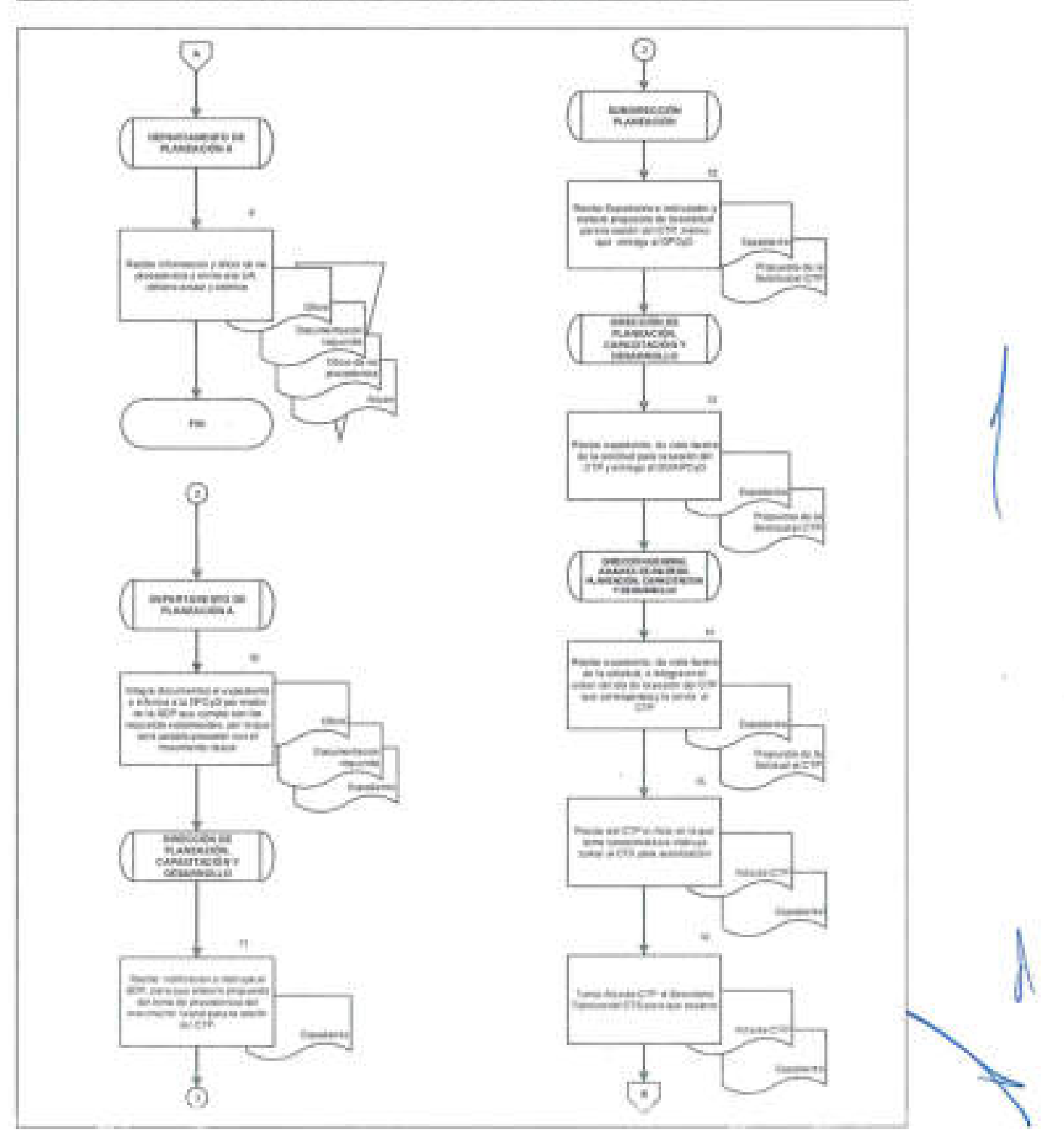

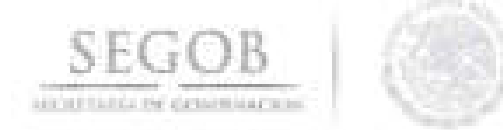

## DIAGRAMA DE FLUJO PROCEDIMIENTO: MOVIMIENTO O TRAYECTORIA LATERAL

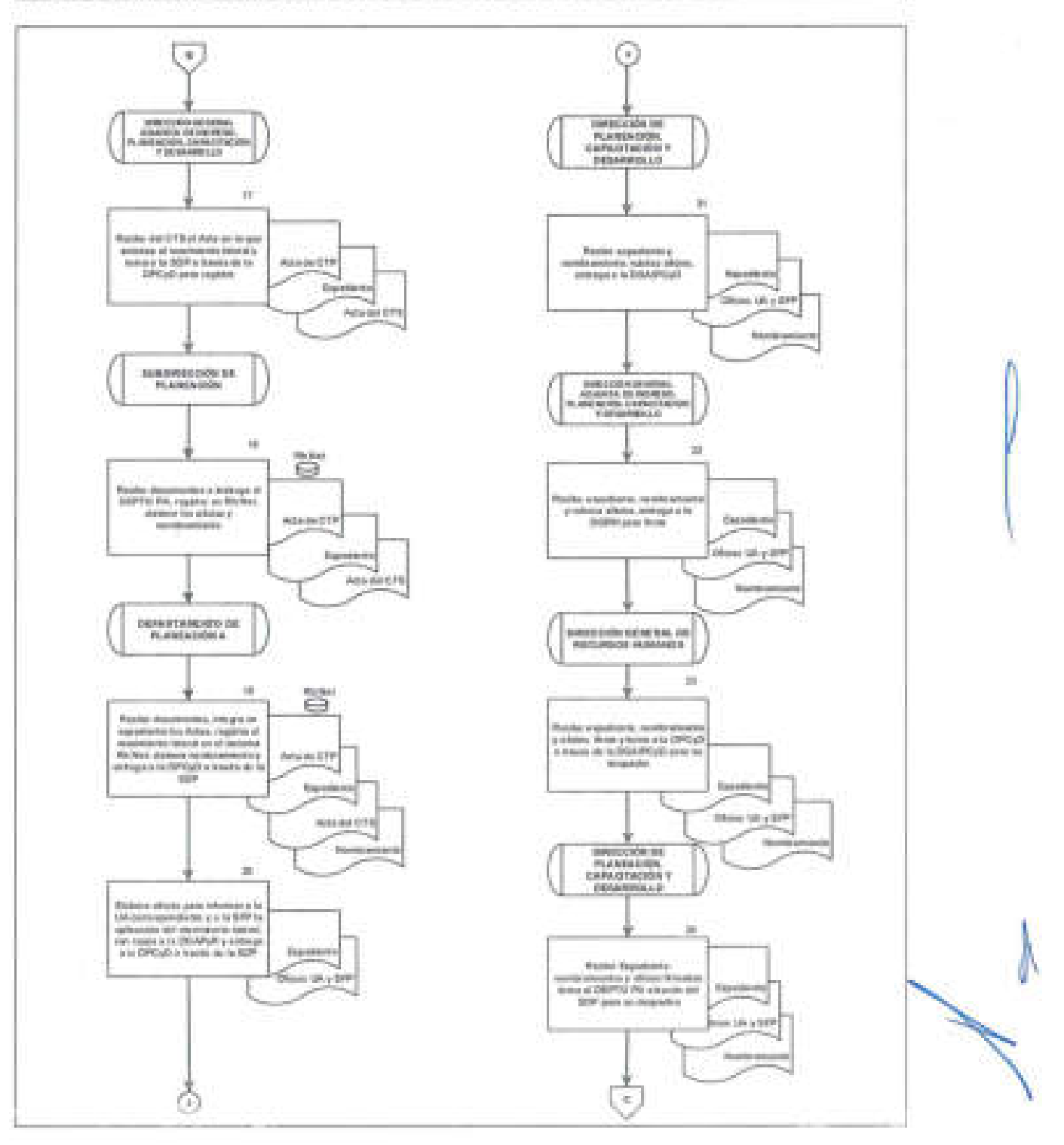

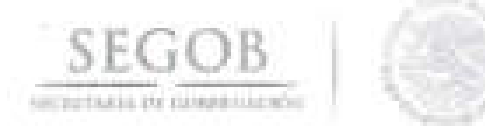

÷.

## DIAGRAMA DE FLUJO PROCEDIMIENTO: MOVIMIENTO O TRAYECTORIA LATERAL

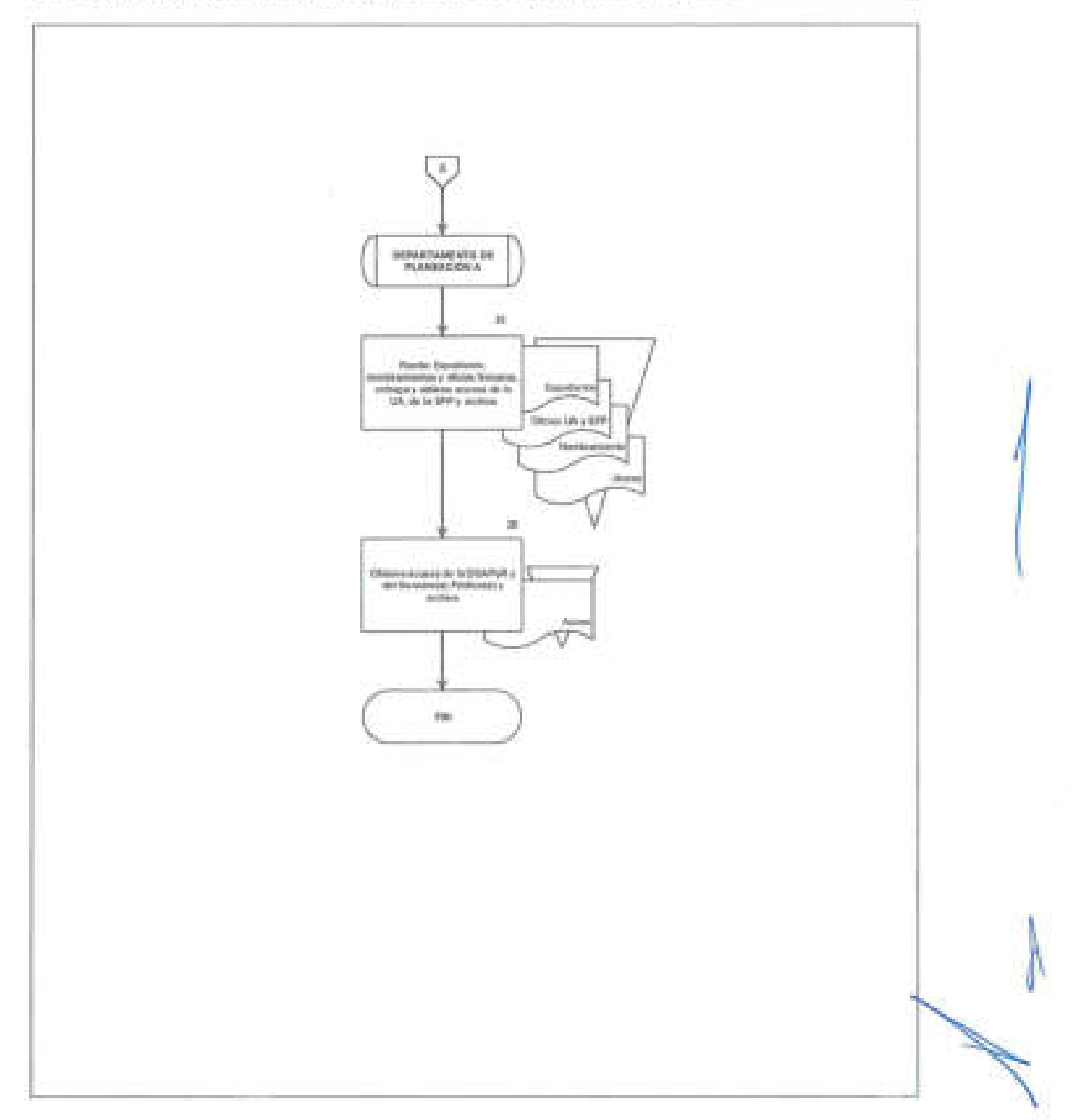

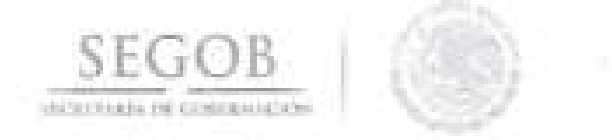

## **6. EVALUACiÓN DEL DESEMPEÑO**

#### **OBJETIVO**

Medir el rendimiento de las y los servidores públicos de carrera, libre designación y gabinete de apoyo de la Secretaría de Gobernación Sector Central, en el cumplimiento de sus funciones, tomando en cuenta las metas programadas ante la Secretaría de la Función Pública, la capacitación lograda, su contribución a las metas institucionales para la mejora de la Institución, así como el fomento de una cultura de evaluación orientada a la productividad.

## **POLíTICAS DE OPERACiÓN**

- La DGRH informará anualmente, mediante oficio a la SFP, que hará uso de su herramienta de la evaluación del desempeño.
- Para el presente procedimiento se entenderá como Hoja Resumen al documento final de la evaluación del desempeño donde se reflejan las calificaciones obtenidas en cada uno de los rubros que la integran.
- La Aplicación de la Evaluación del Desempeño se deberá realizar de forma anual concretamente a las UA que conforman la Secretaría de Gobernación Sector Central.
- La DPCyD, a través de la SDP será la responsable de realizar todo lo referente a la logística y seguimiento de la Evaluación del Desempeño por medio de comunicación interna (intranet, correos electrónicos), durante el periodo de aplicación de la misma.
- Para efectos del presente procedimiento el Departamento de Diagnóstico Organizacional así como los Departamentos de Planeación A y B se integrarán y se denominarán como Departamento de Planeación (DEPTO DP).
- La DGRH enviará mediante oficio a la Secretaría de la Función Pública el concentrado de calificaciones de la evaluación del desempeño de las y los servidores públicos de carrera, libre designación y gabinete de apoyo para su respectivo registro en sistema Rh Net, lo anterior una vez que concluya el proceso de la Evaluación del Desempeño.
- Se utilizarán tres formatos para este procedimiento: el de libre designación y gabinete de apoyo (Formatos 5), y el del servicio profesional de carrera (Formato 6) y formato de concentrado de calificaciones (Formato 7).

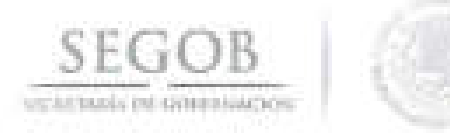

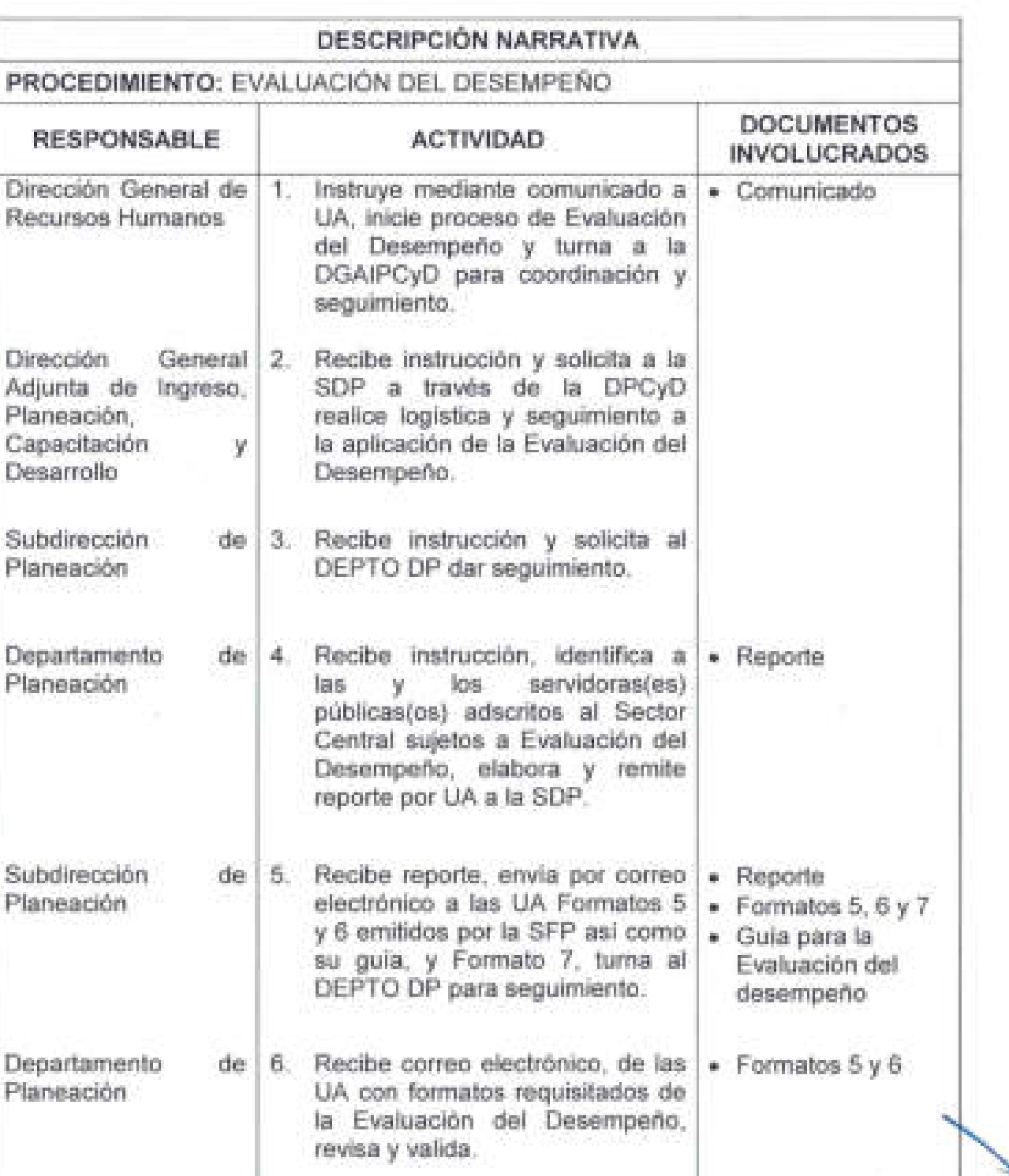

' \_\_\_\_\_ . \_ \_\_\_\_\_ \_ \_ \_ \_\_\_\_\_\_\_\_\_ \_\_\_\_\_\_\_\_ \_\_\_\_\_ \_\_ \_ \_\_\_ \_\_\_ • \_\_ \_\_\_ •• \_. \_\_\_\_ L . \_\_\_\_\_ \_ \_\_ \_ • \_\_\_\_ . • \_

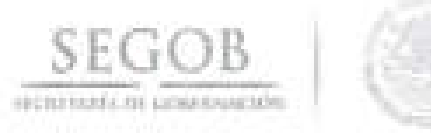

÷,

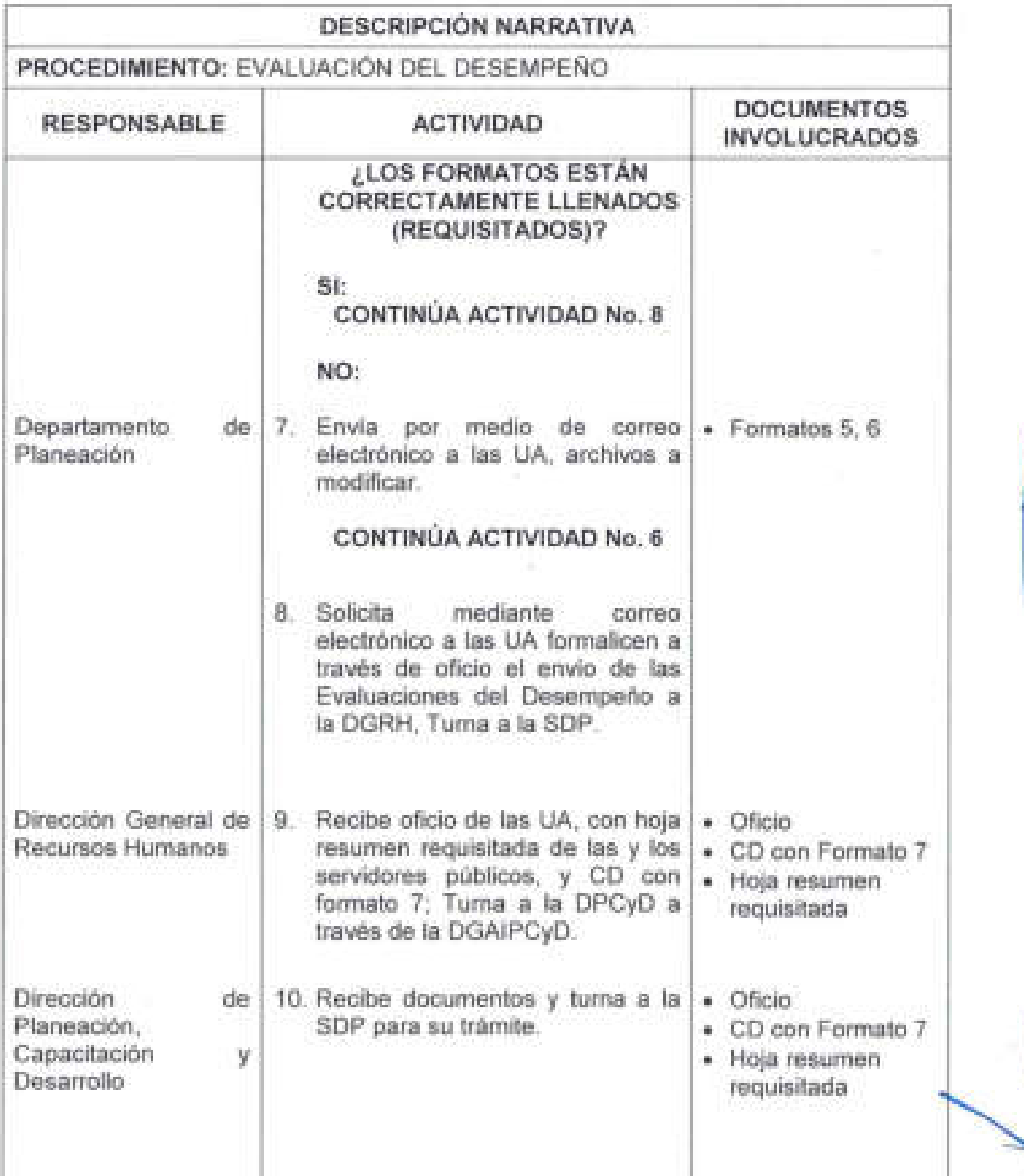

- -- -- -- - -------, --=- -=-=---=--=- ----==-=--- -->- -- -- ---

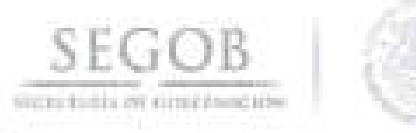

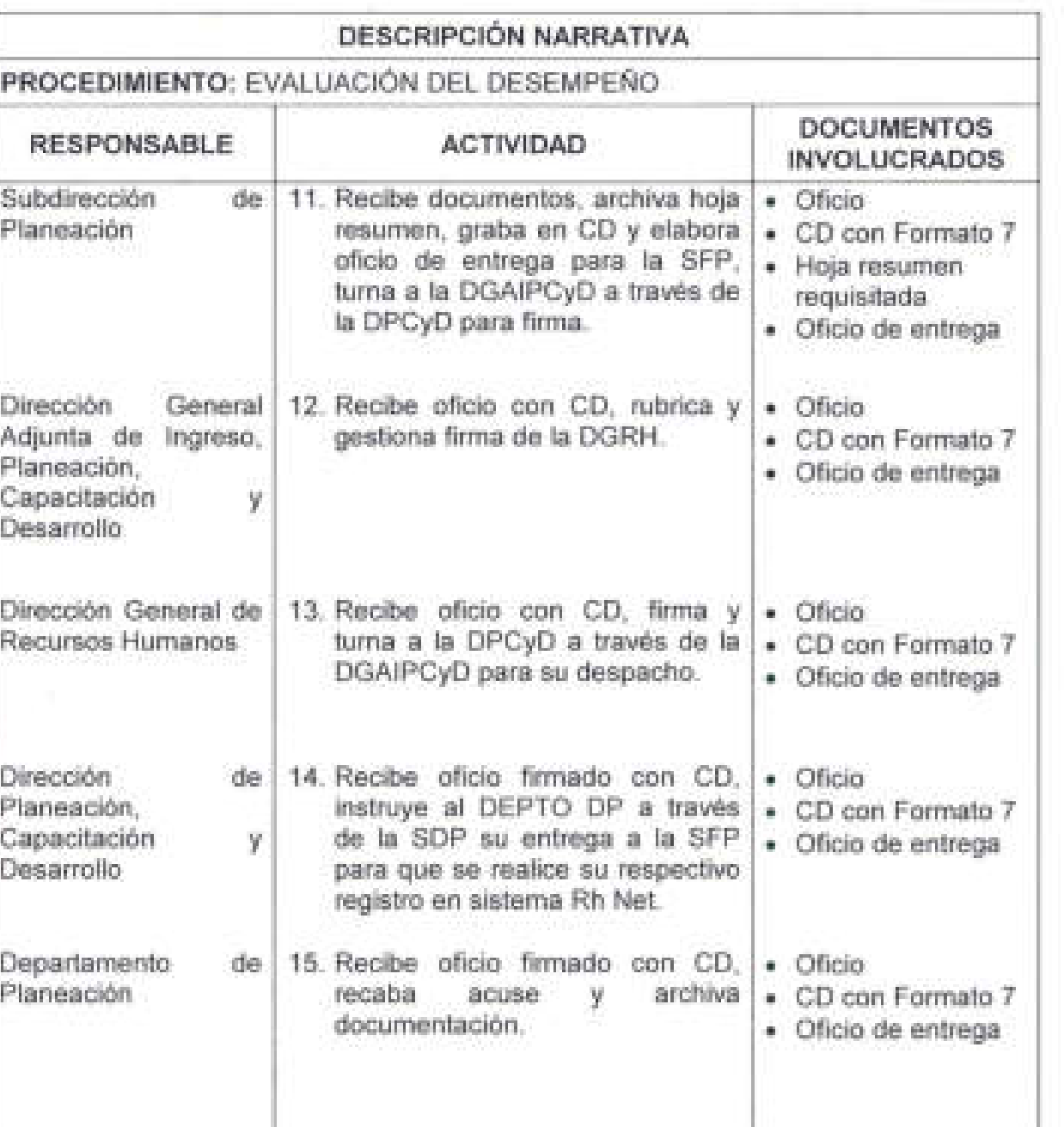

**FIN DEL PROCEDIMIENTO** 

**Service Service** 

**61** 

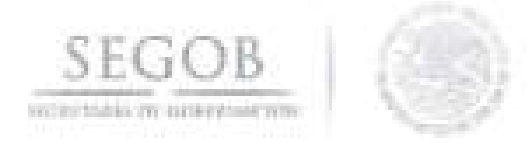

## DIAGRAMA DE FLUJO PROCEDIMIENTO: EVALUACIÓN DEL DESEMPEÑO

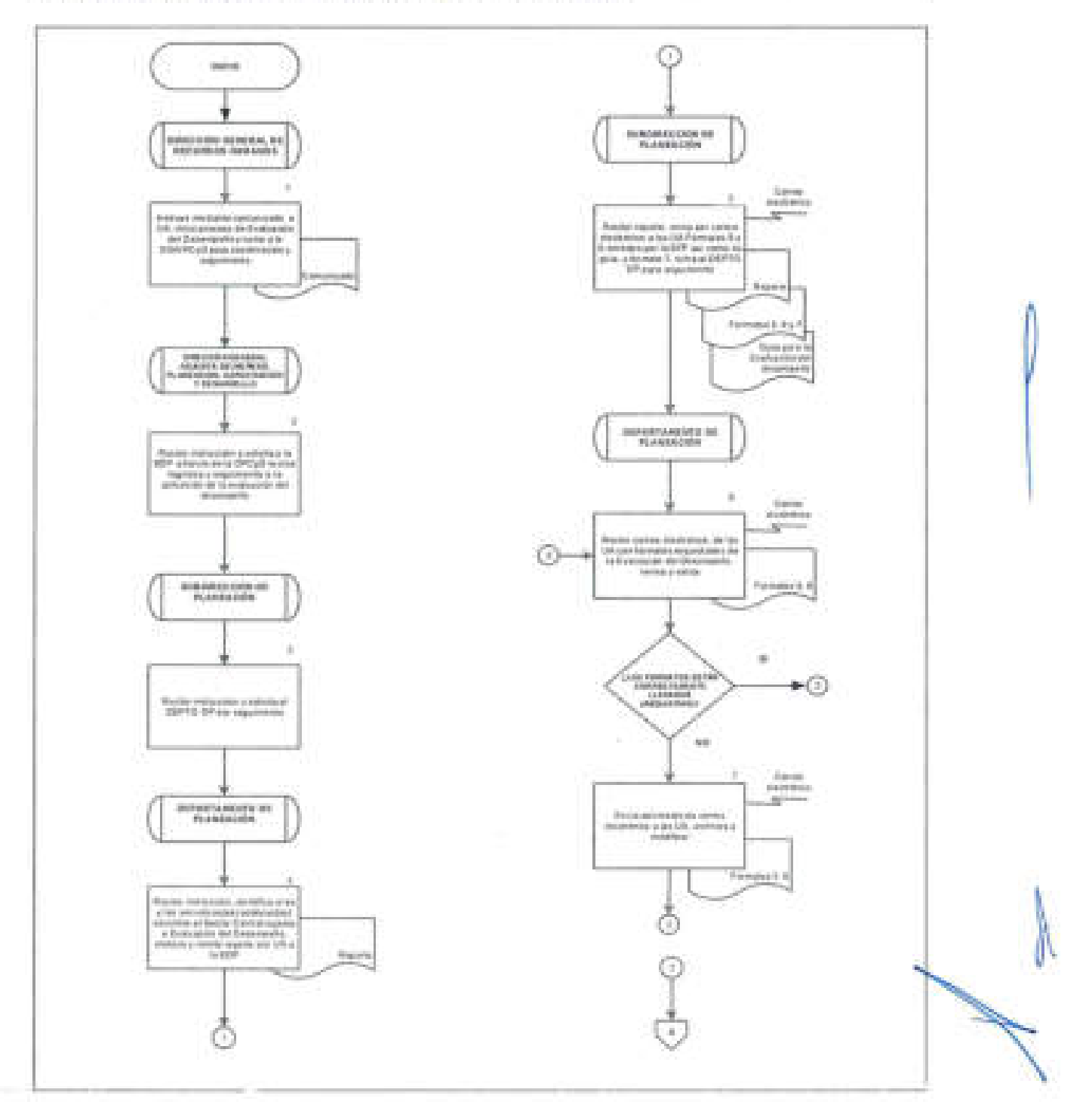

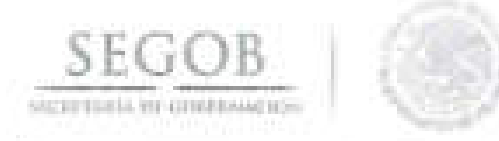

## **DIAGRAMA DE FLUJO PROCEDIMIENTO:** EVALUACiÓN DEL DESEMPEÑO

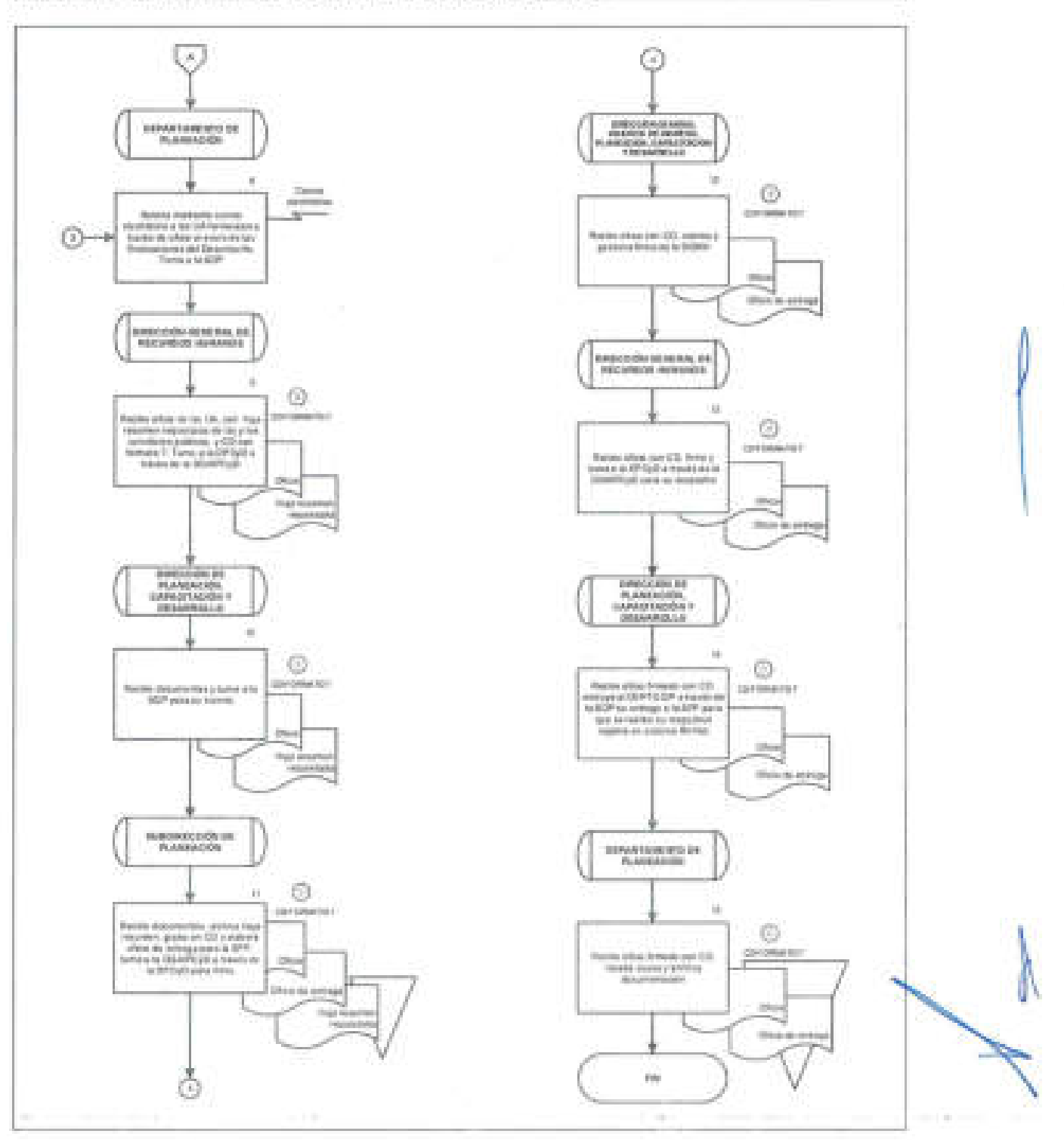

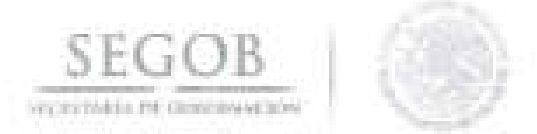

## 7. EXPEDICiÓN DE CARTA DE POSTULACiÓN PARA LA APLICACiÓN DE BECAS CONACYT

#### OBJETIVO

Gestionar el trámite para que las y los servidores públicos de la Secretaría de Gobernación que cumplan con cada uno de los requisitos solicitados por la Dirección General de Recursos Humanos, obtengan la carta de postulación conforme a las convocatorias del Programa de Formación de Alto Nivel para la Administración Pública Federal tipo Nacional o al Extranjero, para contribuir con el desarrollo y fortalecimiento académico del personal de la Secretaría.

#### POLíTICAS DE OPERACiÓN

- La DGAIPCyD será la encargada de tramitar la carta de postulación para las y los servidores públicos interesados en participar en el proceso de selección para la beca nacional o al extranjero del Consejo Nacional de Ciencia y Tecnología (CONACyT) .
- . La DGRH a través de la DGAIPCyD elaborará convocatoria interna dirigida a las y los servidores públicos de la SEGOB, con base en la convocatoria publicada por el CONACyT.
- Los formatos que se integran al expediente estarán disponibles en la página de intranet, los cuales serán actualizados en cada convocatoria.
- Para el presente procedimiento se entenderá como expediente la integración de los formatos requisitados y documentos solicitados a las y los servidores públicos, de conformidad con la convocatoria interna.
- Para el presente procedimiento se entenderá como documento a lo siguiente: Oficio, Atenta Nota, Memorándum, Carta, Correo electrónico u otros.

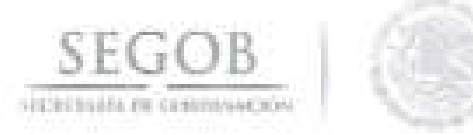

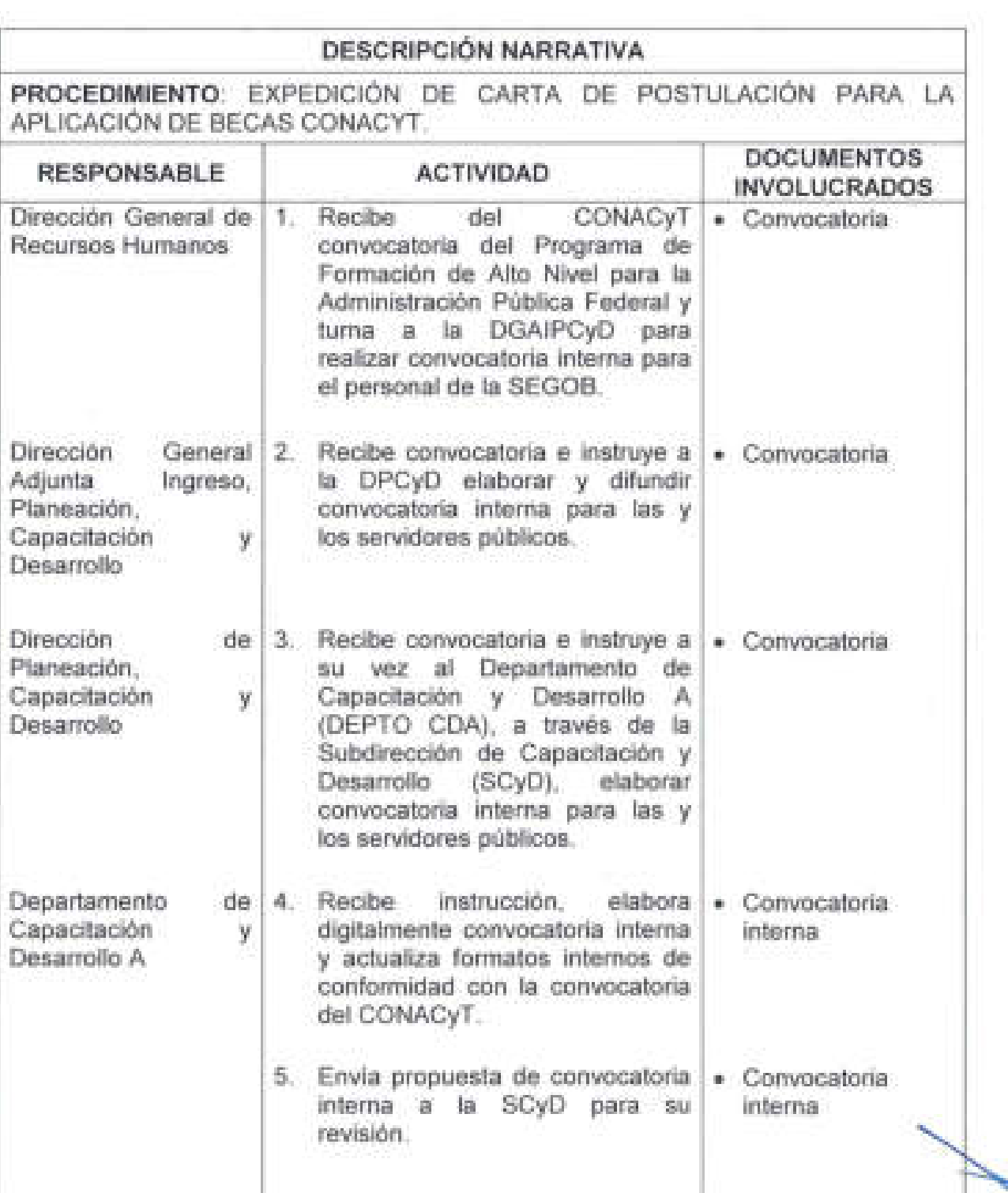

 $\mathcal{L} = \{ \mathcal{L} = \{ \mathcal{L} \} \cup \{ \mathcal{L} = \{ \mathcal{L} \} \cup \{ \mathcal{L} = \{ \mathcal{L} \} \cup \{ \mathcal{L} = \{ \mathcal{L} \} \cup \{ \mathcal{L} = \{ \mathcal{L} \} \cup \{ \mathcal{L} = \{ \mathcal{L} \} \cup \{ \mathcal{L} = \{ \mathcal{L} \} \cup \{ \mathcal{L} = \{ \mathcal{L} \} \cup \{ \mathcal{L} = \{ \mathcal{L} \} \cup \{ \mathcal{L} = \{ \mathcal{L} \} \cup \{ \$ 

t.

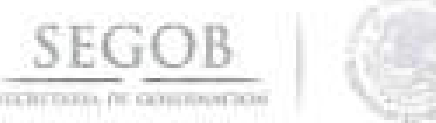

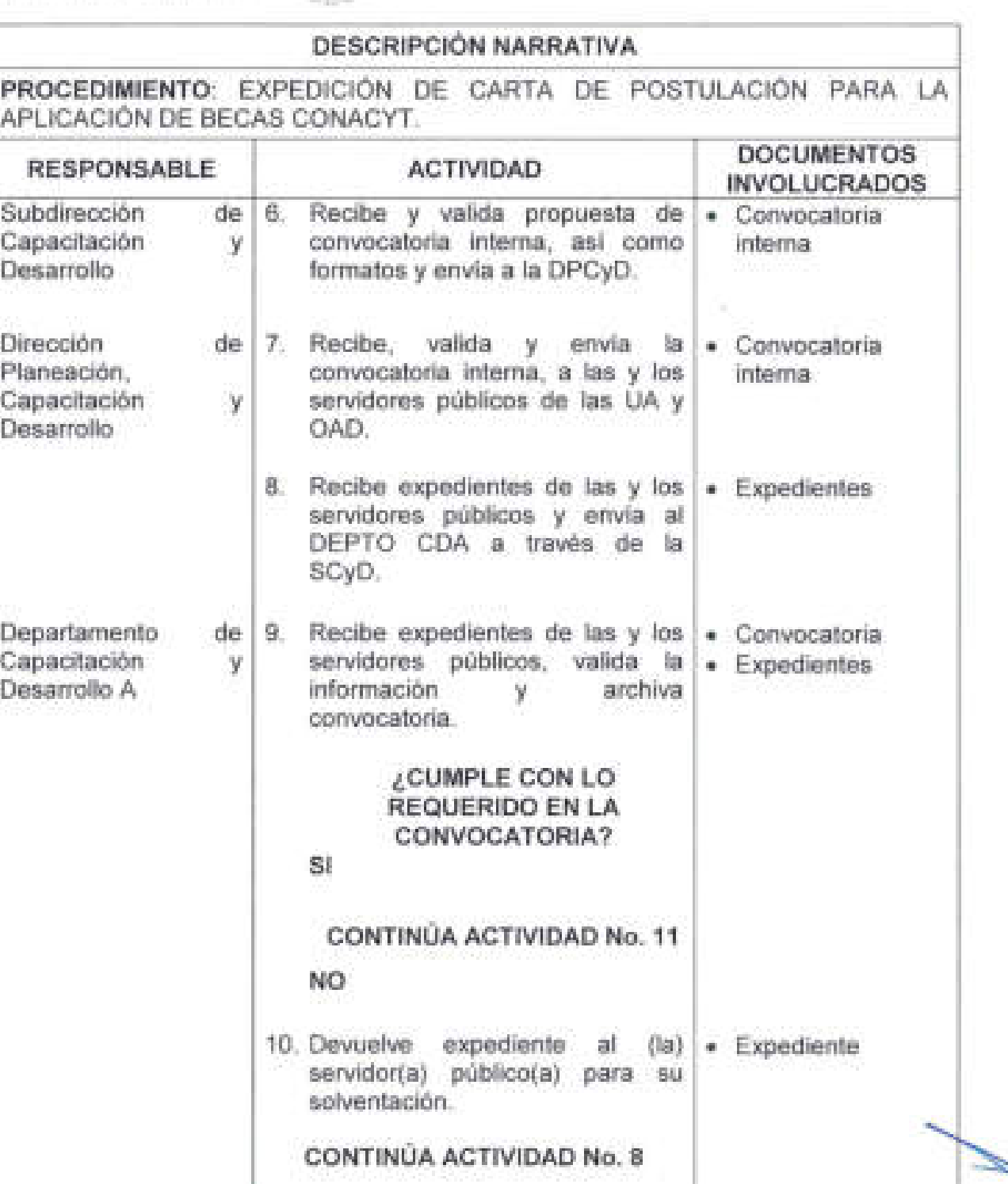

.

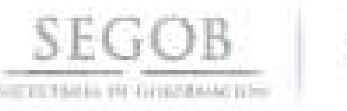

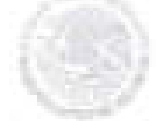

#### **DESCRIPCiÓN NARRATIVA PROCEDIMIENTO:** EXPEDICiÓN DE CARTA DE POSTULACiÓN PARA LA APLICACiÓN DE BECAS CONACYT. **RESPONSABLE ACTIVIDAD DOCUMENTOS INVOLUCRADOS**  Departamento Capacitación Desarrollo A Subdirección Capacitación Desarrollo Dirección Planeación, Capacitación Desarrollo de 11. Integra la totalidad de **a Expedientes**<br>v expedientes de las y los e Cartas de y expedientes de las y los Cartas de<br>servidores públicos, elabora Postulació Postulación Cartas de Postulación y envía a la SCyD para su revisión. de 12. Recibe, valida y elabora - Expediente y documento dirigido a la Unidad • Documento General de Asuntos Jurídicos • Cartas de (UGAJ), para sanción e Postulación impresión de las Cartas de Postulación y envía a la DPCyD. de 13. Recibe, aprueba y envía - Expediente documento con las Cartas de • Documento y Postulación a la DGRH a través + Cartas de de la DGAIPCyD para su trámite, Postulación archiva Expediente. Dirección General de 14. Recibe y envía a la UGAJ el • Documento Recursos Humanos documento con las Cartas de · Cartas de Dirección Planeación, Capacitación Desarrollo Postulación para sanción e Postulación impresión de las mismas. 15. Recibe documento y Cartas de • Documento Postulación impresas por parte · Cartas de de la UGAJ y turna a la DPCyD, Postulación a través de la DGAIPCyD. de 16. Recibe, elabora y envía a la • Expediente DGRH a través de la DGAIPCyD • Documento y documento dirigido al OM para la  $\vert$ . Cartas de solicitud de las firmas en las **Postulación** Cartas de Postulación de las autoridades competentes. .....

I

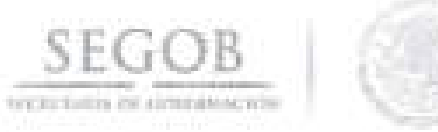

# **DESCRIPCiÓN NARRATIVA**

**PROCEDIMIENTO:** EXPEDICiÓN DE CARTA DE POSTULACiÓN PARA LA APLICACiÓN DE BECAS CONACYT.

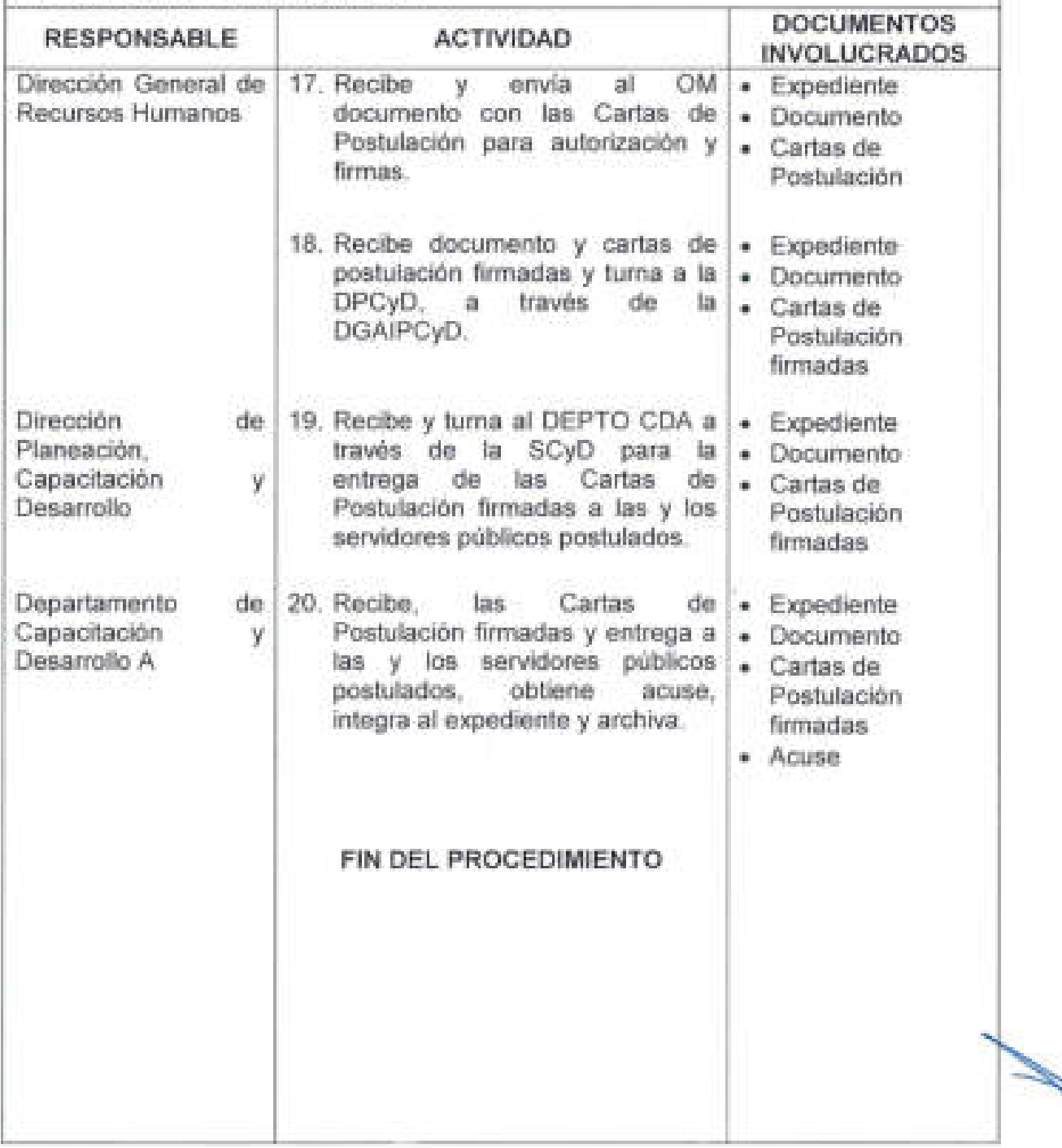

/

×.

Ij

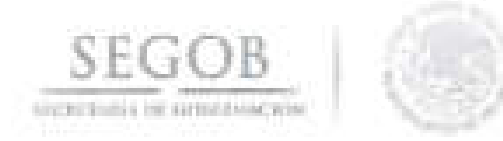

 $\alpha$ 

## DIAGRAMA DE FLUJO PROCEDIMIENTO: EXPEDICIÓN DE CARTA DE POSTULACIÓN PARA LA APLICACIÓN DE BECAS CONACYT

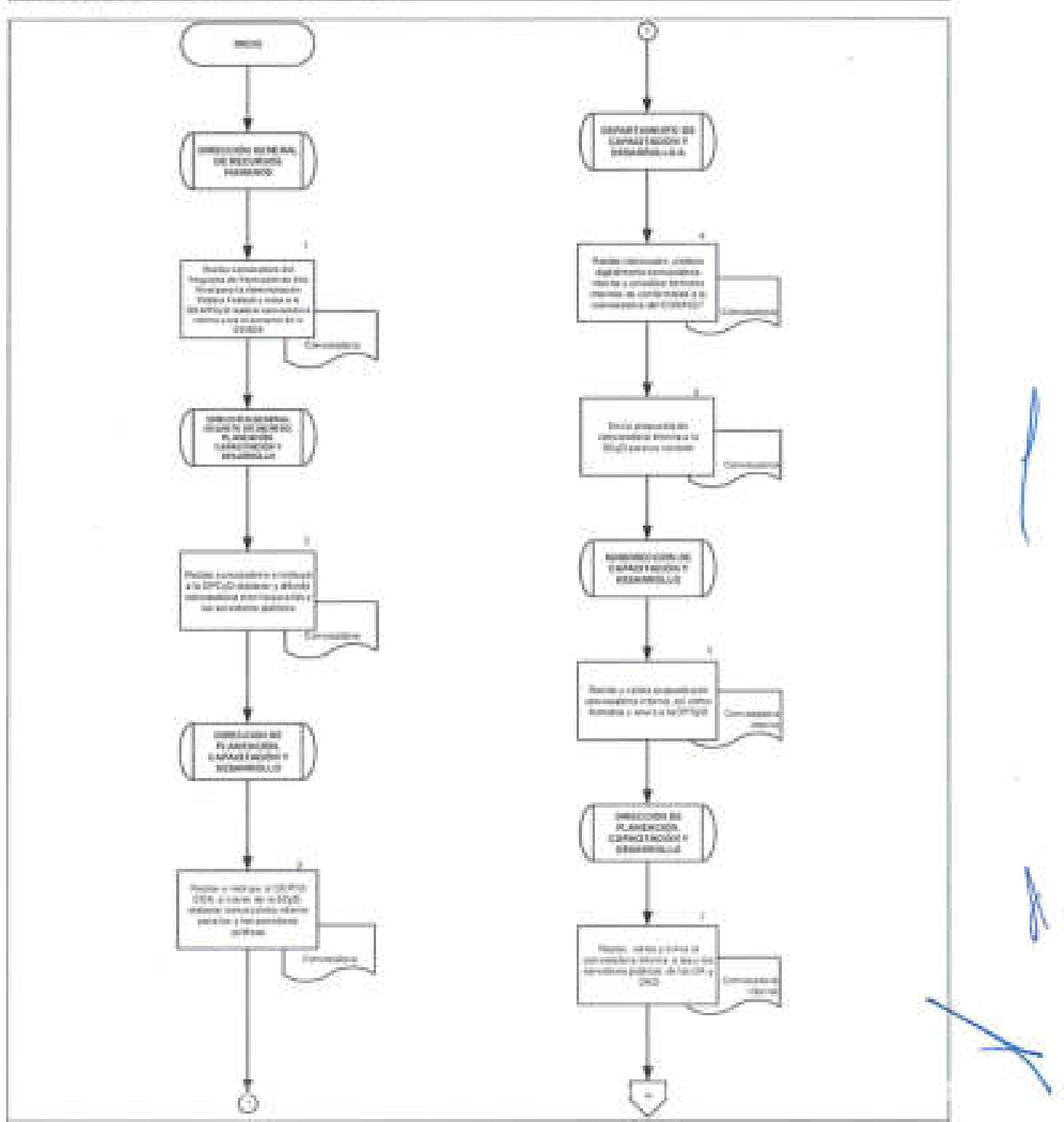
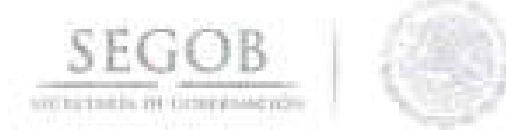

 $\mathbb{R}^n$ 

## DIAGRAMA DE FLUJO

PROCEDIMIENTO: EXPEDICIÓN DE CARTA DE POSTULACIÓN PARA LA APLICACIÓN DE BECAS CONACYT

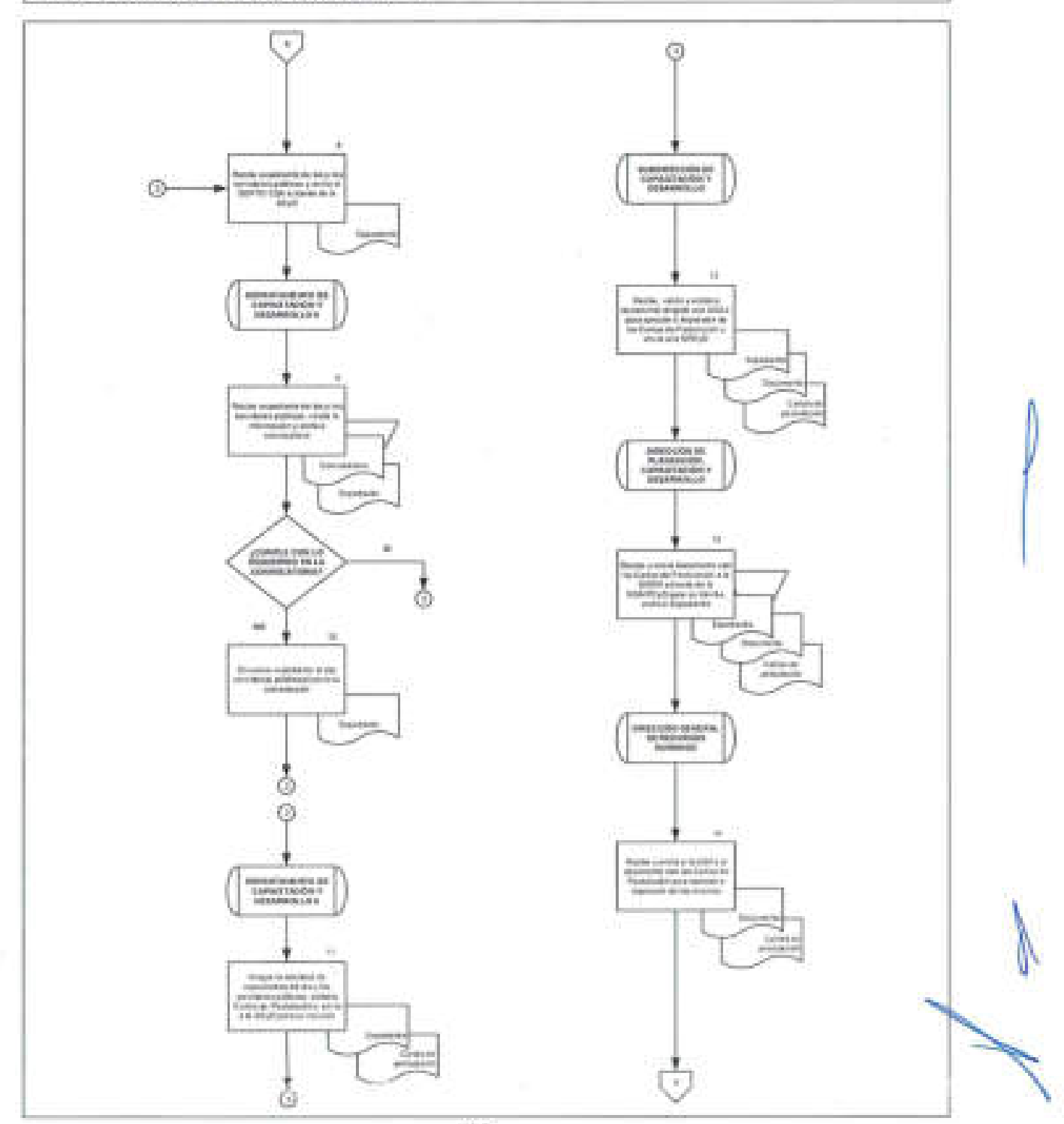

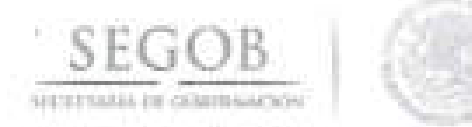

## PROCEDIMIENTO: EXPEDICIÓN DE CARTA DE POSTULACIÓN PARA LA APLICACIÓN DE BECAS CONACYT

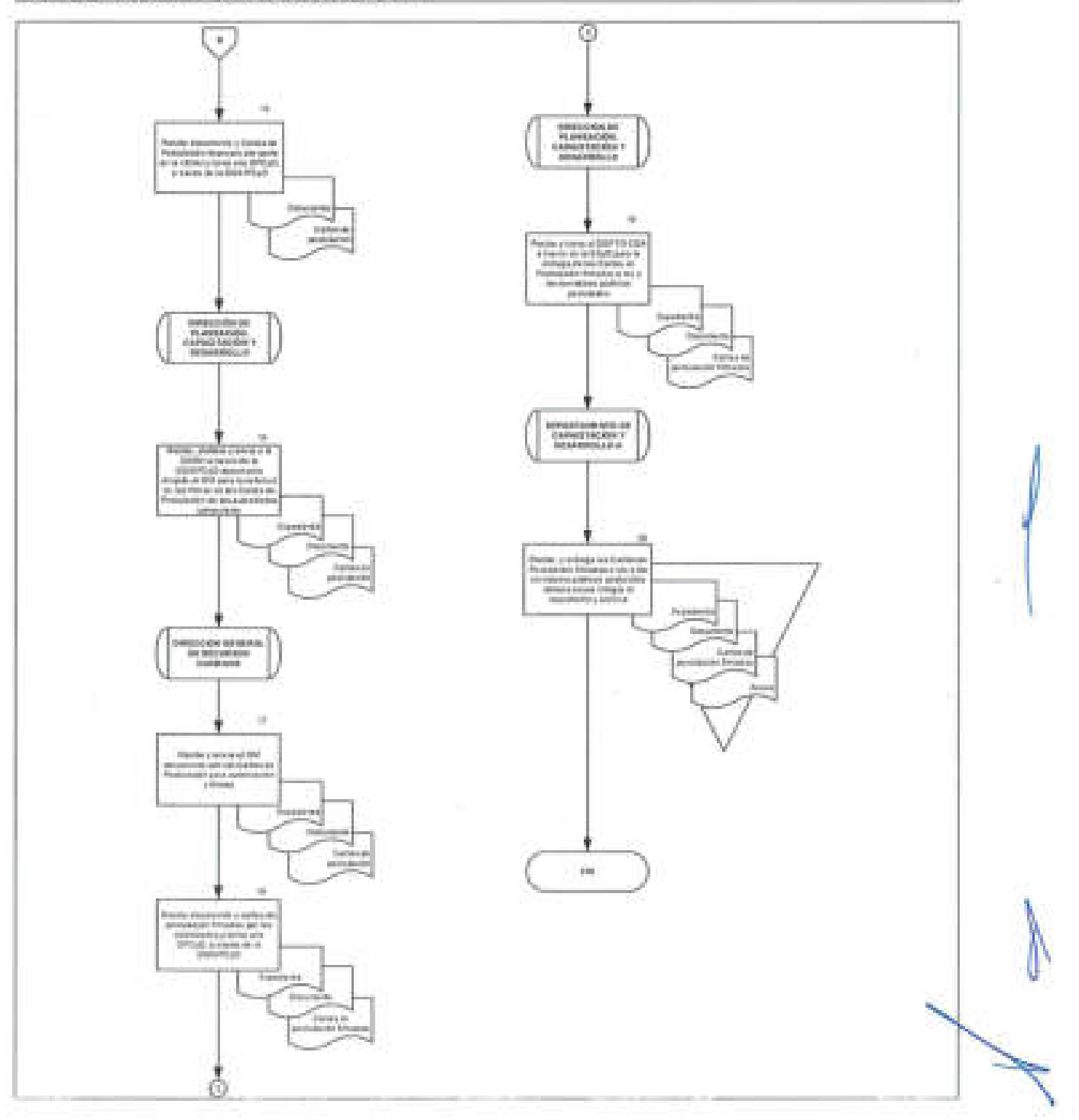

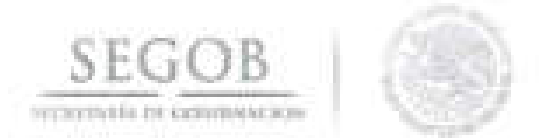

## **8. PROGRAMA ANUAL DE CAPACITACiÓN**

## **OBJETIVO**

Proporcionar conocimientos y desarrollar las capacidades del personal, para promover la mejora del desempeño de sus funciones, a fin de permitir a la Secretaría de Gobernación, alcanzar sus objetivos y metas establecidas.

## **POLíTICAS DE OPERACiÓN**

- El Programa Anual de Capacitación (PAC) aplicará para el personal de Sector Central y Órganos Administrativos Desconcentrados de la Secretaría de Gobernación que les aplica la Ley del Servicio Profesional de Carrera en la Administración Pública Federal y que no cuentan con presupuesto propio.
- La Detección de Necesidades de Capacitación (DNC) se aplicará en línea para el personal de Sector Central y Órganos Administrativos Desconcentrados de la Secretaría de Gobernación que les aplica la Ley del Servicio Profesional de Carrera en la Administración Pública Federal y que no cuentan con presupuesto propio.
- El PAC se deriva de la DNC y se llevará a cabo de conformidad con el presupuesto asignado en cada ejercicio fiscal.
- Las y los servidores públicos que asistan a los cursos deberán apegarse a las Políticas Internas de Capacitación.
- Si la o el servidor público que asistió al curso, entregó su carta compromiso, cumplió con su porcentaje de asistencia y obtuvo una calificación satisfactoria en su evaluación será acreedor a recibir la constancia que lo acredite.
- Para el presente procedimiento se entenderá como expediente a la integración de la siguiente documentación:
	- Lista de asistencia (Formato 8 y 9).
	- Manual del curso .
	- Carta compromiso.
	- Evaluación de reacción.
	- Acuse de Constancia .

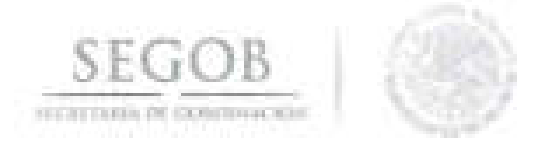

Para el presente procedimiento se entenderá como Anexo Técnico a la integración de la siguiente documentación:

- Investigación de mercado.
- FCON-03, formato de la OGPyP (Formato 10).
- Base de datos autorizada.

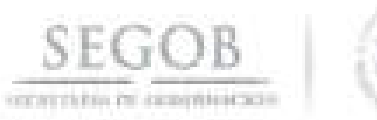

..

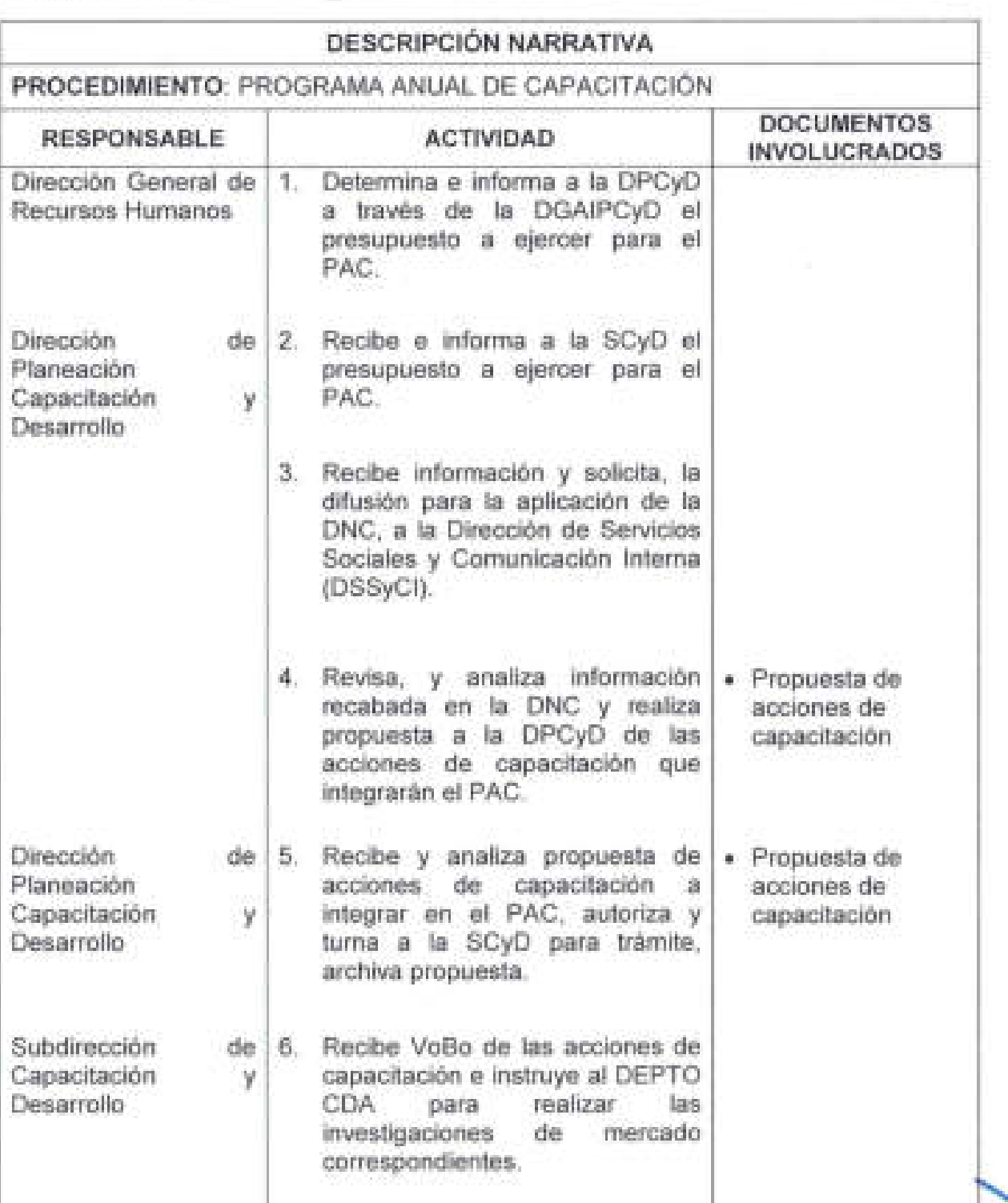

\

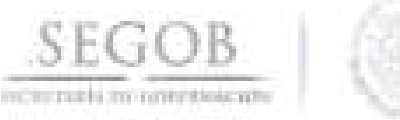

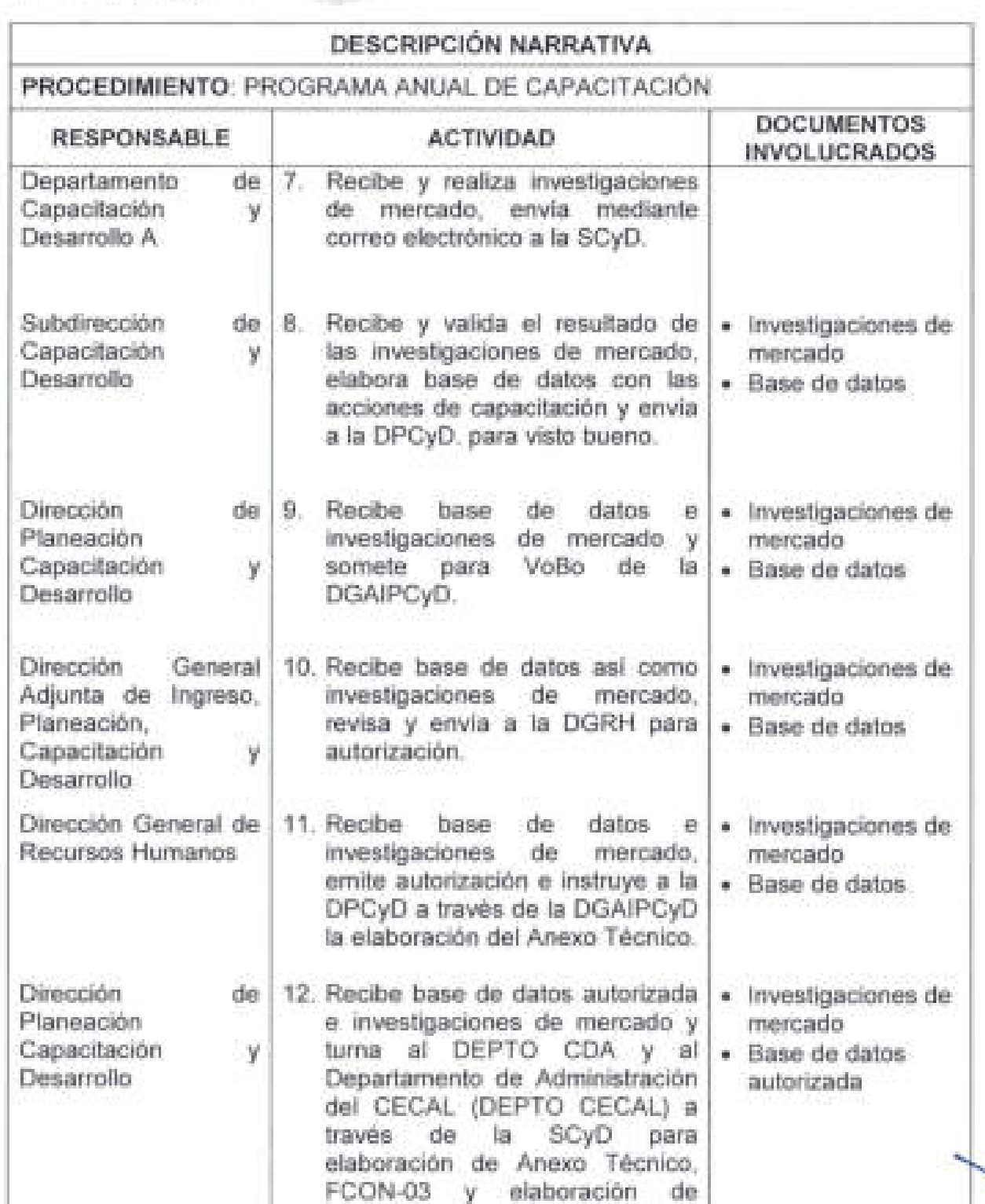

I

 $\ddot{\phantom{1}}$ 

**75** 

i

calendario de cursos, archiva.

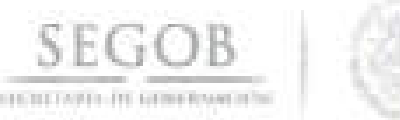

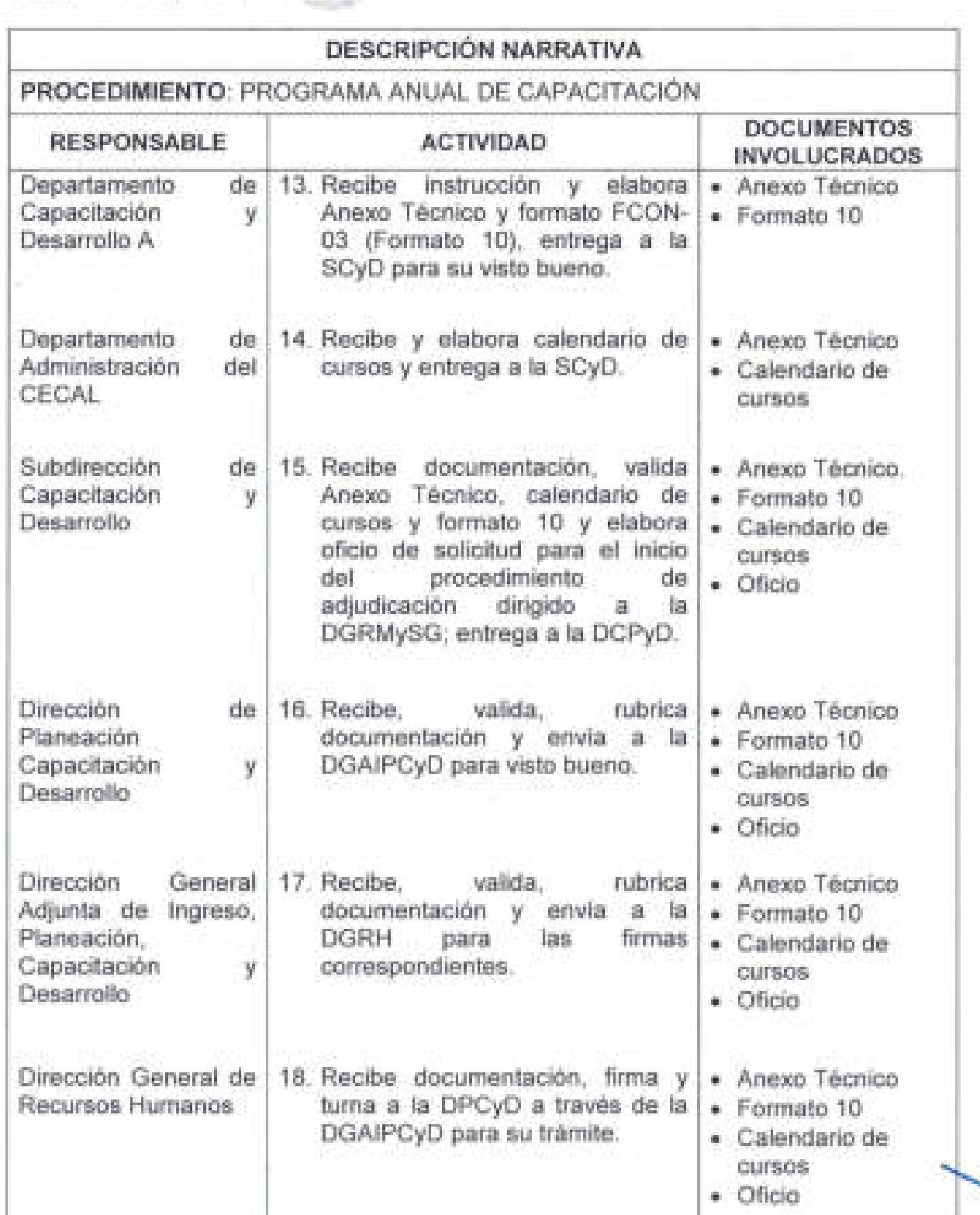

 $\lambda$ 

I \_\_\_\_\_\_\_\_\_\_\_\_\_\_\_\_

I L-\_\_\_\_\_\_\_\_\_\_\_\_\_\_\_\_ \_\_\_\_\_\_\_\_\_\_\_\_\_\_\_\_\_\_\_\_\_\_\_\_\_\_\_\_

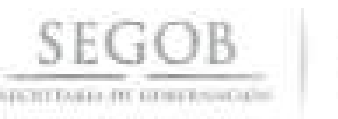

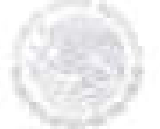

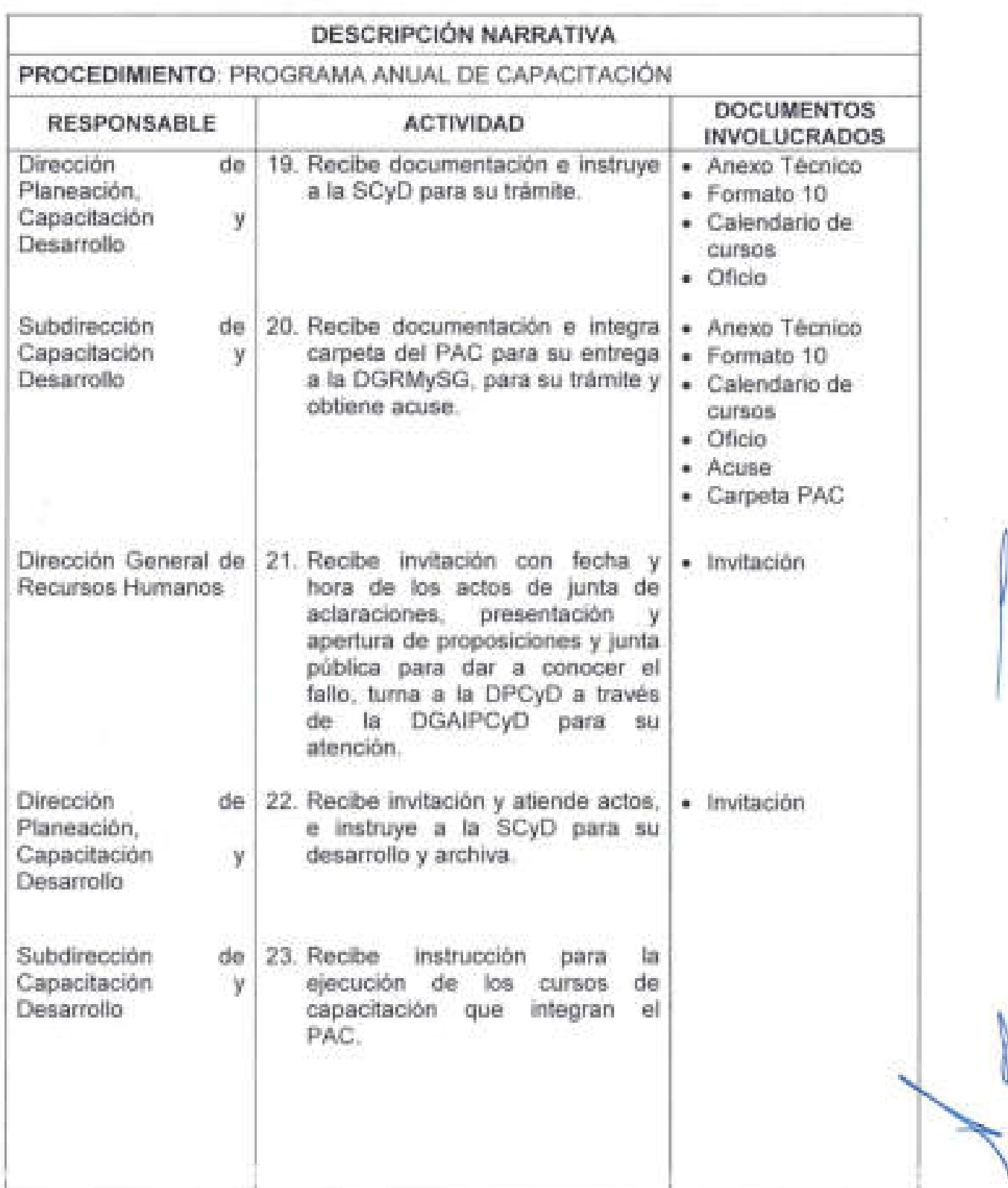

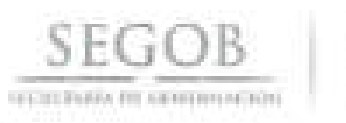

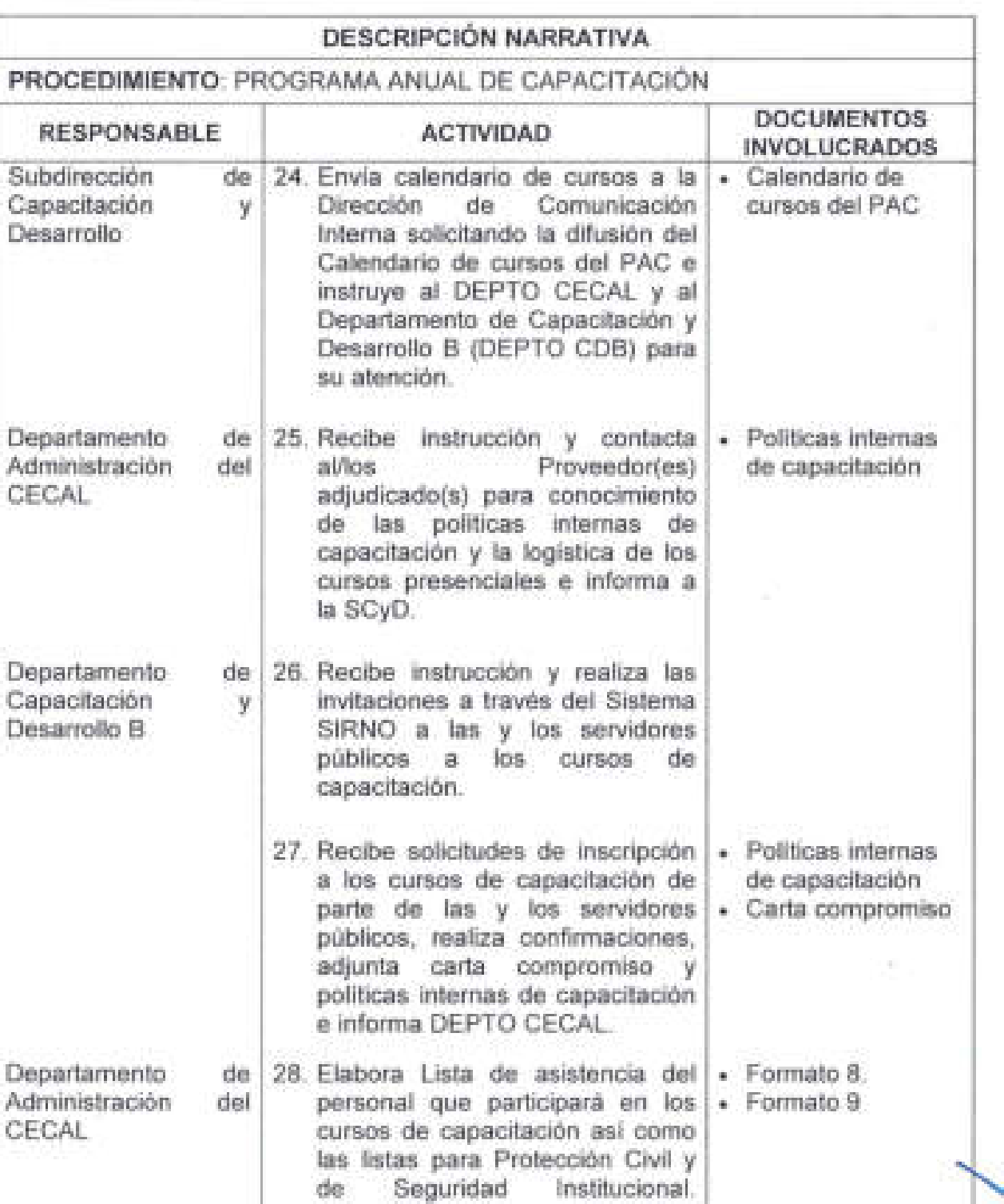

--\_ .. \_-- - - - -- ----------- - - --- ------- -. --- --"- ----------- - ----- **-'** 

(Formatos 8 y 9).

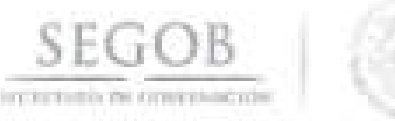

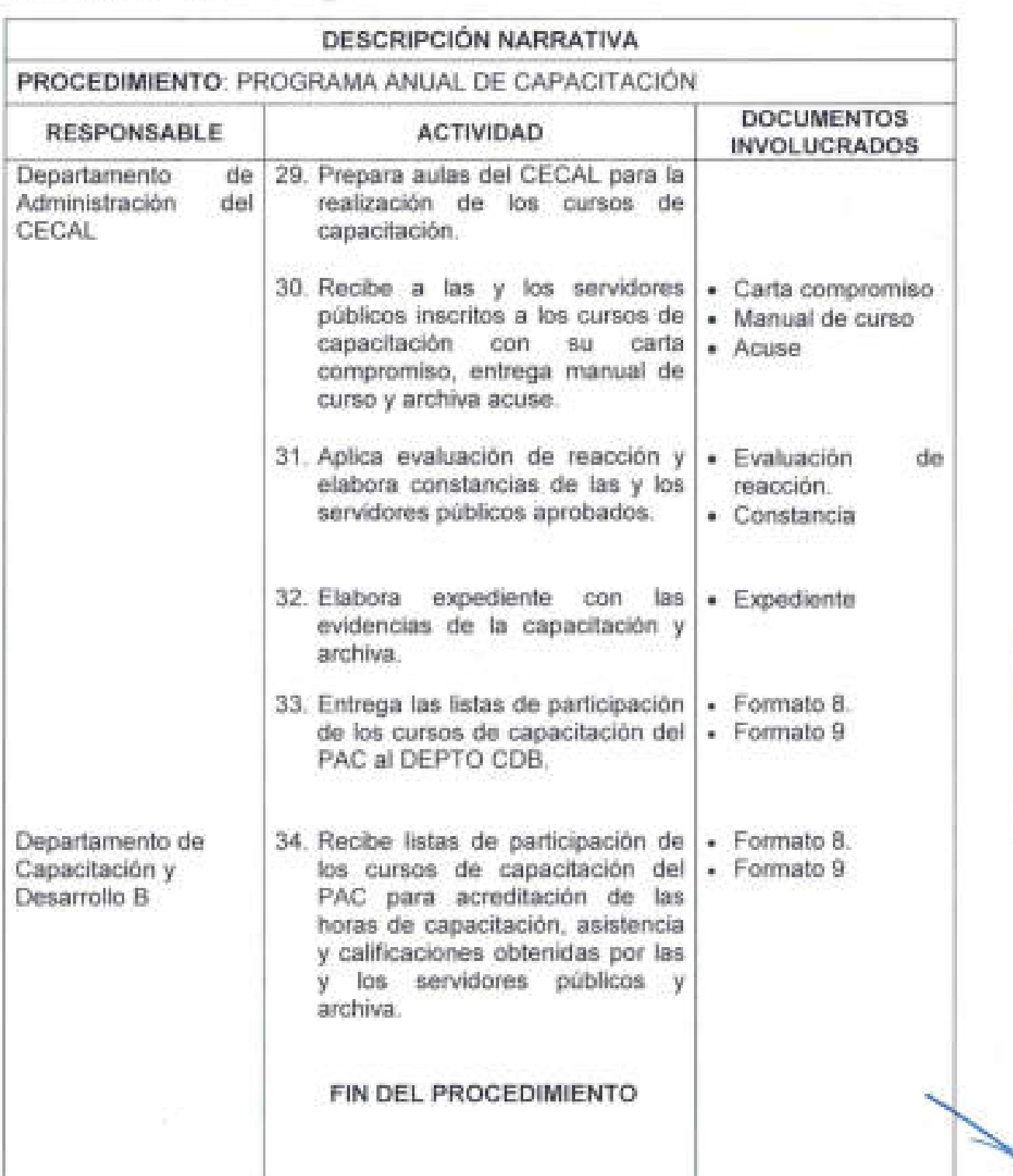

 $\sim$ 

 $\sim$ 

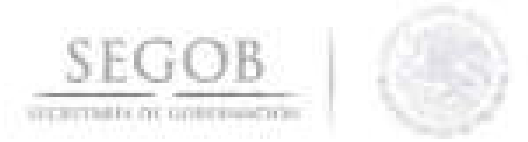

## DIAGRAMA DE FLUJO PROCEDIMIENTO: PROGRAMA ANUAL DE CAPACITACIÓN

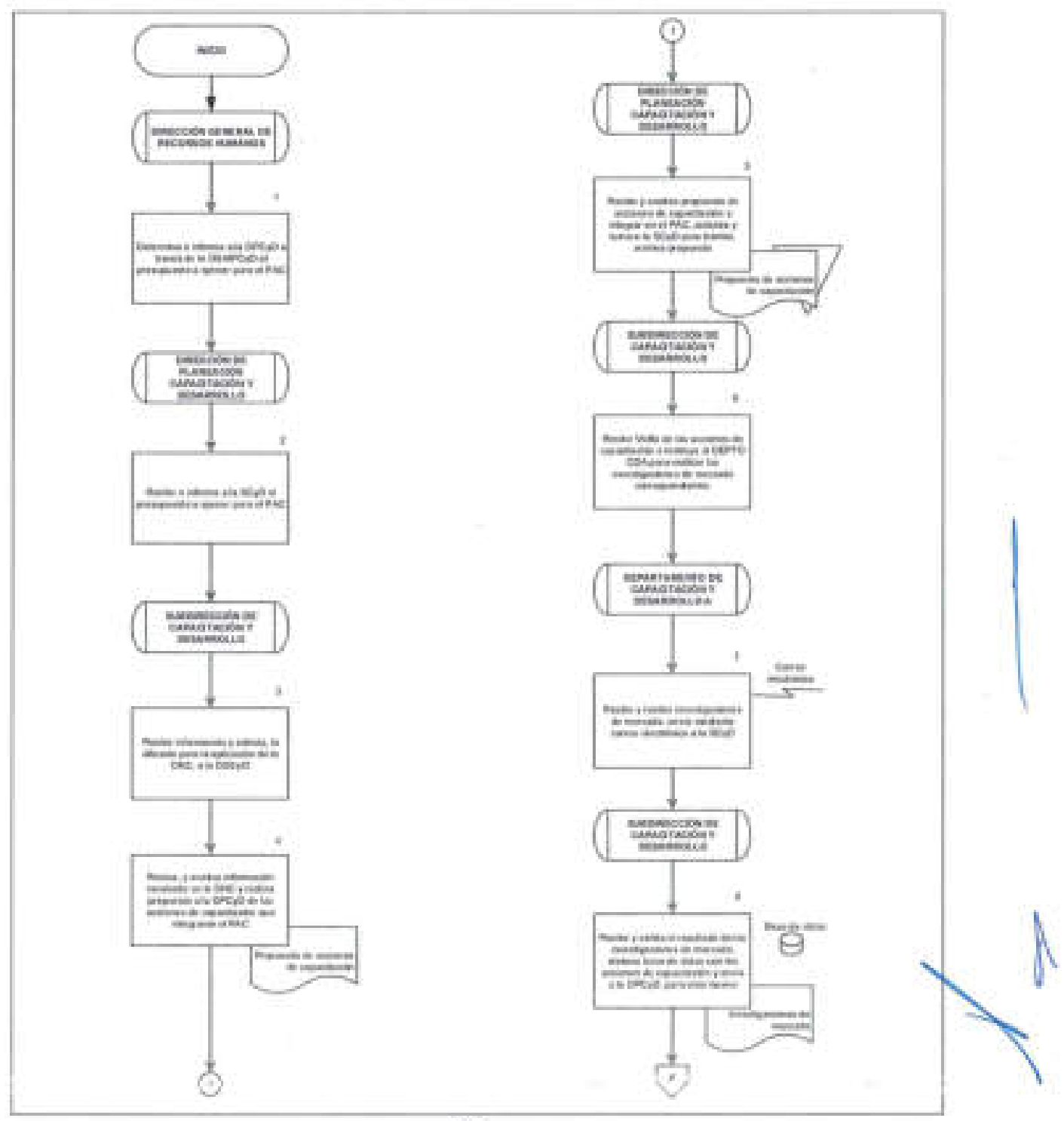

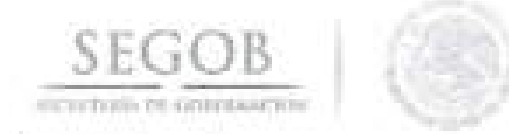

## DIAGRAMA DE FLUJO PROCEDIMIENTO: PROGRAMA ANUAL DE CAPACITACIÓN

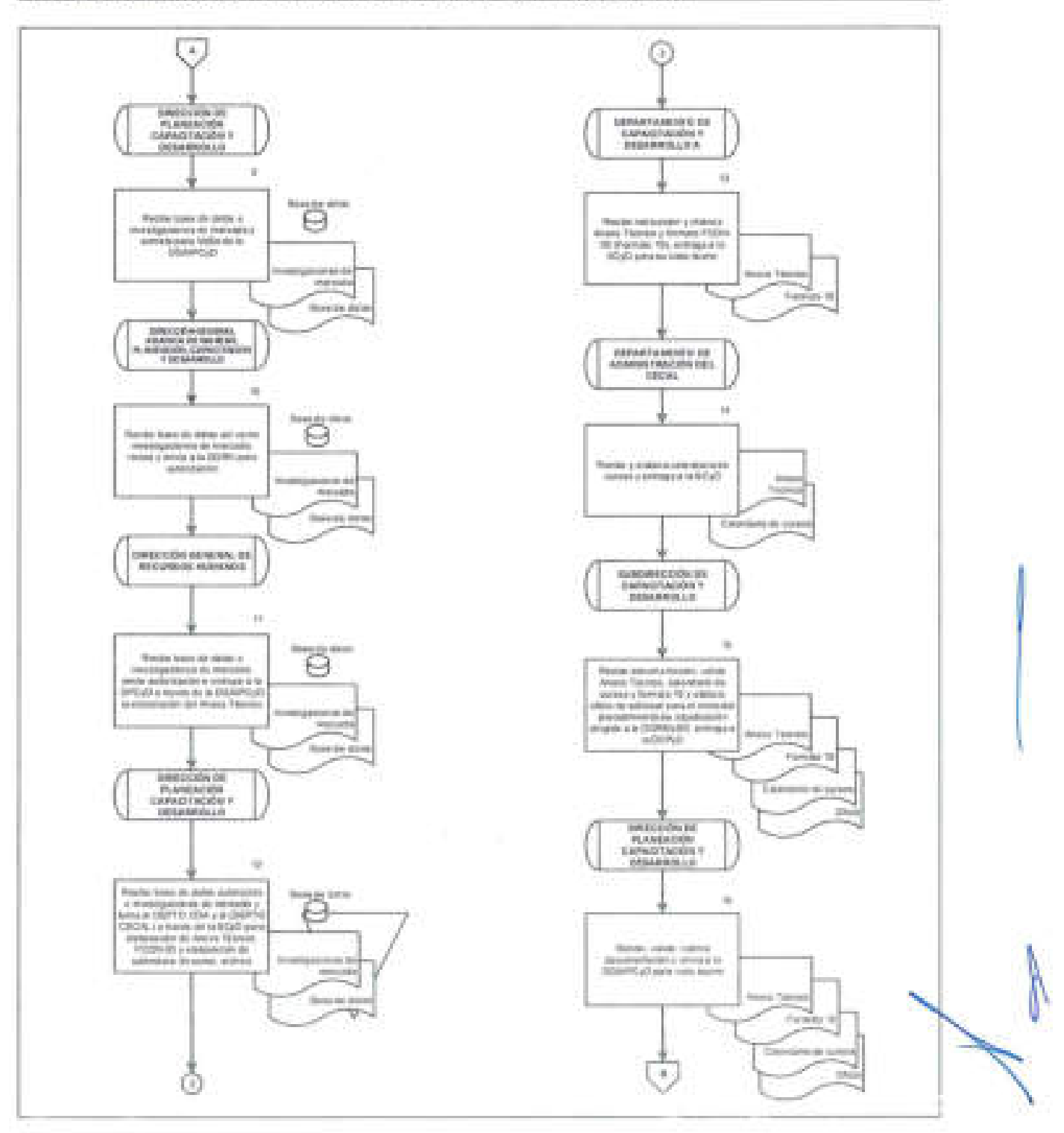

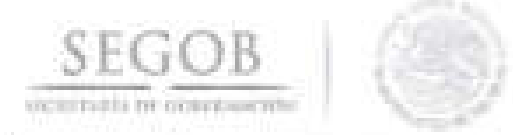

## DIAGRAMA DE FLUJO PROCEDIMIENTO: PROGRAMA ANUAL DE CAPACITACiÓN

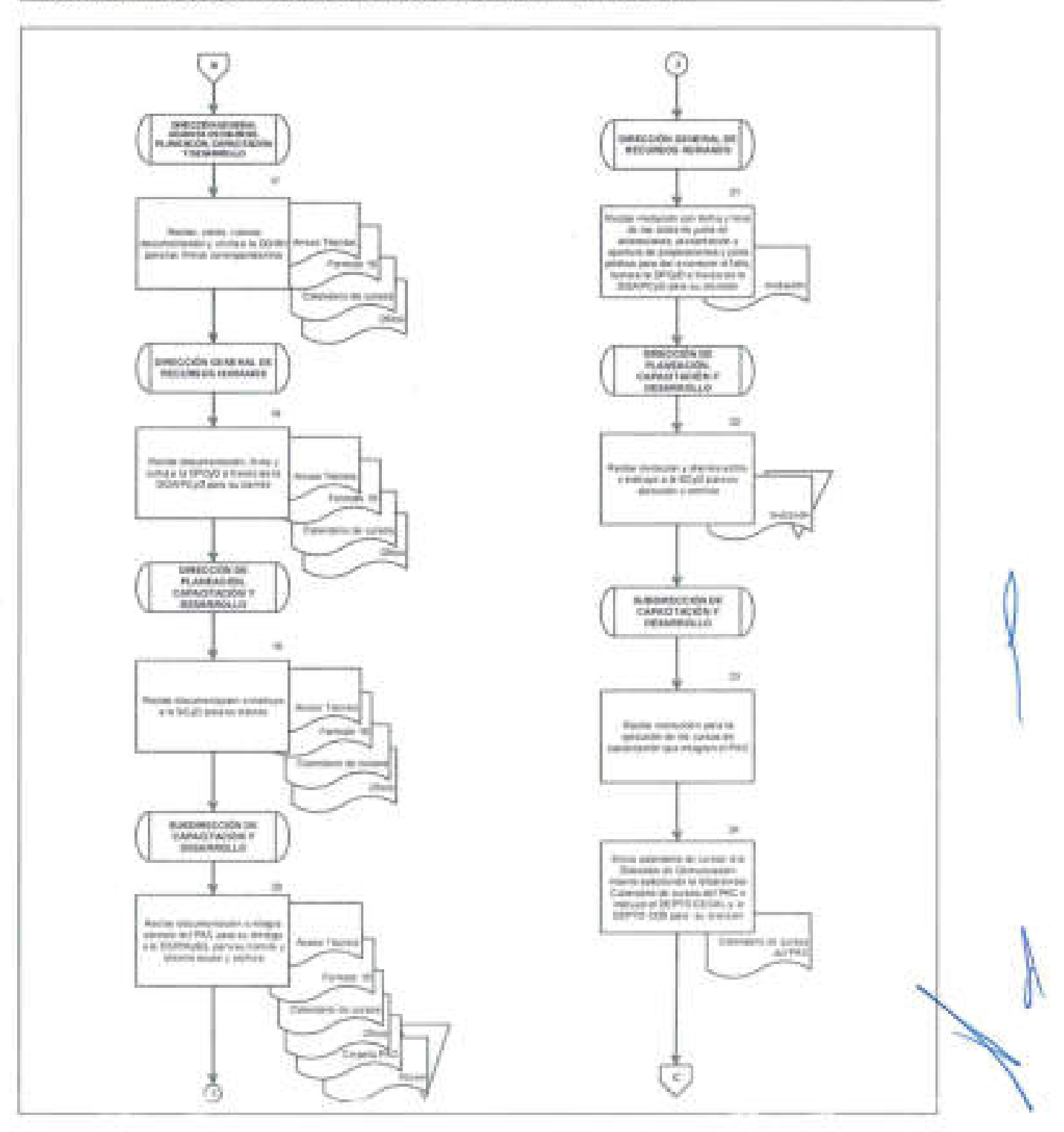

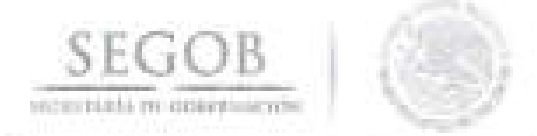

## DIAGRAMA DE FLUJO PROCEDIMIENTO: PROGRAMA ANUAL DE CAPACITACIÓN

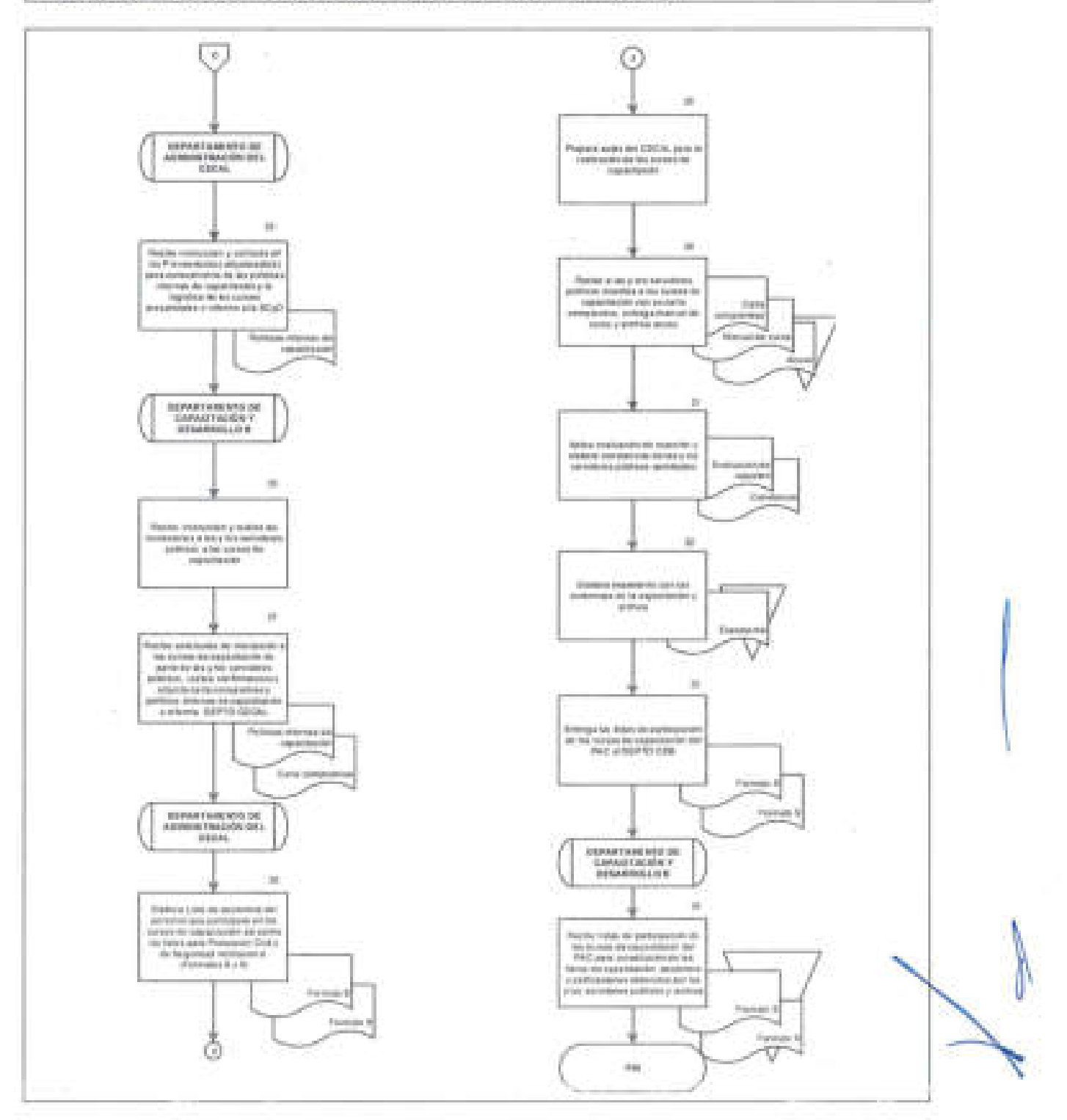

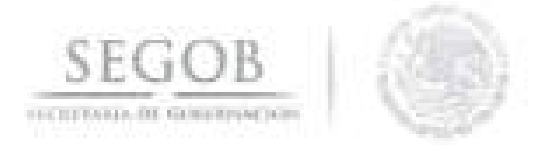

## 9. **ATENCiÓN A SOLICITUDES DE ACCIONES DE CAPACITACiÓN ESPECíFICAS**

## **OBJETIVO**

Atender las Solicitudes de Acciones de Capacitación Específicas de las Unidades Administrativas y Órganos Administrativos Desconcentrados de la Secretaría de Gobernación, para contribuir con el desarrollo y fortalecimiento de las y los servidores públicos de la Secretaría.

## **POLíTICAS DE OPERACiÓN**

- La DGRH a través de la DGAIPCyD será la encargada de atender las Solicitudes de Acciones de Capacitación Específicas de las UA y OAD que no se encuentran contempladas en el Programa Anual de Capacitación (PAC) del ejercicio fiscal vigente, bajo las siguientes consideraciones:
	- La UA u OAD, deberá de apegarse al procedimiento y formatos que se encuentran en la intranet.
	- La UA u OAD deberá de contar con presupuesto propio, para la contratación de los servicios.
	- La UA u OAD deberá de reunirse con la DPCyD para su asesoramiento antes de realizar cualquier petición .
	- La UA u OAD elaborará oficio dirigido al Oficial Mayor (OM) para la autorización de la contratación de las acciones de capacitación específica.
- La Subdirección de Capacitación y Desarrollo revisará lo siguiente:
	- Que la/el Servidor Público no sea de honorarios.
	- Formatos de Solicitud para Acciones de Capacitación Especificas. (Formato 11) y listado (Formato 12).
	- Alta del proveedor ante la Dirección General de Programación y Presupuesto (DGPyP).
	- Cuenta bancaria donde se realizará el pago en la DGPyP.
	- Presupuesto disponible en la partida de capacitación de la UA u OAD.
	- Contar con documento que avale que el proveedor acepta el pago por curso devengado.
	- Información del curso , calendario y costo . \
	- En caso de omitir algún requisito se remitirá a la UA u OAD para su cumplimiento.
- Se entenderá como evidencias de cumplimiento, entre otros, a los siguientes documentos: Constancia, Diploma, lista de participación.

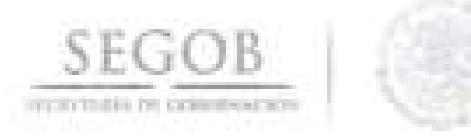

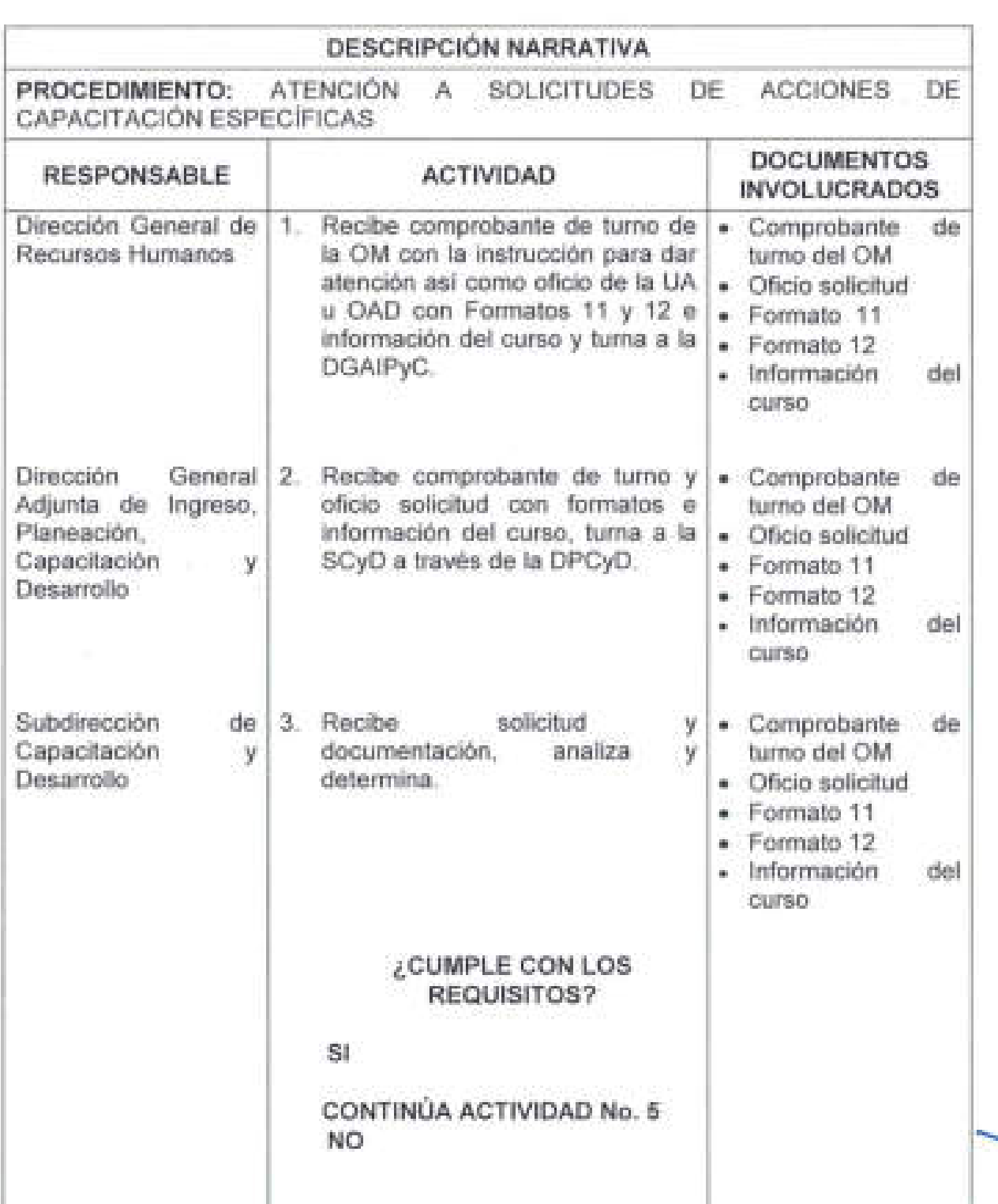

i na matsayan na kata

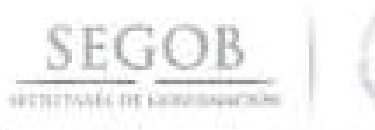

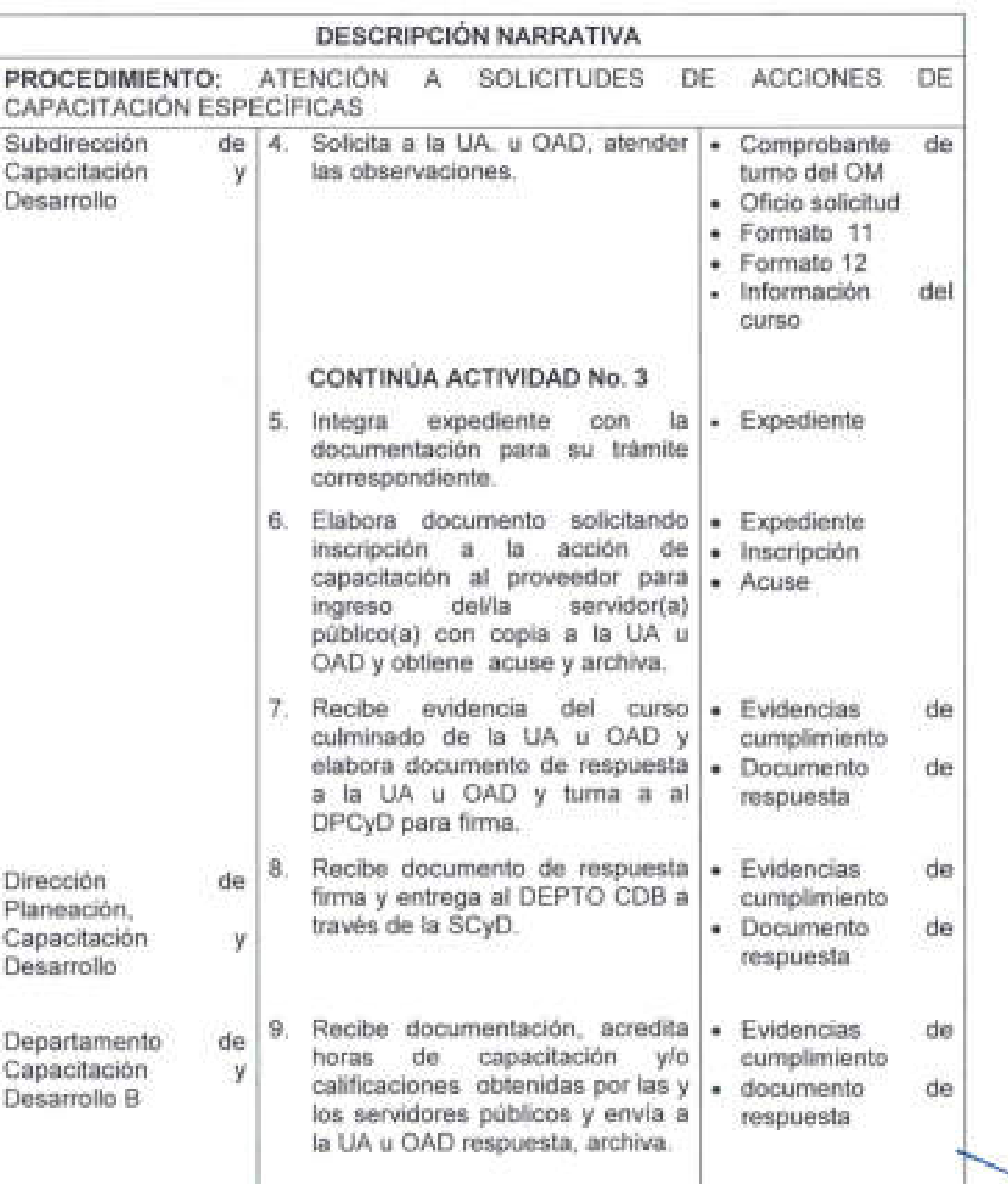

**FIN DEL PROCEDIMIENTO** 

L \_\_ . oo \_ \_ \_ \_\_ \_\_ \_\_\_\_\_ \_ o \_\_ \_ \_ \_ o \_\_\_ \_\_\_ \_ 00 \_ \_ \_ \_ \_ \_ \_ \_\_ \_ \_\_\_\_ \_ \_\_\_\_ \_ \_ \_ \_ \_\_ \_ \_ \_\_\_\_\_\_\_\_\_\_\_ 0 \_\_\_\_\_ \_

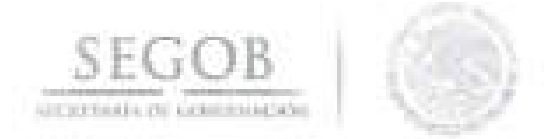

ATENCIÓN A SOLICITUDES PROCEDIMIENTO: DE **ACCIONES** DE CAPACITACIÓN ESPECÍFICAS

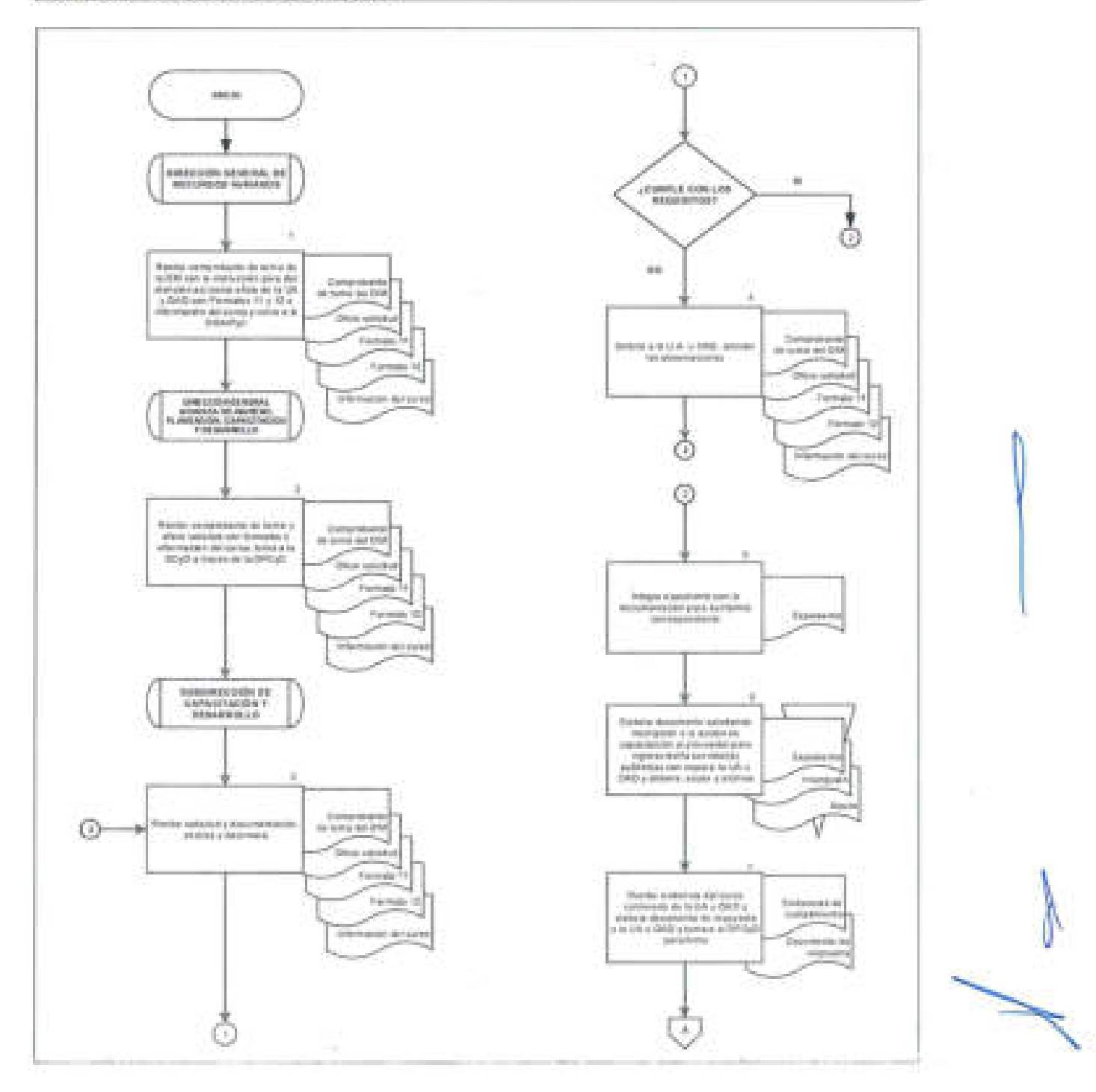

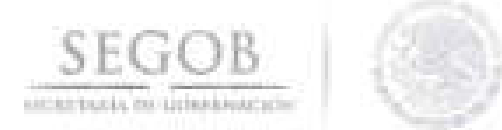

#### PROCEDIMIENTO: ATENCIÓN A SOLICITUDES **ACCIONES** DE DE CAPACITACIÓN ESPECÍFICAS

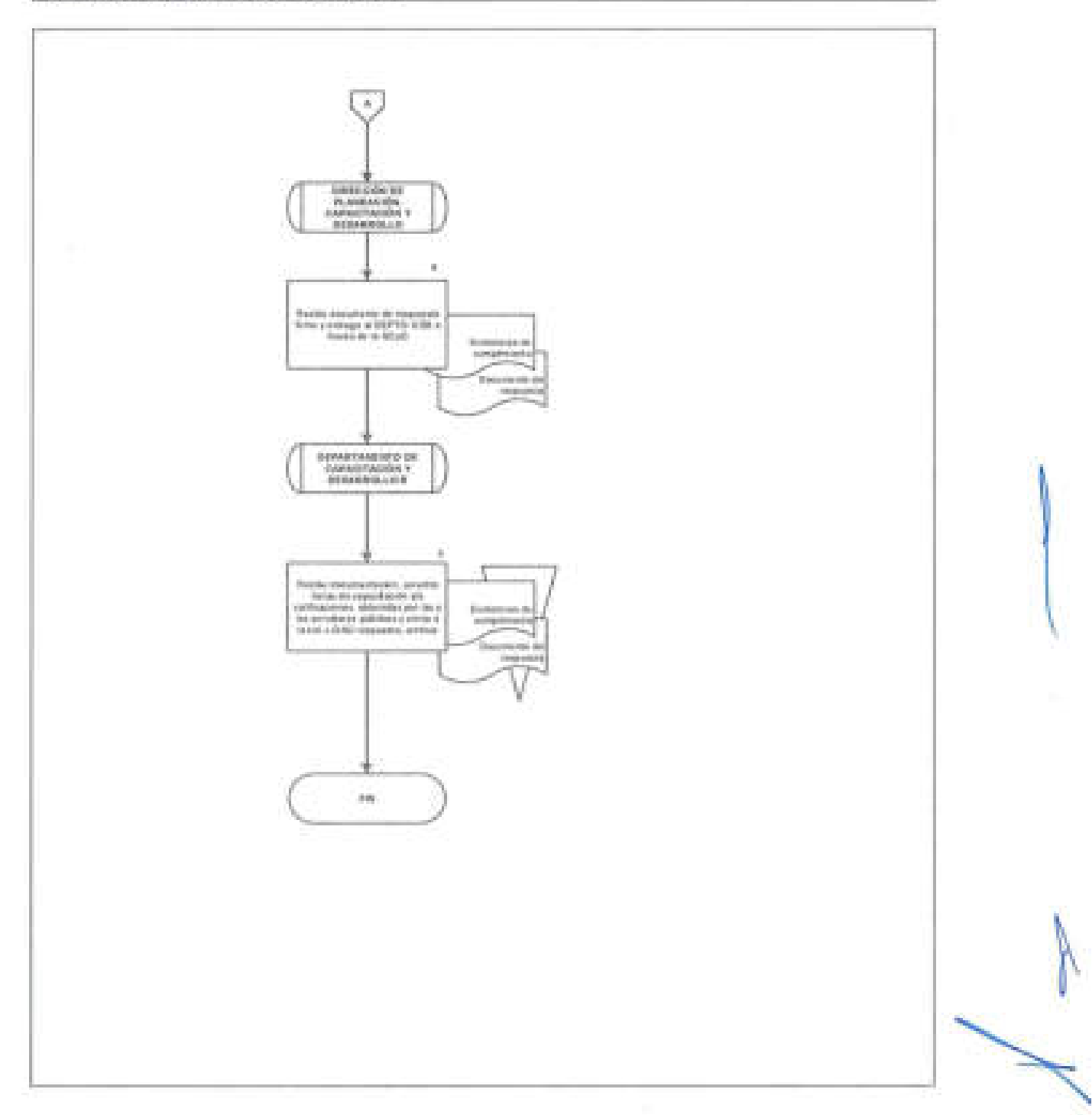

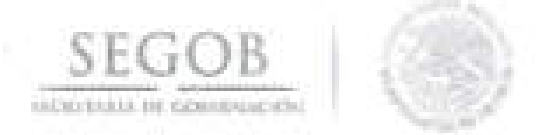

## **10. GESTiÓN . Y OPERACiÓN DEL PROCESO DE RECLUTAMIENTO y SELECCiÓN**

## **OBJETIVO**

Atender las solicitudes de ocupación de plazas no consideradas en el Servicio Profesional de Carrera de la Secretaría de Gobernación e identificar áreas de oportunidad de los posibles candidatos para cubrir la plantilla vacante.

## **POLíTICAS DE OPERACiÓN**

Para el presente procedimiento los departamentos de Reclutamiento y Selección B y D se denominarán Departamento de Reclutamiento y Selección (DEPTO RS).

Para el presente procedimiento los documentos recibidos por las UA u OAD, se denominaran como Expediente:

- Tarjeta informativa de autorización de VoBo de la
- Oficio de solicitud por parte de la UA u OAD.
- Formato de requisición de personal (Formato 13).
- Perfil de Puesto (excepto operativas de base).
- Curriculum Vitae.
- Comprobante Escolar de último grado de estudios (según lo solicitado en el perfil).
- Comprobante Laboral (Hoja única de Servicios, Recibos de Nómina, Contratos, Constancias del periodo laborado).
- Formato de Entrevista Técnica. (Formato 14).
- Escrito Bajo Protesta de No Inhabilitado. (Formato 15).

La evaluación de ingreso tendrá una vigencia de un año a partir a partir de la fecha en que se notifica el resultado.

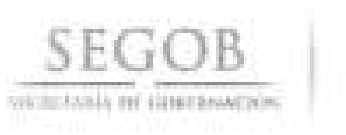

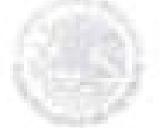

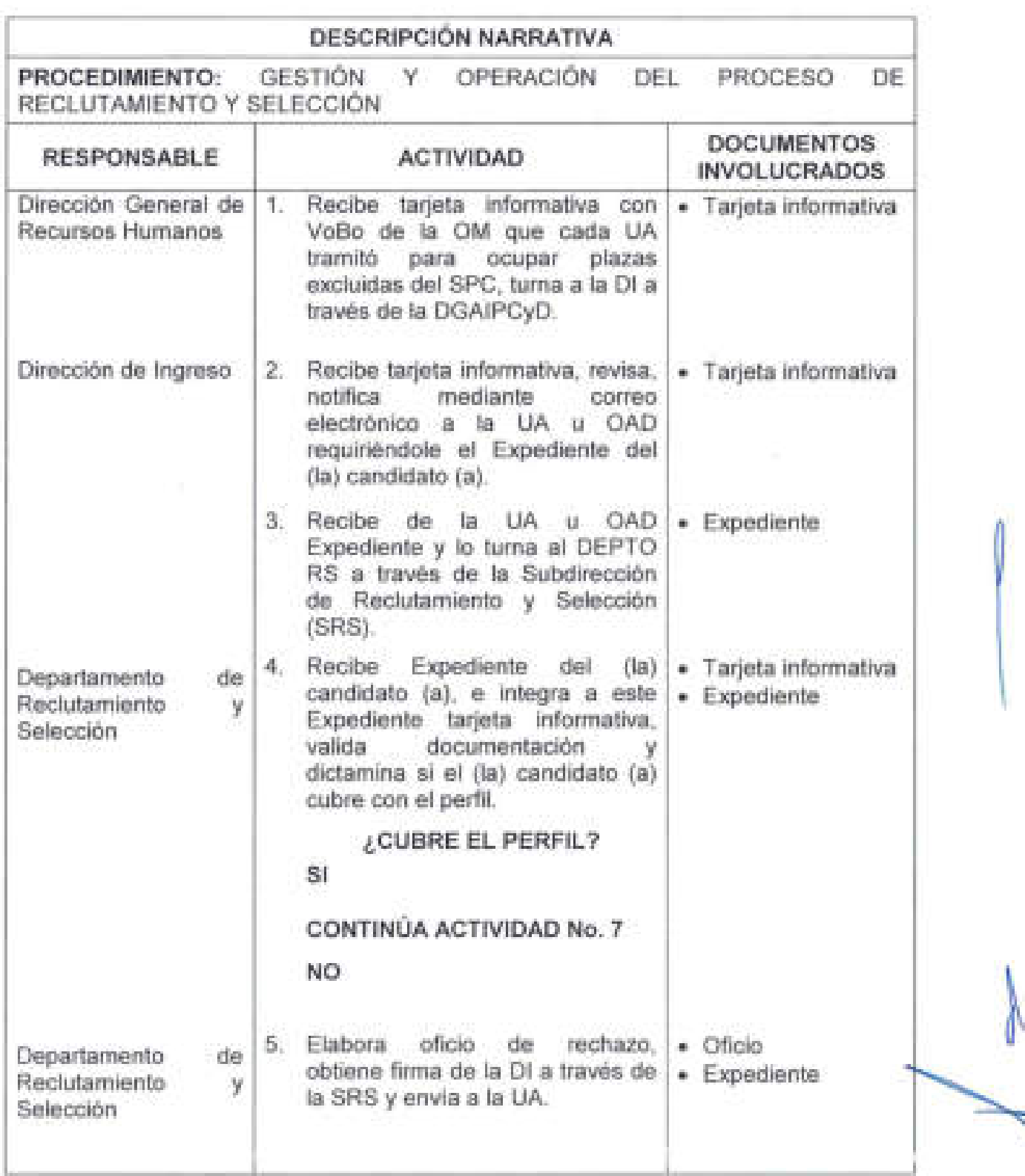

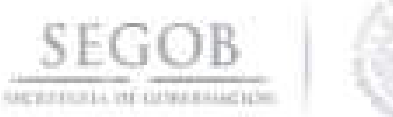

Selección

Departamento Reclutamiento Selección

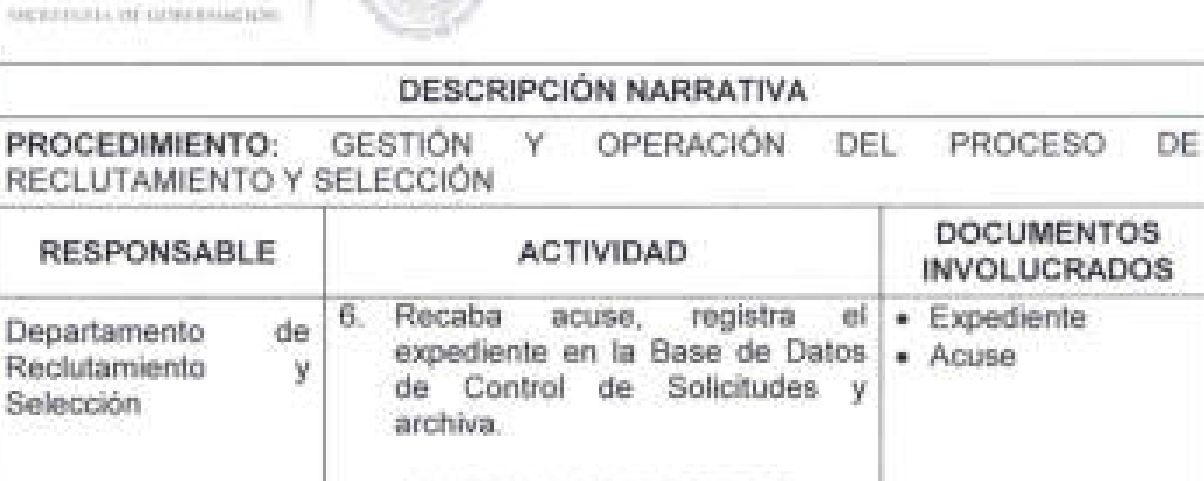

## **FIN DEL PROCEDIMIENTO**

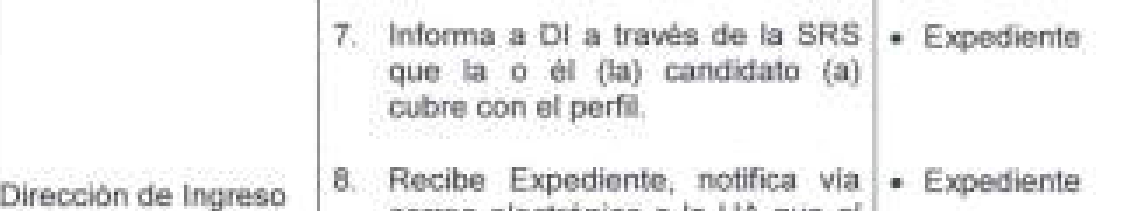

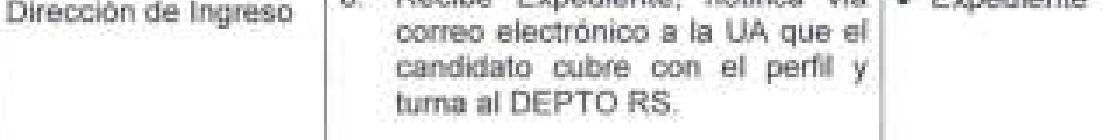

de 9. Recibe Expediente y verifica.

## **¿EL CANDIDATO CUENTA CON EVALUACiÓN VIGENTE?**

**SI** 

y

**CONTINÚA ACTIVIDAD No. 12** 

**NO** 

10. Elabora programa de aplicación de evaluación psicométrica, notifica mediante correo electrónico a la UA fecha y hora de la aplicación de la evaluación. evaluación

• Expediente • Programa de aplicación de

• Expediente

**INVOLUCRADOS** 

 $\bullet$  Expediente e Acuse

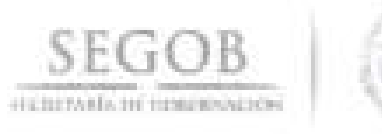

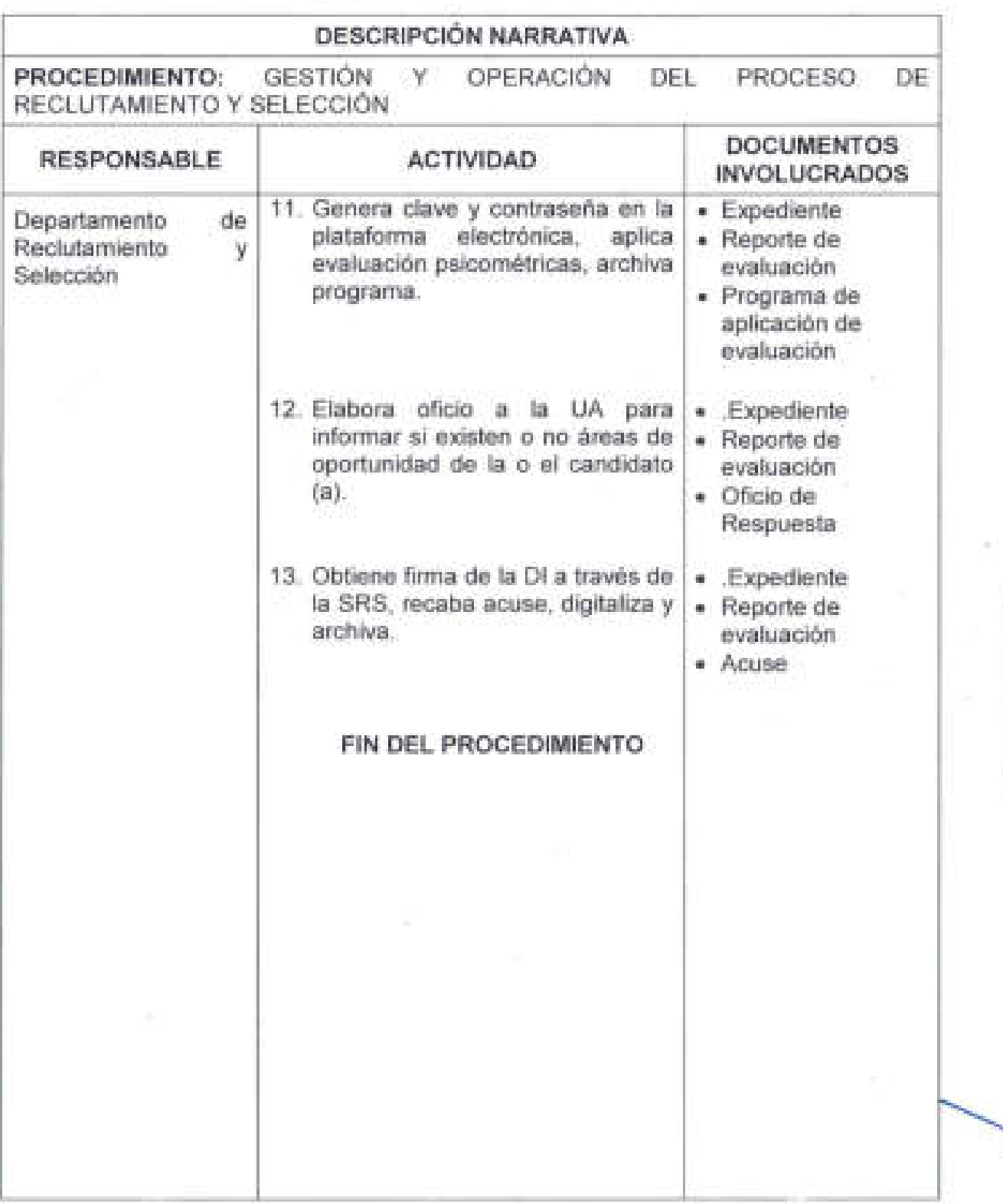

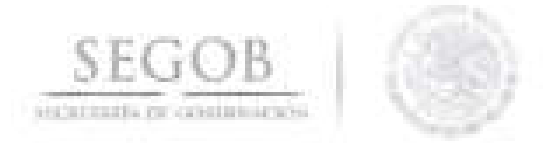

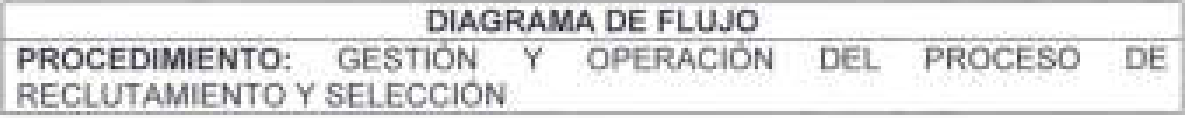

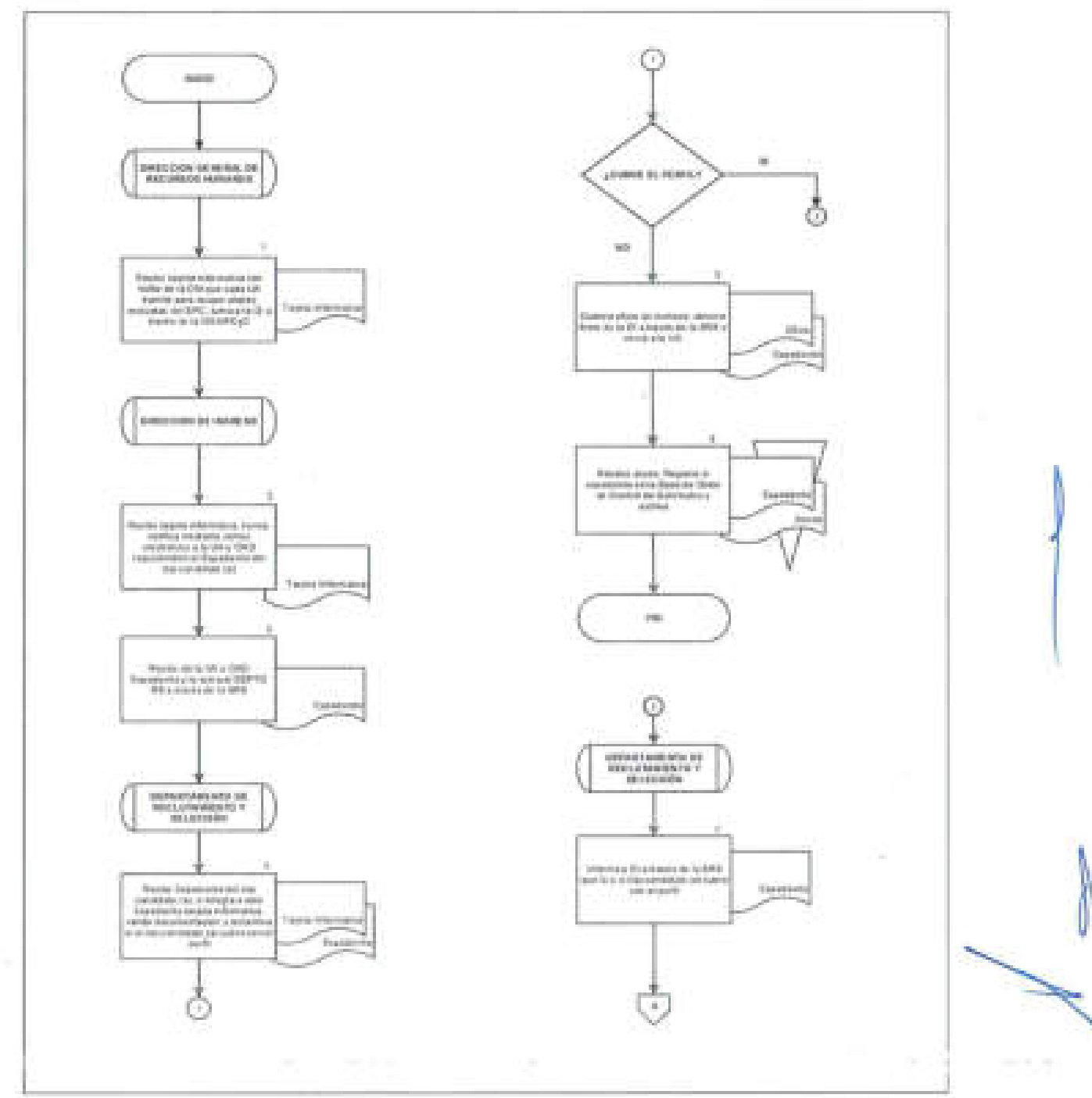

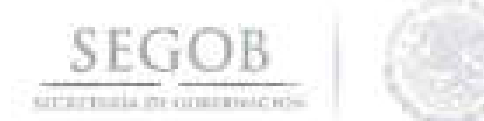

#### DIAGRAMA DE FLUJO GESTIÓN Y OPERACIÓN PROCEDIMIENTO: PROCESO DEL. DE RECLUTAMIENTO Y SELECCIÓN

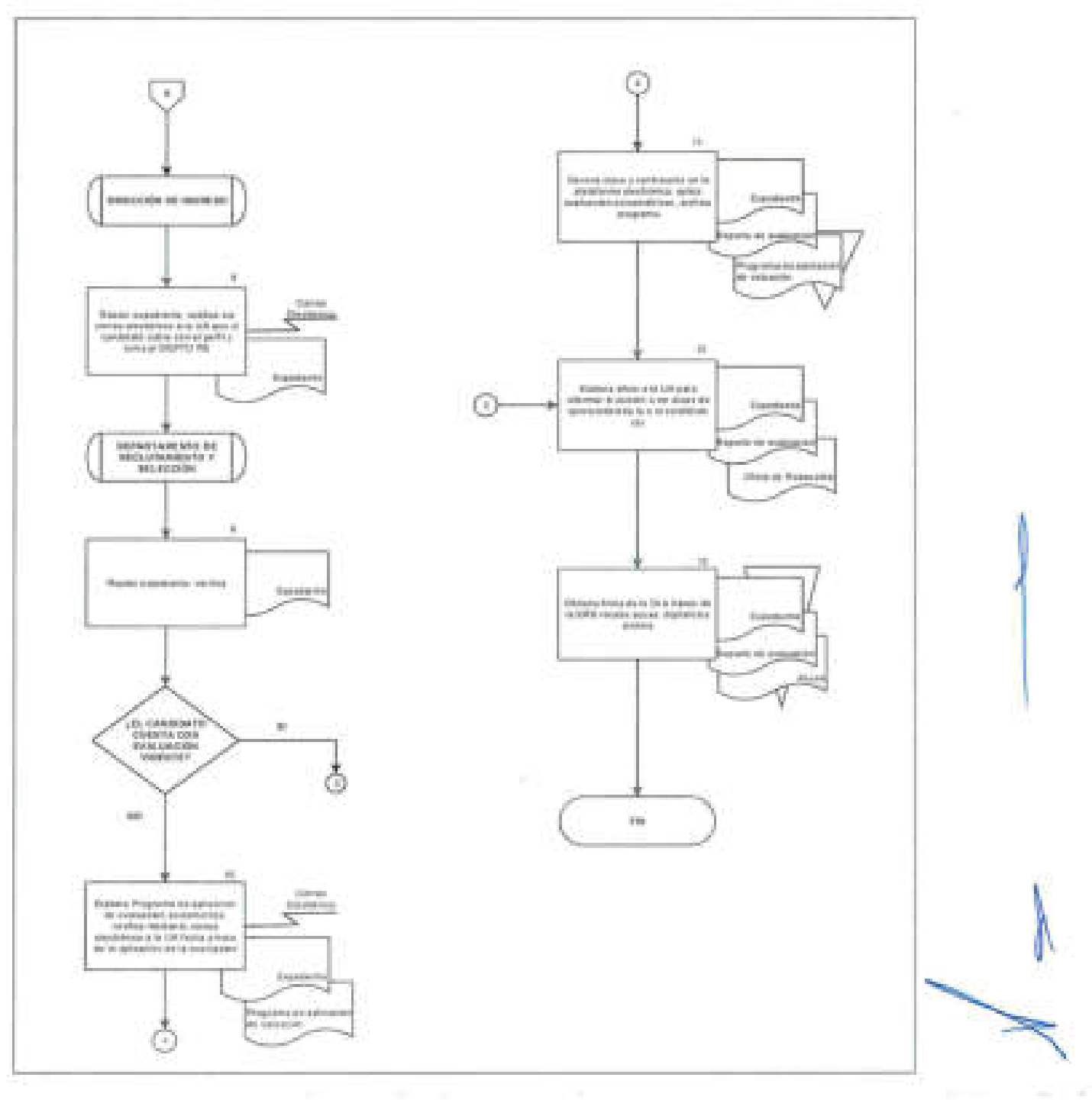

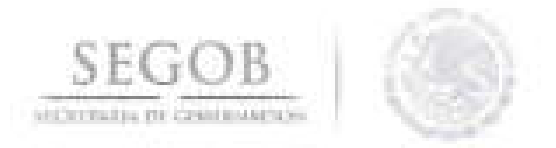

## **11. GESTiÓN Y OPERACiÓN PARA EL OTORGAMIENTO DE PRESTACIONES**

## **OBJETIVO**

Otorgar las prestaciones a los empleados de la Secretaría de Gobernación conforme lo estipulado en la normatividad vigente para coadyuvar al bienestar de los trabajadores y un óptimo aprovechamiento de los recursos de la Secretaría.

## **POLÍTICAS DE OPERACiÓN**

- Las solicitudes de otorgamiento de prestaciones se recibirán en los tiempos establecidos y los formatos destinados para este fin.
- El Departamento de Prestaciones A brindará asesoría respecto a los requisitos para el otorgamiento de las prestaciones, el estatus de las solicitudes ya sea telefónica o personalmente a los empleados de la SEGOB que así lo soliciten.
- Para el presente procedimiento se entenderá como solicitud lo siguiente: Escrito abierto, oficio de la UA u OAD, oficio del Sindicato Nacional de Trabajadores de la Secretaría de Gobernación (SNTSG).
- El Departamento de Prestaciones A atenderá solo las solicitudes que se reciban por escrito conforme a la siguiente documentación soporte.
	- Cedula de Evaluación (Formato 16) Empleado del mes.
	- Días económicos (Formato 17).
- Solo se recibirán formatos de solicitud de otorgamiento de prestaciones debidamente validadas y entregadas por parte de las Unidades Administrativas.
- La Subdirección de Prestaciones y Seguros difundirá los requisitos que se deberán cubrir para participar en el otorgamierito de las prestaciones Empleado del Mes, Día de las Madres, Días Económicos, Día de Reyes, Medida de Fin de Año, Estímulos, Recompensas, Premio de Antigüedad, Premio Semestral, Premio Anual, FONAC, becas para hijos de trabajadores a través de Oficios Circulares.
- En caso de irregularidades o inconsistencias atribuibles a la solicitud de otorgamiento de prestaciones, que impidan la realización del trámite, se deberá dejar evidencia por escrito de las acciones realizadas , generando una nota por lo menos vía correo electrónico a la Unidad Administrativa.

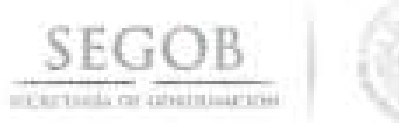

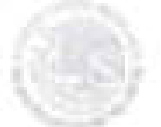

## **DESCRIPCiÓN NARRATIVA**

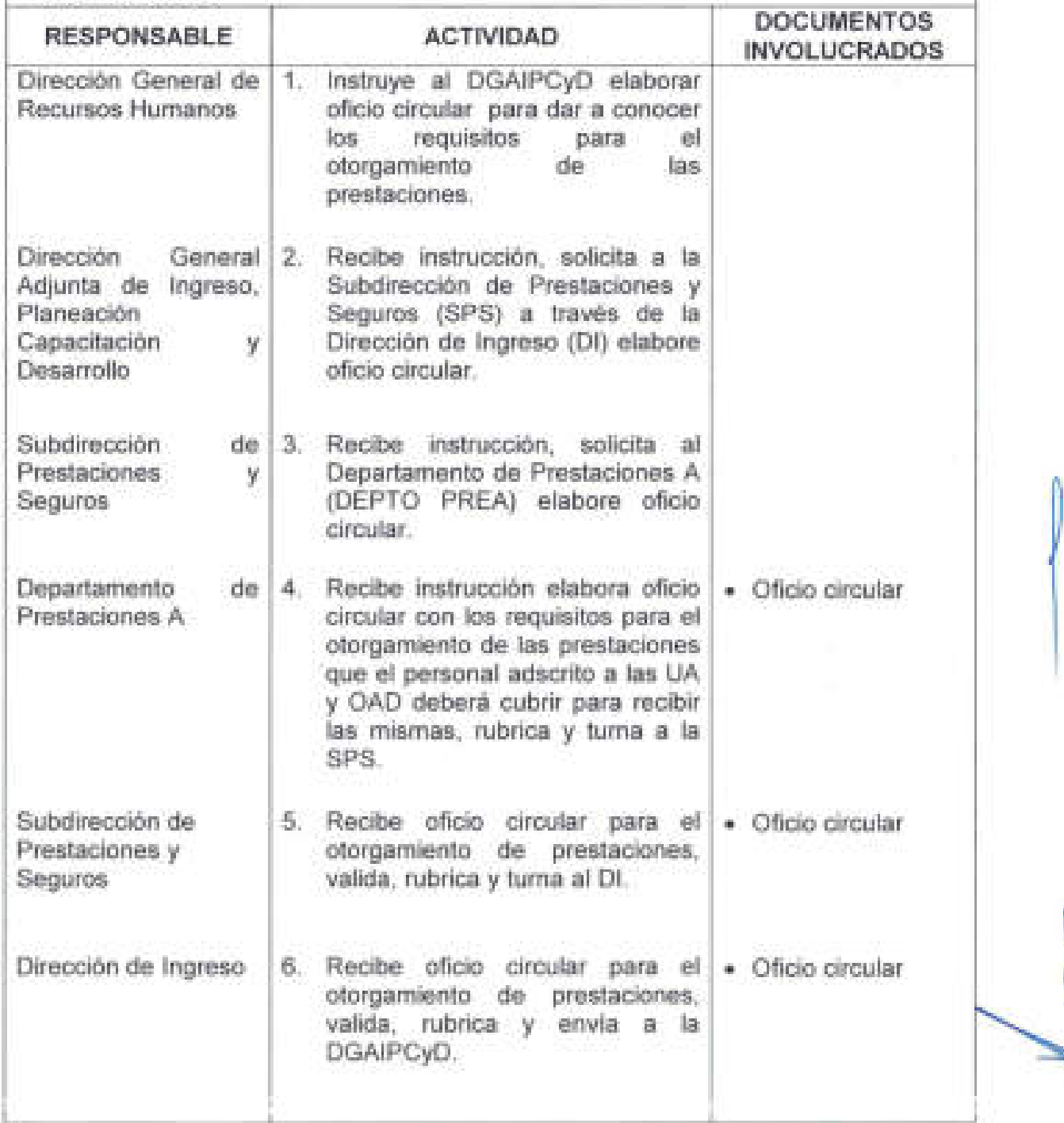

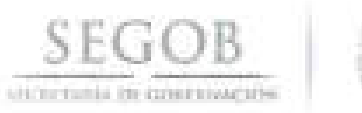

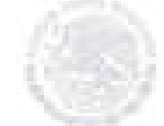

# **DESCRIPCiÓN NARRATIVA**

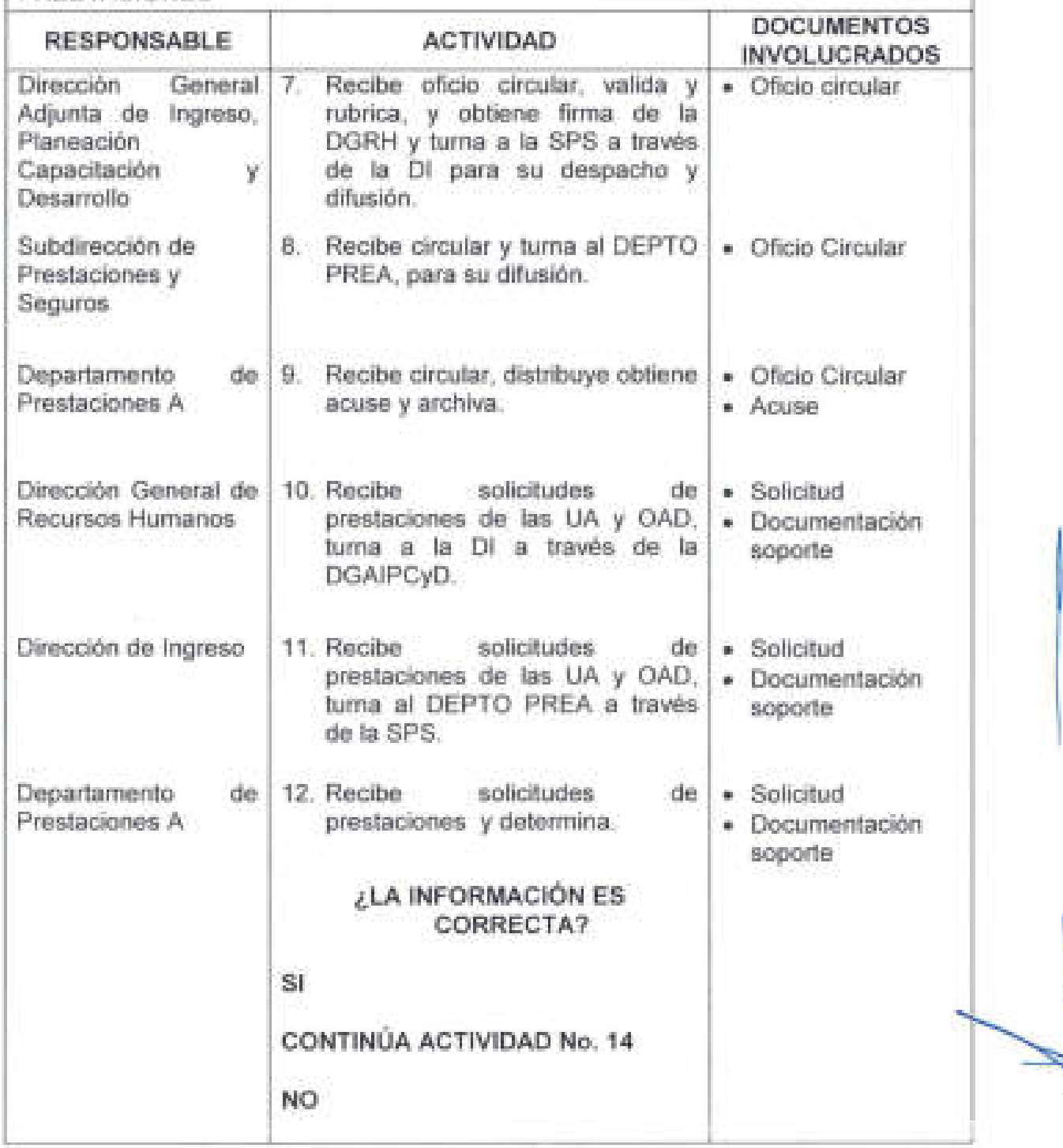

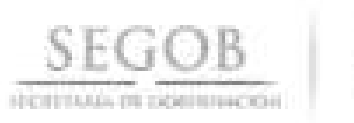

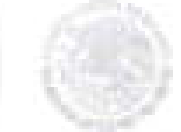

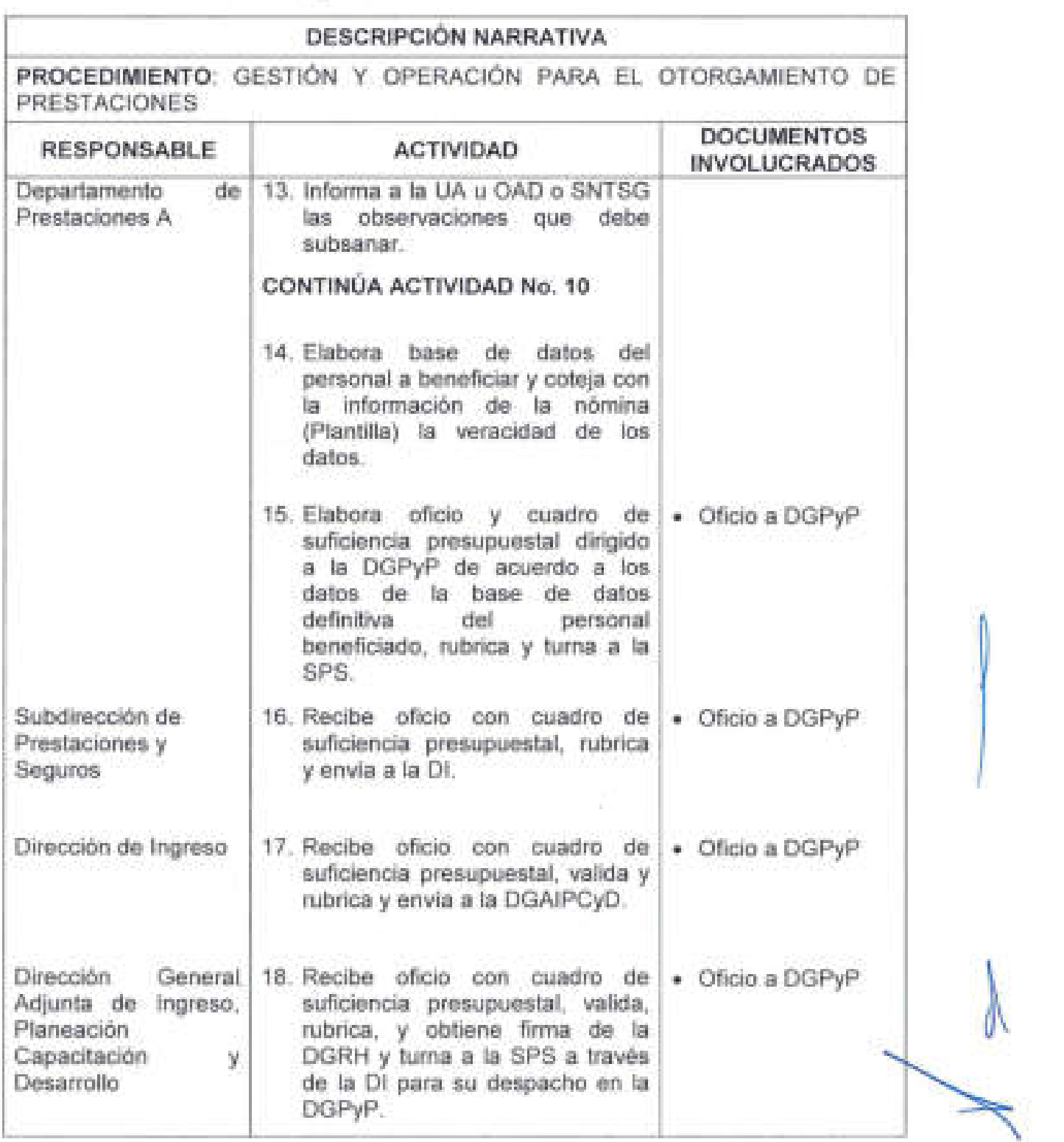

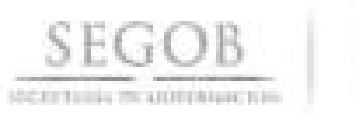

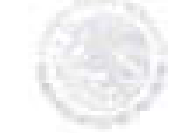

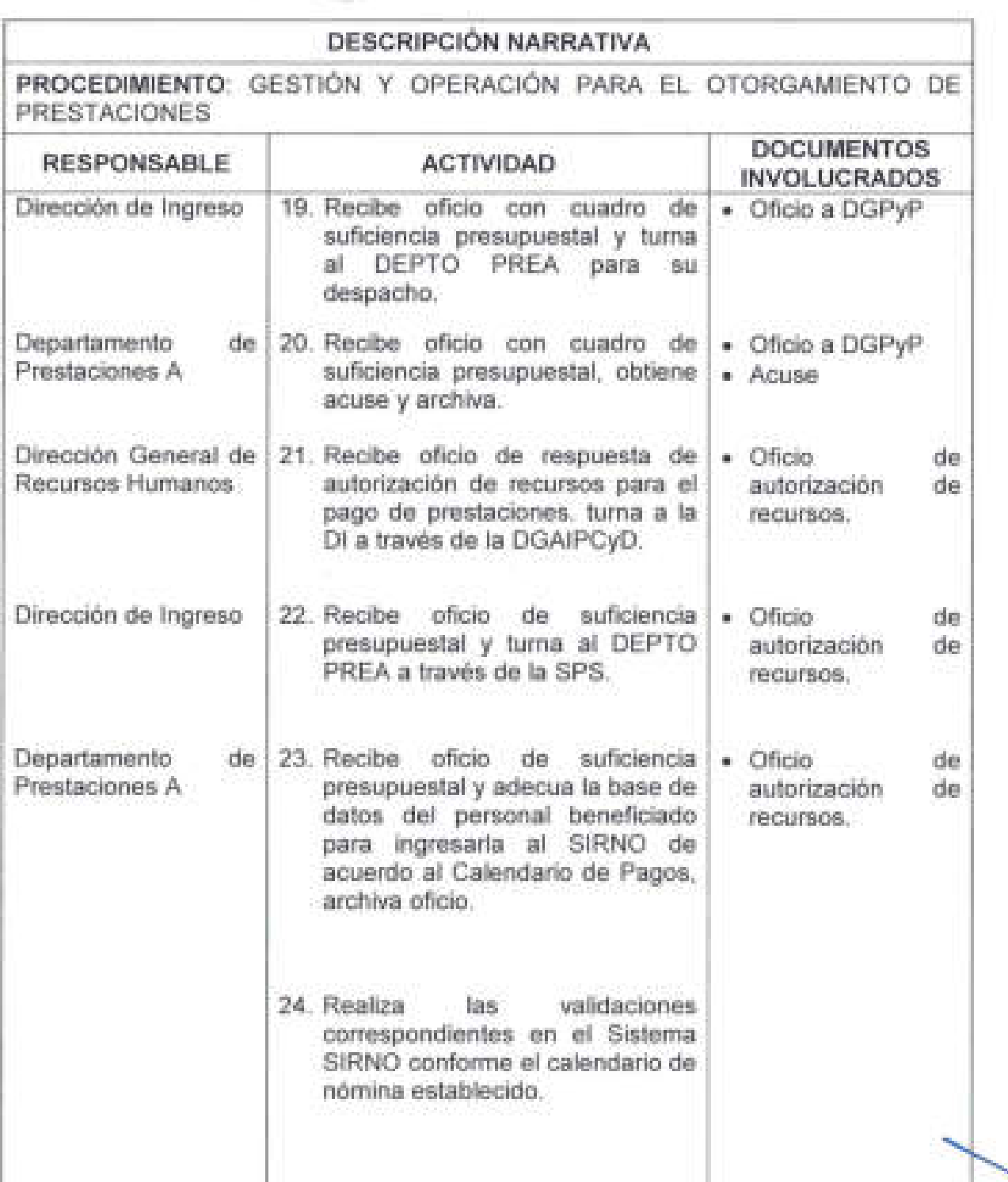

 $\mathbb{Z}_2$ 

 $\mathcal{L}_\mathcal{L} = \mathcal{L}_\mathcal{L} = \mathcal{L}_\mathcal{L} = \mathcal{L}_\mathcal{L} = \mathcal{L}_\mathcal{L} = \mathcal{L}_\mathcal{L} = \mathcal{L}_\mathcal{L} = \mathcal{L}_\mathcal{L} = \mathcal{L}_\mathcal{L} = \mathcal{L}_\mathcal{L} = \mathcal{L}_\mathcal{L}$ 

 $\overline{\phantom{a}}$ 

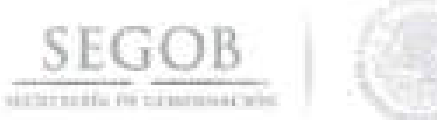

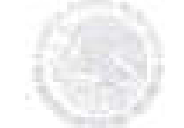

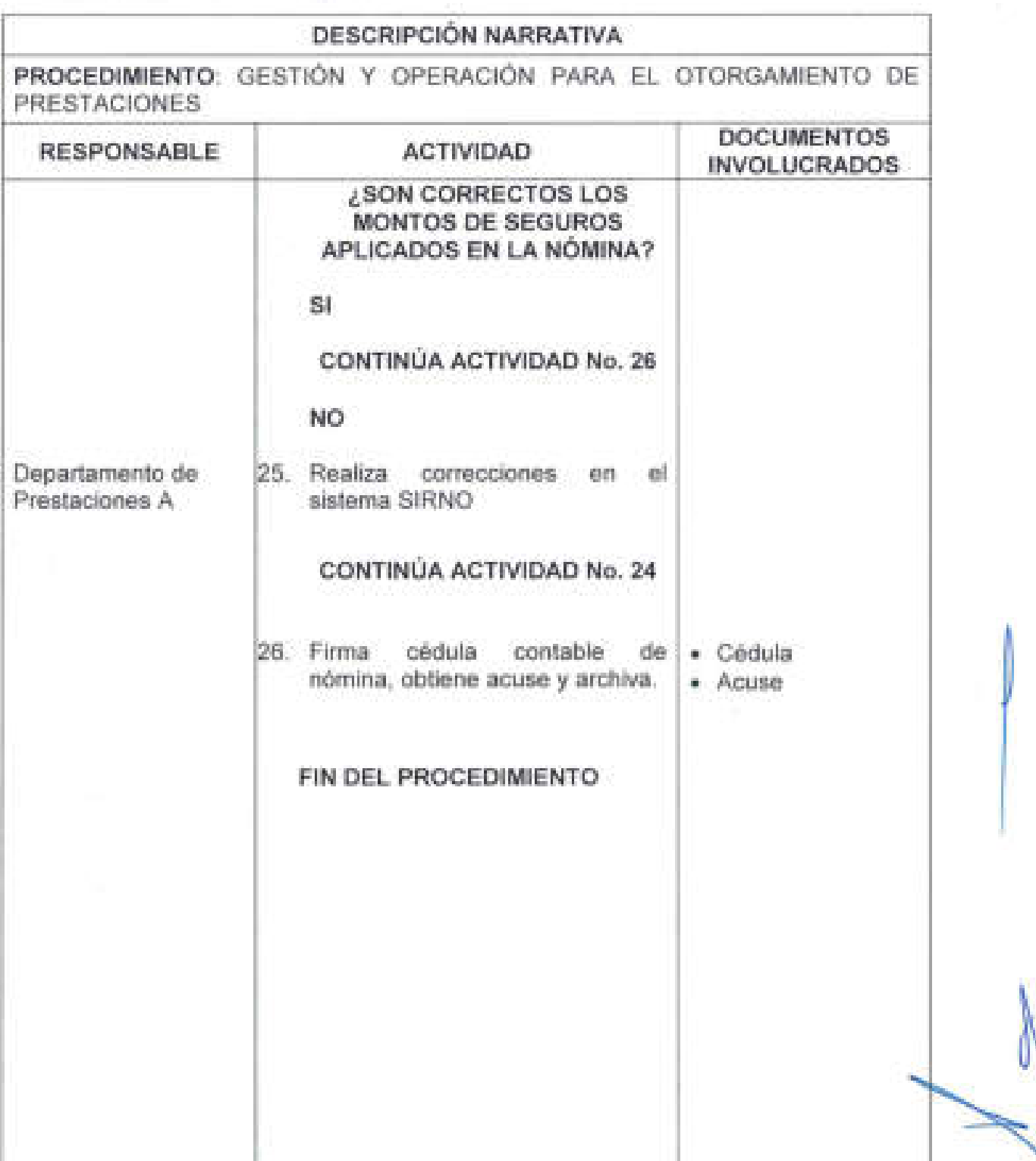

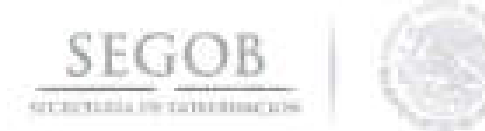

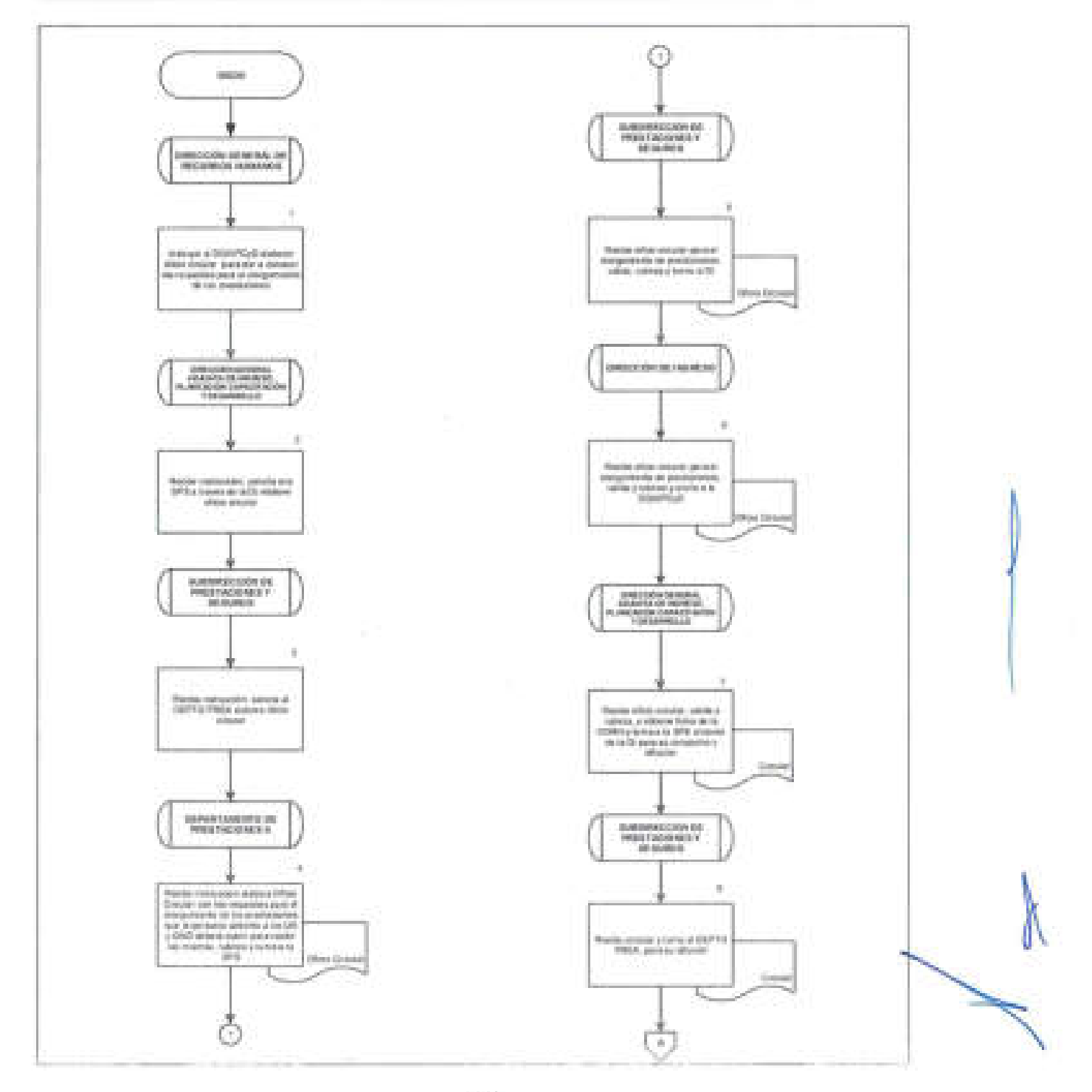

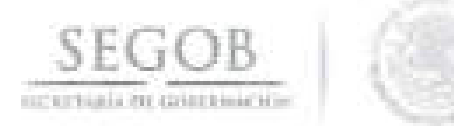

 $\mathcal{L}(\cdot)$ 

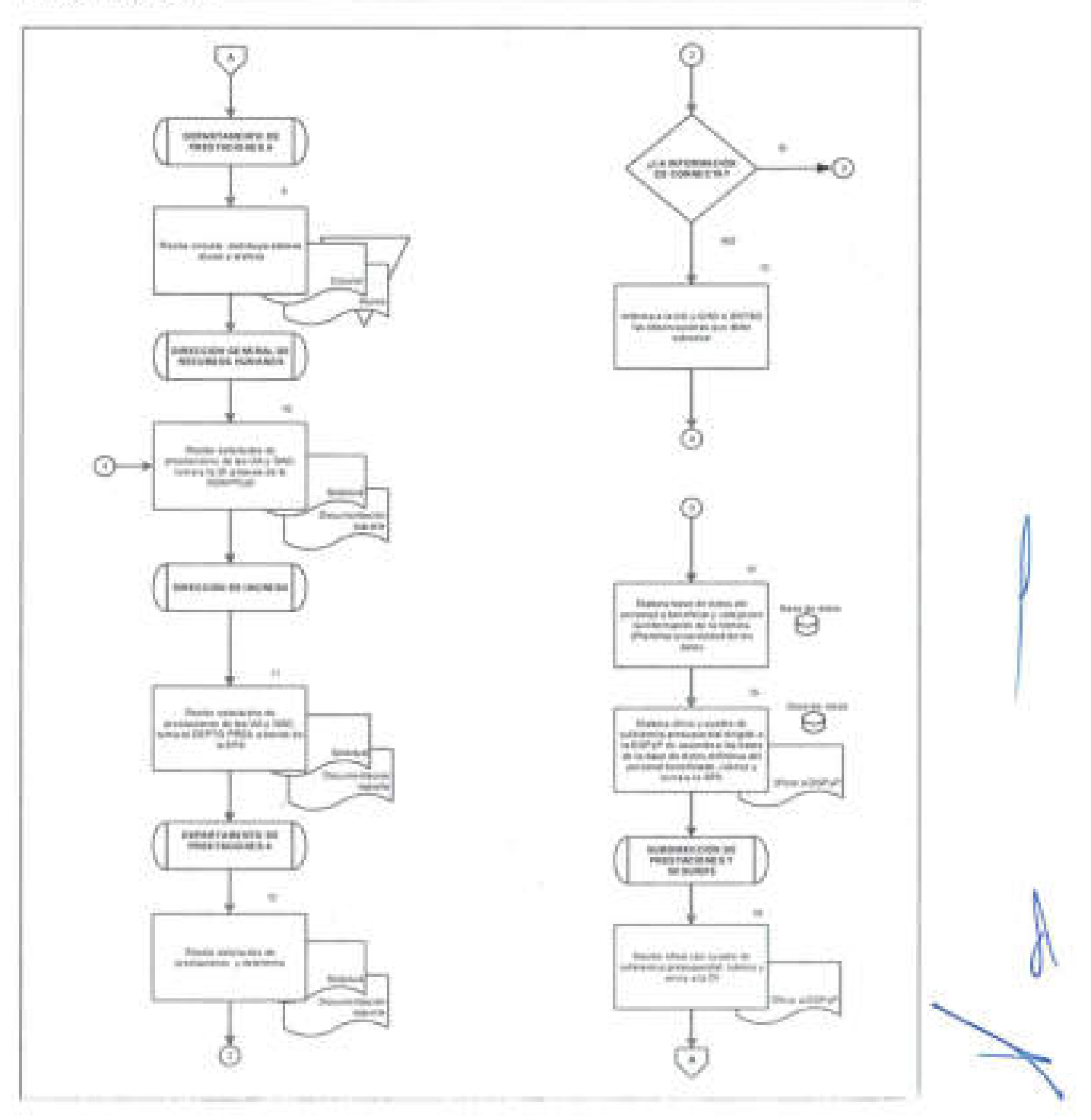

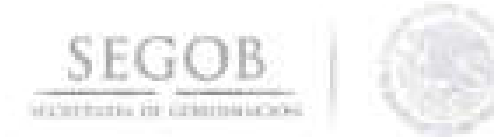

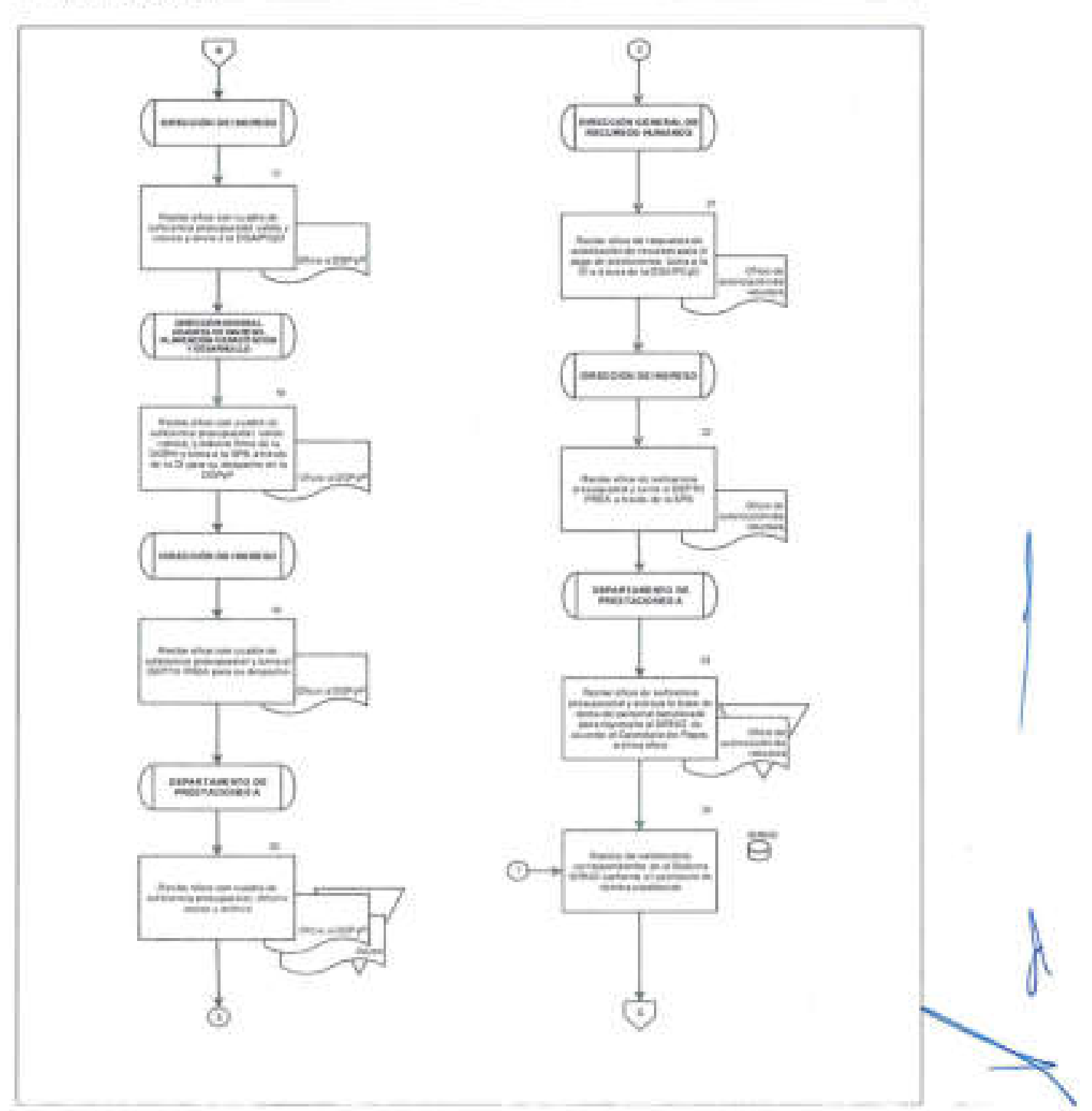

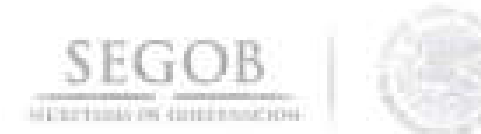

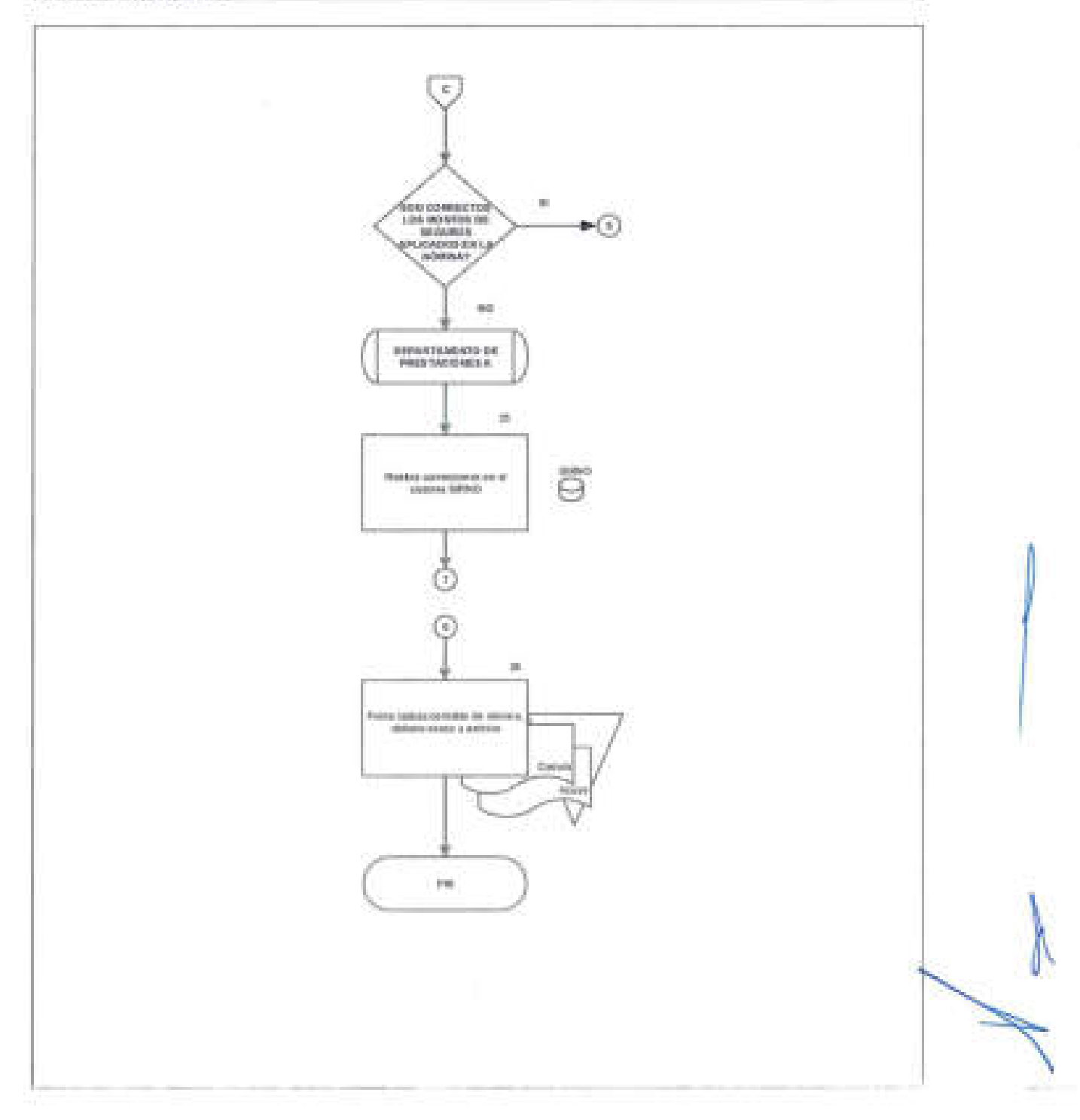

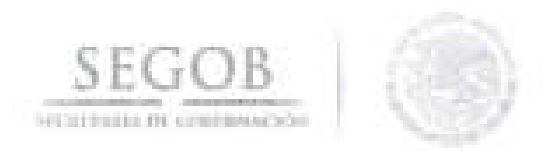

## **12. GESTiÓN Y OPERACiÓN DE LOS SEGUROS INSTITUCIONALES**

## **OBJETIVO**

Administrar los seguros institucionales a que tiene derecho el personal de la Secretaría de Gobernación, los cuales permiten coadyuvar al bienestar de los mismos.

## **POLíTICAS DE OPERACiÓN**

- El Departamento de Seguros A y Departamento de Seguros B que para efectos de este procedimiento serán denominados como Departamento de Seguros, brindarán asesoría personalmente o telefón ica al personal de la SEGOB y sus beneficiarios, respecto a las condiciones de los seguros que se tienen contratados.
- Para el presente procedimiento se entenderá como solicitud lo siguiente: Escrito abierto, oficio de la UA u OAD de la SEGOB.
- El Departamento de Seguros atenderá solo las solicitudes que se reciban por escrito conforme a la siguiente documentación soporte:
	- Formato de Modificación del Seguro de Gastos Médicos Mayores (SGMM) (Formato 18).
	- Solicitud para pago de días económicos (Formato 19).
- Las solicitudes de modificación de potenciación del Seguro de Vida (SV), Seguro de Responsabilidad Civil y Asistencia Legal (SRCyAL) y el SGMM), se recibirán solo en períodos de potenciación establecidos en las Condiciones Generales de las pólizas, en el caso del Seguro de Separación Individualizado (SSI) podrán recibirse solicitudes de modificación en cualquier momento.
- Las solicitudes de modificación de beneficiarios en los seguros institucionales podrán recibirse en cualquier momento a excepción del SGMM ya que en este seguro de manera especifica solo se podrá incorporar algún beneficiario en período de potenciación , no siendo el caso, si se desea dar de baja algún \ beneficiario ya que esto podrá solicitarse en cualquier momento.
- La Subdirección de Prestaciones y Seguros difundirá las condiciones de seguros institucionales SV, SSI, SGMM , SRCYAL y Seguro de Retiro a través de Oficios Circulares .
SE entertaina en una posiçione

En caso de irregularidades o inconsistencias atribuibles a la solicitud de modificación de potenciación o cambio de beneficiarios de seguros institucionales, que impidan la realización del trámite, se deberá dejar evidencia por escrito de las acciones realizadas, generando una nota por lo menos vía correo electrónico a la UA y OAD.

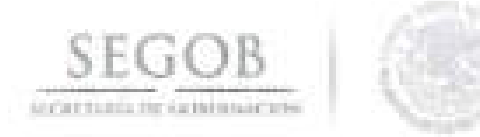

i

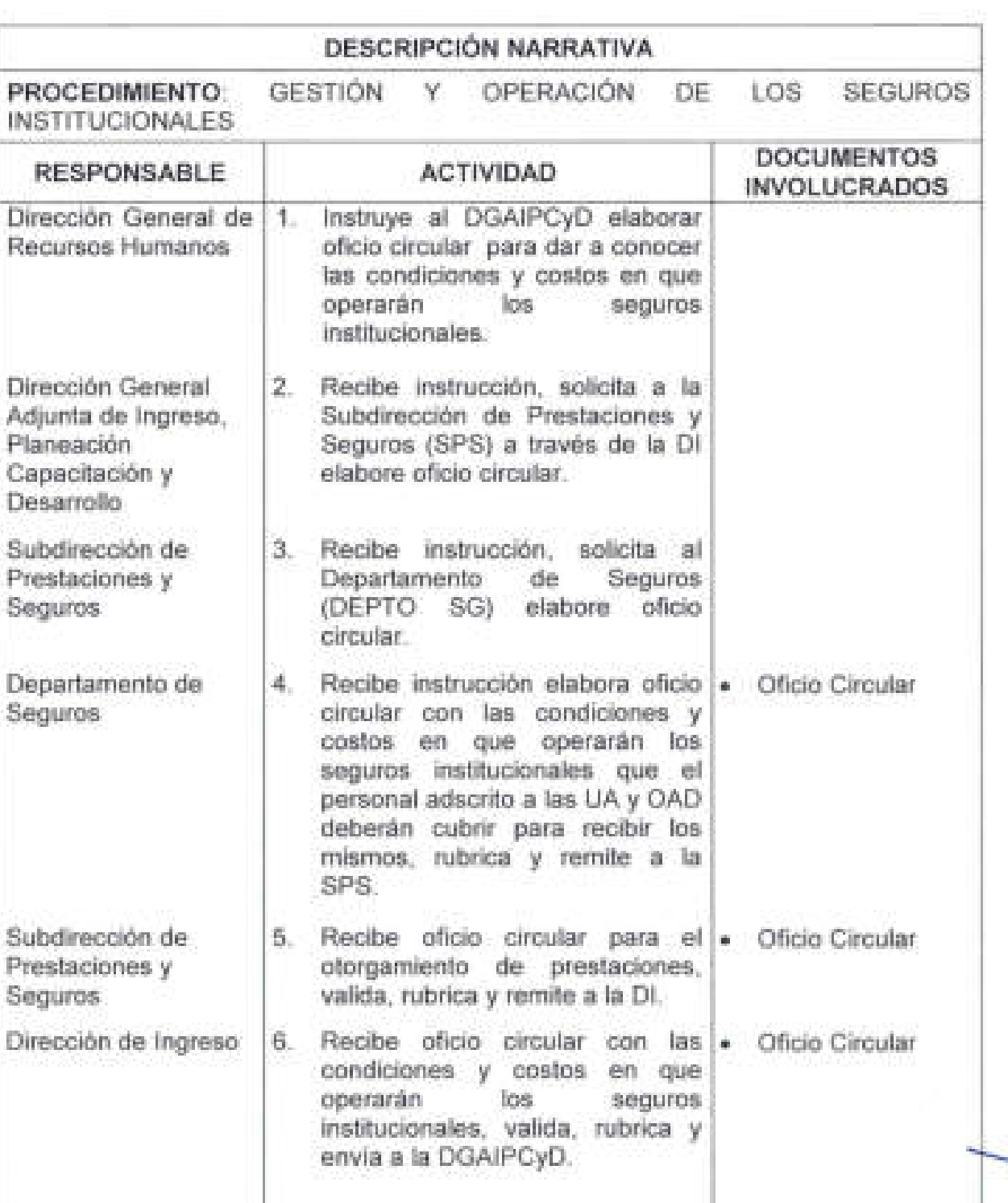

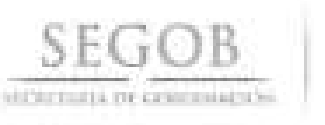

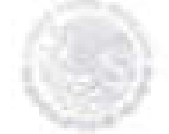

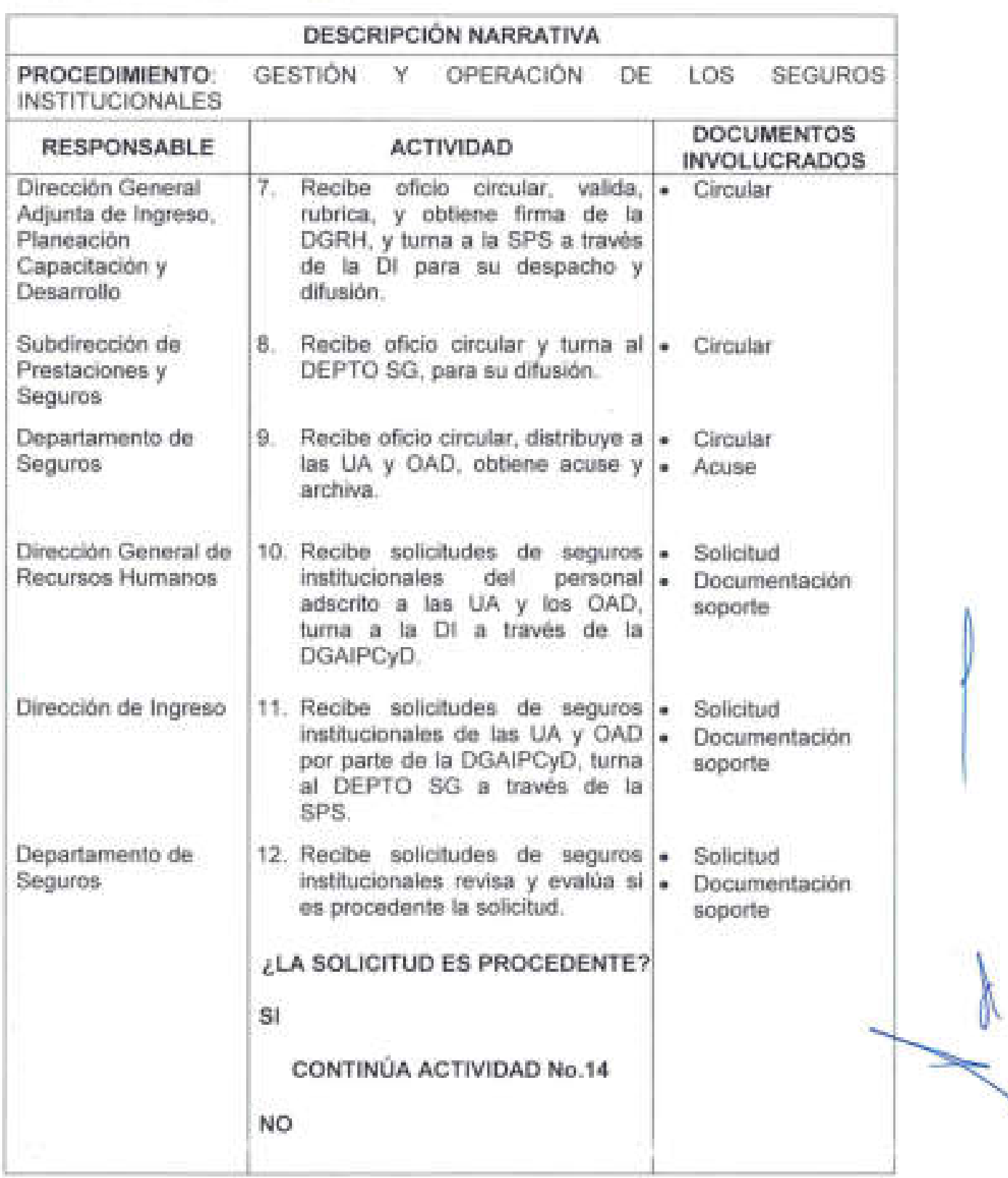

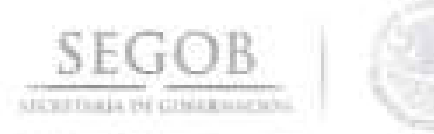

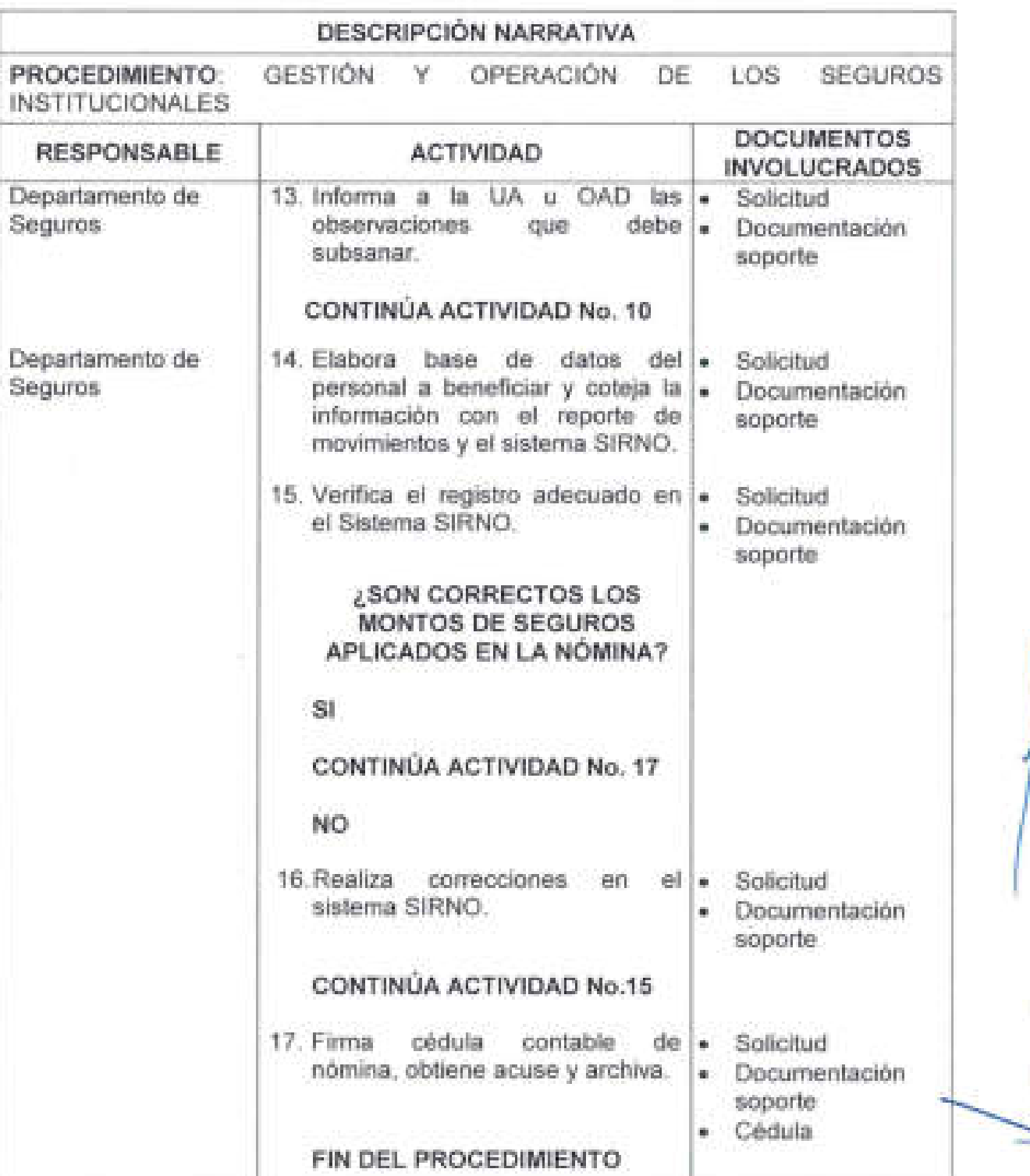

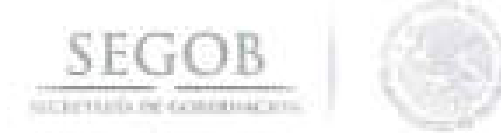

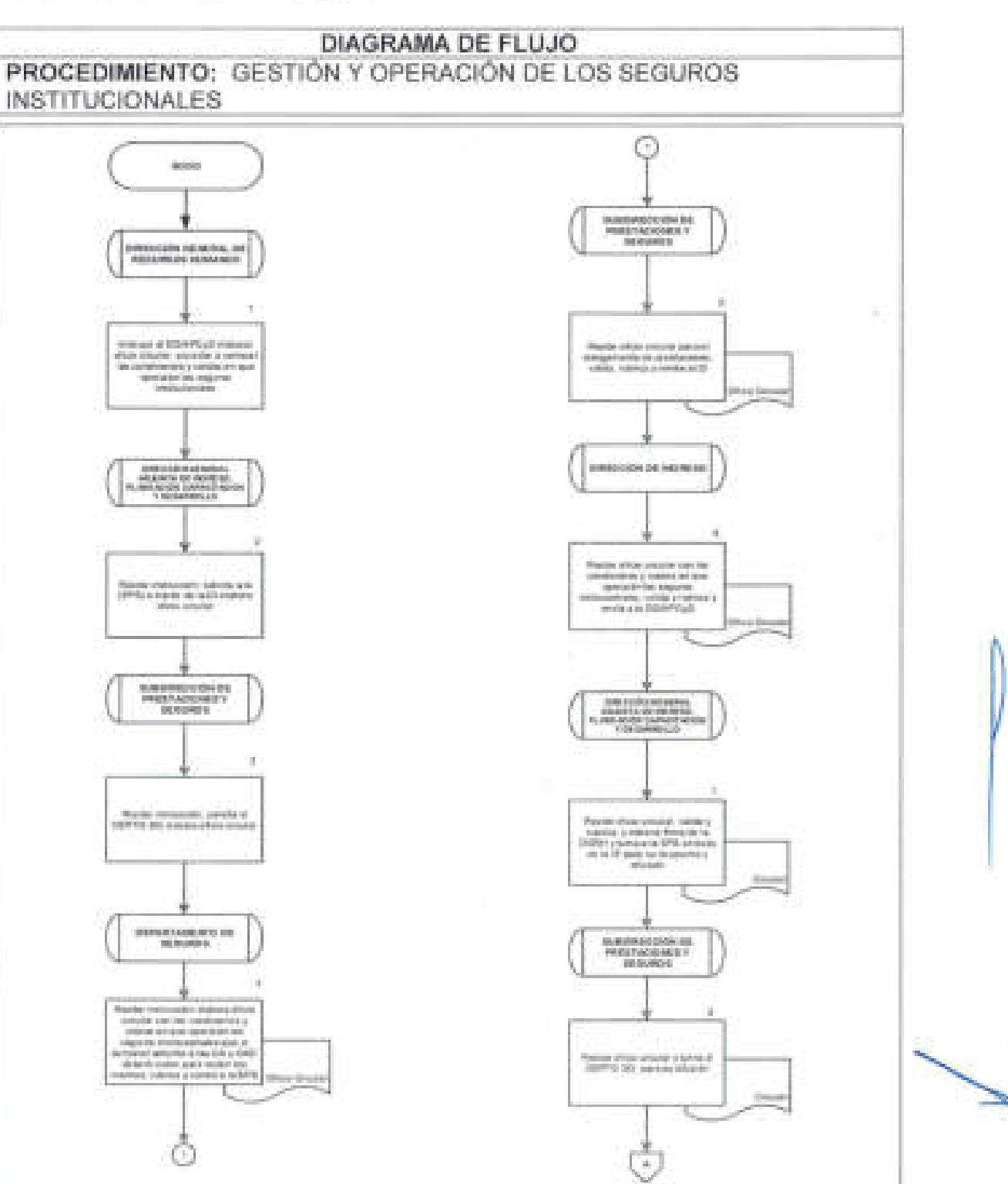

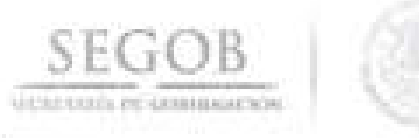

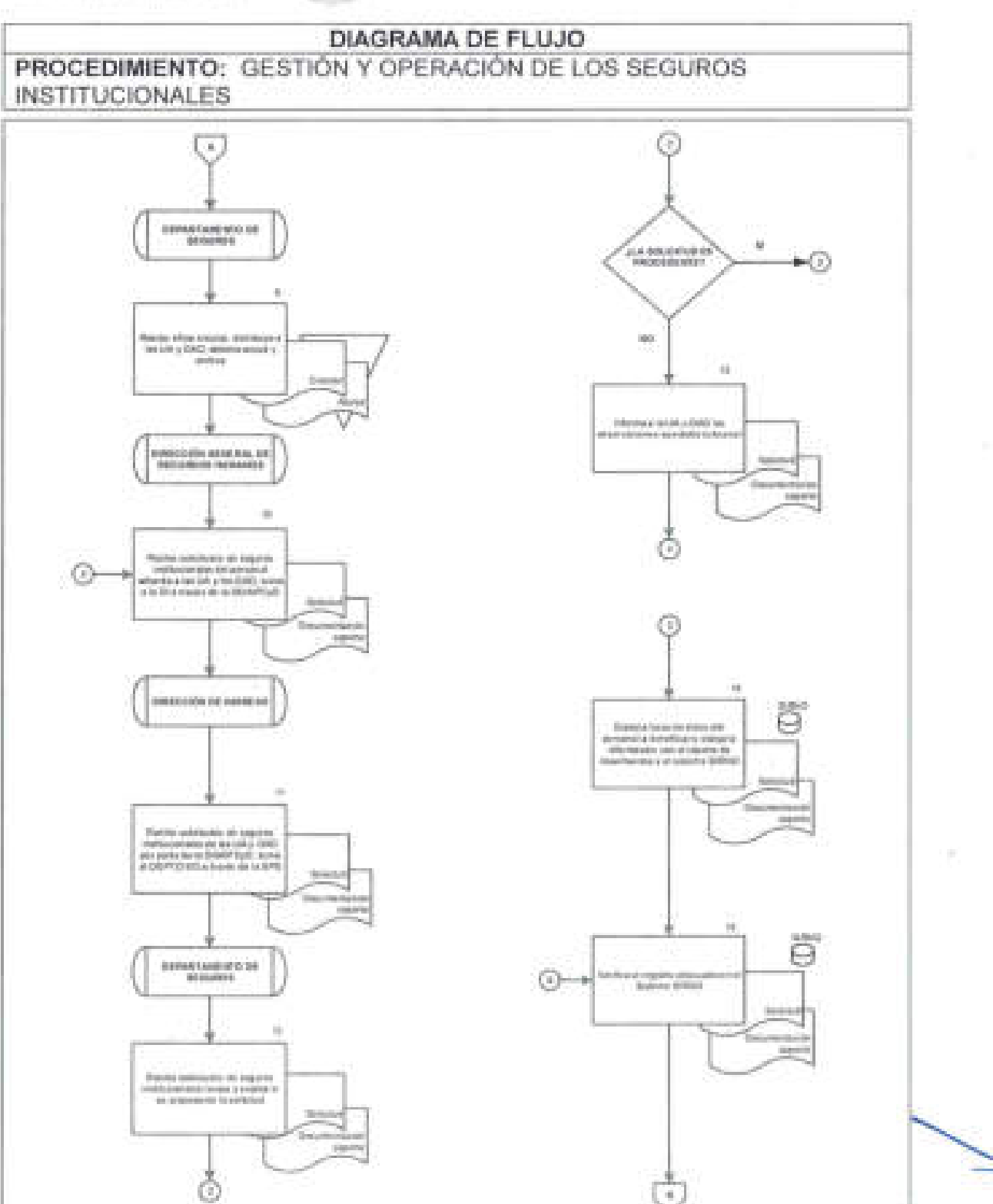

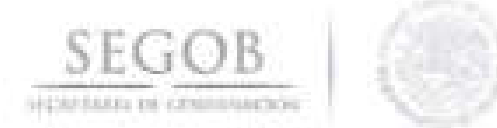

## DIAGRAMA DE FLUJO PROCEDIMIENTO: GESTIÓN Y OPERACIÓN DE LOS SEGUROS **INSTITUCIONALES**

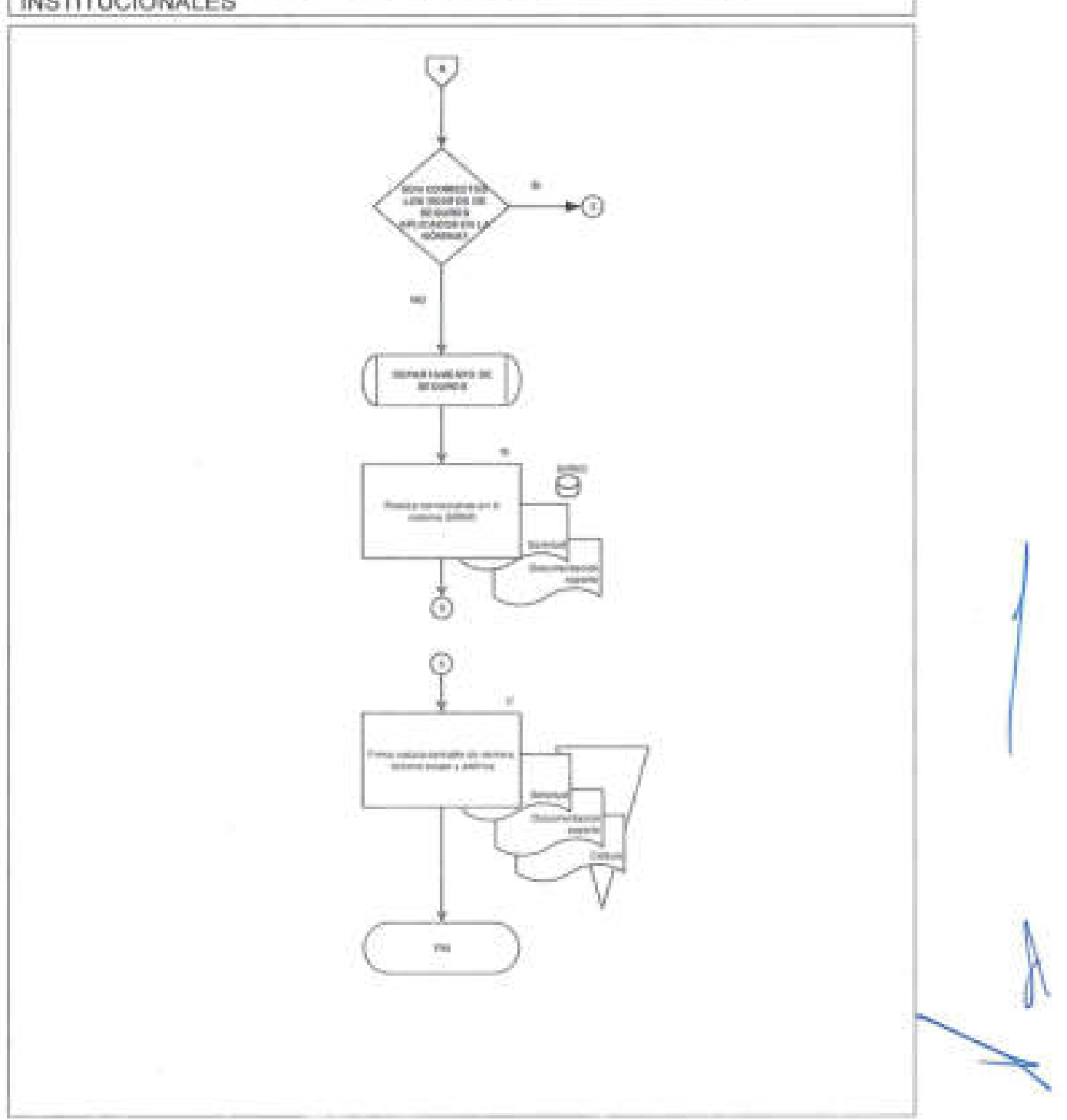

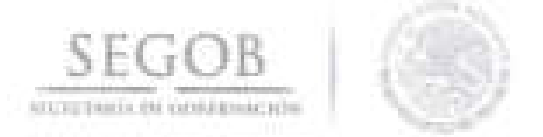

## 13. **GESTiÓN DE CREDENCIALlZACIÓN**

#### **OBJETIVO**

Emitir credenciales administrativas al personal adscrito a la Secretaría de Gobernación para que las y los servidores públicos cuenten con una identificación de conformidad a las disposiciones aplicables. .

#### **POLíTICAS DE OPERACiÓN**

- La credencial administrativa se emitirá de conformidad al Reglamento Interno de la Secretaría de Gobernación, al Acuerdo por el que se Emiten las Disposiciones en las Materias de Recursos Humanos y del Servicio Profesional de Carrera, así como el Manual Administrativo de Aplicación General en materia de Recursos Humanos y Organización y el Manual del Servicio Profesional de Carrera.
- Con el fin de que las y los servidores públicos adscritos a la SEGOB cuenten con una identificación vigente, DGRH emitirá la credencial administrativa del personal de nuevo ingreso, del personal que requiera reexpedición por robo o extravío, así como por cambio de puesto.
- Las áreas que intervienen en el proceso son las siguientes:
	- DGRH .
	- Dirección General Adjunta de Ingreso, Planeación, Capacitación y Desarrollo (DGAIPCyD).
	- Dirección de Ingreso (DI).
	- Subdirección de Reclutamiento y Selección (SRS).
	- Departamento de Reclutamiento y Selección C (DEPTO RSC).
- La DGRH recibirá los oficios solicitud de las UA u OAD, a través de sus Coordinaciones Administrativas u Homólogos, para la expedición de la credencial administrativa para el personal de nuevo ingreso o reexpedición .
- Para el caso de personal de nuevo ingreso, la DI a través de la SRS o el DEPTO RSC podrán recibir correo electrónico de las UA u OAD, para solicitar expedición de credencial.
- Para el caso de reexpedición por robo o extravio deberá anexar original delacta ministerial correspondiente.

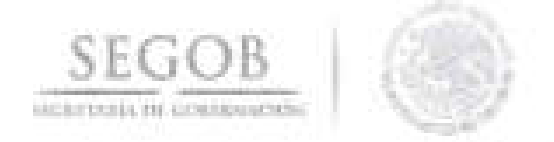

- Para el caso de reexpedición el personal que ya cuente con fotografía, firma y into. huella en la base de datos de la DGRH, no será necesario un nuevo enrolamiento (toma de fotografía, firma y huella).
- En caso de que el personal cause baja, la UA u OAD deberá notificar a la DGRH a través de oficio, anexando la credencial del servidor público correspondiente.

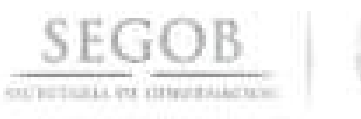

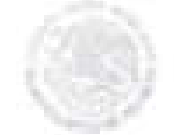

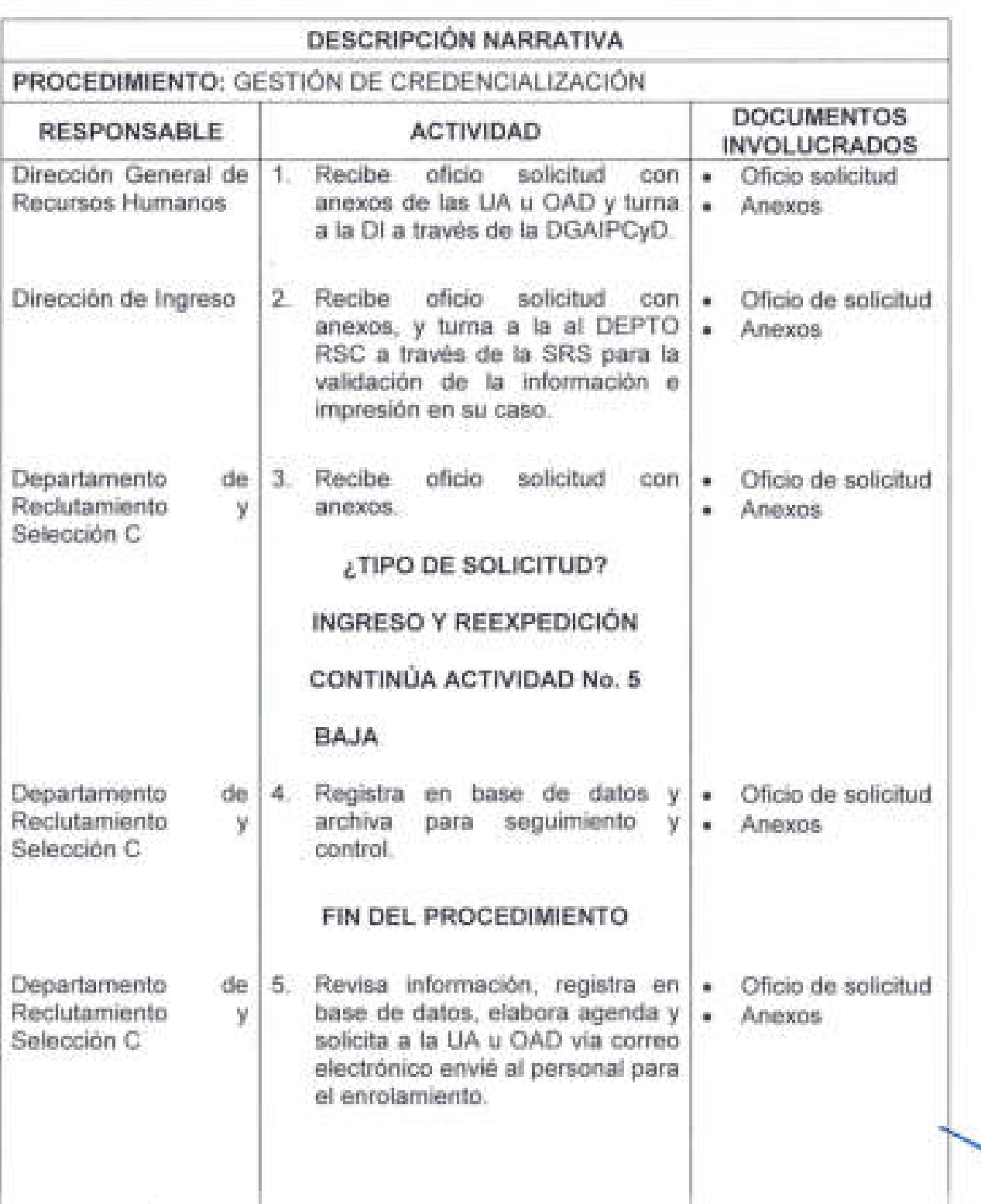

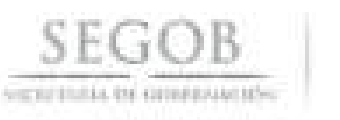

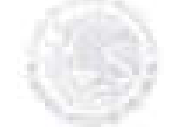

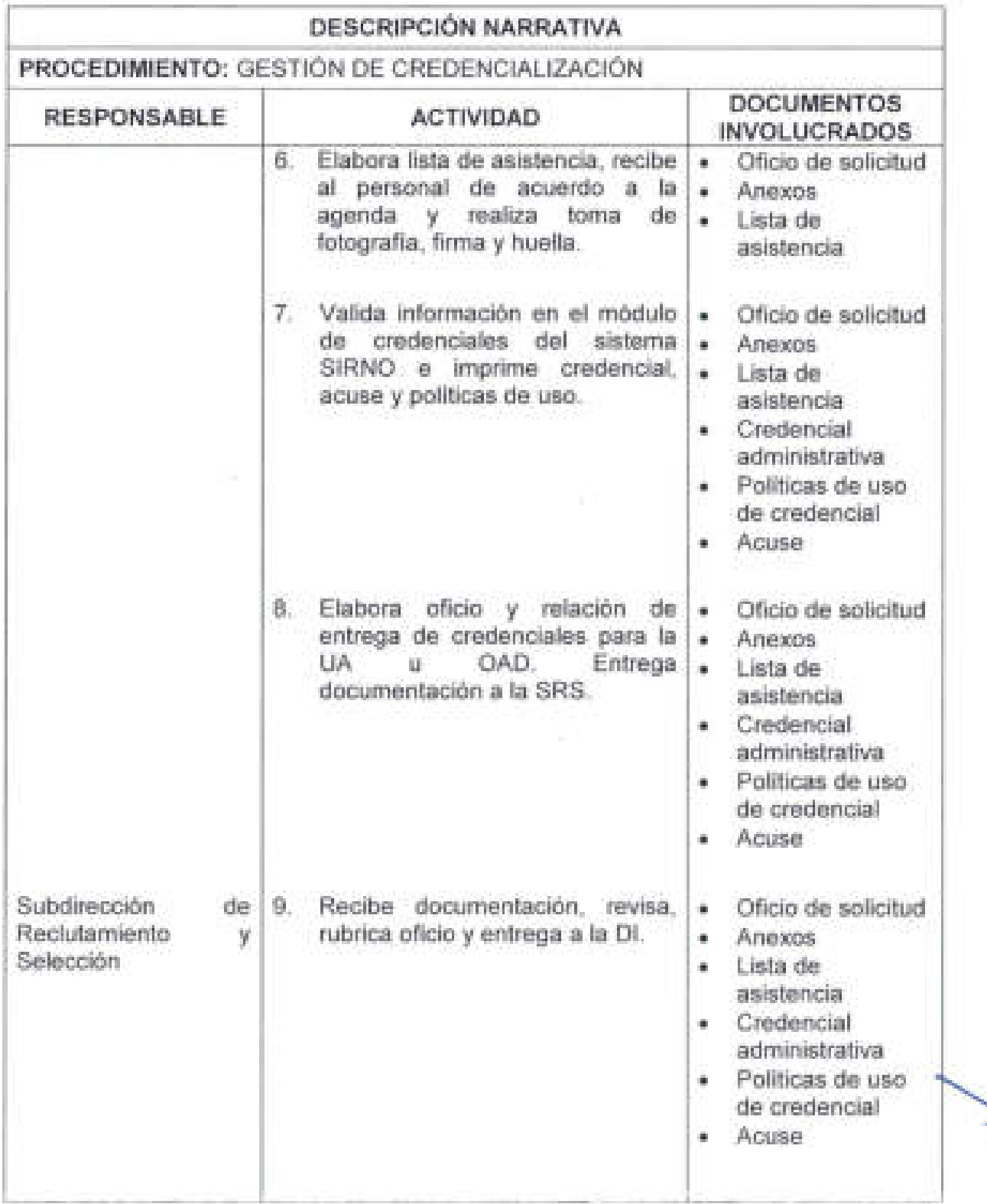

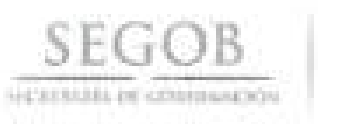

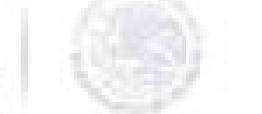

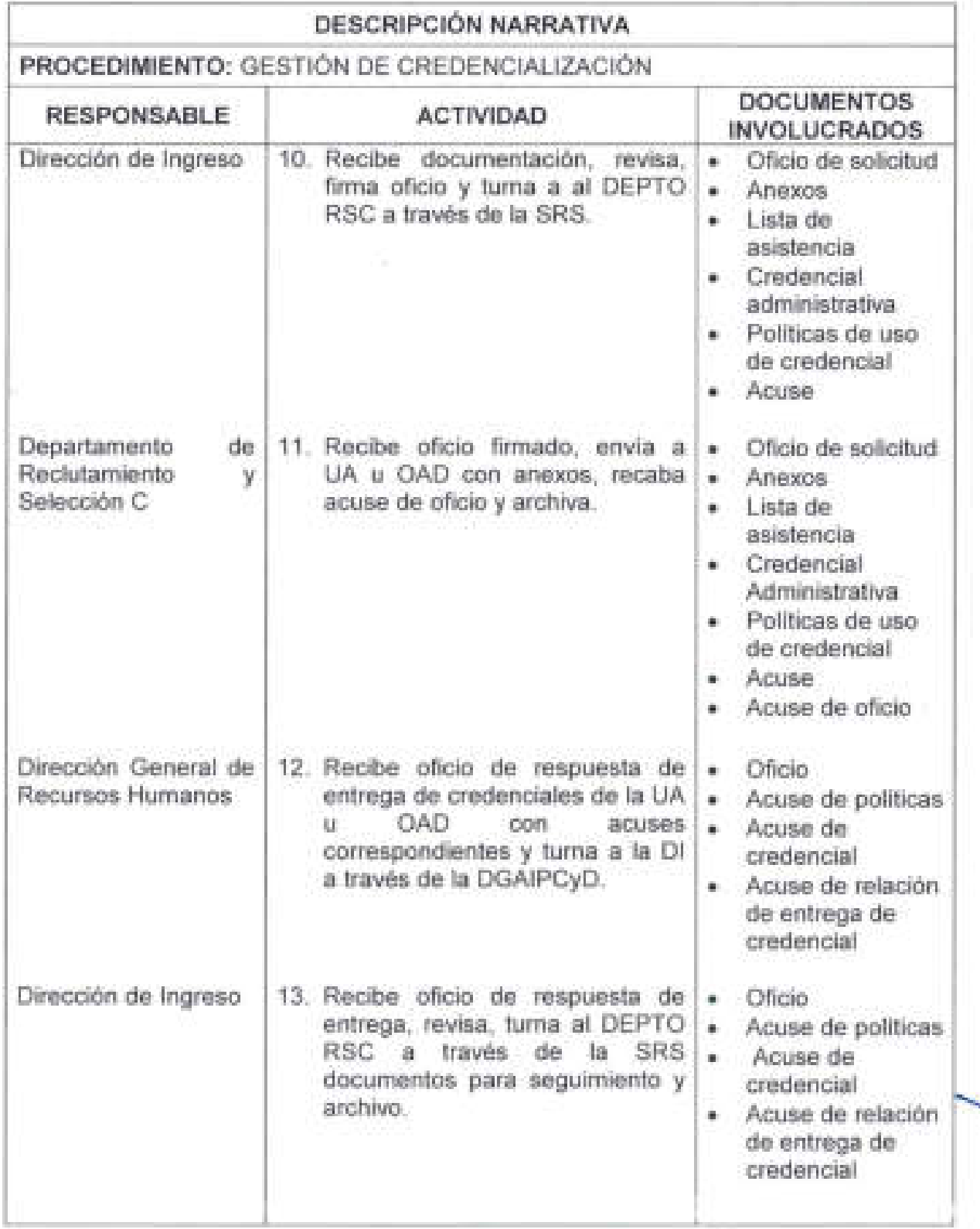

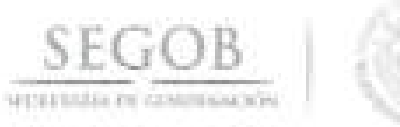

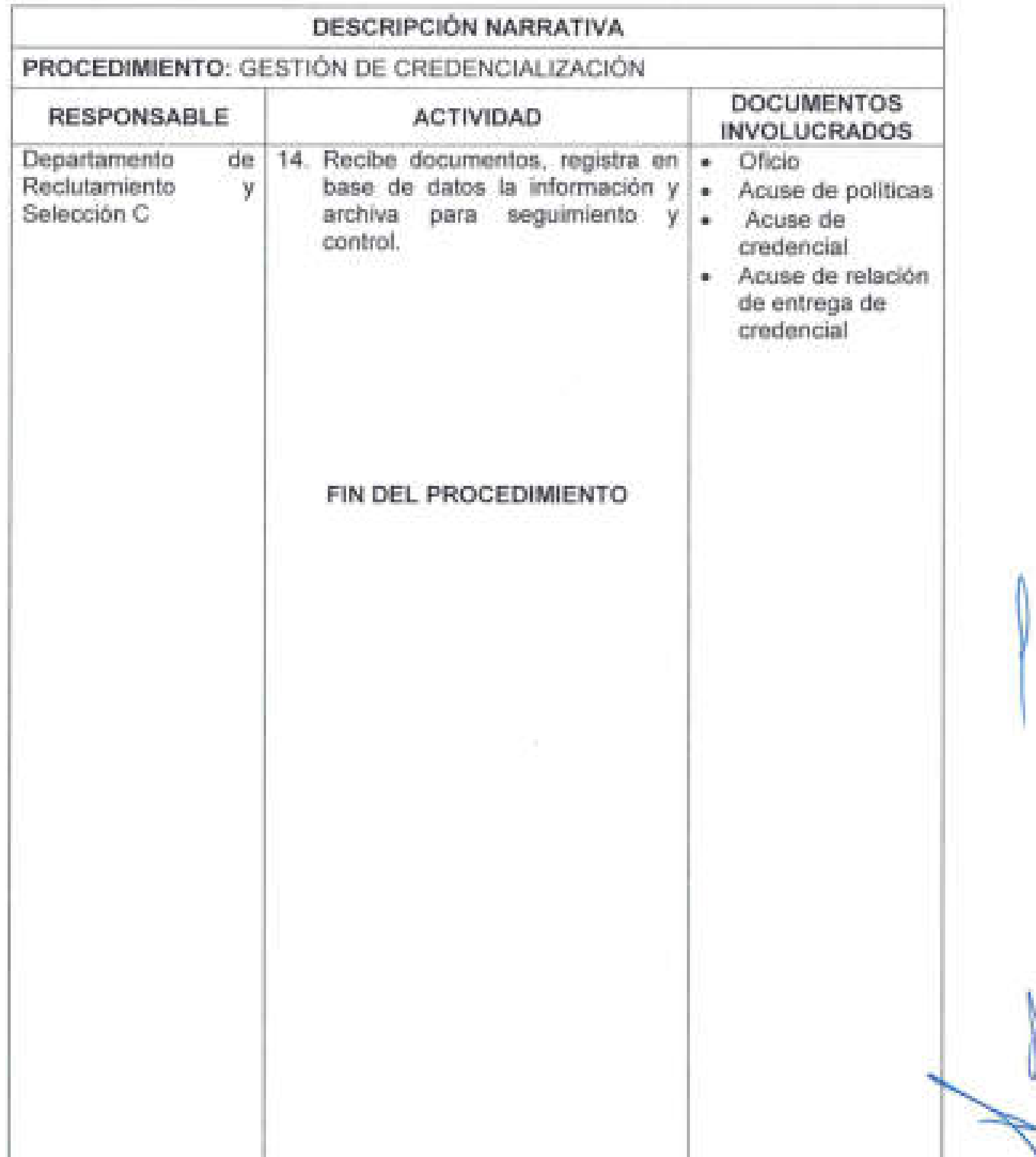

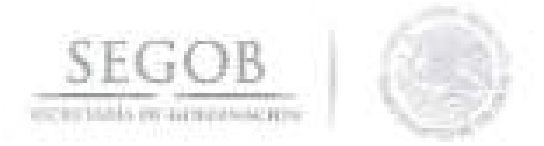

# DIAGRAMA DE FLUJO PROCEDIMIENTO: GESTIÓN DE CREDENCIALIZACIÓN

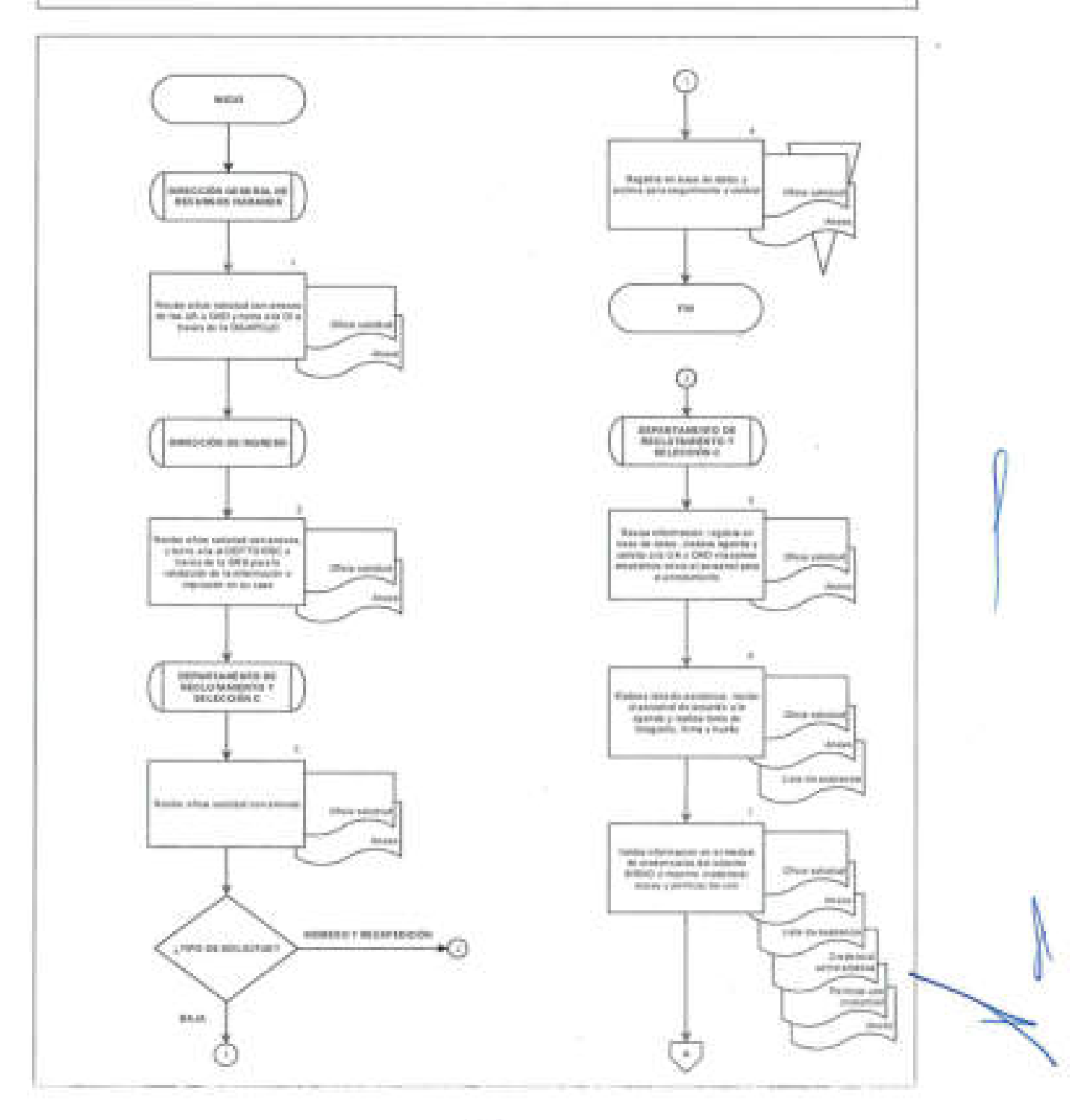

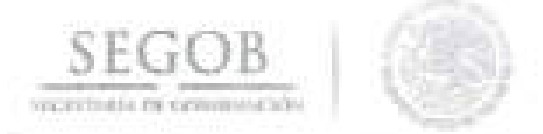

## DIAGRAMA DE FLUJO PROCEDIMIENTO: GESTIÓN DE CREDENCIALIZACIÓN

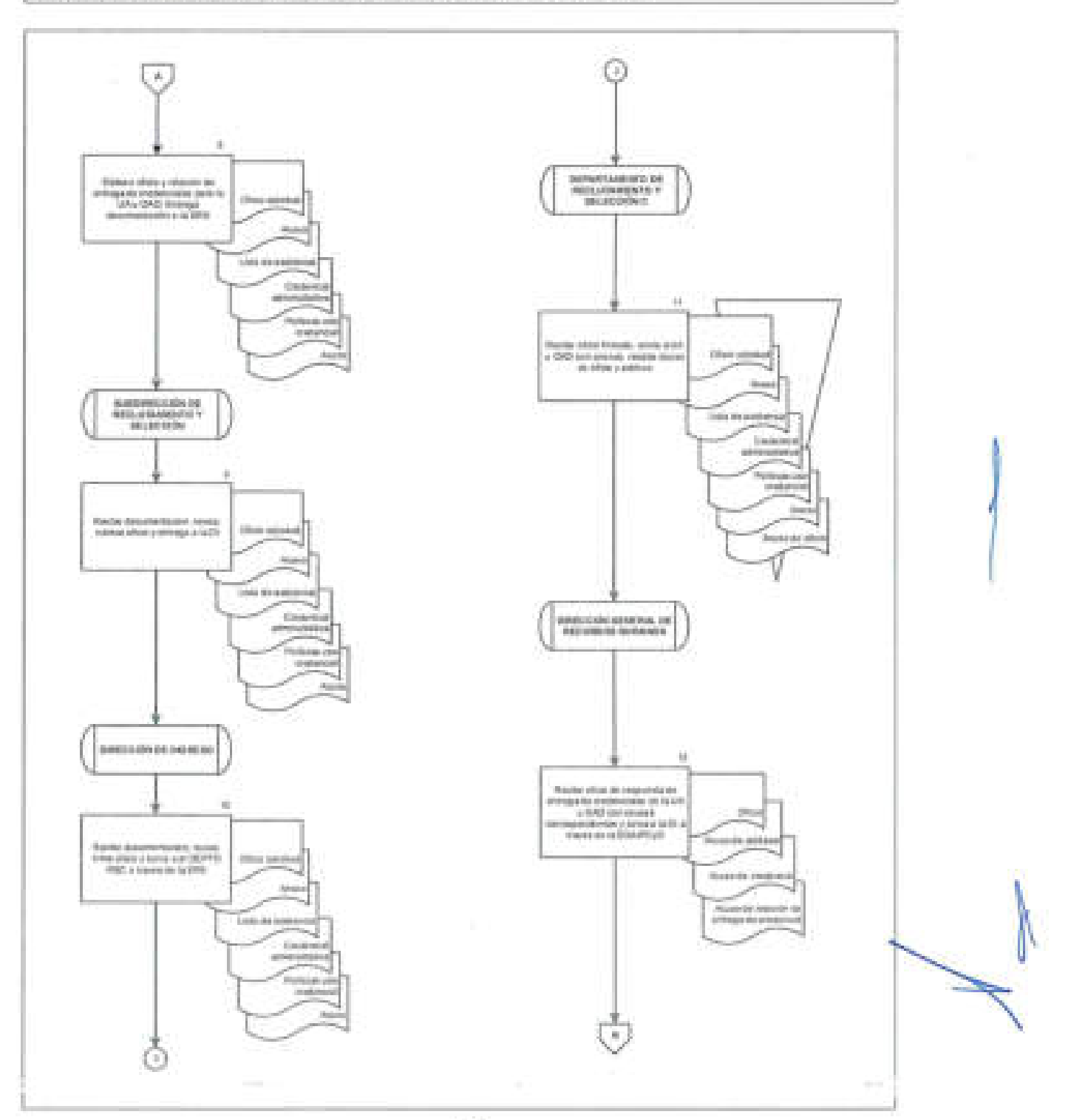

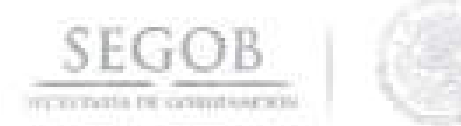

Fä

# DIAGRAMA DE FLUJO PROCEDIMIENTO: GESTIÓN DE CREDENCIALIZACIÓN

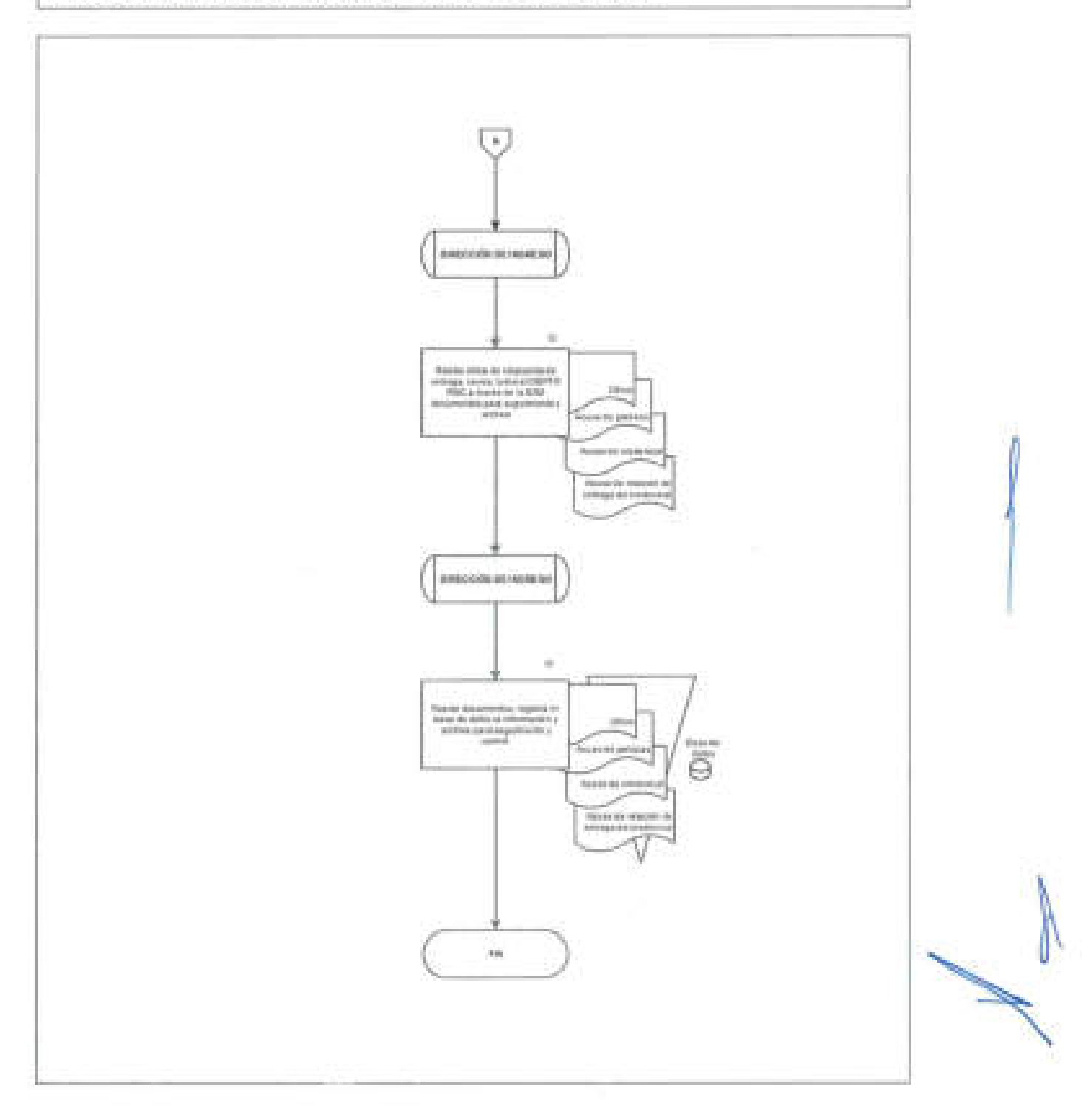

 $\sim$ 

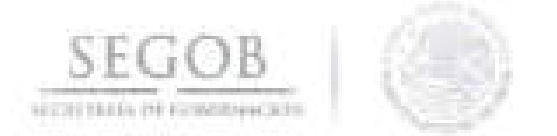

## 14. GESTiÓN Y OPERACiÓN DEL SUBSISTEMA DE INGRESO DEL SERVICIO PROFESIONAL DE CARRERA

#### OBJETIVO

Atender las solicitudes de ingreso para las plazas del Servicio Profesional de Carrera de la Secretaría de Gobernación para atraer a los mejores candidatos para ocupar los puestos.

## POLíTICAS DE OPERACiÓN

- El subsistema de ingreso se operará en apego a la Ley del Servicio Profesional de Carrera en la Administración Pública Federal (LSPCAPF), su Reglamento y el Acuerdo por el que se emiten las Disposiciones en las materias de Recursos Humanos y del Servicio Profesional de Carrera, así como el Manual Administrativo de Aplicación General en materia de Recursos Humanos y Organización y el Manual del Servicio Profesional de Carrera; para cubrir las plazas vacantes que se generan en las unidades administrativas y órganos desconcentrados de la SEGOB.
- El Departamento de Reclutamiento y Selección A supervisará el proceso de reclutamiento y selección de personal de las unidades administrativas, para coadyuvar en la ocupación de plazas vacantes sujetas a la LSPCAPF.
- Las UA podrán ocupar puestos del Sistema del Servicio Profesional de Carrera (Sistema), vacantes o de nueva creación , sin sujetarse a los procesos de reclutamiento y de selección, en los supuestos de excepción establecidos en la LSPCAPF y con sujeción a lo establecido en su Reglamento y en las demás disposiciones aplicables en la materia .
- Para la ocupación de plazas por nombramiento temporal conforme a la LSPCAPF, la UA deberá presentar el Oficio de Solicitud acompañado de los siguientes formatos y documentos, los cuales se denominarán expediente de ocupación temporal:
- 
- Oficio de Solicitud de Ocupación de Plaza.
- Formato Requisición de ocupación de plaza (Formato 20).
- Formato Justificación de Ocupación Temporal al amparo del Art. 34 de la LSPCAPF (Formato 21).
- Formato A34-V vigente de la SFP (Formato 22).
- Curriculum Vitae Actualizado con periodos laborados y actividades realizadas (firmado).

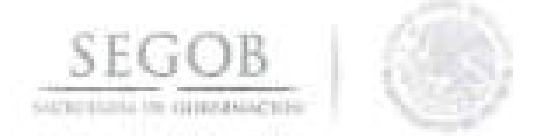

- Versión Pública del Curriculum Vitae Actualizado.
- Copia de Comprobantes de Escolaridad que respaldan su curricula.
- Copia de Comprobantes laborales que respalden su curricula.
- Copia de la Cartilla del Servicio Militar Liberada (Únicamente para varones hasta los 40 años).
- Escrito bajo protesta de decir verdad (Formato 23).
- CURP.
- **RFC.**
- Identificación Oficial Vigente (Credencial para Votar, Pasaporte o Cédula Profesional).
- Formato de Descripción y Perfil de puesto (firmado).
- Para la autorización del nombramiento temporal se deberán acreditar los siguientes requisitos:
	- El candidato debe cubrir los requisitos de escolaridad y experiencia.
	- La plaza a ocupar no debe tener antecedente de concurso desierto.
	- La solicitud de ingreso, debe contener toda la documentación señalada.
- Dentro de los cuarenta y cinco días hábiles siguientes a la fecha de la autorización del nombramiento temporal, el puesto deberá convocarse a concurso, con base en la descripción, perfil y valuación del puesto registrado en el Catálogo de Puestos, con anterioridad a dicha autorización.
- Estos nombramientos tendrán la temporalidad que determine la OM , la cual no podrá exceder de diez meses. En todo caso el nombramiento quedará sin efectos de declararse un ganador en el concurso respectivo.
- Una misma persona con nombramiento temporal, podrá ser designada para ocupar, hasta por dos ocasiones, puestos distintos, durante un periodo de dos años. En este supuesto para que esa persona pueda ser considerada nuevamente para una designación, en términos del precepto invocado, después de ese periodo, deberá haber transcurrido, al menos, un año de la conclusión de su último nombramiento.
- Se entenderá por convocatoria pública y abierta aquella dirigida a servidores públicos en general o para todo interesado que desee ingresar al Sistema, mediante convocatoria publicada en el Diario Oficial de la Federación. (Formato- $24$ ,  $24$ ,  $24$ ,  $24$ ,  $24$ ,  $24$ ,  $24$ ,  $24$ ,  $24$ ,  $24$ ,  $24$ ,  $24$ ,  $24$ ,  $24$ ,  $24$ ,  $24$ ,  $24$ ,  $24$ ,  $24$ ,  $24$ ,  $24$ ,  $24$ ,  $24$ ,  $24$ ,  $24$ ,  $24$ ,  $24$ ,  $24$ ,  $24$ ,  $24$ ,  $24$ ,  $24$ ,  $24$ ,  $24$ ,  $24$ ,  $24$ ,  $24$ ,
- Las convocatorias señalarán en forma precisa los puestos sujetos a concurso, el perfil que deberán cubrir los aspirantes, los requisitos y los lineamientos generales que se determinen para los exámenes, así como el lugar y feche de-

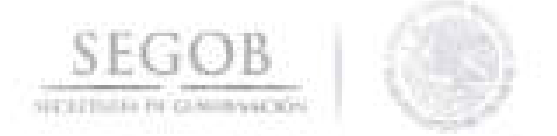

entrega de la documentación correspondiente, de los exámenes y el fallo relacionado con la selección de los candidatos finalistas.

- El candidato que concurse para una plaza, deberá presentar la documentación señalada en el Anexo 1, así como los siguientes formatos: Formato Revisión documental (Formato 25), Formato Referencias laborales (Formato 26), Formato Escrito bajo protesta (Formato 27), Formato Evaluación de la Experiencia (Formato 28) y Formato Cedula de Valoración del Mérito (Formato 29), mismos que se integraran al Expediente de Concurso, así como la documentación que se genere durante el proceso de selección.
- El procedimiento de selección mediante concurso comprenderá las siguientes etapas:
	- Etapa 1. Revisión curricular.
	- Etapa 11. Exámenes de conocimientos y Evaluaciones de habilidades (Se evaluarán conforme al Anexo 2)
	- Etapa 111. Evaluación de la experiencia y valoración del mérito de los candidatos: Se evaluaran conforme al Formato 29 y Formato 30.
	- Etapa IV. Entrevista: Se evaluara conforme a los Formato Orden de Prelación (Formato 30) y Formato Reporte de Entrevista (Formato 31).
	- Etapa V. Determinación.
- Una vez designado al ganador del concurso, se deberá expedir el nombramiento como Servidor Público de Carrera, conforme a lo siguiente:
	- Eventuales: Los de primer nivel de ingreso que se encuentran en su primer año de desempeño.
	- Titulares: Los que ingresan al Sistema, mediante concurso público y abierto, con excepción de los de primer nivel de ingreso que se encuentran en su primer año de desempeño, quienes recibirán una designación.
- Para dar cumplimiento a la normativa en materia de transparencia y acceso a la información pública, una vez que se publique y desarrolle el proceso de ingreso por concurso, se deberá publicar la información en el Sistema de Portales de Obligaciones de Transparencia.

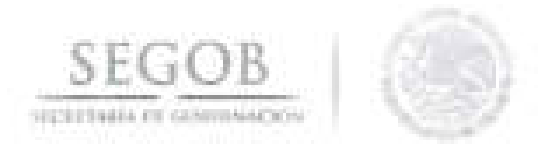

- Las áreas que intervendrán son:
	- DGRH .
	- Dirección General Adjunta de Ingreso, Planeación, Capacitación y Desarrollo (DGAIPCyD).
	- Dirección de Ingreso (DI).
	- Dirección de Movimientos de Personal (DMP).
	- Subdirección de Reclutamiento y Selección (SRS).
	- Departamento de Reclutamiento y Selección A (DEPTO RSA).

Para este procedimiento se deberán considerar los anexos al final del manual.

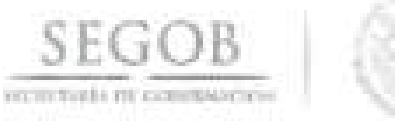

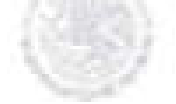

# **DESCRIPCiÓN NARRATIVA**

**PROCEDIMIENTO:** GESTiÓN Y OPERACiÓN DEL SUBSISTEMA DE INGRESO DEL SERVICIO PROFESIONAL DE CARRERA

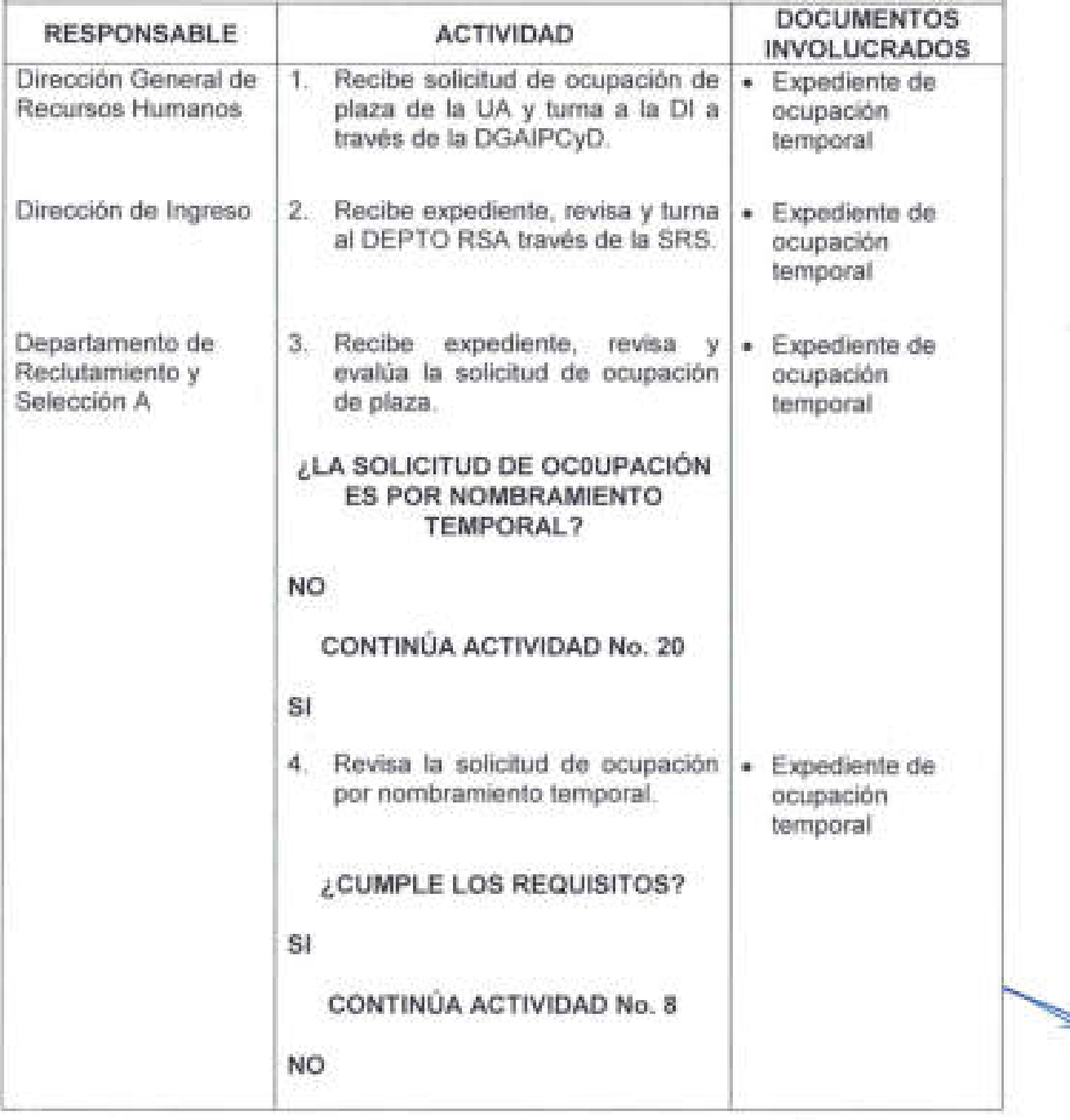

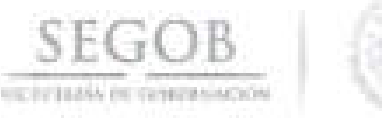

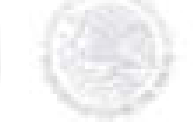

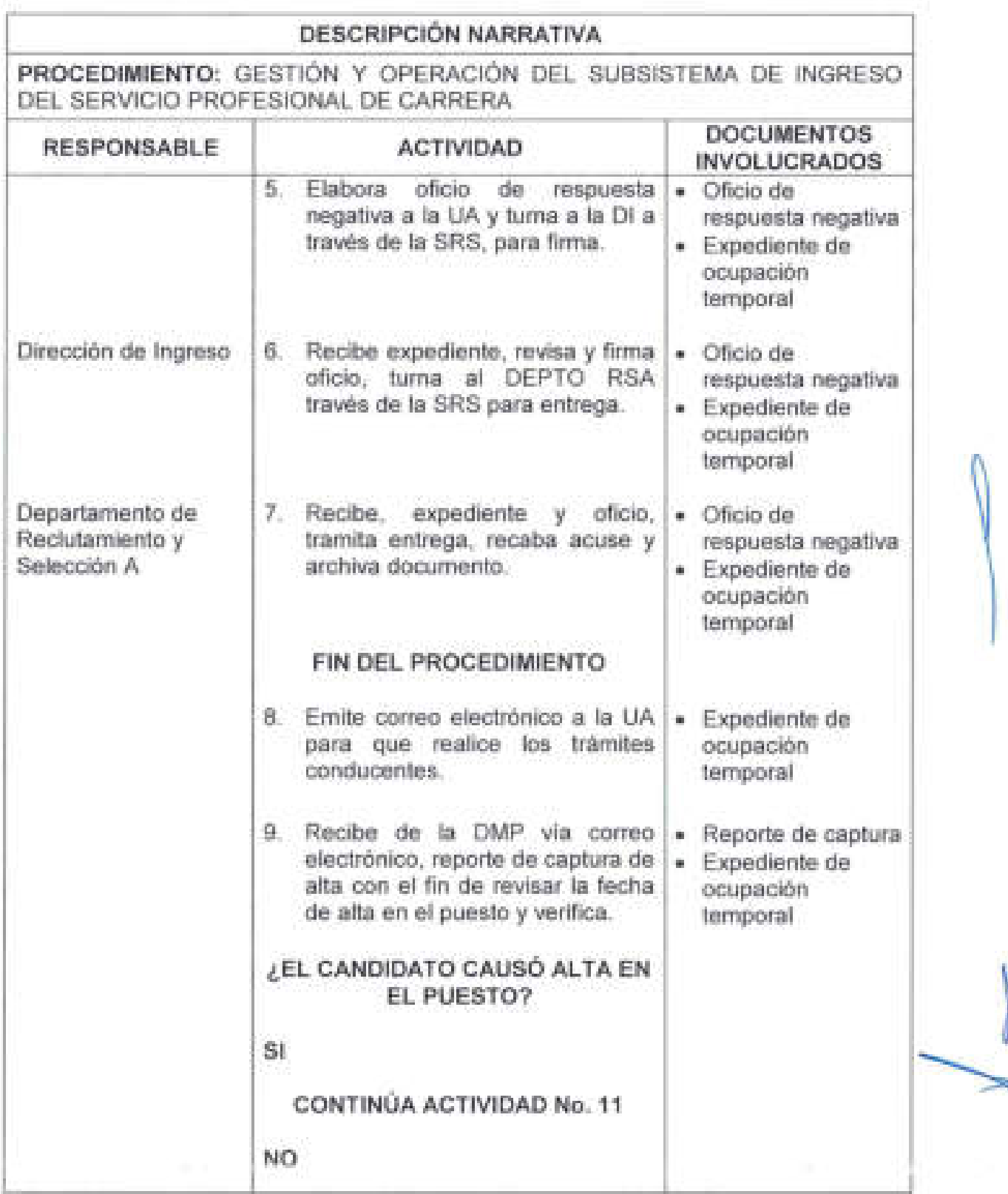

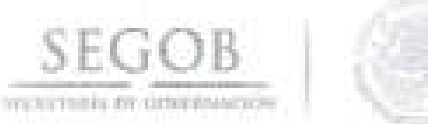

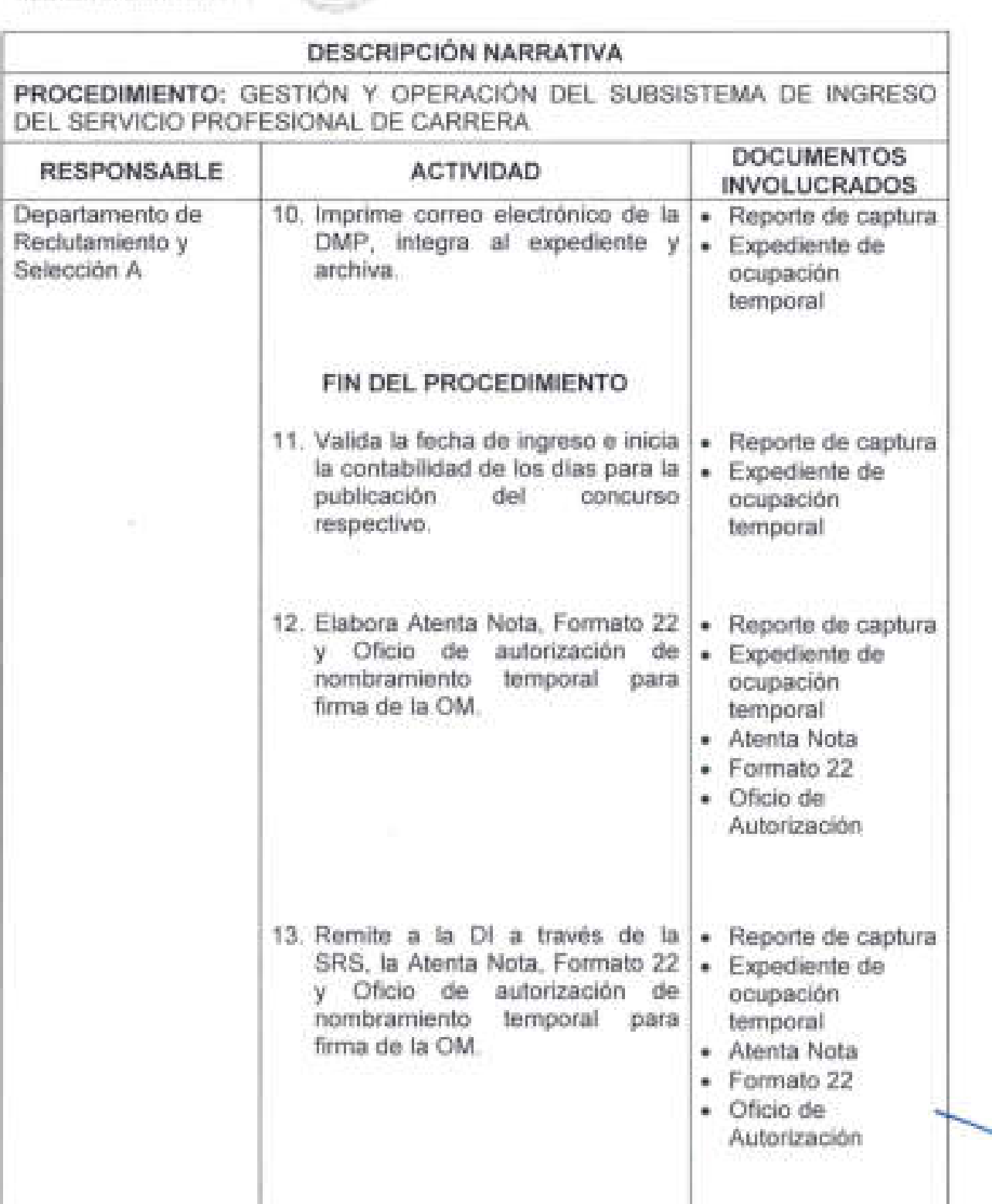

 $\mathcal{L}_\mathcal{A}$  , and the contribution of the contribution of the contribution of the contribution of the contribution of

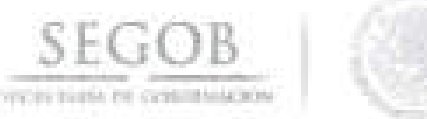

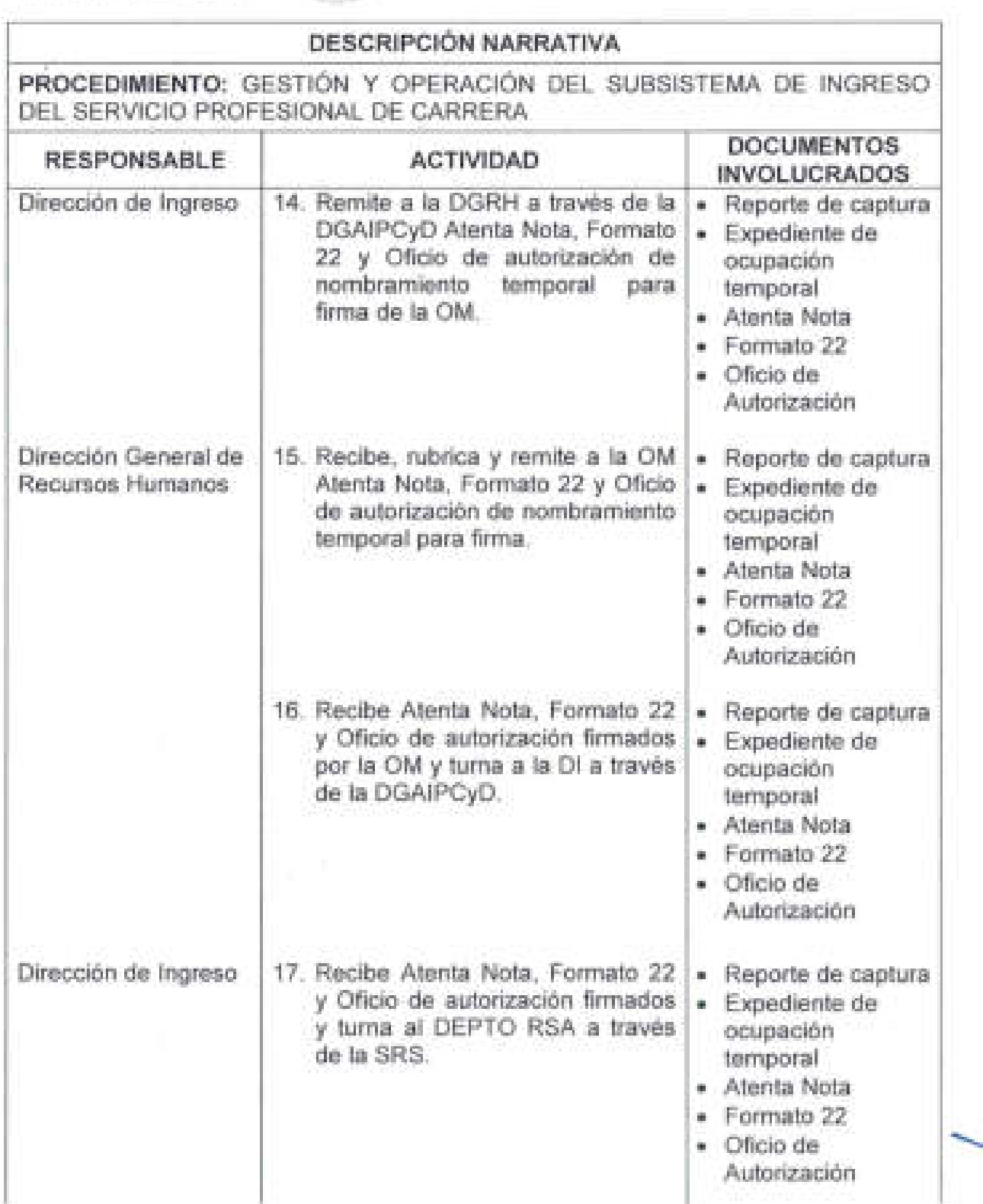

I

i

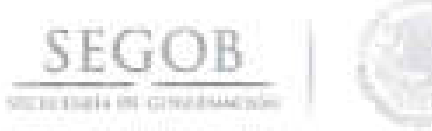

i

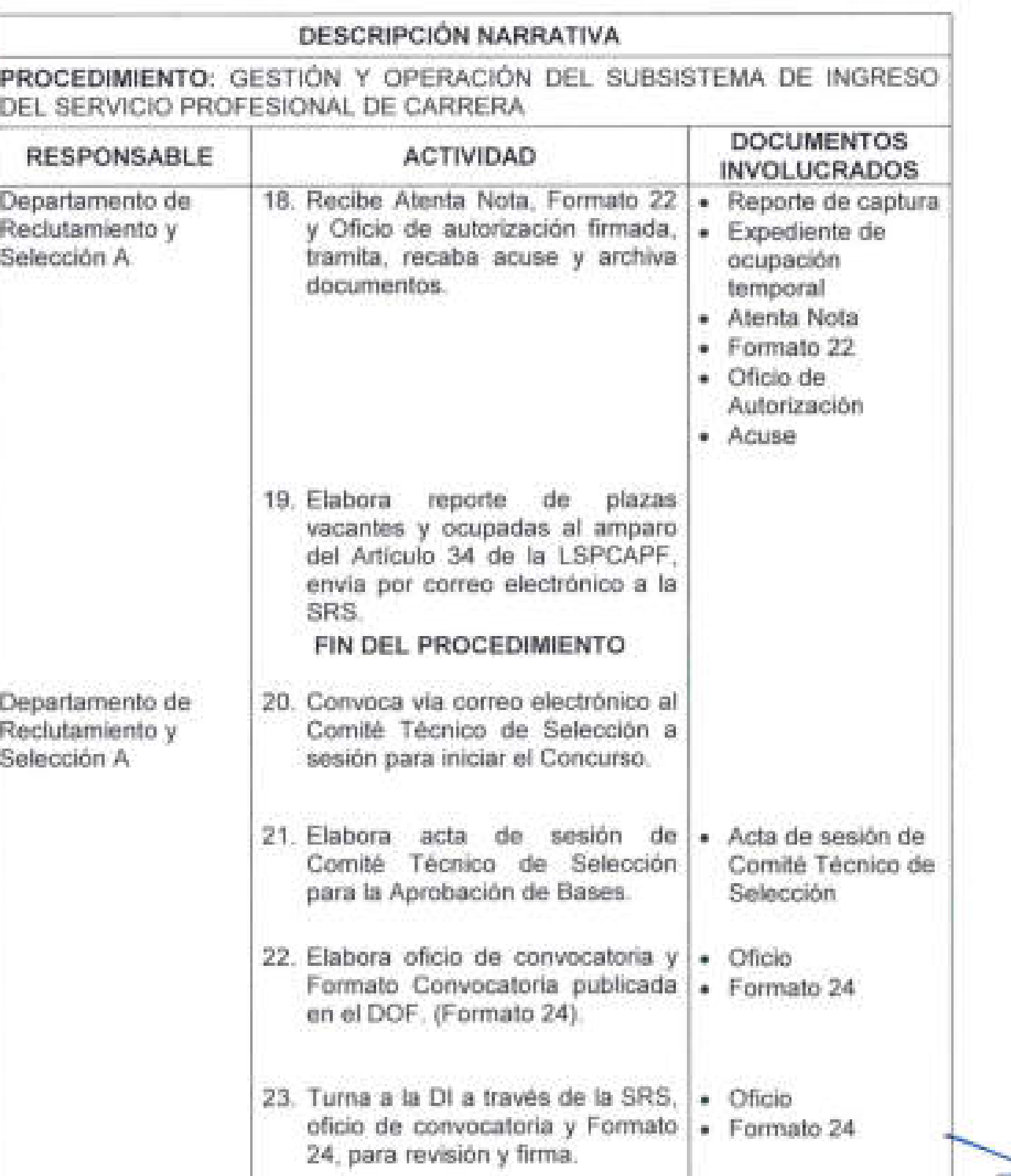

i

I

12,01

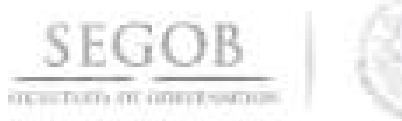

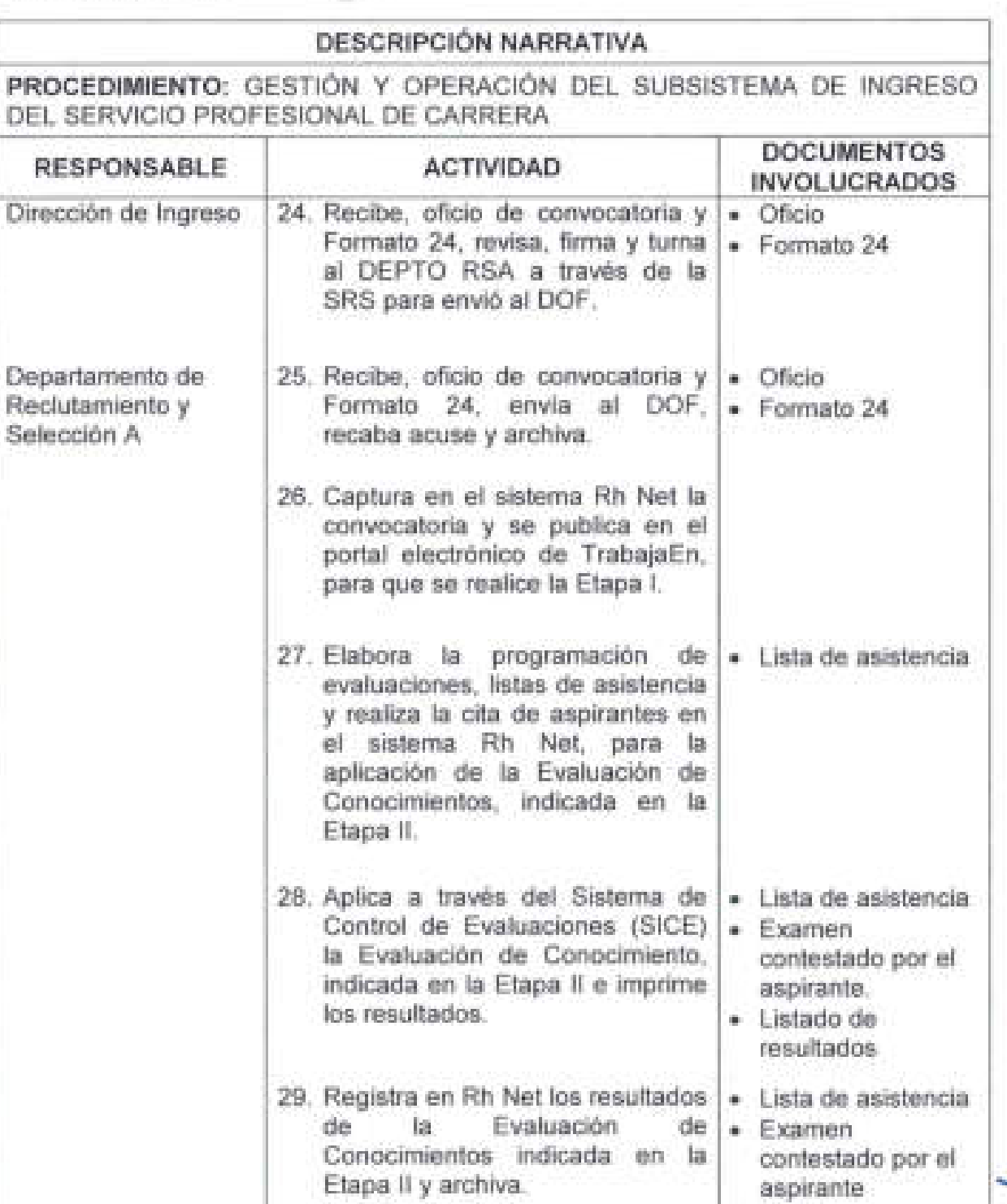

Conocimientos indicada en la contestado por el

• Listado de resu ltados

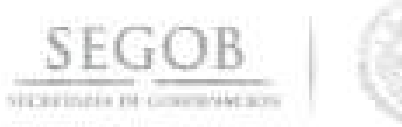

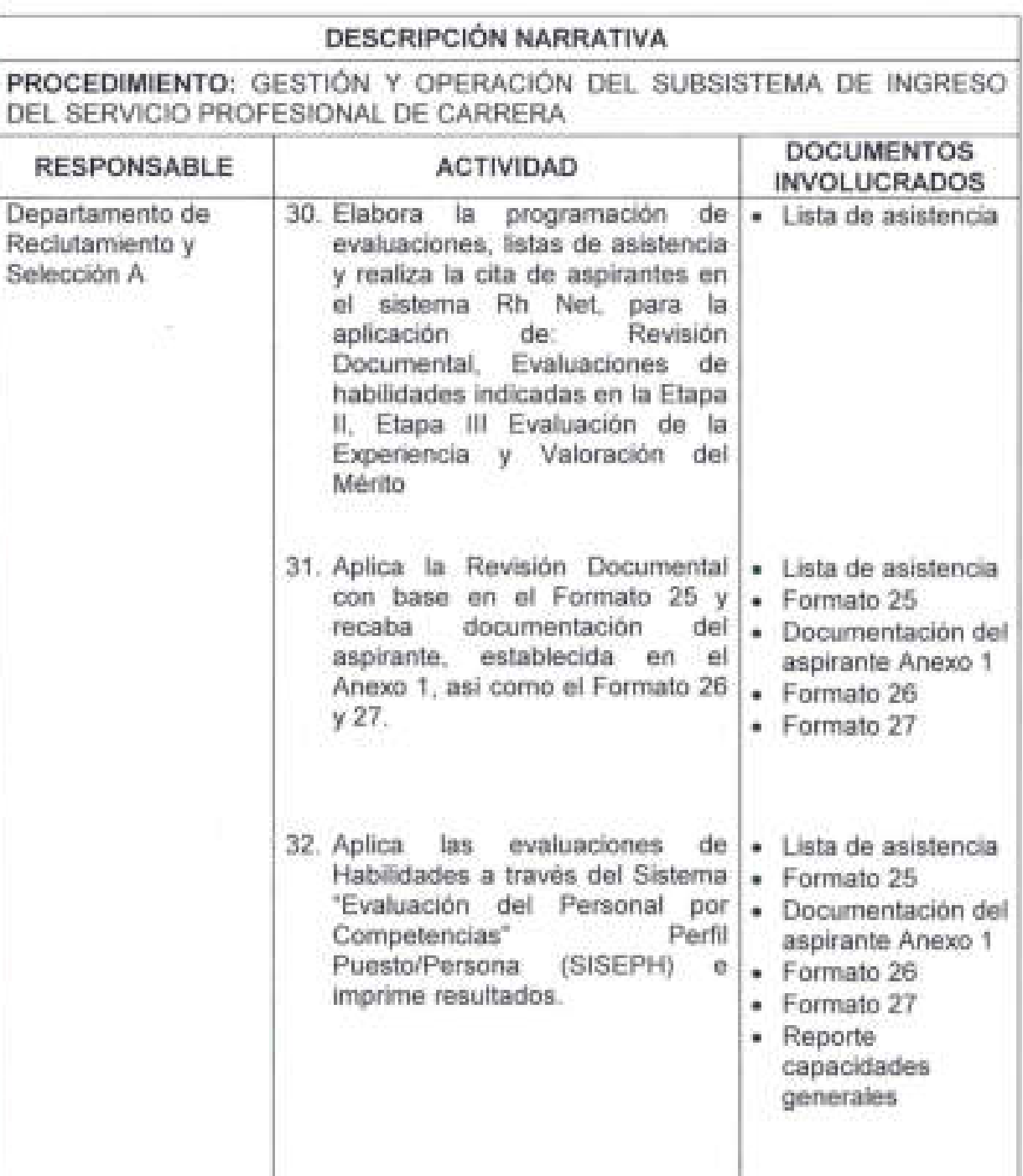

i

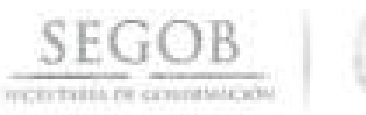

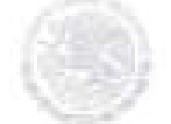

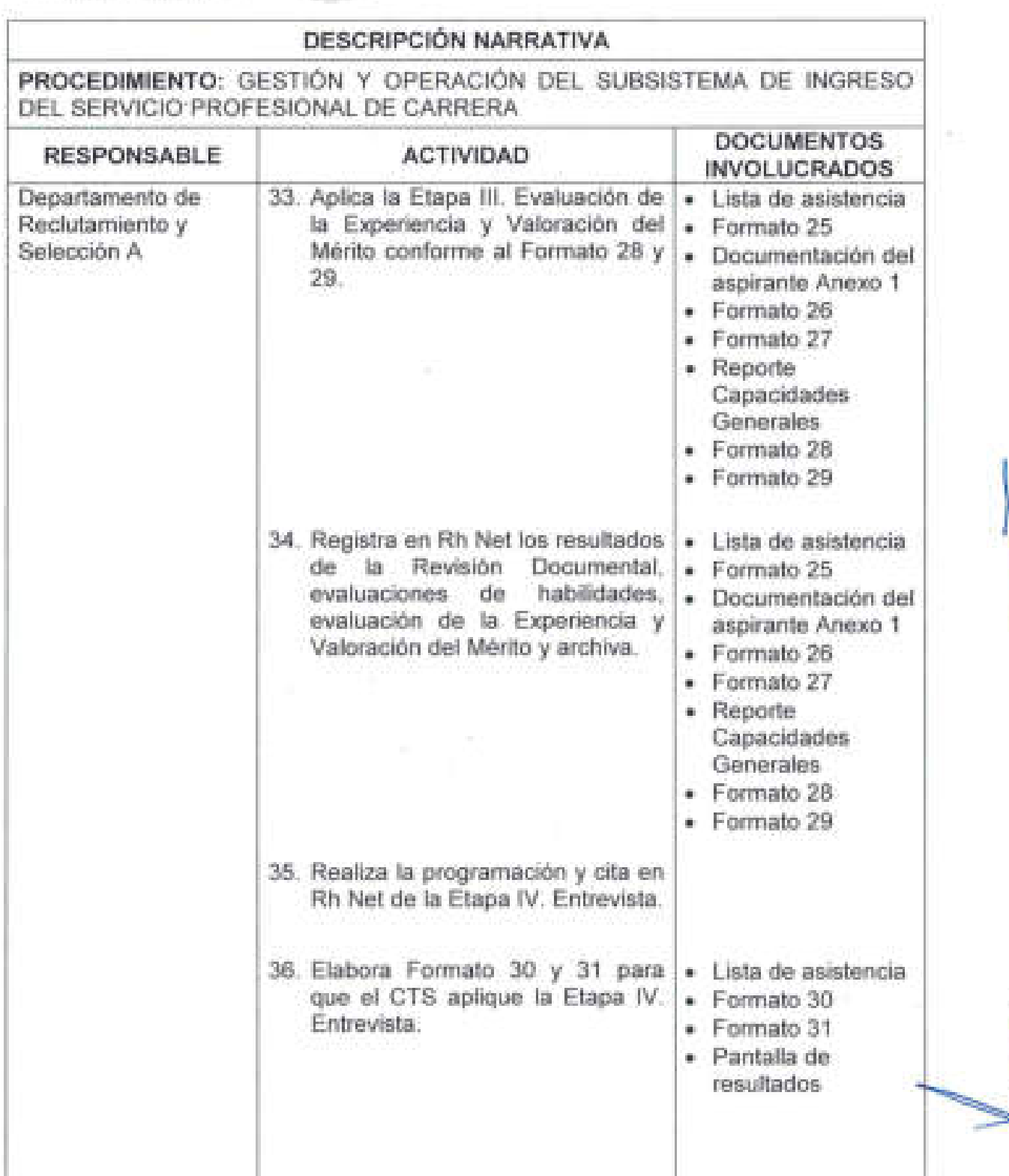

I

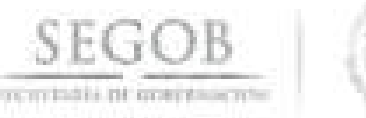

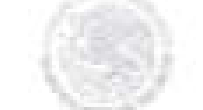

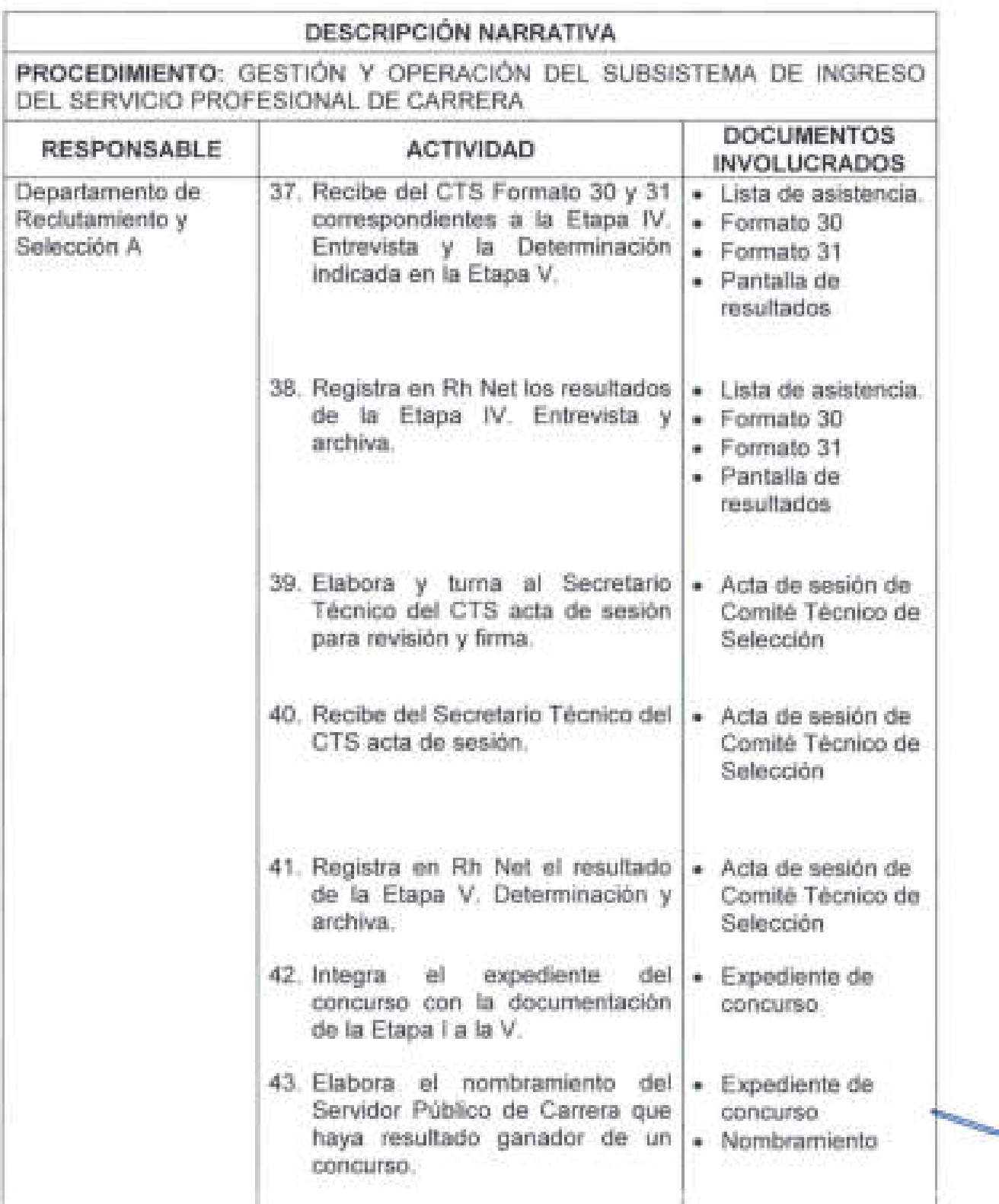

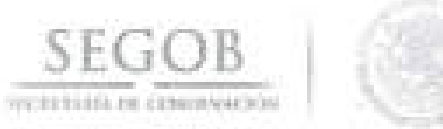

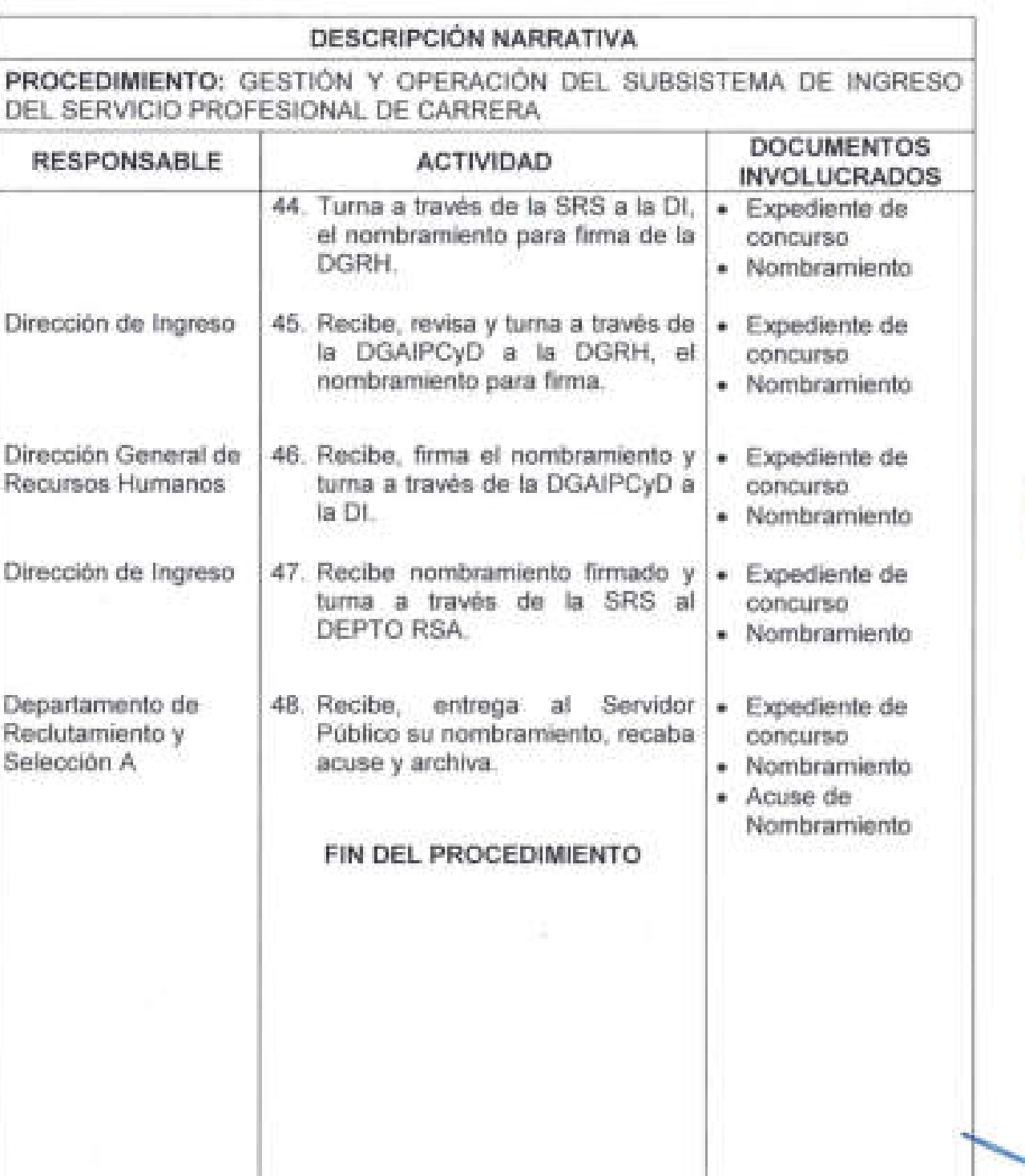

**135** 

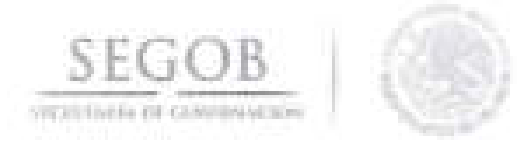

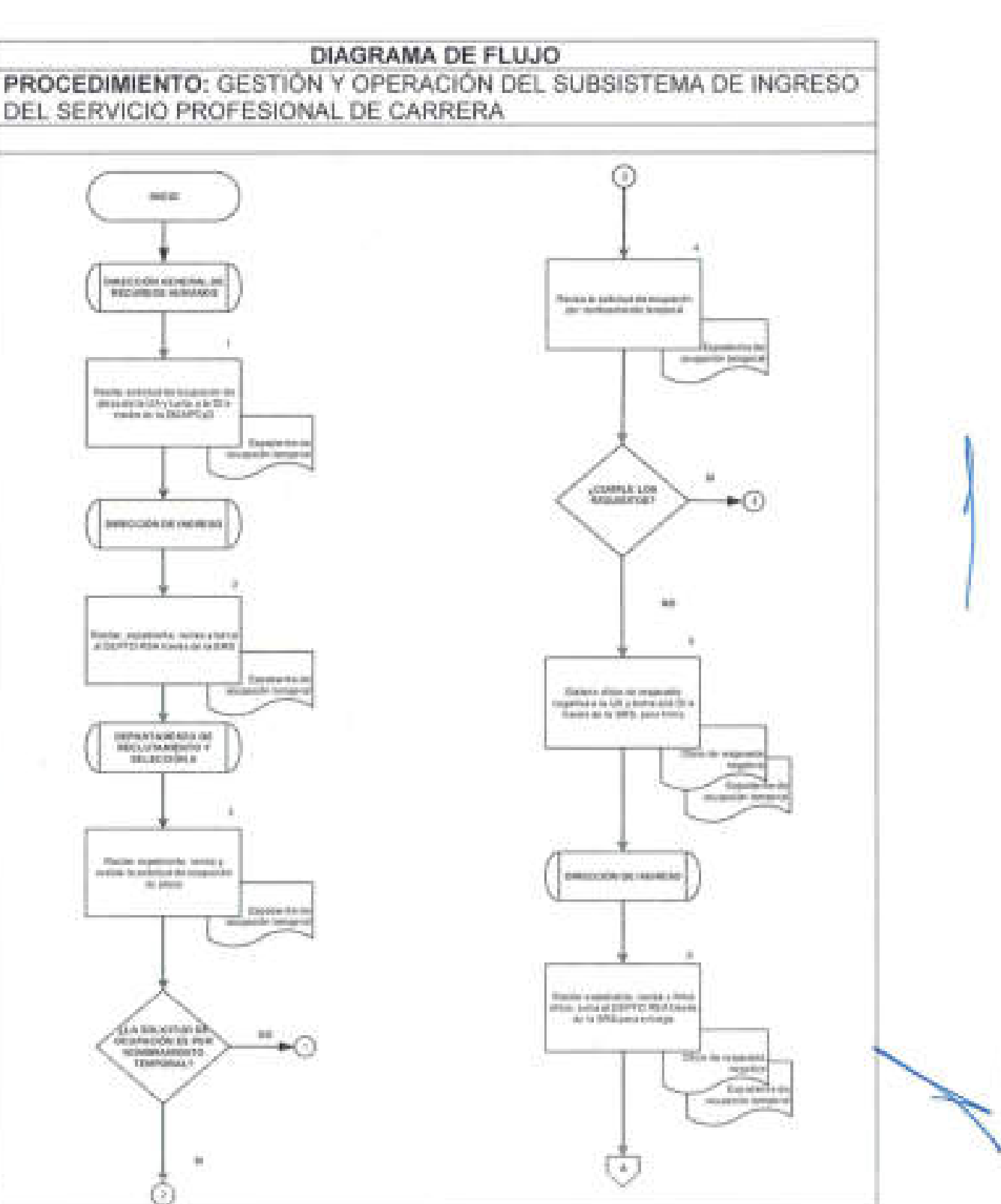

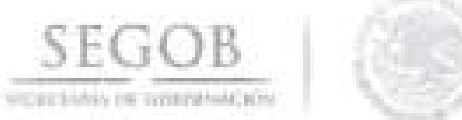

0

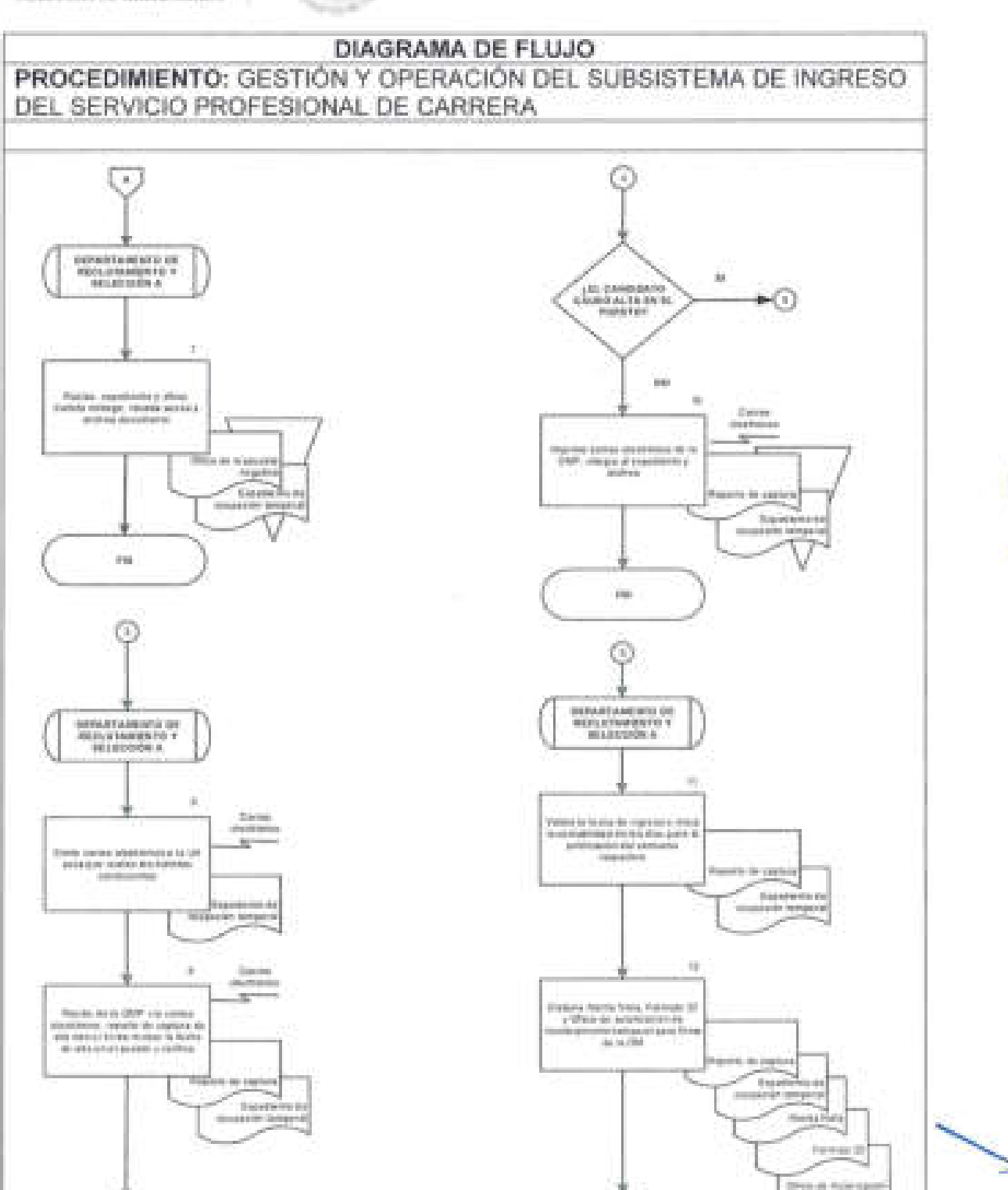

Ğ

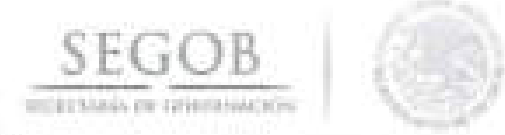

#### **DIAGRAMA DE FLUJO PROCEDIMIENTO:** GESTiÓN Y OPERACiÓN DEL SUBSISTEMA DE INGRESO DEL SERVICIO PROFESIONAL DE CARRERA

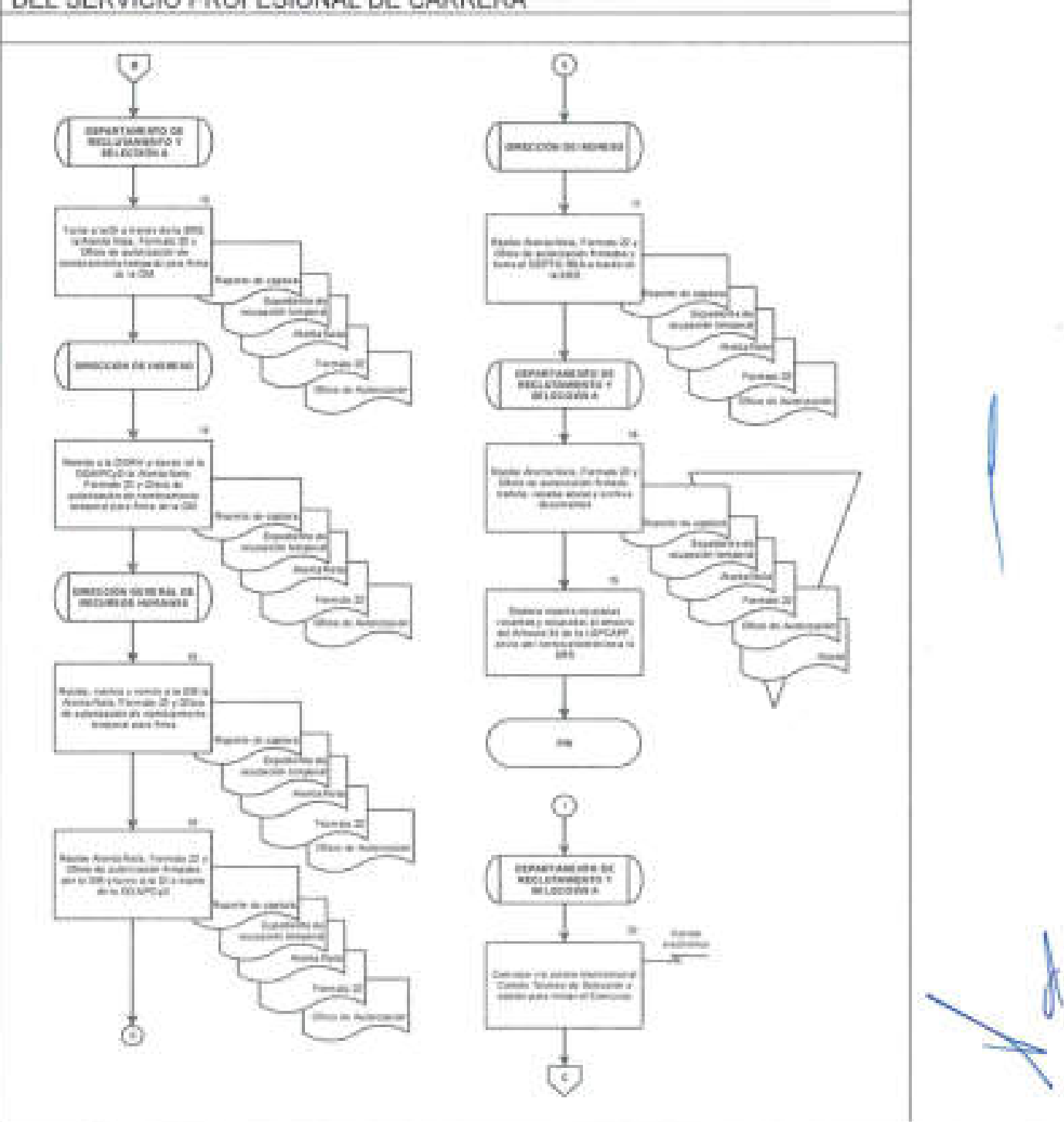

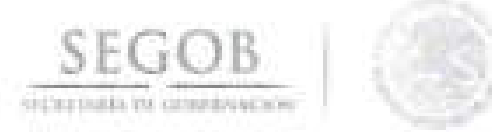

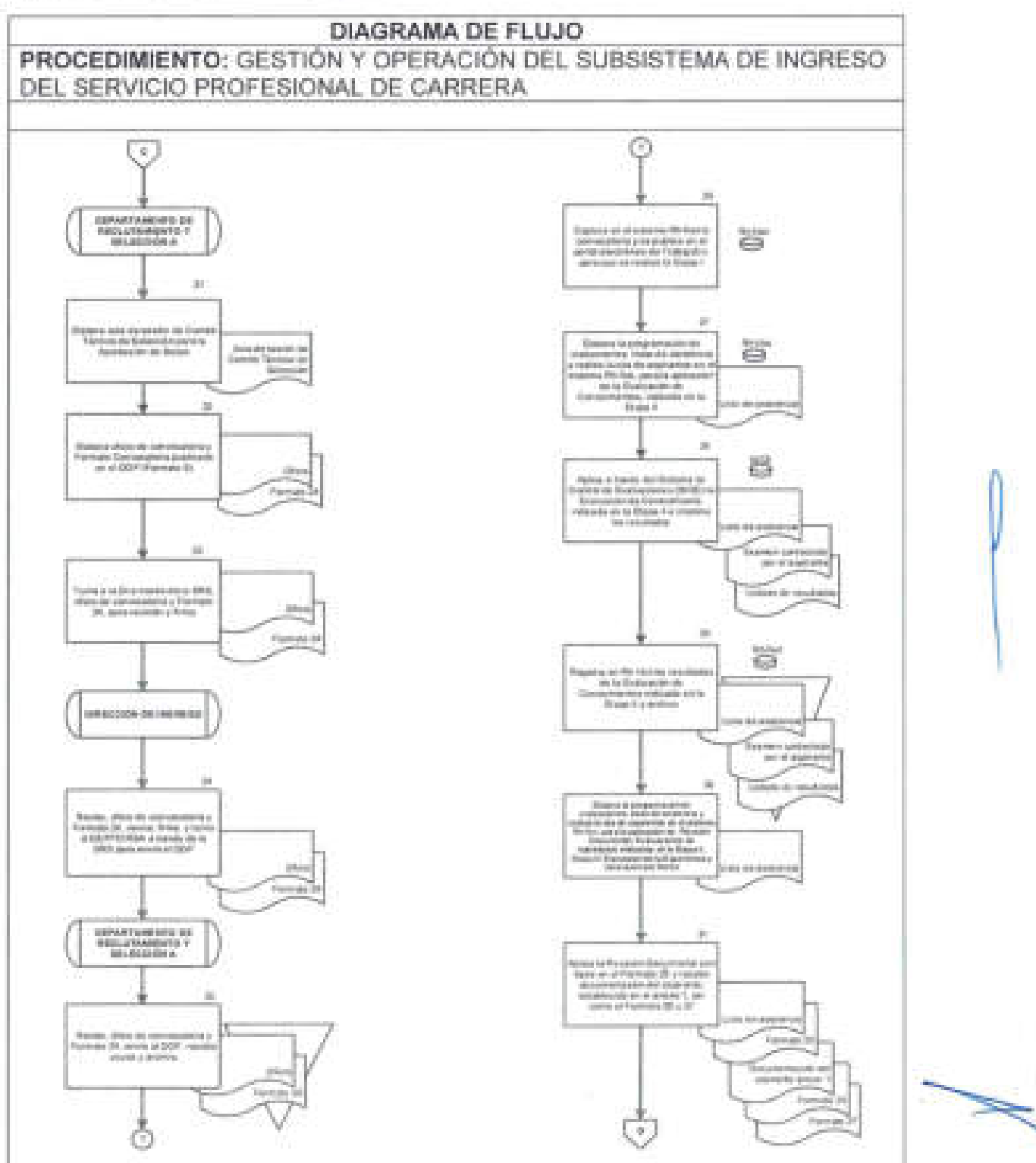

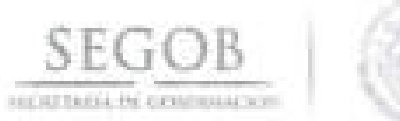

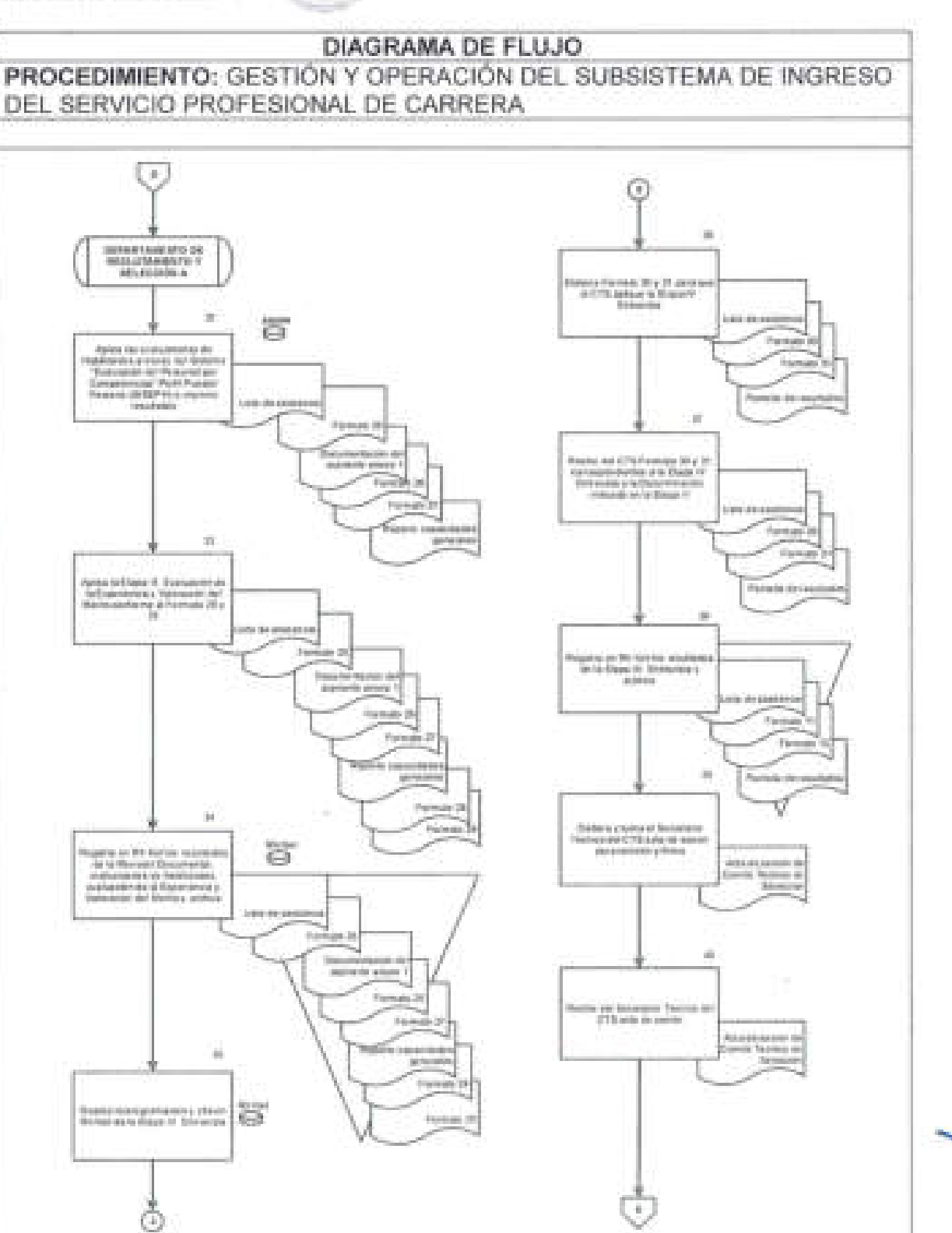

bγ.

140

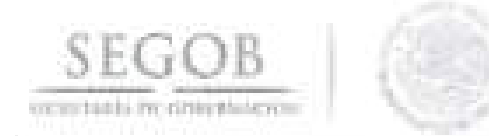

# DIAGRAMA DE FLUJO

### PROCEDIMIENTO: GESTIÓN Y OPERACIÓN DEL SUBSISTEMA DE INGRESO DEL SERVICIO PROFESIONAL DE CARRERA

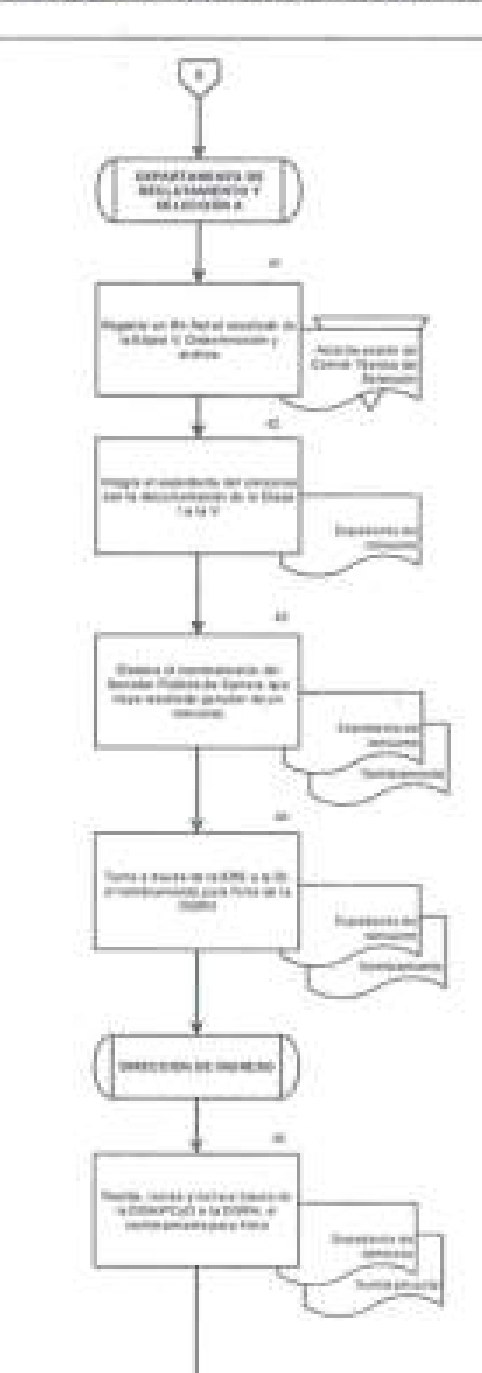

ે

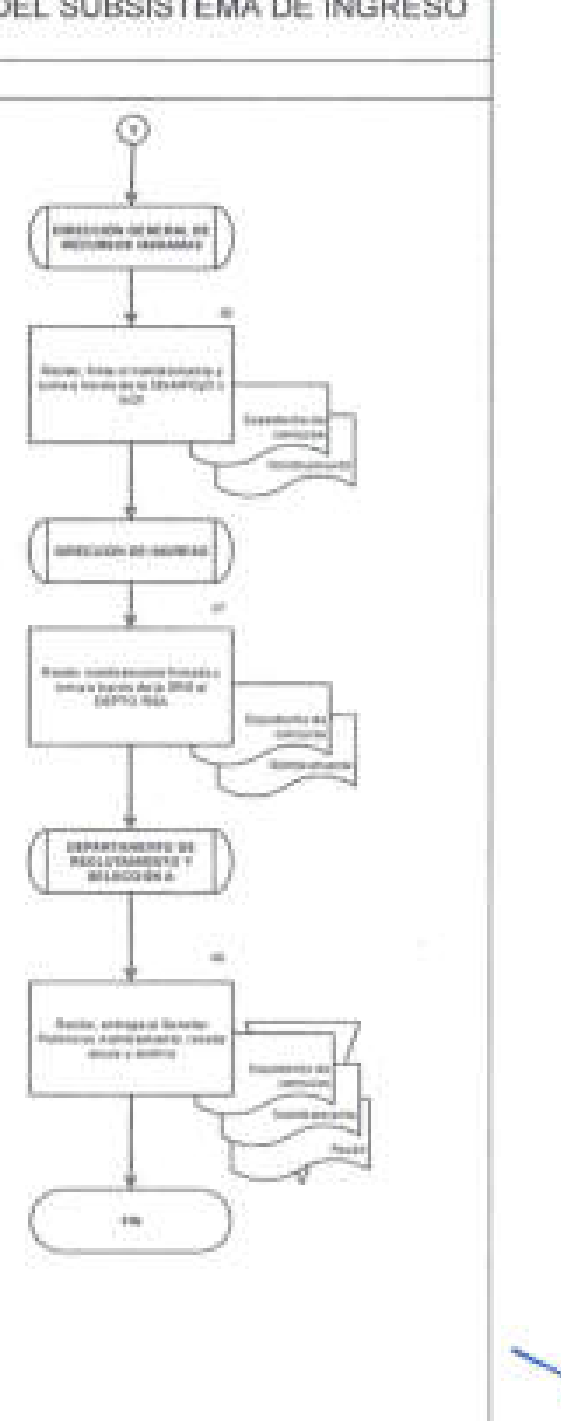
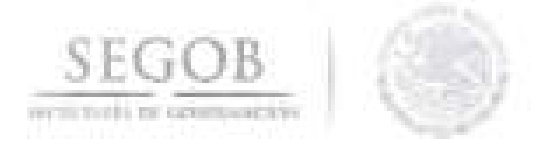

itic.

# II. FORMATOS E INSTRUCTIVOS DE LLENADO

**FORMATO 1** 

 $\alpha$ 

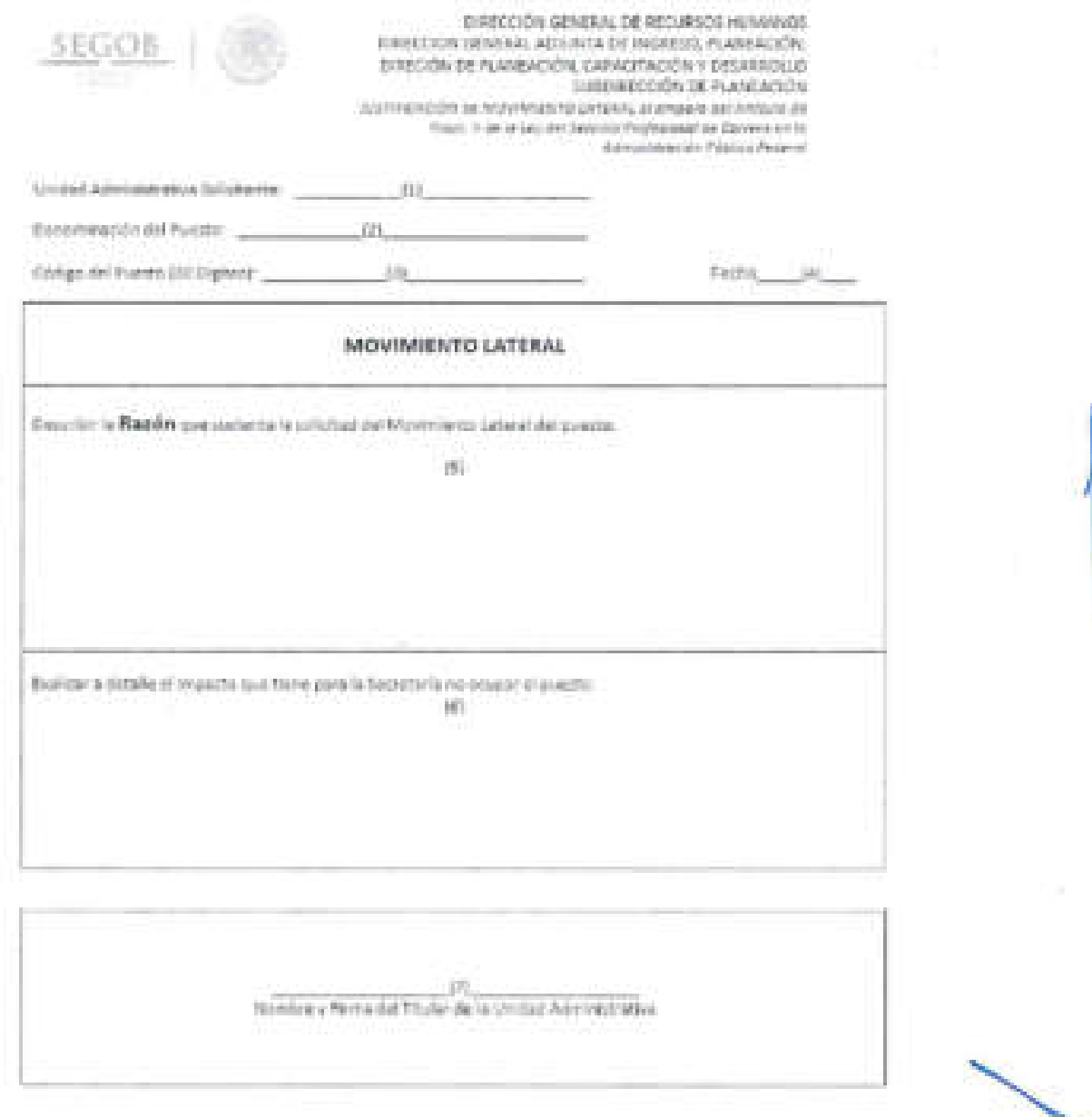

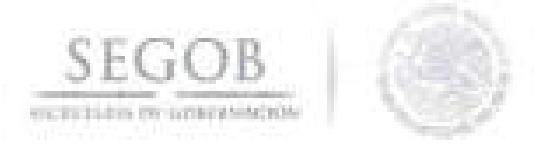

### INSTRUCTIVO DE LLENADO NOMBRE DEL FORMOATO: JUSTIFICACiÓN DEL MOVIMIENTO LATERAL

### FORMATO 1

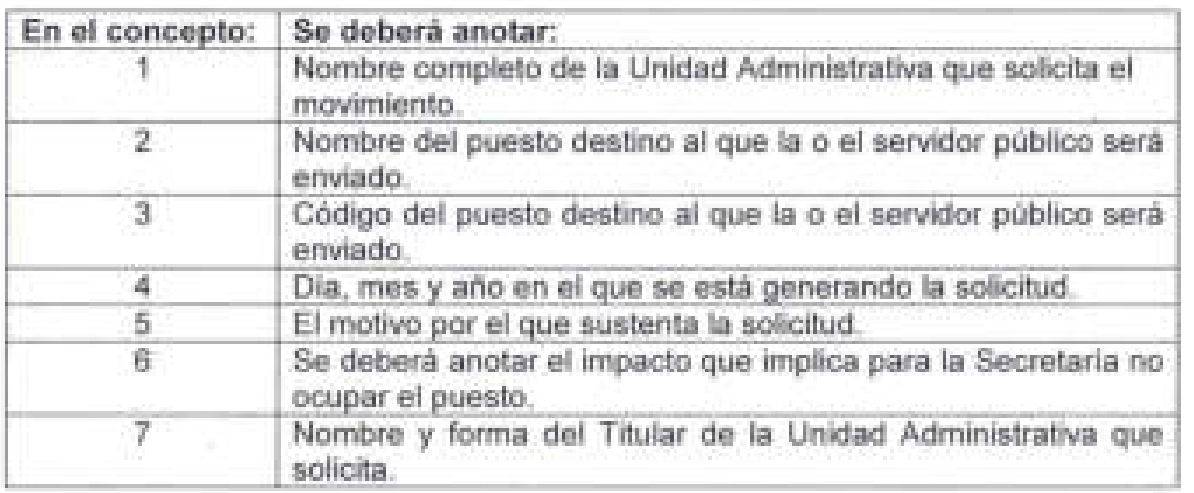

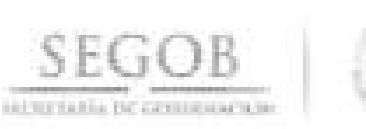

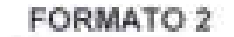

Particular Mt. 197 CONSTANCIA DE AUTORIZACIÓN DE MOVIERISTO O TRAVECTORIA LATINAL

Esta dutumento debidamente requisitado en su trusidad y fonudo juvo pors cada nuvisiantes, debesi ser resoltifo una fintas en<br>original a la Unidad de Recursos Humanos y Profesionalizmilo de la Administrazion Piblica Federa

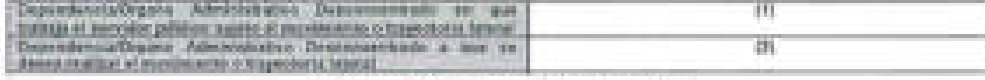

MARQUE CON UNA "X" BEUDN CORPULATONEA **AL FUERTO OCUPADO POR EL**<br>REAVIOUR PORLIÚO IAMETO AL<br>MOVIMENTO GAEDA VACANTET (COANDO NE VINTE DE MONAGONISTO)<br>SIMAR TANCOAMBERICAMBION  $11 - 41$ PUESTO A SAN DE DEBIA PEALIZAR EL PECK TO ACTIVAL **MOTORWATO O TRATECTIVOS LA GUILE Honkey Art Pueza:**  $181$ m 晒 College del Puesto 衢 Mest prolingator.<br>(Orapo, Grado y Mixel) 辦  $+10+$  $\mathbb{H} \mathbb{H}$ **TOT** Legalistas ROMANA, NEC 4 SI WASH ONE SERVICES POWERCE AUSTIT AV.<br>MOVIMENTO O TRANSCIÓRIA LATERIAL W. 排動 780 REC CORN HOMOCLANTS **CONTRACTOR** (10) WOMERC SEL EUPERIOR JERMINANCO OEL EEPHEOR Parent of visito papers 排版  $\{12\}$ ADMINISTRATIVE CONTRACTOR AND EXPERIENCE OF THE PURSUIS AND LOT THE ATTENUATION OF THE ANGLE TO PURSUIST THE ATTENUATION OF THE ATTENUATION OF THE ATTENUATION OF THE ATTENUATION OF THE ATTENUATION OF THE ATTENUATION OF THE FINIMULE, AUTORIZACIÓN 7189 2010  $\begin{minipage}{.4\textwidth} \begin{tabular}{l} \bf 14.4444 & \bf 14.45444 & \bf 14.45444 & \bf 14.45444 & \bf 14.45444 & \bf 14.45444 & \bf 14.45444 & \bf 14.4544 & \bf 14.4544 & \bf 14.4544 & \bf 14.4544 & \bf 14.4544 & \bf 14.4544 & \bf 14.4544 & \bf 14.4544 & \bf 14.4544 & \bf 14.4544 & \bf 14.$ **FINANCE ARTOROGOVE ALC:**  $11.16$ NOMINAL CAL DURK DE LA DEPRINDENCIA D'EU EQUIPALISTE EE DESEAREALEMENT SUMMERFED O TRAYECTORIA EE DESEAREALEMENT DE MOVIMENTO O TRAYECTORIA **DEMA BE AUTORQUE ON** m  $\pm 00$ INDIAN THE REPORTER OF LA DICATED IN LA PARTIES. **PRAIA SE AUTORIA COL THE** 389 FECHA DE SLABORACIÓN DE ESTE DOCAMENTO:  $(0.7)$ FECHA EN GOS APLICA EL MOVIMENTO O  $(24)$ FROM MAXIMA PARA ENTIR LA CONVOCATIONAL (B)

ERTE DOCUMENTO EN DE CARÁCTER MEDIONATIVO EXCLUSIVAMENTE.

(fini puesto que queda vazante, cuando aplique)

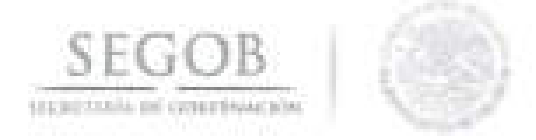

### **NOMBRE DEL FORMATO: CONSTANCIA DE AUTORIZACiÓN DE MOVIMIENTO**  O **TRAYECTORIA LATERAL (MLDP)**

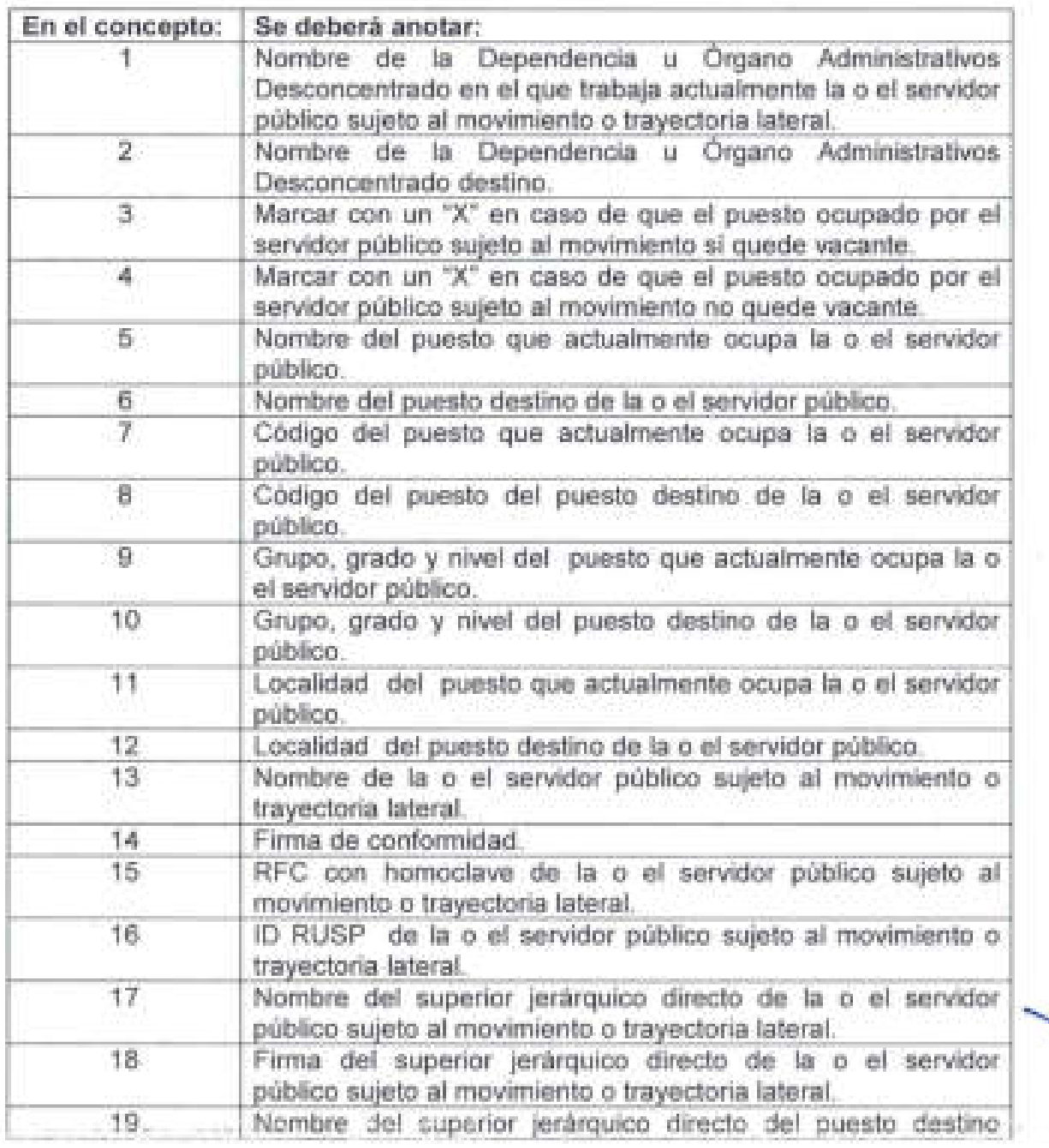

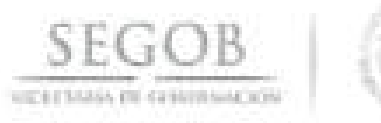

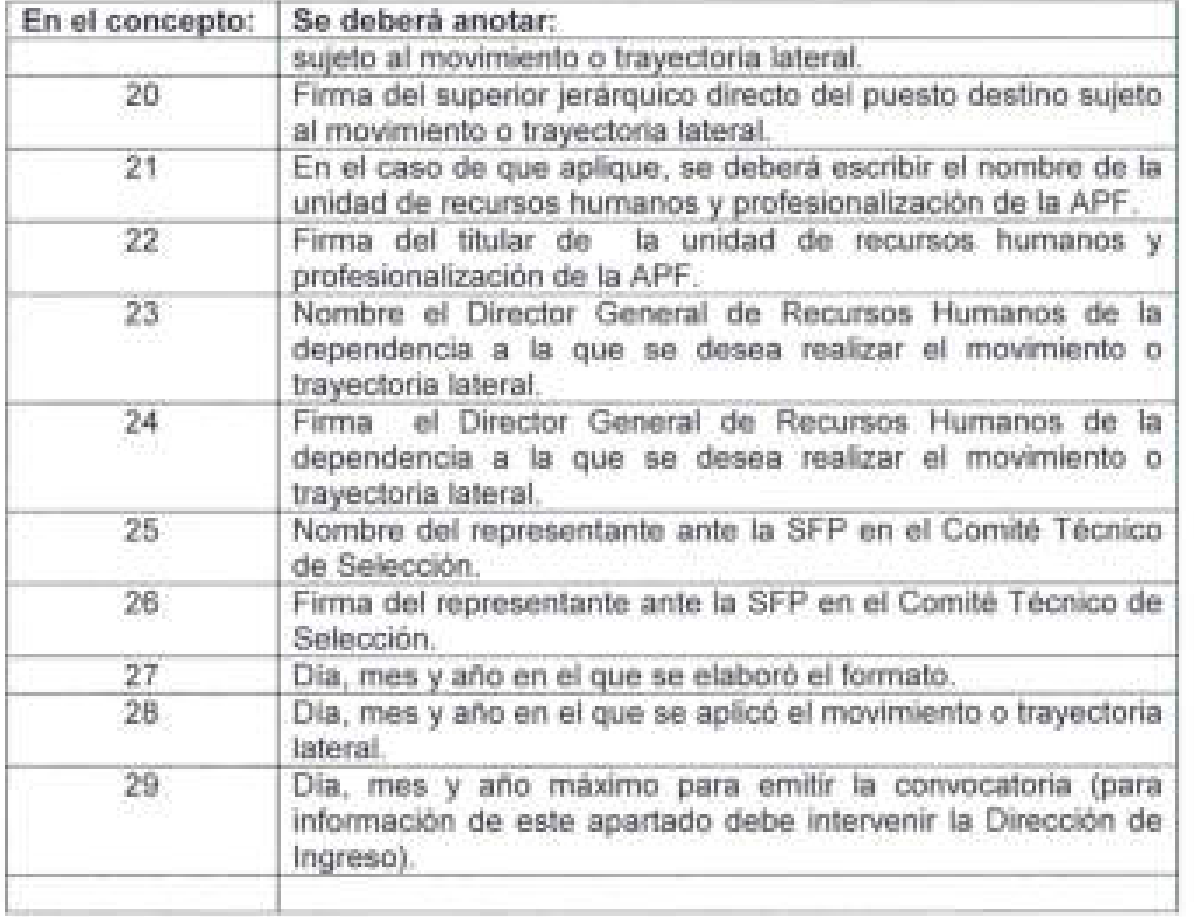

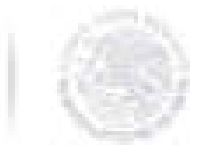

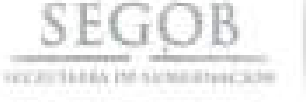

SEGO B

#### **FORMATO 3**

Dirección General de Recursos Humanos Dirección General Adjunta Ingreso, P]aneación. Capacitación y D"sarrollo

JUSTIFICACIÓN DE AUTORIZACIÓN PARA OCUPACIÓN DE PLAZA EN EL NIVEL JERÁRQUICO REGISTRADO EN EL CATALOGO DE PUESTOS Y TABUL.ADOR DE SUELDOS Y SALARIOS 2018.

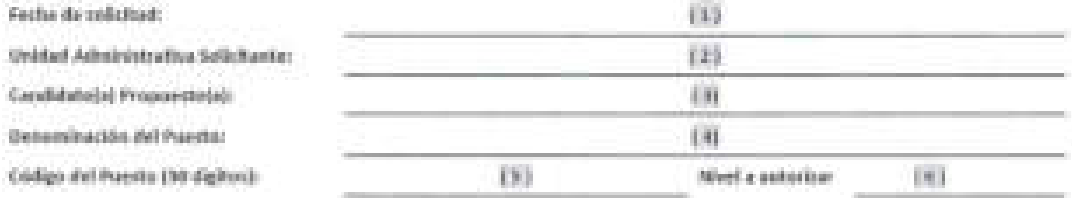

OFICIO No. 307-A-6446 EMITIDO POR LAS UNIDADES DE POLÍTICA Y CONTROL PRESUPUESTARIO DE LA SECRETARÍA DE HAOENDA *y* CRÉDITO PÚBLICO Y DE LA UNIDAD DE POLíTICA DE RECURSOS HUMANOS DE LA A DMINISTRAOÓN PÚBLICA FEDERAL DE LA SUBSECRETARíA DE LA FUNCIÓN PÚBLICA DE FECHA 15 DE FEBRERO DE 2018. DE LAS DISPOSICIONE5 ESPEcíFICAS A QUE SE REFIERE EL A RTícULO 18, FRACCIÓN X, ÚL TIMO PÁ RRAFO DEL MANUAL DE PERCEPCIONES DE 2018.

JUSTIFICACiÓN DE CONFORMIDAD CON EL ARTícULO 18, FRACCIÓN X DEL ACUERDO MEDIANTE EL CUAL SE EXPIDE EL MANUAL DE PERCEPCIONES DE LOS SERVIDORES PÚBLICOS DE LAS DEPENDENCIAS Y ENTIDADES DE LA ADMINISTRACiÓN PÚBLICA FEDERAL, PUBLICADO EN EL DIARIO OFICIAL DE LA FEDERACiÓN EL 14 DE FEBRERO DE 2018.

Describir el motivo que sustante la solicitale:

(7)

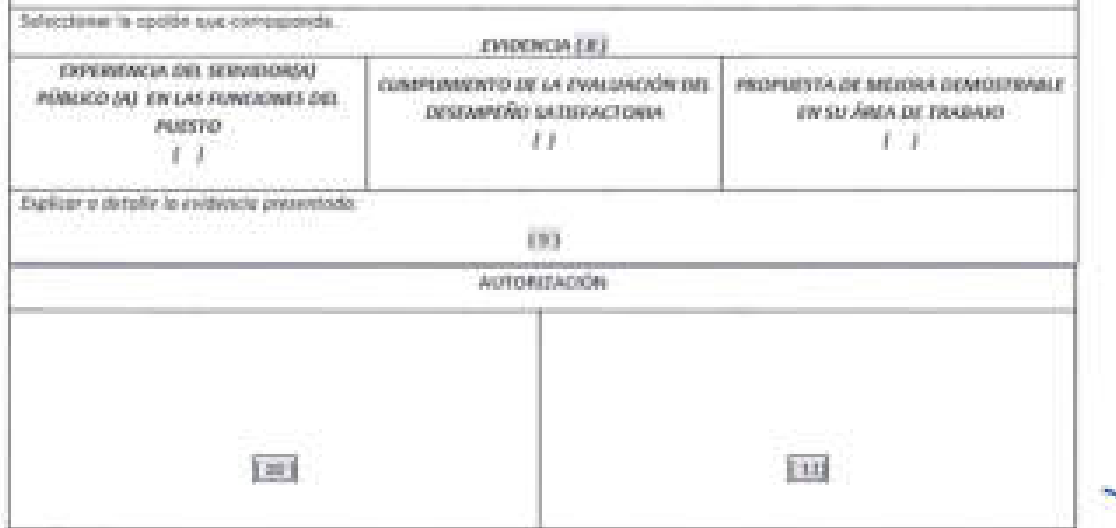

---

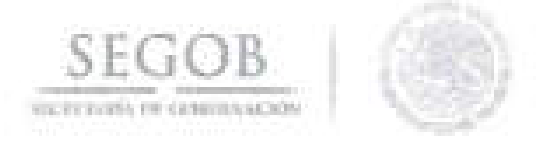

#### NOMBRE DEL FORMATO: JUSTIFICACiÓN DE AUTORIZACiÓN PARA OCUPACiÓN DE PLAZA EN EL NIVEL JERÁRQUICO REGISTRADO EN EL CATÁLOGO DE PUESTOS Y TABULADOR DE SUELDOS Y SALARIOS

#### FORMATO 3

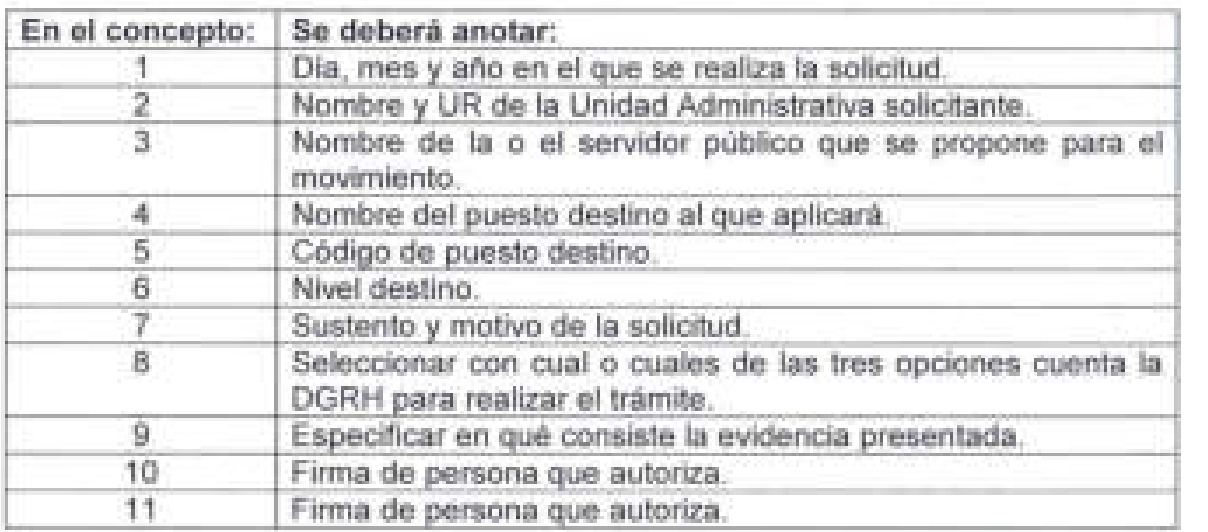

p. Co.

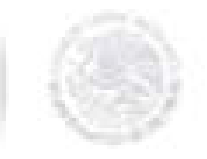

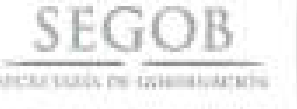

### **FORMATO 4**

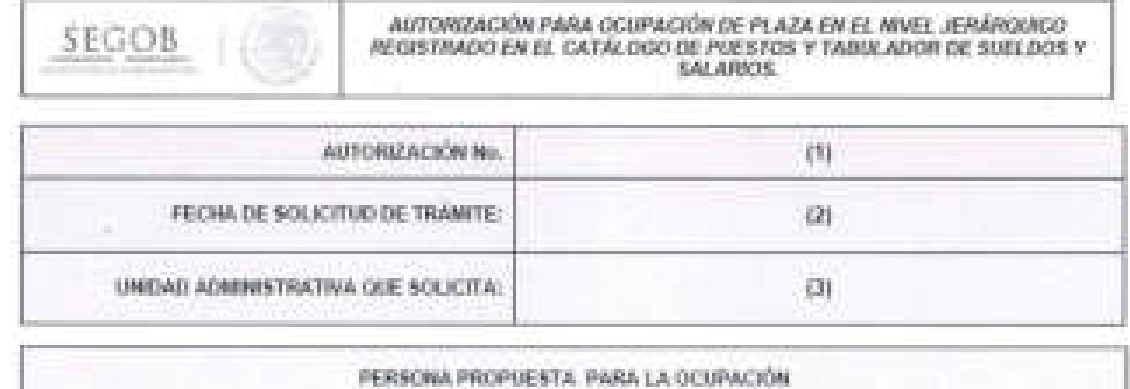

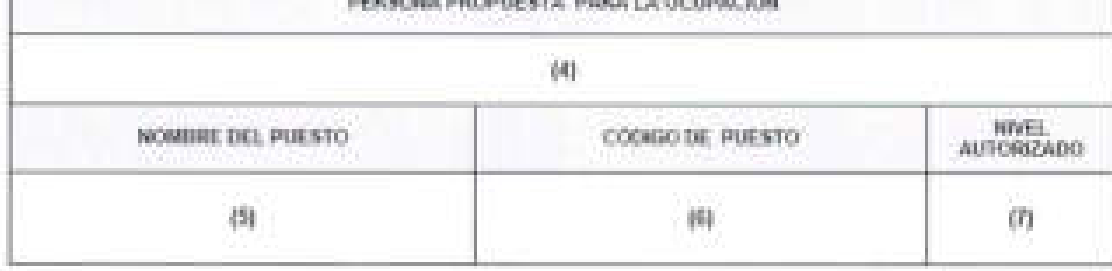

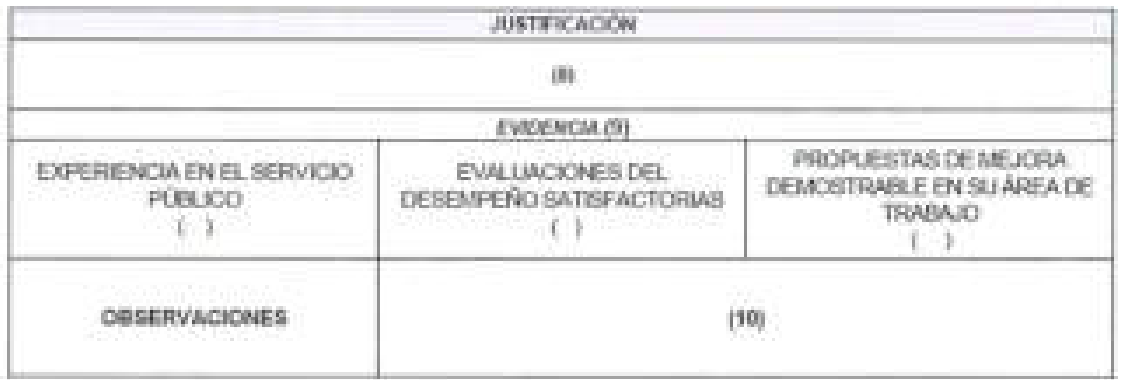

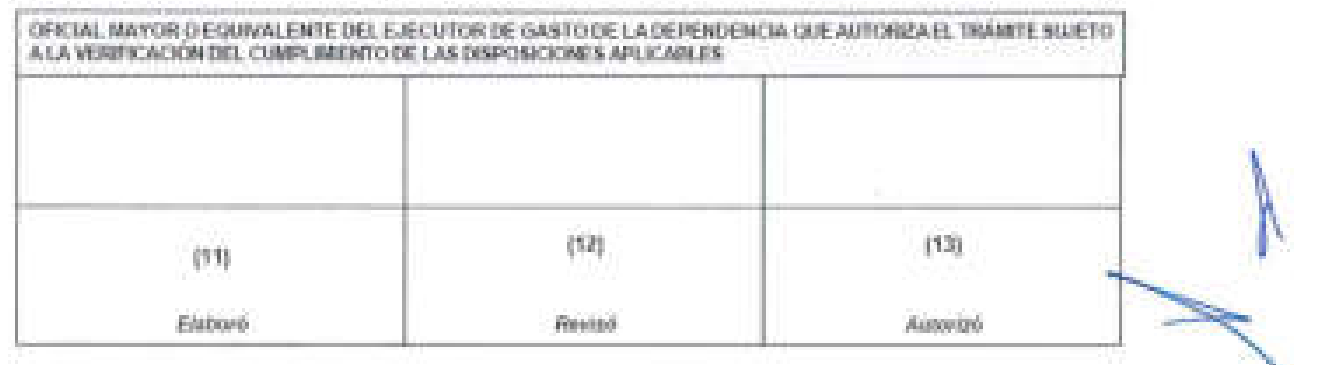

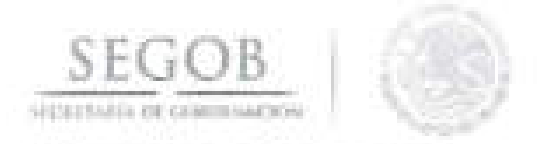

#### **NOMBRE DEL FORMATO: AUTORIZACiÓN PARA OCUPACiÓN DE PLAZA EN EL NIVEL JERÁRQUICO REGISTRADO EN EL CATÁLOGO DE PUESTOS Y TABULADOR DE SUELDOS Y SALARIOS**

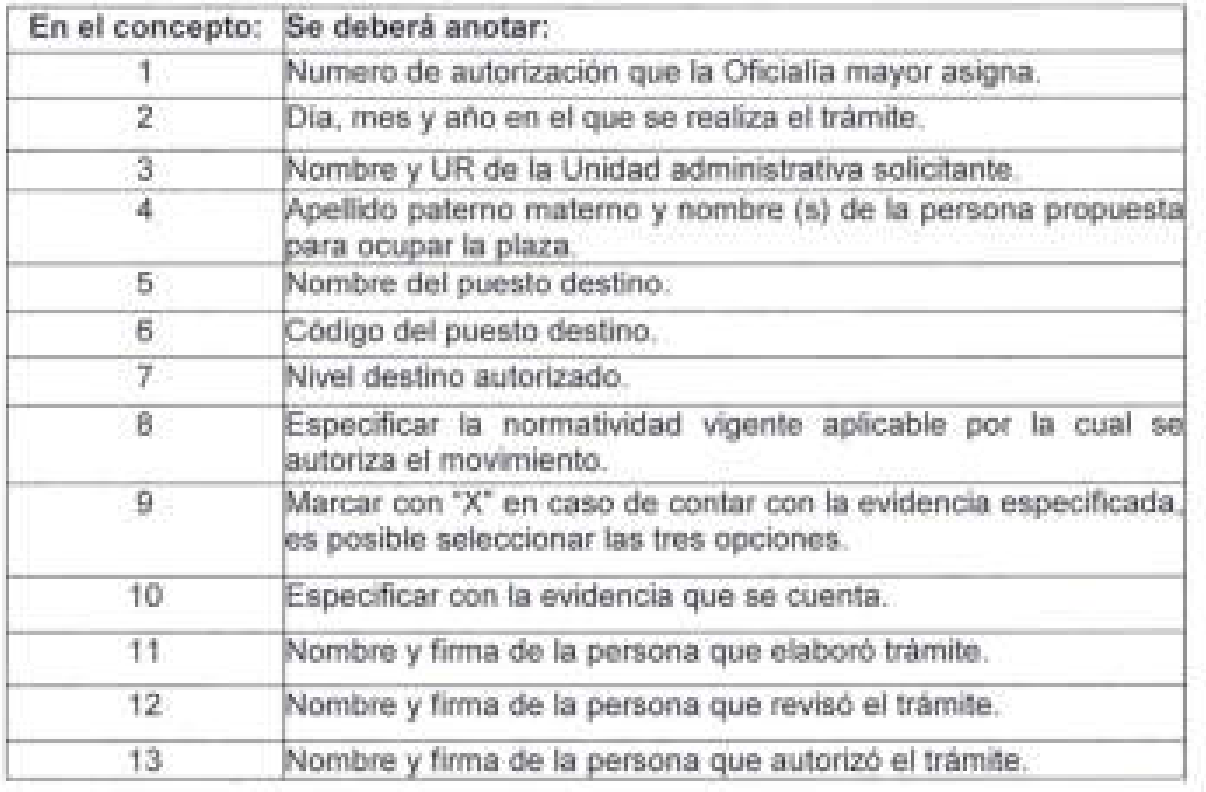

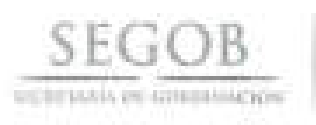

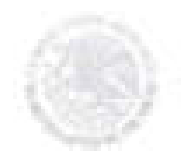

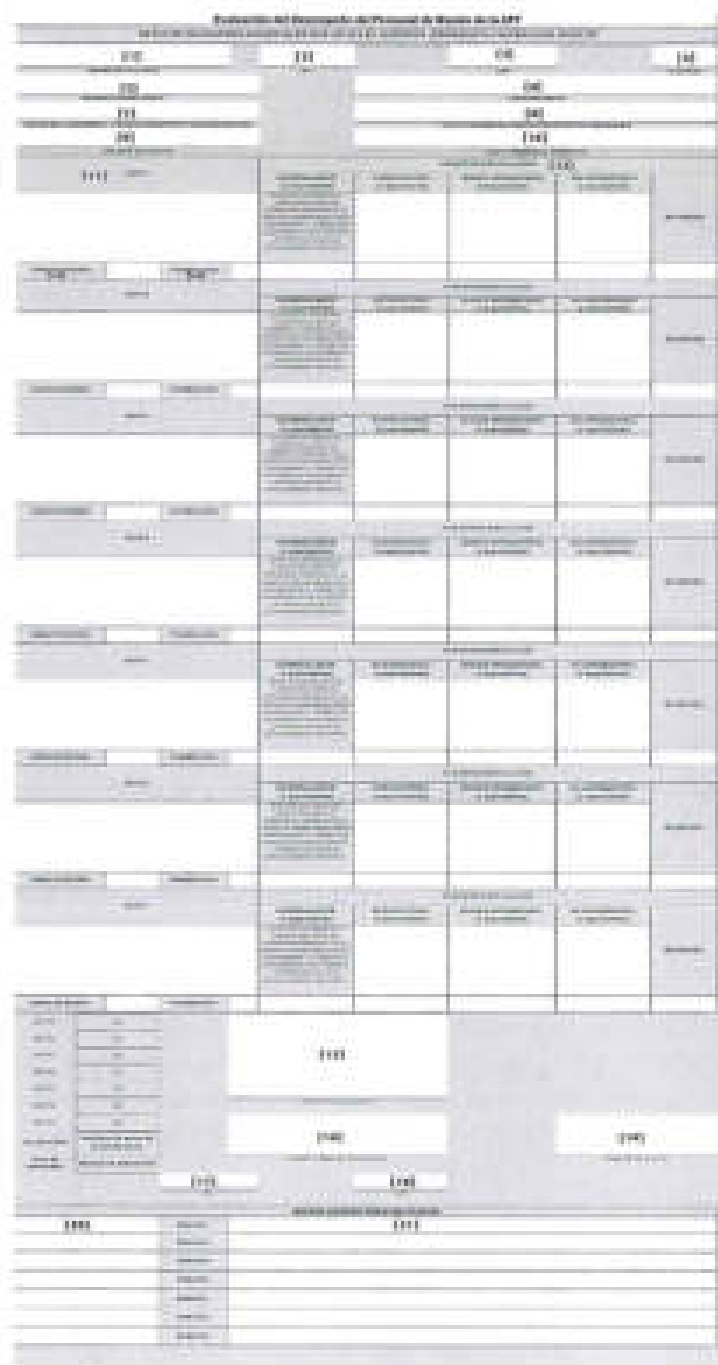

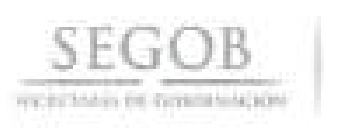

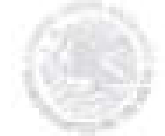

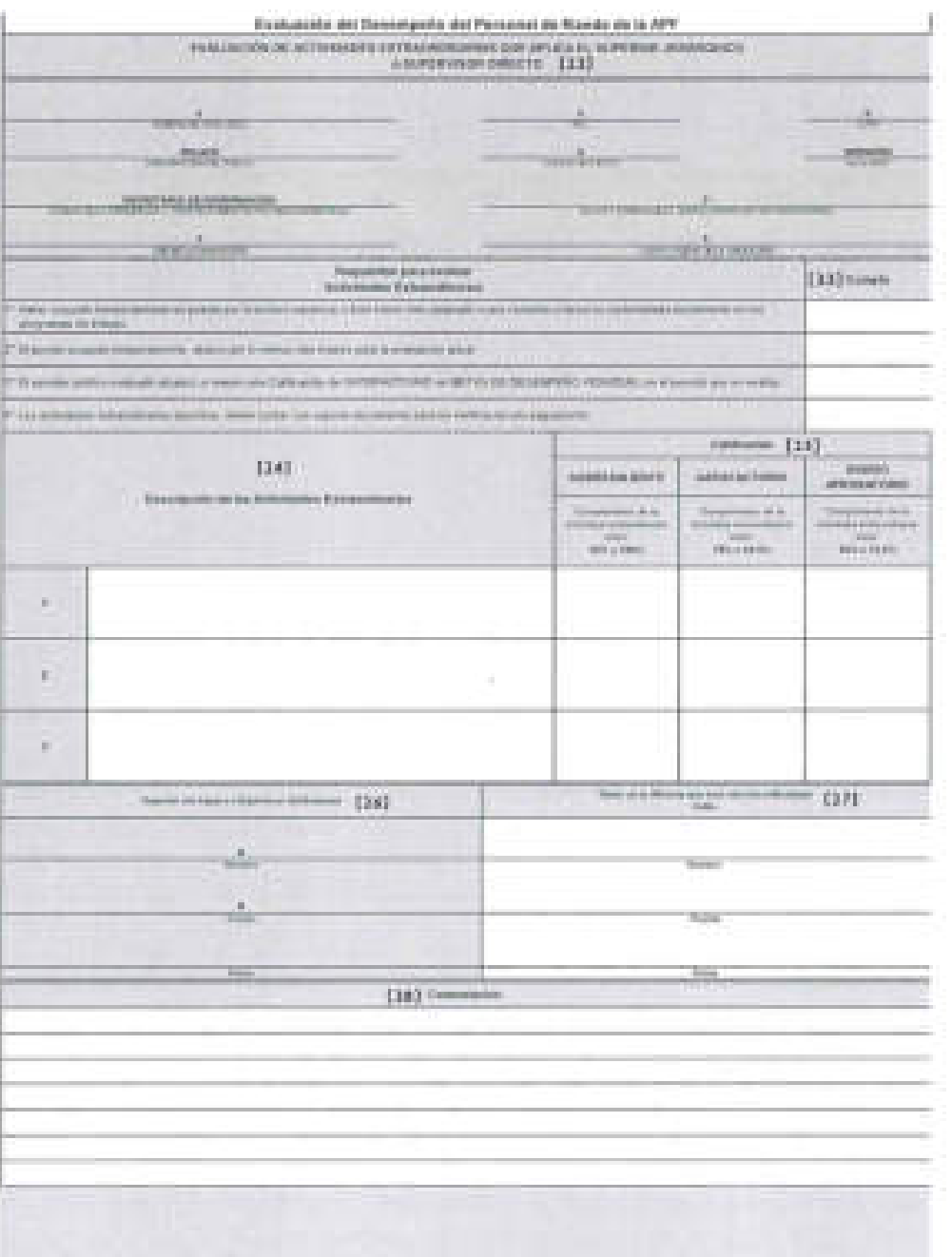

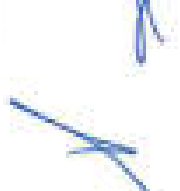

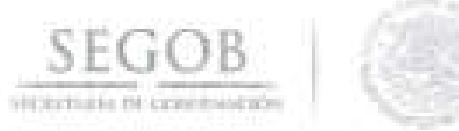

ò.

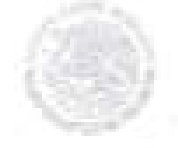

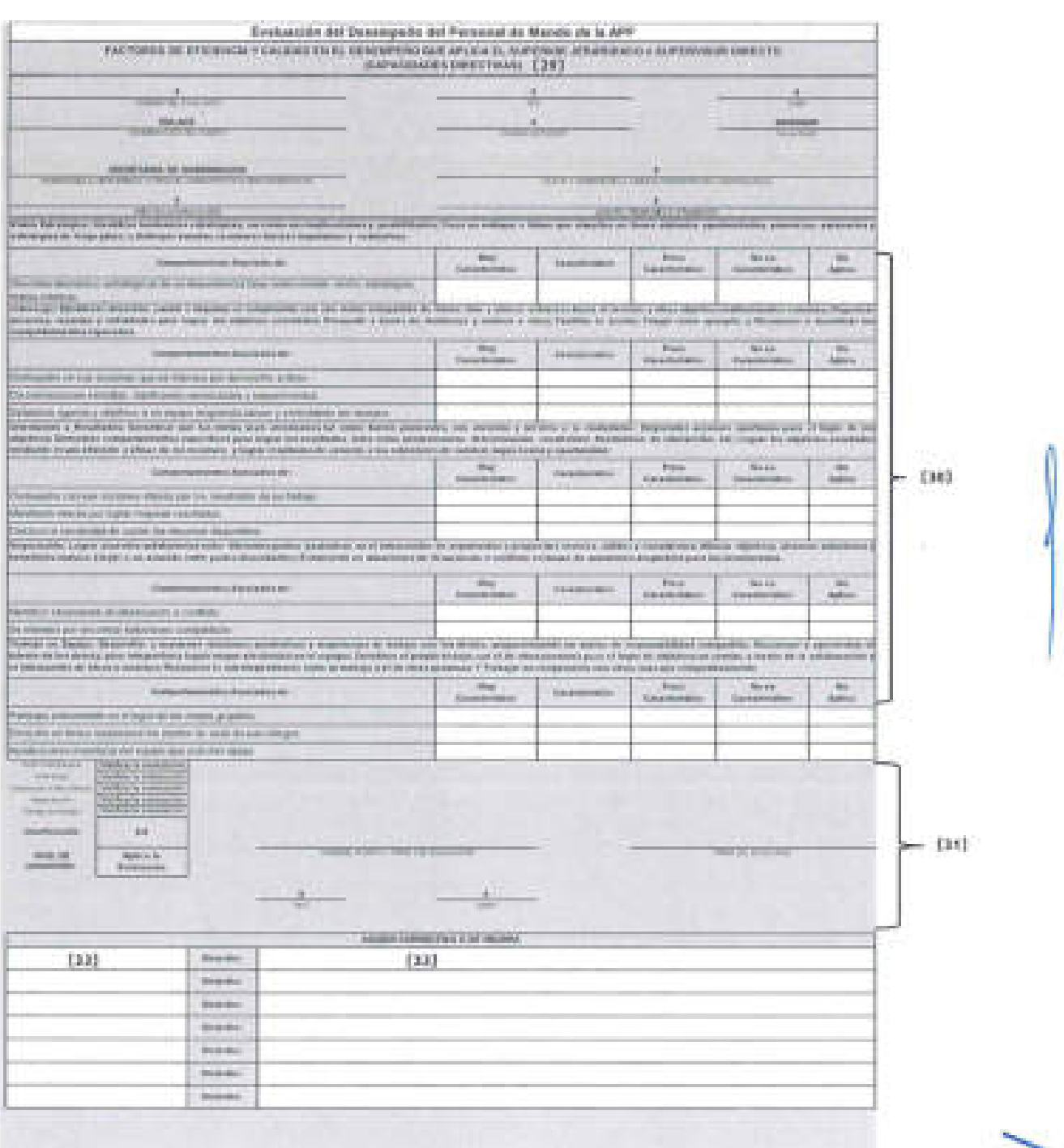

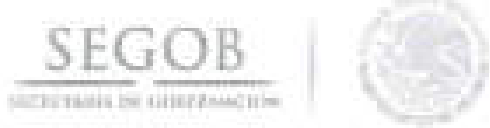

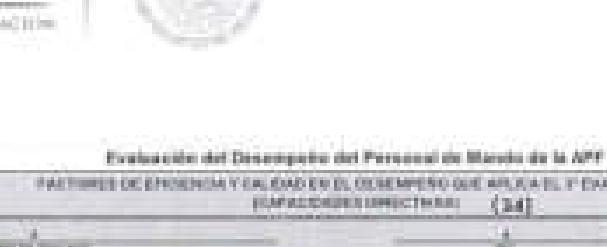

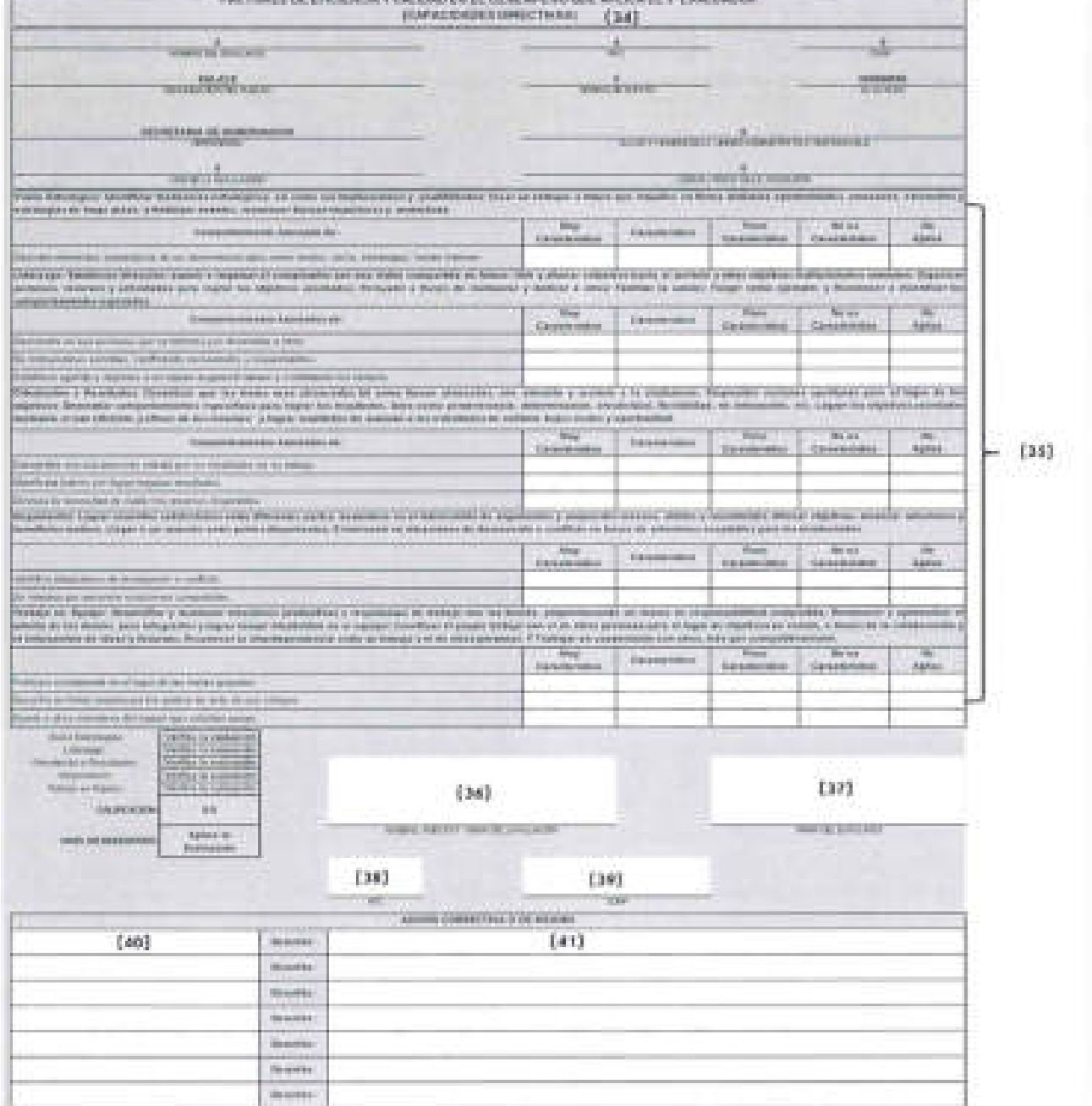

i.

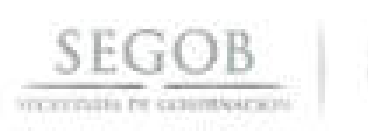

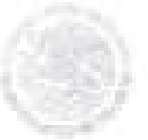

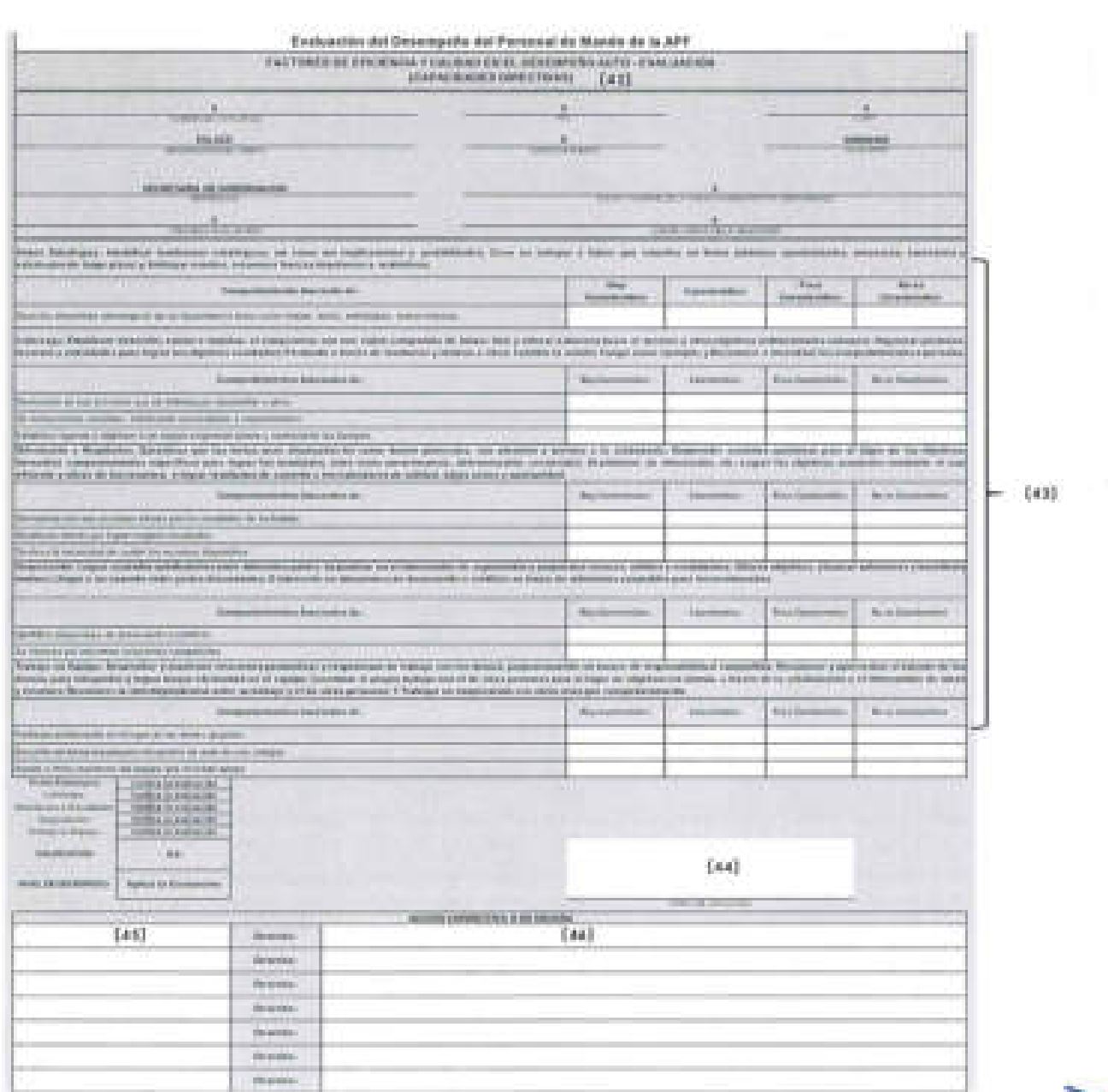

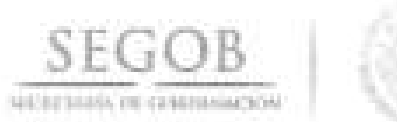

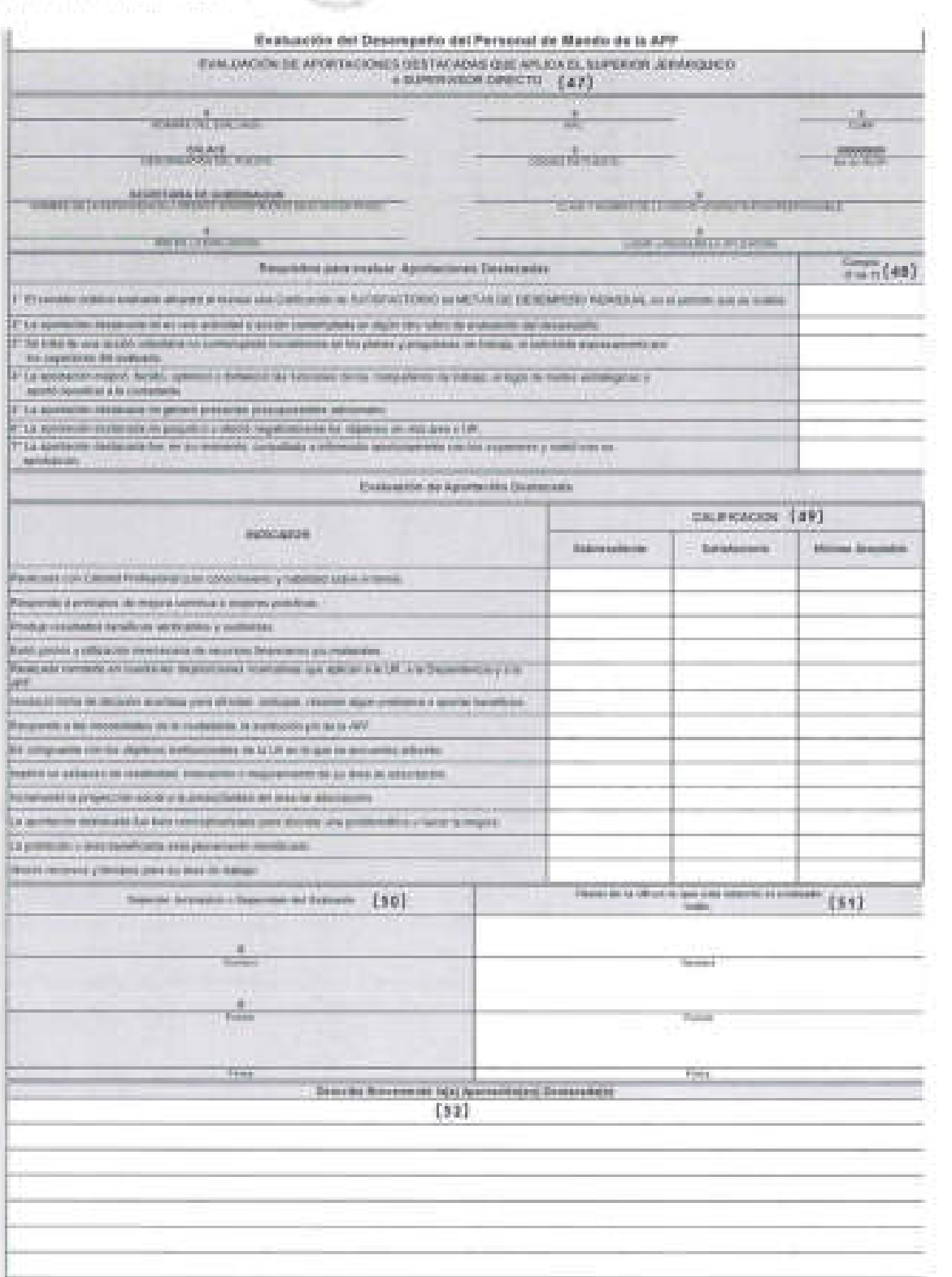

i i Marie<br>Ekonomi

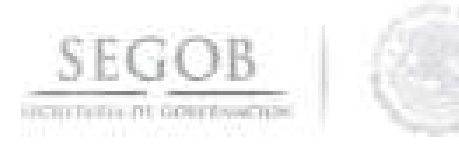

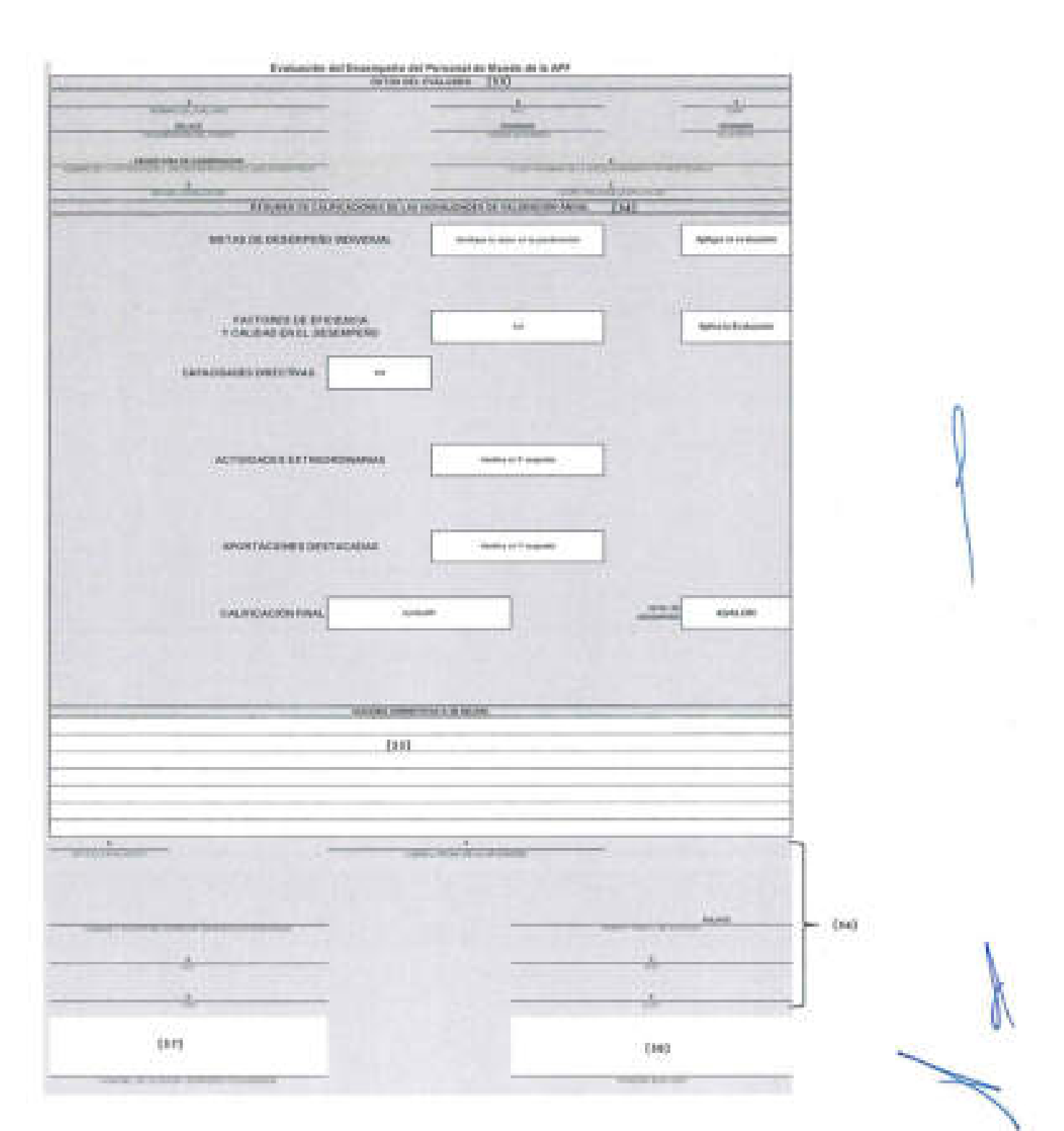

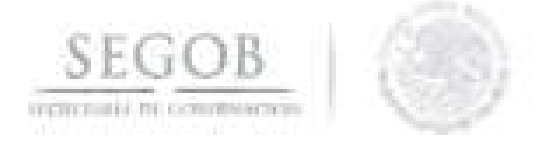

#### NOMBRE DEL FORMATO: EVALUACiÓN DEL DESEMPEÑO PARA SERVIDORES PÚBLICOS DE LIBRE DESIGNACiÓN Y GABINETE DE APOYO

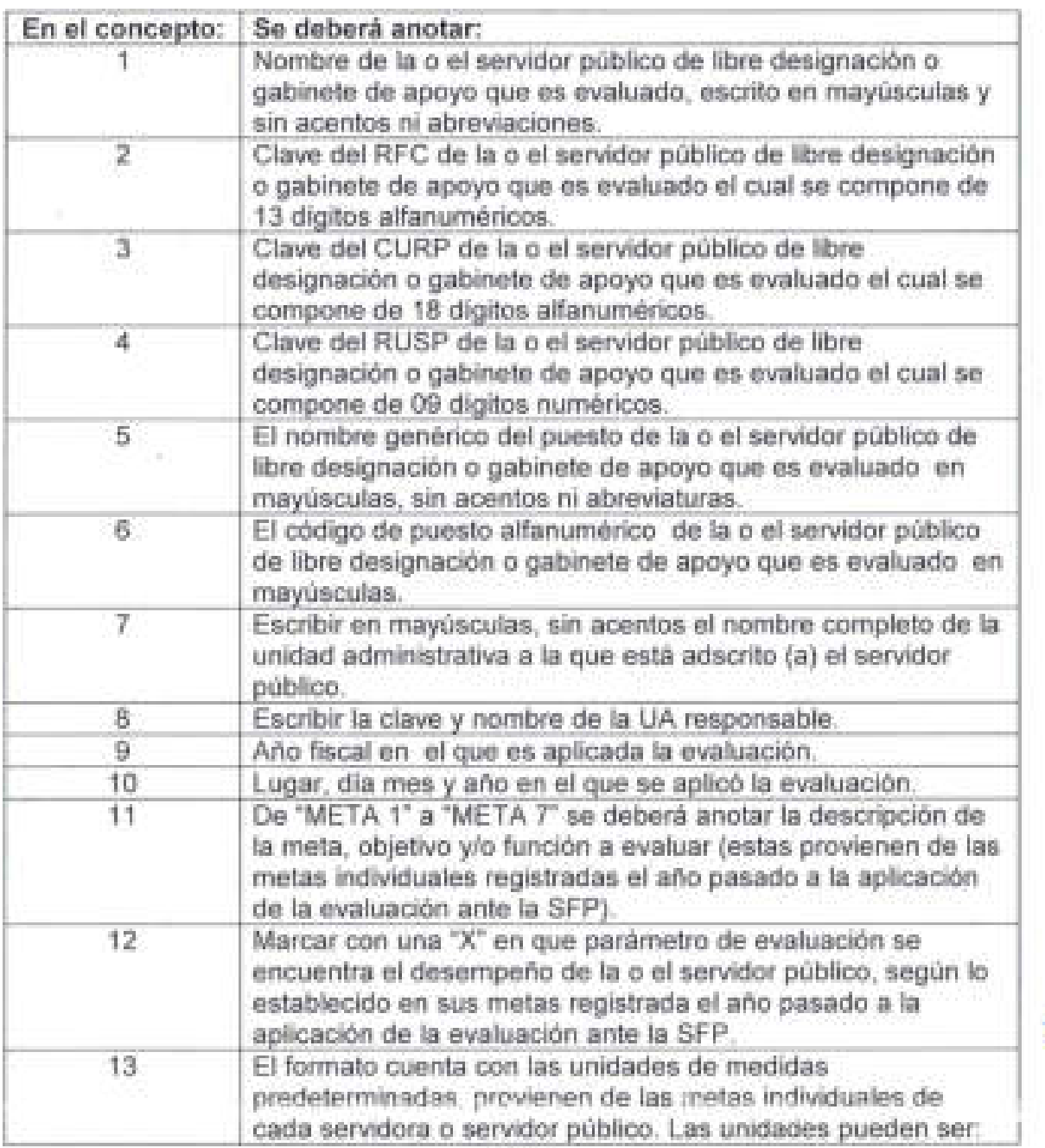

158

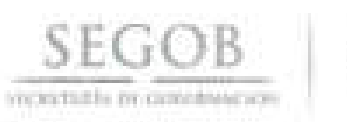

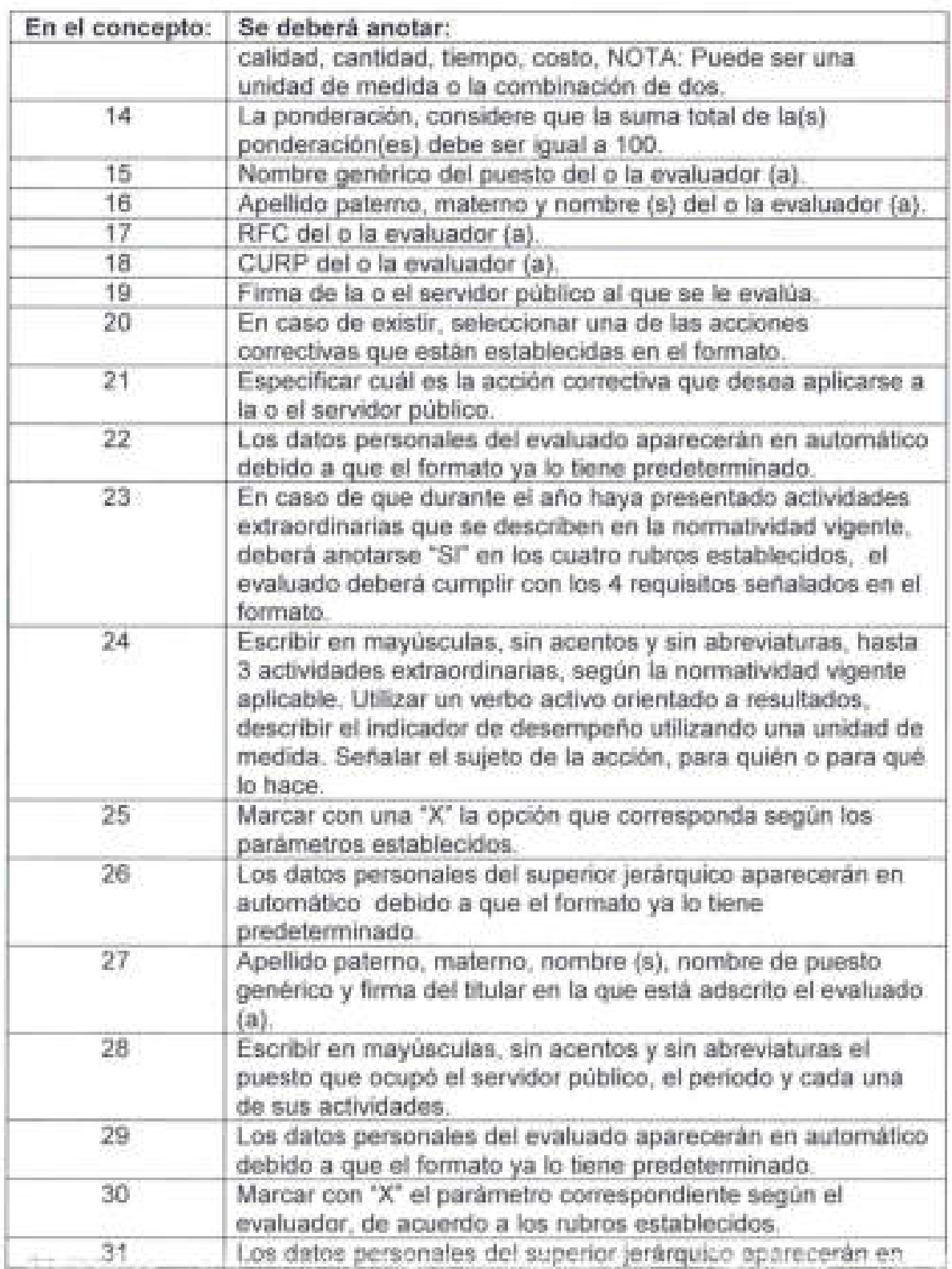

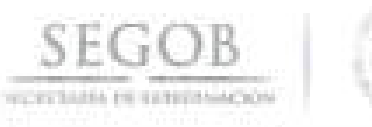

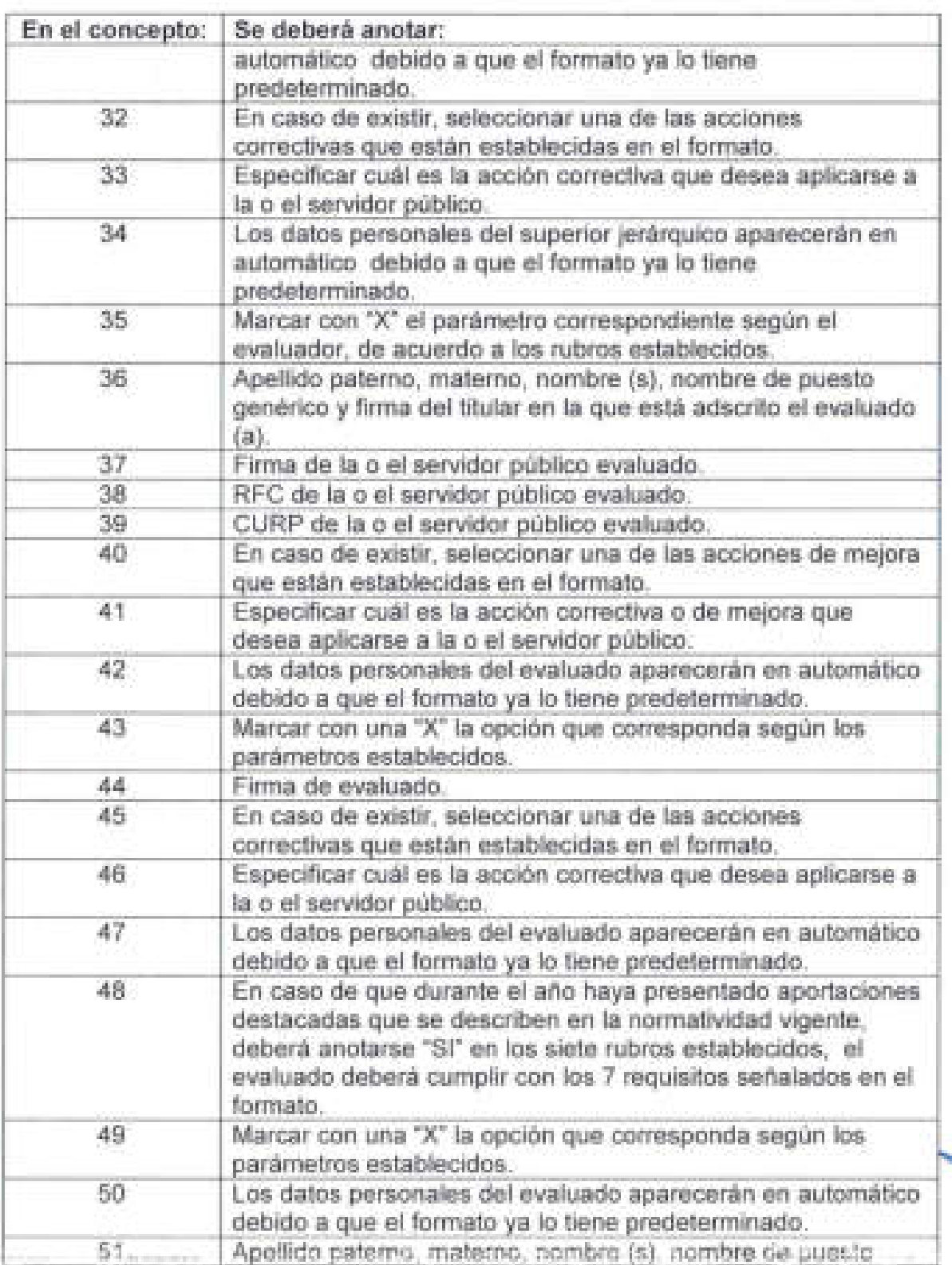

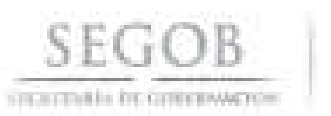

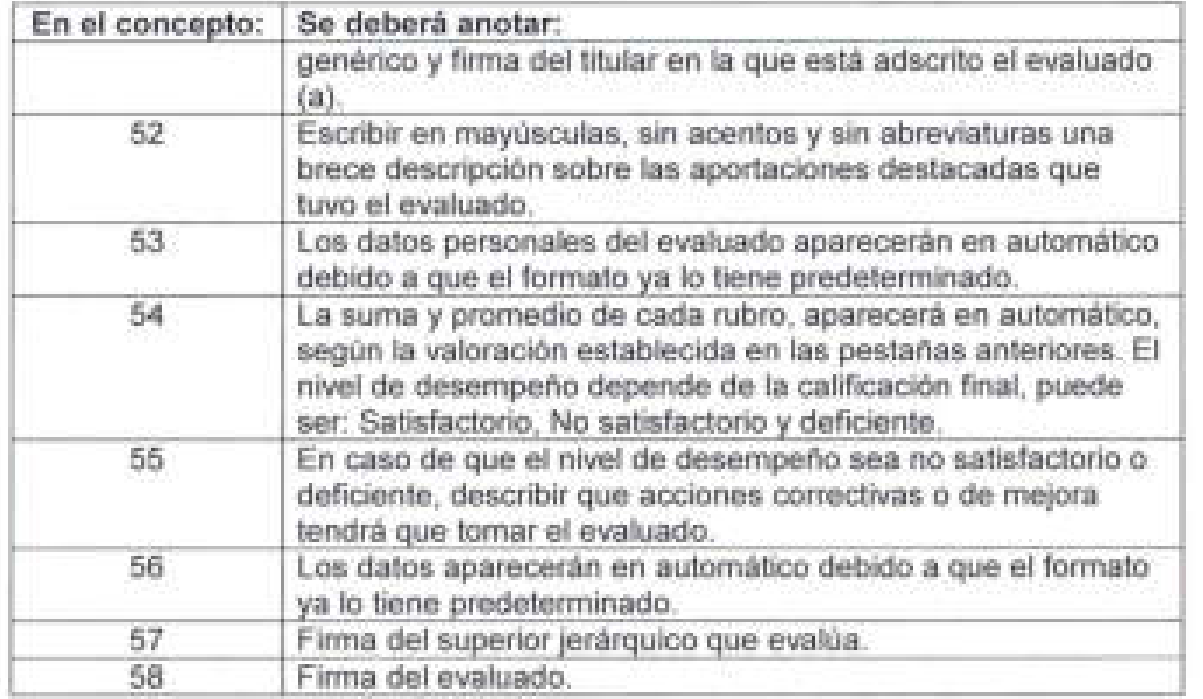

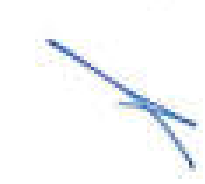

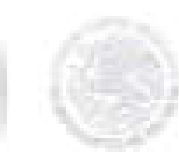

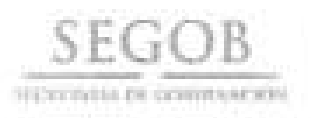

### **FORMATO 6**

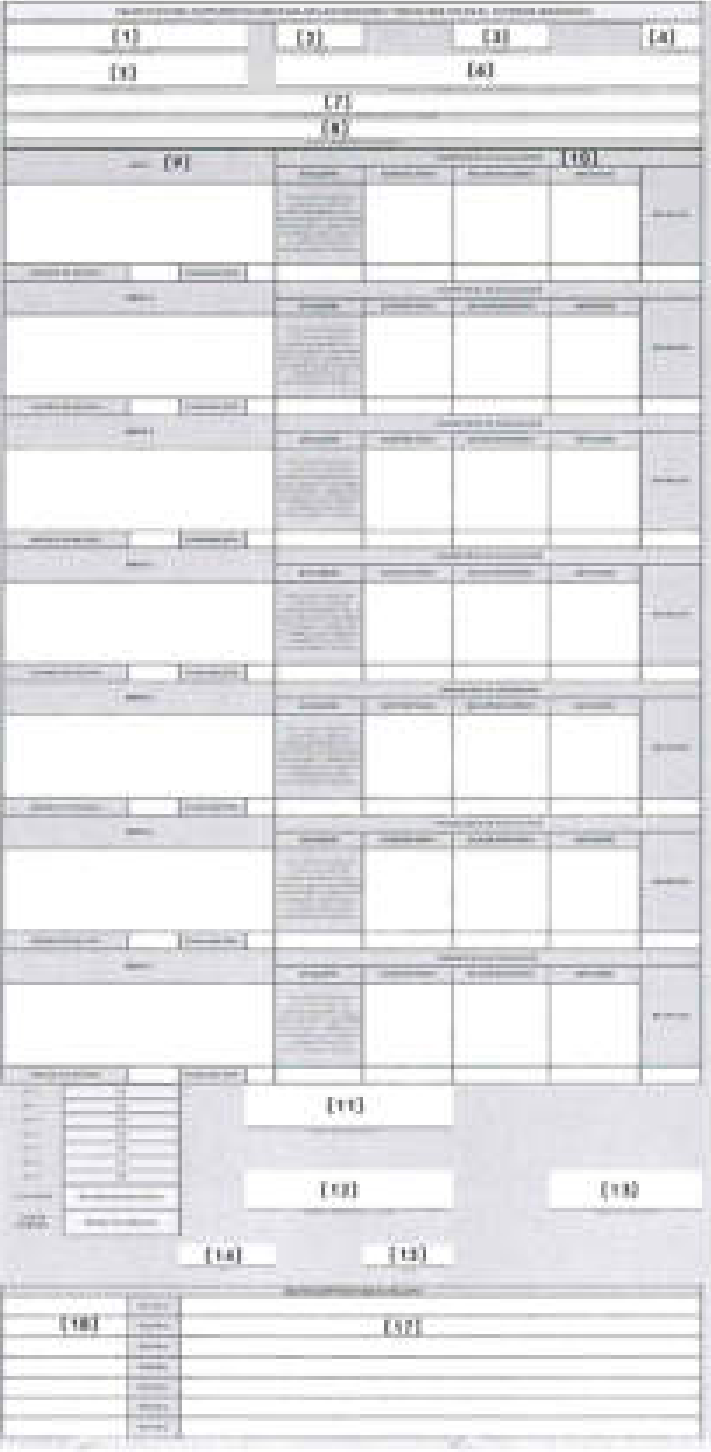

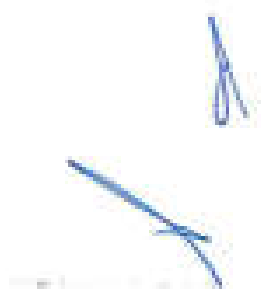

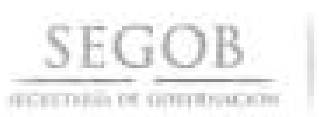

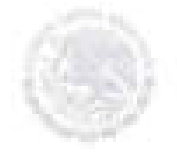

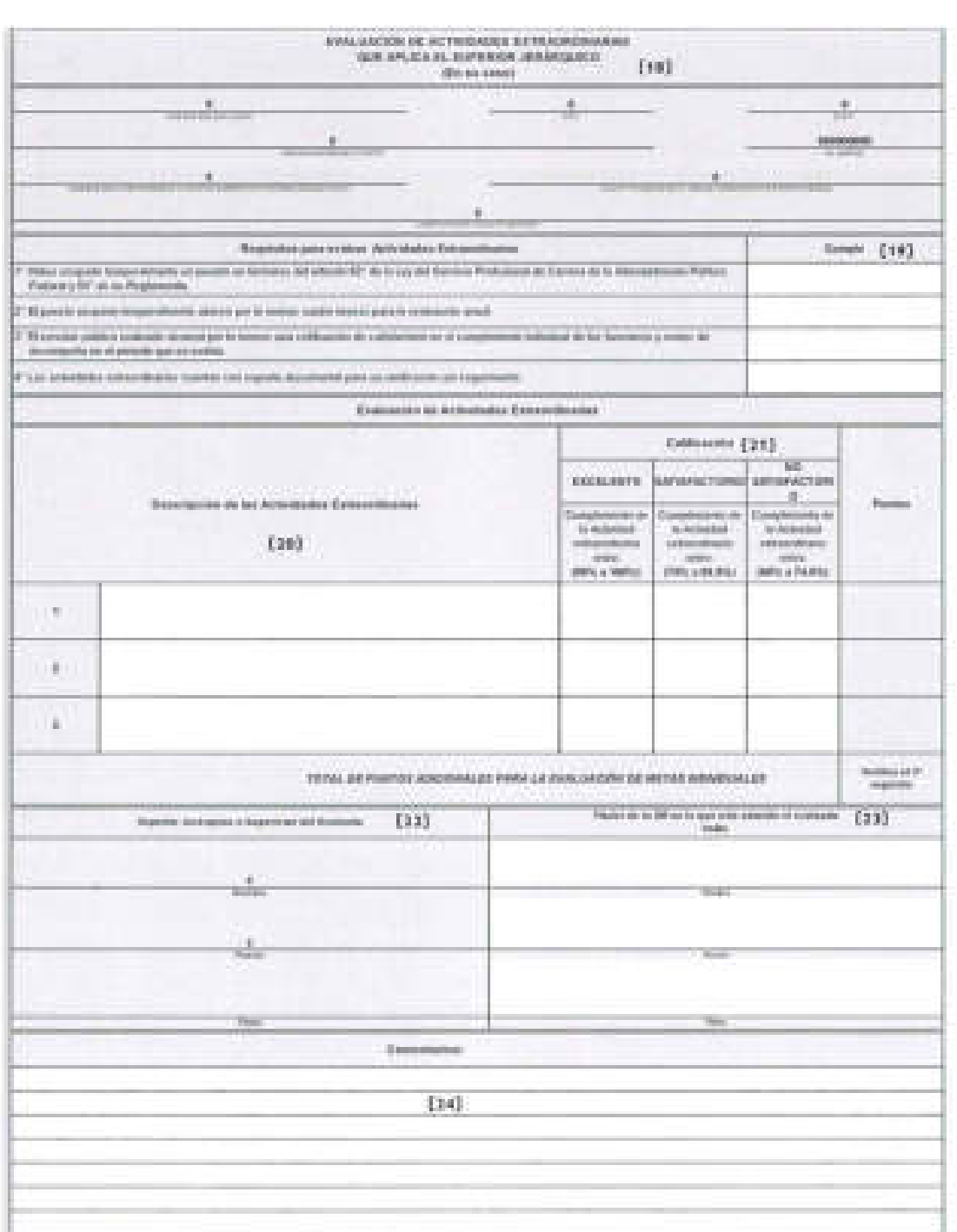

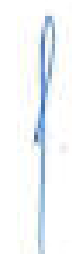

ya.

m

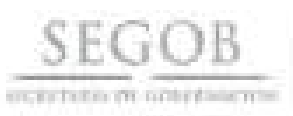

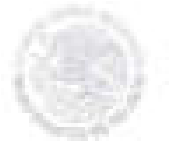

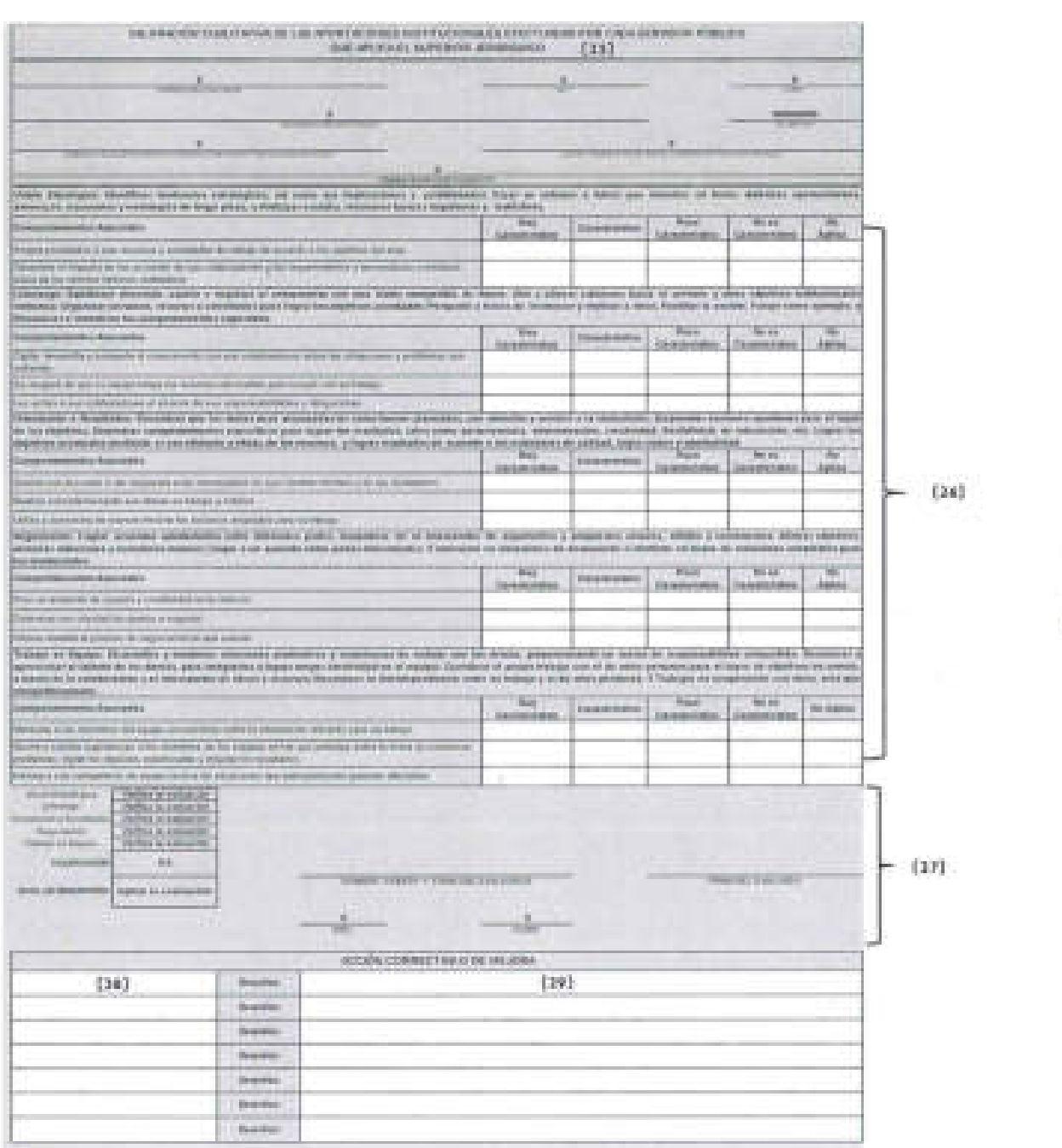

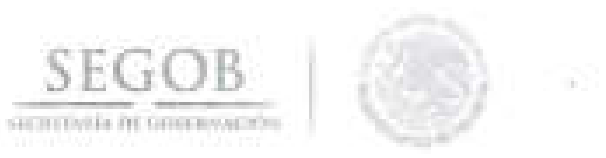

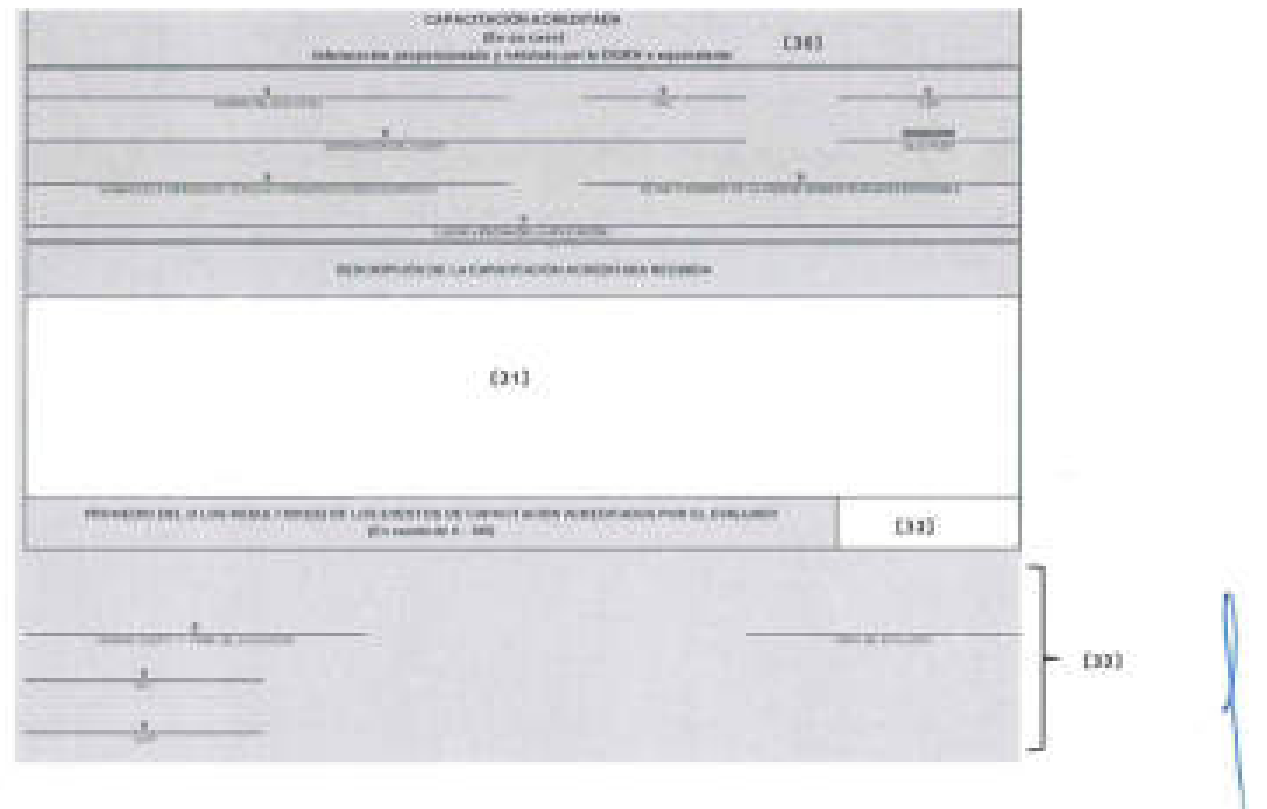

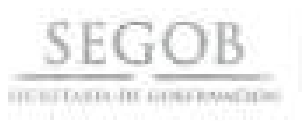

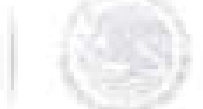

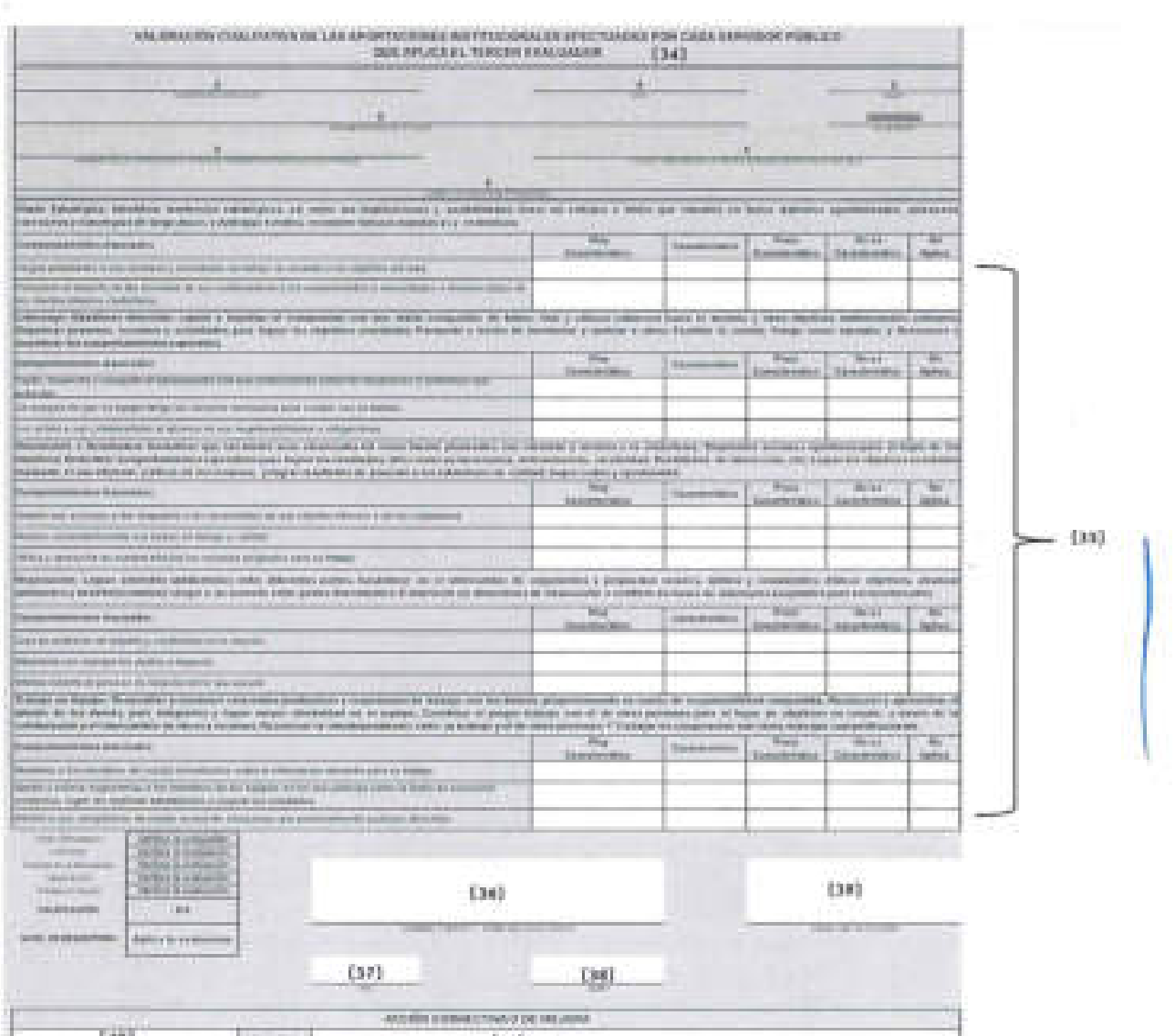

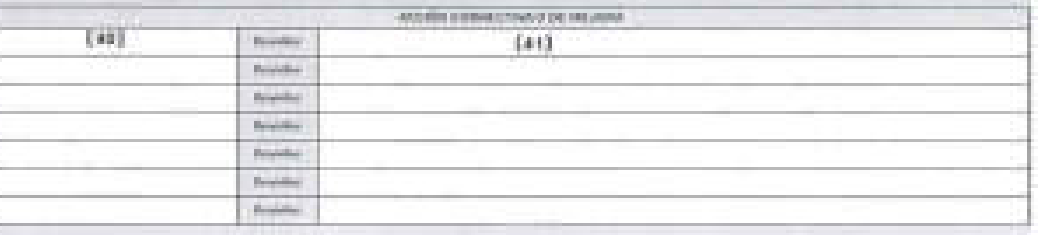

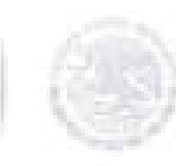

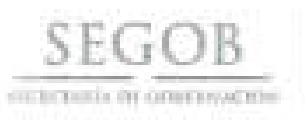

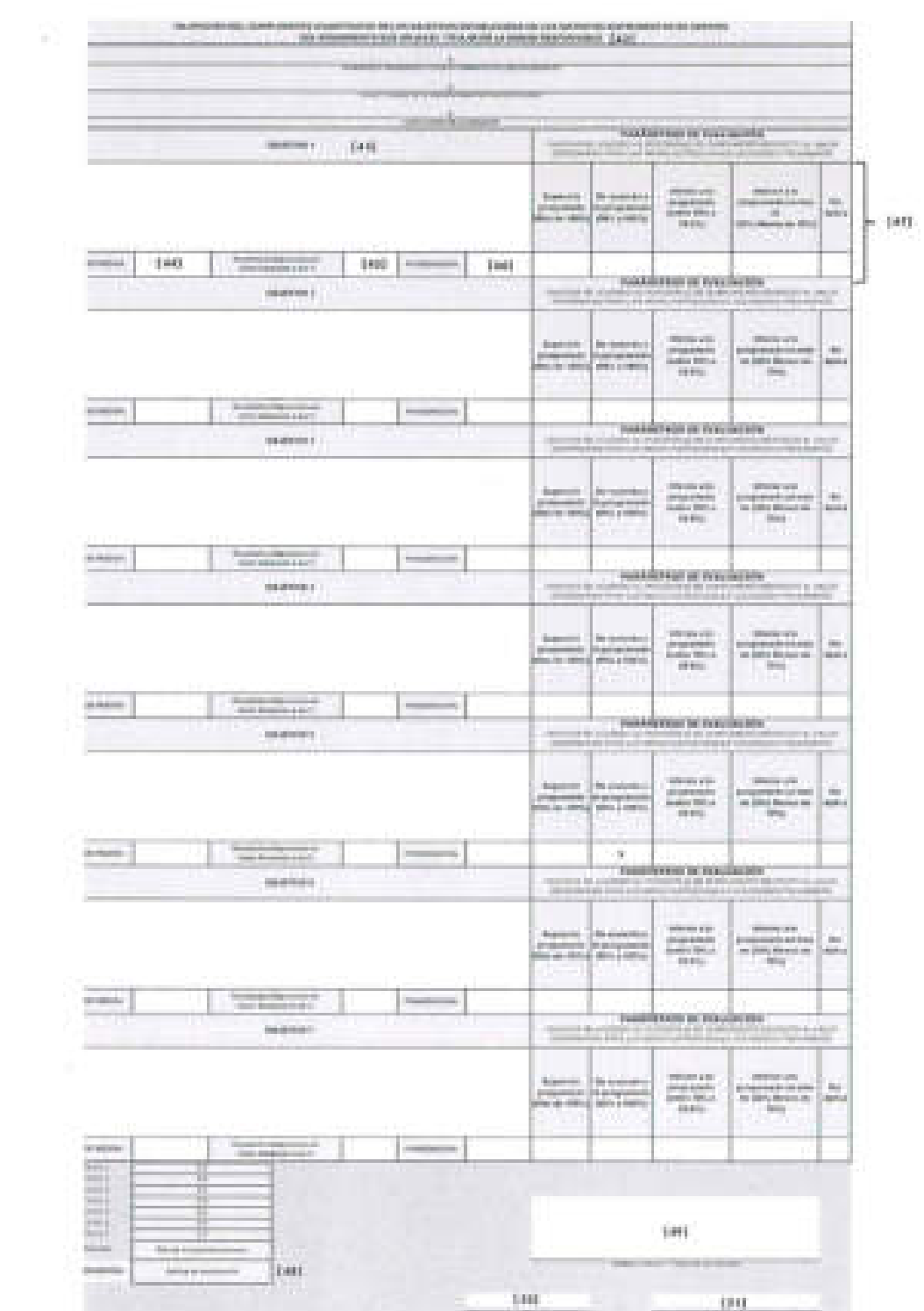

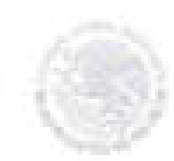

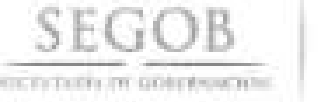

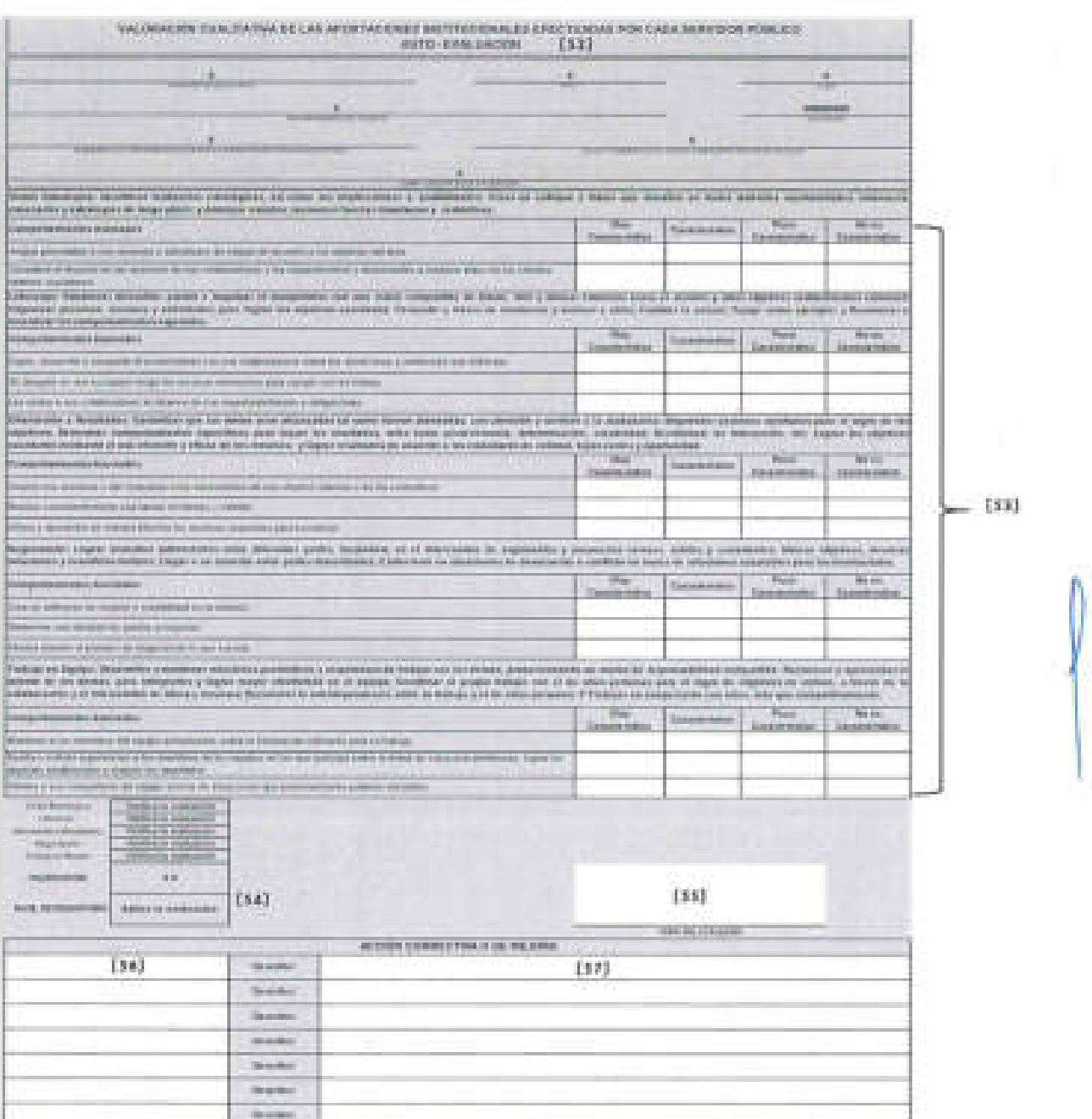

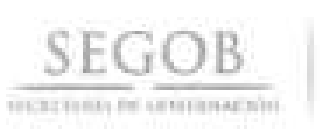

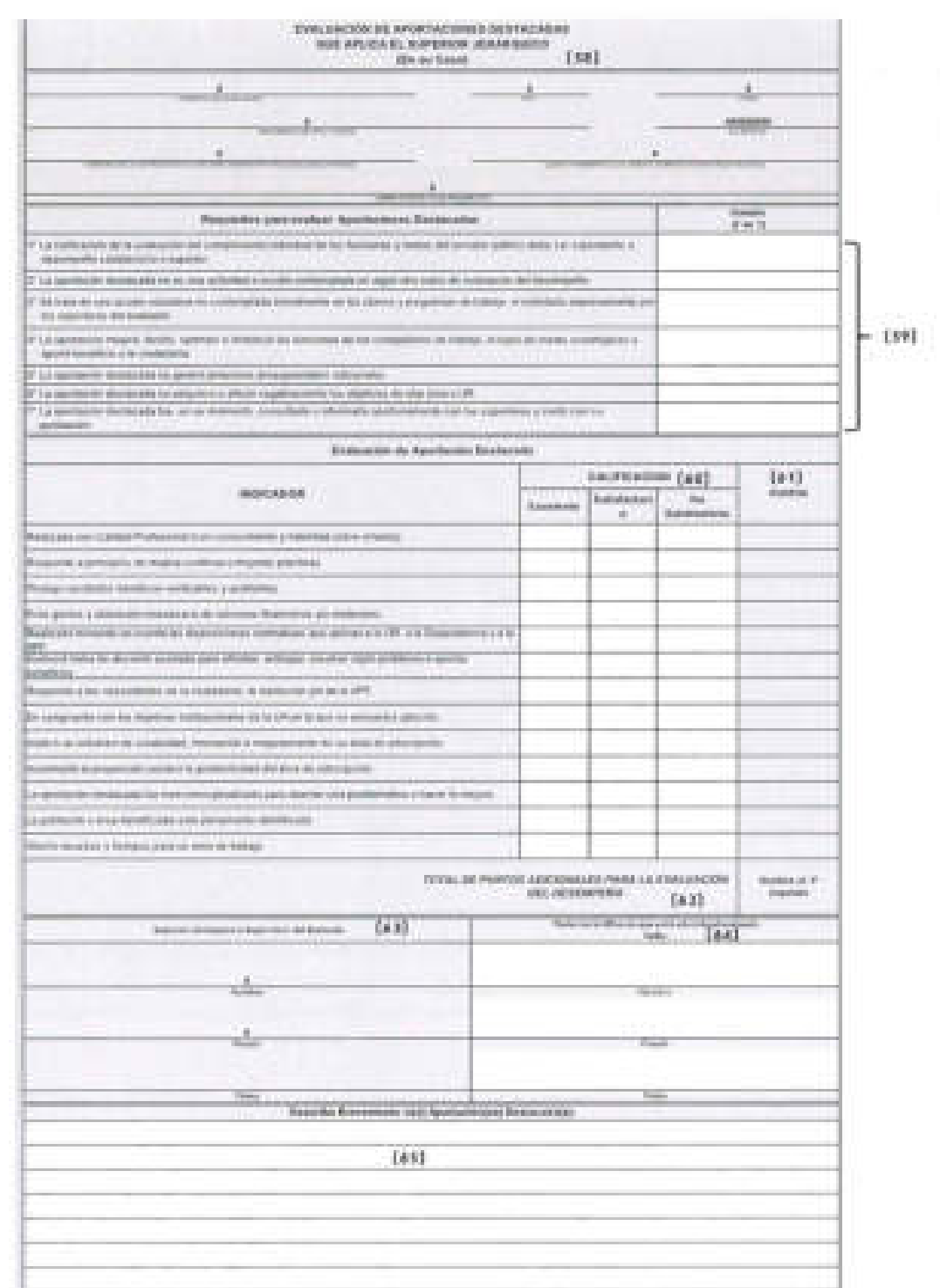

A

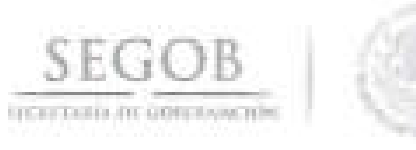

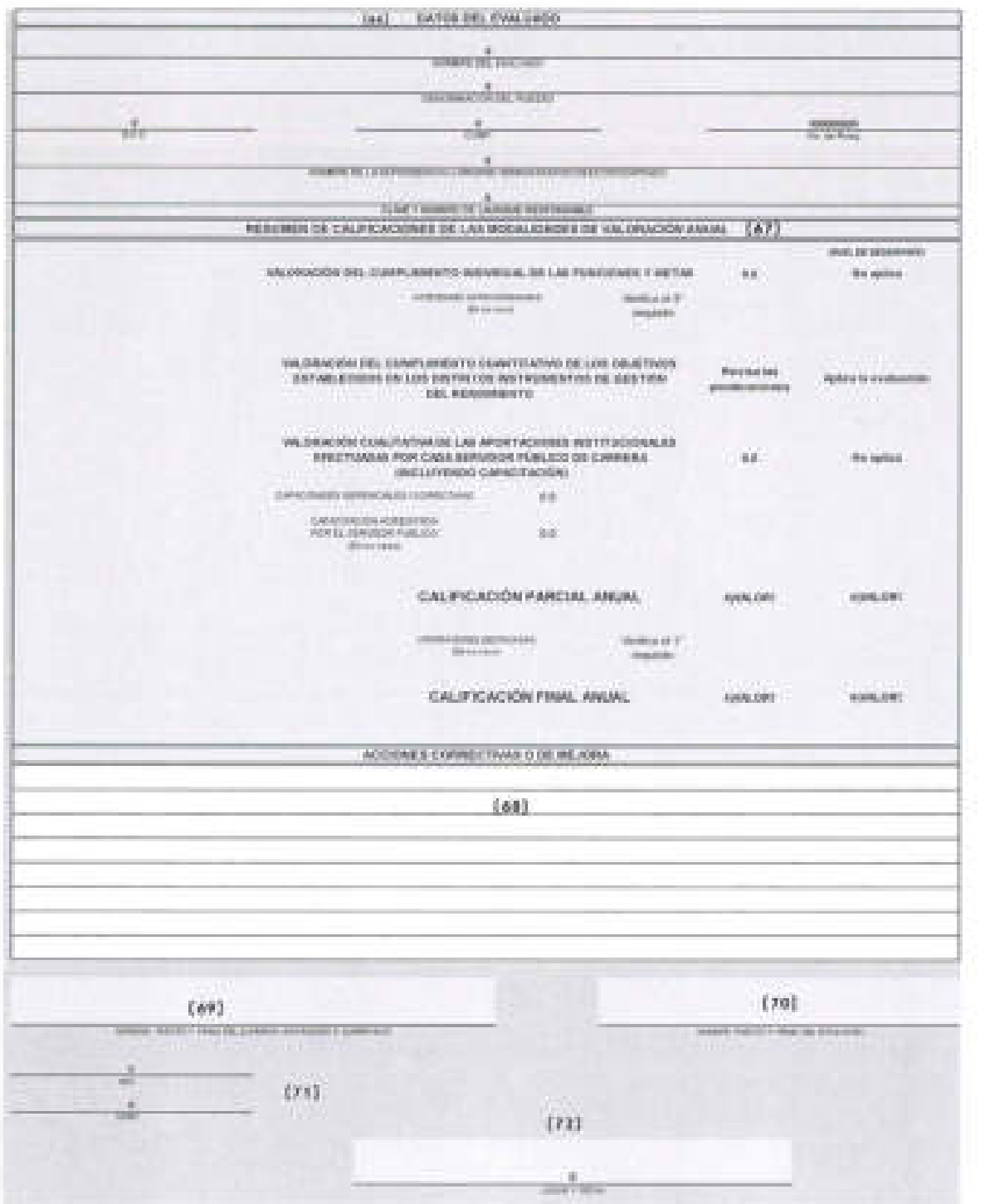

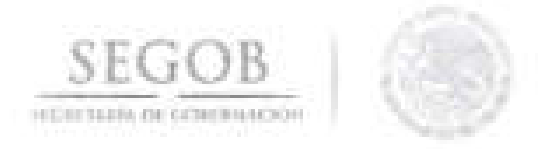

### NOMBRE DEL FORMATO: EVALUACiÓN DEL DESEMPEÑO PARA SERVIDORES PÚBLICOS DE CARRERA

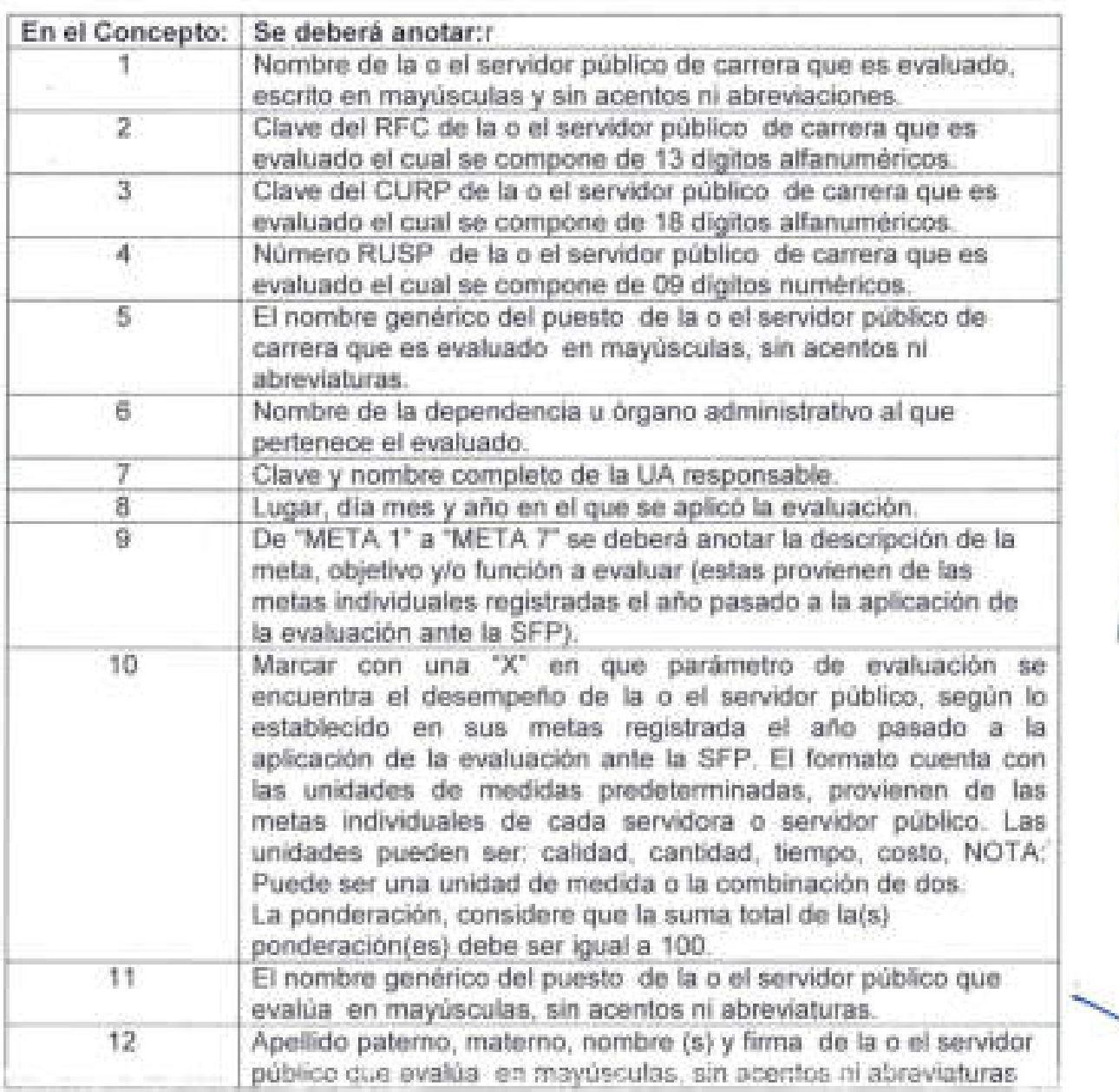

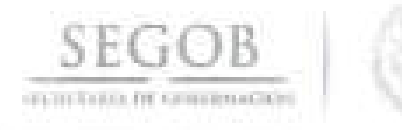

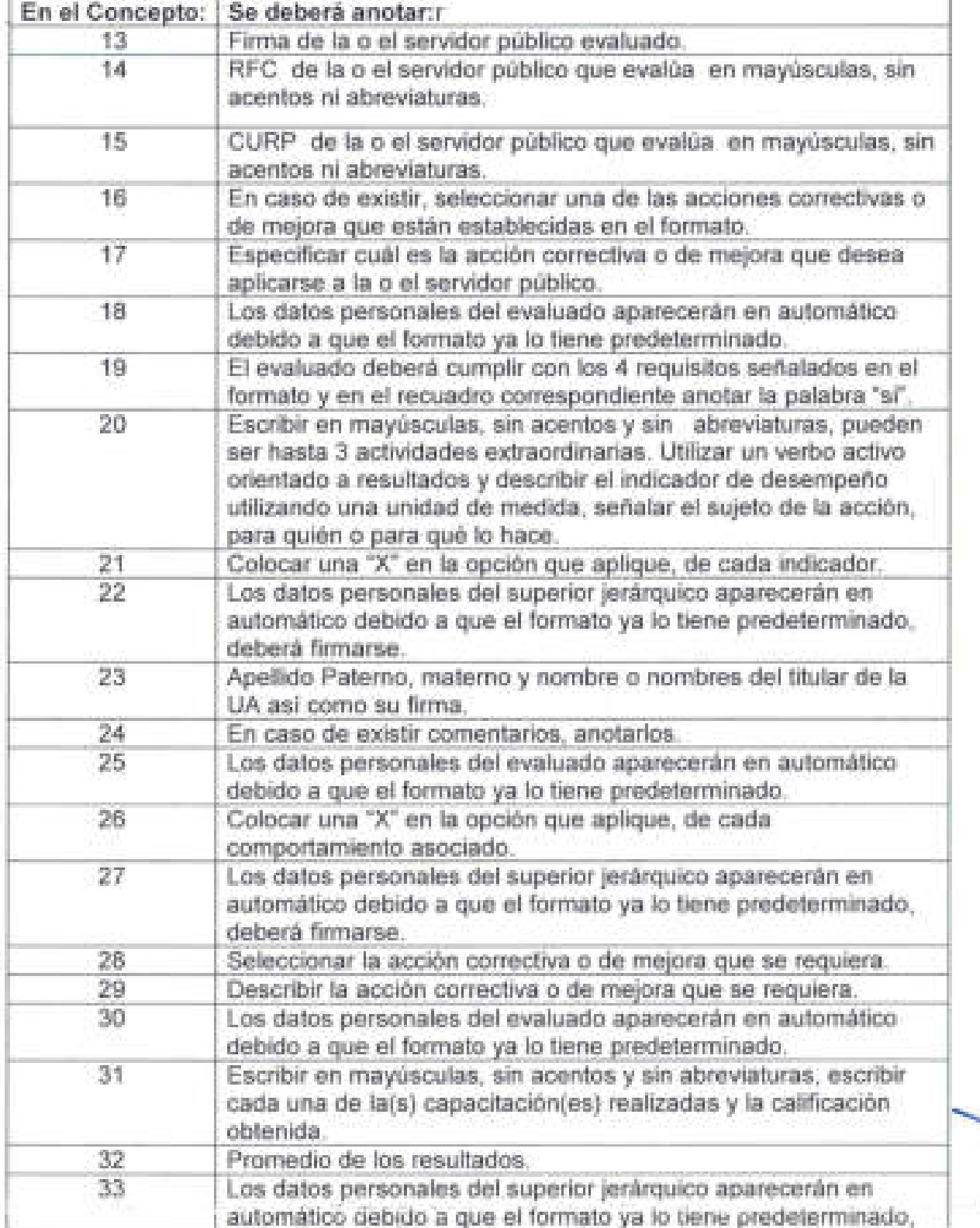

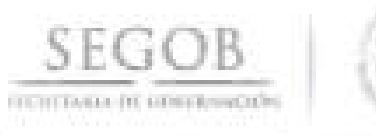

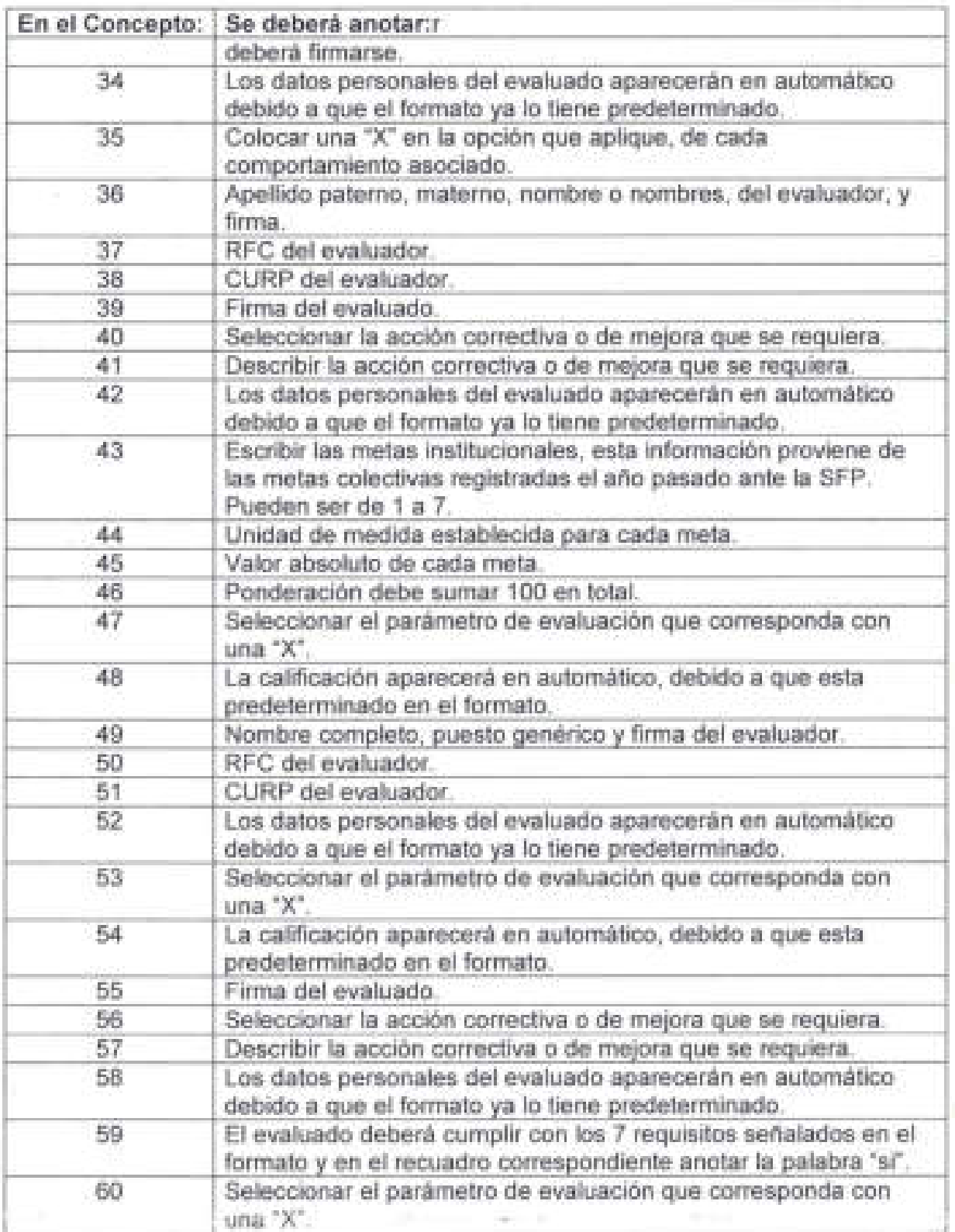

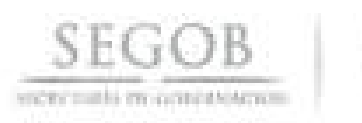

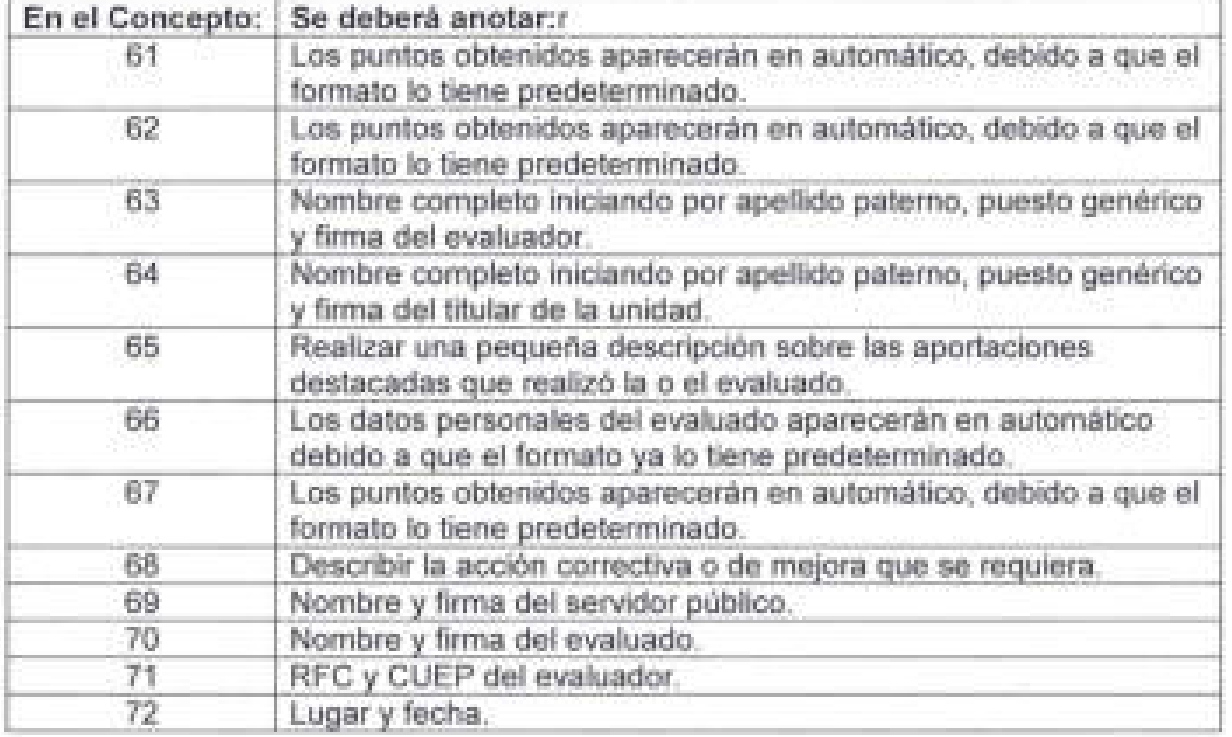

÷

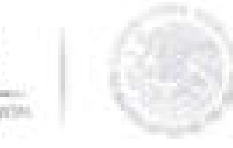

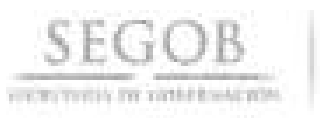

×.

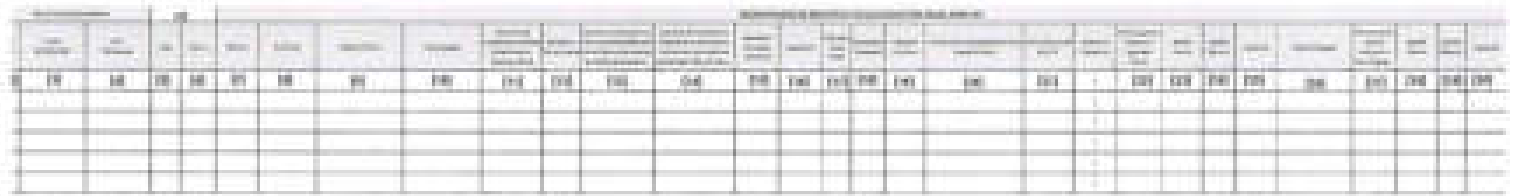

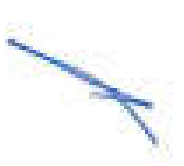

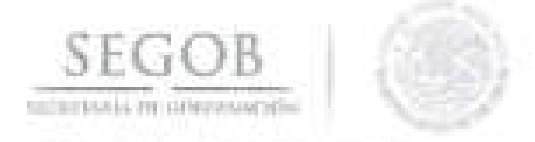

#### INSTRUCTIVO DE LLENADO NOMBRE DEL FORMATO: CONCENTRADO DE CALIFICACIONES

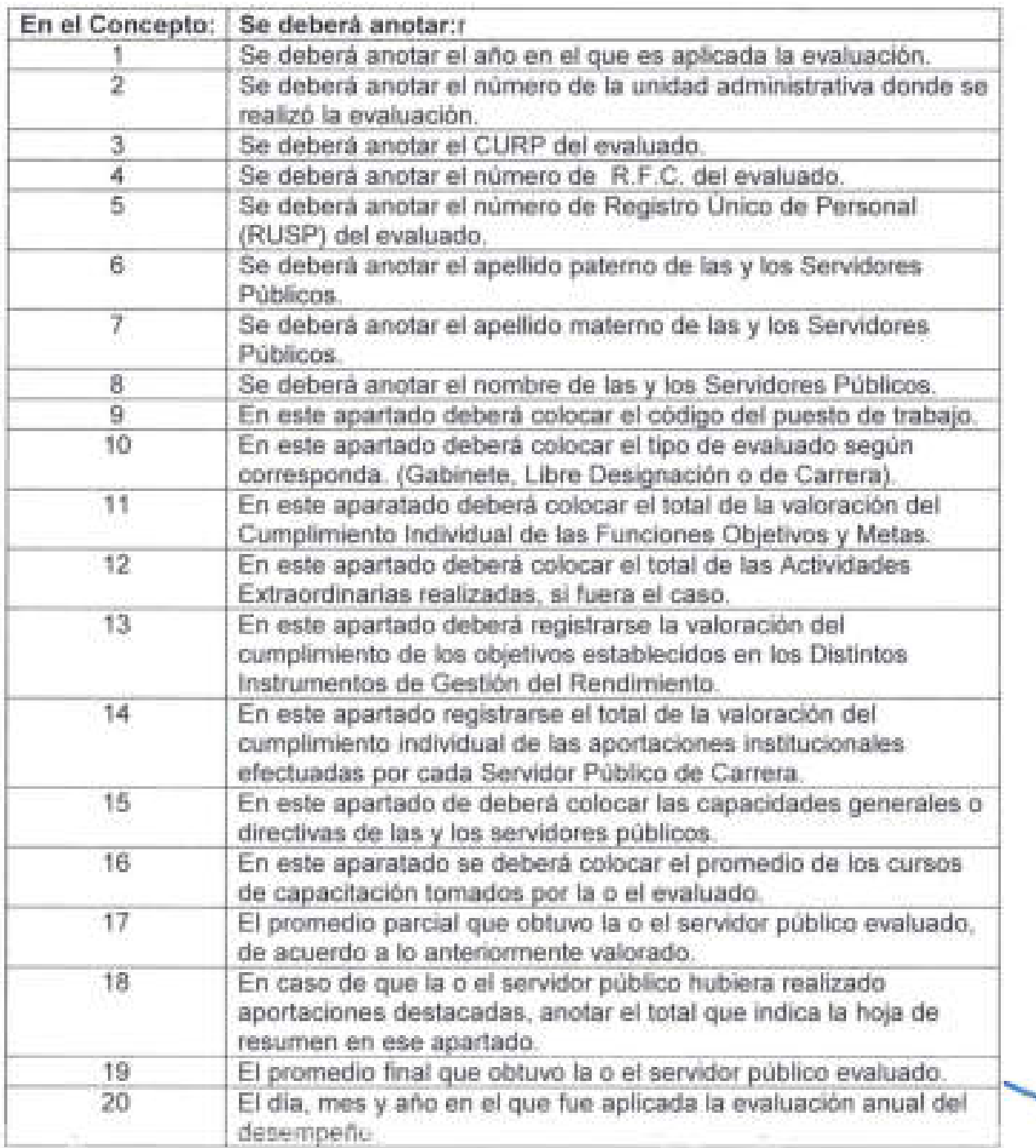

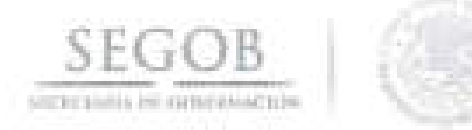

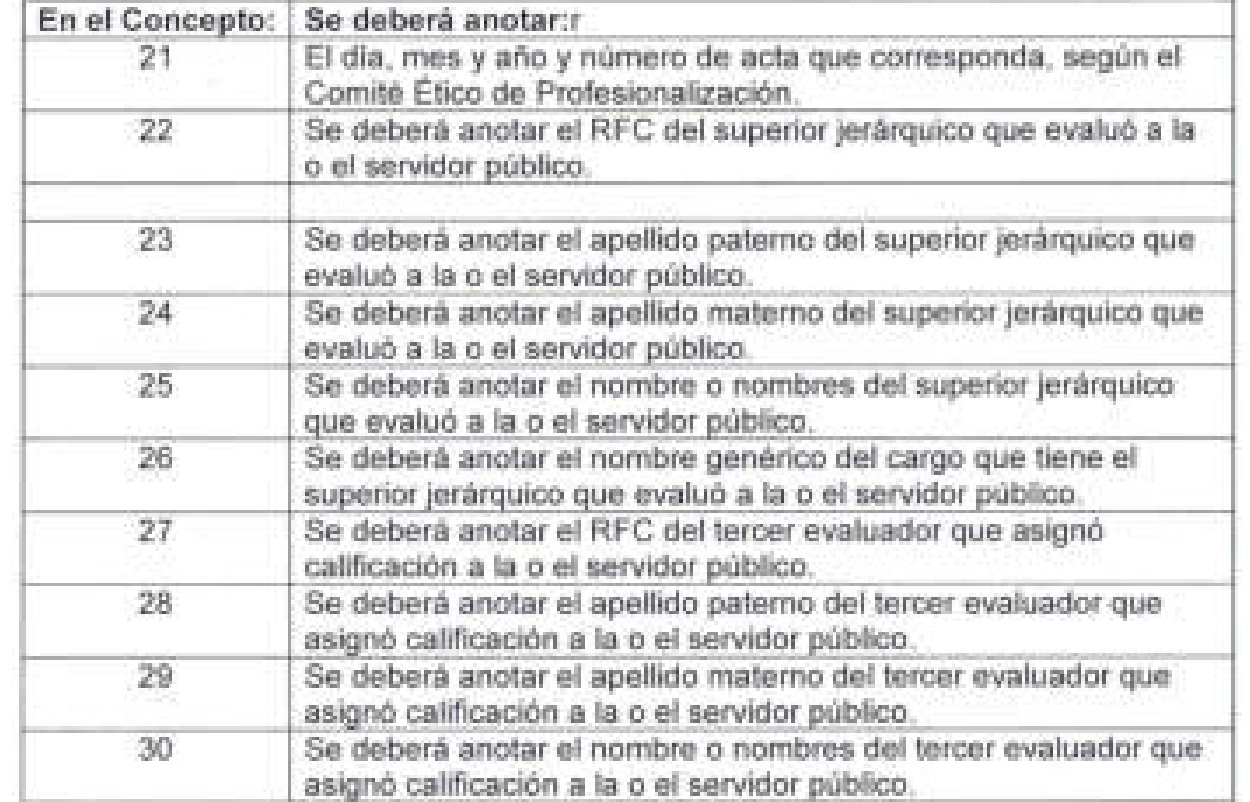

**COLLEGE**
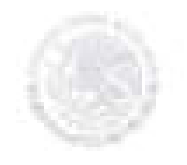

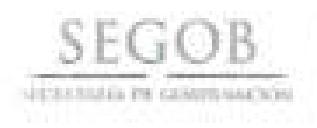

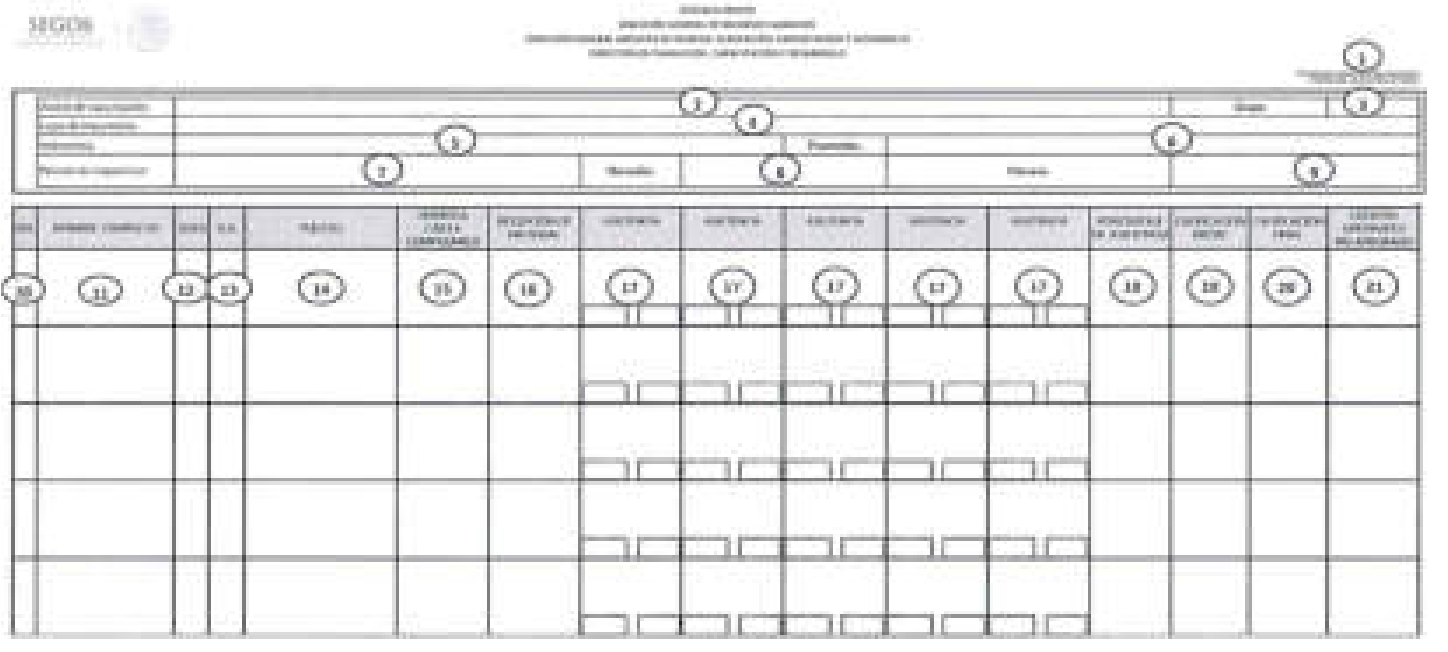

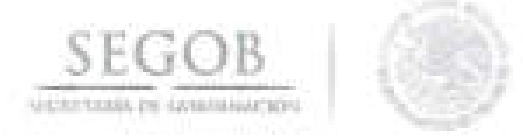

# NOMBRE DEL FORMATO: LISTA DE ASISTENCIA

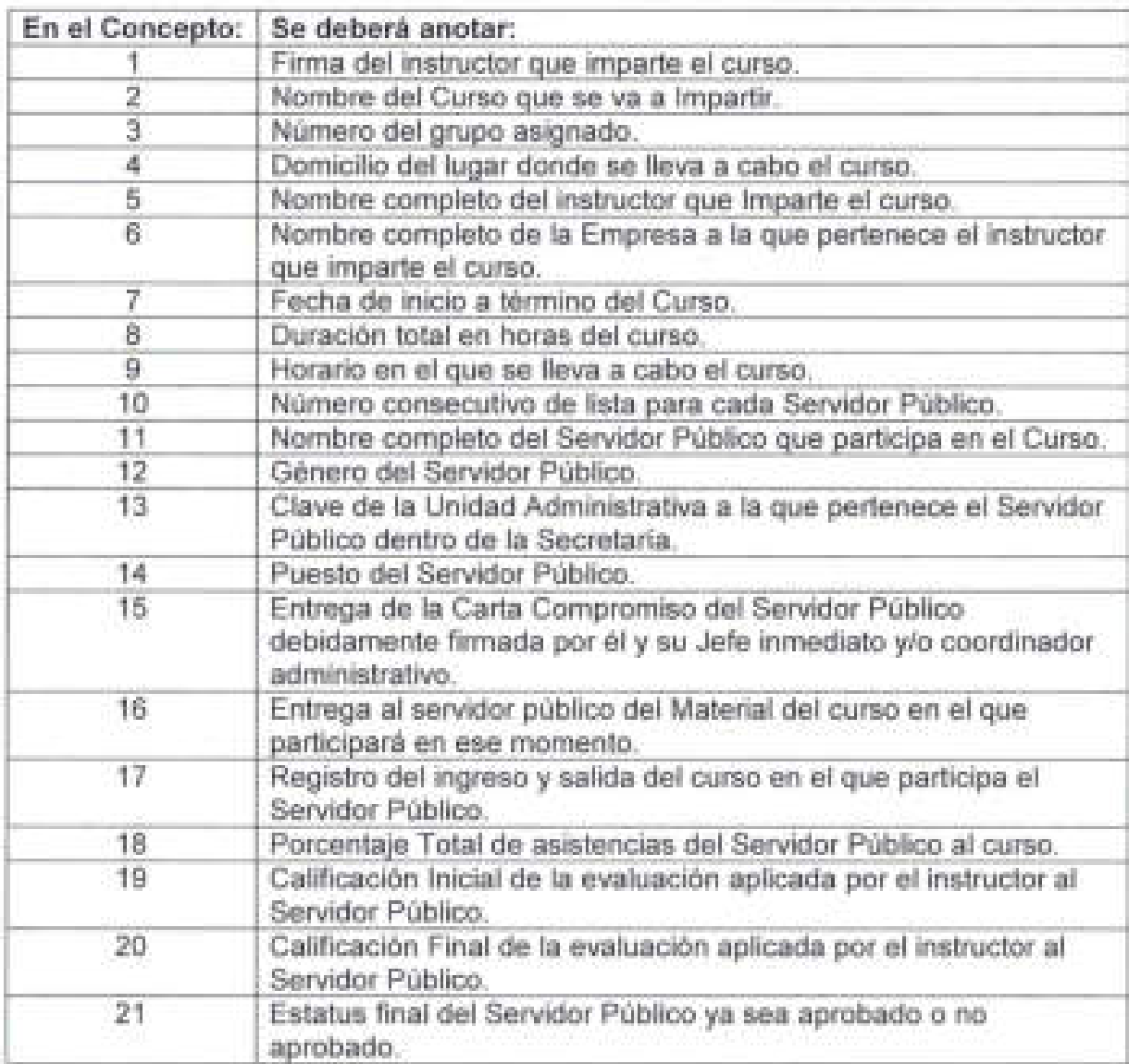

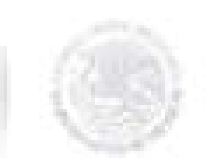

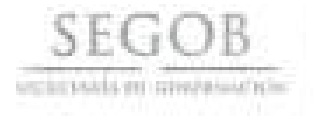

¥

52

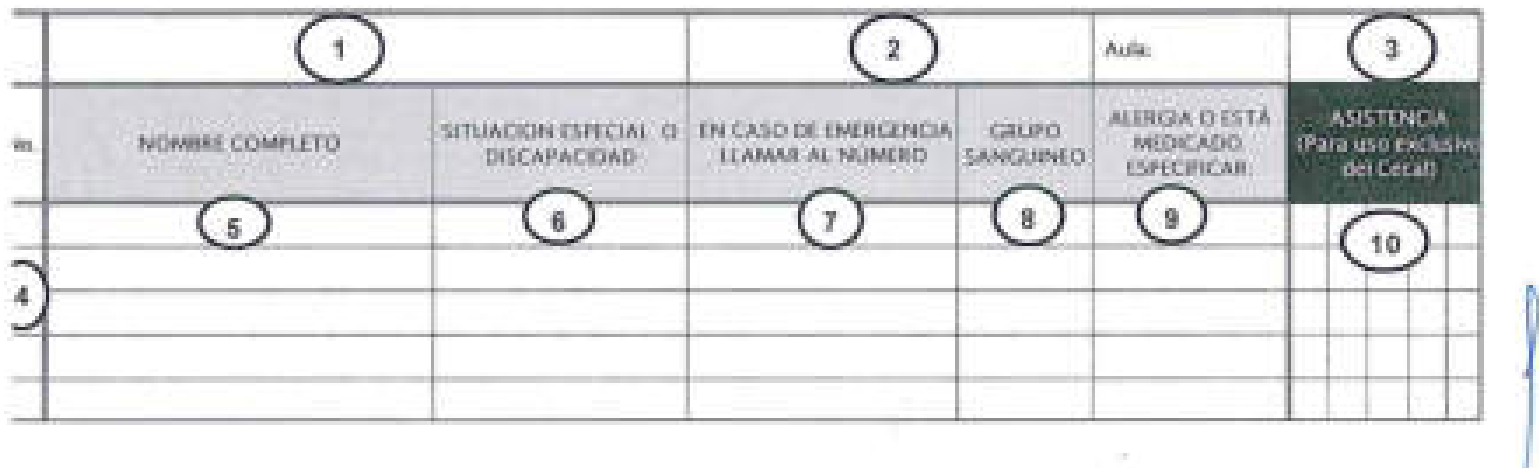

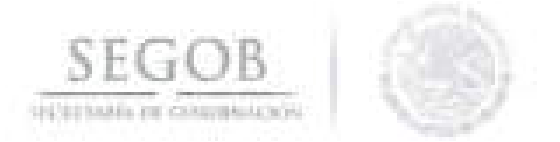

# NOMBRE DEL FORMATO: LISTA DE ASISTENCIA PARA PROTECCiÓN CIVIL

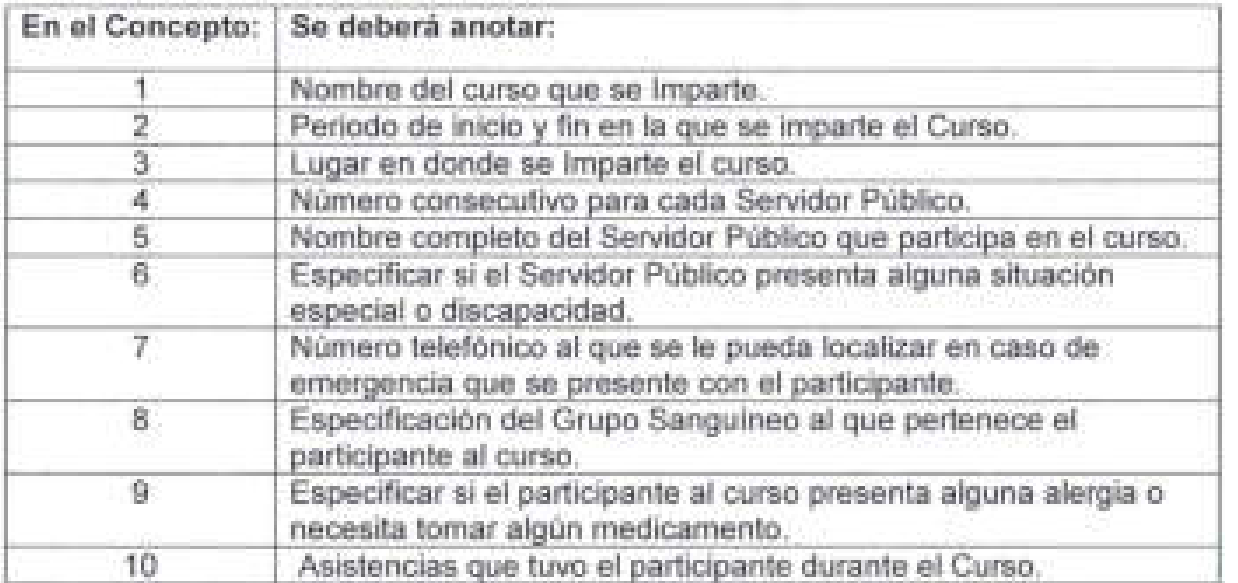

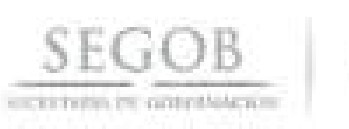

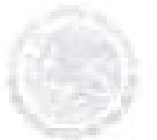

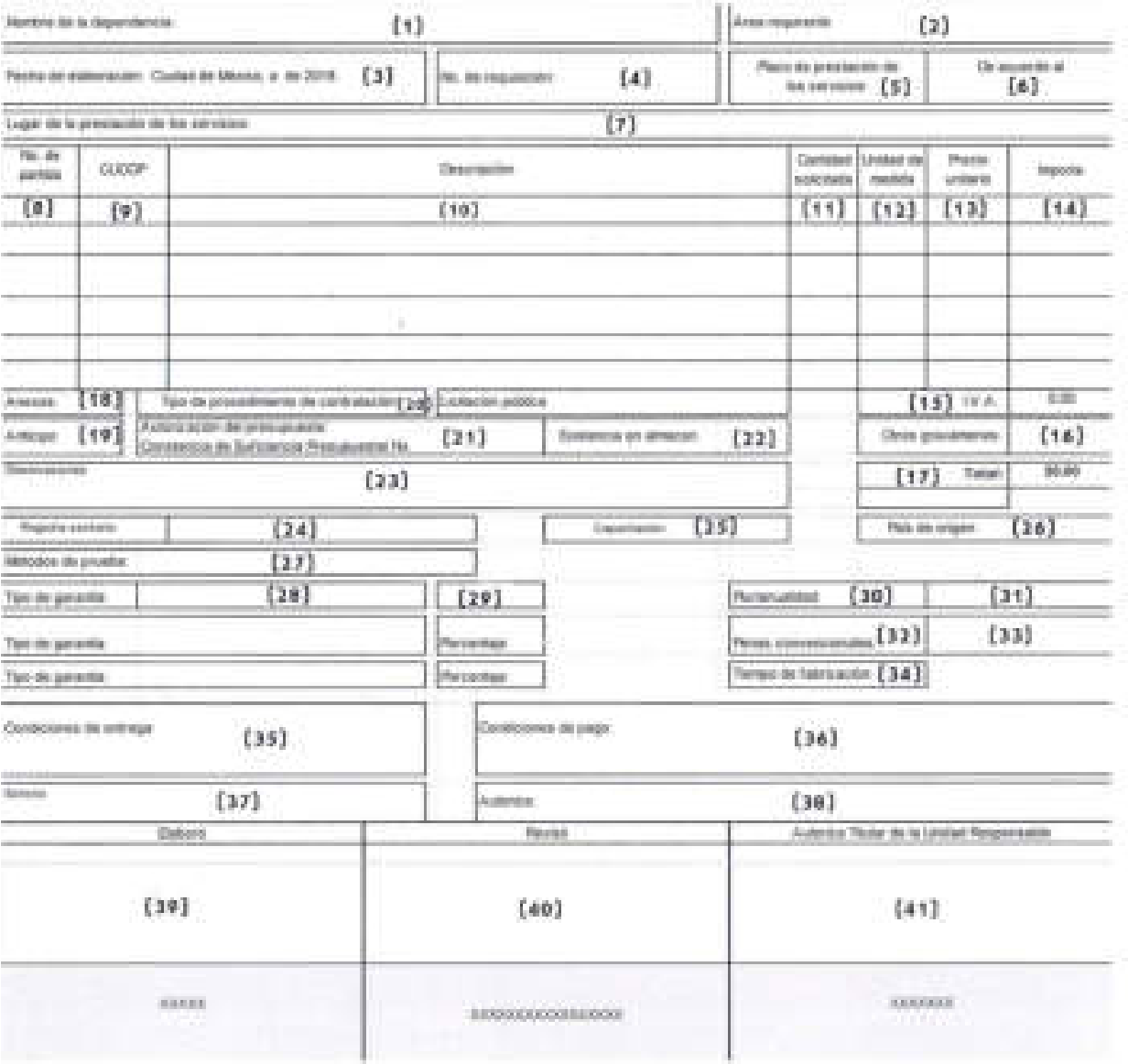

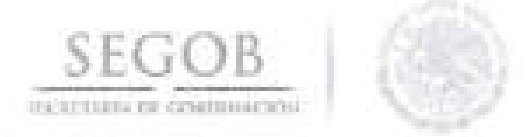

#### INSTRUCTIVO DE LLENADO NOMBRE DEL FORMATO: FCON-03 REQUISICiÓN DE BIENES, ARRENDAMIENTOS Y SERVICIOS

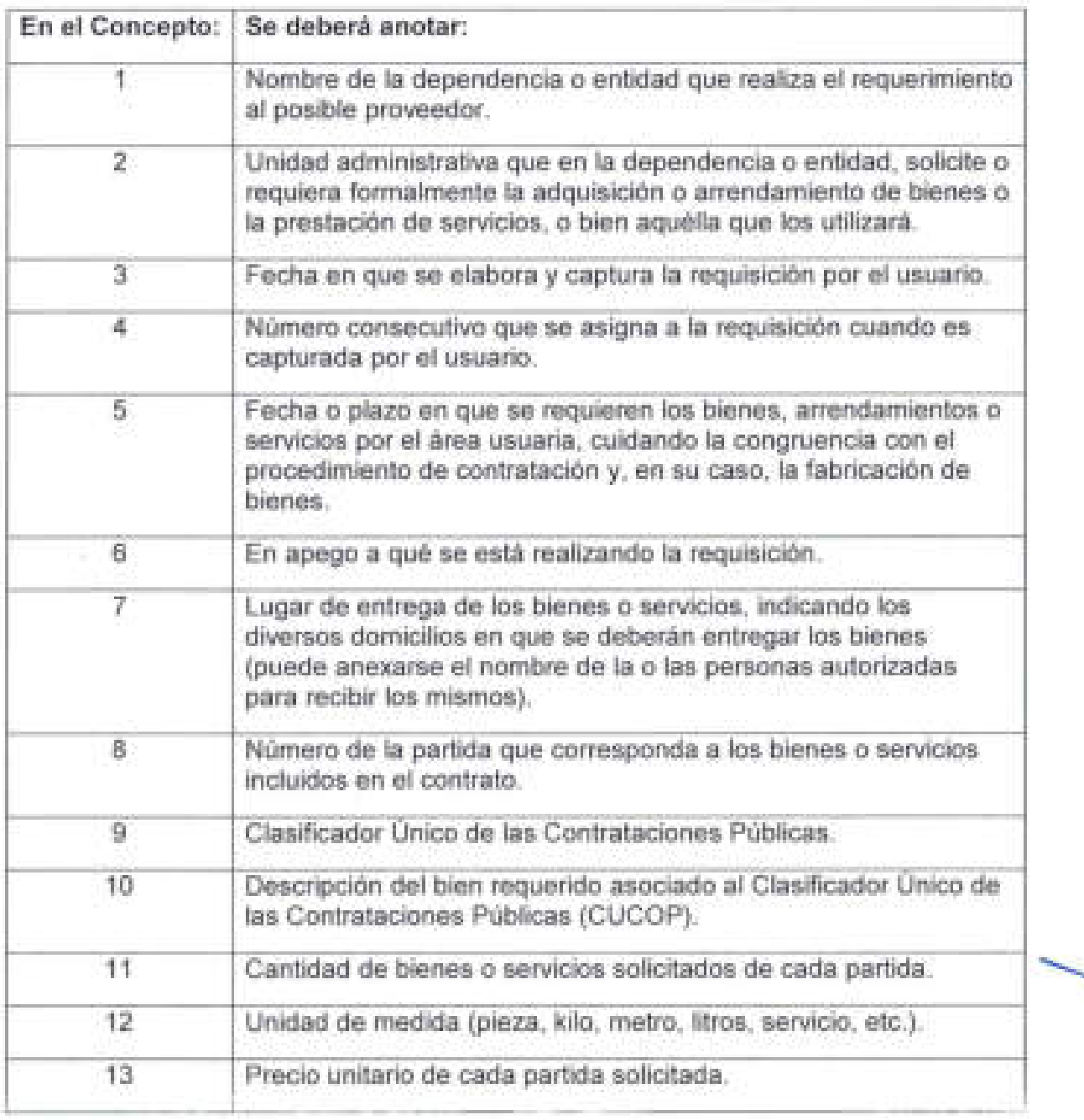

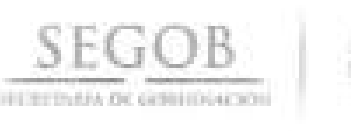

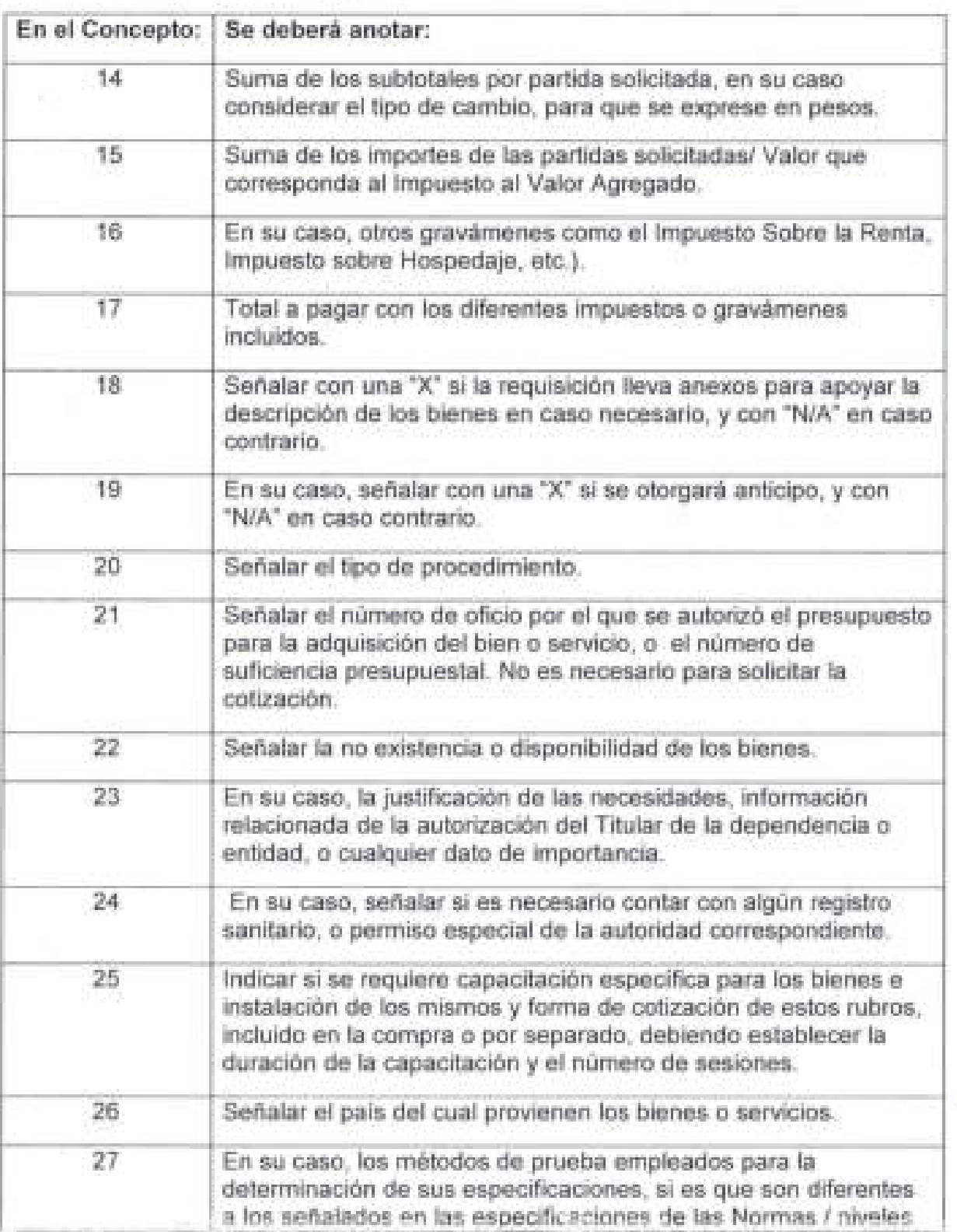

 $\searrow$ 

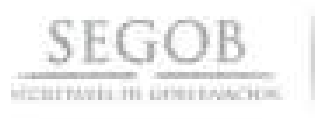

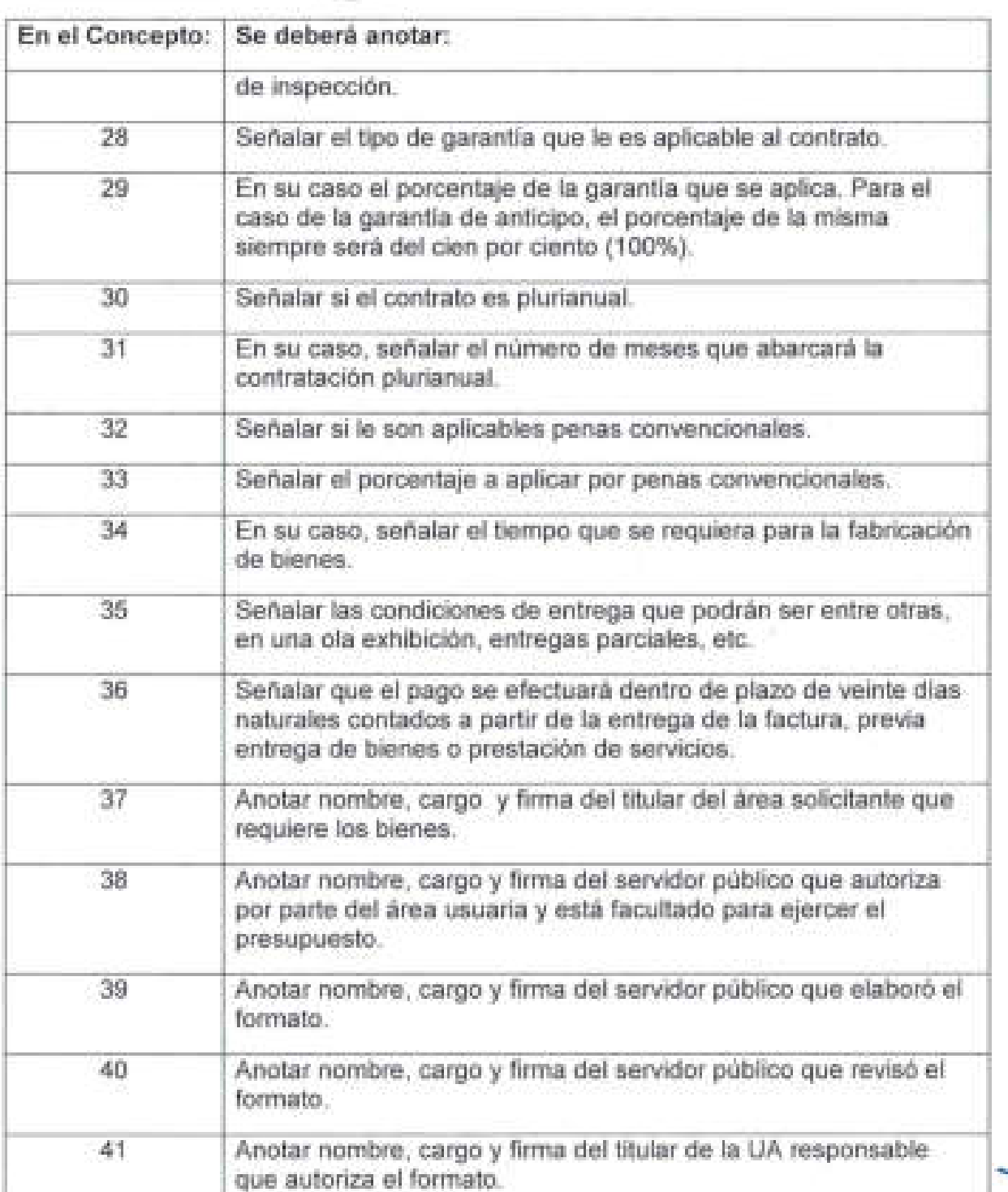

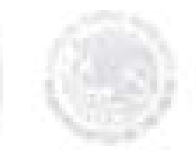

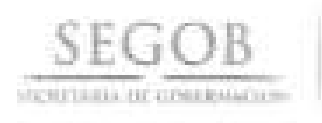

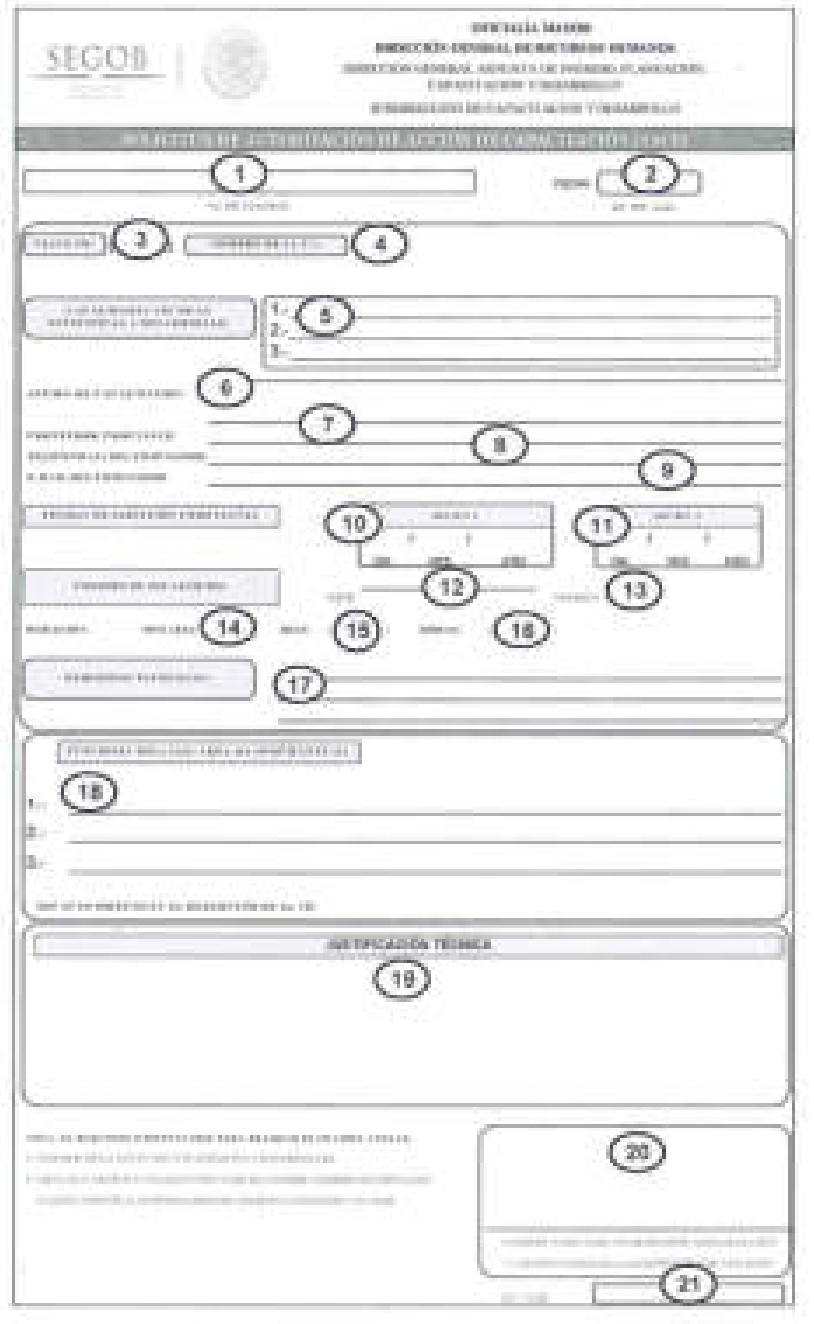

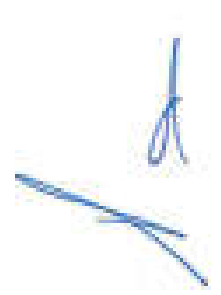

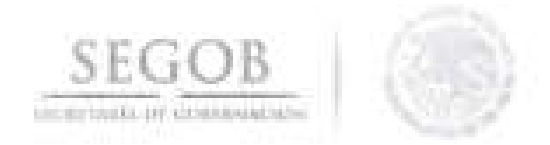

#### INSTRUCTIVO DE LLENADO NOMBRE DEL FORMATO: SOLICITUD DE ACCiÓN ESPECíFICA DE CAPACITACiÓN

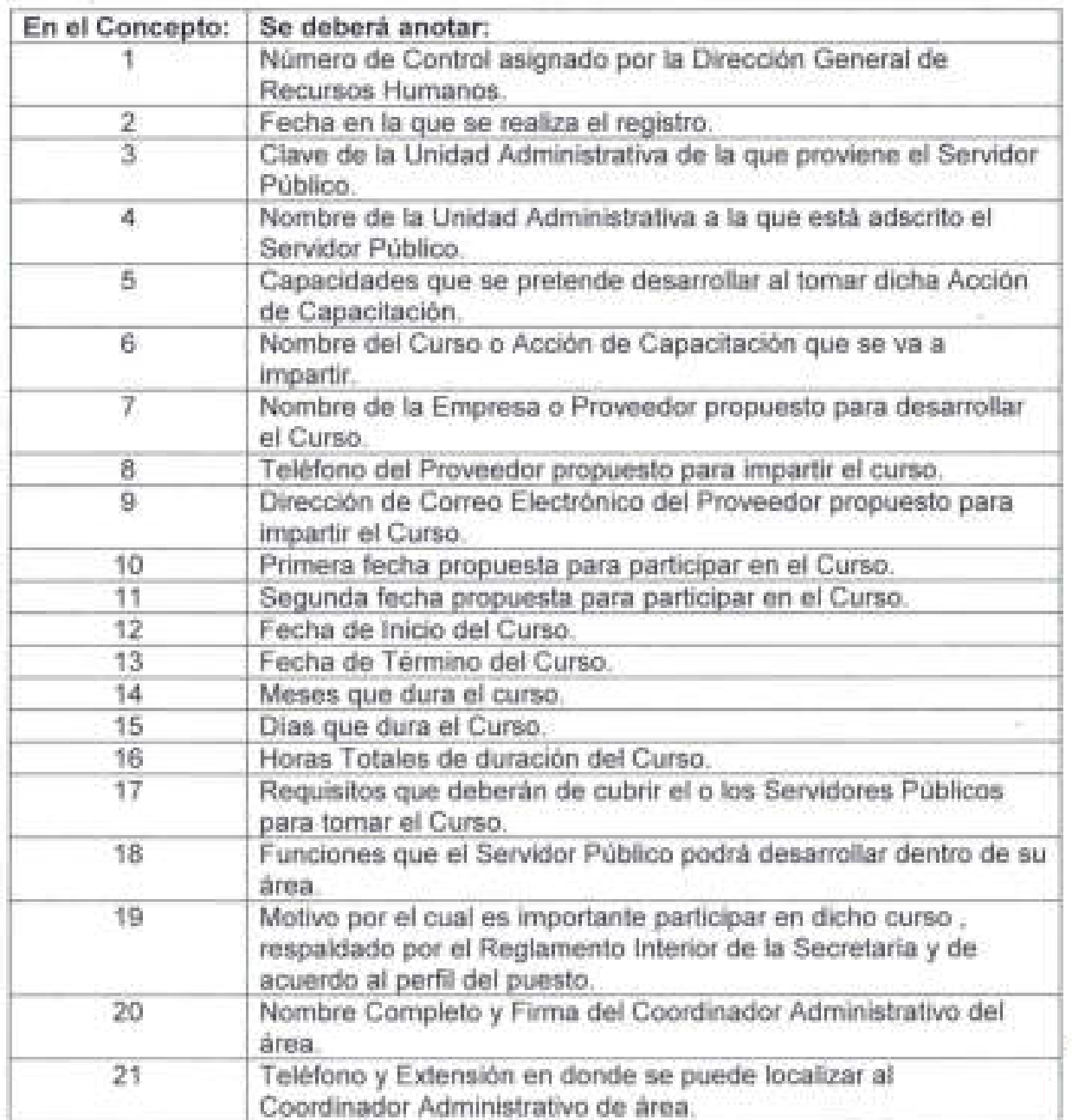

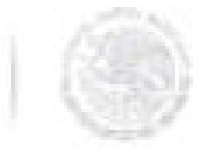

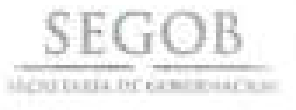

**SEGOIS** 

#### FORMATO 12

Chicada Mayor<br>Dirección General de Resursos Humanos<br>Dirección General Argenta de Ingreso, Pianuscria<br>Capacitación y Desamolo<br>Dirección de Pianosción, Capacitación y Desamolo

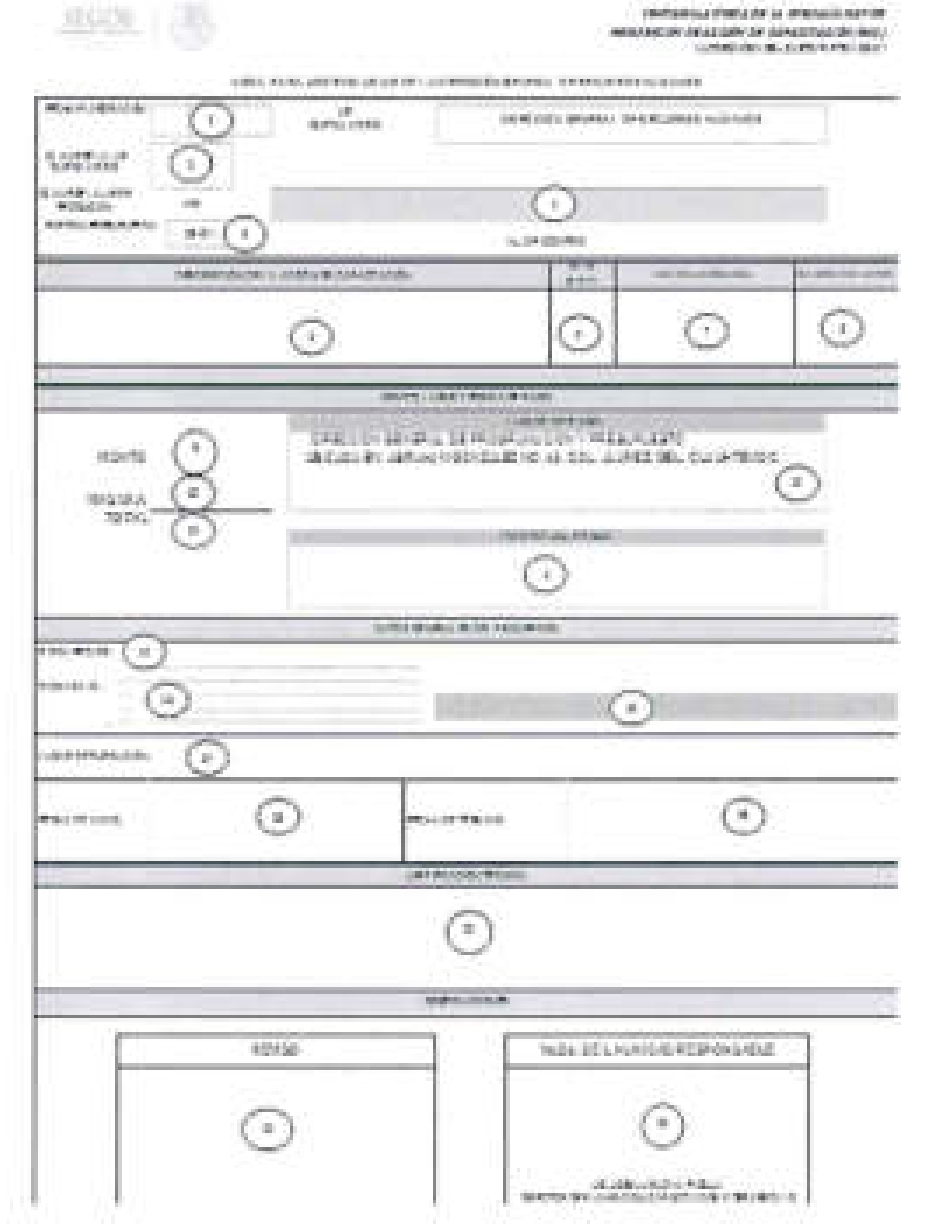

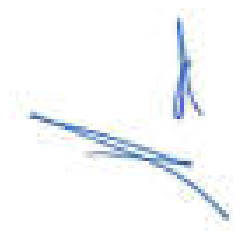

 $\sim$ 

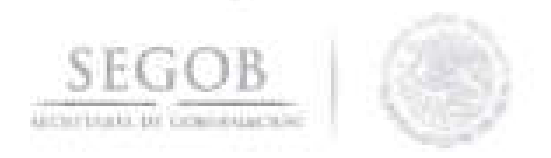

# NOMBRE DEL FORMATO: REQUISICION DE ACCiÓN DE CAPACITACiÓN RAC

FORMATO 12

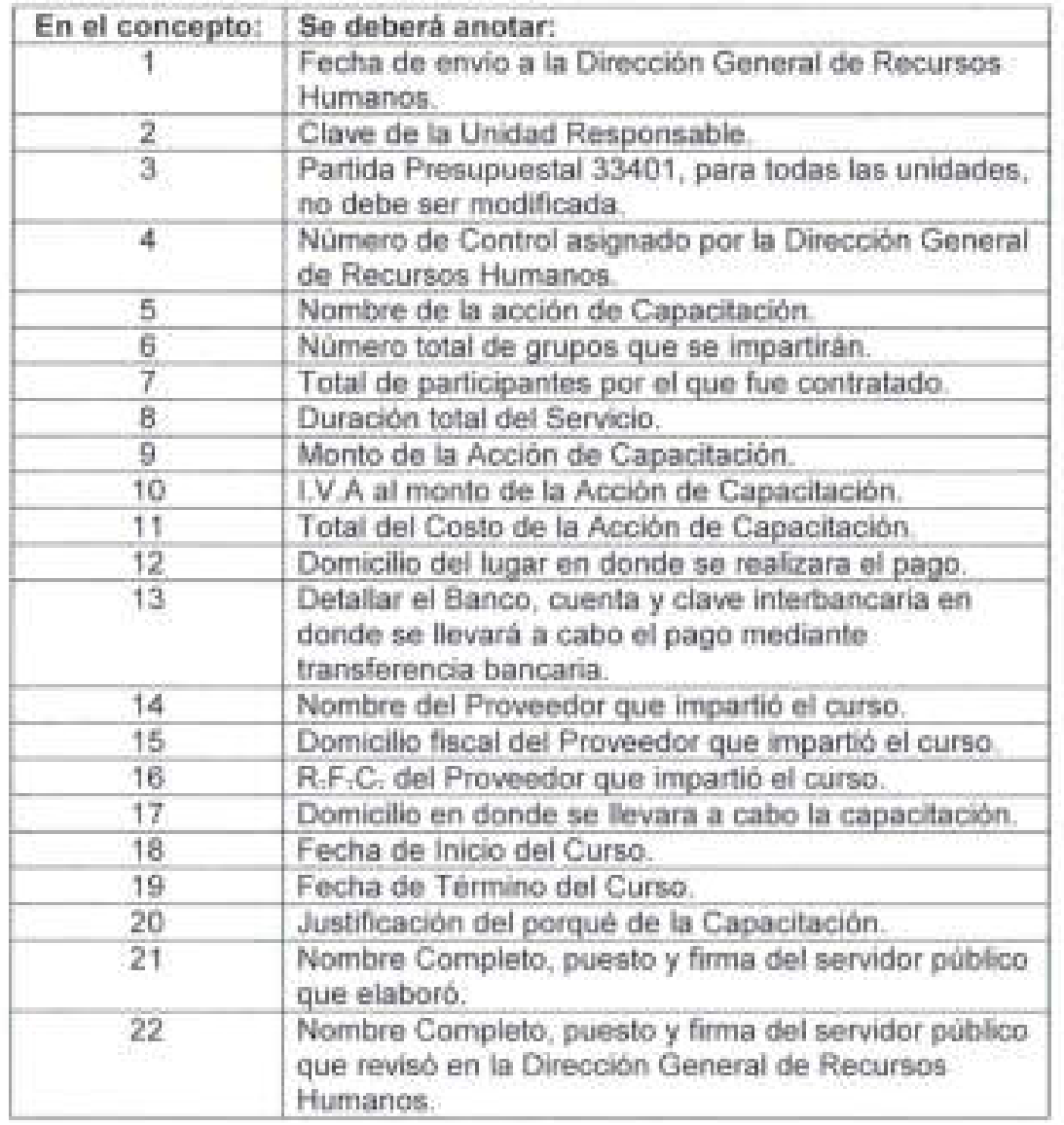

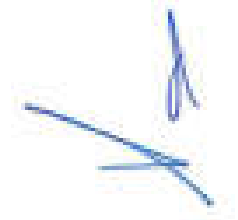

 $\eta$ 

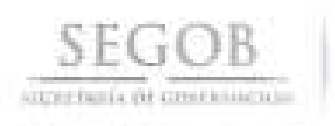

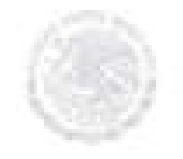

# Formato 13

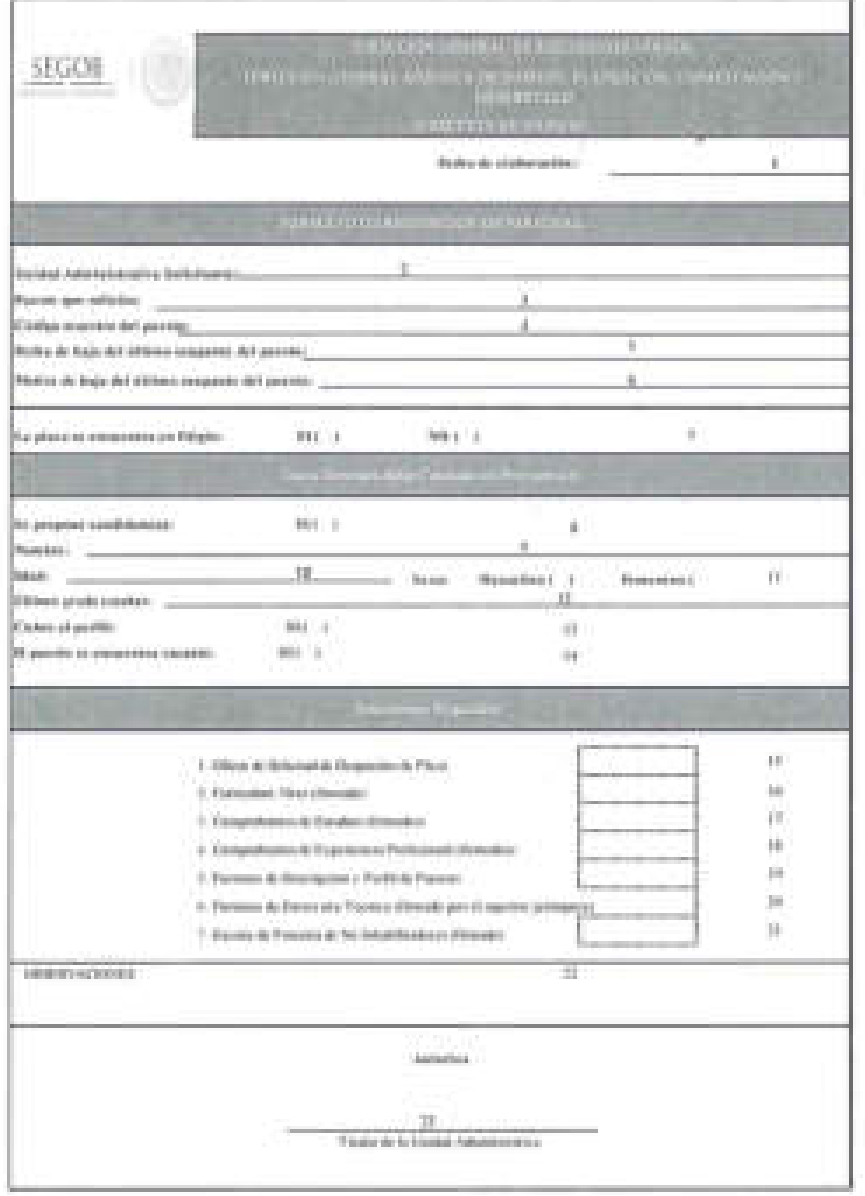

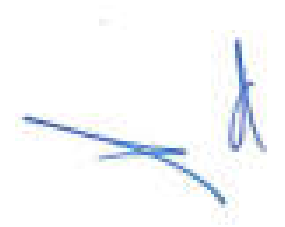

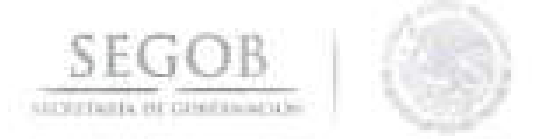

# **NOMBRE DEL FORMATO. FORMATO DE REQUISICiÓN DE PERSONAL**

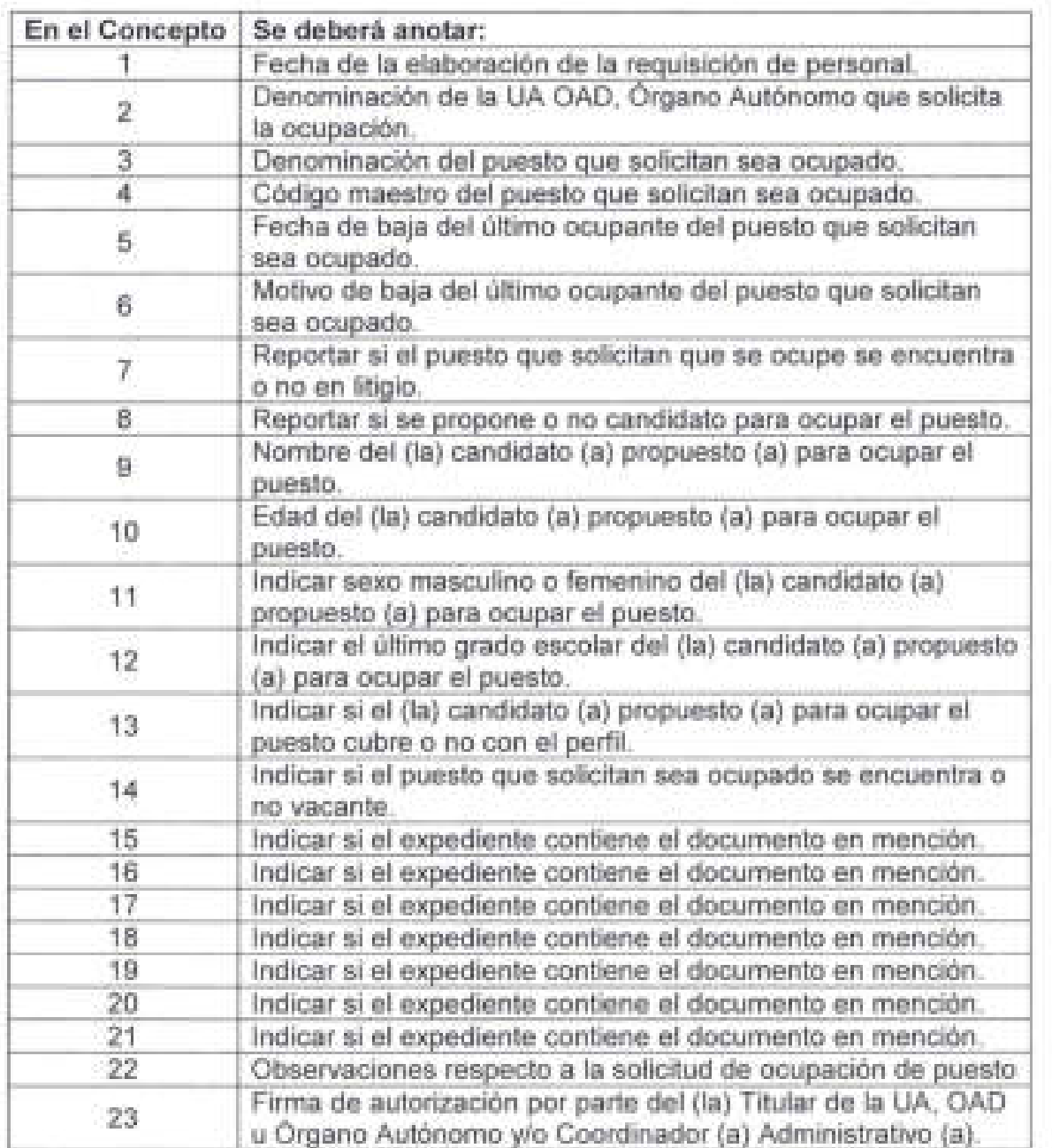

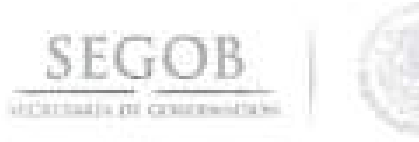

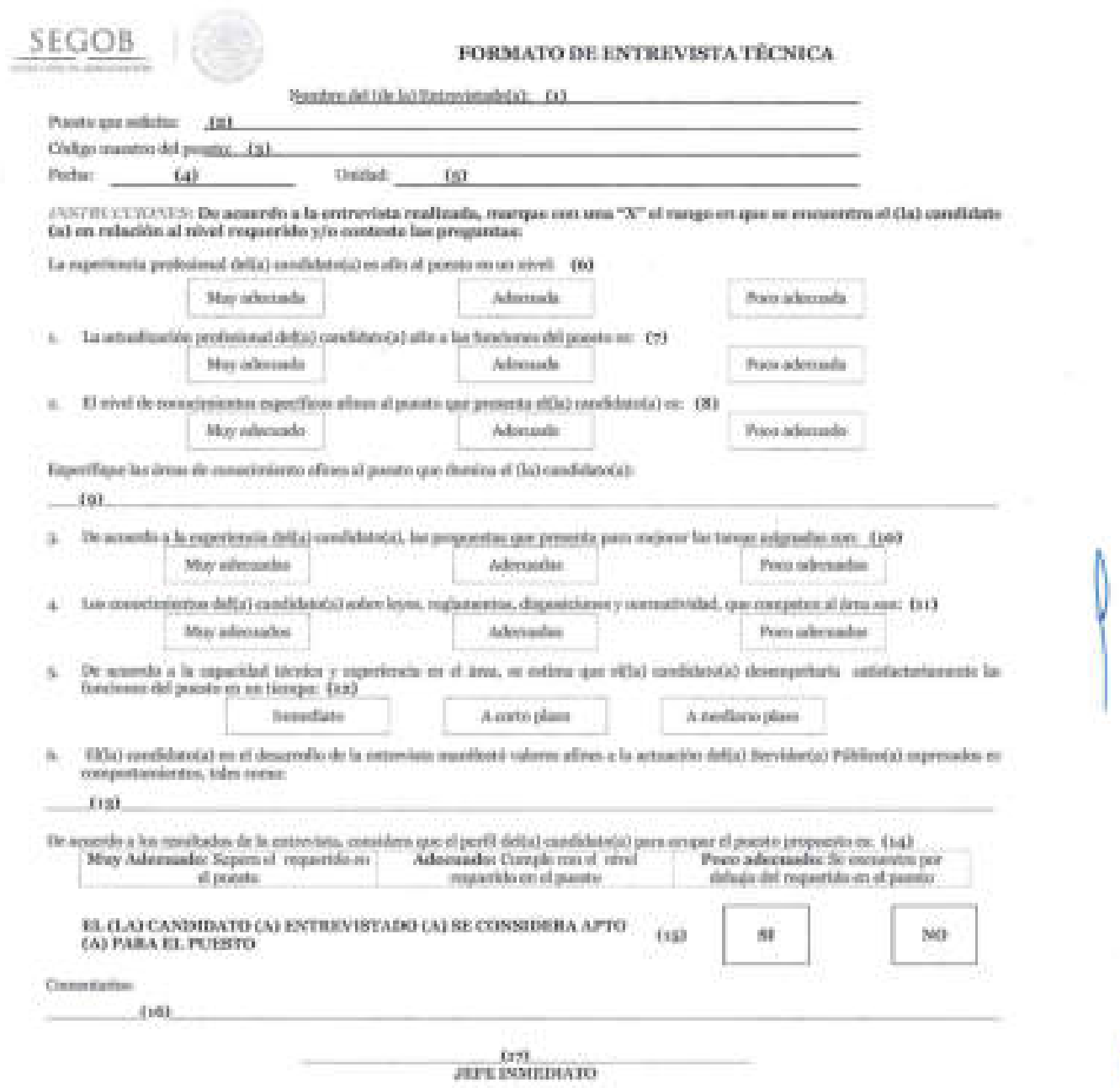

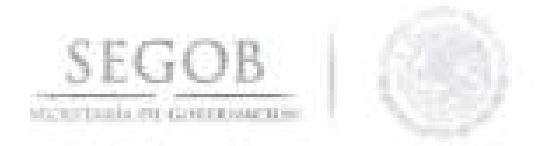

# **NOMBRE DEL FORMATO: FORMATO DE ENTREVISTA TÉCNICA**

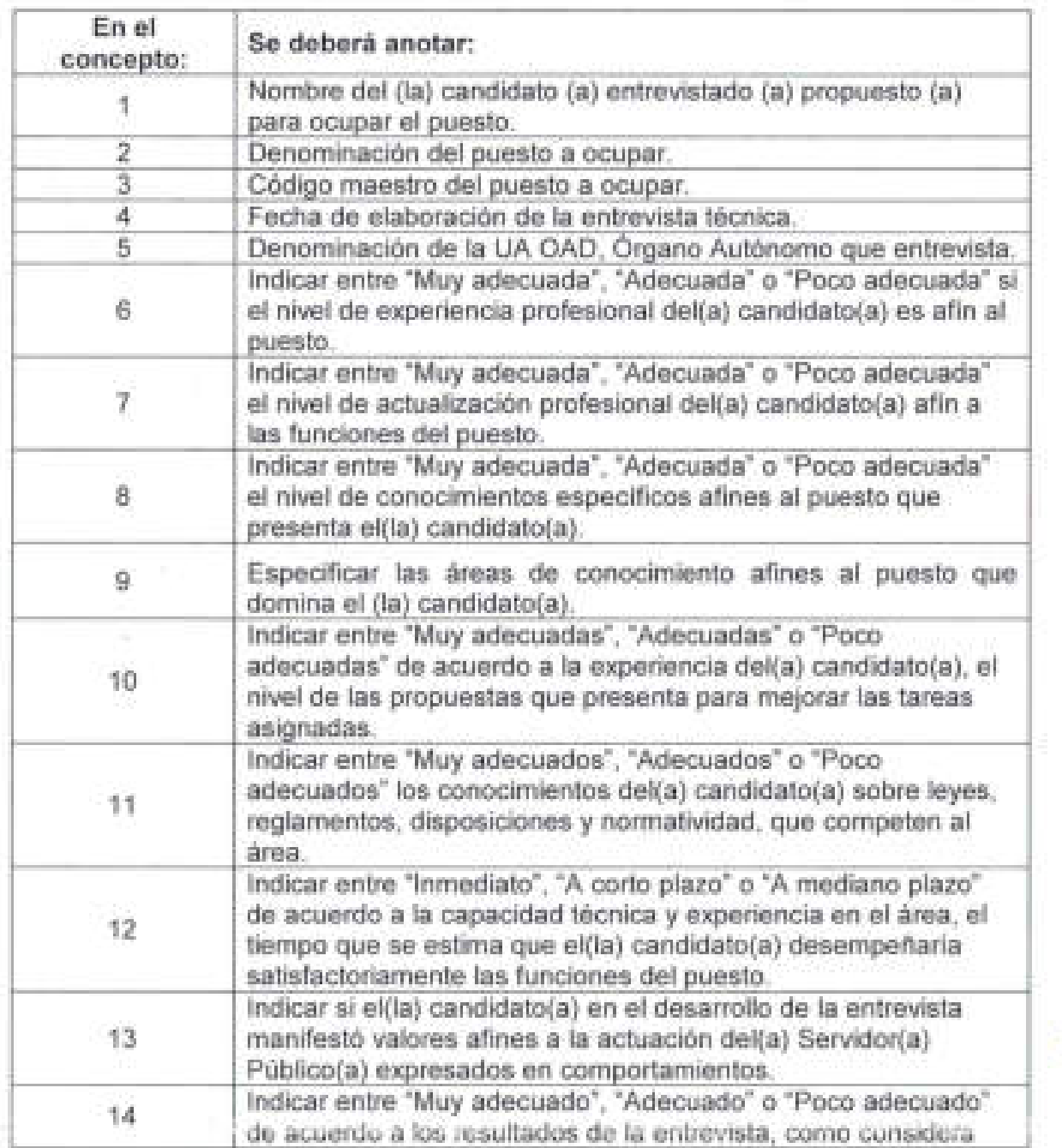

**193** 

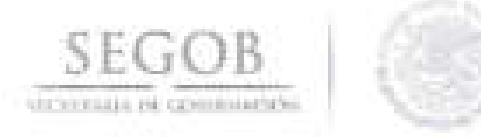

ä

 $\label{eq:3.1} \begin{array}{cccccccccc} \bullet & \bullet & \bullet & \bullet & \bullet & \bullet \end{array}$ 

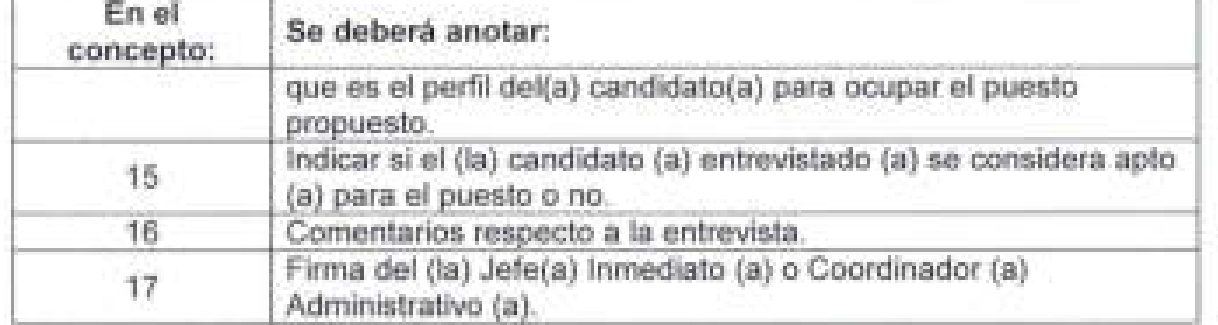

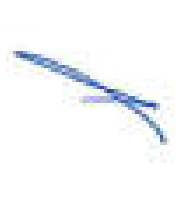

ă.

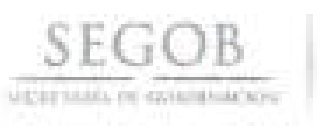

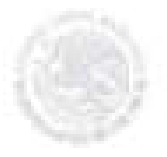

(1)

Ciudad de México, a de de 201

#### **SECRETARÍA DE GOBERNACIÓN DIRECCIÓN GENERAL DE RECURSOS HUMANOS PRESENTE**

A fin de dar cumplimiento a lo señalado en el Artículo 21 de la Ley del Servicio Profesional de Carrera de la Administración Pública Federal ) numeral 40 del Acuerdo por el que se emiten las Disposiciones en las materias de Recursos Humanos y del Servicio Profesional de Carrera, así como el Manual Administrativo de Aplicación General en materia de Recursos Humanos y Organización y el Manual del Servicie Profesional de Carrera, publicado en el Diario Oficial de la Federación el 12 de julio de 2010 y sus reformas de 28 de agosto de 2011, 06 de septiembre de 2012 y 25 de agosto de 2013; en este acto manifiesto bajo protesta de decir verdad lo siguiente:

- 1. No me encuentro inhabilitado Ca) para desempeñar un empleo, cargo o comisión en el Servicio Público.
- 2. Así como tampoco pertenezco al estado eclesiástico o me desempeñé como Ministro de algún culto.
- 3. No desempeño otro empleo, cargo o comisión en la Administración Pública Federal y, en caso contrario, cuento con el dictamen de compatibilidad de empleos respectivo.
- 4. No soy parte de algún juicio de cualquier naturaleza en contra de esta u otra Institución.
- 5. No me encuentro en alguna situación o supuesto que pudiera generar conflicto de intereses.

Lo anterior queda señalado para todos los efectos legales a que haya lugar.

**ATENTAMENTE**  (2)

(3) NOMBRE DEL CA) CANDIDATO CA)

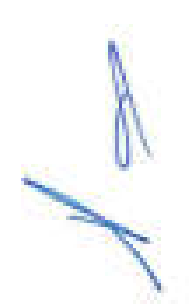

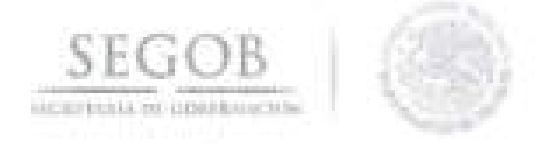

# **NOMBRE DEL FORMATO: ESCRITO BAJO PROTESTA DE NO INHABILITADO**

**FORMATO 15** 

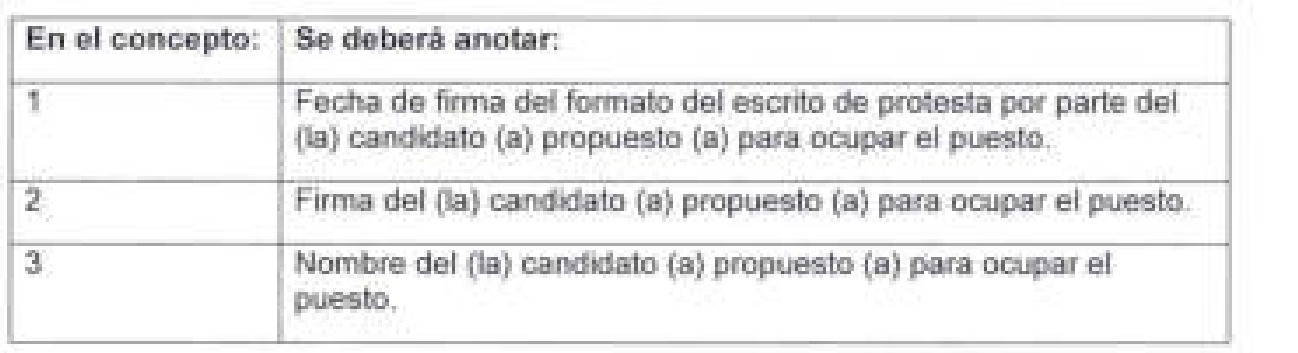

 $\pm$  C

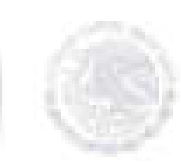

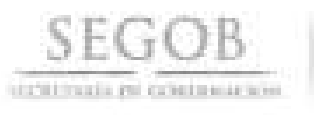

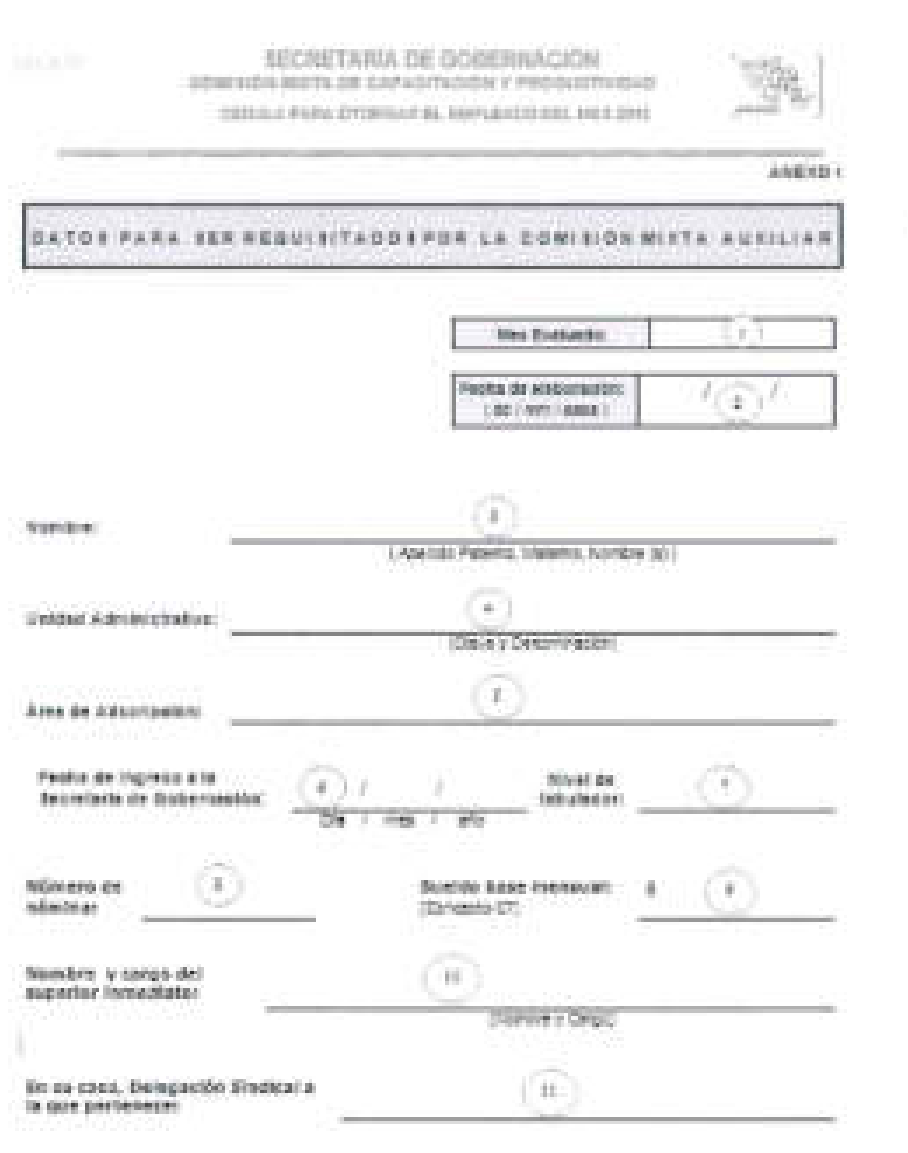

The control

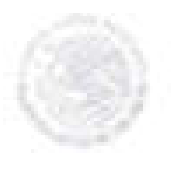

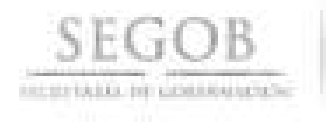

#### SECRETARIA DE GOBERNACIÓN. COMINGNANCIA DE CAPACITÀCIÓN Y PRODUCTIVIDAD

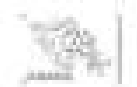

GEOLOGICA PARA OTORISARIEL SUPLAIADO ENL MES 2010

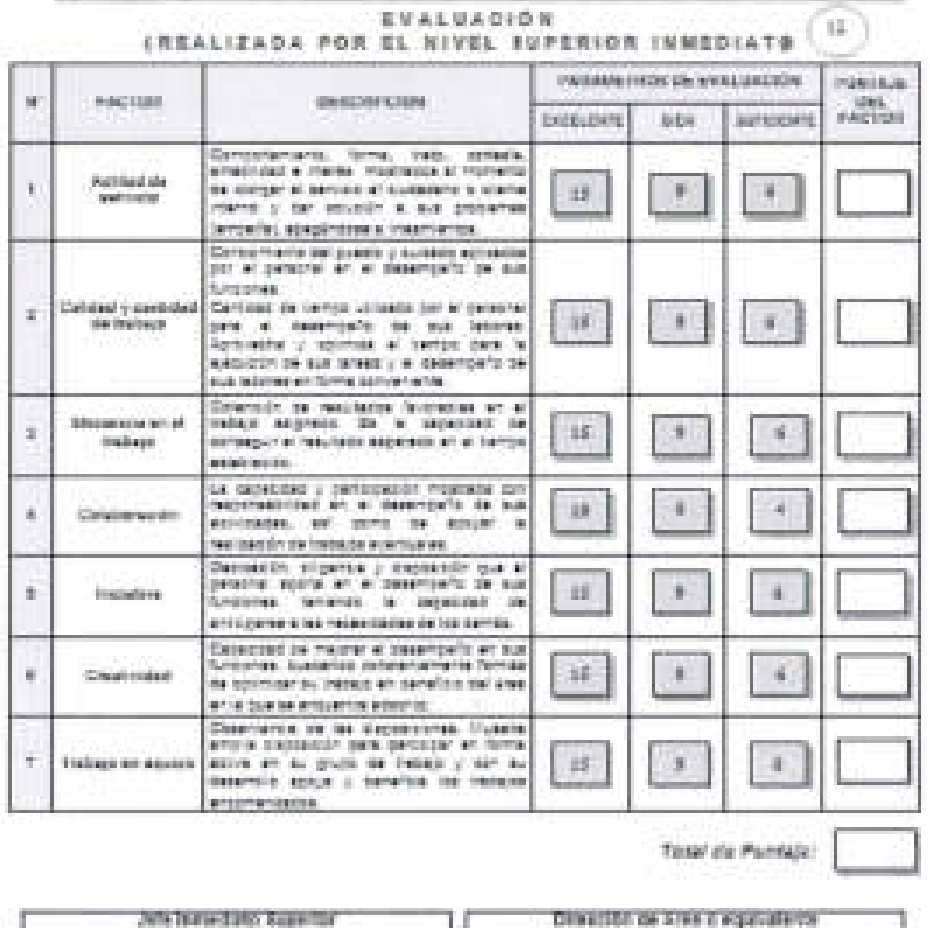

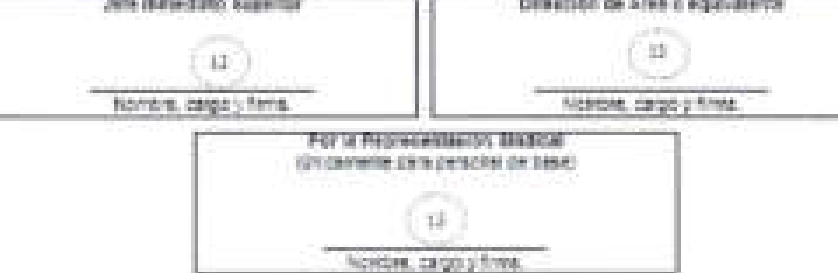

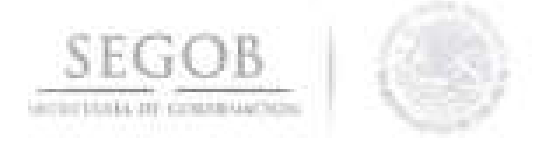

# NOMBRE DEL FORMATO: CEDULA EMPLEADO DEL MES

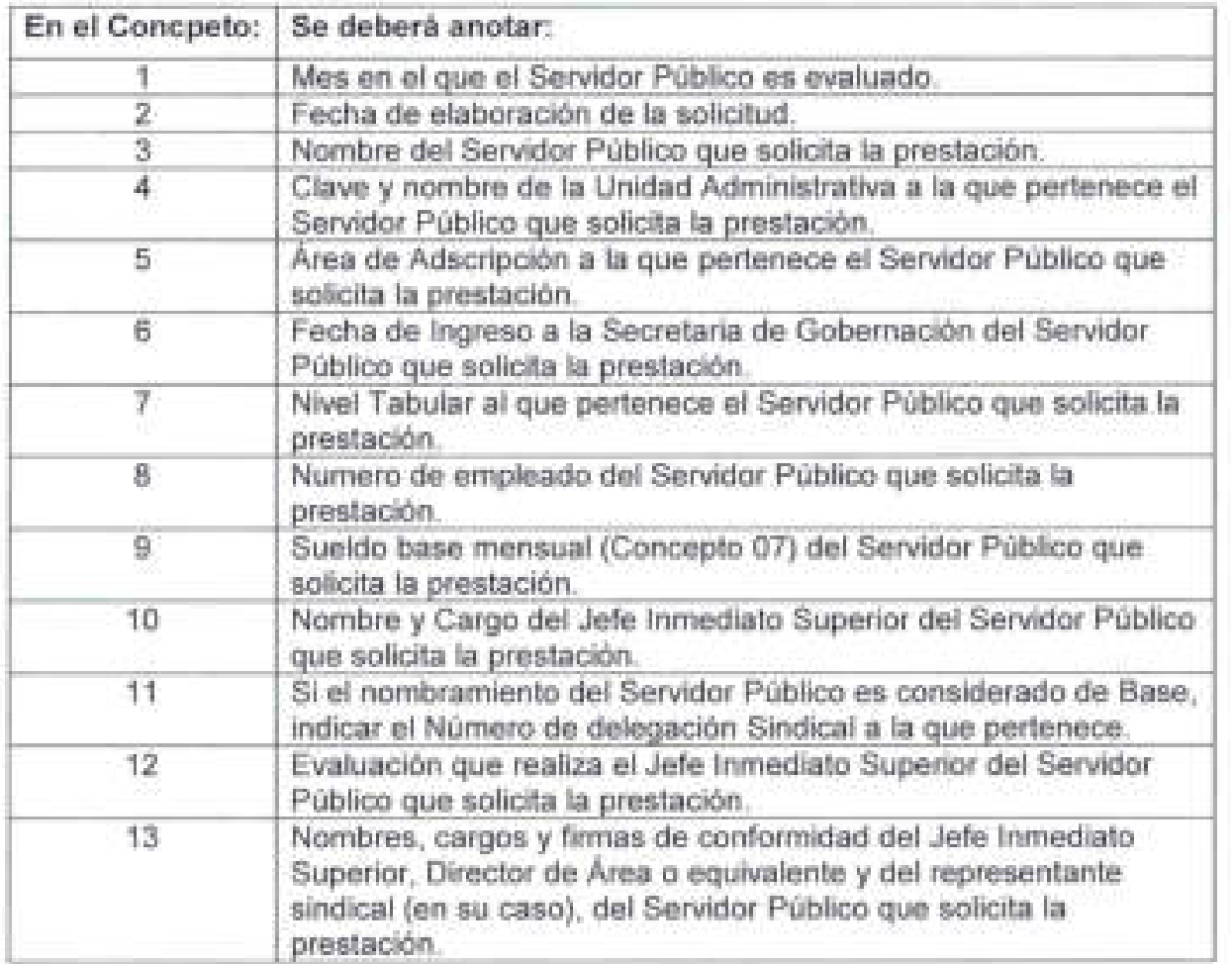

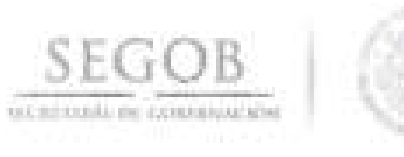

FORMATO 17

SOLICITUM PARA PAGO DE DIAS ECONOMICOS NO DISFRITTADOS EN EL 2008.

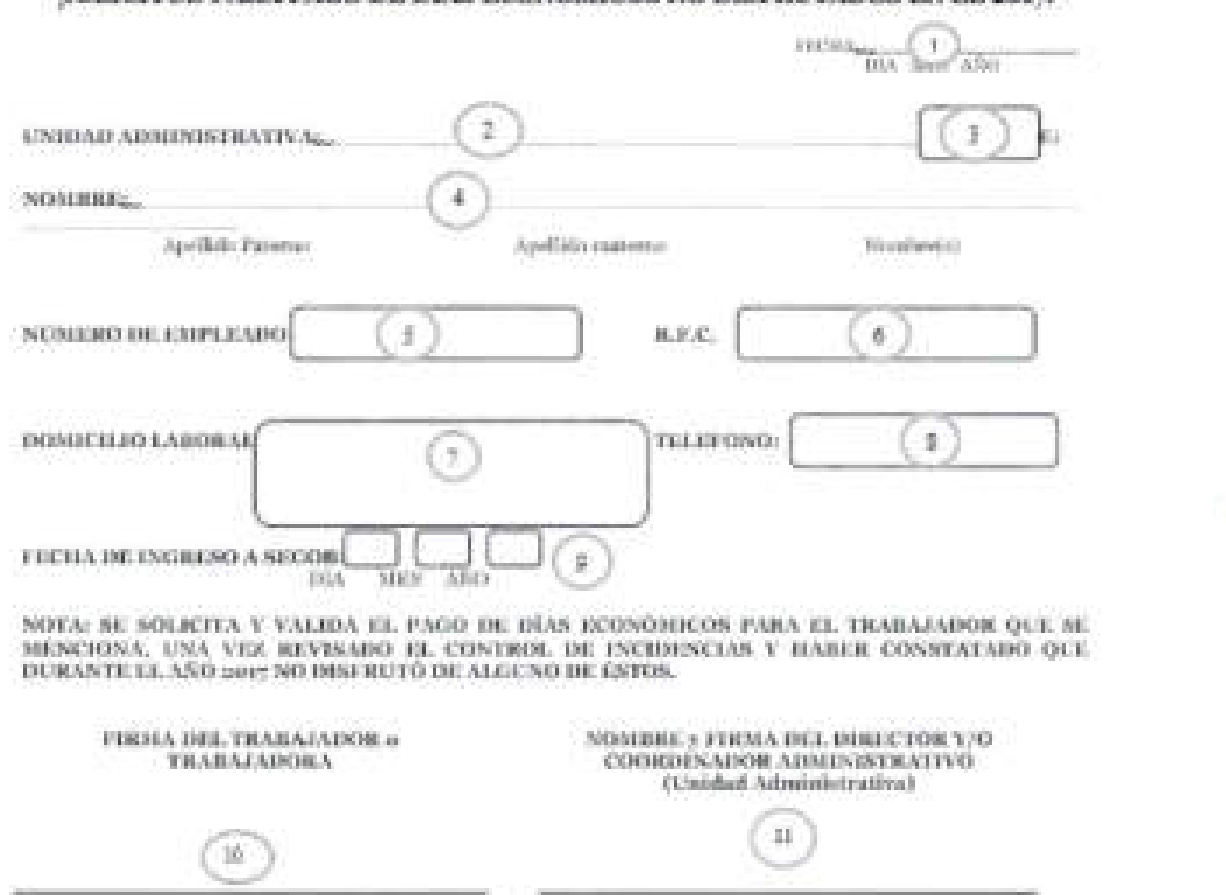

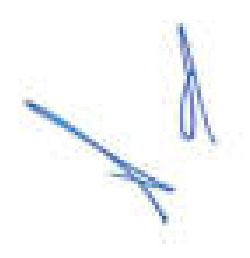

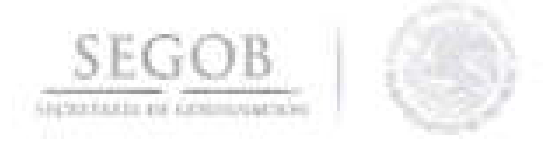

# NOMBRE DEL FORMATO: DíAS ECONOMICOS

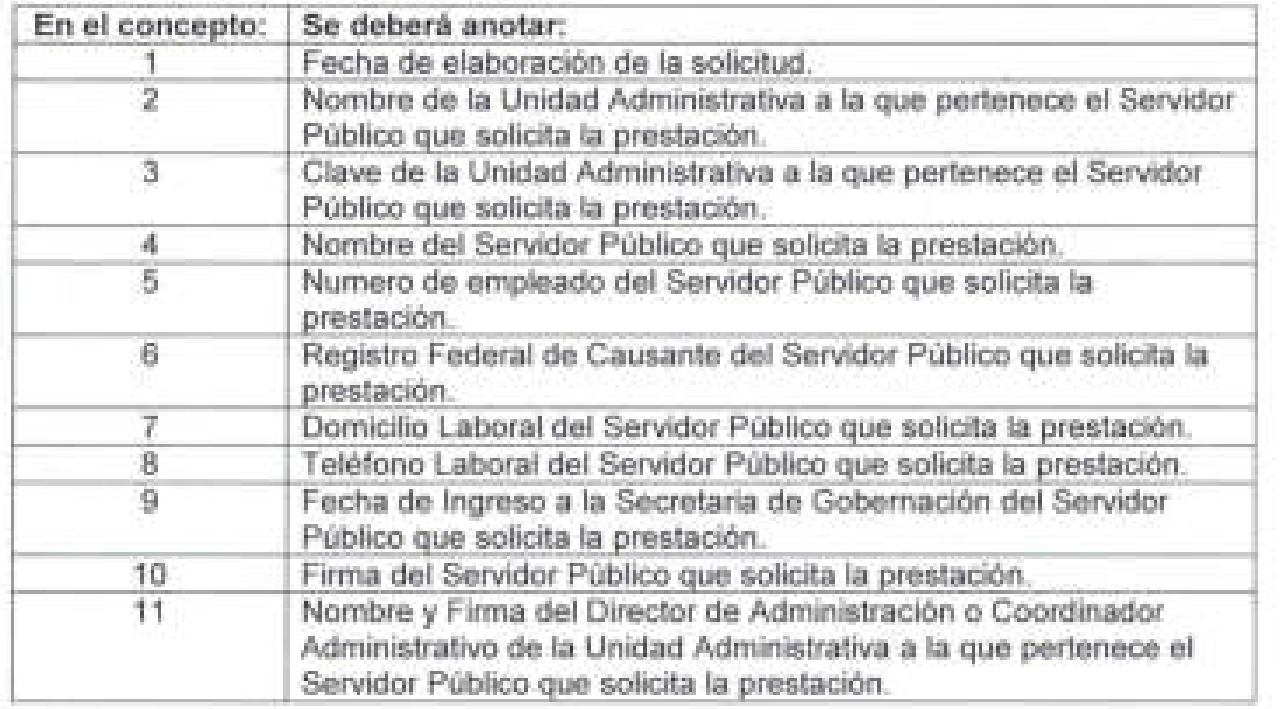

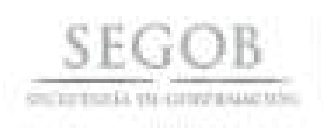

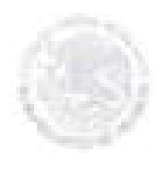

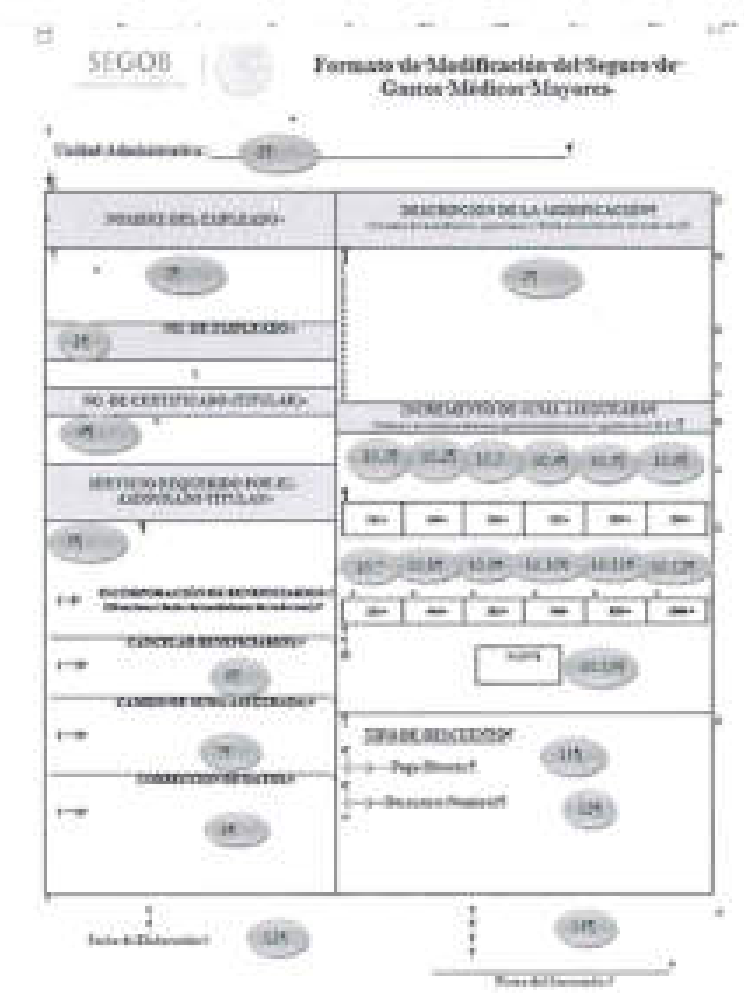

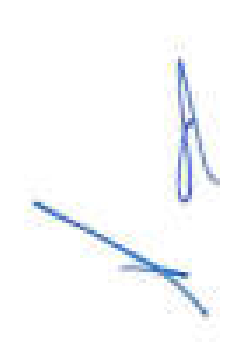

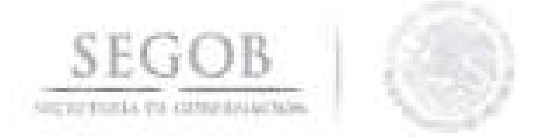

#### NOMBRE DEL FORMATO: FORMATO DE MODIFICACiÓN DEL SEGURO DE GASTOS MÉDICOS MAYORES (SGMM)

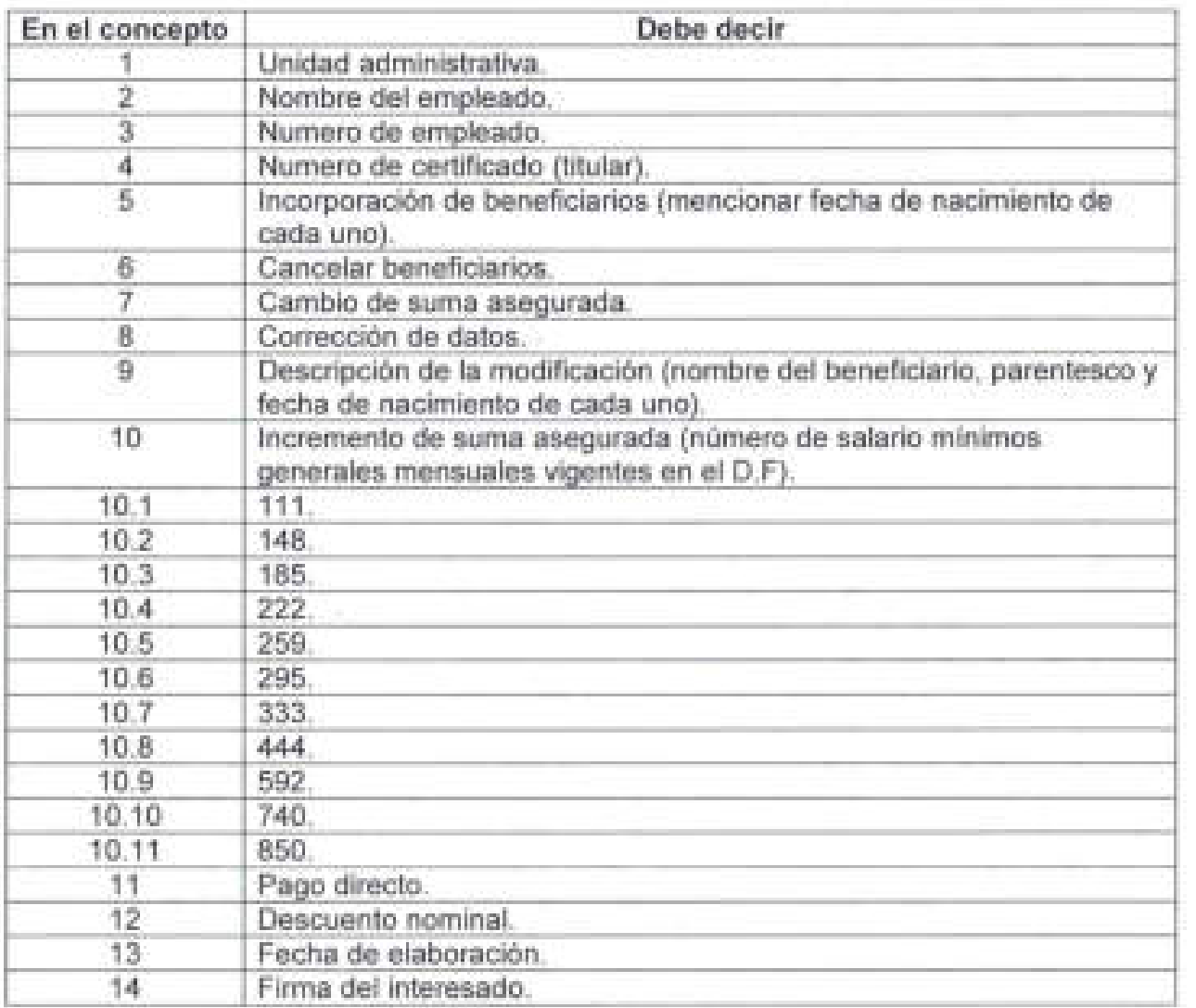

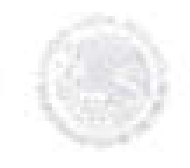

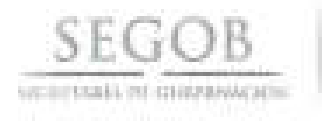

 $\sim$ 

# FORMATO 19

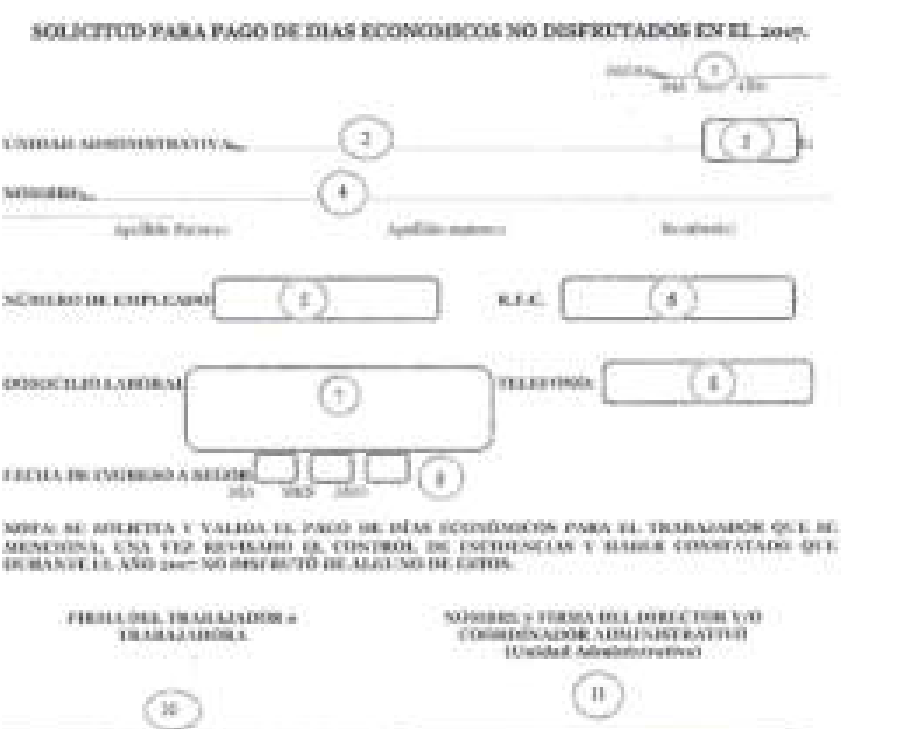

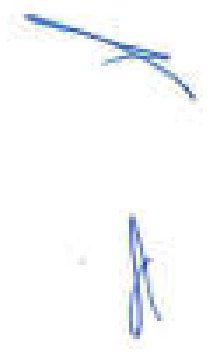

Aug.

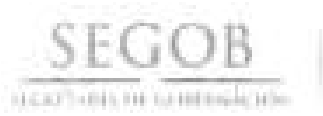

# **NOMBRE DEL FORMATO: SOLICITUD PARA PAGO DE DíAS ECONOMICOS**

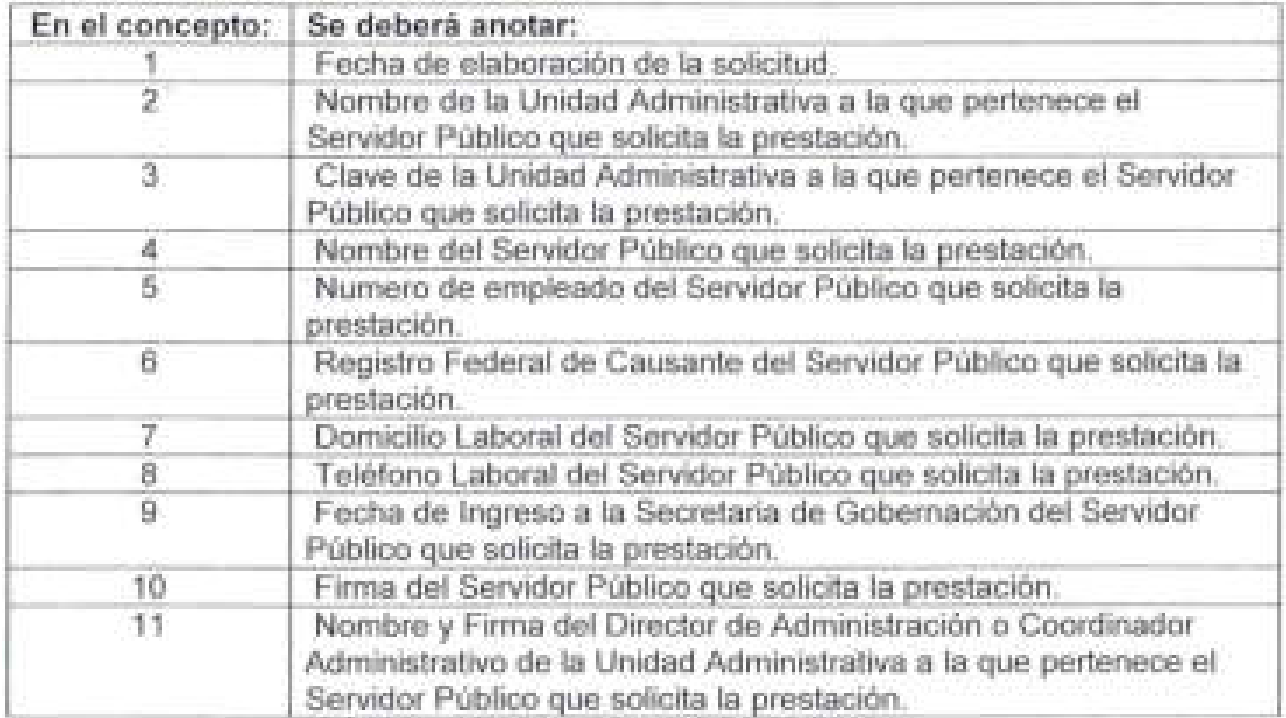

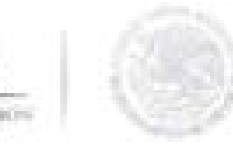

# $\underbrace{\mathsf{SEGOB}}_{\mathsf{common}\,\text{reconverse}}$

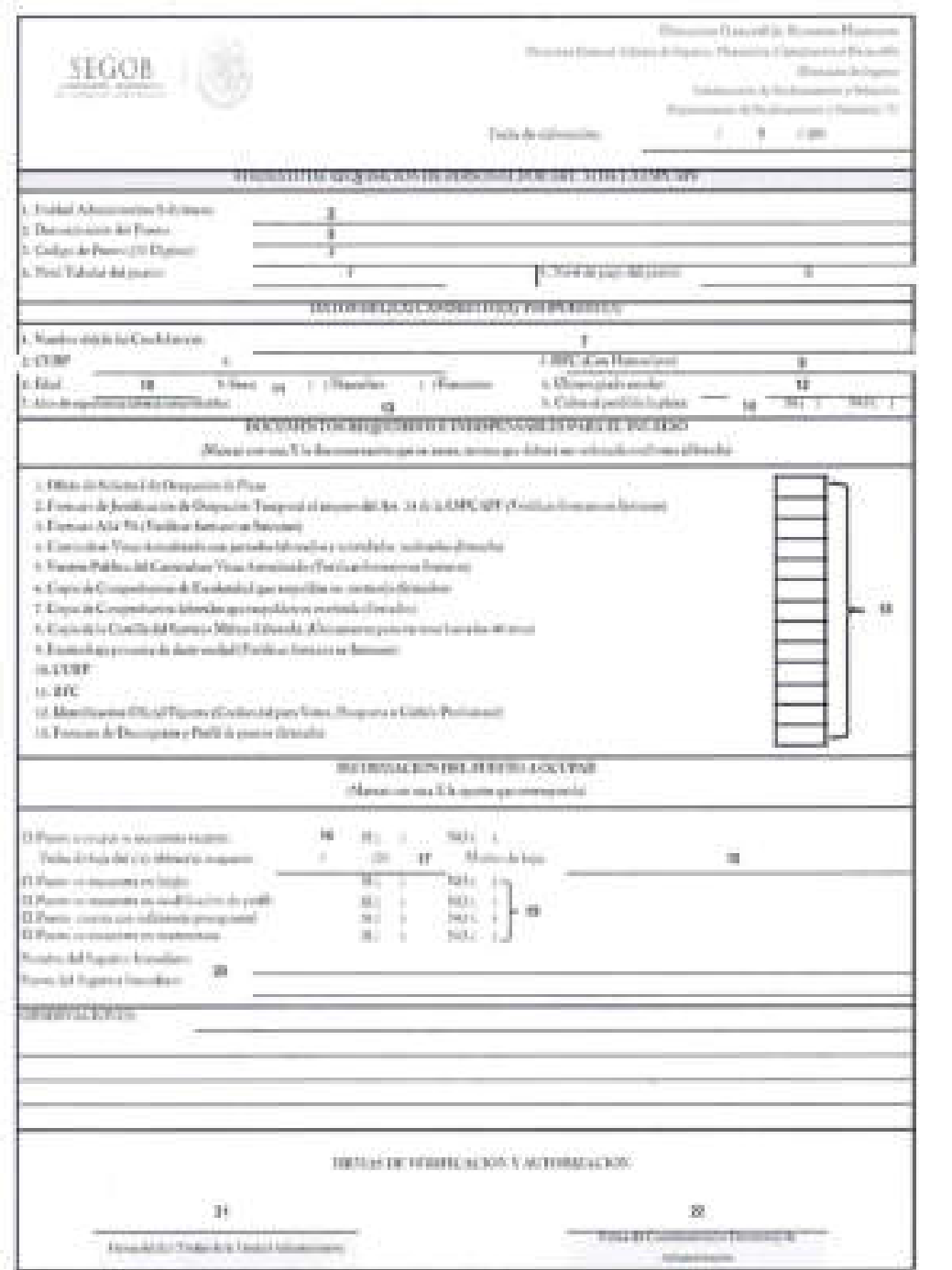

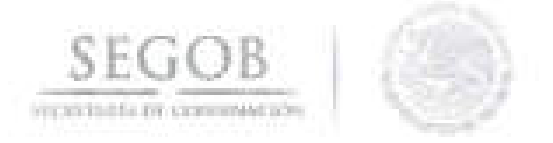

## **NOMBRE DEL FORMATO: REQUISICiÓN DE OCUPACiÓN DE PLAZA**

#### **FORMATO 20**

#### INSTRUCTIVO DE LLENADO DEL FORMATO DE REQUISICIÓN DE OCUPACIÓN TEMPORAL AL AlIIPARO DEL ARTíCULO LSPCAPF

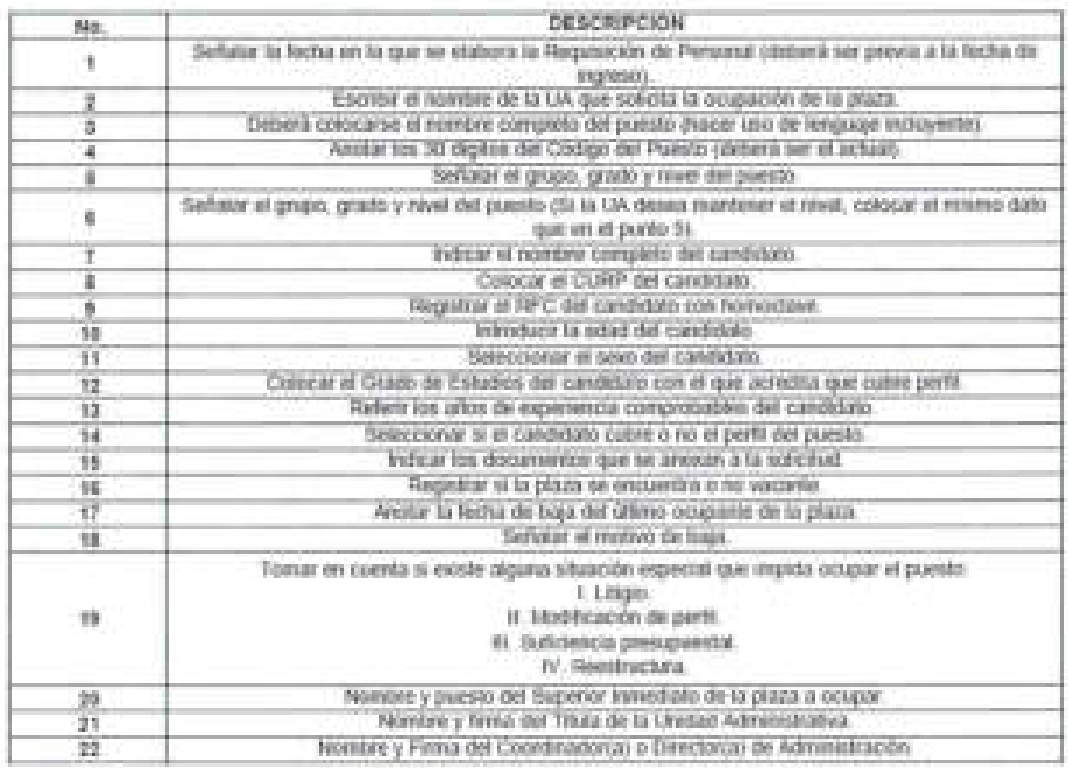

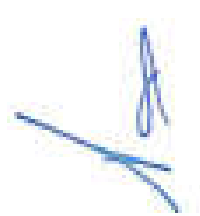

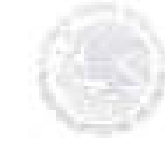

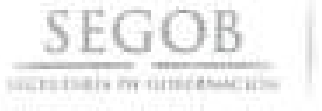

**SEGOS** 

# **FORMATO 21**

.<br>Dirección General de Becursos Humanos<br>Arlanda Maranado Inguesa, Pontanina Capatination y Discurso<br>Arlandas full-linearnedy Rechargement Moreover Departments de Rechessionne : Schaene "37".

#### FORMATO DE JUSTIFICACIÓN DE OCUMENON TEMPORAL AL AMUNO DEL METERLO M LIPCAPE

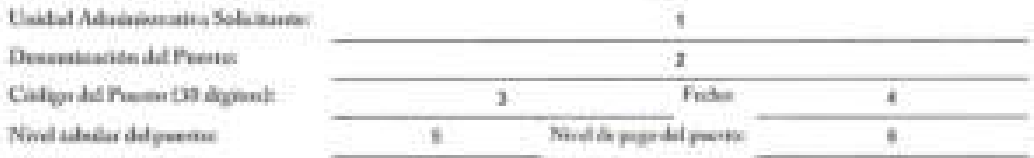

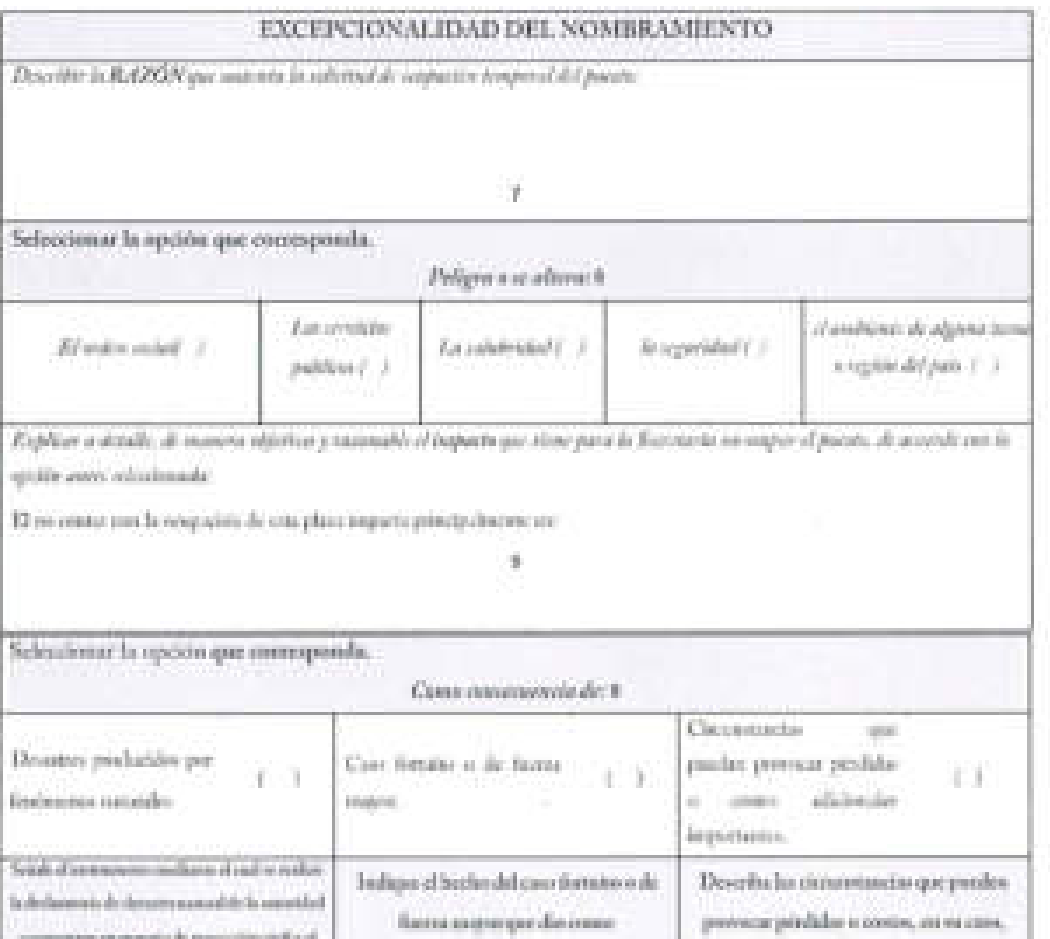

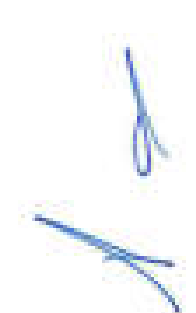

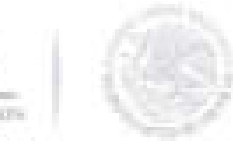

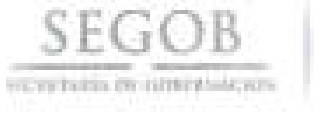

SEGOB

Disrection General de Resursos Humanos

Thusainn General Alfants de Ingresis, Phanenster, Capacitantes y Thompson.<br>Philadelphia - Distances de Ingress.

 $\label{thm:main} The following data for the Hamiltonian system of Substituting the first-derivative of the form of the Hamiltonian (A)^\dagger$  <br> Dependence on the boundary of School of  $^3\!A^3$ 

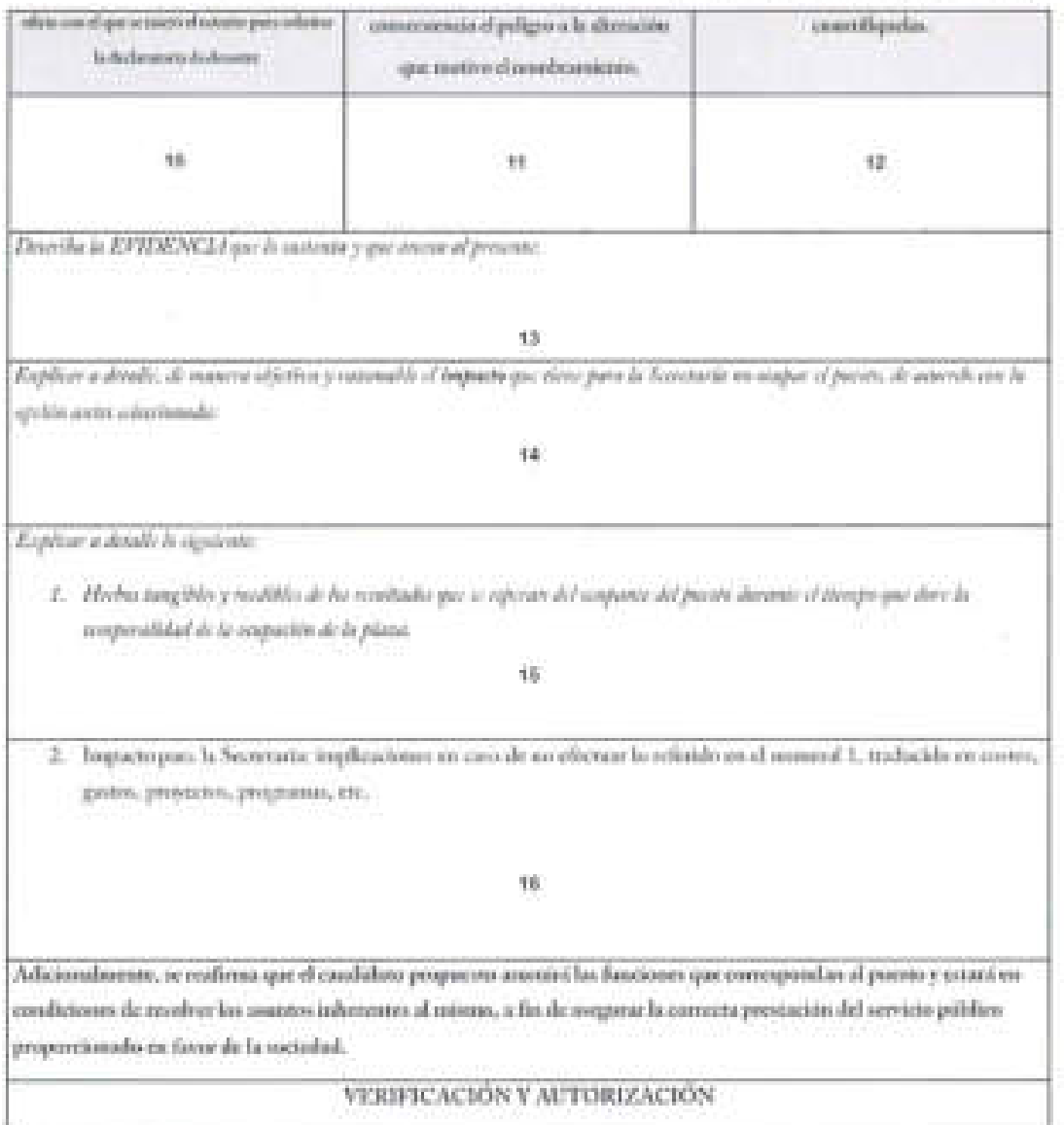

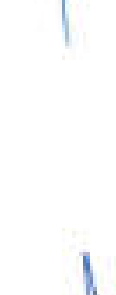

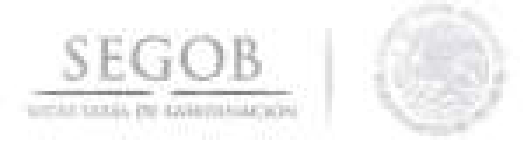

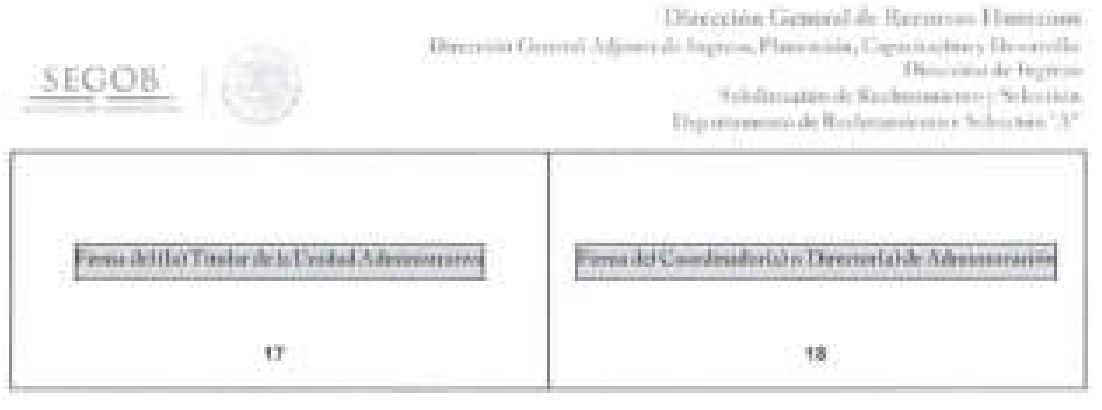

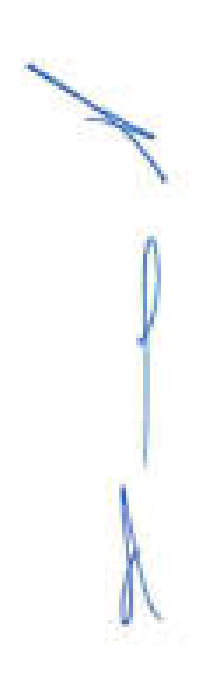

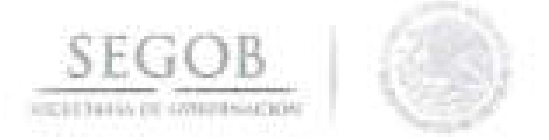

#### NOMBRE DEL FORMATO: JUSTIFICACIÓN DE OCUPACIÓN TEMPORAL AL AMPARO DEL ART. 34 DE LA LSPCAPF

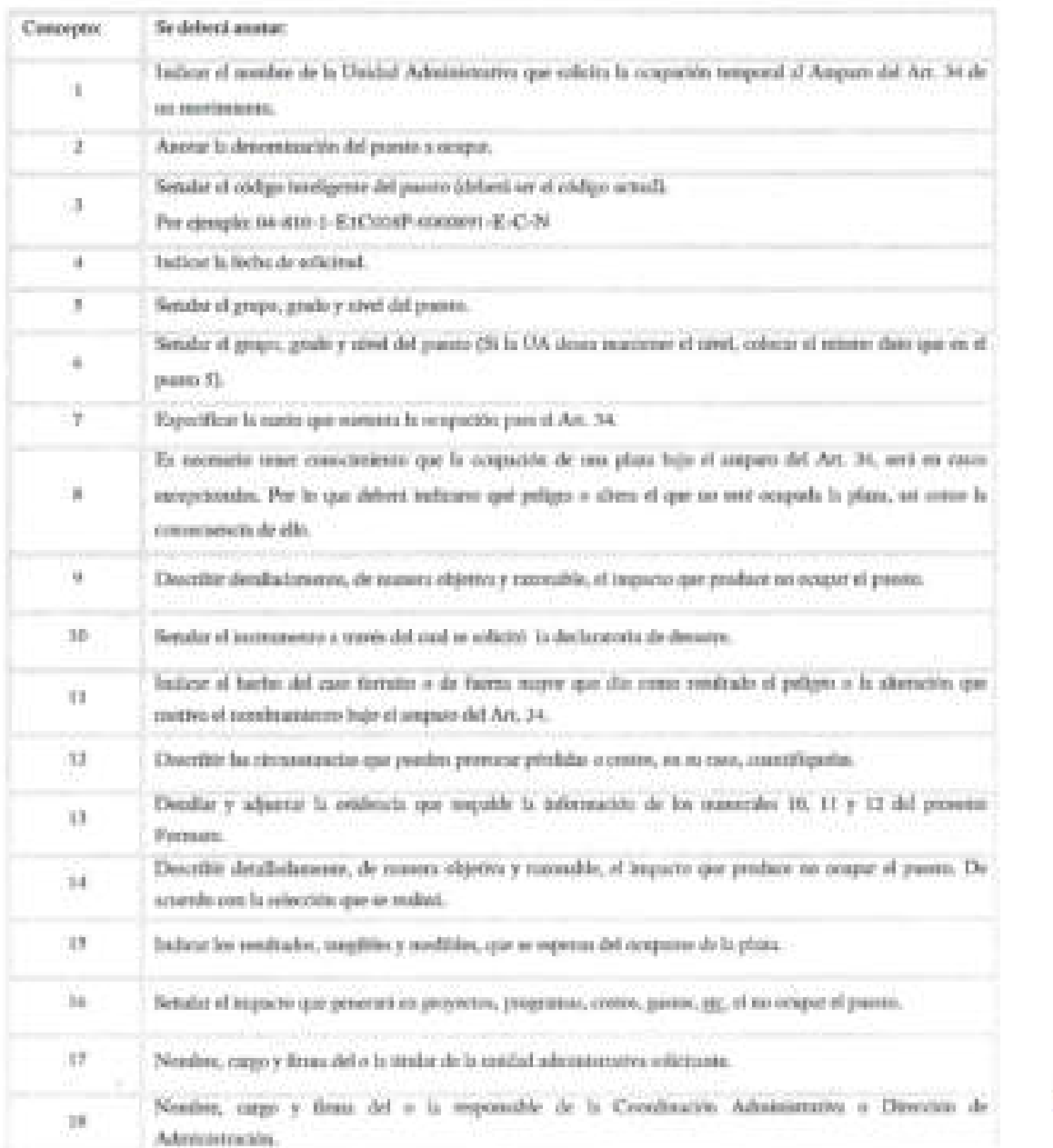

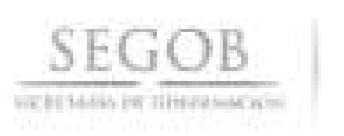

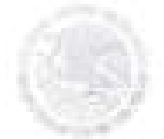

# Formato 22

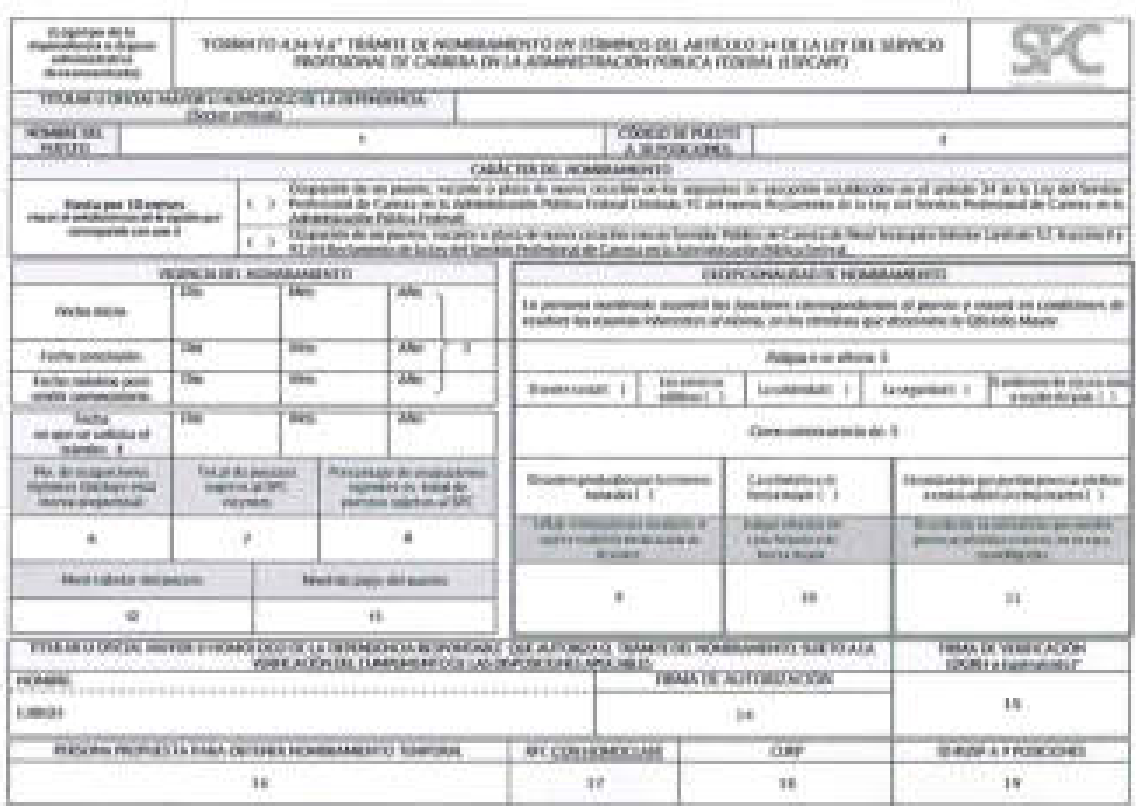

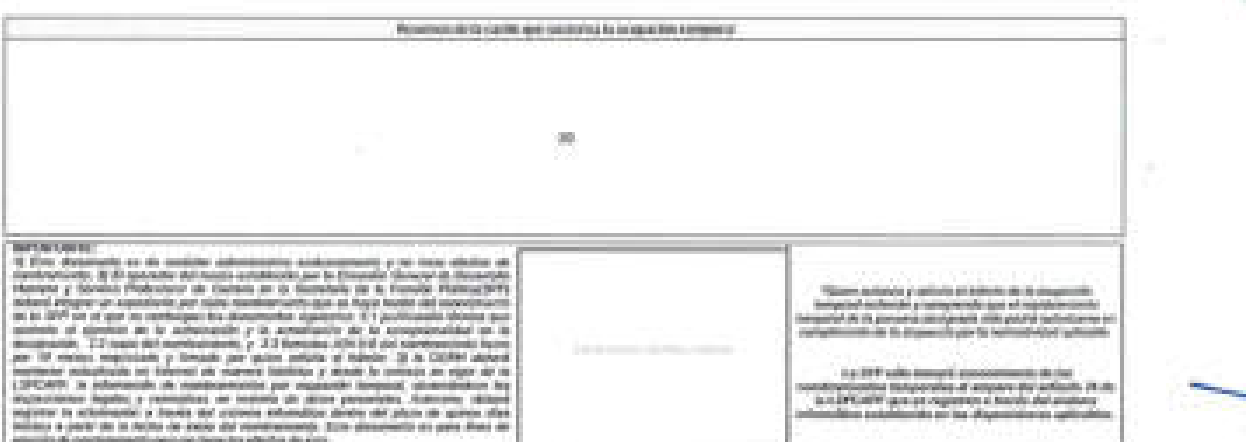

212

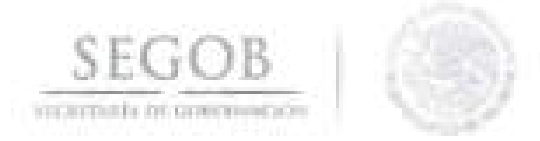

#### NOMBRE DEL FORMATO: A34-V VIGENTE DE LA SFP

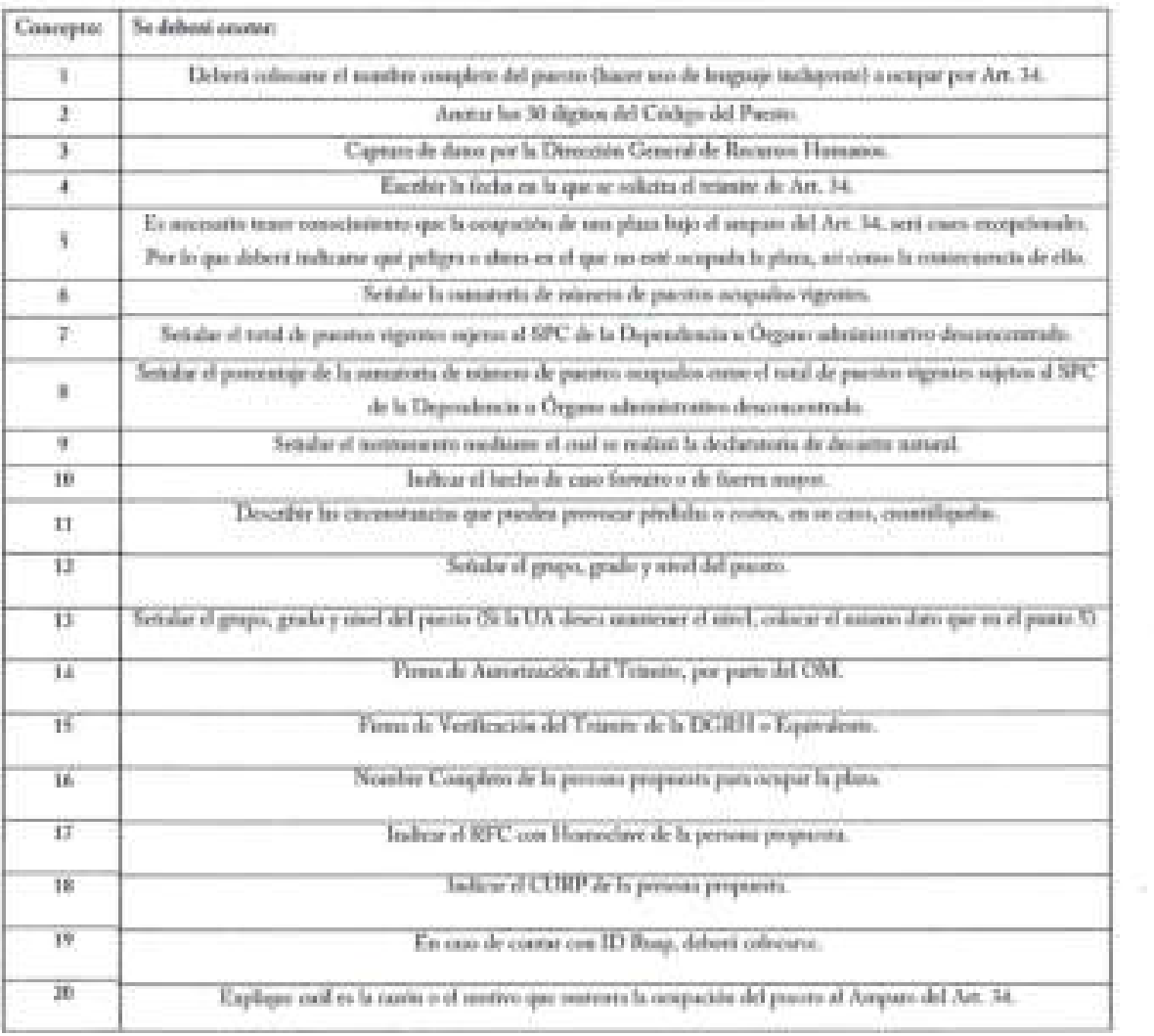
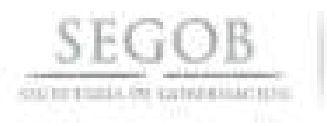

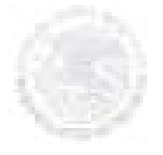

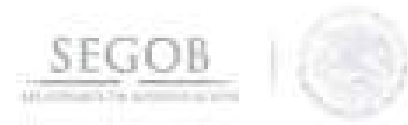

Citalial de Mitolos a

 $46 - 201$ 

SECRETARIA DE GEOGRAPO CENS DEED CREW GENERAL DE RECUDIOR HUMANOS

#### PRESENTE

A flat the dat assemblations a lie total also as at Articula 21 de la Ley del Servicio Profitational de Correte de la Administration Publics Federal y suarced 40 del Acuerba por el que se entiten las Disposiziones en las materias<br>de Bacaram Huoranos y del Servicio Profesional de Cuenta, un como al Manual Administrativo de Aplicación Goneral en materia de Recursos Hismanos y Organización y el Manuá del Servicio Peoloxional de Camera<br>publicado en el DOF el 32 de julio de 2010 y seu refinenci de 29 de agrero de 2011, 06 de reptambles de 2012.<br>23 de agrer

- 1. Ser zindadavsta) razzicavsta) en pluso ejercicio de un derechor o extremporo cos e condición migratreia perceits la forazion a desarrollar
- 2. No we encounter teledifitabo(a) para desempelar an circulus, cargo o contributor of Service-Poblan.
- 3. Ait come tampoco pertenesco al estabe educatotas o ma decompete como Museus de algun colto.
- 4. No desengeño stro escoles, zagas o conisión en la Administración Póblico Fisbrid y, en cuen contrato.<br>cuanto con el distanzar de compatibilidad de emplos respectiva.
- 5. No see parte de algún joição de configuire naturalem en contra de esta u utra frontinación.
- 6. No me excursive en alguna situación o supuerto que padiera generar conflicto de interroro.
- 7. An miene dedast que la documentación comprehensivale comunidad y exeriencia osa originales y has also expedidos por las humanimas correspondentes y sendadas en didas decomentos.

Lo anterior queda voiabale para todos los efictos legáles a que háya legar.

**ATENTAMENTE** 

NOMINE DEL CANDIDATO (A)

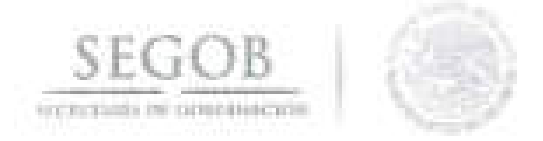

## NOMBRE DEL FORMATO: FORMATO ESCRITO BAJO PROTESTA DE DECIR VERDAD

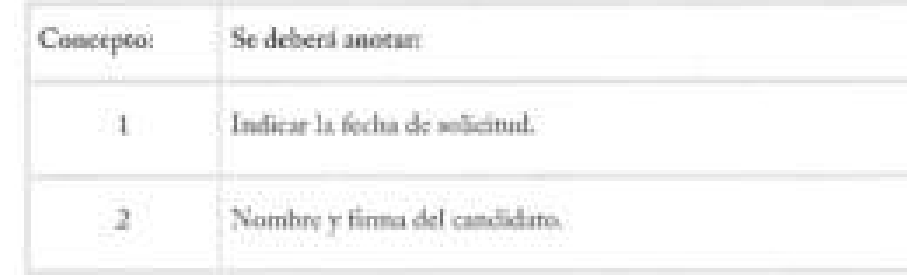

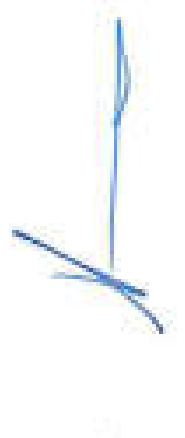

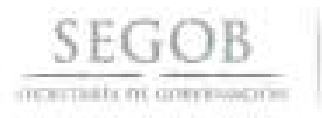

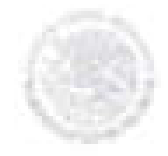

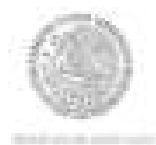

#### Secretaria de Gobemación

El Comité Técnico de Selección de la Secretaria de Gobernación con fundamento en los articulas 21 , 25, 26,28, 37 Y 75, fracción 111 de la Ley del Servicio Profesional de Carrera en la Administración Pública Federal y 17, 18, 32 fracción 11 , 34, 35, 36, 37, 38, 39, 40,de su Reglamento, publicado en el Diario Oficial de la Federación (DOF) el 6 de septiembre de 2007, asi como los numerales 195. 196. 197, 200 Y 201 del Acuerdo por el que se emiten las Disposiciones en las materias de Recursos Humanos y del Servicio Profesional de Carrera, asi como el Manual Administrativo de Aplicación General en materia de Recursos Humanos y Organización y el Manual del Servicio Profesional de Carrera publicado en el DOF el 12 de julio de 2010 y sus reformas de 20 de agosto de 2011. Of de septiembre de 2012, 23 de agosto de 2013 y 04 de febrero de 2016 emite la siguiente:

CONVOCATORIA PÚBLICA y ABIERTA N6...COMVO (2016 (1) de los concursos para ocupar las siguientes plazas vacantes del Servicio Profesional de Carrera en la Administración Pública Federal:

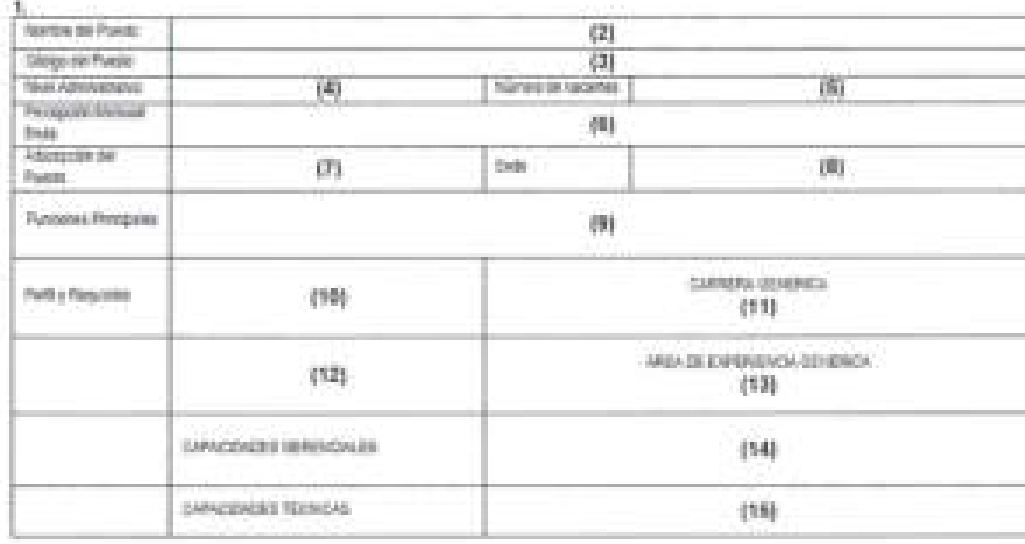

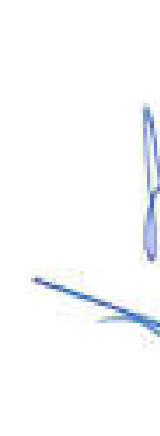

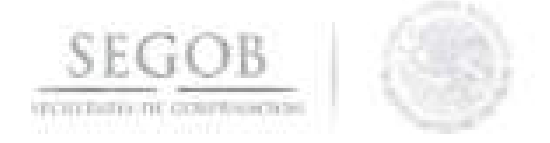

### **NOMBRE DEL FORMATO: FORMATO CONVOCATORIA PUBLICADA EN EL DIARIO OFICIAL DE LA FEDERACiÓN**

### **FORMATO 24**

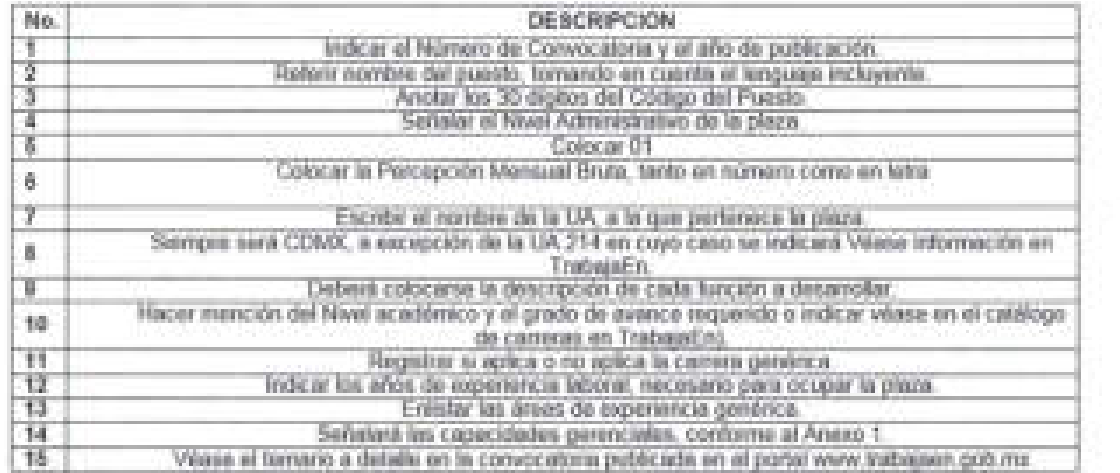

**CAST** 

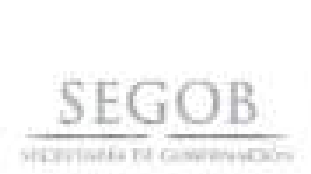

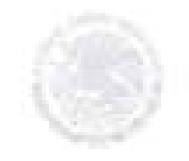

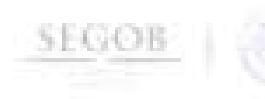

REVISIÓN DOCUMENTAL

DOCUMENTACIÓN A ENTREGARADO EL (GA) ASPIRANTE

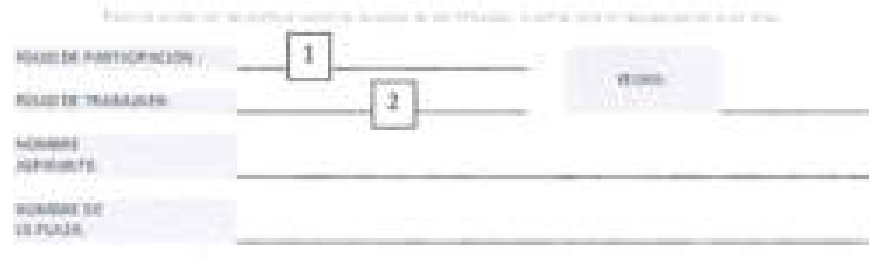

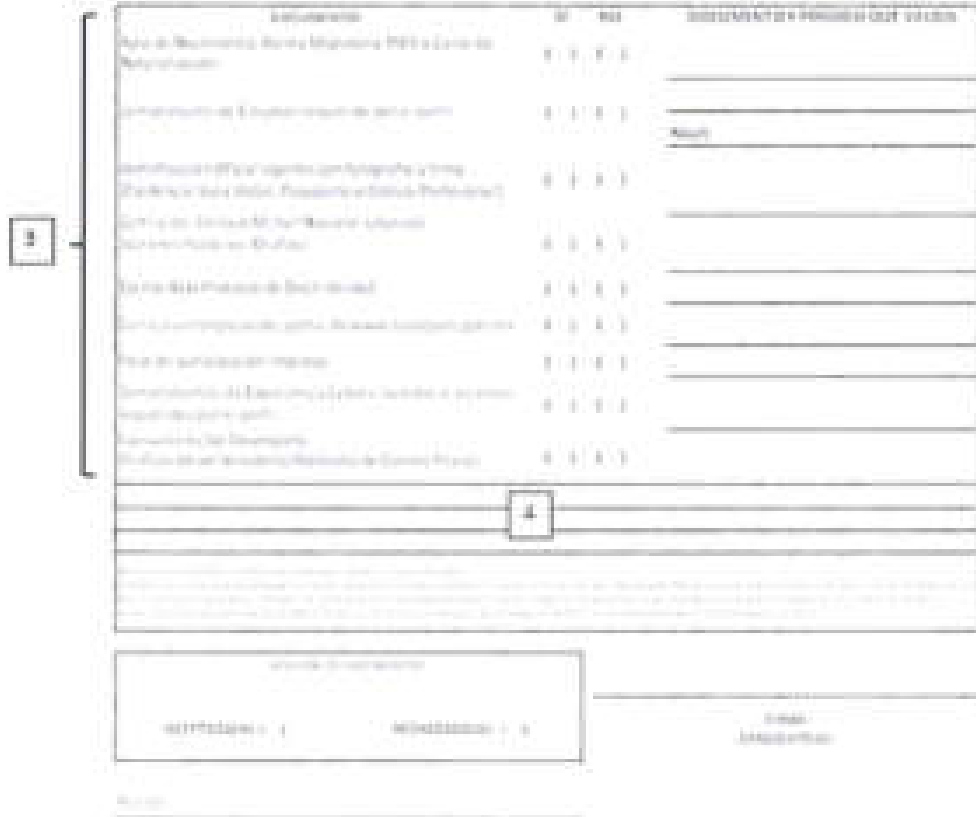

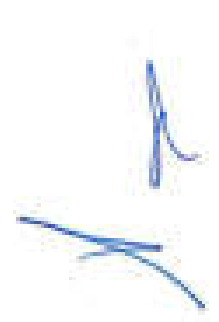

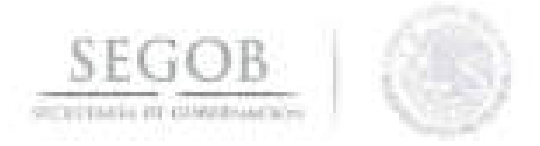

### **NOMBRE DEL FORMATO: FORMATO REVISiÓN DOCUMENTAL**

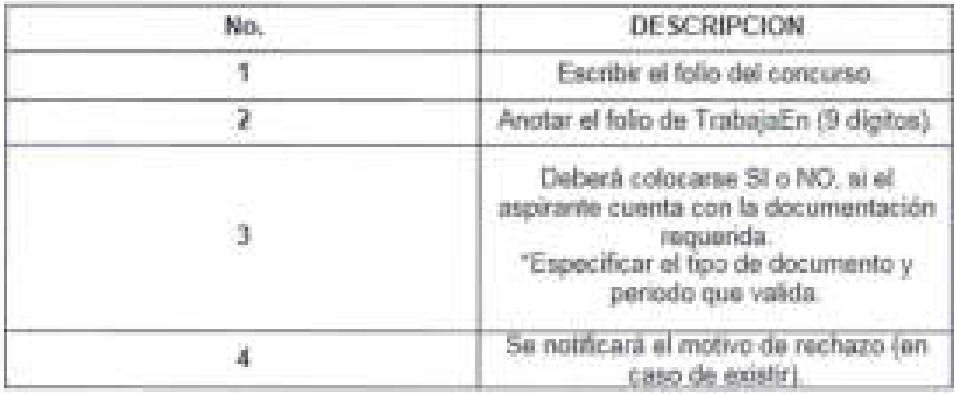

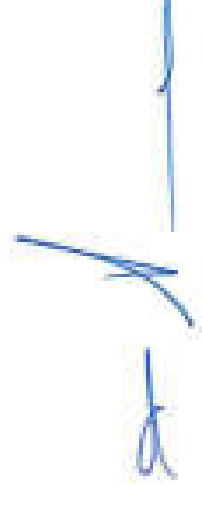

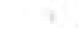

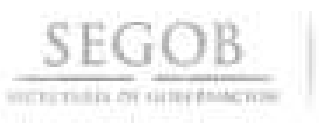

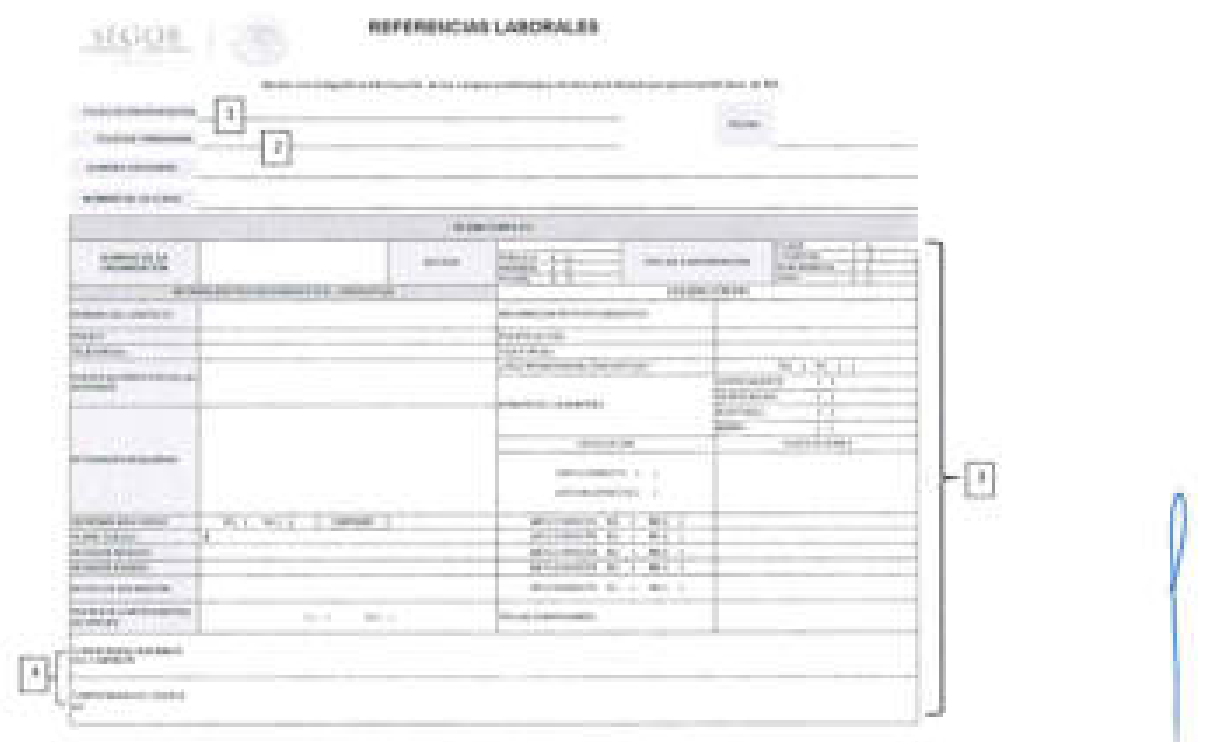

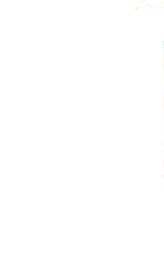

C a

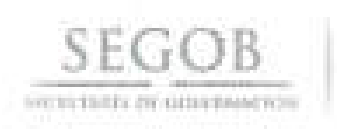

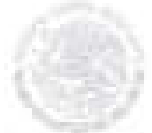

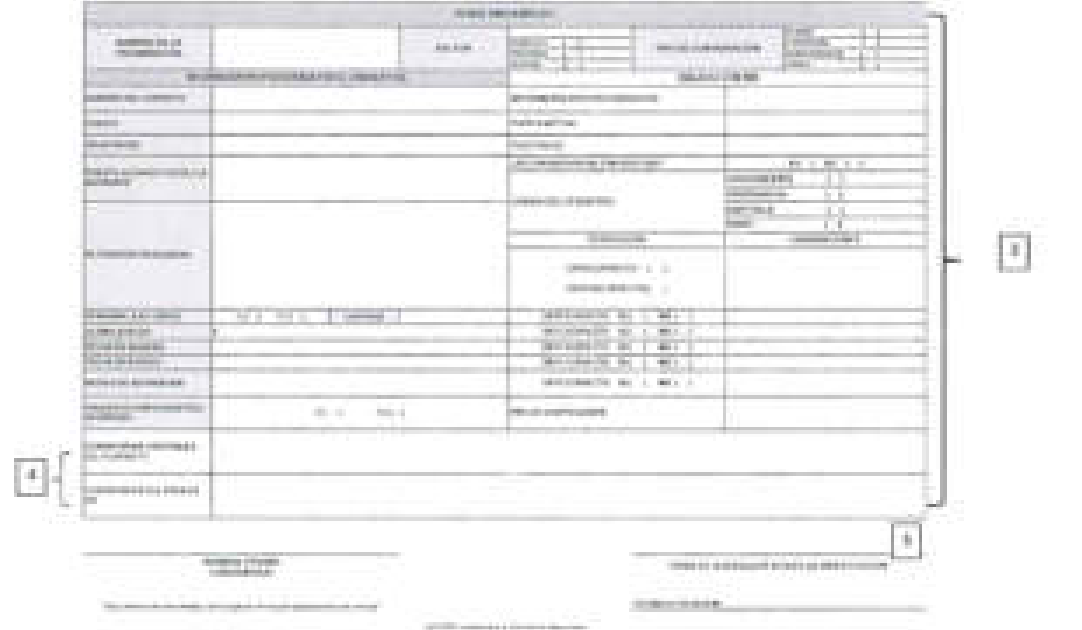

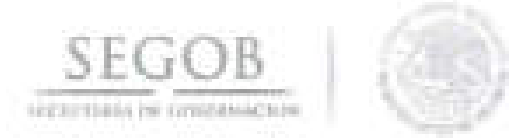

## INTRUCTIVO DE LLENADO REFERENCIAS LABORALES

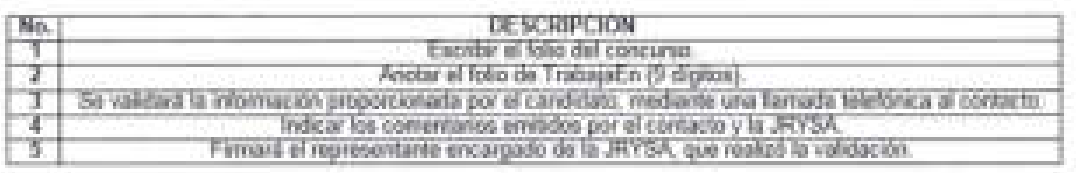

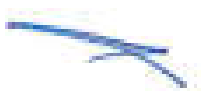

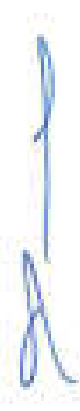

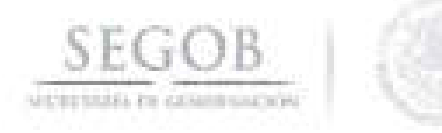

#### ESCRITO BAJO PROTESTA DE DECIR VERDAD

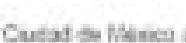

重

#### SECRETARÍA DE GOBERNACIÓN DIRECCIÓN GENERAL DE RECURSOS HUMANOS **PRESENTE**

Por este conducto manifesto complirios siguientes requisitos del Anticolo 21 de la Ley del Servizio Profesional de Canera en la Administración Pública Federal:

1- Bet eludadate(a) mericano(a) en pieno ejercicio de mis diverbes, o estratamico) ciosa condición migratoria nel permiti la función a desarrollar.

II.» No haber sido sentenciado as con pensigni ativa de libertad por delto doloso.

III - Tener aptitud para el desempeño de mis funciones en el servicio público:

P/ - No partenezar al estodo edesiástico, ni ser ministro uni de zigún culto.

V .- No estar inhabilitado(a) pará el servido público, ni encontrámie con algún otrointo admission legal.

VI .- No fiaber sido beneficiadoja: con algún programa de retro voluntario y que la documentación presentada es auténtica.

z. Adicionalmente, mandiesto que actualmente dov Serveloria) Páblico(s) de Convers Titular, conforme at articulo 27 del Regismento de la Ley del Servicio Profesional de Camera en APE (RLSPC) y al numeral 174 del Acuerdo por el que se embin las Disposiciones en las nativias de Recursos Humania y del Servicio Profesional de Carrera, así como el Manual Administrativo de Aplicación General en materia de Recursos Humanos y Organización y el Manual del Servicio Profesional de Carnera publicado en el DCF el 12 de julio de 2010 y sus reformas de 25 de aposto de 2011, 05 de septiembre de 2012 y 23 de agosto de 2013.

Asi miuno, ratifico que no se me tolicitó el examon de no gravidez y de VIHSDA. abmo requisito para continuar en el proceso de selección l'evado a acabo por esta dependencia

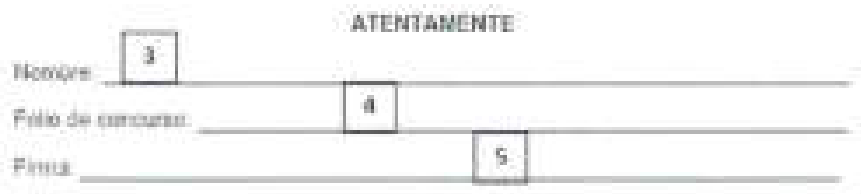

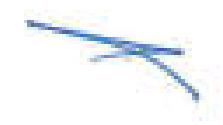

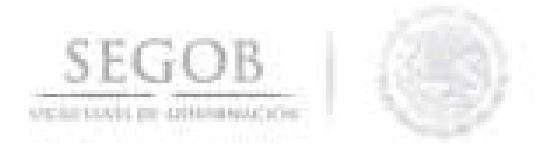

## NOMBRE DEL FORMATO: ESCRITO BAJO PROTESTA

### FORMATO 27

Ω.

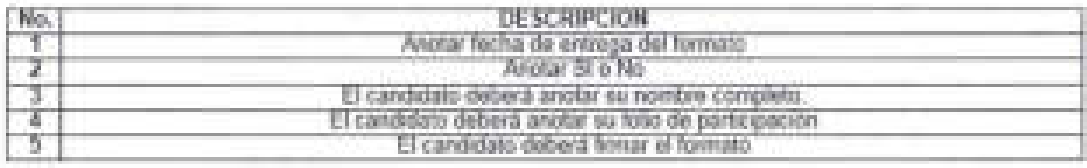

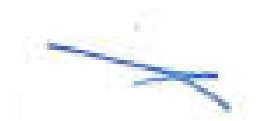

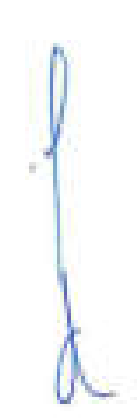

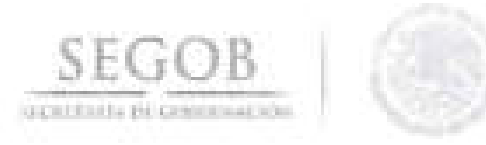

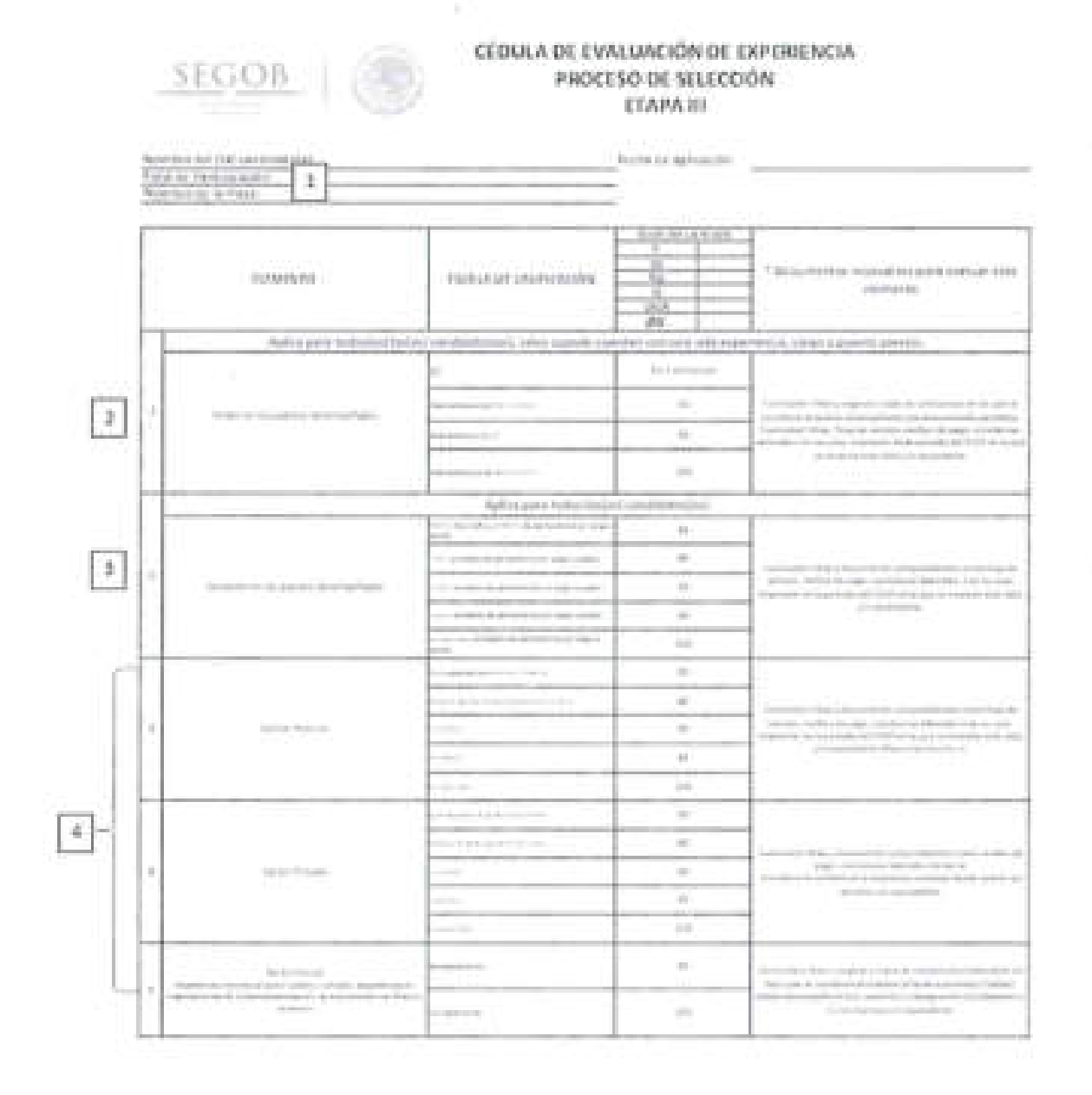

226

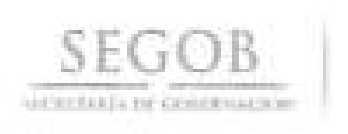

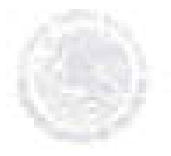

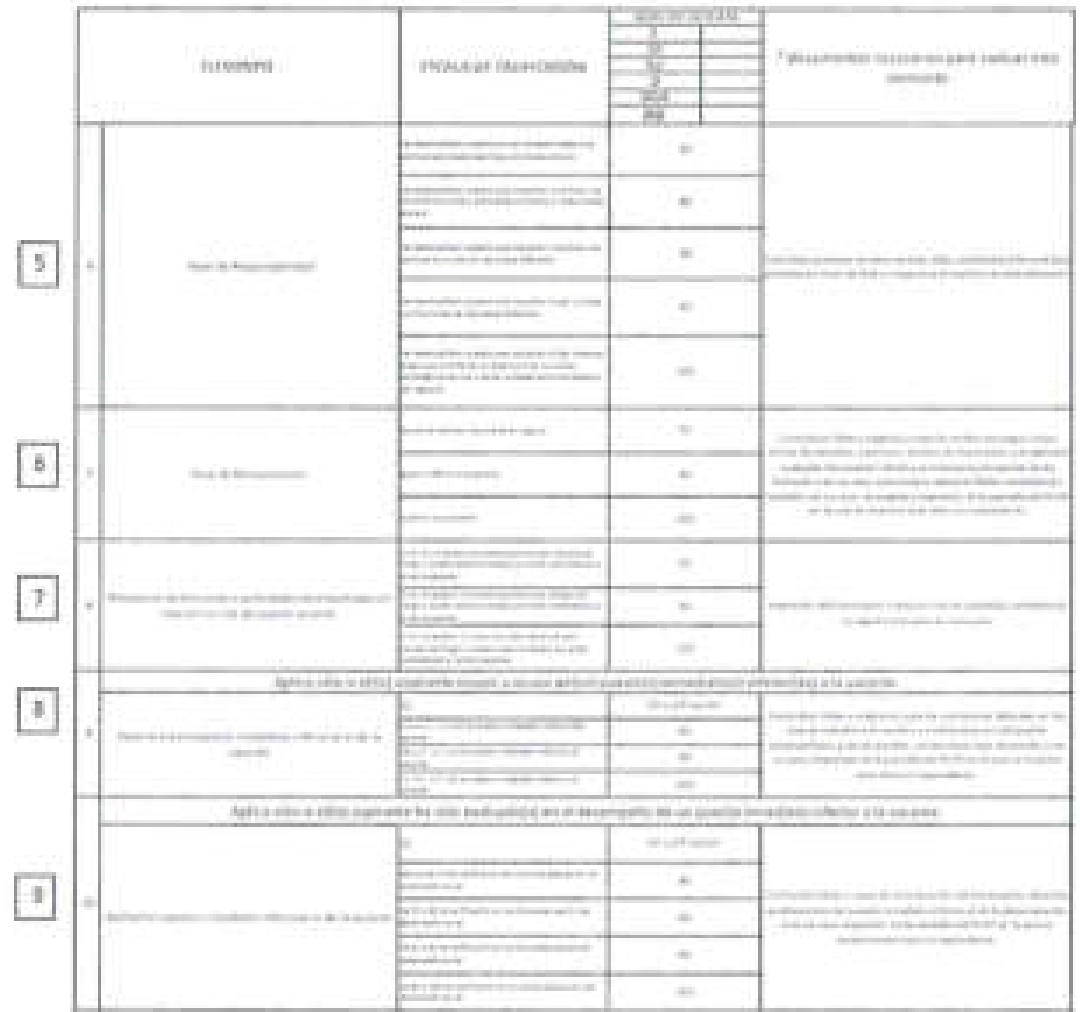

**THE REAL PRO** ÷

 $\label{eq:3.1} \left\| \left( \left( \left[ \left[ \left[ \left[ \left[ \left] \right] \right] \right] \right] \right) \right) \right) \right\| _{2} \right\| _{2} \leq \left\| \left[ \left[ \left[ \left[ \left[ \left[ \left[ \left[ \left[ \left[ \left[ \left] \right] \right] \right] \right] \right] \right] \right] \right] \right] \right\| _{2} \right\| _{2} \right\| _{2} \right\| _{2} \leq \left\| \left[ \left[ \left[ \left[ \left[ \left[ \left[ \left[ \left[ \left[ \left[ \left[ \$ 

 $\label{eq:4} \begin{split} \mathcal{L}(\mathcal{L}(\mathcal{L})) = \mathcal{L}(\mathcal{L}(\mathcal{L})) = \mathcal{L}(\mathcal{L}(\mathcal{L})) = \mathcal{L}(\mathcal{L}(\mathcal{L})) = \mathcal{L}(\mathcal{L}(\mathcal{L})) = \mathcal{L}(\mathcal{L}(\mathcal{L})) = \mathcal{L}(\mathcal{L}(\mathcal{L})) = \mathcal{L}(\mathcal{L}(\mathcal{L})) = \mathcal{L}(\mathcal{L}(\mathcal{L}(\mathcal{L}(\mathcal{L}(\mathcal{L}(\mathcal{L}(\mathcal{L}(\mathcal{L}(\math$ 

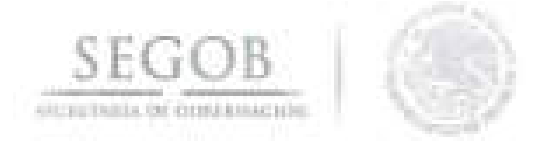

## **NOMBRE DEL FORMATO; FORMATO EVALUACiÓN DE LA EXPERIENCIA**

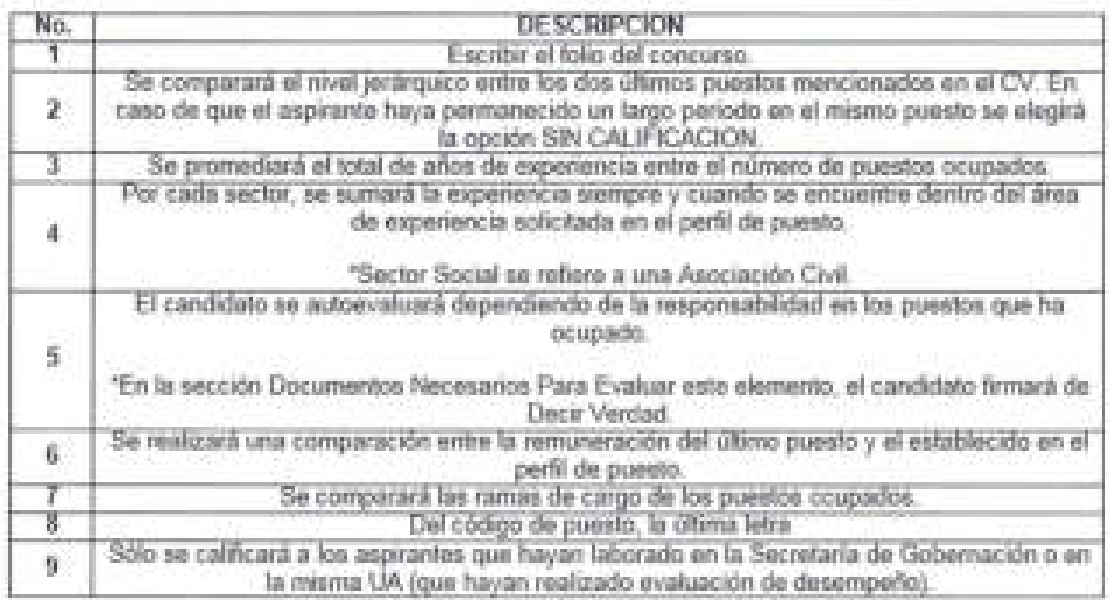

 $\overline{\phantom{a}}$ 

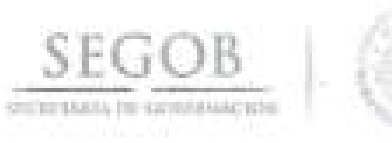

**SEGOB** 

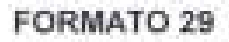

#### CÉDULA DE VALOIGADON DEL MÉRITO PROCESO DE SELECCIÓN ETAPA III

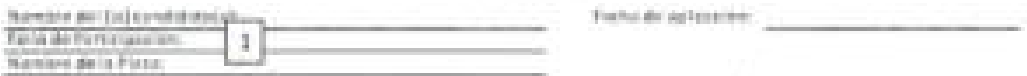

Solution/detroit als: Encouragilly Photocomed for actificative over you controlled by the disposition on principles are loss and by selling by 4.9 and Rough member also by Localist Syradric Printerions (19) Correct de la APR.

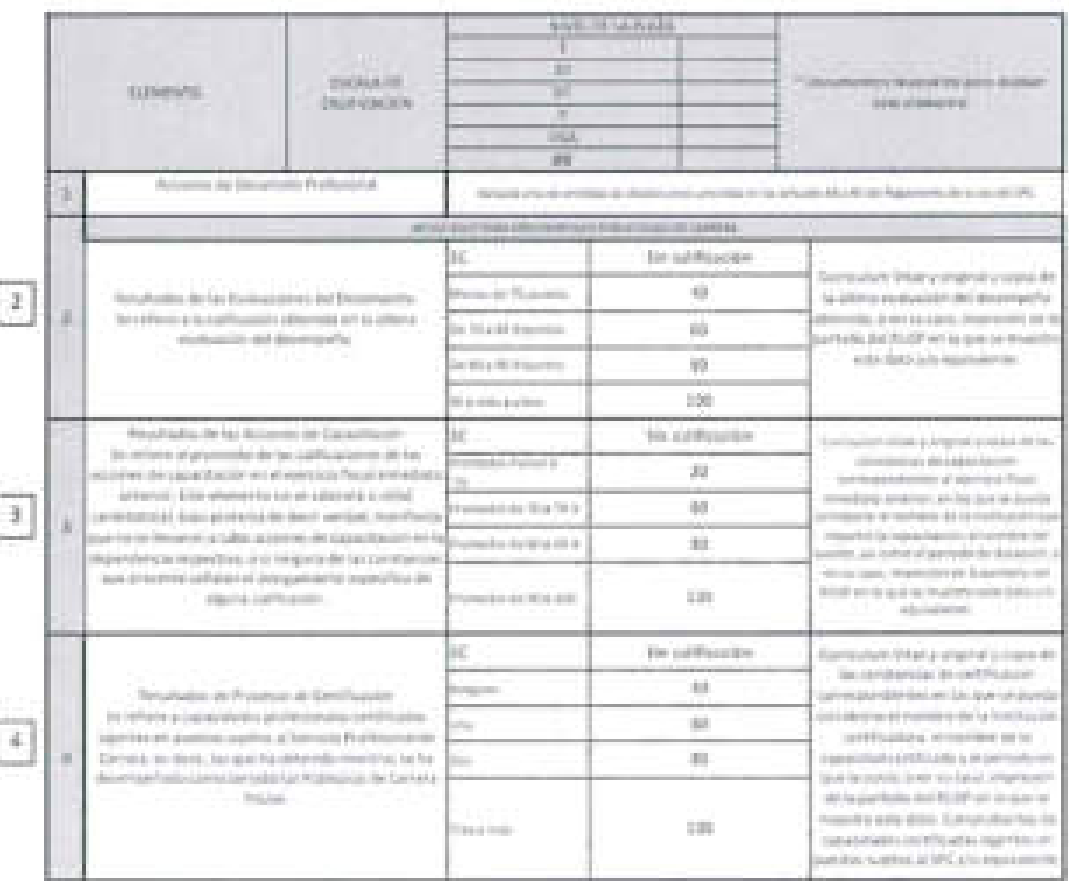

228

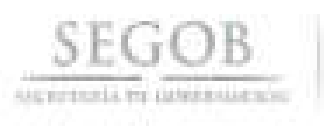

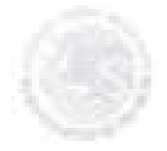

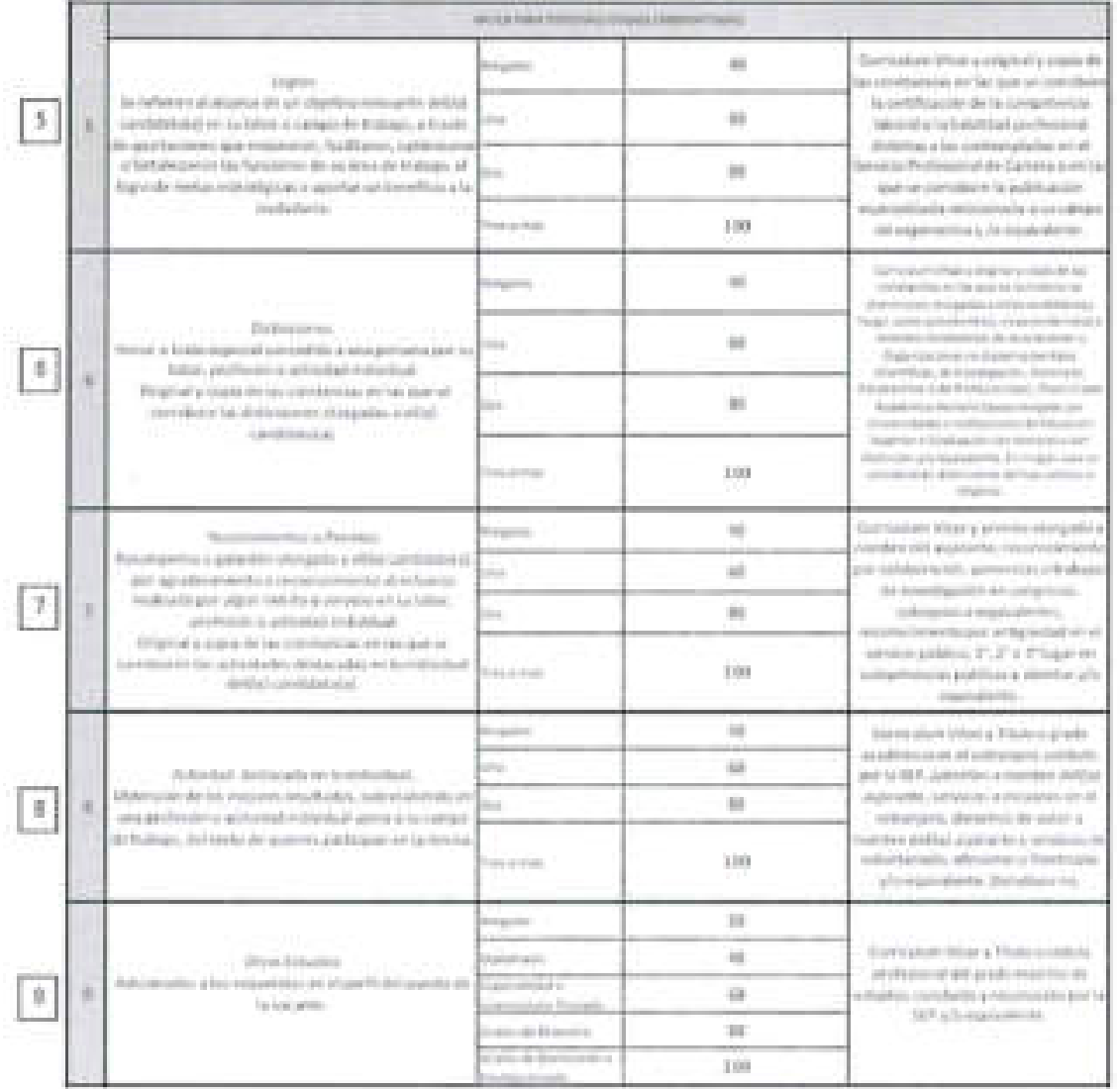

 $We also provide the solution of the same information is not a non-constant, and the same information of the data, we can use the data that the data is not a non-constant. We can use the data that the data is not a non-constant. We can use the data.\\$ 

FRIDE BELKAL COMMISSION POR FAULT DE THE

FOLD PART

y

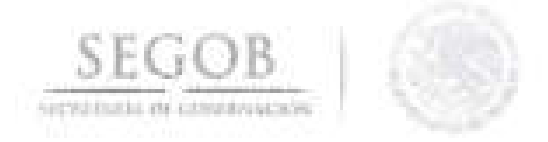

### **NOMBRE DEL FORMATO: Formato Cedula de Valoración del Mérito**

### **FORMATO 29**

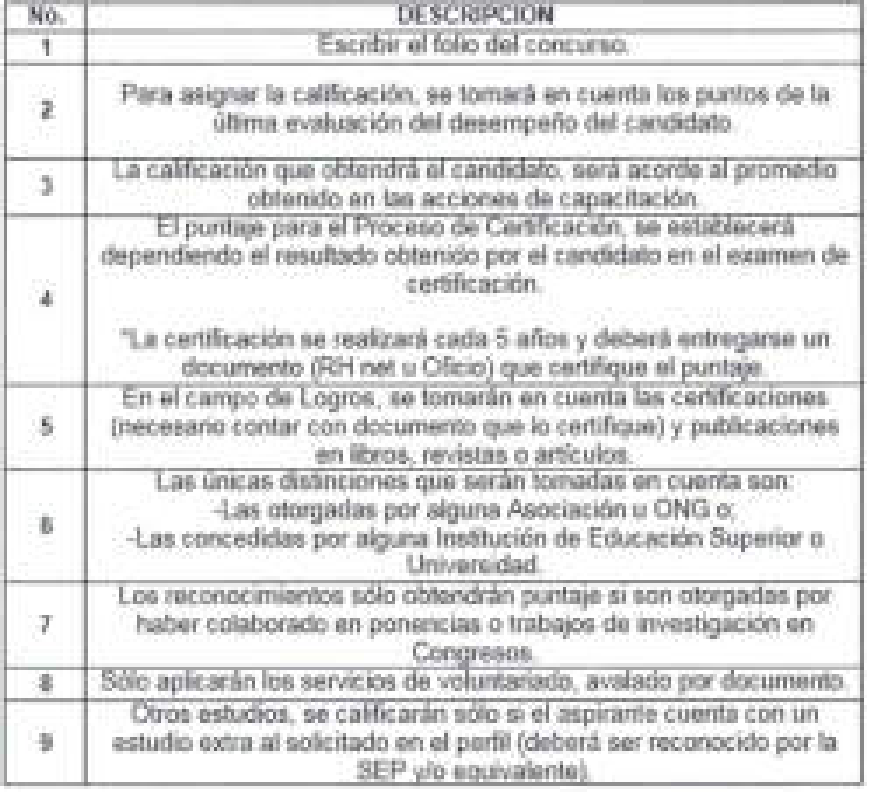

\*NOTA:

-Sólo se aplicará a los candidatos que sean o hayan sido parte del Servicio Profesional de Carrera. -Para los candidatos que no forman parte del SPC, se les asignará SIN CALlFICACION.

**230** 

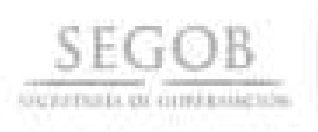

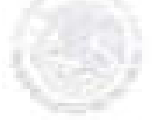

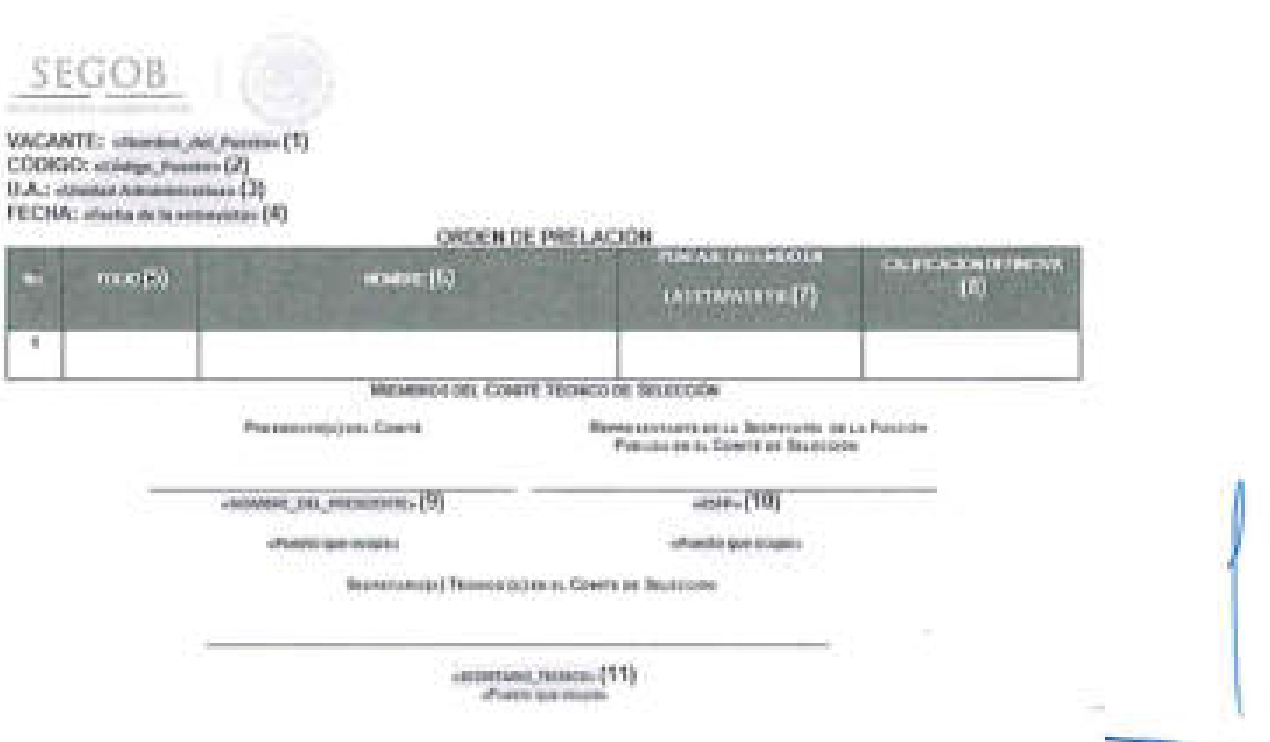

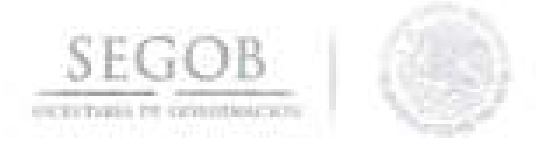

### **NOMBRE DEL FORMATO: Formato Orden de Prelación**

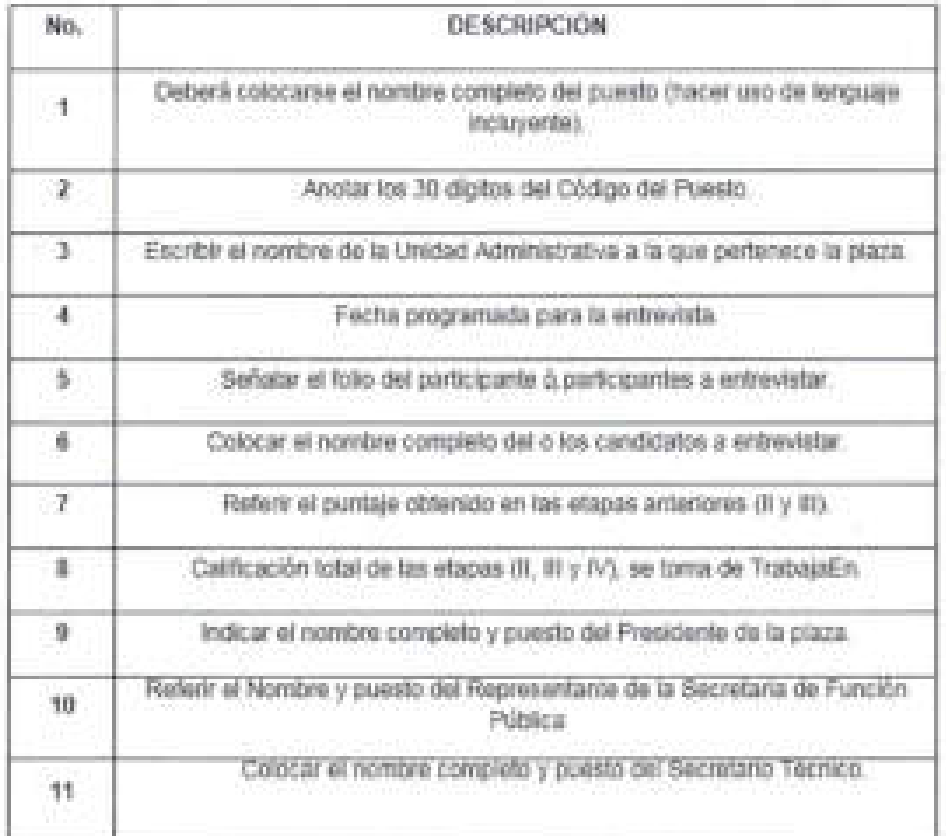

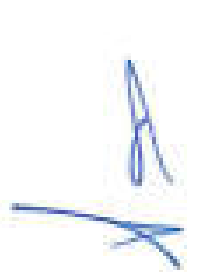

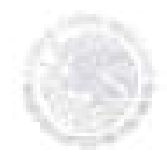

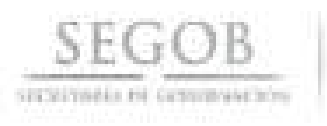

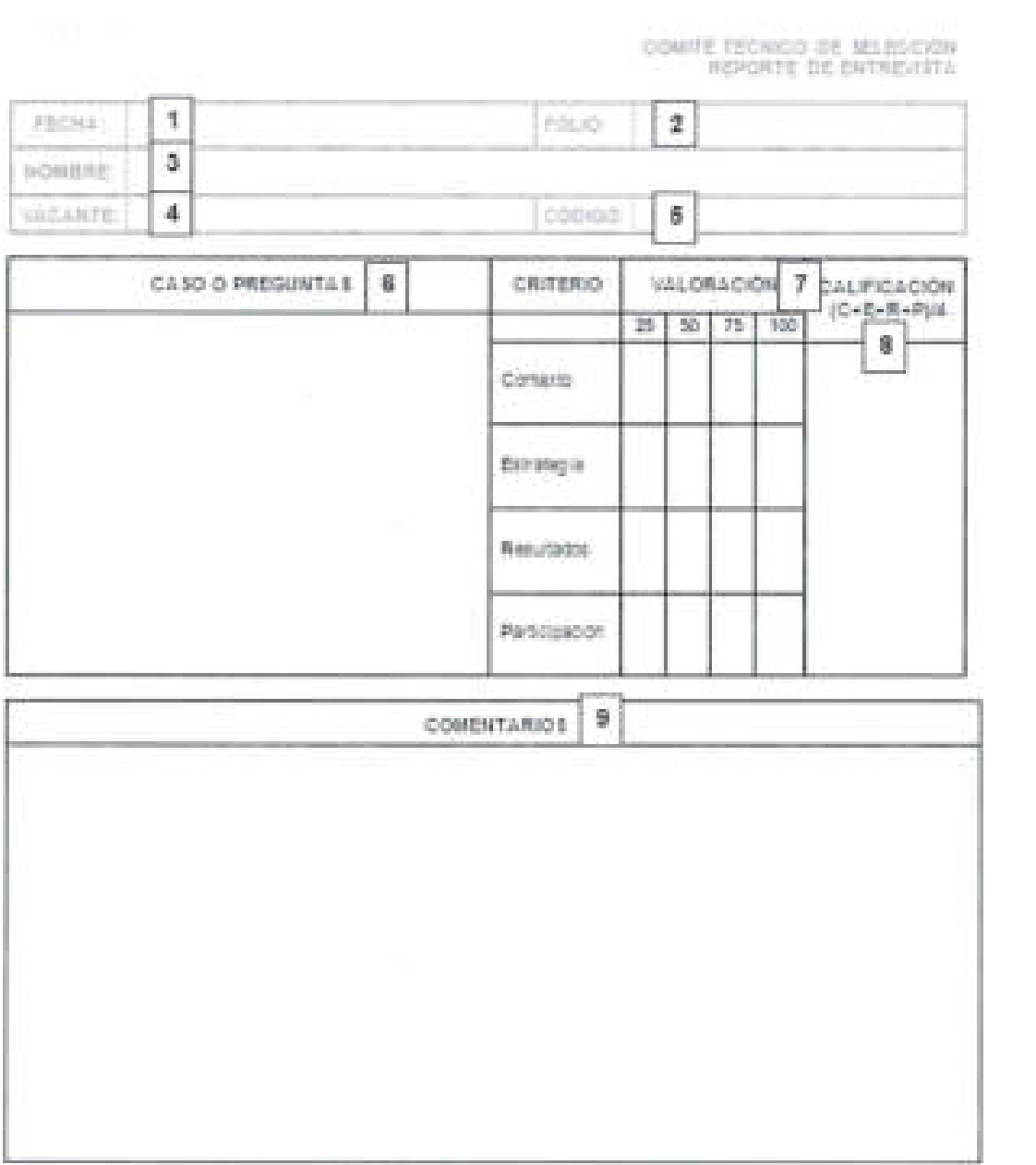

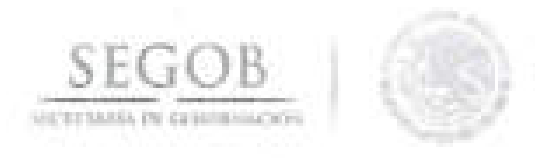

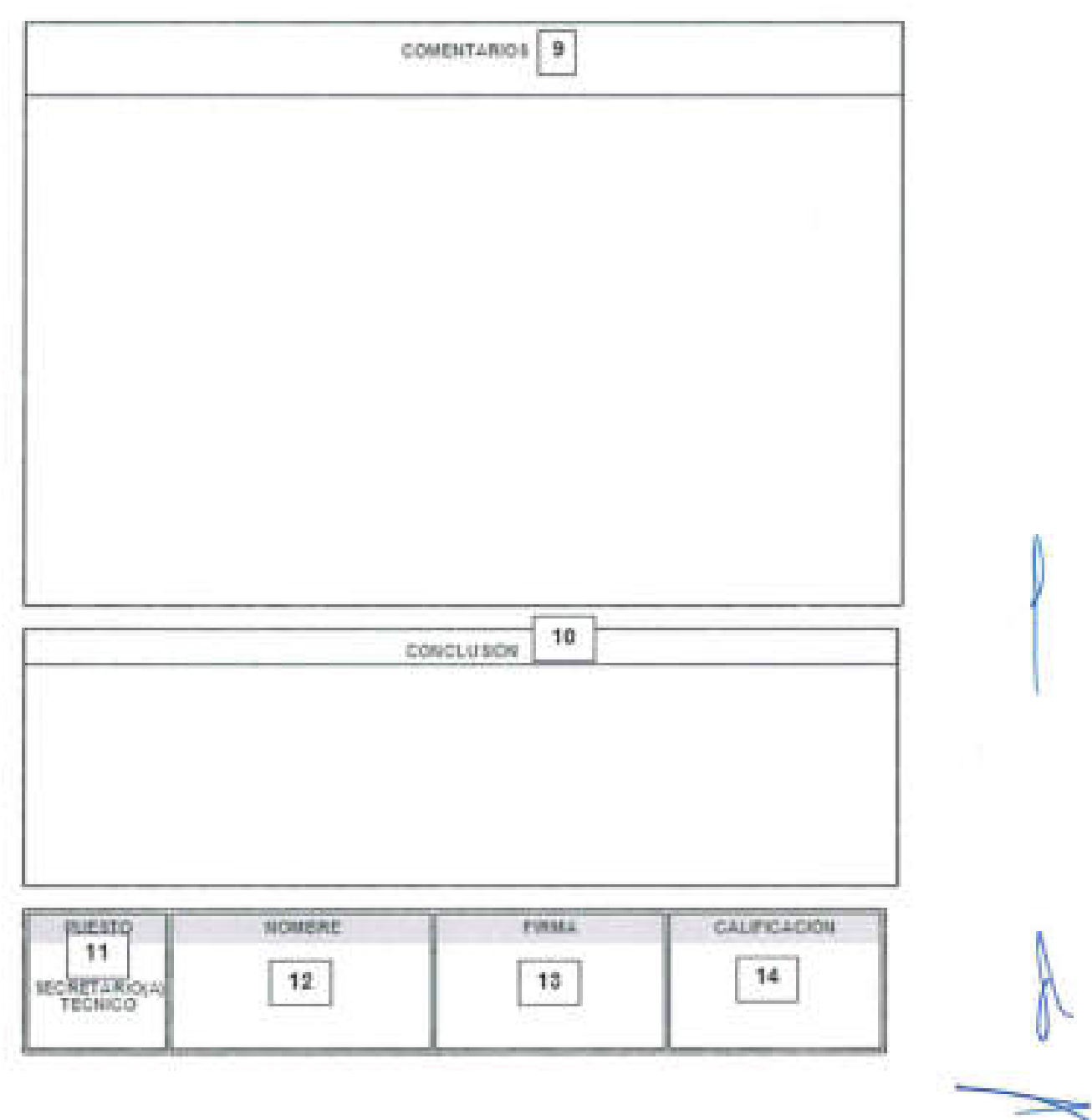

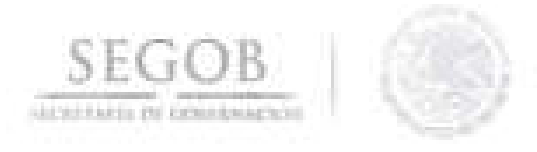

CONTE TECNICO DE IELOECION

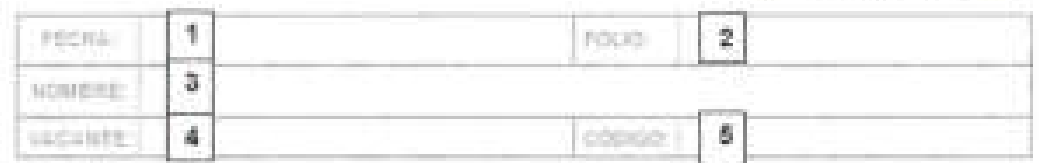

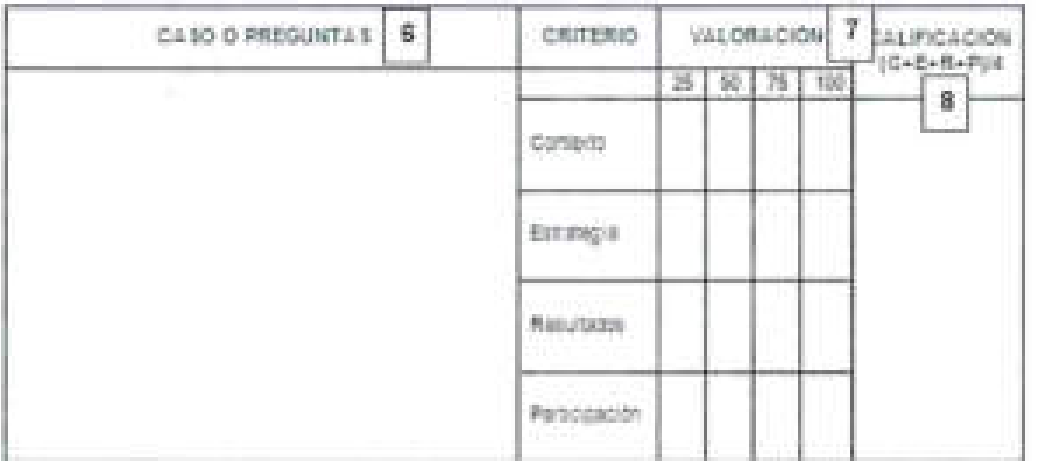

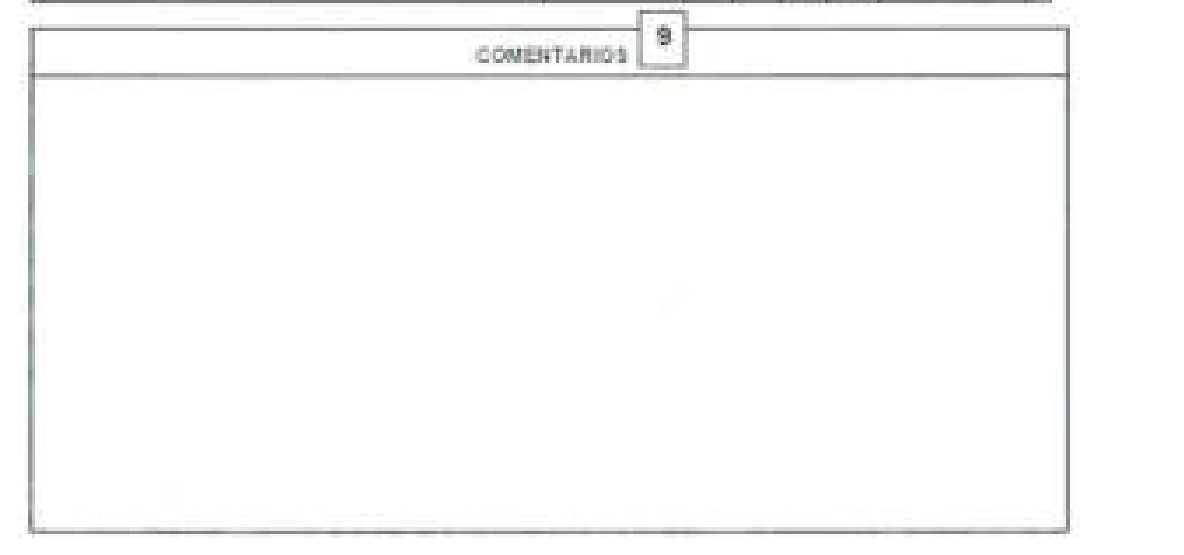

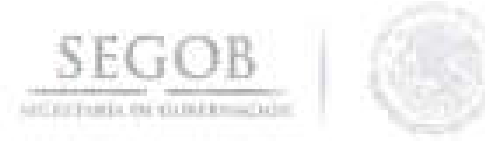

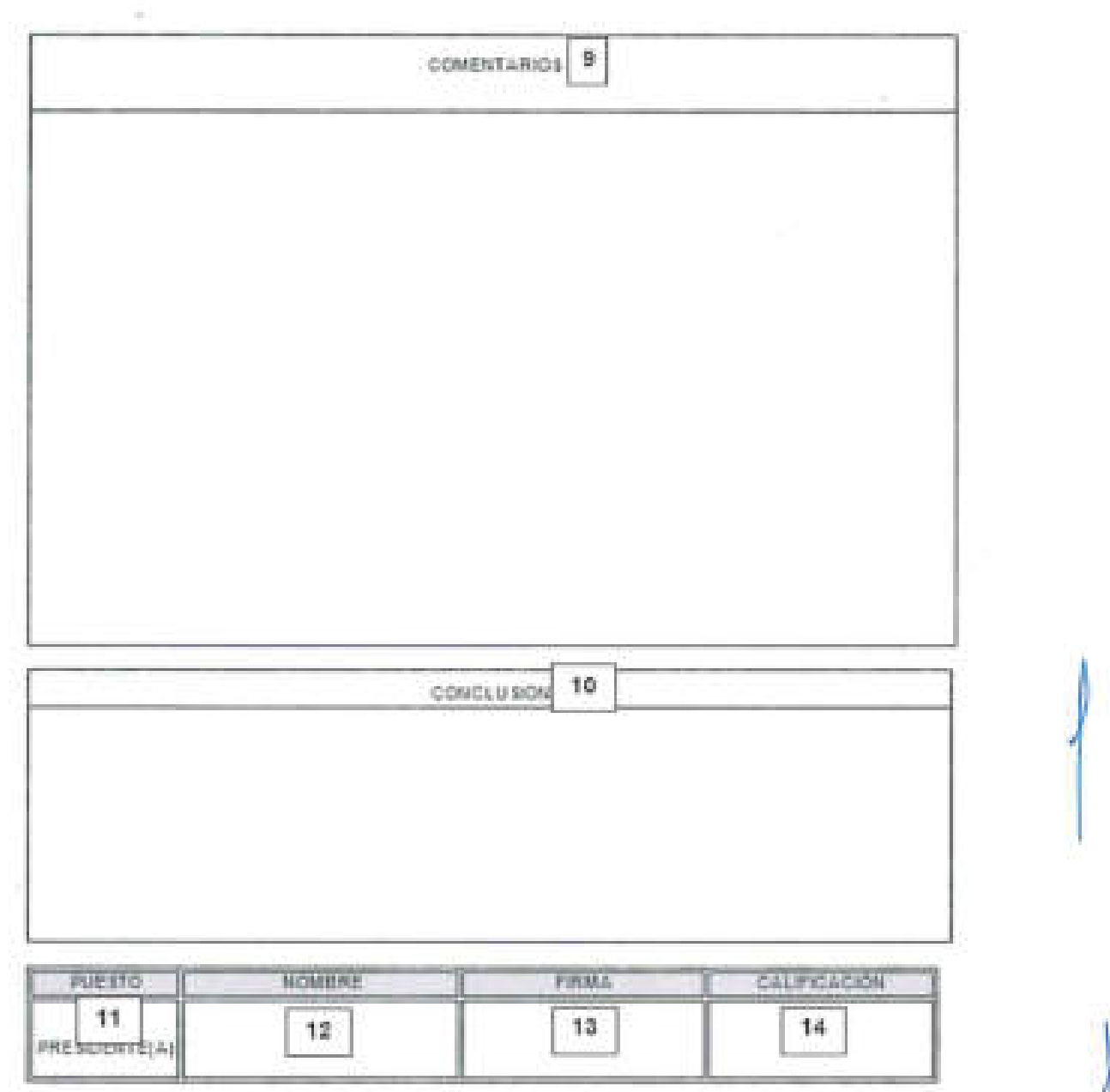

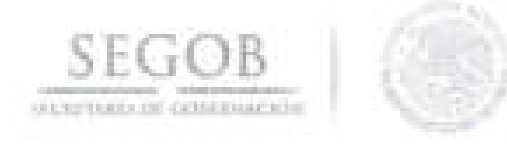

COMITÉ TECHNOLOGIE RELECCION

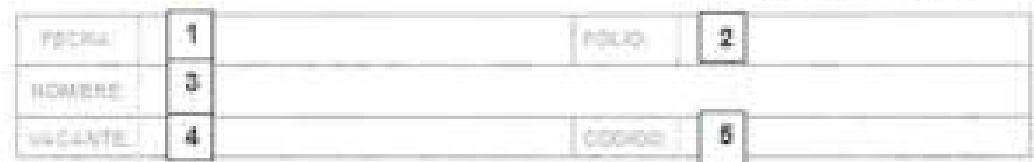

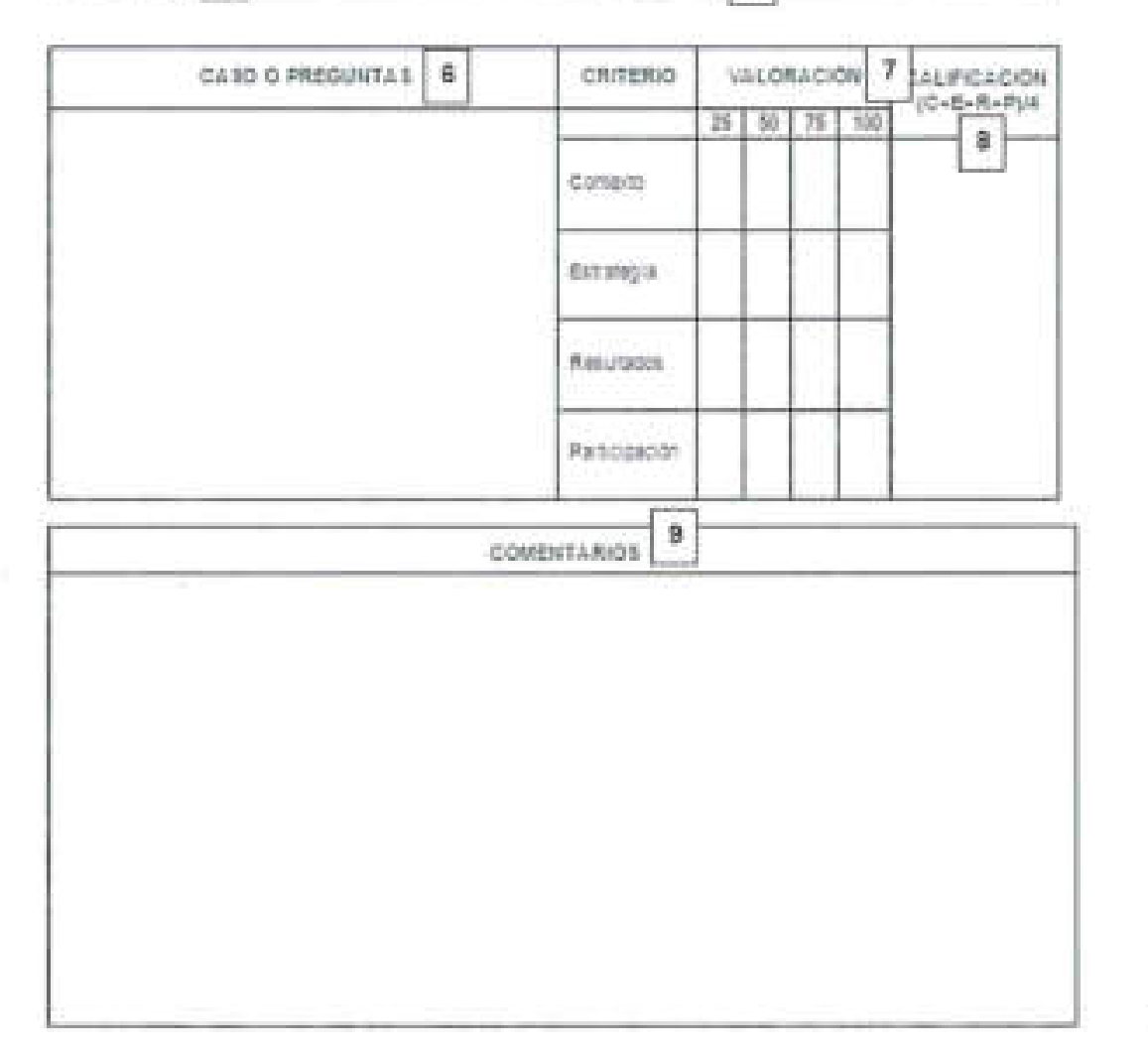

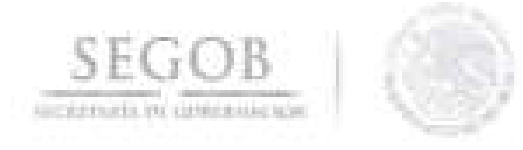

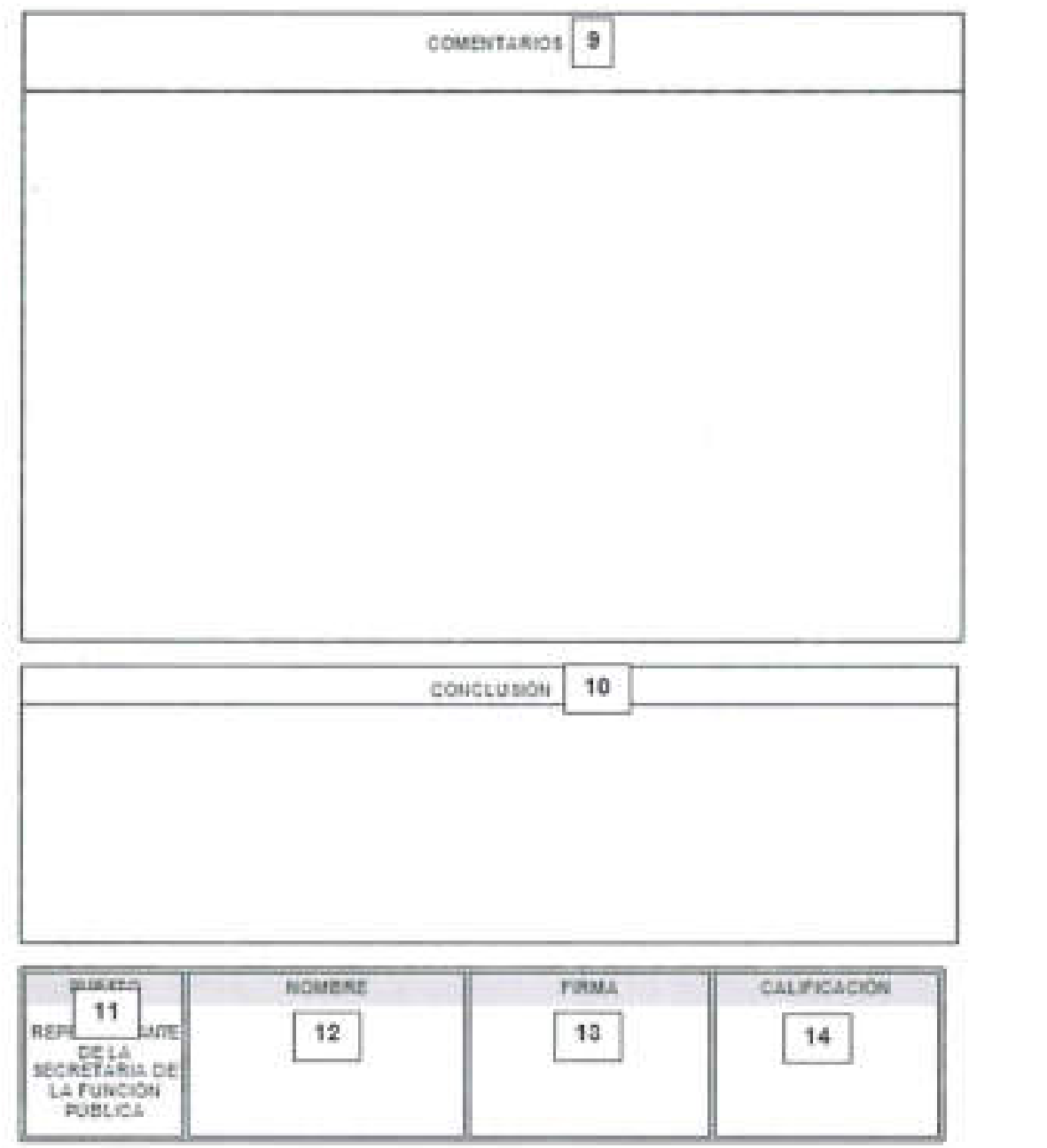

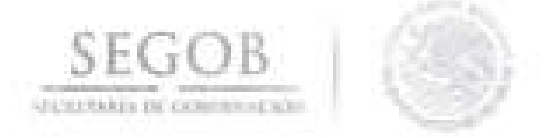

## **NOMBRE DEL FORMATO: FORMATO REPORTE DE ENTREVISTA**

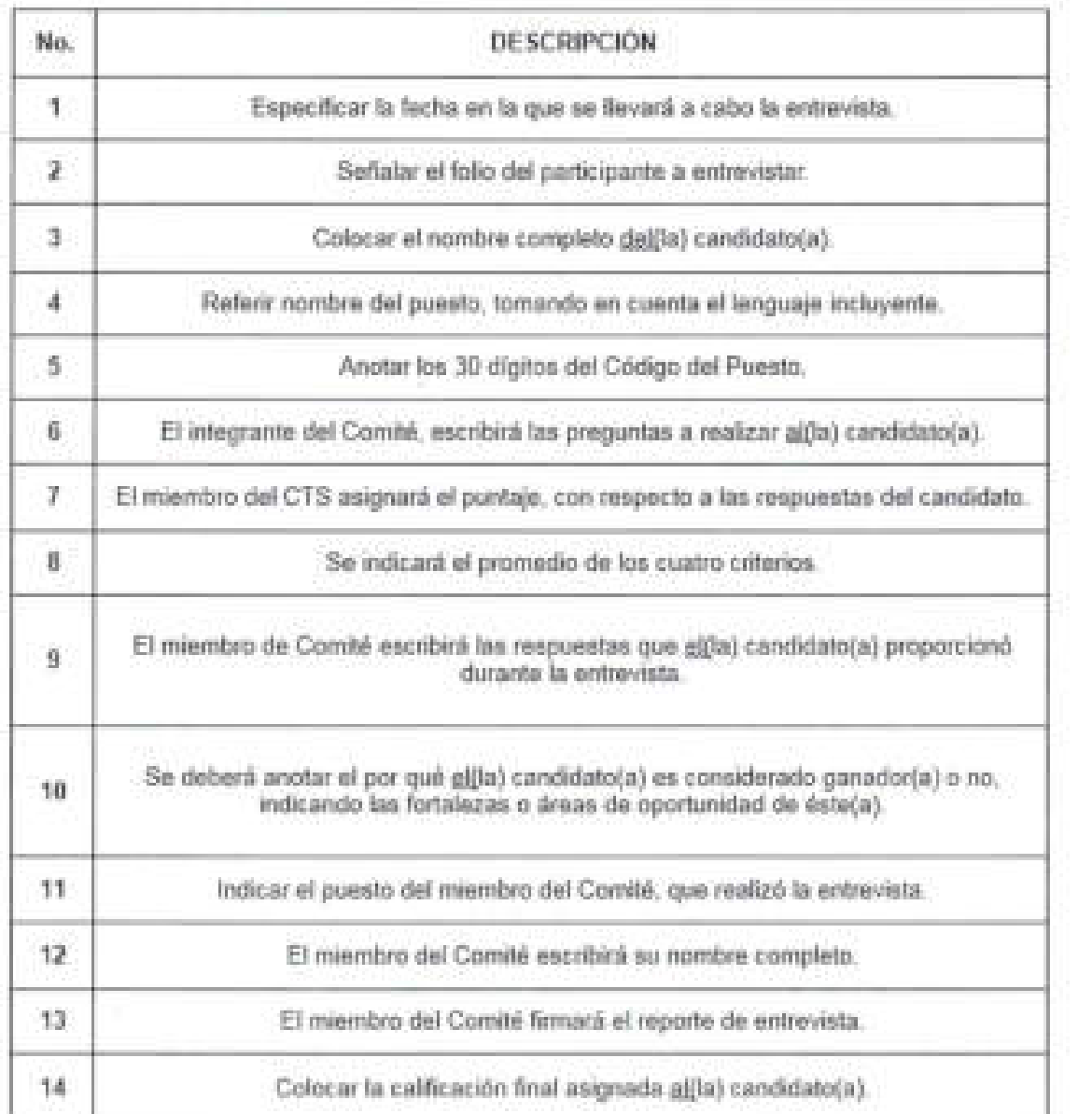

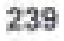

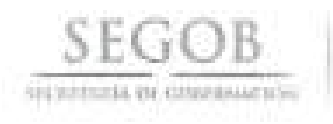

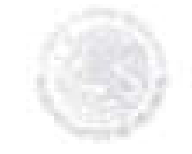

#### **ANEXOS**

#### ANEXO<sub>1</sub>

#### Bases de Participación

**Card** 

 $\overline{\phantom{a}}$ 

### REMEMBER DE DORDWACION

#### Y', Kemathahan dia pe<br>Profite suntimon di

Politic partique assets parameters as sures lat results in economist y experiment partition part of paster y pos be<br>Initially at is present of model with Administrate, by British announce of propherent de les agricults req

ут, Беликовский и возрасть.<br>Население современно выбора в размер и во разрешение на возрасти для принимал постолько отношения на Великовск<br>В Литвание, «Политик по 1993», «Ролитик разли вышеств на возрасти для персию вече Remote Mark Jr. Standing decides

- ÷ Membassis objet egem inn forgrefe y fore. detento ser Grebinoli pro Vide a Pisapore viginte o Gabile.<br>Peterioara Gestie de Senoro Millar facional Literata.
- 2. Arts du nucleismo y la femis experimite PME, según comession

- 4 Centle de Service Miller Nederal Ubersch Crhamere en economic forcone have to 40 chai
- $\begin{minipage}[t]{0.9\textwidth}\begin{minipage}[t]{0.9\textwidth}\begin{minipage}[t]{0.9\textwidth}\begin{minipage}[t]{0.9\textwidth}\begin{minipage}[t]{0.9\textwidth}\begin{minipage}[t]{0.9\textwidth}\begin{minipage}[t]{0.9\textwidth}\begin{minipage}[t]{0.9\textwidth}\begin{minipage}[t]{0.9\textwidth}\begin{minipage}[t]{0.9\textwidth}\begin{minipage}[t]{0.9\textwidth}\begin{minipage}[t]{0.9\textwidth}\begin{minipage}[t]{0.9\textwidth}\begin{minipage}[t]{0.9\textwidth}\begin{minipage}[t]{0$ tads aspektricia/scenarisdantes
- 

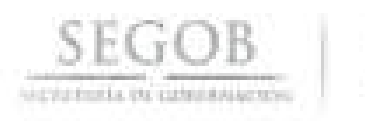

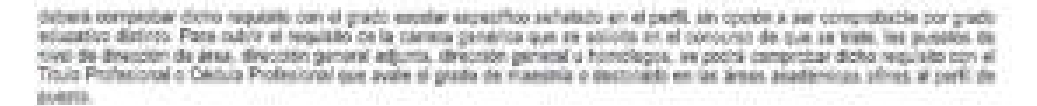

En la gue se refere a la aonotisción da la camas gameta actutada por el parti del concurso relacionada a la leyenda "Vasse<br>en el Cabilago de Canturas en Trabaja@r" patricada en la notencataría del Diario Ofiziol. La DORM c cases, que las estudios referidas en el competitivos no seun compatibilis con alguna de las cantinas genédolas contempladas<br>por el perfil, se yenficará contra el Catalogo de Cemena publicado en el porte Trabajalín, pertro sigues da las cananas genárioss policitadas por el parti, se procederá entoricas a comparar como el listado da las canviras expecifical did consistor, it is systemics, de proceders entorces vordonne al systems if del numbre 15 de estas mismas

- 7. Impresión del despresio de Denverobita) al sistema TrabajaDo pero comprobante del finio asipriado por el portol electronico nten tabajaen poli muante e introma
- 2. Para que un aeridor público de comera flutar pueda ser sujeto a una promución por pensario en el aleborar y txanpol accorder<br>A un clargo de hospe desportaciónios, procesos o tanço, debocá presentar al marco dos APP (ALS nombramiento como pesanuli da cantea tiulanta. Las ecoluciones a que se nefere este partelo, se acreditatin en el momento dis la revisión documental. Distas evaluaciones no se regastrán cuasdo los/as) servidores/as) públicos(sol de server tindense<br>contama puedan del retorno carga e del pueda sociale. Tera las potreixidenses por concurso en el tis la revision donumental. Dichas eveluaciones na se regustráe cuando tostas) servidons(xs) públicos(xs) de carrara tisdaras distant
- 8. Datos de dos reforencias laborales, os preferencia de los das úterios empleas conforma al Formato 5.

No costante habe cubierta los purtos referidos, la Decretaria de Gobiernador se menos el detecto de asicilar la dosarrentación o<br>Inferencias los sonolítes los datos registratos en la revisión natitalar y dimuneraz en cualq resultedo del proceso de selección y/o el nominamiento que se futua emilida, sin responsabilidad para la Secretaria de Gobernscaler, la qual se reserve el derecho de escolar las aconess legales provabintes.

#### 3\*. Registro de sepiracion

La insorprite è di regioni de locasi sopranes a un concupo se podre realizar a partride la fecha da Publicazion de la<br>Consostoria en el CCP a traves de la pigna TorogaCn, un la dirección <u>yono torialem solvere</u>. La pasi as identification doiseler el desarrolo del proceso fiazis antes de la Elemanizia par al Comita Nacistas da Balaccion, can el lle da assigues (a) animirazo da losituto aspirarsa.

#### Programs del consumo:

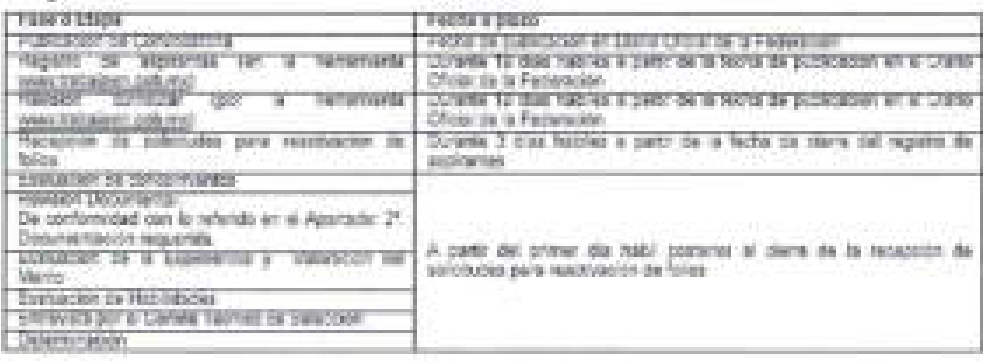

En rapie del numero de legiminas cua cadicipan en casa una de los espos, el tribes ca las miemes, las fectua y los miscrica indicados, podrán estar iconissia cambio xilo previo aviac, per lo que se reconstruta dar siguimiento al consumo a través del porte plectiones you restaura packing<br>La aplicación de las exacaciones consideradas en ol plocera da sensción, se realizará en las mismas fechas y horarios a todos

to les escrettes que controlm en el comune, a fin de geranizar la touébed de coortunidades.

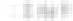

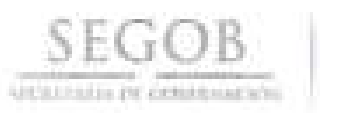

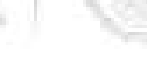

#### :P: Tenantes

Los terramos sobre los que versarso los exéments de Conscimentos serán publicados adicionalmente, en la posvecatada publicada en sevio tratalán paluma.

#### 2". Presentaçãos de Evaluaçãones.

La Secretaria de Gobernacion comunicacii a cada aspitante. In facha, hota y lagar en qua dabeci presentarse para la aplicación de tes evakeniones referentes a ceda una de las esqueixas ad coroxete, a través de la página electónica hitosánica redessen polo mo<br>en el nibro "life Utenajes", en el emendido de que, sent molvo de descate del concurso, no pr ENVIRONMENT ENVIRONMENT CHILLINGS

Niciad rom at nomenal 208 del Acueros por al que se emben las Disposiciones en las matedas de Reqursos Humanos y del Disnice Pollenceal de Cenera, así sono el Manuel Administrativo de Aplicación General en malería de Renuces Henance y<br>Disponsación y el Manuel de Servico Profesente de Caneta publicada en el DOP el 12 de julio de 2010, y s estituación. así mismo: se informa que el tiempo de toleconda pacs el inicio de tados los exátnenas, será de diep minutos.

La presento do de todas los exclusiones estas signa, primeteriente, a la aprobación de la Etapa "Revisión Cuntader", y en lo subsequente se contemplarán las siguierosa prendase:

- La stata de exaluación de conocimientos será mebro de descente y la conficeción minimal aprobarana debeca así da 70, en ans escale de 5 a 100 six documens.<br>La substaga de escolabión de habilitades no será motivo de messans, considerante ques los mituris del sistema de
- puntuación la calificación observida da D a 100 ale decoraries.
- Los resultados conselida en las autostagos de execucionem la la experiencia y valonción del mátito, sel conto la equación

entravisgas, senary consideradas en el súrierra de purtuación germina y no implican el desigane de loscas) condidatos(as). La Beorgte'a de Ooberesido: aplicará las horanientes de exaliación en las instalaciones de la bapieteria, o en su ceso, en los

Centra de Eyeuapión autoritata:<br>De continuados con la Mescolopia y Escaba de Califosoto pora la Eyalasoton de la Esperiencia y la Valoración del Vileles<br>ambitas por la Secretará de la Punción Fusioa y vigente a parte de 23 Evelasción de la Erpertencia auran ca siguientes

- Ordert en les puestas desemperacios.
- Ourside en las passites desençamentos
- Experiencia an el Escoc público.
- Experience an al-Sector privade.
- Experience an al-Sector social
- Niveride responsabilidad
- Masi da seinutenezion.
- flatevancia de funciones a actividades.
- SA su caso, experience en puestos minastates informeu al de la uscante.
- 

- En au caso, actitud en cassets inmediates inferiores al de la recurse.<br>Asimiamo, los elementes que se colítularen para la Velosaden del Memo aeser los agunitas: Resultation de las eveluaciones del desenypolio.

- 
- Resultados de las sociones de capacitación.
- Resultable de proceses de pertificación.
- Lagms.
- Distrigence
- Raconscintenza o premios.
- Autoidayt contacada an lo tridividual.
- Ores assetos

Los moutados aprobatolos atenvolos en evaluadarias arraneires consideradas en comunes de la Secretaria de Gobernación y gue continúen vigantes, serán considerados cuando comaspondon a las nitames capacidades a evaluar

En against cases conte la plaza en consens concerte certa noviente la parte y funcione. Instancion de resultatos preteriorios de la Concerniente, és conservador conte de la concerniente de la Concerniente, electro en del r explusable de las logacidades de loscaol assirantes a couper un puesto en el Sarxolo Profesional De Careera de la Administración Fibilia Federal Cematicada.<br>A fe de que la Secretaria de Daberración em en posiblicad de atendor su solidades de lastaci condicionatas que haberan

aplicado de exalusciones de consolesentas en esta Dicienciancia del Escudivo Federal en la papa de que se pela, y requieren la mostdación del resultado aprobatario del examen de conocimientes mencantata en el partata protriar, debesi manifestario<br>expresentente mediente sonta fundamentado y femado autóprofonente, el qual debesi ser analodo por camo Tecnico de Selección y en reato a la tiguiente dirección electrónica: technología da Effrescal anti-mi

Asimisme, en sapo de que unto: cendidatola) requiem revienn del asamen da conosimientos, éste cebera ser policioda a transe de un escrito dundenentado y fincado autóprifonieros) envisos por come elecconico danto: de un plazo músico de divo plaz Tables a party de la publicación de los mautentes en la pagina de gasa tocalismo actuals. El vecebo debeca ser disgoto a aljas<br>Secretarismo ("Senatorial - Illis - Tecnial - Técnico - las - Edisordes - la - la - la - la - l inntentite is de los créanes de systuaider.

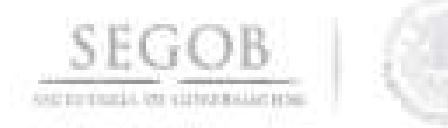

La aproximite de prostes de habitables para el renge de Eriese y Jela de Deperamente, sorà denominato Mind Internedio<br>vehigencose resultados de Trabajo en Equipa y Crientados a Resultados. Para el rengo de Subdivisción, so toda vez que as mós de llo mismas exaluaciones perenciales de Nivel Internecio o Mixel Elecutivo tempo en que elite) aspirante cockii.

- A) Pactopar in stres concursos sin teler que suprante a la evaluación de históloxies elempre y nueldo contespondan al ndanna riivid.
- Los resultables de la molusción de las habilidades de la SSSOB tendián sigencia de un orio, comodo a parte os su 辦 **SCENCITSEION**

Para garantizar la Igualdad da oportunidades, la competencia por Heiris, al reducir al minimo la pesibilidad de que giglo) alpirarre puarisie un propio de aprendizaje sidre los resolicis de les herardentes de evaluación que contene a la inveldadan de nue moultailles, y un coorse la possibilisté du participar en elimi somiumes, se estètione, et siguiente criterier

El (ii) aspirante, no podrá renundar al resultado obterido en las evaluaciones de habilidades de 3EGCS durante el año de au AUX 1014

#### ETAPA DE ENTREVISTA:

Los resultados obtanidos en livrofinenses existentes y explusivotes, serán considerados para elaborar al finado de aspiramas oen<br>As resultados máis altos a fin de osterronar el triben de pretación para la altos de socrente mossage y et sue ne personal de Dipositiones en las materias de Prassiunis Humania y de Servicio Protessor de Carteria, así<br>como el Manuel Administrativo de Aplicación General en realista de Prassiunis Humania y de Servici

For ataxinto até Convint Teorino da Pedraminalesción da la Secretaria da Osbamador, pasarán a la etada da Ontrovicia, Itazani their condidation(led) con purcusocitives may allow we wearche opege all polen de preferiors registrade. En caso de exterir employere on al tator lugar de acuerto e orden de prelación, scoutenin a la elepside Emmetela el primer ugar, el segundo bigary o totalidad de<br>condidiciositat: que compartan el racor lugar. Cabe señate: que al hámero de cambitatestats que ya entrevisitadoxías)

El Covita Técnica de Salessão podes sessenar por medies remotos de compressión electrónica, quendo así resulta comarmente.<br>Para la exabilición de la especiata, el Combó Técnico de Selección considerant los sillerios siguie

- Contexto, alturolón o targa (farcialde e adversa).
- Езеновда о возібі смерчи с сопрчин-
- Resultats (sin impacto o con impacto)
- Participação (protagónico a como miembro de sessipo)

#### ETAPA DE DETERMANDORI

Six considerando finalizza a leaguaj candidato (ou) que aprelhen el Pantaje Minkro de Aplication al Sistema de Pantusción Benelal liate demolitie wh una particución da TC, en una ascara de C a 100 ser ciscomales.

Sn sets etape, at Correl Técrico da Selestión resustas el proceso de un contunyo, mediante la arcistiv de su pezcressipilo. steplanonske

- A) Genadorge del sonsano: al finalista que obtengara ratifización vula alta an at presen de astecolós, es decir, al ca mayer California Definitive, v.
- 11 Al 340 Restore con la algularia mayor Californión Defrillon, que podrá fagor a coupar el guesto aquesto a constanto en el transmite de que por seusse ajenas a la disperiencia, gibù paradorize señatadoù) un al respo arterise.
	- 1. Consumition is to dispersioneds, arrise is on 16 Natha installatis pone let effects en la Deseminación, su desistión de (50 000 por al metal), a
	- 15. No se presenta a terrar posselón y ejementes fue fundates del pueste en la fecha solialista, o
- 40 Disalanti el sonocysti

#### IP. Regiss als Valuración y Sistens de Puntuación

El fimado de caredicatos ser enden de prelación, as imagrass de acuerdo a los neculiados atrandos por aquelim con el pantaje mais also en su esquerra general de evaluación, de nonfurmidad por el siguierra:

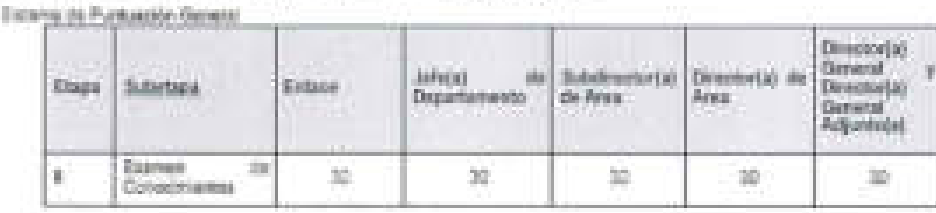

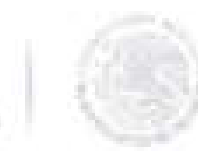

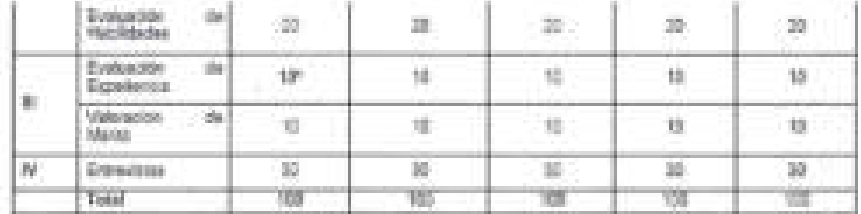

\* Se acquais un puttos una de 10 pueba para bota botas) aspirante a puestos de Entros, de continentad our la teristada en<br>ol numeral 155 del Acuesto per el que se enten las Dispositiones en las materias és Perunas Humanoy

7. Publicación de Resultados

companies are interestingly

Los essultados da los ormanosas alerán publicarios en el contabalectrónico generáldologicalis, es

#### If: Reserva de Algitantes

Limites sandolatositos entrecondocias ao los mientres del Carros Teorios de Selección que na resultan genadora/así del<br>conculto y ablengan el Purzos Minimo de Apidad, se imaginant a la Pasena de Aspitantes de la rena de ca (THE FIGHT WAS TRUCK)

Locas) condostosiaci festicas exerier en pedelibat da ver convecebosiaci duscria al pereito que dure su permeneria en la<br>sesena da ascirantes y forsesco en cuenta la clasificación de pusatos y nense de corpo establecidos p TRENTOLOGICAL ESCRIPTIONS

#### 91 Dasdaración de Camparen Decierto

El Control Tépsico de Selección podrá, de enriturradad con lo obzuente por el articulo 42-pel Reglantento os la Ley del Sennos Professioner de Cerrena en la Administración Pública Federal, declarat desieras un pancuras por las algulentes causas

- τ. Percus require condidators) so pheasing at intercured.
- 6. Polsux ringura de lastas) santicanadas comiga el puroje reinmo ca calibración pers ser constitutadojas freitas; e
- (iii) Porque ado un (una) finalista aves a le elaps de depensionalist y en esta ave extable o blen, ne obtenge la mayoría de lice vetos de los las reagrantes del Carles Térrico da Saleznión.

En saso de isolatarse desiero el sevesorio, se porta amilir ana norse, convenienno.

#### 19". Canostación de Concurso

TI Contrib Technology in Selection postal specializ al oprosina de las pilatas en las sustentes siguientes.<br>Il Contrib Technologia orbet de autoridad competente o estes disposición legal escreta que hembro la couponier del per frieder et

to 55 puezos de que se trata se apreste unour fora designación o tien se consideia pero dar cumplimento a faurea o recciutenes que fayen cousada estado, en autoso, para recruir en sua derechos a algunateracina c.<br>10 Cuanto el Conte Tésnico de Profesionalización desembre que se rocolfos o aquinse del Contingo de questa en cuantión.

11". Principies del Cienuzso

17. Primario del Centro de la California Ampira a la presidenza de la partida all'internazionale internazionale permetti di provincia componenta il control Teamer del Centro Teamer del Centro Teamer del Centro Teamer del C

#### 17. Resalación de dadas:

A objecto de garcinizar la atención y resolución de dullas que instasi espirates formátel con miaster a las plasas y el promocráti pesante colocado as encuenta disponible e coreo eleccorico recursor en ligaspolupolumu, se serro un modelo de alemán<br>Metimisc en almúnico 1103-2000, Est. 16112, a 18142, el seu la reconomidade 12.00 a 14.00 (ps. y de 16.00

#### 17 Incentomittelni

Listati concursasse coltre presento cuolquer incoltrenidat: anni el Anis de Cuejas del Organi, vienno de Comol de la<br>dependencia, C. Berra de Santa Barbara No. 103, Placa 1 y 2, Col. Verenca Anizona, Dat Miguel Helalga, C. Reglamental

#### 1P. Procedinármo para regalistación de feliza

La reastression de la loro esta presentarea la proba suan descar imputacións a: administrativa est minasta el pecono de insulgidor. d estourio, acto agreeme anno 1 das fabiles a parti du la facial de mars pour presente as agrico de penson de reactive am<br>Sa faio en Chossis de Partes de la Cracción General de Recursos flamenca de la Secretaria de Goberns

Perceiva impleses del parte soverindojavis gab motorda se otsame su falo de remessi H.,

**Sales** 

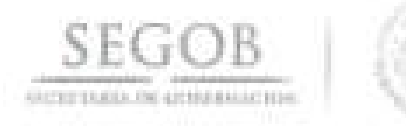

- Portaillas ingressa del podel your tritiajaer gab no donde as absence, si es el suoi, las evaluaciones que ta presentado y sur vipencias
- Auctificação del porgué cerestaria se data mactivar su folio.
- Copie de los decomientos compretivacións de su experiencia biboso y ecosiaridad.
- Indicat la pinección fiscury atecnónica conde puede motór la respuesta a su potiolo, que será exclusióny resuella por al Comité Tecnico da Selección respectivo.

De conformidad al numeral 214 del Aquerdo gor el que se emilen les Diagosiciones en las meterias de Recursos Humanos y del Servicio Prefesional de Carrera, así como el Manuel Aliminatolon de Aplicación Genesir en materia de Recursos Humanos y Organización y el Menual del Senido Profesional de Castela publicada en el DOF el 12 de julio de 2010 y sus reformas de 29 de agosto de 2011, 00 de exprimentive die 2012, 20 cm agento de 2013, 04 de febrero de 2016 y 06 de abril de 2017.

No seni procedente la resolvación de folos cuando los causas del descarte seen troposides al aspirarse, como aeriem.

- a) La renuncia al cancunal per parte del che la raspirarie:
- m. Duplicidad de regularse y la concelación en el sistema imputables al (a b) aspirante.
- Quinto se adverta la suclicitazi de registros en Trabajada, el CTS advertis al saprante da dicha circunstancia estroministis a in. conceller o convigir la interresción y presenvar un único regiono. Los cosós que se prosenten bajo el sucuesto onterior se información a la Unidad para que, en su coso, datermina las modeles que resulten padmentes en base al numeral 215 del Acuedo por al que se arsher las Dispositiones en las natarias de Reourses Humancs y del Benicio Protestonol de Carrete, así tonno el Manual Administration da Aplicación Deneral en materia de Recursos Humanos y Organización y el Manual del Servicio Profesional de Carrera publicado en el COF el 12 de julio de 2013 y sus reformas de 29 de agosto de 2011. Obse septendos de 2012, 23 de agosto da 2013, 94 its fabrers da 2016 y 05 da alph da 2017. Reoblicha les salicitudes de nasciención de folixe, el Secretario Técnico del Carriel Técnos de Salepolin convocaçã ex un tâmore na mayor a 10 dão. Isibiles a sesión del Carriel Técnico de Salepolin, a allego de anelique y determinar la precedencia o ne, de la solicitud dellab aspissos. La Checcon Cenesal de Resursos Humanus, nestigasi. a sillar aspirante el Acuenta entido por el Canité Técnico de Selecollo. El sesi de folina reacciuales y tas causas de estas niactivaciones se dades a conocer en la pégina coivugobemacion.gob.me, ascolón portal de obligaciones de marapanenza i información relevante i assemblemeción relevante l'alsterna os Servicio Profesional de Carrera.
- 19. Origenienomes generalies
- En el potal electronico <u>nees trabalase intiura</u> proban cuixadarse los detallas sobre el somunio y los puestos cocamas de la<br>Secretaría de Sobernasian.
- Los detos personales de los las encouramies son confidenciales, són después de sonoluido el songuras.
- Cesnás giúlo genadoras das concurso targa el carácter de sancidada) publicaça) de carsos fédiar, país pedar ser<br>nontinacios) en el puesto sujeto a concurso, debetá presentar la documentación tepesada que acredite haberes t tode vez que no conda permitenta activo en ambos pusatas, así nomo de heber campión la obligación que le señata le<br>Facosin VII del aticulo 13 de la Ley del Device Profaseral de Camera en la Administrazion Publica Faderal,
- Carole potra occur cer siege erre exceso firanzar a grus squorete con la calification essi ara. Lo anteror en apago a lia<br>arsoulos 21, 50 hacoberl y 75, fiscolos I de la Ley de Seniou Professoral de Camera en la Advirencia
- ×. distribuyes spleables

6 to b

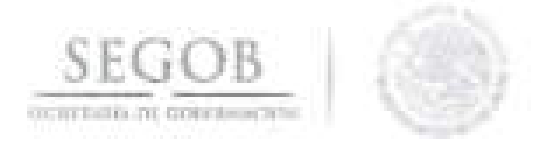

## ANEXO 2

## Cuadro de Evaluaciones de Habilidades.

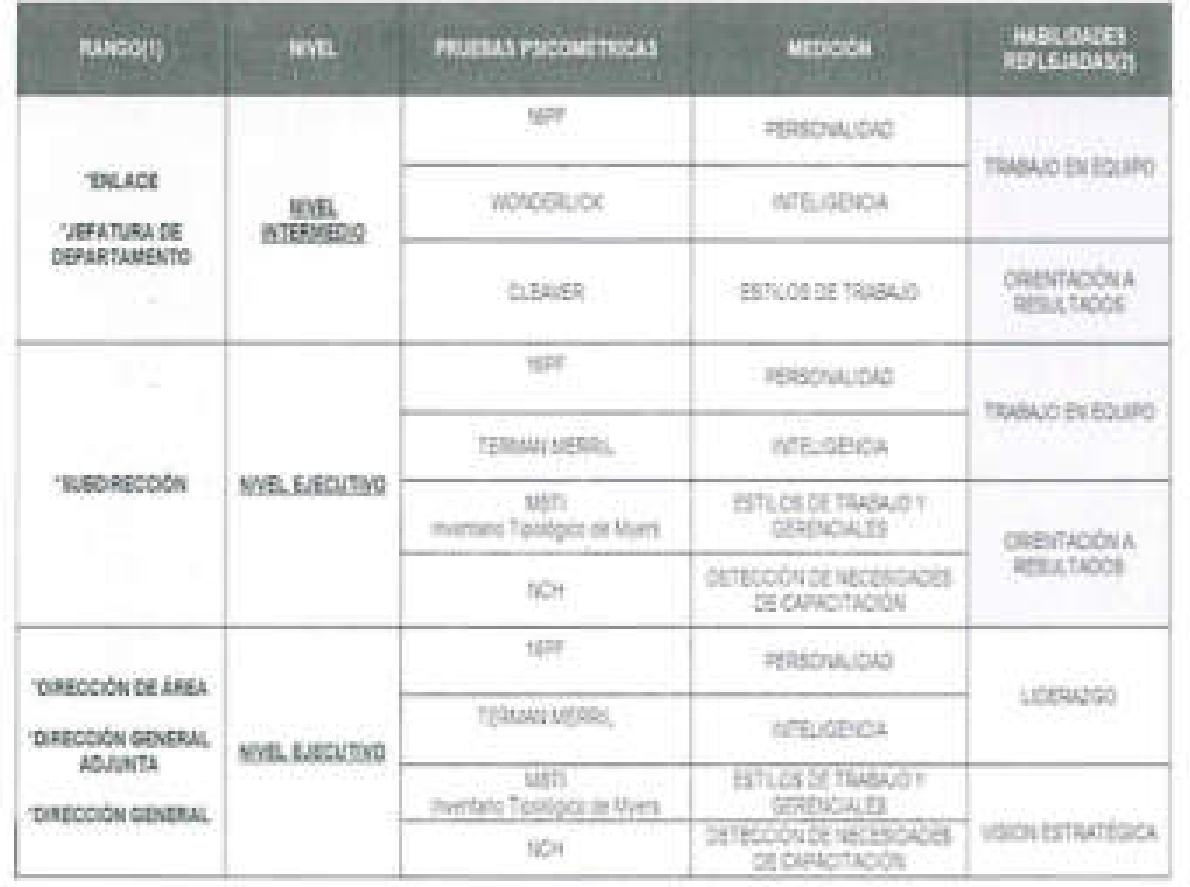

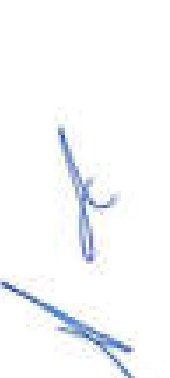

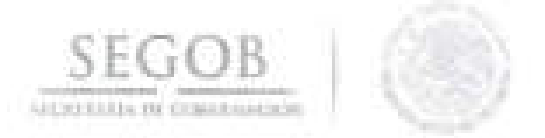

### 111. INFORMACiÓN ADICIONAL

#### GLOSARIO:

Acciones del PTCCO: Las que permiten modificar, desarrollar y fortalecer el ambiente de trabajo, para mejorarlo y contribuir al cumplimiento el área de oportunidad de la Unidad Administrativa .

Capacidades: Conocimientos, habilidades y aptitudes requeridos para el adecuado desempeño de los servidores públicos de carrera en un puesto.

Carta Postulación: Carta modelo que emite el CONACyT donde se registran los datos de la servidora o servidor público para su postulación a la beca tipo nacional o al extranjero de su posgrado firmado por el Oficial Mayor y el C. Secretario de la dependencia que la/lo postula.

Comité Técnico de Profesionalización y Selección: Los Comités son responsables de planear, organizar e impartir la inducción general y la inducción al puesto. Para ello, podrán coordinar la realización de cursos con instituciones de educación media superior, técnica y superior.

Comité Técnico: Al Comité de Profesionalización de la Secretaría de Gobernación.

Enrolamiento: Toma de fotografía, firma y huella.

Evaluación del Desempeño: Método mediante el cual se miden , tanto en forma individual como colectiva, los aspectos cualitativos y cuantitativos del cumplimiento de las funciones y metas asignadas a los servidores públicos, en función de sus habilidades, capacidades y adecuación al puesto.

Kiosco: Espacio electrónico, en donde se realizará la aplicación de la encuesta para aquellos servidores(as) públicos(as) que no cuenten con un equipo de cómputo.

Ley: La Ley del Servicio Profesional de Carrera en la Administración Pública Federal.

Movimiento Lateral: Al movimiento o trayectoria del servidor público de carrera a otra plaza con iguales características y perfil, en la misma u otra dependencia .

Oficialía Mayor: Unidad Administrativa encargada de la administración de los recursos humanos, financieros , materiales y tecnológicos, así como la modernización y desarrollo administrativo de la Dependencia en apego a los estándares de eficacia,

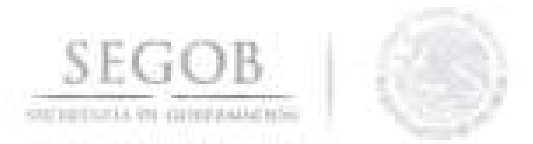

eficiencia, transparencia, austeridad y honestidad, mediante el establecimiento de mecanismos de control, seguimiento y evaluación conforme a las disposiciones normativas aplicables.

Órgano Interno de Control: Las unidades administrativas a cargo de promover, evaluar y fortalecer el buen funcionamiento del control interno en los entes públicos, así como aquellas otras instancias de los Órganos constitucionales autónomos que, conforme a sus respectivas leyes, sean competentes para aplicar las leyes en materia de responsabilidades de Servidores Públicos.

Programa anual de capacitación: Esquema acorde con la misión, visión y objetivos de calidad en la Entidad , con el desarrollo profesional ético, de vocación del servicio público, de derechos humanos y de competencias de su personal.

Políticas Internas de Capacitación: Conducta que las y los servidores públicos deberán de acatar para su participación en los cursos del PAC dentro de las instalaciones del CECAL.

PTCCO GENERAL: Prácticas de Transformación de Clima y Cultura Organizacional de todas las Unidades Administrativas.

Servidor Público de Carrera Titular: Al servidor público de carrera que ha obtenido el nombramiento correspondiente, por haber cumplido con los requisitos que al efecto establece la Ley del Servicio Profesional de Carrera.

Servidor Público de Carrera: Persona física integrante del Servicio Profesional de Carrera en la Administración Pública Federal, que desempeña un cargo de confianza en alguna dependencia.

Servidor público de libre designación: La persona designada por el superior jerárquico inmediato, previa satisfacción de los requisitos establecidos por la dependencia para ocupar un puesto de libre designación.

Servidor público: Persona que desempeña un empleo, cargo o comisión de cualquier naturaleza en la Administración Pública Federal.

Servidores Públicos de Gabinete de apoyo: Servidoras y servidores públicos que ocupen puestos de: Secretarios, Subsecretarios, Oficiales Mayores, Titulares de Unidad, Titulares de Organos Desconcentrados y equivalentes para desempeñar un cargo o comisión en las secretarías particulares, coordinaciones de asesores, coordinaciones de comunicación social y servicios de apoyo, de cualquier nivel de conformidad con el presupuesto autorizado.

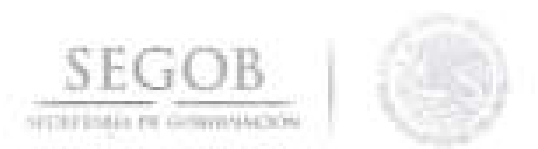

Sistema Rh Net: Plataforma de servicios electrónicos y que usa la DGRH, para el registro de las y los Servidores Públicos de la Secretaría de Gobernación.

Sistema SIRNO: Plataforma de servicios electrónicos y que usa la DGRH.

Sistema: El Servicio Profesional de Carrera de la Administración Pública Federal Centralizada.

Trayectorias de ascenso, promoclon y Planes de Carrera: Los cambios del servidor público de carrera a otro puesto con características y perfil equivalentes, homólogos o afines, en la misma u otra dependencia.

Tribunal Federal de Conciliación y Arbitraje : Órgano jurisdiccional al que se someterán los conflictos individuales, colectivos e intersindicales, de los titulares y trabajadores de las dependencias de los Poderes de la Unión, del Gobierno de la Ciudad de México y demás instituciones públicas que señale la Ley Federal de los Trabajadores al Servicio del Estado.

Unidad Administrativa: Área de las Instituciones a la que se le confiere atribuciones específicas en el reglamento interior u ordenamiento orgánico correspondiente, que tiene funciones propias que la distinguen de las demás dentro de la Institución.

Unidad General de Asuntos Jurídicos: Unidad Administrativa encargada de conducir las políticas, estrategias y directrices que regulen e impulsen la relación jurídica, la representación, asesoría y defensa legal de la Dependencia, así como la actualización y sistematización de las disposiciones jurídicas.

#### SIGLAS

CD: Disco compacto diseñado para almacenar información.

CONACyT: Consejo Nacional de Ciencia y Tecnología.

CTP: Comité Técnico de Profesionalización.

CTS: Comité Técnico de Profesionalización.

DEPTO CECAL: Departamento de Administración del CECAL.

DEPTO CDB: Departamento de Capacitación y Desarrollo B.

DEPTO CDA: Departamento de Capacitación y Desarrollo A.
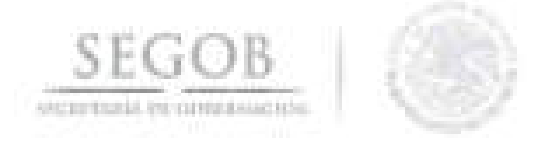

**OEPTO DO:** Departamento de Diagnóstico Organizacional.

**OEPTO PA:** Departamento de Planeación A.

**OEPTO PB:** Departamento de Planeación B.

**OEPTO PREA:** Departamento de Prestaciones A.

**OEPTO RSA:** Departamento de Reclutamiento y Selección A.

**OEPTO RSC:** Departamento de Reclutamiento y Selección C.

**OEPTO SG:** Departamento de Seguros.

**OGAIPCyO:** Dirección General Adjunta de Ingreso, Planeación, Capacitación y Desarrollo ...

**OGRH:** Dirección General de Recursos Humanos.

**OGRMyS:** Dirección General de Recursos Materiales y Servicios.

**OGPyP:** Dirección General de Programación y Presupuesto.

**DI:** Dirección de Ingreso.

**ONC:** Detección de Necesidades de Capacitación.

**OMP:** Dirección de Movimientos de Personal.

**OPCyO:** Dirección de Planeación, Capacitación y Desarrollo.

**ECCO:** Encuesta de Clima y Cultura Organizacional.

**EO:** Evaluación del desempeño.

**GA:** Gabinete de Apoyo.

**LO:** Libre Designación.

**LSPCAPF:** Ley del Servicio Profesional de Carrera en la Administración Pública - Federal. parties out

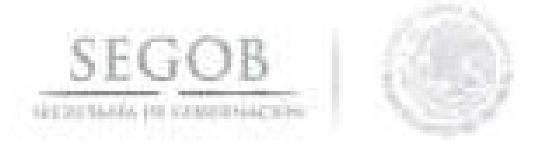

**OAD:** Órgano Administrativo Desconcentrado.

**OIC:** Órgano Interno de control.

**OM:** Oficial Mayor.

**PAC:** Programa Anual de Capacitación.

**PTCCO:** Programa de Transformación de Clima y Cultura Organizacional.

**SCyD:** Subdirección de Capacitación y Desarrollo.

**SICE:** Sistema de Control de Evaluaciones.

**SISEPH:** Sistema "Evaluación del Personal por Competencias" Perfil Puesto/Persona.

**SEGOS:** Secretaría de Gobernación.

**SDP:** Subdirección de Planeación.

**SFP:** Secretaría de la Función Pública.

**SPC:** Servicio Profesional de Carrera.

**SPS:** Subdirección de Prestaciones y Seguros.

**SRS:** Subdirección de Reclutamiento y Selección.

**SSI:** Seguro de Separación Individualizado.

**SRCyAL:** Seguro de Responsabilidad Civil y Asistencia Legal.

**SNTSG:** Sindicato Nacional de Trabajadores de la Secretaría de Gobernación.

**SGMM:** Seguro de Gastos Médicos Mayores.

SV: Seguro de Vida.

**UA:** Unidad Administrativa.

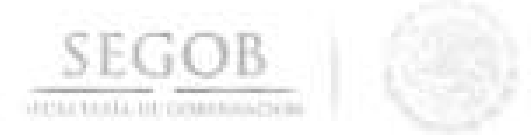

## TRANSITORIOS

PRIMERO.- El presente Manual entrará en vigor el día de su registro en la Dirección General de Modernización, Organización y Eficiencia Administrativa.

SEGUNDO.- El presente Manual podrá ser modificado o abrogado, según corresponda, al ser reformado o abrogado el Manual de Organización Específico de la Dirección General de Recursos Humanos.

En la Ciudad de México, a los 20 dias del mes de noviembre de dos mil dieciocho.

> MTRO. ARTURO RIVERA MAGAÑA OFICIAL MAYOR

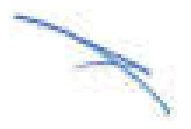